# A formal model for the SPARCv8 ISA and a proof of non-interference for the LEON3 processor

Zhé Hóu, David Sanán, Alwen Tiu and Yang Liu

March 19, 2025

### **Abstract**

We formalise the SPARCv8 instruction set architecture (ISA) which is used in processors such as LEON3. Our formalisation can be specialised to any SPARCv8 CPU, here we use LEON3 as a running example. Our model covers the operational semantics for all the instructions in the integer unit of the SPARCv8 architecture and it supports Isabelle code export, which effectively turns the Isabelle model into a SPARCv8 CPU simulator. We prove the language-based non-interference property for the LEON3 processor.

Our model is based on deterministic monad, which is a modified version of the non-deterministic monad from NICTA/l4v. We also use the Word library developed by Jeremy Dawson and Gerwin Klein.

## **Contents**

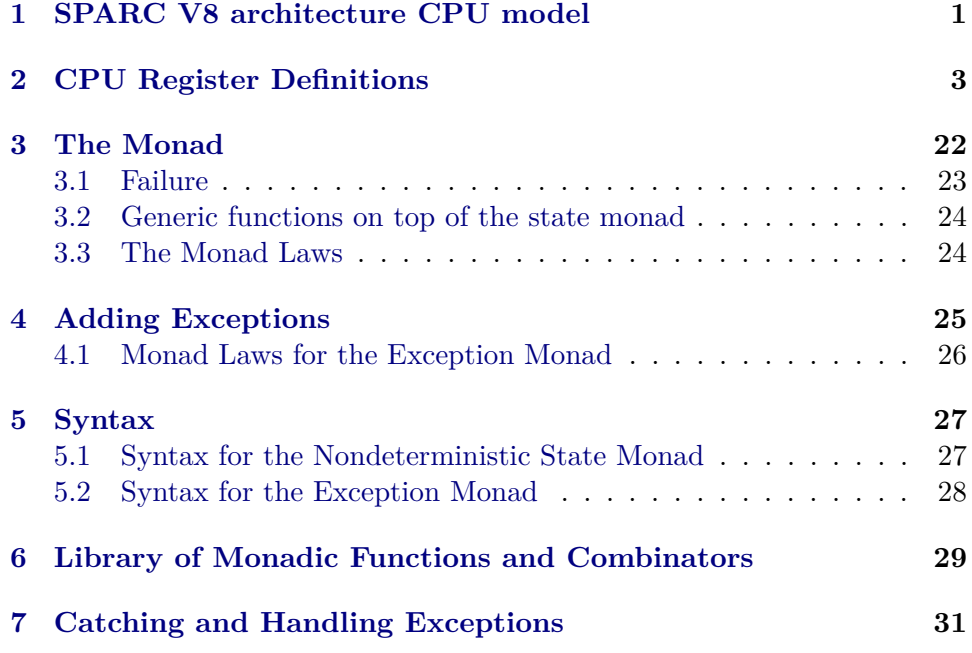

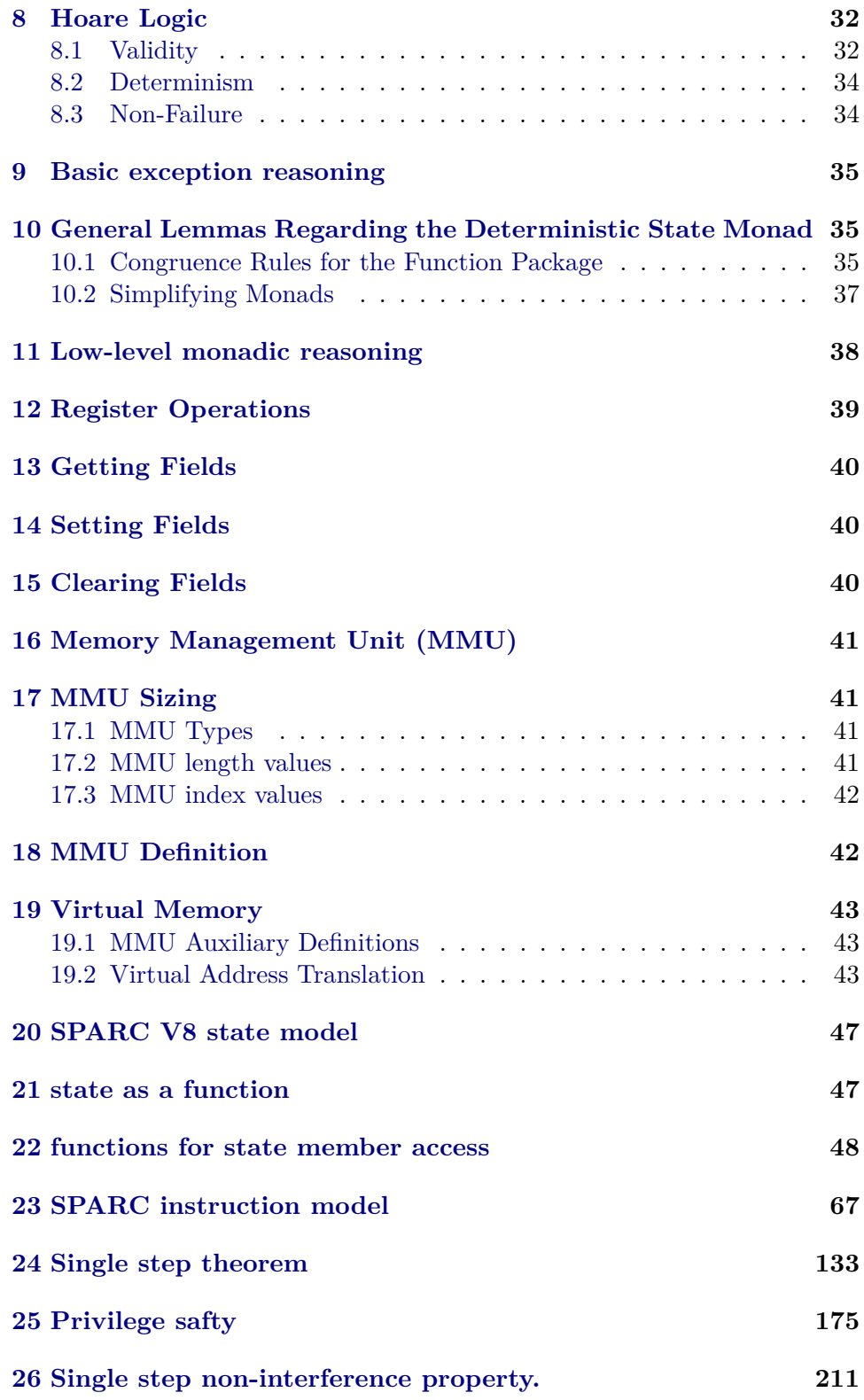

## <span id="page-2-0"></span>**1 SPARC V8 architecture CPU model**

```
theory Sparc-Types
imports Main ../lib/WordDecl Word-Lib.Bit-Shifts-Infix-Syntax
begin
```
The following type definitions are taken from David Sanan's definitions for SPARC machines.

```
type-synonym machine-word = word32
type-synonym byte = word8
type-synonym phys-address = word36
```

```
type-synonym virtua-address = word32
type-synonym page-address = word24
type-synonym offset = word12
```

```
type-synonym table-entry = word8
```
**definition** *page-size* :: *word32* **where** *page-size*  $\equiv$  4096

**type-synonym** *virtua-page-address* = *word20* **type-synonym** *context-type* = *word8*

**type-synonym** *word-length-t1* = *word-length8* **type-synonym** *word-length-t2* = *word-length6* **type-synonym** *word-length-t3* = *word-length6* **type-synonym** *word-length-offset* = *word-length12* **type-synonym** *word-length-page* = *word-length24* **type-synonym** *word-length-phys-address* = *word-length36* **type-synonym** *word-length-virtua-address* = *word-length32* **type-synonym** *word-length-entry-type* = *word-length2* **type-synonym** *word-length-machine-word* = *word-length32*

**definition** *length-machine-word* :: *nat* **where**  $length\text{-}machine\text{-}word \equiv LENGTH(word\text{-}length\text{-}machine\text{-}word)$ 

## <span id="page-3-0"></span>**2 CPU Register Definitions**

The definitions below come from the SPARC Architecture Manual, Version 8. The LEON3 processor has been certified SPARC V8 conformant (2005).

**definition** *leon3khz* ::*word32* **where** *leon3khz* ≡ *33000*

The following type definitions for MMU is taken from David Sanan's definitions for MMU.

The definitions below come from the UT699 LEON 3FT/SPARC V8 Microprocessor Functional Manual, Aeroflex, June 20, 2012, p35.

**datatype** *MMU-register*

 $= CR$  — Control Register | *CTP* — ConText Pointer register | *CNR* — Context Register | *FTSR* — Fault Status Register | *FAR* — Fault Address Register

**lemma** *MMU-register-induct*:

 $P \text{ } CR \Longrightarrow P \text{ } CTP \Longrightarrow P \text{ } CNR \Longrightarrow P \text{ } FTSR \Longrightarrow P \text{ } FAR$  $\implies P x$ **by** (*cases x*) *auto*

**lemma** *UNIV-MMU-register* [*no-atp*]: *UNIV* = {*CR*, *CTP*, *CNR*, *FTSR*, *FAR*} **apply** (*safe*) **apply** (*case-tac x*) **apply** (*auto intro*:*MMU-register-induct*) **done**

**instantiation** *MMU-register* :: *enum* **begin**

**definition** *enum-MMU-register* = [ *CR*, *CTP*, *CNR*, *FTSR*, *FAR* ]

#### **definition**

 $enum-all-MMU-register P \leftrightarrow P \text{ CR} \wedge P \text{ CTP} \wedge P \text{ CNR} \wedge P \text{ FTSR} \wedge P \text{ FAR}$ **definition**

 $enum-ex-MMU-register \ P \longleftrightarrow P \ CR \lor P \ CTP \lor P \ CNR \lor P \ FTSR \lor P \ FAR$ 

### **instance proof**

**qed** (*simp-all only*: *enum-MMU-register-def enum-all-MMU-register-def enum-ex-MMU-register-def UNIV-MMU-register* , *simp-all*)

**end**

**type-synonym** *MMU-context* = *MMU-register*  $\Rightarrow$  *machine-word* 

*PTE-flags* is the last 8 bits of a PTE. See page 242 of SPARCv8 manual.

- C bit 7
- $M bit 6$ ,
- R bit  $5$
- ACC bit 4  $2$
- ET bit 1 $0.$

**type-synonym** *PTE-flags* = *word8*

*CPU-register* datatype is an enumeration with the CPU registers defined in the SPARC V8 architecture.

**datatype** *CPU-register* =

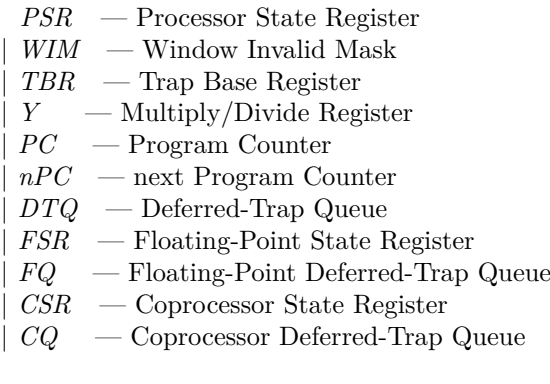

| *ASR word5* — Ancillary State Register

The following two functions are dummies since we will not use ASRs. Future formalisation may add more details to this.

**context includes** *bit-operations-syntax* **begin**

**definition** *privileged-ASR* :: *word5* ⇒ *bool* **where** *privileged-ASR*  $r \equiv False$ 

**definition** *illegal-instruction-ASR* :: *word5* ⇒ *bool* **where**  $r \equiv False$ 

```
definition get-tt :: word32 \Rightarrow word8where
get-tt tbr ≡
 ucast (((AND) tbr 0b00000000000000000000111111110000 ) >> 4 )
```
Write the tt field of the TBR register. Return the new value of TBR.

**definition** *write-tt* :: *word8*  $\Rightarrow$  *word32*  $\Rightarrow$  *word32* **where** *write-tt new-tt-val tbr-val* ≡ *let tmp* = (*AND*) *tbr-val 0b111111111111111111111000000001111 in* (*OR*) *tmp* (((*ucast new-tt-val*)::*word32* ) << *4* )

Get the nth bit of WIM. This equals  $((AND)$  WIM  $2^n$ ). N.B. the first bit of WIM is the 0th bit.

**definition**  $get\text{-}WIM\text{-}bit :: nat \Rightarrow word32 \Rightarrow word1$ **where**  $get$ -*WIM-bit n wim*  $\equiv$ *let mask* = ((*ucast* (*0b1* ::*word1* ))::*word32* ) << *n in ucast*  $(((AND)$  *mask wim* $) >> n$ 

```
definition get\text{-}CWP :: word32 \Rightarrow word5where
get-CWP psr \equivucast ((AND) psr 0b00000000000000000000000000011111 )
```
**definition**  $get-ET :: word32 \Rightarrow word1$ **where**  $get$ *-ET psr*  $\equiv$ *ucast* (((*AND*) *psr 0b00000000000000000000000000100000* ) >> *5* )

**definition**  $get-PIL :: word32 \Rightarrow word4$ **where** *get-PIL psr* ≡ *ucast* (((*AND*) *psr 0b00000000000000000000111100000000* ) >> *8* )

**definition**  $get\text{-}PS :: word32 \Rightarrow word1$ **where**  $get$ -PS psr ≡ *ucast* (((*AND*) *psr 0b00000000000000000000000001000000* ) >> *6* )

```
definition get\text{-}S :: word32 \Rightarrow word1where
get-S psr \equiv//////ucast//////////// (((AND)/////psr///////////////////////////////////////////////////0b00000000000000000000000010000000 )///// >>////7 )
  if ((AND) psr (0b00000000000000000000000000000000::word32)) = 0 then 0
  else 1
```
**definition**  $get\text{-}icc\text{-}N$  ::  $word32 \Rightarrow word1$ **where**  $get\text{-}icc\text{-}N$  *psr*  $\equiv$ *ucast* (((*AND*) *psr 0b00000000100000000000000000000000* ) >> *23* )

**definition**  $get\text{-}icc\text{-}Z :: word32 \Rightarrow word1$ **where**  $get\text{-}icc\text{-}Z\text{ }\text{psr}\equiv$ *ucast* (((*AND*) *psr 0b00000000010000000000000000000000* ) >> *22* )

**definition**  $get\text{-}icc\text{-}V :: word32 \Rightarrow word1$ **where**  $get\text{-}icc\text{-}V\text{-}psr \equiv$ *ucast* (((*AND*) *psr 0b00000000001000000000000000000000* ) >> *21* )

**definition**  $get\text{-}icc\text{-}C :: word32 \Rightarrow word1$ **where** *get-icc-C psr*  $\equiv$ *ucast* (((*AND*) *psr 0b00000000000100000000000000000000* ) >> *20* )

**definition**  $update\text{-}S :: word1 \Rightarrow word32 \Rightarrow word32$ **where**  $update-S$  *s-val*  $psr-value \equiv$ *let tmp0* = (*AND*) *psr-val 0b11111111111111111111111101111111 in* (*OR*) *tmp0* (((*ucast s-val*)::*word32* ) << *7* )

Update the CWP field of PSR. Return the new value of PSR.

**definition**  $update\text{-}CWP :: word5 \Rightarrow word32 \Rightarrow word32$ **where** *update-CWP cwp-val psr-val* ≡ *let tmp0* = (*AND*) *psr-val* (*0b11111111111111111111111111100000* ::*word32* ); *s-val* = ((*ucast* (*get-S psr-val*))::*word1* ) *in if s-val* = *0 then* (*AND*) ((*OR*) *tmp0* ((*ucast cwp-val*)::*word32* )) (*0b11111111111111111111111101111111* ::*word32* ) *else* (*OR*) ((*OR*) *tmp0* ((*ucast cwp-val*)::*word32* )) (*0b00000000000000000000000010000000* ::*word32* )

Update the the ET, CWP, and S fields of PSR. Return the new value of PSR.

**definition**  $update\text{-}PSR\text{-}rett :: word5 \Rightarrow word1 \Rightarrow word2 \Rightarrow word32 \Rightarrow word32$ 

#### **where**

```
update-PSR-rett cwp-val et-val s-val psr-val ≡
 let tmp0 = (AND) psr-val 0b11111111111111111111111101000000 ;
     tmp1 = (OR) \ tmp0 \ ((ucast \ cwp-val)::word32);tmp2 = (OR) \; tmp1 \; (((ucast \; et\text{-}val)::word32) << 5);tmp3 = (OR) tmp2 (((\text{ucast } s\text{-}val)::\text{word32}) << 7)
 in
 tmp3
```
**definition**  $update\text{-}PSR\text{-}exe\text{-}trap::word5 \Rightarrow word1 \Rightarrow word2 \Rightarrow word32 \Rightarrow word32$ **where**

 $update-PSR-exe-trap \; cwp-val \; et-val \; ps-val \; ps-val \;$ *let tmp0* = (*AND*) *psr-val 0b11111111111111111111111110000000* ; *tmp1* = (*OR*) *tmp0* ((*ucast cwp-val*)::*word32* );  $tmp2 = (OR) \; tmp1 \; (((ucast \; et\text{-}val)::word32) \; << \; 5);$  $tmp3 = (OR) \; tmp2 \; (((ucast \; ps\text{-}val)::word32) << 6)$ *in tmp3*

Update the N, Z, V, C fields of PSR. Return the new value of PSR.

**definition**  $update\text{-}PSR\text{-}icc :: word1 \Rightarrow word1 \Rightarrow word1 \Rightarrow word2 \Rightarrow word32 \Rightarrow$ *word32* **where**  $update-PSR-icc$  *n-val z-val v-val c-val psr-val*  $\equiv$ *let*  $n$ *-val-32* = *if*  $n$ *-val* = 0 *then* 0 *else* (*0b00000000100000000000000000000000* ::*word32* );  $z$ -val-32 = *if*  $z$ -val = 0 then 0 *else* (*0b00000000010000000000000000000000* ::*word32* );  $v\text{-}val-32 = i f v\text{-}val = 0$  then 0 *else* (*0b00000000001000000000000000000000* ::*word32* );  $c$ -val-32 = *if*  $c$ -val = 0 then 0 *else* (*0b00000000000100000000000000000000* ::*word32* ); *tmp0* = (*AND*) *psr-val* (*0b11111111000011111111111111111111* ::*word32* ); *tmp1* = (*OR*) *tmp0 n-val-32* ;  $tmp2 = (OR) \; tmp1 \; z-value-32;$ *tmp3* = (*OR*) *tmp2 v-val-32* ; *tmp4* = (*OR*) *tmp3 c-val-32 in tmp4*

Update the ET, PIL fields of PSR. Return the new value of PSR.

**definition** *update-PSR-et-pil* :: *word1*  $\Rightarrow$  *word4*  $\Rightarrow$  *word32*  $\Rightarrow$  *word32* **where** *update-PSR-et-pil et pil psr-val* ≡ *let tmp0* = (*AND*) *psr-val 0b111111111111111111111000011011111* ;

```
tmp1 = (OR) \; tmp0 \; (((weak \; et)::word32) << 5);tmp2 = (OR) tmp1 (((ucast pil)::word32 ) << 8 )
in
tmp2
```
### **end**

SPARC V8 architecture is organized in windows of 32 user registers. The data stored in a register is defined as a 32 bits word *reg-type*:

**type-synonym** *reg-type* = *word32*

The access to the value of a CPU register of type *CPU-register* is defined by a total function *cpu-context*

```
type-synonym cpu\text{-}context = CPU\text{-}register \Rightarrow req\text{-}type
```
User registers are defined with the type *user-reg* represented by a 5 bits word.

```
type-synonym user-reg-type = word5
```

```
definition PSR-S ::reg-type
where PSR-S \equiv 6
```
Each window context is defined by a total function *window-context* from *user-register* to *reg-type* (32 bits word storing the actual value of the register).

**type-synonym** *window-context* = *user-reg-type*  $\Rightarrow$  *reg-type* 

The number of windows is implementation dependent. The LEON architecture is composed of 16 different windows (a 4 bits word).

```
definition NWINDOWS :: int
where NWINDOWS = 8
```
Maximum number of windows is 32 in SPARCv8.

 $\tt type-synonym (a) window-size = 'a word$ 

Finally the user context is defined by another total function *user-context* from *window-size* to *window-context*. That is, the user context is a function taking as argument a register set window and a register within that window, and it returns the value stored in that user register.

 $\tt type-synonym (a) user-context = (a) window-size \Rightarrow window-context$ 

```
datatype sys-reg =
```
*CCR* — Cache control register |*ICCR* — Instruction cache configuration register |*DCCR* — Data cache configuration register

**type-synonym** *sys-context* = *sys-reg*  $\Rightarrow$  *reg-type* 

The memory model is defined by a total function from 32 bits words to 8 bits words

**type-synonym** *asi-type* = *word8*

The memory is defined as a function from page address to page, which is also defined as a function from physical address to *machine-word*

```
type-synonym mem-val-type = word8
type-synonym mem\text{-}context = as\text{-}type \Rightarrow phys\text{-}address \Rightarrow mem\text{-}val\text{-}type option
```

```
type-synonym cache-tag = word20
type-synonym cache-line-size = word12
type-synonym cache-type = (cache-tag \times cache-line-size)type-synonym cache-context = cache-type \Rightarrow mem-val-type option
```
The delayed-write pool generated from write state register instructions.

**type-synonym** *delayed-write-pool* = (*int*  $\times$  *reg-type*  $\times$  *CPU-register*) *list* 

**definition** *DELAYNUM* :: *int* where  $DELAYNUM \equiv 0$ 

Convert a set to a list.

**definition** *list-of-set* ::  $'a$  *set*  $\Rightarrow 'a$  *list* where *list-of-set*  $s = (SOME \, l. \, set \, l = s)$ 

**lemma** *set-list-of-set*: *finite*  $s \implies$  *set* (*list-of-set*  $s$ ) = *s* **unfolding** *list-of-set-def* **by** (*metis* (*mono-tags*) *finite-list some-eq-ex*)

```
type-synonym ANNUL = bool
type-synonym RESET-TRAP = bool
type-synonym EXECUTE-MODE = bool
type-synonym RESET-MODE = bool
type-synonym ERROR-MODE = bool
type-synonym TICC-TRAP-TYPE = word7
type-synonym INTERRUPT-LEVEL = word3
type-synonym STORE-BARRIER-PENDING = bool
```
The processor asserts this signal to ensure that the memory system will not process another SWAP or LDSTUB operation to the same memory byte.

**type-synonym**  $pb-block-ldst-byte = virtual-address \Rightarrow bool$ 

The processor asserts this signal to ensure that the memory system will not process another SWAP or LDSTUB operation to the same memory word.

**type-synonym**  $pb-block-ldst-word = virtual-address \Rightarrow bool$ 

**record** *sparc-state-var* = *annul*:: *ANNUL resett*:: *RESET-TRAP exe*:: *EXECUTE-MODE reset*:: *RESET-MODE err*:: *ERROR-MODE ticc*:: *TICC-TRAP-TYPE itrpt-lvl*:: *INTERRUPT-LEVEL st-bar*:: *STORE-BARRIER-PENDING atm-ldst-byte*:: *pb-block-ldst-byte atm-ldst-word*:: *pb-block-ldst-word*

**definition** *get-annul* :: *sparc-state-var* ⇒ *bool* **where** *get-annul*  $v \equiv$  *annul v* 

**definition** *get-reset-trap* :: *sparc-state-var* ⇒ *bool* **where**  $get\text{-}reset\text{-}trap$   $v \equiv reset\ v$ 

**definition**  $get\text{-}exe\text{-}mode :: spare\text{-}state\text{-}var \Rightarrow bool$ **where**  $get\text{-}exe\text{-}mode$   $v \equiv exe$   $v$ 

**definition** *get-reset-mode* :: *sparc-state-var* ⇒ *bool* **where**  $get\text{-}reset\text{-}mode$   $v \equiv reset$  *v* 

**definition** *get-err-mode* :: *sparc-state-var* ⇒ *bool* **where**  $qet-err-mode$   $v \equiv err$   $v$ 

**definition**  $get\text{-}tic\text{-}trap\text{-}type$  ::  $sparc\text{-}state\text{-}var \Rightarrow word7$ **where**  $get\text{-}tic\text{-}trap\text{-}type$   $v \equiv ticc$  *v* 

**definition** *get-interrupt-level* :: *sparc-state-var* ⇒ *word3* **where**  $get\text{-}interrupt\text{-}level$   $v \equiv \text{itrpt}\text{-}lvl$   $v$ 

**definition**  $get\text{-}store\text{-}barrier\text{-}pending :: spare\text{-}state\text{-}var \Rightarrow bool$ **where**  $qet\text{-}store\text{-}barrier\text{-}pending$   $v \equiv st\text{-}bar$  v

**definition** *write-annul* :: *bool*  $\Rightarrow$  *sparc-state-var*  $\Rightarrow$  *sparc-state-var* **where** *write-annul*  $b$   $v \equiv v$ (*annul* := *b*))

**definition** *write-reset-trap* :: *bool*  $\Rightarrow$  *sparc-state-var*  $\Rightarrow$  *sparc-state-var* **where** *write-reset-trap*  $b$   $v \equiv v$ (|*resett* :=  $b$ ))

**definition**  $write\text{-}exe\text{-}mode :: bool \Rightarrow sparc\text{-}state\text{-}var \Rightarrow sparc\text{-}state\text{-}var$ **where** *write-exe-mode*  $b$   $v \equiv v$ (*exe* := *b*))

**definition**  $write\text{-}reset\text{-}mode :: bool \Rightarrow snarc\text{-}state\text{-}var \Rightarrow snarc\text{-}state\text{-}var$ **where** *write-reset-mode*  $b$   $v \equiv v$ (*\reset* :=  $b$ ))

**definition** *write-err-mode*  $::$  *bool*  $\Rightarrow$  *sparc-state-var*  $\Rightarrow$  *sparc-state-var* **where** *write-err-mode*  $b$   $v \equiv v$ (*err* := *b*))

**definition**  $write\text{-}tic\text{-}trap\text{-}type :: word7 \Rightarrow sparse\text{-}state\text{-}var \Rightarrow sparse\text{-}state\text{-}var$ **where** *write-ticc-trap-type*  $w v \equiv v$  (*ticc* :=  $w$ )

**definition** *write-interrupt-level* :: *word3*  $\Rightarrow$  *sparc-state-var*  $\Rightarrow$  *sparc-state-var* **where** *write-interrupt-level*  $w v \equiv v$  (*itrpt-lvl* :=  $w$ )

**definition** *write-store-barrier-pending* :: *bool* ⇒ *sparc-state-var* ⇒ *sparc-state-var* **where** *write-store-barrier-pending*  $b$   $v \equiv v(|st-bar| = b)$ 

**context includes** *bit-operations-syntax* **begin**

Given a word7 value, find the highest bit, and fill the left bits to be the highest bit.

```
definition sign-ext7 ::word7 ⇒ word32
where
sign\text{-}ext7 w \equivlet highest-bit = ((AND) w 0b1000000 ) >> 6 in
 if highest-bit = 0 then
   (ucast w)::word32
 else (OR) ((ucast w)::word32 ) 0b11111111111111111111111110000000
```

```
definition zero\text{-}ext8 :: word8 \Rightarrow word32where
zero-ext8 w ≡ (ucast w)::word32
```
Given a word8 value, find the highest bit, and fill the left bits to be the highest bit.

```
definition sign-ext8 ::word8 ⇒ word32
where
sign\text{-}ext8 w \equivlet highest-bit = ((AND) w 0b10000000 ) >> 7 in
 if highest-bit = 0 then
   (ucast w)::word32
 else (OR) ((ucast w)::word32 ) 0b11111111111111111111111100000000
```
Given a word13 value, find the highest bit, and fill the left bits to be the highest bit.

```
definition sign-ext13 ::word13 ⇒ word32
where
sian\text{-}ext13 w \equiv
```
*let highest-bit* = ((*AND*) *w 0b1000000000000* ) >> *12 in if highest-bit* = *0 then* (*ucast w*)::*word32 else* (*OR*) ((*ucast w*)::*word32* ) *0b11111111111111111110000000000000*

```
definition zero\text{-}ext16 :: word16 \Rightarrow word32where
zero-ext16 w ≡ (ucast w)::word32
```
Given a word16 value, find the highest bit, and fill the left bits to be the highest bit.

```
definition sign\text{-}ext16::word16 \Rightarrow word32where
sign\text{-}ext16 w \equivlet highest-bit = ((AND) w 0b1000000000000000 ) >> 15 in
  if highest-bit = 0 then
   (ucast w)::word32
  else (OR) ((ucast w)::word32 ) 0b11111111111111110000000000000000
```
Given a word22 value, find the highest bit, and fill the left bits to tbe the highest bit.

```
definition sign-ext22 ::word22 ⇒ word32
where
sign\text{-}ext22 w \equivlet highest-bit = ((AND) w 0b1000000000000000000000 ) >> 21 in
 if highest-bit = 0 then
   (ucast w)::word32
 else (OR) ((ucast w)::word32 ) 0b11111111110000000000000000000000
```
Given a word24 value, find the highest bit, and fill the left bits to tbe the highest bit.

```
definition sign-ext24 ::word24 ⇒ word32
where
sign\text{-}ext24 w \equivlet highest-bit = ((AND) w 0b100000000000000000000000 ) >> 23 in
 if highest-bit = 0 then
   (ucast w)::word32
 else (OR) ((ucast w)::word32 ) 0b11111111000000000000000000000000
```
Operations to be defined. The SPARC V8 architecture is composed of the following set of instructions:

• Load Integer Instructions

- Load Floating-point Instructions
- Load Coprocessor Instructions
- Store Integer Instructions
- Store Floating-point Instructions
- Store Coprocessor Instructions
- Atomic Load-Store Unsigned Byte Instructions
- SWAP Register With Memory Instruction
- SETHI Instructions
- NOP Instruction
- Logical Instructions
- Shift Instructions
- Add Instructions
- Tagged Add Instructions
- Subtract Instructions
- Tagged Subtract Instructions
- Multiply Step Instruction
- Multiply Instructions
- Divide Instructions
- SAVE and RESTORE Instructions
- Branch on Integer Condition Codes Instructions
- Branch on Floating-point Condition Codes Instructions
- Branch on Coprocessor Condition Codes Instructions
- Call and Link Instruction
- Jump and Link Instruction
- Return from Trap Instruction
- Trap on Integer Condition Codes Instructions
- Read State Register Instructions
- Write State Register Instructions
- STBAR Instruction
- Unimplemented Instruction
- Flush Instruction Memory
- Floating-point Operate (FPop) Instructions
- Convert Integer to Floating point Instructions
- Convert Floating point to Integer Instructions
- Convert Between Floating-point Formats Instructions
- Floating-point Move Instructions
- Floating-point Square Root Instructions
- Floating-point Add and Subtract Instructions
- Floating-point Multiply and Divide Instructions
- Floating-point Compare Instructions
- Coprocessor Operate Instructions

The CALL instruction.

**datatype**  $\text{call-type} = \text{CALL} - \text{Call}$  and Link

The SETHI instruction.

**datatype** *sethi-type* =  $SETHI$  — Set High 22 bits of r Register

The NOP instruction.

**datatype**  $nop-type = NOP$  — No Operation

The Branch on integer condition codes instructions.

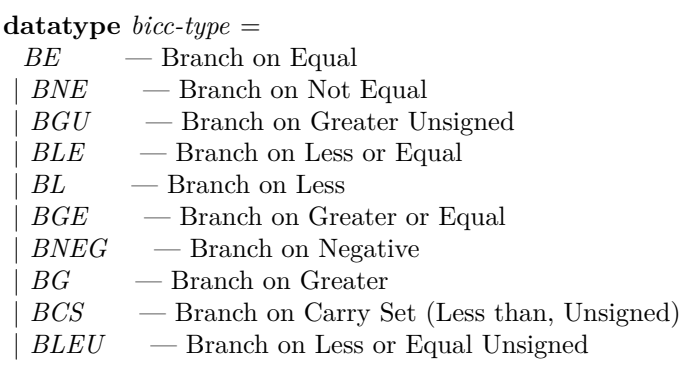

- | *BCC* Branch on Carry Clear (Greater than or Equal, Unsigned)
- $BA$  — Branch Always
- $BN$  Branch Never Added for unconditional branches
- | *BPOS* Branch on Positive
- | *BVC* Branch on Overflow Clear
- | *BVS* Branch on Overflow Set

Memory instructions. That is, load and store.

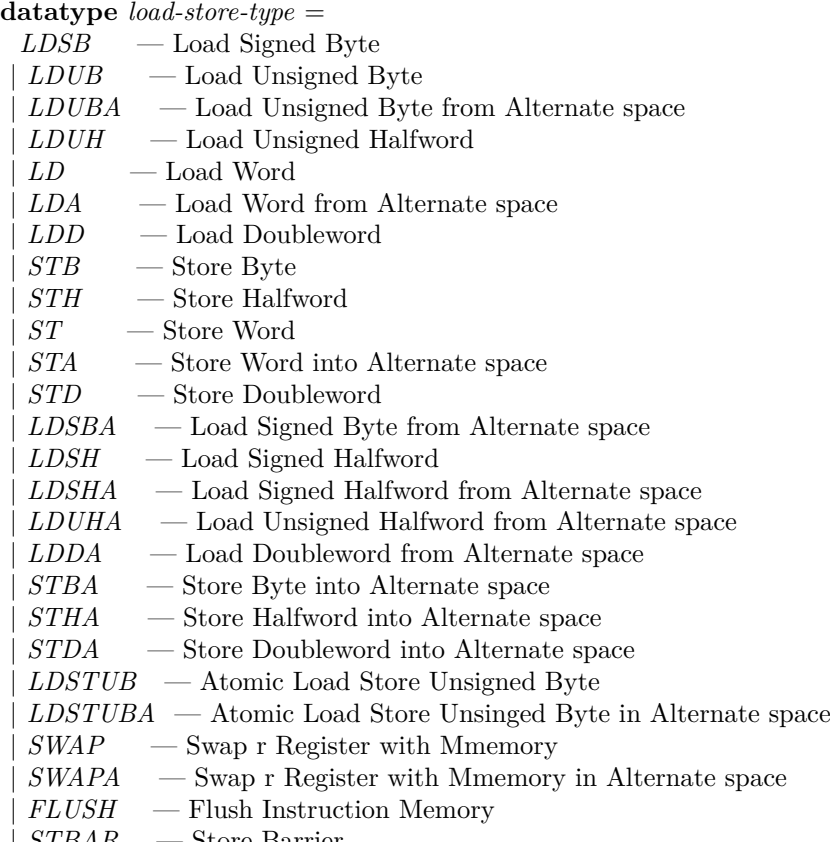

| *STBAR* — Store Barrier

Arithmetic instructions.

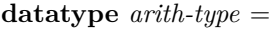

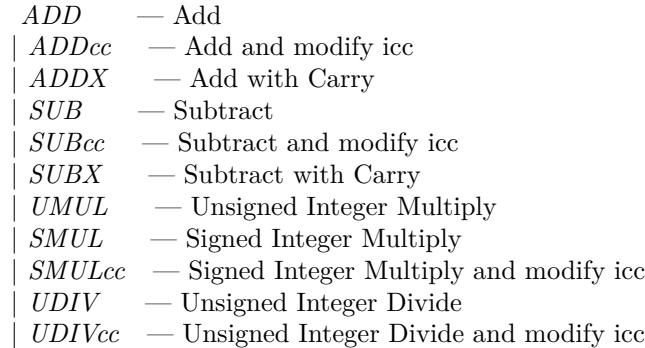

| *SDIV* — Signed Integer Divide

| *ADDXcc* — Add with Carry and modify icc

| *TADDcc* — Tagged Add and modify icc

 $TADDcCTV$  — Tagged Add and modify icc and Trap on overflow

| *SUBXcc* — Subtract with Carry and modify icc

| *TSUBcc* — Tagged Subtract and modify icc

 $TSUBccTV$  — Tagged Subtract and modify icc and Trap on overflow

| *MULScc* — Multiply Step and modify icc

| *UMULcc* — Unsigned Integer Multiply and modify icc

| *SDIVcc* — Signed Integer Divide and modify icc

Logical instructions.

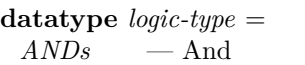

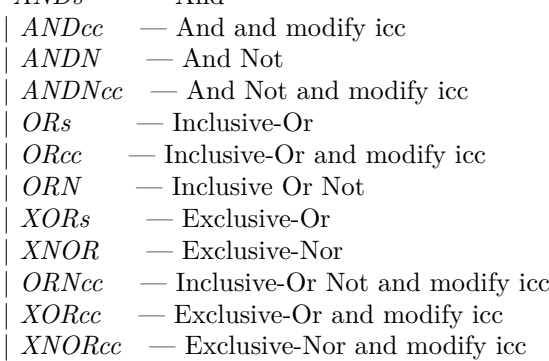

Shift instructions.

**datatype** *shift-type* =

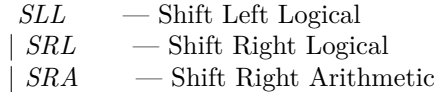

Other Control-transfer instructions.

**datatype** *ctrl-type* =

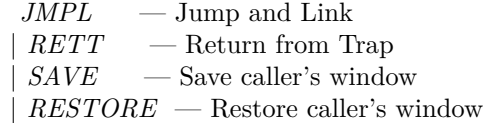

Access state registers instructions.

**datatype** *sreg-type* =

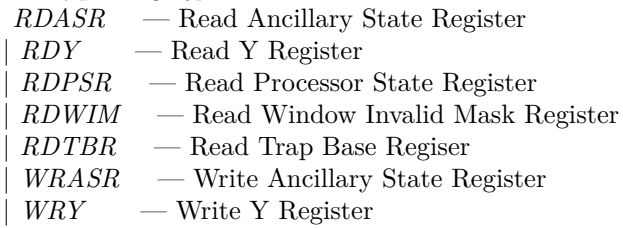

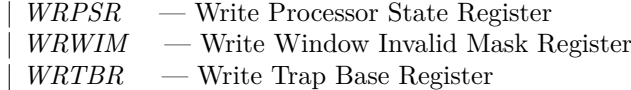

Unimplemented instruction.

**datatype** *uimp-type* = *UNIMP* — Unimplemented

Trap on integer condition code instructions.

### **datatype** *ticc-type* =

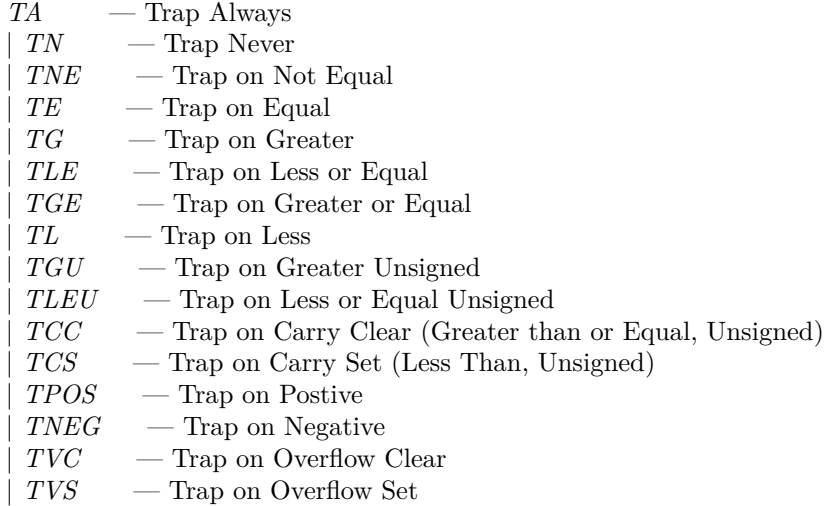

### **datatype** *sparc-operation* =

*call-type call-type* | *sethi-type sethi-type* | *nop-type nop-type* | *bicc-type bicc-type* | *load-store-type load-store-type* | *arith-type arith-type* | *logic-type logic-type* | *shift-type shift-type* | *ctrl-type ctrl-type* | *sreg-type sreg-type* | *uimp-type uimp-type* | *ticc-type ticc-type*

### **datatype** *Trap* =

*reset*

|*data-store-error* |*instruction-access-MMU-miss* |*instruction-access-error* |*r-register-access-error* |*instruction-access-exception* |*privileged-instruction* |*illegal-instruction*

|*unimplemented-FLUSH* |*watchpoint-detected* |*fp-disabled* |*cp-disabled* |*window-overflow* |*window-underflow* |*mem-address-not-aligned* |*fp-exception* |*cp-exception* |*data-access-error* |*data-access-MMU-miss* |*data-access-exception* |*tag-overflow* |*division-by-zero* |*trap-instruction* |*interrupt-level-n*

### **datatype** *Exception* =

— The following are processor states that are not in the instruction model, — but we MAY want to deal with these from hardware perspective. */////////////////* |*execute-mode //////////////* |*reset-mode //////////////* |*error-mode* The following are self-defined exceptions. *invalid-cond-f2* |*invalid-op2-f2*  $|i|$ *illegal-instruction2* — when  $i = 0$  for load/store not from alternate space |*invalid-op3-f3-op11* |*case-impossible* |*invalid-op3-f3-op10* |*invalid-op-f3* |*unsupported-instruction* |*fetch-instruction-error* |*invalid-trap-cond*

### **end**

#### **end**

**theory** *Lib* **imports** *Main* **begin**

**lemma** *hd-map-simp*:

 $b \neq \Box \Rightarrow hd \ (map \ a \ b) = a \ (hd \ b)$ **by** (*rule hd-map*)

**lemma** *tl-map-simp*:  $t$ *l*  $(map \ a \ b) = map \ a \ (tl \ b)$ **by** (*induct b*,*auto*)

**lemma** *Collect-eq*:  ${x, P x} = {x, Q x} \longleftrightarrow (\forall x. P x = Q x)$ **by** (*rule iffI*) *auto*

**lemma** *iff-impI*:  $[P \implies Q = R] \implies (P \rightarrow Q) = (P \rightarrow R)$  by *blast* 

### **definition**

 $fun-app :: ('a \Rightarrow 'b) \Rightarrow 'a \Rightarrow 'b$  (infixr  $\langle \$\rangle$  10) where  $f \$  x \equiv f x

**declare** *fun-app-def* [*iff* ]

**lemma** *fun-app-cong*[*fundef-cong*]:  $[f x = f' x'] \implies (f \text{ $} x) = (f' \text{ $} x')$ **by** *simp*

**lemma** *fun-app-apply-cong*[*fundef-cong*]:  $f x y = f' x' y' \implies (f \text{ } \text{\textsterling} \text{ } x) y = (f' \text{ } \text{ } \text{\textsterling} \text{ } x') y'$ **by** *simp*

**lemma** *if-apply-cong*[*fundef-cong*]:  $\lbrack P = P'; x = x'; P' \Longrightarrow fx' = f'x'; \neg P' \Longrightarrow gx' = g'x' \rbrack$  $\implies$  (*if* P then f else g)  $x = ($ *if* P' then f' else g')  $x'$ **by** *simp*

**abbreviation**  $(\text{input}) \text{ split} :: ('a \Rightarrow 'b \Rightarrow 'c) \Rightarrow 'a \times 'b \Rightarrow 'c \text{ where }$ *split* ≡ *case-prod*

**lemma** *split-apply-cong*[*fundef-cong*]:  $\llbracket f (fst \ p) (snd \ p) \ s = f' (fst \ p') (snd \ p') \ s' \rrbracket \implies split \ f \ p \ s = split \ f' \ p' \ s'$ 

**by** (*simp add*: *split-def*)

### **definition**

 $pred\text{-}conj::('a \Rightarrow bool) \Rightarrow ('a \Rightarrow bool) \Rightarrow ('a \Rightarrow bool)$  (**infixl**  $\langle and \rangle 35)$ **where**

*pred-conj*  $P Q \equiv \lambda x$ .  $P x \wedge Q x$ 

### **definition**

 $pred\text{-}disj :: ('a \Rightarrow bool) \Rightarrow ('a \Rightarrow bool) \Rightarrow ('a \Rightarrow bool)$  (**infixl**  $\langle or \rangle 30)$ **where** *pred-disj P*  $Q \equiv \lambda x$ . *P*  $x \vee Q x$ 

#### **definition**

 $pred-neg :: ('a \Rightarrow bool) \Rightarrow ('a \Rightarrow bool) (\langle not \rightarrow [40] 40)$ **where** *pred-neg*  $P \equiv \lambda x$ .  $\neg P x$ 

**definition**  $K \equiv \lambda x \ y$ . *x* 

### **definition**

 $zip With :: ('a \Rightarrow 'b \Rightarrow 'c) \Rightarrow 'a list \Rightarrow 'b list \Rightarrow 'c list where$  $zipWith f \, xs \, ys \equiv map (split f) (zip \, xs \, ys)$ 

### **primrec**

 $delete :: 'a \Rightarrow 'a list \Rightarrow 'a list$ **where** *delete*  $y \rvert = \rvert$ | *delete y*  $(x \# xs) = (if y=x \ then \ xs \ else \ x \# \ delete \ y \ xs)$ 

### **primrec**

*find* :: (' $a \Rightarrow bool$ )  $\Rightarrow$  'a list  $\Rightarrow$  'a option **where** *find f*  $\parallel$  = *None* |  $\int f \, dt \, dx \, dx = \int f \, dx$  *f*  $\int f \, dx$  *find*  $\int f \, dx$ 

### **definition**

 $swp f \equiv \lambda x y$ . *f y x* 

**primrec** (*nonexhaustive*) *theRight* ::  $'a + b \Rightarrow b$  where *theRight*  $(Inv x) = x$ 

**primrec** (*nonexhaustive*) *theLeft* ::  $'a + b \Rightarrow 'a$  where *theLeft*  $(Int x) = x$ 

### **definition**

*isLeft*  $x \equiv (∃ y. x = Inl y)$ 

### **definition**

*isRight*  $x \equiv (\exists y. x = \text{Inr } y)$ 

### **definition**

*const*  $x \equiv \lambda y$ *. x* 

**lemma** *tranclD2* :  $(x, y) \in R^+ \implies \exists z.$   $(x, z) \in R^* \land (z, y) \in R$ **by** (*erule tranclE*) *auto*

**lemma** *linorder-min-same1* [*simp*]:  $(min y x = y) = (y \leq (x::'a::linorder))$  **by** (*auto simp*: *min-def linorder-not-less*)

**lemma** *linorder-min-same2* [*simp*]:  $(min x y = y) = (y \leq (x::'a::linorder))$ **by** (*auto simp*: *min-def linorder-not-le*)

A combinator for pairing up well-formed relations. The divisor function splits the population in halves, with the True half greater than the False half, and the supplied relations control the order within the halves.

#### **definition**

```
wf-sum :: ('a \Rightarrow bool) \Rightarrow ('a \times 'a) set \Rightarrow ('a \times 'a) set \Rightarrow ('a \times 'a) setwhere
  wf-sum divisor r r' \equiv({ (x, y). ⊂ divisor x ∧ ¬ divisor y} ∩ r')∪ {(x, y). ¬ divisor x ∧ divisor y}
  ∪ ({(x, y). divisor x ∧ divisor y} ∩ r)
lemma wf-sum-wf :
  \llbracket \text{wf } r \text{; wf } r' \rrbracket \implies \text{wf } (\text{wf-sum divisor } r \ r')apply (simp add: wf-sum-def)
  apply (rule wf-Un)+
     apply (erule wf-Int2 )
     apply (rule wf-subset
             [where \r = measure (\lambda x. If (divisor x) 1 0)]apply simp
    apply clarsimp
   apply blast
   apply (erule wf-Int2 )
  apply blast
  done
```
**abbreviation**(*input*) *option-map* == *map-option*

**lemmas** *option-map-def* = *map-option-case*

**lemma** *False-implies-equals* [*simp*]:  $((False \implies P) \implies PROP \ Q) \equiv PROP \ Q$ **apply** (*rule equal-intr-rule*) **apply** (*erule meta-mp*) **apply** *simp* **apply** *simp* **done**

**lemma** *split-paired-Ball*:  $(\forall x \in A. P x) = (\forall x \ y. (x, y) \in A \longrightarrow P (x, y))$ **by** *auto*

**lemma** *split-paired-Bex*:

 $(\exists x \in A. \; P \; x) = (\exists x \; y. \; (x,y) \in A \; \wedge \; P \; (x,y))$ **by** *auto*

**end**

**theory** *DetMonad* **imports** ../*Lib* **begin**

State monads are used extensively in the seL4 specification. They are defined below.

## <span id="page-22-0"></span>**3 The Monad**

The basic type of the deterministic state monad with failure is very similar to the normal state monad. Instead of a pair consisting of result and new state, we return a pair coupled with a failure flag. The flag is *True* if the computation have failed. Conversely, if the flag is *False*, the computation resulting in the returned result have succeeded.

**type-synonym**  $('s, 'a) \text{ det-monad} = 's \Rightarrow ('a \times 's) \times \text{bool}$ 

The definition of fundamental monad functions *return* and *bind*. The monad function *return x* does not change the state, does not fail, and returns *x*.

**definition**

*return* ::  $'a \Rightarrow$  ('s,'a) *det-monad* where *return*  $a \equiv \lambda s$ .  $((a,s), False)$ 

The monad function *bind f g*, also written  $f \geq f$  *s* is the execution of f followed by the execution of *g*. The function *g* takes the result value *and* the result state of *f* as parameter. The definition says that the result of the combined operation is the result which is created by *g* applied to the result of *f*. The combined operation may have failed, if *f* may have failed or *g* may have failed on the result of *f*.

David Sanan and Zhe Hou: The original definition of bind is very inefficient when converted to executable code. Here we change it to a more efficient version for execution. The idea remains the same.

**definition**  $h1 f s = fs$ **definition**  $h2 \text{ } q \text{ } fs = (let (a,b) = \text{ } fst (fs) \text{ } in \text{ } q \text{ } a \text{ } b)$  **definition** *bind*::  $('s, 'a)$  *det-monad*  $\Rightarrow ('a \Rightarrow ('s, 'b)$  *det-monad*)  $\Rightarrow$  $('s, 'b)$  *det-monad* (infixl  $\langle \rangle \rangle \Rightarrow$  60)

#### **where**

*bind*  $f \, q \equiv \lambda s$ . ( *let fs* = *h1 f s*;  $v = h2 \text{ g } fs$ *in*  $(fst \ v, (snd \ v \lor \ snd \ fs)))$ 

Sometimes it is convenient to write *bind* in reverse order.

### **abbreviation**(*input*)

 $bind-rev :: ('c \Rightarrow ('a, 'b) det-monad) \Rightarrow ('a, 'c) det-monad \Rightarrow$  $({\ell a, b})$  *det-monad* (infixl  $\langle = \langle \langle \rangle \rangle$  60) where *g* =  $<< f$   $\equiv$  *f* >>= *q* 

The basic accessor functions of the state monad. *get* returns the current state as result, does not fail, and does not change the state. *put s* returns nothing (*unit*), changes the current state to *s* and does not fail.

### **definition**

 $get :: ('s, 's)$  *det-monad* where  $get \equiv \lambda s. ((s,s), False)$ 

#### **definition**

 $put :: 's \Rightarrow ('s, unit) \ det\text{-}monad$  where *put s*  $\equiv \lambda$ *-.* (((),*s*), *False*)

### <span id="page-23-0"></span>**3.1 Failure**

The monad function that always fails. Returns the current state and sets the failure flag.

### **definition**

 $fail :: 'a \Rightarrow ('s, 'a) \text{ } det\text{-}monad \text{ } \textbf{where}$ *fail*  $a \equiv \lambda s$ . ((*a,s*), *True*)

Assertions: fail if the property *P* is not true

#### **definition**

 $assert :: bool \Rightarrow ('a, unit) \, det\text{-}monad$  where *assert*  $P \equiv \text{if } P \text{ then return } ( \text{) else fail } ( \text{)}$ 

An assertion that also can introspect the current state.

### **definition**

 $state\text{-}assert :: ('s \Rightarrow bool) \Rightarrow ('s, unit) \text{ } det\text{-}monad$ **where** *state-assert*  $P \equiv get \implies (\lambda s. assert (P s))$ 

### <span id="page-24-0"></span>**3.2 Generic functions on top of the state monad**

Apply a function to the current state and return the result without changing the state.

#### **definition**

 $gets :: ('s \Rightarrow 'a) \Rightarrow ('s, 'a) \text{ } det\text{-}monad \text{ } \textbf{where}$  $gets f \equiv get \implies (\lambda s. return (f s))$ 

Modify the current state using the function passed in.

#### **definition**

 $\text{modify} :: ('s \Rightarrow 's) \Rightarrow ('s, \text{ unit}) \text{ det-monad where}$ *modify*  $f \equiv get \gg = (\lambda s. put (f s))$ 

**lemma** *simpler-gets-def*: *gets*  $f = (\lambda s. ((f s, s), False))$ **apply** (*simp add*: *gets-def return-def bind-def h1-def h2-def get-def*) **done**

**lemma** *simpler-modify-def* : *modify*  $f = (\lambda s. (((), f s), False))$ **by** (*simp add*: *modify-def bind-def h1-def h2-def get-def put-def*)

Execute the given monad when the condition is true, return () otherwise.

### **definition**

 $when 1 :: bool \Rightarrow ('s, unit) det-monad \Rightarrow$ ( 0 *s*, *unit*) *det-monad* **where** *when1 P m*  $\equiv$  *if P then m else return* ()

Execute the given monad unless the condition is true, return () otherwise.

#### **definition**

 $unless :: bool \Rightarrow ('s, unit) det-monad \Rightarrow$ ( 0 *s*, *unit*) *det-monad* **where**  $unless P \text{ } m \equiv when 1 \text{ } (\neg P) \text{ } m$ 

Perform a test on the current state, performing the left monad if the result is true or the right monad if the result is false.

### **definition**

 $condition :: ('s \Rightarrow bool) \Rightarrow ('s, 'r) \text{ det-monad } \Rightarrow ('s, 'r) \text{ det-monad } \Rightarrow ('s, 'r)$ *det-monad* **where** *condition P L R*  $\equiv$   $\lambda$ *s. if* (*P s*) *then* (*L s*) *else* (*R s*)

```
notation (output)
```
*condition* (‹(*condition* (*-*)// (*-*)// (*-*))› [*1000* ,*1000* ,*1000* ] *1000* )

### <span id="page-24-1"></span>**3.3 The Monad Laws**

Each monad satisfies at least the following three laws.

*return* is absorbed at the left of a  $(\gg)=$ , applying the return value directly:

**lemma** *return-bind* [*simp*]: (*return x* >>=  $f$ ) =  $f x$ **by** (*simp add*: *return-def bind-def h1-def h2-def*)

*return* is absorbed on the right of a  $(\gg)=$ 

```
lemma bind-return [simp]: (m \gg)= return) = mapply (rule ext)
 apply (simp add: bind-def h1-def h2-def return-def split-def)
 done
```

```
(\gg)=) is associative
```

```
lemma bind-assoc:
```

```
fixes m :: ('a, 'b) det</math>-monad\textbf{fixes } f :: 'b \Rightarrow ('a, 'c) \text{ } det\text{-}monadfixes g :: 'c \Rightarrow ('a, 'd) \text{ det-monad}shows (m \gg)=f) \gg=g = m \gg=(\lambda x. f x \gg)=qapply (unfold bind-def h1-def h2-def Let-def split-def)
apply (rule ext)
apply clarsimp
done
```
## <span id="page-25-0"></span>**4 Adding Exceptions**

The type  $('s, 'a)$  *det-monad* gives us determinism and failure. We now extend this monad with exceptional return values that abort normal execution, but can be handled explicitly. We use the sum type to indicate exceptions. In  $('s, 'e + 'a)$  *det-monad*, 's is the state, 'e is an exception, and 'a is a normal return value.

This new type itself forms a monad again. Since type classes in Isabelle are not powerful enough to express the class of monads, we provide new names for the *return* and  $(\gg)=$  functions in this monad. We call them *returnOk* (for normal return values) and *bindE* (for composition). We also define *throwError* to return an exceptional value.

### **definition**

*returnOk* ::  $'a \Rightarrow$  ( $'s, 'e + 'a) \text{ } det \text{-} monad \text{ } where$ *returnOk* ≡ *return o Inr*

#### **definition**

*throwError* ::  $'e \Rightarrow$  ( $'s, 'e + 'a) \text{ } det \text{-}monad$  where *throwError* ≡ *return o Inl*

Lifting a function over the exception type: if the input is an exception, return that exception; otherwise continue execution.

### **definition**

 $lift :: ('a \Rightarrow ('s, 'e + 'b) det-monad)$  ⇒

 $\ell' e + a \Rightarrow (\ell' s, \ell' e + b') \det \mathcal{L} \neq \mathcal{L}$ **where** *lift f*  $v \equiv \text{case } v \text{ of } \text{Inl } e \Rightarrow \text{throwError } e$  $\int \ln r \; v' \Rightarrow f \; v'$ 

The definition of  $(\gg)=$ ) in the exception monad (new name *bindE*): the same as normal  $(\gg)=$ , but the right-hand side is skipped if the left-hand side produced an exception.

### **definition**

 $bindE :: ('s, 'e + 'a) det-monad \Rightarrow$  $(a \Rightarrow (s, 'e + 'b) \text{ det-mod}) \Rightarrow$  $('s, 'e + 'b) det-monad (infixl \langle \rangle) = E \cdot 60$ **where**  $bindE f g \equiv bind f (lift g)$ 

Lifting a normal deterministic monad into the exception monad is achieved by always returning its result as normal result and never throwing an ex-

#### **definition**

ception.

 $liftE :: ('s, 'a) \ det-monad \Rightarrow ('s, 'e+'a) \ det-monad$ **where**  $lif \in F \equiv f \implies (\lambda r \cdot return (Inr r))$ 

Since the underlying type and *return* function changed, we need new definitions for when and unless:

### **definition**

 $when E :: bool \Rightarrow ('s, 'e + unit) det-monad \Rightarrow$  $('s, 'e + unit) det-monad$ **where** *whenE P f*  $\equiv$  *if P then f else returnOk* ()

### **definition**

 $unless E :: bool \Rightarrow ('s, 'e + unit) \, det \, monad \Rightarrow$  $('s, 'e + unit) det-monad$ **where** *unlessE P f*  $\equiv$  *if P then returnOk* () *else f* 

Throwing an exception when the parameter is *None*, otherwise returning *v* for *Some v*.

### **definition**

*throw-opt* ::  $'e \Rightarrow 'a$  *option*  $\Rightarrow ('s, 'e + 'a)$  *det-monad* where *throw-opt ex x*  $\equiv$ *case x of None*  $\Rightarrow$  *throwError ex* | *Some*  $v \Rightarrow$  *returnOk v* 

### <span id="page-26-0"></span>**4.1 Monad Laws for the Exception Monad**

More direct definition of *liftE*:

**lemma** *liftE-def2* :  $lif \text{E} f = (\lambda s. ((\lambda (v,s'). (Inr v, s')) (fst (fs)), snd (fs)))$ **by** (*auto simp*: *Let-def liftE-def return-def split-def bind-def h1-def h2-def*)

Left  $returnOk$  absorbtion over  $(\gg=E)$ :

**lemma** *returnOk-bindE* [ $simpl$ : ( $returnOk x \gg E f$ ) = *f x* **apply** (*unfold bindE-def returnOk-def*) **apply** (*clarsimp simp*: *lift-def*) **done**

**lemma** *lift-return* [*simp*]:  $lift (return \circ Inr) = return$ **by** (*rule ext*) (*simp add*: *lift-def throwError-def split*: *sum*.*splits*)

Right  $return Ok$  absorbtion over  $(\geq)=E$ :

**lemma** *bindE-returnOk* [ $simp$ ]: ( $m$  >>= $E$  *returnOk*) =  $m$ **by** (*simp add*: *bindE-def returnOk-def*)

Associativity of  $(\gg=E)$ :

**lemma** *bindE-assoc*:  $(m \gg)=E f$ )  $\gg=E g = m \gg=E (\lambda x. f x \gg=E g)$ **apply** (*simp add*: *bindE-def bind-assoc*) **apply** (*rule arg-cong* [**where**  $f = \lambda x$ .  $m >> = x$ ]) **apply** (*rule ext*) **apply** (*case-tac x*, *simp-all add*: *lift-def throwError-def*)

*returnOk* could also be defined via *liftE*:

**lemma** *returnOk-liftE*:  $returnOk x = lift (return x)$ **by** (*simp add*: *liftE-def returnOk-def*)

Execution after throwing an exception is skipped:

**lemma** *throwError-bindE* [*simp*]:  $(*throwError* E \geq)=E f$  = *throwError* E **by** (*simp add*: *bindE-def bind-def h1-def h2-def throwError-def lift-def return-def* )

## <span id="page-27-0"></span>**5 Syntax**

**done**

This section defines traditional Haskell-like do-syntax for the state monad in Isabelle.

### <span id="page-27-1"></span>**5.1 Syntax for the Nondeterministic State Monad**

We use *K-bind* to syntactically indicate the case where the return argument of the left side of a  $(\gg)=$  is ignored

*K-bind-def* [*iff*]: *K-bind*  $\equiv \lambda x \ y$ . *x* **nonterminal** *dobinds* **and** *dobind* **and** *nobind* **syntax**  $-dobind$  ::  $[pttrn, 'a] \implies dobind$  $(\langle (- \leftarrow / -) \rangle 10)$  $\therefore$  *dobind*  $\Rightarrow$  *dobinds* ( $\langle \cdot \rangle$ )  $-i\infty$  *cobind* ::  $'a \implies dobind$  ((-))  $-do binds :: [dobind, dobinds] \implies dobinds \qquad (\langle (-); / / (-) \rangle)$  $-do$  ::  $[dobinds, 'a] \Rightarrow 'a$  $( \langle (do ((-);///(-)) // od ) \rangle$  *100* **syntax-consts**  $-do \rightleftharpoons bind$ **translations**  $-do$  (*-dobinds b bs*)  $e = -do$  *b* (*-do bs e*)  $-do$  (*-nobind b*)  $e = b \ge (CONST K\text{-}bind \, e)$ *do*  $x \leftarrow a$ ; *e od* ==  $a \gt \gt = (\lambda x. e)$ Syntax examples: **lemma** *do*  $x \leftarrow return 1$ ; *return* (*2* ::*nat*); *return x*  $od =$ 

## *return 1* >>=  $(\lambda x.$  *return*  $(2:nat) \geq$ *K-bind* (*return x*)) **by** (*rule refl*) **lemma** *do*  $x \leftarrow return 1$ ; *return 2* ; *return x*

*od* = *return 1*

**by** *simp*

**definition**

### <span id="page-28-0"></span>**5.2 Syntax for the Exception Monad**

Since the exception monad is a different type, we need to syntactically distinguish it in the syntax. We use *doE*/*odE* for this, but can re-use most of the productions from *do*/*od* above.

```
syntax
  -doE :: [dobinds, 'a] \implies 'a \ (\langle (doE ((-); // (-))//o dE) \rangle \ 100)syntax-consts
  -doE == bindE
```
**translations**

 $-doE$  (*-dobinds b bs*)  $e = -d\overline{o}E$  *b* (*-doE bs e*)  $-doE$  (*-nobind b*)  $e$  ==  $b \gg=E$  (*CONST K-bind e*)  $doE x \leftarrow a$ ; *e odE*  $== a \gt\gt=E (\lambda x. e)$ 

Syntax examples:

```
lemma doE x \leftarrow returnOk 1;
         returnOk (2 ::nat);
         returnOk x
      odE =returnOk 1 >>=E
      (\lambda x. \; returnOk \; (2::nat) \; \Rightarrow EK-bind (returnOk x))
 by (rule refl)
lemma doE x \leftarrow returnOk 1;
         returnOk 2 ;
         returnOk x
      odE = returnOk 1
 by simp
```
## <span id="page-29-0"></span>**6 Library of Monadic Functions and Combinators**

Lifting a normal function into the monad type:

**definition**  $liftM :: ('a \Rightarrow 'b) \Rightarrow ('s, 'a) \ det-monad \Rightarrow ('s, 'b) \ det-monad$ **where**  $liftM f m \equiv do x \leftarrow m; return (f x) od$ 

The same for the exception monad:

## **definition**

 $liftME :: ('a \Rightarrow 'b) \Rightarrow ('s, 'e+'a) \ det-monad \Rightarrow ('s, 'e+'b) \ det-monad$ **where**  $lif$ *liftME*  $f$   $m \equiv$   $doE$   $x \leftarrow m$ ;  $return Ok$  ( $f$   $x$ )  $odE$ 

Run a sequence of monads from left to right, ignoring return values.

#### **definition**

 $sequence-x :: ('s, 'a) det-monad list \Rightarrow ('s, unit) det-monad$ **where**  $sequence \text{ or } x \equiv foldr \ (\lambda x \ y. \ x \gt\gt) = (\lambda - y) \ x \ (return \ ())$ 

Map a monadic function over a list by applying it to each element of the list from left to right, ignoring return values.

#### **definition**

 $mapM-x :: ('a \Rightarrow ('s, 'b) det-monad) \Rightarrow 'a list \Rightarrow ('s, unit) det-monad$ **where**  $mapM-x$  *f*  $xs \equiv \text{sequence-}x \text{ (map f } xs)$ 

Map a monadic function with two parameters over two lists, going through both lists simultaneously, left to right, ignoring return values.

### **definition**

 $zip With M-x :: ('a \Rightarrow 'b \Rightarrow ('s, 'c) det-monad) \Rightarrow$  $\alpha'$  *list*  $\Rightarrow$   $\alpha'$  *b list*  $\Rightarrow$   $(\alpha'$ *s*, *unit) det-monad* 

### **where**

 $zipWith M-x$  *f*  $xs$   $ys \equiv \text{sequence-}x \text{ (zipWith f } xs \text{ y } s)$ 

The same three functions as above, but returning a list of return values instead of *unit*

### **definition**

 $sequence :: ('s, 'a) \det-monad list \Rightarrow ('s, 'a list) \det-monad$ **where**  $sequence \; xs \equiv let \; mcons = (\lambda p \; q. \; p \gg) = (\lambda x. \; q \gg) = (\lambda y. \; return \; (x \# y))))$ *in foldr mcons xs* (*return* [])

### **definition**

 $map M :: ('a \Rightarrow ('s, 'b) det-monad) \Rightarrow 'a list \Rightarrow ('s, 'b list) det-monad$ **where**  $mapM f x s \equiv \text{sequence} \ (map f x s)$ 

### **definition**

 $zipWithM :: ('a \Rightarrow 'b \Rightarrow ('s, 'c) \text{ det-mod}) \Rightarrow$  $\alpha$  list  $\Rightarrow$   $\alpha$  list  $\Rightarrow$   $(\alpha$ ,  $\alpha$  list  $\alpha$  *det-monad* 

### **where**

 $zipWithM f xs ys \equiv sequence (zipWith f xs ys)$ 

### **definition**

 $foldM :: ('b \Rightarrow 'a \Rightarrow ('s, 'a) \text{ det-monad}) \Rightarrow 'b \text{ list } \Rightarrow 'a \Rightarrow ('s, 'a) \text{ det-monad}$ **where**

*foldM m xs a*  $\equiv$  *foldr* ( $\lambda p$  *q*. *q* >>= *m p*) *xs* (*return a*)

The sequence and map functions above for the exception monad, with and without lists of return value

#### **definition**

 $sequenceE-x :: ('s, 'e+'a) \det-monad list \Rightarrow ('s, 'e+unit) \det-monad$ **where**

 $sequenceE-x \; xs \equiv foldr \; (\lambda x \; y \; doE \; - \leftarrow x; \; y \; odE) \; xs \; (returnOk \;())$ 

### **definition**

 $mapME-x :: ('a \Rightarrow ('s, 'e+'b) det-monad) \Rightarrow 'a list \Rightarrow$ ( 0 *s*, 0 *e*+*unit*) *det-monad*

### **where**

 $mapME-x$  *f*  $xs \equiv \text{sequence } E-x \text{ (map } f \text{ } xs)$ 

#### **definition**

 $sequenceE :: ('s, 'e+'a) \det \text{-}monad list \Rightarrow ('s, 'e+'a list) \det \text{-}monad$ **where**

 $sequenceEx \equiv let \ mcons = (\lambda p \ q, p \gt) = E (\lambda x, q \gt) = E (\lambda y, returnOk (x \# y))))$ *in foldr mcons xs* (*returnOk* [])

### **definition**

 $mapME :: ('a \Rightarrow ('s, 'e+'b) \text{ det-monad}) \Rightarrow 'a \text{ list } \Rightarrow$ ( 0 *s*, 0 *e*+<sup>0</sup> *b list*) *det-monad* **where**  $mapME f$  *xs*  $\equiv$  *sequenceE* (*map f xs*)

Filtering a list using a monadic function as predicate:

### **primrec**

 $filterM :: ('a \Rightarrow ('s, bool) det-monad) \Rightarrow 'a list \Rightarrow ('s, 'a list) det-monad$ **where**  $filterM \, P \, [] \qquad = return \, []$ | *filterM P* (*x* # *xs*) = *do*  $b \leftarrow P x$ ;  $ys \leftarrow filterM P xs;$ *return* (*if b then*  $(x \# ys)$  *else ys*) *od*

## <span id="page-31-0"></span>**7 Catching and Handling Exceptions**

Turning an exception monad into a normal state monad by catching and handling any potential exceptions:

```
definition
  catch :: ('s, 'e + 'a) det-monad \Rightarrow('e \Rightarrow ('s, 'a) \det-monad) \Rightarrow('s, 'a) det-monad (infix \langle <\text{catch}\rangle > 10)
where
  f <catch> handler ≡
     do x \leftarrow f;
        case x of
          Inr b \Rightarrow return b
        | Inl e ⇒ handler e
     od
```
Handling exceptions, but staying in the exception monad. The handler may throw a type of exceptions different from the left side.

**definition**

 $\mathit{handleE}' :: ('s, 'e1 + 'a) \ \mathit{det-monad} \Rightarrow$  $('e1 \Rightarrow ('s, 'e2 + 'a) det-monad) \Rightarrow$  $('s, 'e2 + 'a) det-monad (infix \leq handle2> 10)$ **where**  $f$  <*handle2*> *handler*  $\equiv$ *do*  $v \leftarrow f$ ; *case v of*

```
Inl e \Rightarrow handler e\mid \textit{Inr } v' \Rightarrow \textit{return } (\textit{Inr } v')od
```
A type restriction of the above that is used more commonly in practice: the exception handle (potentially) throws exception of the same type as the left-hand side.

### **definition**

 $handleE :: ('s, 'x + 'a) det-monad \Rightarrow$  $(x \Rightarrow (s, 'x + 'a) \text{ det-mod}) \Rightarrow$  $('s, 'x + 'a)$  *det-monad* (infix  $\langle$  < handle >> 10) **where**  $handleE \equiv handleE'$ 

Handling exceptions, and additionally providing a continuation if the lefthand side throws no exception:

### **definition**

```
handle\text{-}elseE :: ('s, 'e + 'a) det\text{-}monad \Rightarrow('e \Rightarrow ('s, 'ee + 'b) det-monad) \Rightarrow(a \Rightarrow (s, 'ee + 'b) \text{ det-mod}) \Rightarrow('s, 'ee + 'b) det-monad(\left\langle \leftarrow \left\langle \mathit{handle} \right\rangle \right. - \left\langle \mathit{else} \right\rangle \left. \rightarrow \left. 10 \right\rangle \right)where
  f <handle> handler <else> continue ≡
    do v \leftarrow f:
     case v of Inl e \Rightarrow handler e
                \vert Inr v' \Rightarrow continue v'
     od
```
## <span id="page-32-0"></span>**8 Hoare Logic**

### <span id="page-32-1"></span>**8.1 Validity**

This section defines a Hoare logic for partial correctness for the deterministic state monad as well as the exception monad. The logic talks only about the behaviour part of the monad and ignores the failure flag.

The logic is defined semantically. Rules work directly on the validity predicate.

In the deterministic state monad, validity is a triple of precondition, monad, and postcondition. The precondition is a function from state to bool (a state predicate), the postcondition is a function from return value to state to bool. A triple is valid if for all states that satisfy the precondition, all result values and result states that are returned by the monad satisfy the postcondition. Note that if the computation returns the empty set, the triple is trivially valid. This means *assert P* does not require us to prove that *P* holds, but rather allows us to assume *P*! Proving non-failure is done via separate predicate and calculus (see below).

### **definition**

 $valid :: ('s \Rightarrow bool) \Rightarrow ('s, 'a) \text{ det-monad } \Rightarrow ('a \Rightarrow 's \Rightarrow bool) \Rightarrow bool$ (‹{|*-*|}/ *-* /{|*-*|}›) **where**  $\{P\} f \{Q\} \equiv \forall s. \ P s \longrightarrow (\forall r s'. ((r,s') = \text{fst } (fs) \longrightarrow Q \ r s'))$ 

Validity for the exception monad is similar and build on the standard validity above. Instead of one postcondition, we have two: one for normal and one for exceptional results.

#### **definition**

$$
validE :: ('s \Rightarrow bool) \Rightarrow ('s, 'a + 'b) \text{ det-monad } \Rightarrow
$$
  
\n
$$
('b \Rightarrow 's \Rightarrow bool) \Rightarrow
$$
  
\n
$$
('a \Rightarrow 's \Rightarrow bool) \Rightarrow bool
$$
  
\n
$$
(\langle \{\cdot \} \cdot \rangle / \langle \{\cdot \} \cdot \rangle / \langle \cdot \rangle \} \cdot)
$$
  
\nwhere  
\n
$$
\{P\} f \{Q\}, \{E\} \equiv \{P\} f \{ \lambda v s. \text{ case } v \text{ of } \text{Inr } r \Rightarrow Q \text{ is } | \text{ Inl } e \Rightarrow E \text{ is } \}
$$

The following two instantiations are convenient to separate reasoning for exceptional and normal case.

### **definition**

 $validE-R :: ('s \Rightarrow bool) \Rightarrow ('s, 'e + 'a) \det-monad \Rightarrow$  $('a \Rightarrow 's \Rightarrow bool) \Rightarrow bool$  $({\langle \{-\}\rangle / - \sqrt{(-\}, -)}$ **where** {|*P*|} *f* {|*Q*|},− ≡ *validE P f Q* (λ*x y*. *True*)

### **definition**

```
validE-E :: ('s \Rightarrow bool) \Rightarrow ('s, 'e + 'a) det-monad \Rightarrow('e \Rightarrow 's \Rightarrow bool) \Rightarrow bool(‹{|-|}/ - /−, {|-|}›)
where
 {|P|} f −,{|Q|} ≡ validE P f (λx y. True) Q
```
Abbreviations for trivial preconditions:

```
abbreviation(input)
  top :: 'a \Rightarrow bool (\langle \top \rangle)where
  \top \equiv \lambda-. True
abbreviation(input)
  bottom :: 'a \Rightarrow bool (\langle \bot \rangle)where
  ⊥ ≡ λ-. False
```
Abbreviations for trivial postconditions (taking two arguments): **abbreviation**(*input*)

 $toptop :: 'a \Rightarrow 'b \Rightarrow bool (\langle \top \top \rangle)$ **where**  $TT \equiv \lambda - \ldots$  *True* **abbreviation**(*input*) *botbot* ::  $'a \Rightarrow 'b \Rightarrow bool (\langle \perp \perp \rangle)$ **where** ⊥⊥ ≡ λ*- -*. *False*

Lifting  $\land$  and  $\lor$  over two arguments. Lifting  $\land$  and  $\lor$  over one argument is already defined (written *and* and *or*).

#### **definition**

 $bipred\text{-}conj :: ('a \Rightarrow 'b \Rightarrow bool) \Rightarrow ('a \Rightarrow 'b \Rightarrow bool) \Rightarrow ('a \Rightarrow 'b \Rightarrow bool)$ (**infixl** ‹*And*› *96* ) **where** *bipred-conj*  $P Q \equiv \lambda x y$ .  $P x y \wedge Q x y$ 

### **definition**

 $bipred-disj :: ('a \Rightarrow 'b \Rightarrow bool) \Rightarrow ('a \Rightarrow 'b \Rightarrow bool) \Rightarrow ('a \Rightarrow 'b \Rightarrow bool)$  $(\text{infixl} \langle \text{Or} \rangle \text{ } 91)$ **where** *bipred-disj*  $P Q \equiv \lambda x y$ .  $P x y \vee Q x y$ 

### <span id="page-34-0"></span>**8.2 Determinism**

A monad of type *det-monad* is deterministic iff it returns exactly one state and result and does not fail

### **definition**

 $det :: ('a, 's) det-monad \Rightarrow bool$ **where** *det*  $f$  ≡  $\forall$  *s*. ∃ *r*.  $f$  *s* = (*r*,*False*)

A deterministic *det-monad* can be turned into a normal state monad:

### **definition**

*the-run-state* ::  $('s,'a) det-monad \Rightarrow 's \Rightarrow 'a \times 's$ **where** *the-run-state*  $M \equiv \lambda s$ . *THE s'. fst*  $(M s) = s'$ 

### <span id="page-34-1"></span>**8.3 Non-Failure**

With the failure flag, we can formulate non-failure separately from validity. A monad *m* does not fail under precondition *P*, if for no start state in that precondition it sets the failure flag.

### **definition**

 $no\text{-}fail :: ('s \Rightarrow bool) \Rightarrow ('s,'a) \text{ } det\text{-}monad \Rightarrow bool$ **where**  $no\text{-}fail\ P\ m \equiv \forall s.\ P\ s \longrightarrow \neg (snd\ (m\ s))$ 

It is often desired to prove non-failure and a Hoare triple simultaneously, as the reasoning is often similar. The following definitions allow such reasoning to take place.

### **definition**

 $validNF ::('s \Rightarrow bool) \Rightarrow ('s, 'a) \, det \, monad \Rightarrow ('a \Rightarrow 's \Rightarrow bool) \Rightarrow bool$  $({\langle \{-\}\rangle / - \sqrt{\{-\}\}})$ **where**

*validNF P f Q*  $\equiv$  *valid P f Q*  $\land$  *no-fail P f* 

### **definition**

 $validE-NF :: ('s \Rightarrow bool) \Rightarrow ('s, 'a + 'b) det-monad \Rightarrow$  $('b \Rightarrow 's \Rightarrow bool) \Rightarrow$  $(a \Rightarrow 's \Rightarrow bool) \Rightarrow bool$  $(\langle \{\text{-}\}\rangle / - / (\{\text{-}\}, \langle \{\text{-}\}\}, \mathbf{0})$ **where** *validE-NF P f Q E*  $\equiv$  *validE P f Q E*  $\land$  *no-fail P f* 

**lemma** *validE-NF-alt-def* :  $\{ \| P \| B \| Q \|, \{ \| E \| \} = \| P \| B \| \lambda v \$ s. *case v of Inl e*  $\Rightarrow E e s | Inr r \Rightarrow Q r$ *s* |}! **by** (*clarsimp simp*: *validE-NF-def validE-def validNF-def*)

## <span id="page-35-0"></span>**9 Basic exception reasoning**

The following predicates *no-throw* and *no-return* allow reasoning that functions in the exception monad either do no throw an exception or never return normally.

**definition** *no-throw*  $P A \equiv \{P \mid A \mid \lambda - \dots$  *True*  $\}, \{\lambda - \dots$  *False* 

**definition** *no-return*  $P A \equiv \{P \mid A \} \land \cdots$  *False* $\{A\}$ . *-*. *True* 

**end**

**theory** *DetMonadLemmas* **imports** *DetMonad* **begin**

## <span id="page-35-1"></span>**10 General Lemmas Regarding the Deterministic State Monad**

### <span id="page-35-2"></span>**10.1 Congruence Rules for the Function Package**

**lemma** *bind-cong*[*fundef-cong*]:
$\lceil f = f' ; \bigwedge v \ s \ s' . \ (v, s') = \textit{fst} \ (f' \ s) \Longrightarrow g \ v \ s' = g' \ v \ s' \rceil \Longrightarrow f \ \gt^{\geq} g = f'$  $\gt \gt = g'$ **apply** (*rule ext*) **apply** (*auto simp*: *bind-def h1-def h2-def Let-def split-def intro*: *rev-image-eqI*) **done**

**lemma** *bind-apply-cong* [*fundef-cong*]:

 $\int f s = f' s'; \ \text{for } s \in (rv, st) = \int st \ (f' s') \implies g \ rv \ st = g' \ rv \ st$  $\implies$   $(f \gt\gt= g)$   $s = (f' \gt\gt= g')$   $s'$ **apply** (*simp add*: *bind-def h1-def h2-def*) **apply** (*auto simp*: *split-def intro*: *SUP-cong* [*OF refl*] *intro*: *rev-image-eqI*) **done**

**lemma** *bindE-cong*[*fundef-cong*]:  $[M = M'; \text{ and } s'. (Inr v, s') = \text{fst } (M' s) \Longrightarrow N v s' = N' v s' \Longrightarrow \text{bindE}$  $M N = bindE M' N'$ **apply** (*simp add*: *bindE-def*) **apply** (*rule bind-cong*) **apply** (*rule refl*) **apply** (*unfold lift-def*) **apply** (*case-tac v*, *simp-all*) **done**

**lemma** *bindE-apply-cong*[*fundef-cong*]:  $\int [f \ s = f' \ s'; \ \text{and} \ \lim rv, \ st) = \int f \ (f' \ s') \Longrightarrow g \ rv \ st = g' \ rv \ st$  $\implies$   $(f \gg=E g)$   $s=(f' \gg=E g') s'$ **apply** (*simp add*: *bindE-def*) **apply** (*rule bind-apply-cong*) **apply** *assumption* **apply** (*case-tac rv*, *simp-all add*: *lift-def*) **done**

**lemma** *K-bind-apply-cong*[*fundef-cong*]:  $\iint f \, st = f' \, st' \, \rVert \implies K\text{-}bind \, f \, arg \, st = K\text{-}bind \, f' \, arg' \, st'$ **by** *simp*

**lemma** *when-apply-cong*[*fundef-cong*]:  $\llbracket C = C'; s = s'; C' \Longrightarrow m s' = m' s' \rrbracket \Longrightarrow when E C m s = when E C' m' s'$ **by** (*simp add*: *whenE-def*)

**lemma** *unless-apply-cong*[*fundef-cong*]:  $\llbracket C = C'; s = s'; \neg C' \Longrightarrow m s' = m' s' \rrbracket \Longrightarrow unless E \ C \ m \ s = unless E \ C' \ m'$ s<sup>'</sup> **by** (*simp add*: *unlessE-def*)

**lemma** *whenE-apply-cong*[*fundef-cong*]:  $\llbracket C = C'; s = s'; C' \Longrightarrow m s' = m' s' \rrbracket \Longrightarrow when E C m s = when E C' m' s'$ **by** (*simp add*: *whenE-def*)

**lemma** *unlessE-apply-cong*[*fundef-cong*]:

 $\llbracket C = C'; s = s'; \neg C' \Longrightarrow m s' = m' s' \rrbracket \Longrightarrow unless E \ C \ m \ s = unless E \ C' \ m'$ *s*  $\prime$ 

**by** (*simp add*: *unlessE-def*)

### **10.2 Simplifying Monads**

**lemma** *nested-bind* [*simp*]:  $do x \leftarrow do y \leftarrow f$ ;  $return (g y) od$ ;  $h x od$ *do*  $y \leftarrow f$ ; *h* (*g y*) *od* **apply** (*clarsimp simp add*: *bind-def h1-def h2-def*) **apply** (*rule ext*) **apply** (*clarsimp simp add*: *Let-def split-def return-def*) **done lemma** *assert-True* [*simp*]: *assert True*  $\gg=f(f)$ **by** (*simp add*: *assert-def*) **lemma** *when-True-bind* [*simp*]: *when1 True g*  $>>= f = g >> = f$ **by** (*simp add*: *when1-def bind-def return-def*) **lemma** *whenE-False-bind* [*simp*]: *whenE False q* >>= $E f = f()$ **by** (*simp add*: *whenE-def bindE-def returnOk-def lift-def*) **lemma** *whenE-True-bind* [*simp*]: *whenE* True  $q \gg=E f = g \gg=E f$ **by** (*simp add*: *whenE-def bindE-def returnOk-def lift-def*) **lemma** *when-True* [simp]: *when1* True  $X = X$ **by** (*clarsimp simp*: *when1-def*) **lemma** *when-False* [*simp*]: *when1 False*  $X = return$  () **by** (*clarsimp simp*: *when1-def*) **lemma** *unless-False* [*simp*]: *unless False*  $X = X$ **by** (*clarsimp simp*: *unless-def*) **lemma** *unless-True* [*simp*]: *unless True X* = *return* () **by** (*clarsimp simp*: *unless-def*) **lemma** *unlessE-whenE*:  $unless E \ P = when E \ (\sim P)$ **by** (*rule ext*)+ (*simp add*: *unlessE-def whenE-def*) **lemma** *unless-when*:  $unless P = when 1 (^{\sim}P)$ 

**by** (*rule ext*)+ (*simp add*: *unless-def when1-def*)

```
lemma gets-to-return [simp]: gets (\lambda s. v) = return vby (clarsimp simp: gets-def put-def get-def bind-def h1-def h2-def return-def)
{\bf lemma} liftE\text{-}handleE' [simp]: ((liftE a) < handle2 > b) = lift a\text{apply} (clarsimp simp: liftE-def handleE'-def)
 done
lemma liftE-handleE [simp]: ((liftE a) <handle> b) = liftE a
 apply (unfold handleE-def)
 apply simp
 done
lemma condition-split:
 P (condition C a b s) = ((((C s) \rightarrow P (a s)) \land (\neg (C s) \rightarrow P (b s))))
 apply (clarsimp simp: condition-def)
 done
lemma condition-split-asm:
 P (condition C a b s) = (¬ (C s ∧ ¬ P (a s) ∨ ¬ C s ∧ ¬ P (b s)))
 apply (clarsimp simp: condition-def)
 done
lemmas condition-splits = condition-split condition-split-asm
lemma condition-true-triv [simp]:
 condition (\lambda-. True) A \ B = Aapply (rule ext)
 apply (clarsimp split: condition-splits)
 done
lemma condition-false-triv [simp]:
 condition (\lambda-. False) A \ B = Bapply (rule ext)
 apply (clarsimp split: condition-splits)
 done
lemma condition-true: [ P s ] \implies condition P A B s = A s
 apply (clarsimp simp: condition-def)
 done
lemma condition-false: [\neg P s] \implies condition P A B s = B sapply (clarsimp simp: condition-def)
 done
```
## **11 Low-level monadic reasoning**

**lemma** *valid-make-schematic-post*:

 $(\forall s0. \{\land \land s. \ P \ s0 \ s \} \ f \ \{\land \land rv \ s. \ Q \ s0 \ rv \ s \}) \Longrightarrow$  $\{\lambda s. \ \exists s0. \ P \ s0 \ s \wedge (\forall \, rv \, s'. \ Q \ s0 \, rv \, s' \longrightarrow Q' \, rv \, s') \ \} \ f \ \{\ Q' \ \}$ **by** (*auto simp add*: *valid-def no-fail-def split*: *prod*.*splits*)

**lemma** *validNF-make-schematic-post*:

 $(\forall s0. \land \land s. P s0 s \land f \land \land rv s. Q s0 rv s \land !) \implies$ 

 $\{\lambda s. \ \exists s0. \ P \ s0 \ s \wedge (\forall \, rv \, s'. \ Q \ s0 \, rv \, s' \longrightarrow Q' \, rv \, s') \ \} \ f \ \{\ Q' \ \}!$ 

**by** (*auto simp add*: *valid-def validNF-def no-fail-def split*: *prod*.*splits*)

**lemma** *validE-make-schematic-post*:

 $(\forall s0. \{\land s. \ P \ s0 \ s \} \ f \ \{\land rv \ s. \ Q \ s0 \ rv \ s \}, \ \{\land rv \ s. \ E \ s0 \ rv \ s \}) \Longrightarrow$  $\{\lambda s. \ \exists s0. \ P \ s0 \ s \land (\forall \ rv \ s'. \ Q \ s0 \ rv \ s' \longrightarrow Q' \ rv \ s')$ 

 $\wedge (\forall \text{ rv } s'. \text{ } E \text{ so } \text{rv } s' \longrightarrow E' \text{ rv } s') \text{ } \} \text{ } f \text{ } \{ \text{ } Q' \text{ } \}, \text{ } \{ \text{ } E' \text{ } \}$ 

**by** (*auto simp add*: *validE-def valid-def no-fail-def split*: *prod*.*splits sum*.*splits*)

**lemma** *validE-NF-make-schematic-post*:

(∀ *s0* . {| λ*s*. *P s0 s* |} *f* {| λ*rv s*. *Q s0 rv s* |}, {| λ*rv s*. *E s0 rv s* |}!) =⇒  $\{\lambda s. \ \exists s0. \ P \ s0 \ s \land (\forall \ rv \ s'. \ Q \ s0 \ rv \ s' \longrightarrow Q' \ rv \ s')\}$ 

 $\wedge (\forall \text{ rv } s'. \text{ } E \text{ s0 rv } s' \longrightarrow E' \text{ rv } s') \upharpoonright f \upharpoonleft q Q' \upharpoonright, \{ \mid E' \upharpoonright \}!$ 

**by** (*auto simp add*: *validE-NF-def validE-def valid-def no-fail-def split*: *prod*.*splits sum*.*splits*)

**lemma** *validNF-conjD1*: {| *P* || *f* {|  $\lambda rv$  *s*. *Q rv s*  $\wedge$  *Q' rv s* }!  $\implies$  {| *P* || *f* {| *Q* || *P* **by** (*fastforce simp*: *validNF-def valid-def no-fail-def*)

**lemma** *validNF-conjD2*: {| *P* || *f* {|  $\lambda rv$  *s*. *Q rv s*  $\wedge$  *Q' rv s* }!  $\implies$  {| *P* || *f* {| *Q'* }! **by** (*fastforce simp*: *validNF-def valid-def no-fail-def*)

### **lemma** *exec-gets*:

 $(qets f \gg>= m) s = m (fs) s$ **by** (*simp add*: *simpler-gets-def bind-def h1-def h2-def*)

**lemma** *in-gets*:

 $(r, s') = \int s f(g \, ds \, f \, s) = (r = f \, s \land s' = s)$ **by** (*simp add*: *simpler-gets-def*)

**end**

## **12 Register Operations**

**theory** *RegistersOps* **imports** *Main* ../*lib*/*WordDecl Word-Lib*.*Bit-Shifts-Infix-Syntax* **begin**

**context includes** *bit-operations-syntax* **begin**

This theory provides operations to get, set and clear bits in registers

## **13 Getting Fields**

Get a field of type 'b word starting at *index* from addr of type 'a word

**definition** get-field-from-word-a-b:: 'a::len word  $\Rightarrow$  nat  $\Rightarrow$  'b::len word **where**

*get-field-from-word-a-b addr index*  $\equiv$  *let off* = (*size addr* – *LENGTH*('b))  $\int$ *in ucast* (( $addr \ll (off-index)$ ) >>  $off$ )

Obtain, from addr of type 'a word, another 'a word containing the field of length *len* starting at *index* in *addr*.

**definition** get-field-from-word-a-a:: 'a::len word  $\Rightarrow$  nat  $\Rightarrow$  nat  $\Rightarrow$  'a::len word **where**

*get-field-from-word-a-a addr index len*  $\equiv$   $(\text{addr} << (\text{size} \text{addr} - (\text{index} + \text{len})) >> (\text{size} \text{addr} - \text{len}))$ 

# **14 Setting Fields**

Set the field of type 'b word at *index* from *record* of type 'a word.

**definition** set-field :: 'a::len word  $\Rightarrow$  'b::len word  $\Rightarrow$  nat  $\Rightarrow$  'a::len word **where** *set-field record field index*  $\equiv$  *let mask*:: ('a::*len word*) = (*mask* (*size field*)) << *index* 

*in* (*record AND* (*NOT mask*)) *OR* ((*ucast field*) << *index*)

# **15 Clearing Fields**

Zero the *n* initial bits of *addr*.

**definition** *clear-n-bits*:: '*a*::*len word*  $\Rightarrow$  *nat*  $\Rightarrow$  '*a*::*len word* **where**

 $clear-n-bits addr$  *n*  $\equiv$  *addr AND* (*NOT* (*mask n*))

Gets the natural value of a 32 bit mask

**definition**  $get\text{-}nat\text{-}from\text{-}mask::word32 \Rightarrow nat \Rightarrow nat \Rightarrow (word32 \times nat)$ **where**

 $get-nat-from-mask \t w \t m \t v \equiv \t if \t (w \t AND \t (mask \t m) = 0) \t then \t (w>>m, v+m)$ *else* (*w*,*m*)

**definition** *get-nat-from-mask32* ::*word32*⇒ *nat* **where**  $get-nat-from-mask32$  *w*  $\equiv$ *if*  $(w=0)$  *then len-of TYPE*  $(word-length32)$ *else*

```
let (w,res) = get-nat-from-mask w 16 0 in
    let (w,res)= get-nat-from-mask w 8 res in
        let (w, res) = get-nat-from-mask w 4 res inlet (w,res) = get-nat-from-mask w 2 res in
             let (w,res) = get-nat-from-mask w 1 res in
                   res
```
**end**

**end**

# **16 Memory Management Unit (MMU)**

**theory** *MMU* **imports** *Main RegistersOps Sparc-Types* **begin**

## **17 MMU Sizing**

We need some citation here for documentation about the MMU.

The MMU uses the Address Space Identifiers (ASI) to control memory access.  $\text{ASI} = 8$ , 10 are for user;  $\text{ASI} = 9$ , 11 are for supervisor.

### **17.1 MMU Types**

**type-synonym** *word-PTE-flags* = *word8* **type-synonym** *word-length-PTE-flags* = *word-length8*

### **17.2 MMU length values**

Definitions for the length of the virtua address, page size, virtual translation tables indexes, virtual address offset and Page protection flags

**definition** *length-entry-type* :: *nat*  $where$  *length-entry-type*  $\equiv$  *LENGTH*(*word-length-entry-type*) **definition** *length-phys-address*:: *nat*  $where \text{ } length\text{-}phys\text{-}address \equiv \text{LENGTH}(\text{word-length-}physics)$ **definition** *length-virtua-address*:: *nat*  $where \ length-virtua-address \equiv LENGTH(word-length-virtua-address)$ **definition** *length-page*:: *nat* **where** *length-page*  $\equiv$  *LENGTH*(*word-length-page*) **definition** *length-t1* :: *nat* **where** *length-t1*  $\equiv$  *LENGTH*(*word-length-t1*) **definition** *length-t2* :: *nat* **where** *length-t2*  $\equiv$  *LENGTH*(*word-length-t2*) **definition** *length-t3* :: *nat* **where** *length-t3*  $\equiv$  *LENGTH*(*word-length-t3*) **definition** *length-offset*:: *nat* **where** *length-offset*  $\equiv$  *LENGTH*(*word-length-offset*) **definition** *length-PTE-flags* :: *nat* **where**  $length-PTE-flags \equiv LENGTH(word-length-PTE-flags)$ 

### **17.3 MMU index values**

**definition** *va-t1-index* :: *nat* **where** *va-t1-index* ≡ *length-virtua-address* − *length-t1* **definition**  $va-t2-index :: nat$  **where**  $va-t2-index \equiv va-t1-index - length-t2$ **definition**  $va-t3$ -index :: *nat* **where**  $va-t3$ -index =  $va-t2$ -index – *length-t3* **definition** *va-offset-index* :: *nat* **where** *va-offset-index* ≡ *va-t3-index* − *length-offset* **definition** *pa-page-index* :: *nat* where  $pa$ -page-index  $\equiv$  *length-phys-address* – *length-page* **definition** *pa-offset-index* :: *nat* **where** *pa-offset-index* ≡ *pa-page-index* −*length-page*

# **18 MMU Definition**

**record** *MMU-state* = *registers* :: *MMU-context*

The following functions access MMU registers via addresses. See UT699LEON3FT manual page 35.

**definition** *mmu-reg-val*:: *MMU-state* ⇒ *virtua-address* ⇒ *machine-word option* **where**  $mmu$ -reg-val  $mmu$ -state addr  $\equiv$ *if addr* = *0x000 then* — MMU control register *Some* ((*registers mmu-state*) *CR*) *else if addr* =  $0x100$  then — Context pointer register *Some* ((*registers mmu-state*) *CTP*) *else if addr* = *0x200 then* — Context register *Some* ((*registers mmu-state*) *CNR*) *else if addr* = *0x300 then* — Fault status register *Some* ((*registers mmu-state*) *FTSR*) *else if addr* =  $0x400$  *then* — Fault address register *Some* ((*registers mmu-state*) *FAR*) *else None* **definition** *mmu-reg-mod*:: *MMU-state* ⇒ *virtua-address* ⇒ *machine-word* ⇒ *MMU-state option* **where** *mmu-reg-mod mmu-state addr w* ≡ *if addr* = *0x000 then* — MMU control register *Some*  $(mmu-state| registers := (registersumw-state)(CR := w))$ *else if addr* = *0x100 then* — Context pointer register *Some*  $(mmu-state| registers := (registersummu-state)(CTP := w))$ *else if addr* =  $0x200$  *then* — Context register *Some*  $(mmu-state| registers := (registers \, mmu-state)(CNR := w))$ *else if addr* =  $0x300$  *then* — Fault status register *Some*  $(mmu-state| registers := (registersumw-state)(FTSR := w))$ *else if addr* =  $0x400$  *then* — Fault address register *Some*  $(mmu-state| registers := (registersummu-state)(FAR := w))$ *else None*

## **19 Virtual Memory**

## **19.1 MMU Auxiliary Definitions**

**definition** *getCTPVal*:: *MMU-state* ⇒ *machine-word* where  $getCTPVal mmu \equiv (registers mmu) CTP$ 

**definition** *getCNRVal*::*MMU-state* ⇒ *machine-word* **where**  $getCNRVal mmu \equiv (registers mmu) CNR$ 

The physical context table address is got from the ConText Pointer register (CTP) and the Context Register (CNR) MMU registers. The CTP is shifted to align it with the physical address (36 bits) and we add the table index given on CNR. CTP is right shifted 2 bits, cast to phys address and left shifted 6 bytes to be aligned with the context register. CNR is 2 bits left shifted for alignment with the context table.

**definition** *compose-context-table-addr* :: *machine-word* ⇒*machine-word* ⇒ *phys-address*

### **where**

*compose-context-table-addr ctp cnr* ≡ ((*ucast* (*ctp* >> *2* )) << *6* ) + (*ucast cnr* << *2* )

### **19.2 Virtual Address Translation**

Get the context table phys address from the MMU registers

**definition** *get-context-table-addr* :: *MMU-state* ⇒ *phys-address* **where** *get-context-table-addr mmu* ≡ *compose-context-table-addr* (*getCTPVal mmu*) (*getCNRVal mmu*)

**definition** *va-list-index* :: *nat list* **where**  $va-list-index \equiv [va-t1-index, va-t2-index, va-t3-index, 0]$ 

**definition** *offset-index* :: *nat list* **where**

*offset-index* ≡ [ *length-machine-word* , *length-machine-word*−*length-t1* , *length-machine-word*−*length-t1*−*length-t2* , *length-machine-word*−*length-t1*−*length-t2*−*length-t3* ]

**definition** *index-len-table* :: *nat list* **where** *index-len-table*  $\equiv [8, 6, 6, 0]$ 

**definition** *n-context-tables* :: *nat* **where** *n-context-tables*  $\equiv$  3

The following are basic physical memory read functions. At this level we don't need the write memory yet.

**definition**  $mem\text{-}context\text{-}val::\text{ }asi\text{-}type \Rightarrow \text{ }phys\text{-}address \Rightarrow$ 

#### $mem\text{-}context \Rightarrow mem\text{-}val\text{-}type option$

#### **where**

*mem-context-val asi add m* ≡ *let asi8* = *word-of-int 8*; *r1* = *m asi add in if r1* = *None then m asi8 add else r1*

#### **context**

**includes** *bit-operations-syntax* **begin**

Given an ASI (word8), an address (word32) addr, read the 32bit value from the memory addresses starting from address addr' where addr'  $=$  addressception that the last two bits are 0's. That is, read the data from addr', addr' $+1$ , addr' $+2$ , addr' $+3$ .

**definition**  $mem\text{-}context\text{-}val\text{-}w32$  ::  $asi\text{-}type \Rightarrow phys\text{-}address \Rightarrow$ *mem-context* ⇒ *word32 option*

### **where**

```
mem-context-val-w32 asi addr m ≡
 let \text{ } addr' = (AND) \text{ } addr \text{ } 0b11111111111111111111111111111100;addr0 = (OR) addr 0 0b000000000000000000000000000000000000 ;
     addr1 = (OR) addr 0 0b000000000000000000000000000000000001 ;
     addr2 = (OR) addr 0 0b000000000000000000000000000000000010 ;
     \alpha ddr3 = (OR) \, \alpha ddr' \, \theta b00000000000000000000000000000000011;
     r0 = mem-context-val asi addr0 m;
     r1 = mem-context-val asi addr1 m;
     r2 = mem-context-val asi addr2 m;
     r3 = mem-context-val asi addr3 m
 in
 if \ r0 = None \lor r1 = None \lor r2 = None \lor r3 = None thenNone
 else
   let byte0 = case r0 of Some v \Rightarrow v;
      byte1 = case r1 of Some v \Rightarrow v;
       byte2 = case r2 of Some v \Rightarrow v;
       byte3 = case r3 of Some v \Rightarrow v
   in
   Some ((OR) ((OR) ((OR) ((ucast(byte0 )) << 24 )
                          ((\text{ucast}(\text{byte1})) \ll \text{16})((\text{ucast}(\text{byte2})) << 8))(ucast(byte3 )))
```
*get-addr-from-table* browses the page description tables until it finds a PTE  $(bits = =suc$  (suc 0).

If it is a PTE it aligns the 24 most significant bits of the entry with the most significant bits of the phys address and or-ed with the offset, which will vary depending on the entry level. In the case we are looking at the last table level (level 3), the offset is aligned to 0 otherwise it will be 2.

If the table entry is a PTD (bits  $=$  Suc 0), the index is obtained from the virtual address depending on the current level and or-ed with the PTD.

```
function ptd-lookup:: virtua-address ⇒ virtua-address ⇒
member \Rightarrow nat \Rightarrow (phys-address \times PTE-flags) option
where ptd-lookup va pt m lvl = (if lvl > 3 then None
 else
   let thislvl-offset = (
     if lvl = 1 then (ucast ((ucast (va >> 24 ))::word8 ))::word32
     else if lvl = 2 then (ucast ((ucast (va >> 18 ))::word6 ))::word32
     else (ucast ((ucast (va >> 12 ))::word6 ))::word32 );
      thislvl-addr = (OR) pt thislvl-offset;
       thislvl-data = mem-context-val-w32 (word-of-int 9 ) (ucast thislvl-addr) m
   in
   case thislvl-data of
   Some v \Rightarrow (
     let et-val = (AND) v 0b00000000000000000000000000000011 in
     if et-val = \theta then — Invalid
      None
     else if et-val = 1 then — Page Table Descriptor
      let ptp = (AND) v 0b11111111111111111111111111111100 in
      ptd-lookup va ptp m (lvl+1 )
     else if et-val = 2 then — Page Table Entry
      let ppn = (ucast (v \gg 8)):word24;
          va-offset = (ucast ((ucast va)::word12 ))::word36
      in
      Some (((OR) (((ucast ppn)::word36) << 12) va-offset),((ucast v)::word8 ))
     else - et-val = 3, reserved.
      None
   )
   |None \Rightarrow None
```
**by** *pat-completeness auto* **termination by** (*relation measure*  $(\lambda \ (va, (pt, (m, \, lvl)))\)$ .  $4 - \, lvl)$ ) *auto* 

**definition** *get-acc-flag*:: *PTE-flags* ⇒ *word3* **where**  $get\text{-}acc\text{-}flag \ w\delta \equiv (ucast \ (w\delta \gg 2))::word3$ 

**definition**  $mmu\text{-}readable:: word3 \Rightarrow asi\text{-}type \Rightarrow bool$  where  $mmu$ -readable f asi  $\equiv$ *if uint asi*  $\in \{8, 10\}$  *then if uint f* ∈ {0,1,2,3,5} *then True* 

*else False else if uint asi*  $\in \{9, 11\}$  *then if uint f* ∈ { $0,1,2,3,5,6,7$ } *then True else False else False*

**definition**  $mmu\text{-}writable:: word3 \Rightarrow asi\text{-}type \Rightarrow bool$  where *mmu-writable f asi* ≡ *if uint asi*  $\in \{8, 10\}$  *then if uint*  $f \in \{1,3\}$  *then True else False else if uint asi*  $\in \{9, 11\}$  *then if uint f* ∈ {*1* ,*3* ,*5* ,*7* } *then True else False else False*

```
definition virt-to-phys :: virtua-address ⇒ MMU-state ⇒ mem-context ⇒
                     (phys-address × PTE-flags) option
```
### **where**

```
virt-to-phys va mmu m ≡
  let ctp-val = mmu-reg-val mmu (0x100);
      cnr\text{-}val = mmu\text{-}reg\text{-}val mmu (0x200);
      mmu-cr-val = (registers mmu) CR
  in
  if (AND) mmu-cr-val 1 \neq 0 then — MMU enabled.
    case (ctp-val,cnr-val) of
    (Some\ v1, Some\ v2) \Rightarrowlet context-table-entry = (OR) ((vl \gg 11) \ll 11)(((AND) \ v2 \ 0b0000000000000000000000011111111) \lt\lt 2);context-table-data = mem-context-val-w32 (word-of-int 9 )
          (ucast context-table-entry) m
      in (
      case context-table-data of
      Some lvl1-page-table ⇒
       ptd-lookup va lvl1-page-table m 1
     |None \Rightarrow None|- ⇒ None
  else Some ((ucast va), ((0b11101111 )::word8 ))
```
The below function gives the initial values of MMU registers. In particular, the MMU context register CR is 0 because: We don't know the bits for IMPL, VER, and SC; the bits for PSO are 0s because we use TSO; the reserved bits are 0s; we assume NF bits are 0s; and most importantly, the E bit is 0 because when the machine starts up, MMU is disabled. An initial boot procedure (bootloader or something like that) should configure the MMU and then enable it if the OS uses MMU.

**definition** *MMU-registers-init* :: *MMU-context* **where** *MMU-registers-init*  $r \equiv 0$ 

**definition** *mmu-setup* :: *MMU-state* where  $mmu\text{-}setup \equiv (registers=MMU\text{-}registers\text{-}init)$ 

**end**

**end**

# **20 SPARC V8 state model**

**theory** *Sparc-State* **imports** *Main Sparc-Types* ../*lib*/*wp*/*DetMonadLemmas MMU* **begin**

# **21 state as a function**

**record** *cpu-cache* = *dcache*:: *cache-context icache*:: *cache-context*

The state *sparc-state* is defined as a tuple *cpu-context*, *user-context*, *mem-context*, defining the state of the CPU registers, user registers, memory, cache, and delayed write pool respectively. Additionally, a boolean indicates whether the state is undefined or not.

### **record** (**overloaded**)  $(a)$  *sparc-state* =

*cpu-reg*:: *cpu-context user-reg*:: ('*a*) *user-context sys-reg*:: *sys-context mem*:: *mem-context mmu*:: *MMU-state cache*:: *cpu-cache dwrite*:: *delayed-write-pool state-var*:: *sparc-state-var traps*:: *Trap set undef* :: *bool*

# **22 functions for state member access**

**definition**  $cpu-reg-val: CPU-register \Rightarrow ('a) spare-state \Rightarrow reg-type$ **where**  $cpu-reg-val$  *reg state*  $\equiv$  (*cpu-reg state*) *reg* **definition**  $cpu-reg-mod :: word32 \Rightarrow CPU-register \Rightarrow ('a) spare-state \Rightarrow$ ( <sup>0</sup>*a*) *sparc-state* where *cpu-reg-mod data-w32 cpu state*  $\equiv$  $state( |cpu-reg := ((cpu-reg state) (cpu := data-w32)) | )$  $r[0] = 0$ . Otherwise read the actual value. **definition** *user-reg-val*:: ('*a*) *window-size*  $\Rightarrow$  *user-reg-type*  $\Rightarrow$  ('*a*) *sparc-state*  $\Rightarrow$ *reg-type* **where** *user-reg-val window ur state* ≡ *if ur* = *0 then 0 else* (*user-reg state*) *window ur* Write a global register. win should be initialised as NWINDOWS. **fun** (*sequential*) *global-reg-mod* :: *word32*  $\Rightarrow$  *nat*  $\Rightarrow$  *user-reg-type*  $\Rightarrow$  $('a::len)$  *sparc-state*  $\Rightarrow ('a)$  *sparc-state* **where** *global-reg-mod data-w32 0 ur state* = *state* | *global-reg-mod data-w32 win ur state* = (

*let win-word* = *word-of-int* (*int* (*win*−1));  $ns = state(user-reg :=$  $(user-reg state)(win-word := ((user-reg state) win-word)(ur := data-w32))$ 

)

*in*

Compute the next window.

*global-reg-mod data-w32* (*win*−*1* ) *ur ns*

**definition**  $next\text{-}window :: ('a::len) window-size \Rightarrow ('a) window-size$ **where** *next-window win* ≡  $if (uint win) < (NWINDOWS - 1) then (win + 1)$ *else 0*

Compute the previous window.

**definition**  $pre\text{-}window :: ('a::len) window-size \Rightarrow ('a::len) window-size \Rightarrow (?a::len) window-size \Rightarrow (?$ **where** *pre-window win* ≡ *if*  $(iiint \text{ win}) > 0$  then  $(iwin - 1)$  $else (word-of-int (NWINDOWS - 1))$ 

write an output register. Also write  $ur+16$  of the previous window.

**definition** *out-reg-mod*  $::$  *word32*  $\Rightarrow$  ('*a*:*:len*) *window-size*  $\Rightarrow$  *user-reg-type*  $\Rightarrow$  $(a)$  *sparc-state*  $\Rightarrow (a)$  *sparc-state* **where** *out-reg-mod data-w32 win ur state* ≡  $let state' = state(user-reg :=$  $(user-reg state)(win := ((user-reg state) win)(ur := data-w32))$ ;  $win' = pre\text{-}window win;$  $ur' = ur + 16$ *in*  $state$ '(|*user-reg* :=  $(user-reg state')(win' := ((user-reg state') win')(ur' := data-w32))$ 

### Write a input register. Also write ur-16 of the next window.

```
definition in-reg-mod :: word32 ⇒ ('a::len) window-size ⇒ user-reg-type ⇒
 (a) sparc-state \Rightarrow (a) sparc-state
where
in-reg-mod data-w32 win ur state ≡
 let state' = state(|user-reg :=(user-reg state)(win := ((user-reg state) win)(ur := data-w32));
     win' = next\text{-}window\ win;ur' = ur - 16in
 state'\langleuser-reg :=
   (user-reg state')(win' := ((user-reg state') win')(ur' := data-w32))
```

```
Do not modify r[0].
```

```
definition user-reg-mod :: word32 ⇒ ('a::len) window-size ⇒ user-reg-type ⇒
 (a) sparc-state \Rightarrow (a) sparc-state
where
user-reg-mod data-w32 win ur state ≡
  if ur = 0 then state
  else if 0 \lt ur \wedge ur \lt 8 then
   global-reg-mod data-w32 (nat NWINDOWS) ur state
  else if 7 < ur ∧ ur < 16 then
   out-reg-mod data-w32 win ur state
  else if 15 < ur ∧ ur < 24 then
   state(|user-reg :=
     (user-reg state)(win := ((user-reg state) win)(ur := data-w32))else /if////23///<////ur///∧///ur////<////32//////then
   in-reg-mod data-w32 win ur state
 ////else///////state
```
**definition** *sys-reg-val* :: *sys-reg*  $\Rightarrow$  ('a) *sparc-state*  $\Rightarrow$  *reg-type* **where**  $sys-reg-val$  *reg state*  $\equiv$  (*sys-reg state*) *reg* 

**definition** *sys-reg-mod*  $::$  *word32* ⇒ *sys-reg* ⇒  $(a)$  *sparc-state*  $\Rightarrow$   $(a)$  *sparc-state* 

### **where**

 $sys-reg-mod data-w32 sys state \equiv state(sys-reg := (sys-reg state)(sys := data-w32))$ 

The following fucntions deal with physical memory. N.B. Physical memory address in SPARCv8 is 36-bit.

LEON3 doesn't distinguish ASI 8 and 9; 10 and 11 for read access for both user and supervisor. We recently discovered that the compiled machine code by the sparc-elf compiler often reads asi  $= 10$  (user data) when the actual content is store in asi  $= 8$  (user instruction). For testing purposes, we don't distinguish asi  $= 8,9,10,11$  for reading access.

definition *mem-val*:: *asi-type*  $⇒$  *phys-address*  $⇒$  $(a)$  *sparc-state*  $\Rightarrow$  *mem-val-type option* 

#### **where**

*mem-val asi add state* ≡ *let asi8* = *word-of-int 8*;  $asi9 = word-of-int 9;$  $asi10 = word-of-int 10;$  $asif1 = word-of-int11$ ; *r1* = (*mem state*) *asi8 add in if r1* = *None then let r2* = (*mem state*) *asi9 add in if r2* = *None then let r3* = (*mem state*) *asi10 add in if r3* = *None then* (*mem state*) *asi11 add else r3 else r2 else r1*

An alternative way to read values from memory. Some implementations may use this definition.

**definition**  $mem-valuealt::$   $asi-type \Rightarrow phys-address \Rightarrow$  $(a)$  *sparc-state*  $\Rightarrow$  *mem-val-type option* **where** *mem-val-alt asi add state* ≡ *let r1* = (*mem state*) *asi add*;  $asi8 = word-of-int 8$ ;  $asi9 = word-of-int 9;$  $asif\theta = word-of-int\ 10;$  $asif1 = word-of-int11$ *in if*  $r1$  = *None* ∧ (*uint asi*) = *8 then* 

*let r2* = (*mem state*) *asi9 add in r2 else if*  $r1 = None \wedge (uint \ asi) = 9 \ then$ *let r2* = (*mem state*) *asi8 add in r2 else if*  $r1 = None \wedge (uint \ asi) = 10 \ then$ *let r2* = (*mem state*) *asi11 add in if r2* = *None then let r3* = (*mem state*) *asi8 add in if r3* = *None then* (*mem state*) *asi9 add else r3 else r2 else if*  $r1 = None \wedge (uint \ asi) = 11 \ then$ *let r2* = (*mem state*) *asi10 add in if r2* = *None then let r3* = (*mem state*) *asi8 add in if r3* = *None then* (*mem state*) *asi9 add else r3 else r2 else r1*

**definition**  $mem$ *-mod*  $::$   $asi$ *-type*  $\Rightarrow$   $phys$ *-address*  $\Rightarrow$   $mem$ *-val-type*  $\Rightarrow$  $(a)$  *sparc-state*  $\Rightarrow (a)$  *sparc-state* 

#### **where**

*mem-mod asi addr val state* ≡  $let state1 = state|mem := (mem state)$  $(asi := ((mem state) asi)(addr := Some val))$  $in$  — Only allow one of *asi* 8 and 9 (10 and 11) to have value.  $if (uint \; asi) = 8 \lor (uint \; asi) = 10 \; then$ *let*  $asi2 = word-of-int ((uint asi) + 1) in$  $state1$  (*|mem* := (*mem state1*)  $(asi2 := ((mem state1) asi2)(addr := None))$ *else if*  $(iint asi) = 9 \lor (iint asi) = 11$  then  $let \; asi2 = word-of-int \;((uint \; asi) - 1) \; in$  $state1$  ( $|mem := (mem state1)$  ( $asi2 := ((mem state1) asi2)$  ( $addr := None$ ))) *else state1*

An alternative way to write memory. This method insists that for each address, it can only hold a value in one of  $\text{ASI} = 8,9,10,11$ .

**definition**  $mem\text{-}mod\text{-}alt :: asi\text{-}type \Rightarrow phys\text{-}address \Rightarrow mem\text{-}val\text{-}type \Rightarrow$  $(a)$  *sparc-state*  $\Rightarrow (a)$  *sparc-state* 

## **where**

*mem-mod-alt asi addr val state* ≡  $let state1 = state|mem := (mem state)$  $(asi := ((mem state) asi)(addr := Some val))$ ;  $asi8 = word-of-int 8;$ 

 $asi9 = word-of-int 9$ ;  $asi10 = word-of-int 10;$ *asi11* = *word-of-int 11 in* — Only allow one of *asi* 8, 9, 10, 11 to have value. *if* (*uint asi*) = *8 then*  $let state2 = state1$  (*|mem* := (*mem state1*)  $(asi9 := ((mem state1) asi9)(addr := None))$ ;  $state3 = state2$  (*mem* := (*mem state2*)  $(asil0 := ((mem state2) asil0)(addr := None))$ ;  $state4 = state3$  (*mem* := (*mem state3*)  $(asil1 := ((mem state3) asil1)(addr := None))$ *in state4 else if* (*uint asi*) = *9 then*  $let state2 = state1$  (*|mem* := (*mem state1*)  $(asis' := ((mem state1) asis')(addr := None))$  $state3 = state2$  (*mem* := (*mem state2*)  $(asil0 := ((mem state2) asil0)(addr := None))$ ;  $state4 = state3$  (*mem* := (*mem state3*)  $(asil1 := ((mem state3) asil1)(addr := None))$ *in state4 else if* (*uint asi*) = *10 then*  $let state2 = state1$  (*|mem* := (*mem state1*)  $(asif) := ((mem state1) asif)(addr := None))$ ;  $state3 = state2$  (*mem* := (*mem state2*)  $(asis' := ((mem state2) asis)(addr := None))$ ;  $state4 = state3$  (*mem* := (*mem state3*)  $(asil1 := ((mem state3) asil1)(addr := None))$ *in state4 else if* (*uint asi*) = *11 then*  $let state2 = state1$  (*|mem* := (*mem state1*)  $(asi9 := ((mem state1) asi9)(addr := None))$ ;  $state3 = state2$  (*mem* := (*mem state2*)  $(asil0 := ((mem state2) asil0)(addr := None))$ ;  $state4 = state3$  (*mem* := (*mem state3*)  $(asis' := ((mem state3) asis)(addr := None))$ *in state4 else state1*

#### **context**

**includes** *bit-operations-syntax* **begin**

Given an ASI (word8), an address (word32) addr, read the 32bit value from

the memory addresses starting from address addr' where addr'  $=$  addressception that the last two bits are 0's. That is, read the data from addr', addr'+1, addr'+2, addr'+3.

**definition**  $mem-val-w32 :: asi-type \Rightarrow phys-address \Rightarrow$ ( <sup>0</sup>*a*) *sparc-state* ⇒ *word32 option*

#### **where**

```
mem-val-w32 asi addr state ≡
  let \text{ } addr' = (AND) \text{ } addr \text{ } 0b1111111111111111111111111111100;\alpha \, d \, dr \, 0 = \alpha \, d \, dr \, 0addr1 = addr' + 1;
     addr2 = addr' + 2;
     addr3 = addr' + 3;
     r0 = mem-val-alt asi addr0 state;
     r1 = mem-val-alt asi addr1 state;
     r2 = mem-val-alt asi addr2 state;
     r3 = mem-val-alt asi addr3 state
  in
  if r\theta = None \vee r1 = None \vee r2 = None \vee r3 = None then
   None
  else
   let byte0 = case r0 of Some v \Rightarrow v;
       byte1 = case r1 of Some v \Rightarrow v;
       byte2 = case r2 of Some v \Rightarrow v;
       byte3 = case \r3 \ of \ Some \ v \Rightarrow vin
    Some ((OR) ((OR) ((OR) ((ucast(byte0 )) << 24 )
                             ((\text{ucast}(\text{byte1})) \ll \text{16})((\text{ucast}(\text{byte2})) \ll \text{8}))(ucast(byte3 )))
```
Let *addr'* be *addr* with last two bits set to 0's. Write the 32bit data in the memory address *addr'* (and the following 3 addresses). *byte-mask* decides which byte of the 32bits are written.

**definition**  $mem\text{-}mod\text{-}w32 :: asi\text{-}type \Rightarrow phys\text{-}address \Rightarrow word4 \Rightarrow word32 \Rightarrow$  $(a)$  *sparc-state*  $\Rightarrow (a)$  *sparc-state* 

#### **where**

*mem-mod-w32 asi addr byte-mask data-w32 state* ≡  $let \text{ } addr' = (AND) \text{ } addr \text{ } 0b11111111111111111111111111111100;$ *addr0* = (*OR*) *addr* <sup>0</sup> *0b000000000000000000000000000000000000* ; *addr1* = (*OR*) *addr* <sup>0</sup> *0b000000000000000000000000000000000001* ; *addr2* = (*OR*) *addr* <sup>0</sup> *0b000000000000000000000000000000000010* ;  $\alpha ddr3 = (OR) \, \alpha ddr' \, \theta b000000000000000000000000000000000011$  $byte0 = (ucast (data-w32 \gt 24))::mem-val-type;$  $byte1 = (ucast (data-w32 \gg 16))::mem-val-type;$  $byte2 = (ucast (data-w32 \gt) 8)$ ::*mem-val-type*; *byte3* = (*ucast data-w32* )::*mem-val-type*;  $s0 = if (((AND) byte-mask (0b1000::word4)) >> 3) = 1 then$ 

```
mem-mod asi addr0 byte0 state
      else state;
   s1 = if (((AND) byte-mask (0b0100::word4)) >> 2) = 1 thenmem-mod asi addr1 byte1 s0
      else s0 ;
   s2 = if (((AND) byte-mask (0b0010::word4)) >> 1) = 1 thenmem-mod asi addr2 byte2 s1
       else s1 ;
   s3 = if ((AND) byte-mask (0b0001::word4)) = 1 thenmem-mod asi addr3 byte3 s2
      else s2
in
s3
```
The following functions deal with virtual addresses. These are based on functions written by David Sanan.

**definition** *load-word-mem* :: ('*a*) *sparc-state*  $\Rightarrow$  *virtua-address*  $\Rightarrow$  *asi-type*  $\Rightarrow$ *machine-word option* **where** *load-word-mem state va asi*  $\equiv$ *let pair* = (*virt-to-phys va* (*mmu state*) (*mem state*)) *in case pair of Some pair*  $\Rightarrow$  ( *if mmu-readable* (*get-acc-flag* (*snd pair*)) *asi then* (*mem-val-w32 asi* (*fst pair*) *state*) *else None*) | *None* ⇒ *None*

**definition** *store-word-mem*  $::('a)$  *sparc-state*  $\Rightarrow$  *virtua-address*  $\Rightarrow$  *machine-word* ⇒

 $word4 \Rightarrow asi-type \Rightarrow ('a) spare-state option$ **where** *store-word-mem state va wd byte-mask asi*  $\equiv$ *let pair* = (*virt-to-phys va* (*mmu state*) (*mem state*)) *in case pair of Some pair*  $\Rightarrow$  ( *if mmu-writable* (*get-acc-flag* (*snd pair*)) *asi then Some* (*mem-mod-w32 asi* (*fst pair*) *byte-mask wd state*) *else None*) | *None* ⇒ *None*

**definition** *icache-val*:: *cache-type*  $\Rightarrow$  ('*a*) *sparc-state*  $\Rightarrow$  *mem-val-type option* where *icache-val*  $c$  *state*  $\equiv$  *icache* (*cache state*)  $c$ 

**definition** *dcache-val*:: *cache-type*  $\Rightarrow$  ('*a*) *sparc-state*  $\Rightarrow$  *mem-val-type option* where *dcache-val*  $c$  *state*  $\equiv$  *dcache* (*cache state*)  $c$ 

**definition** *icache-mod* :: *cache-type*  $\Rightarrow$  *mem-val-type*  $\Rightarrow$  $(a)$  *sparc-state*  $\Rightarrow (a)$  *sparc-state* **where** *icache-mod c val state* ≡

 $state$ ( $cache := ((cache state)$  $\left(\text{}i\text{cache} := (\text{cache} (\text{cache state})) (c := \text{Some val}))\right)$ 

**definition**  $\text{dcache-mod} :: \text{cache-type} \Rightarrow \text{mem-val-type} \Rightarrow$  $(a)$  *sparc-state*  $\Rightarrow (a)$  *sparc-state* **where** *dcache-mod c val state*  $\equiv$  $state(*|cache* := ((*cache state*)$  $(dcache := (dcache (cache state))(c := Some val)))$ 

Check if the memory address is in the cache or not.

**definition** *icache-miss* :: *virtua-address*  $\Rightarrow$  ('*a*) *sparc-state*  $\Rightarrow$  *bool* **where** *icache-miss addr state* ≡ *let line-len* =  $12$ ;  $tag = (ucast (addr \gg) line-len))::cache-tag;$  $line = (ucast (0b0::word1))::cache-line-size$ *in if* (*icache-val* (*tag*,*line*) *state*) = *None then True else False*

Check if the memory address is in the cache or not.

**definition** *dcache-miss* :: *virtua-address*  $\Rightarrow$  ('*a*) *sparc-state*  $\Rightarrow$  *bool* **where** *dcache-miss addr state* ≡ *let line-len* = *12* ;  $taq = (ucast (addr \gg) line-len))::cache-taq;$  $line = (ucast (0b0::word1))::cache-line-size$ *in if* (*dcache-val* (*tag*,*line*) *state*) = *None then True else False*

**definition**  $read\text{-}data\text{-}cache::('a) spare\text{-}state \Rightarrow virtual\text{-}address \Rightarrow machine\text{-}word$ *option*

**where** *read-data-cache state*  $va \equiv$ *let tag* =  $(ucast (va \gg 12))$ :*word20*; *offset0* = (*AND*) ((*ucast va*)::*word12* ) *0b111111111100* ; *offset1* = (*OR*) *offset0 0b000000000001* ; *offset2* = (*OR*) *offset0 0b000000000010* ; *offset3* = (*OR*) *offset0 0b000000000011* ;  $r\theta = dcache-val$  (*tag*,*offset0*) *state*; *r1* = *dcache-val* (*tag*,*offset1* ) *state*; *r2* = *dcache-val* (*tag*,*offset2* ) *state*; *r3* = *dcache-val* (*tag*,*offset3* ) *state in if*  $r\theta = None \lor r1 = None \lor r2 = None \lor r3 = None then$ 

```
None
else
 let byte0 = case r0 of Some v \Rightarrow v;
     byte1 = case r1 of Some v \Rightarrow v;
     byte2 = case r2 of Some v \Rightarrow v;
     byte3 = case r3 of Some v \Rightarrow v
 in
 Some ((OR) ((OR) ((OR) ((weak) (weak))((\text{ucast}(\text{byte1})) \ll \text{16})((\text{ucast}(\text{byte2})) << 8))(ucast(byte3 )))
```

```
definition read-instr-cache:: ('a) sparc-state \Rightarrow virtua-address \Rightarrow machine-word
option
```
**where** *read-instr-cache state*  $va \equiv$ *let tag* =  $(ucast (va \gg 12))$ :*word20*; *offset0* = (*AND*) ((*ucast va*)::*word12* ) *0b111111111100* ; *offset1* = (*OR*) *offset0 0b000000000001* ; *offset2* = (*OR*) *offset0 0b000000000010* ; *offset3* = (*OR*) *offset0 0b000000000011* ; *r0* = *icache-val* (*tag*,*offset0* ) *state*; *r1* = *icache-val* (*tag*,*offset1* ) *state*; *r2* = *icache-val* (*tag*,*offset2* ) *state*; *r3* = *icache-val* (*tag*,*offset3* ) *state in if*  $r\theta = None \vee r1 = None \vee r2 = None \vee r3 = None$ *None else let byte0* = *case r0 of Some v*  $\Rightarrow$  *v*; *byte1* = *case r1 of Some v*  $\Rightarrow$  *v*; *byte2* = *case r2* of *Some*  $v \Rightarrow v$ ;  $byte3 = case \, r3 \, of \, Some \, v \Rightarrow v$ *in Some*  $((OR) ((OR) ((OR) ((weak) (weak))$  $((\text{ucast}(\text{byte1})) \ll \text{16})$  $((\text{ucast}(\text{byte2})) << 8))$ (*ucast*(*byte3* )))

**definition**  $add\text{-}data\text{-}cache::('a) spare\text{-}state ⇒ virtual\text{-}address ⇒ machine\text{-}word ⇒$ 

 $word4 \Rightarrow$  ('*a*) *sparc-state* **where** *add-data-cache state va word byte-mask* ≡ *let tag* =  $(ucast (va \gg 12))$ :*word20*; *offset0* = (*AND*) ((*ucast va*)::*word12* ) *0b111111111100* ; *offset1* = (*OR*) *offset0 0b000000000001* ; *offset2* = (*OR*) *offset0 0b000000000010* ;

*offset3* = (*OR*) *offset0 0b000000000011* ;  $byte0 = (ucast (word \gg 24))::mem-val-type;$  $byte1 = (ucast (word >> 16))::mem-val-type;$  $byte2 = (ucast (word \gg 8))::mem-val-type;$ *byte3* = (*ucast word*)::*mem-val-type*;  $s0 = if (((AND) byte-mask (0b1000::word4)) >> 3) = 1 then$ *dcache-mod* (*tag*,*offset0* ) *byte0 state else state*;  $s1 = if (((AND) byte-mask (0b0100::word4)) >> 2) = 1 then$ *dcache-mod* (*tag*,*offset1* ) *byte1 s0 else s0* ;  $s2 = if$   $(((AND)$  *byte-mask*  $(0b0010::word4)) >> 1) = 1$  *then dcache-mod* (*tag*,*offset2* ) *byte2 s1 else s1* ;  $s3 = if ((AND) byte-mask (0b0001::word4)) = 1 then$ *dcache-mod* (*tag*,*offset3* ) *byte3 s2 else s2 in s3*

**definition**  $add\text{-}instr\text{-}cache :: ('a) sparse\text{-}state \Rightarrow virtual\text{-}address \Rightarrow machine\text{-}word$ ⇒

 $word4 \Rightarrow$  ('*a*) *sparc-state* **where** *add-instr-cache state va word byte-mask* ≡ *let tag* =  $(ucast (va \gg 12))$ :*word20*; *offset0* = (*AND*) ((*ucast va*)::*word12* ) *0b111111111100* ; *offset1* = (*OR*) *offset0 0b000000000001* ; *offset2* = (*OR*) *offset0 0b000000000010* ; *offset3* = (*OR*) *offset0 0b000000000011* ;  $byte0 = (ucast (word >> 24))::mem-val-type;$  $byte1 = (ucast (word \gg 16))::mem-val-type;$  $byte2 = (ucast (word \gg 8))::mem-val-type;$ *byte3* = (*ucast word*)::*mem-val-type*;  $s0 = if (((AND) byte-mask (0b1000::word4)) >> 3) = 1 then$ *icache-mod* (*tag*,*offset0* ) *byte0 state else state*;  $s1 = if (((AND) byte-mask (0b0100::word4)) >> 2) = 1 then$ *icache-mod* (*tag*,*offset1* ) *byte1 s0*  $else s0;$  $s2 = if$   $(((AND)$  *byte-mask*  $(0b0010::word4)) >> 1) = 1$  *then icache-mod* (*tag*,*offset2* ) *byte2 s1 else s1* ;  $s3 = i f((AND) byte-mask(0b0001::word4)) = 1 then$ *icache-mod* (*tag*,*offset3* ) *byte3 s2 else s2 in s3*

**definition** *empty-cache* ::*cache-context* **where**  $empty\text{-}cache \text{ } c \equiv None$ 

**definition**  $\text{f} \text{u} \text{s} \text{h}$ -data-cache:: ('a) sparc-state  $\Rightarrow$  ('a) sparc-state where  $fllush-data\text{-}cache\ state \equiv state \mid (cache\ state) \mid (dcache := empty\text{-}cache) \mid)$ 

**definition**  $\text{f}lush\text{-}instr\text{-}cache::('a) spare\text{-}state \Rightarrow ('a) spare\text{-}state \text{ where }$  $f{ush-instr-cache state \equiv state | cache := ((cache state) | (icache := empty-cache)) |}$ 

**definition**  $\text{fusion}$   $\text{fush-cache-all}$ :: ('a)  $\text{sparc-state} \Rightarrow$  ('a)  $\text{sparc-state}$  where  $f$ *lush-cache-all state*  $\equiv state$  (*cache* := ((*cache state*)(  $\text{icache} := \text{empty-cache}, \text{dcache} := \text{empty-cache}()$ 

Check if the FI or FD bit of CCR is 1. If FI is 1 then flush instruction cache. If FD is 1 then flush data cache.

**definition** *ccr-flush* :: ('*a*) *sparc-state*  $\Rightarrow$  ('*a*) *sparc-state* **where** *ccr-flush state* ≡ *let ccr-val* = *sys-reg-val CCR state*; — *FI* is bit 21 of *CCR fi-val* = ((*AND*) *ccr-val* (*0b00000000001000000000000000000000* )) >> *21* ; *fd-val* = ((*AND*) *ccr-val* (*0b00000000010000000000000000000000* )) >> *22* ;  $state1 = (if \text{ } \hat{f}_1 \text{ } val = 1 \text{ } then \text{ } \hat{f}_1 \text{ } u \text{ } sh\text{-} \hat{u}_2 \text{ } h \text{ } \hat{f}_2 \text{ } v \text{ } at the \text{ } else \text{ } state)$ *in if fd-val* = *1 then flush-data-cache state1 else state1*

**definition** *get-delayed-pool* :: ('*a*) *sparc-state*  $\Rightarrow$  *delayed-write-pool* **where**  $get$ -delayed-pool state  $\equiv$  dwrite state

**definition** *exe-pool* :: (*int*  $\times$  *reg-type*  $\times$  *CPU-register*)  $\Rightarrow$  (*int*  $\times$  *reg-type*  $\times$  *CPU-register*) **where** *exe-pool*  $w \equiv case \ w \ of \ (n,v,c) \Rightarrow ((n-1),v,c)$ 

Minus 1 to the delayed count for all the members in the set. Assuming all members have delay  $> 0$ .

**primrec** *delayed-pool-minus* :: *delayed-write-pool* ⇒ *delayed-write-pool* **where**  $delayed-pool-minus$   $\vert \vert = \vert \vert$ 

 $delayed-pool-minus(x\#xs) = (exe-poolx) \# (delayed-pool-minus xs)$ 

Add a delayed-write to the pool.

**definition** *delayed-pool-add* :: (*int*  $\times$  *reg-type*  $\times$  *CPU-register*)  $\Rightarrow$  $(a)$  *sparc-state*  $\Rightarrow$   $(a)$  *sparc-state* 

### **where**

|

 $delayed-pool-add dw s \equiv$  $let (i, v, cr) = dw in$ *if i* =  $\theta$  *then* — Write the value to the register immediately. *cpu-reg-mod v cr s else* — Add to delayed write pool.

*let curr-pool* = *get-delayed-pool s in*  $s$ ( $d$ *write* := *curr-pool*  $\mathbb{Q}[dw]$ )

Remove a delayed-write from the pool. Assume that the delayed-write to be removed has delay 0. i.e., it has been executed.

**definition** *delayed-pool-rm* :: (*int*  $\times$  *reg-type*  $\times$  *CPU-register*)  $\Rightarrow$  $(a)$  *sparc-state*  $\Rightarrow (a)$  *sparc-state* 

**where**

 $delayed-pool-rm dw s \equiv$ *let curr-pool* = *get-delayed-pool s in case dw of*  $(n, v, cr) \Rightarrow$  $(if n = 0 then$ *s*(|*dwrite* := *List*.*remove1 dw curr-pool*|) *else s*)

Remove all the entries with delay  $= 0$ , i.e., those that are written.

**primrec** *delayed-pool-rm-written* :: *delayed-write-pool* ⇒ *delayed-write-pool* **where**  $delayed-pool-rm-written$   $|| =$   $||$ |  $delayed-pool-rm-written (x\#xs) =$ (*if fst x* = *0 then delayed-pool-rm-written xs else x*#(*delayed-pool-rm-written xs*))

**definition** *annul-val* :: ( $'a$ ) *sparc-state*  $\Rightarrow$  *bool* **where** *annul-val state*  $\equiv$  *get-annul* (*state-var state*)

**definition** *annul-mod* :: *bool*  $\Rightarrow$  ('*a*) *sparc-state*  $\Rightarrow$  ('*a*) *sparc-state* **where** annul-mod b  $s \equiv s$  (*state-var* := *write-annul b* (*state-var s*))

**definition**  $reset-trap-val$  :: ('a)  $space-state \Rightarrow bool$ **where**  $reset-trap-val state \equiv get-reset-trap$  (*state-var state*)

**definition**  $reset-trap-mod::bool \Rightarrow ('a) spare-state \Rightarrow ('a) spare-state$ **where**  $reset-trap-mod b s \equiv s(state-var := write-reset-trap b (state-var s))$ 

**definition** *exe-mode-val* :: ( $'a$ ) *sparc-state*  $\Rightarrow$  *bool* **where** *exe-mode-val state*  $\equiv$  *get-exe-mode* (*state-var state*)

**definition** *exe-mode-mod* :: *bool*  $\Rightarrow$  ('a) *sparc-state*  $\Rightarrow$  ('a) *sparc-state* **where** *exe-mode-mod*  $b$  *s*  $\equiv$  *s*(*state-var* := *write-exe-mode b* (*state-var s*))

**definition**  $reset-mode-val$  :: ( $'a$ )  $space-state \Rightarrow bool$ **where**  $reset-mode-val state \equiv get-reset-mode (state-var state)$ 

**definition** reset-mode-mod :: bool  $\Rightarrow$  ('a) sparc-state  $\Rightarrow$  ('a) sparc-state **where**  $reset-mode-mod b s \equiv s(state-var := write-reset-mode b (state-var s))$  **definition** *err-mode-val* :: ('*a*) *sparc-state*  $\Rightarrow$  *bool* **where**  $err$ *-mode-val*  $state \equiv get$ *-err-mode* ( $state$ *-var state*)

**definition**  $err$ -mode-mod ::  $bool \Rightarrow$  ('a)  $sparc-state \Rightarrow$  ('a)  $sparc-state$ **where**  $err$ -mode-mod  $b$   $s \equiv s$  (*state-var* := *write-err-mode*  $b$  (*state-var s*)))

**definition** *ticc-trap-type-val* :: ( $'a$ ) *sparc-state*  $\Rightarrow$  *word*? where  $\text{t}icc\text{-}trap\text{-}type\text{-}val\text{ state} \equiv get\text{-}ticc\text{-}trap\text{-}type\text{ (state-var state)}$ 

**definition** *ticc-trap-type-mod* :: *word7*  $\Rightarrow$  ('*a*) *sparc-state*  $\Rightarrow$  ('*a*) *sparc-state* **where**  $\text{ticc-trap-type-mod} \ w \ s \equiv s(\text{state-var} := \text{write-ticc-trap-type} \ w \ (\text{state-var} \ s))$ 

**definition** *interrupt-level-val* :: ( $'a$ ) *sparc-state*  $\Rightarrow$  *word3* **where** *interrupt-level-val state*  $\equiv$  *get-interrupt-level* (*state-var state*)

**definition** *interrupt-level-mod* :: *word* $3 \Rightarrow$  ('a) *sparc-state*  $\Rightarrow$  ('a) *sparc-state* **where** *interrupt-level-mod*  $w s \equiv s$  (*state-var* := *write-interrupt-level w* (*state-var s*)|)

**definition** *store-barrier-pending-val*  $:: ('a)$  *sparc-state*  $\Rightarrow$  *bool* **where** *store-barrier-pending-val state* ≡ *get-store-barrier-pending* (*state-var state*)

**definition** *store-barrier-pending-mod* :: *bool* ⇒  $(a)$  *sparc-state*  $\Rightarrow (a)$  *sparc-state* **where** *store-barrier-pending-mod*  $w s \equiv$  $s($ state-var := *write-store-barrier-pending w* (*state-var s*) $\uparrow$ 

**definition**  $pb\text{-}block\text{-}ldst\text{-}byte\text{-}val :: virtual\text{-}address \Rightarrow ('a)~sparc\text{-}state$ ⇒ *bool* **where**  $pb\text{-}block\text{-}ldst\text{-}byte\text{-}val add state \equiv$ 

(*atm-ldst-byte* (*state-var state*)) *add*

**definition** *pb-block-ldst-byte-mod* :: *virtua-address* ⇒ *bool* ⇒  $(a)$  *sparc-state*  $\Rightarrow (a)$  *sparc-state* **where**  $pb\text{-}block\text{-}ldst\text{-}byte\text{-}mod add b s \equiv$  $s($ state-var :=  $((state\text{-}var s)$  $\left(\frac{atm\text{-}ldst\text{-}byte}{\text{#}}:=(\text{atm\text{-}ldst\text{-}byte}(\text{state\text{-}var s}))(add:=b))\right)$ 

We only read the address such that add mod  $4 = 0$ . add mod 4 represents the current word.

**definition**  $pb\text{-}block\text{-}ldst\text{-}word\text{-}val :: virtual\text{-}address \Rightarrow ('a)~sparc\text{-}state$ ⇒ *bool* **where** *pb-block-ldst-word-val add state* ≡ *let add0* = ((*AND*) *add* (*0b11111111111111111111111111111100* ::*word32* )) *in* (*atm-ldst-word* (*state-var state*)) *add0*

We only write the address such that add mod  $4 = 0$ . add mod 4 represents

the current word.

**definition** *pb-block-ldst-word-mod* :: *virtua-address* ⇒ *bool* ⇒  $(a)$  *sparc-state*  $\Rightarrow (a)$  *sparc-state* **where**  $pb\text{-}block\text{-}ldst\text{-}word\text{-}mod add b s \equiv$ *let add0* = ((*AND*) *add* (*0b11111111111111111111111111111100* ::*word32* )) *in*  $s($ state-var :=  $((state\text{-}var s)$  $(\text{atm-ldst-word} := (\text{atm-ldst-word} (\text{state-var s}))(\text{add0} := b))$ **definition**  $get\text{-}trap\text{-}set :: ('a) spare\text{-}state \Rightarrow \text{Trap} set$ where  $get$ *-trap-set state*  $\equiv$  (*traps state*) **definition**  $add\text{-}trap\text{-}set :: \text{Trap} \Rightarrow \text{('a)} \text{ spare-state} \Rightarrow \text{('a)} \text{ spare-state}$ **where** *add-trap-set*  $t s \equiv s(|traps := (traps s) \cup \{t\}|)$ **definition** *emp-trap-set* :: ('*a*) *sparc-state*  $\Rightarrow$  ('*a*) *sparc-state* **where**  $emp\text{-}trap\text{-}set s \equiv s(|traps := \{\})$ **definition** *state-undef* :: ('*a*) *sparc-state*  $\Rightarrow$  *bool* **where** *state-undef state*  $\equiv$  (*undef state*) The *memory-read* interface that conforms with the SPARCv8 manual. **definition** *memory-read* :: *asi-type* ⇒ *virtua-address* ⇒  $(′a)$  *sparc-state* ⇒  $((word32 option) \times ('a) spare-state)$ **where** *memory-read asi addr state*  $\equiv$ *let asi-int* = *uint asi in*  $-$  See Page 25 and 35 for ASI usage in LEON 3FT. *if asi-int* = *1 then* — Forced cache miss. — Directly read from memory. *let*  $r1 = load-word$ *-mem state addr* (*word-of-int 8*) *in if r1* = *None then let r2* = *load-word-mem state addr* (*word-of-int 10* ) *in if r2* = *None then* (*None*,*state*) *else* (*r2* ,*state*) *else* (*r1* ,*state*) *else if asi-int* =  $2$  *then* — System registers. — See Table 19, Page 34 for System Register address map in LEON 3FT. *if uint addr* = *0 then* — Cache control register. ((*Some* (*sys-reg-val CCR state*)), *state*) *else if uint addr*  $= 8$  *then* — Instruction cache configuration register. ((*Some* (*sys-reg-val ICCR state*)), *state*) *else if uint addr* =  $12$  *then* — Data cache configuration register. ((*Some* (*sys-reg-val DCCR state*)), *state*) *else* — Invalid address. (*None*, *state*) *else if asi-int*  $\in \{8, 9\}$  *then* — Access instruction memory. *let ccr-val* = (*sys-reg state*) *CCR in if ccr-val AND 1*  $\neq$  *0 then* — Cache is enabled. Update cache. — We don't go through the tradition, i.e., read from cache first,

```
— if the address is not cached, then read from memory,
 — because performance is not an issue here.
 — Thus we directly read from memory and update the cache.
   let data = load-word-mem state addr asi in
   case data of
   Some w \Rightarrow (Some w,(add-instr-cache state addr w (0b1111 ::word4)))
   |None \Rightarrow (None, state)else — Cache is disabled. Just read from memory.
   ((load-word-mem state addr asi),state)
else if asi-int \in \{10, 11\} then — Access data memory.
 let ccr-val = (sys-reg state) CCR in
 if ccr-val AND 1 \neq 0 then — Cache is enabled. Update cache.
   — We don't go through the tradition, i.e., read from cache first,
 — if the address is not cached, then read from memory,
 — because performance is not an issue here.
 — Thus we directly read from memory and update the cache.
   let data = load-word-mem state addr asi in
   case data of
   Some w \Rightarrow (Some w,(add-data-cache state addr w (0b1111 ::word4)))
   |None \Rightarrow (None, state)else — Cache is disabled. Just read from memory.
   ((load-word-mem state addr asi),state)
— We don't access instruction cache tag. i.e., asi = 12.
else if asi-int = 13 then — Read instruction cache data.
 let cache-result = read-instr-cache state addr in
 case cache-result of
 Some w \Rightarrow (Some w, state)
 |None \Rightarrow (None, state)- We don't access data cache tag. i.e., asi = 14.
else if asi-int = 15 then — Read data cache data.
 let cache-result = read-data-cache state addr in
 case cache-result of
 Some w \Rightarrow (Some w, state)
 |None \Rightarrow (None, state)else if asi-int \in \{16, 17\} then — Flush entire instruction/data cache.
 (None, state) — Has no effect for memory read.
else if asi-int \in {20,21} then — MMU diagnostic cache access.
 (None, state) — Not considered in this model.
else if asi-int = 24 then - Flush cache and TLB in LEON3.
 — But is not used for memory read.
 (None, state)
else if asi-int = 25 then — MMU registers.
  — Treat MMU registers as memory addresses that are not in the main memory.
 ((mmu-reg-val (mmu state) addr), state)
else if asi-int = 28 then — MMU bypass.
 — Directly use addr as a physical address.
 — Append 0000 in the front of addr.
 — In this case, (ucast addr) suffices.
 ((mem-val-w32 asi (ucast addr) state), state)
```
*else if asi-int* = *29 then* — MMU diagnostic access. (*None*, *state*) — Not considered in this model. *else* — Not considered in this model. (*None*, *state*)

Get the value of a memory address and an ASI.

**definition**  $mem-valueasi::$   $asi-type \Rightarrow phys-address \Rightarrow$  $(a)$  *sparc-state*  $\Rightarrow$  *mem-val-type option* **where** *mem-val-asi asi add state*  $\equiv$  (*mem state*) *asi add* 

Check if an address is used in ASI 9 or 11.

**definition**  $sup\text{-}addr :: phys\text{-}address \Rightarrow ('a) spare\text{-}state \Rightarrow bool$ **where** *sup-addr addr state* ≡  $let \text{ } addr' = (AND) \text{ } addr \text{ } 0b1111111111111111111111111111100;$ *addr0* = (*OR*) *addr* <sup>0</sup> *0b000000000000000000000000000000000000* ; *addr1* = (*OR*) *addr* <sup>0</sup> *0b000000000000000000000000000000000001* ; *addr2* = (*OR*) *addr* <sup>0</sup> *0b000000000000000000000000000000000010* ;  $\alpha ddr3 = (OR) \, \alpha ddr' \, \theta b000000000000000000000000000000000011$ *r0* = *mem-val-asi 9 addr0 state*; *r1* = *mem-val-asi 9 addr1 state*; *r2* = *mem-val-asi 9 addr2 state*; *r3* = *mem-val-asi 9 addr3 state*; *r4* = *mem-val-asi 11 addr0 state*; *r5* = *mem-val-asi 11 addr1 state*; *r6* = *mem-val-asi 11 addr2 state*; *r7* = *mem-val-asi 11 addr3 state in if*  $r0 = None \land r1 = None \land r2 = None \land r3 = None \land$  $r4 = None \wedge r5 = None \wedge r6 = None \wedge r7 = None$ *then False else True*

The *memory-write* interface that conforms with SPARCv8 manual.

LEON3 forbids user to write an address in ASI 9 and 11.

**definition**  $memory\text{-}write\text{-}asi:: asi\text{-}true \Rightarrow virtual\text{-}address \Rightarrow word4 \Rightarrow word32 \Rightarrow$  $(′a)$  *sparc-state* ⇒ ( <sup>0</sup>*a*) *sparc-state option*

**where**

*memory-write-asi asi addr byte-mask data-w32 state* ≡ *let asi-int* = *uint asi*;  $-$  See Page 25 and 35 for ASI usage in LEON 3FT. *psr-val* = *cpu-reg-val PSR state*; *s-val* = *get-S psr-val in if asi-int* =  $1$  *then* — Forced cache miss. — Directly write to memory.

— Assuming writing into *asi* = *10*. *store-word-mem state addr data-w32 byte-mask* (*word-of-int 10* ) *else if asi-int* = *2 then* — System registers. — See Table 19, Page 34 for System Register address map in LEON 3FT. *if uint addr*  $= 0$  *then*  $-$  Cache control register. *let s1* = (*sys-reg-mod data-w32 CCR state*) *in* — Flush the instruction cache if FI of CCR is 1; — flush the data cache if FD of CCR is 1. *Some* (*ccr-flush s1* ) *else if uint addr* =  $8$  *then* — Instruction cache configuration register. *Some* (*sys-reg-mod data-w32 ICCR state*) *else if uint addr*  $= 12$  *then*  $-$  Data cache configuration register. *Some* (*sys-reg-mod data-w32 DCCR state*) *else* — Invalid address. *None else if asi-int*  $\in \{8, 9\}$  *then* — Access instruction memory. — Write to memory. LEON3 does write-through. Both cache and the memory are updated. *let ns* = *add-instr-cache state addr data-w32 byte-mask in store-word-mem ns addr data-w32 byte-mask asi else if asi-int*  $\in \{10, 11\}$  *then* — Access data memory. — Write to memory. LEON3 does write-through. Both cache and the memory are updated. *let ns* = *add-data-cache state addr data-w32 byte-mask in store-word-mem ns addr data-w32 byte-mask asi* — We don't access instruction cache tag. i.e.,  $asi = 12$ . *else if asi-int* = *13 then* — Write instruction cache data. *Some* (*add-instr-cache state addr data-w32* (*0b1111* ::*word4* )) — We don't access data cache tag. i.e., asi  $= 14$ . *else if asi-int* =  $15$  *then* — Write data cache data. *Some* (*add-data-cache state addr data-w32* (*0b1111* ::*word4* )) *else if asi-int* =  $16$  *then* — Flush instruction cache. *Some* (*flush-instr-cache state*) *else if asi-int* =  $17$  *then* — Flush data cache. *Some* (*flush-data-cache state*) *else if asi-int*  $\in$  {20,21} *then* — MMU diagnostic cache access. *None* — Not considered in this model. *else if asi-int* =  $24$  *then* — Flush TLB and cache in LEON3. — We don't consider TLB here. *Some* (*flush-cache-all state*) *else if asi-int* = *25 then* — MMU registers. — Treat MMU registers as memory addresses that are not in the main memory. *let mmu-state'* =  $mmu$ -reg-mod ( $mmu$  state) addr data-w32 in *case mmu-state' of*  $Some\;mmus \Rightarrow Some\; (state(mmu := mmus))$ |*None* ⇒ *None else if asi-int* = 28 *then* — MMU bypass. — Write to virtual address as physical address.

— Append 0000 in front of addr.

*Some* (*mem-mod-w32 asi* (*ucast addr*) *byte-mask data-w32 state*) *else if asi-int* = 29 *then* — MMU diagnostic access. *None* — Not considered in this model. *else* — Not considered in this model. *None*

```
definition memory\text{-}write :: <i>asi</i>-type ⇒ <i>virtual</i>-address ⇒ <i>word4</i> ⇒ <i>word32</i> ⇒(′a) sparc-state ⇒
                             (
0a) sparc-state option
```
### **where**

*memory-write asi addr byte-mask data-w32 state* ≡ *let result* = *memory-write-asi asi addr byte-mask data-w32 state in case result of*  $None \Rightarrow None$ | *Some s1* ⇒ *Some* (*store-barrier-pending-mod False s1* )

monad for sequential operations over the register representation

 $\tt type-synonym (a, 'e) spare-state-monad = (('a) spare-state'e') det-monad$ 

Given a word32 value, a cpu register, write the value in the cpu register.

**definition**  $\text{write-cpu} :: \text{word32} \Rightarrow \text{CPU-register} \Rightarrow ('a, \text{unit}) \text{ spare-state-monad}$ **where** *write-cpu w*  $cr \equiv$ 

```
do
 modify (\lambda s. (cpu-reg-mod w cr s));
 return ()
od
```

```
definition write\text{-}cpu\text{-}tt:: word8 \Rightarrow ('a, unit) sparc\text{-}state\text{-}monadwhere write-cpu-tt w \equivdo
     tbr\text{-}val \leftarrow gets \ (\lambda s. \ (cpu\text{-}reg\text{-}val \ TBR \ s));new\text{-}tbr\text{-}val \leftarrow gets (\lambda s. (write\text{-}tt w tbr\text{-}val));write-cpu new-tbr-val TBR;
     return ()
  od
```
Given a word32 value, a word4 window, a user register, write the value in the user register. N.B. CWP is a 5 bit value, but we only use the last 4 bits, since there are only 16 windows.

```
definition write-reg :: word32 ⇒ ('a::len) word ⇒ user-reg-type ⇒
  (
0a,unit) sparc-state-monad
where write-req w win ur \equivdo
   modify (\lambda s.(user-reg-mod w win ur s));return ()
 od
```

```
definition set\text{-}annul :: bool \Rightarrow ('a, unit) \space space-state\text{-}monadwhere set-annul b \equivdo
    modify (\lambda s. (annul-mod b s));
    return ()
  od
definition set\text{-}reset\text{-}trap :: bool \Rightarrow ('a, unit) sparc-state\text{-}monadwhere set-reset-trap b \equivdo
    modify (\lambda s. (reset-trap-mod b s));return ()
  od
definition set\text{-}exe\text{-}mode::bool \Rightarrow ('a, unit) space\text{-}state\text{-}monadwhere set-exe-mode b \equivdo
    modify (\lambda s. (exe-mode-mod b s));return ()
  od
definition set-reset-mode :: bool \Rightarrow ('a, unit) sparc-state-monad
where set-reset-mode b \equivdo
    modify (\lambda s. (reset-mode-mode);
    return ()
  od
definition set-error-mode :: bool \Rightarrow ('a, unit) sparc-state-monadwhere set-err-mode b \equivdo
    modify (\lambda s. (err-mode-mod b s));
    return ()
  od
fun get-delayed-0 :: (int \times reg-type \times CPU-register) list \Rightarrow(int \times \text{reg-type} \times \text{CPU-register}) listwhere
get\text{-}delayed\text{-}0 \parallel = \parallel|
get-delayed-0 (x \# xs) =(if fst x = 0 then x \# (get-delayed-0 \, xs)else get-delayed-0 xs)
```

```
Get a list of delayed-writes with delay 0.
```
**definition**  $get$ -delayed-write ::  $delay$ ed-write-pool  $\Rightarrow$  ( $int \times reg$ -type  $\times$  CPU-register) *list* **where**  $get-delayed-write \, dwp \equiv get-delayed-0 \, dwp$ 

```
definition delayed-write :: (int \times reg-type \times CPU-register) \Rightarrow ('a) sparc-state \Rightarrow(
0a) sparc-state
where delayed-write dw s \equivlet (n, v, r) = dw inif n = 0 then
    cpu-reg-mod v r s
  else s
primrec delayed-write-all :: (int \times reg-type \times CPU-register) list \Rightarrow(a) sparc-state \Rightarrow (a) sparc-state
where delayed-write-all \vert \vert s = s|delayed-write-all (x # xs) s =delayed-write-all xs (delayed-write x s)
primrec delayed-pool-rm-list :: (int \times reg-type \times CPU-register) list\Rightarrow(a) sparc-state \Rightarrow (a) sparc-state
where delayed-pool-rm-list \parallel s = s
\left| \text{delayed-pool-}rm-list \right| (x \# \text{ xs}) s =delayed-pool-rm-list xs (delayed-pool-rm x s)
definition delayed-pool-write :: ('a) sparc-state \Rightarrow ('a) sparc-state
where delayed-pool-write s \equiv
```

```
let dwp0 = get-delayed-pool s;
   dwp1 = delayed-pool-minus \; dwp0;wl = get-delayed-write \; dwp1;s1 = delayed-write-all wl s;
   s2 = delayed-pool-rm-list wl s1
in s2
```

```
definition raise-trap :: Trap \Rightarrow ('a,unit) sparc-state-monad
where raise-trap t \equivdo
   modify (\lambda s. (add-trap-set t s));return ()
  od
```
**end**

**end**

# **23 SPARC instruction model**

**theory** *Sparc-Instruction* **imports** *Main Sparc-Types Sparc-State HOL*−*Eisbach*.*Eisbach-Tools* **begin**

This theory provides a formal model for assembly instruction to be executed in the model.

An instruction is defined as a tuple composed of a *sparc-operation* element, defining the operation the instruction carries out, and a list of operands *inst-operand*. *inst-operand* can be a user register *user-reg* or a memory address *mem-add-type*.

**datatype** *inst-operand* = *W5 word5* |*W30 word30* |*W22 word22* |*Cond word4* |*Flag word1* |*Asi asi-type* |*Simm13 word13* |*Opf word9* |*Imm7 word7*

**primrec** *get-operand-w5* ::*inst-operand* ⇒ *word5* **where**  $get\text{-}operand\text{-}w5$  (*W5*  $r$ ) =  $r$ 

**primrec** *get-operand-w30* ::*inst-operand* ⇒ *word30* **where**  $qet\text{-}openand\text{-}w30$  (*W30*  $r$ ) =  $r$ 

**primrec** *get-operand-w22* ::*inst-operand* ⇒ *word22* **where**  $qet\text{-}openand\text{-}w22$  (*W22 r*) = *r* 

**primrec** *get-operand-cond*::*inst-operand* ⇒ *word4* **where**  $get\text{-}operand\text{-}cond (Cond\ r) = r$ 

**primrec** *get-operand-flag*::*inst-operand* ⇒ *word1* **where**  $get\text{-}operand\text{-}flag$  (*Flag r*) = *r* 

**primrec** *get-operand-asi*::*inst-operand* ⇒ *asi-type* **where**  $get\text{-}operand\text{-}asi (Asi r) = r$ 

**primrec** *get-operand-simm13* ::*inst-operand* ⇒ *word13* **where**  $get\text{-}operand\text{-}simm13$  ( $Simm13$  *r*) = *r* 

**primrec** *get-operand-opf* ::*inst-operand* ⇒ *word9* **where**  $qet\text{-}operand\text{-}opf$  ( $Opt\ r) = r$ 

**primrec** *get-operand-imm7* :: *inst-operand* ⇒ *word7* **where**  $get\text{-}operand\text{-}imm\gamma$  ( $Imm\gamma r$ ) = *r* 

**context includes** *bit-operations-syntax* **begin**

**type-synonym** *instruction* = (*sparc-operation*  $\times$  *inst-operand list*)

**definition** *get-op*::*word32* ⇒ *int*

**definition** *get-op2* ::*word32* ⇒ *int* **where**  $get-op2 w \equiv$ *let mask-op2* = *0b00000001110000000000000000000000 in uint*  $(((AND) \; mask\text{-}op2 \; w) >> 22)$ **definition**  $get-op3::word32 \Rightarrow int$ **where**  $get-op3 w \equiv$ *let mask-op3* = *0b00000001111110000000000000000000 in uint* (((*AND*) *mask-op3 w*) >> *19* ) **definition**  $get\text{-}disp30::word32 \Rightarrow int$ **where**  $get\text{-}disp30$   $w \equiv$ *let mask-disp30* = *0b00111111111111111111111111111111 in uint* ((*AND*) *mask-disp30 w*) **definition** *get-a*::*word32* ⇒ *int* **where** *get-a*  $w \equiv$ *let mask-a* = *0b00100000000000000000000000000000 in uint*  $(((AND) \; mask\text{-}a \; w) >> 29)$ **definition** *get-cond*::*word32* ⇒ *int* **where** *get-cond*  $w \equiv$ *let mask-cond* = *0b00011110000000000000000000000000 in uint*  $(((AND)$  *mask-cond w*) >> 25) **definition**  $get-disp-imm22::word32 \Rightarrow int$ **where**  $get-disp-imm22 w \equiv$ *let mask-disp-imm22* = *0b00000000001111111111111111111111 in uint* ((*AND*) *mask-disp-imm22 w*) **definition** *get-rd*::*word32* ⇒ *int* **where** *get-rd*  $w \equiv$ *let mask-rd* = *0b00111110000000000000000000000000 in uint*  $(((AND)$  *mask-rd w* $)$   $>> 25$ **definition**  $get-rs1::word32 \Rightarrow int$ **where** *get-rs1*  $w \equiv$ *let mask-rs1* = *0b00000000000001111100000000000000 in uint*  $(((AND) \; mask\text{-}rs1 \; w) >> 14)$ **definition**  $get\text{-}i::word32 \Rightarrow int$ **where** *get-i*  $w \equiv$ *let mask-i* = *0b00000000000000000010000000000000 in uint*  $(((AND) \; mask\text{-}i \; w) >> 13)$ **definition**  $get\text{-}opt::word32 \Rightarrow int$ **where** *get-opf*  $w \equiv$ 

**where**  $get-op \t w \equiv$   $uint(w \gg > 30)$ 

```
uint (((AND) mask-opf w) >> 5)
definition qet-rs2::word32 \Rightarrow intwhere get-rs2 w \equivlet mask-rs2 = 0b00000000000000000000000000011111 in
  uint ((AND) mask-rs2 w)
definition get\text{-}simm13::word32 \Rightarrow intwhere qet\text{-}simm13 w \equivlet mask-simm13 = 0b00000000000000000001111111111111 in
  uint ((AND) mask-simm13 w)
definition get-asi::word32 ⇒ int
where get-asi w \equivlet mask-asi = 0b00000000000000000001111111100000 in
  uint (((AND) mask-asi w) >> 5)
definition get\text{-}trap\text{-}cond:: word32 \Rightarrow intwhere get-trap-cond w \equivlet mask-cond = 0b00011110000000000000000000000000 in
  uint (((AND) mask-cond w) >> 25)
definition get\text{-}trap\text{-}imm\text{T}:: word32 \Rightarrow intwhere get\text{-}trap\text{-}imm\text{-}W w \equivlet mask-imm7 = 0b00000000000000000000000001111111 in
  uint ((AND) mask-imm7 w)
definition parse-instr-f1 ::word32 ⇒
  (Exception list + instruction)
where - CALL, with a single operand disp30+00parse-instr-f1 w \equivInr (call-type CALL,[W30 (word-of-int (get-disp30 w))])
definition parse-instr-f2 ::word32 ⇒
  (Exception list + instruction)
where parse-instr-f2 w \equivlet op2 = get-op2 w in
  if op2 = uint(0b100 ::word3 ) then — SETHI or NOP
   let rd = get-rd w in
   let imm22 = get-disp-imm22 w in
   if \text{rd} = 0 \land \text{imm22} = 0 \text{ then } - \text{NOP}Inr (nop-type NOP,[])
   else — SETHI, with operands [imm22 ,rd]
     Inr (sethi-type SETHI,[(W22 (word-of-int imm22 )),
                (W5 (word-of-int rd))])
  else if op2 = uint(\theta b\theta 1\theta::word3) then — Bicc, with operands [a,disp22]
   let\ cond = get\text{-}cond\ w\ inlet flaga = Flag (word-of-int (get-a w)) in
```
*let mask-opf* = *0b00000000000000000011111111100000 in*

*let disp22* =  $W22$  (*word-of-int* (*get-disp-imm22 w*)) *in*  $if cond = uint(\theta b0001::word4)$  *then* — *BE Inr* (*bicc-type BE*,[*flaga*,*disp22* ])  $else if cond = uint(0b1001::word4) then$  — *BNE Inr* (*bicc-type BNE*,[*flaga*,*disp22* ])  $else if cond = uint(0b1100::word4) then - BGU$ *Inr* (*bicc-type BGU*,[*flaga*,*disp22* ])  $else if cond = uint(0b0010::word4) then - BLE$ *Inr* (*bicc-type BLE*,[*flaga*,*disp22* ])  $else if cond = uint(0b0011::word4) then - BL$ *Inr* (*bicc-type BL*,[*flaga*,*disp22* ])  $else if cond = unit(0b1011::word4) then - BGE$ *Inr* (*bicc-type BGE*,[*flaga*,*disp22* ])  $else if cond = unit(0b0110::word4) then - BNEG$ *Inr* (*bicc-type BNEG*,[*flaga*,*disp22* ])  $else if cond = uint(0b1010::word4) then - BG$ *Inr* (*bicc-type BG*,[*flaga*,*disp22* ])  $else if cond = unit(0b0101::word4) then - BCS$ *Inr* (*bicc-type BCS*,[*flaga*,*disp22* ])  $else if cond = unit(0b0100::word4) then - BLEU$ *Inr* (*bicc-type BLEU*,[*flaga*,*disp22* ])  $else if cond = uint(0b1101::word4) then - BCC$ *Inr* (*bicc-type BCC*,[*flaga*,*disp22* ])  $else if cond = uint(0b1000::word4) then - BA$ *Inr* (*bicc-type BA*,[*flaga*,*disp22* ])  $else if cond = uint(0b0000::word4) then - BN$ *Inr* (*bicc-type BN*,[*flaga*,*disp22* ])  $else if cond = uint(0b1110::word4) then - BPOS$ *Inr* (*bicc-type BPOS*,[*flaga*,*disp22* ])  $else if cond = unit(0b1111::word4) then - BVC$ *Inr* (*bicc-type BVC*,[*flaga*,*disp22* ])  $else if cond = uint(0b0111::word4) then - BVS$ *Inr* (*bicc-type BVS*,[*flaga*,*disp22* ]) *else Inl* [*invalid-cond-f2* ] *else Inl* [*invalid-op2-f2* ]

We don't consider floating-point operations, so we don't consider the third type of format 3.

**definition** *parse-instr-f3* ::*word32*  $\Rightarrow$  (*Exception list* + *instruction*) **where** *parse-instr-f3*  $w \equiv$ *let this-op* =  $get$ -op  $w$  in  $let \, rd = get-rd \, w \, in$  $let op3 = get-op3 w in$  $let rs1 = get-rs1 w in$ *let flagi* = *get-i w in let asi* = *get-asi w in let rs2* = *get-rs2 w in let simm13* = *get-simm13 w in*
*if this-op* =  $uint(0b11::word2)$  *then* — Load and Store  $-$  If an instruction accesses alternative space but  $\text{flagi} = 1$ , — may need to throw a trap.  $if$   $op3 = uint(0b001001::word6)$  *then* — *LDSB if flagi* = 1 then — Operant list is  $[i, rs1, simm13, rd]$ *Inr* (*load-store-type LDSB*,[(*Flag* (*word-of-int flagi*)), (*W5* (*word-of-int rs1* )), (*Simm13* (*word-of-int simm13* )), (*W5* (*word-of-int rd*))])  $else$  — Operant list is [ $i$ ,*rs1*,*rs2*,*rd*] *Inr* (*load-store-type LDSB*,[(*Flag* (*word-of-int flagi*)), (*W5* (*word-of-int rs1* )), (*W5* (*word-of-int rs2* )), (*W5* (*word-of-int rd*))])  $else if op3 = uint(0b011001::word6) then - LDSBA$ *Inr* (*load-store-type LDSBA*,[(*Flag* (*word-of-int flagi*)), (*W5* (*word-of-int rs1* )), (*W5* (*word-of-int rs2* )), (*Asi* (*word-of-int asi*)), (*W5* (*word-of-int rd*))])  $else if op3 = uint(0b001010::word6) then - LDSH$ *if flagi* = 1 then — Operant list is  $[i, rs1, simm13, rd]$ *Inr* (*load-store-type LDSH*,[(*Flag* (*word-of-int flagi*)), (*W5* (*word-of-int rs1* )), (*Simm13* (*word-of-int simm13* )), (*W5* (*word-of-int rd*))])  $else$  — Operant list is [ $i$ ,*rs1*,*rs2*,*rd*] *Inr* (*load-store-type LDSH*,[(*Flag* (*word-of-int flagi*)), (*W5* (*word-of-int rs1* )), (*W5* (*word-of-int rs2* )), (*W5* (*word-of-int rd*))])  $else if op3 = uint(0b011010::word6) then - LDSHA$ *Inr* (*load-store-type LDSHA*,[(*Flag* (*word-of-int flagi*)), (*W5* (*word-of-int rs1* )), (*W5* (*word-of-int rs2* )), (*Asi* (*word-of-int asi*)), (*W5* (*word-of-int rd*))])  $else if op3 = uint(0b000001::word6) then - LDUB$ *if flagi* = 1 then — Operant list is  $[i, rs1, simm13, rd]$ *Inr* (*load-store-type LDUB*,[(*Flag* (*word-of-int flagi*)), (*W5* (*word-of-int rs1* )), (*Simm13* (*word-of-int simm13* )), (*W5* (*word-of-int rd*))])  $else$  — Operant list is [ $i$ ,*rs1*,*rs2*,*rd*] *Inr* (*load-store-type LDUB*,[(*Flag* (*word-of-int flagi*)), (*W5* (*word-of-int rs1* )), (*W5* (*word-of-int rs2* )), (*W5* (*word-of-int rd*))])

*Inr* (*load-store-type LDUBA*,[(*Flag* (*word-of-int flagi*)), (*W5* (*word-of-int rs1* )), (*W5* (*word-of-int rs2* )), (*Asi* (*word-of-int asi*)), (*W5* (*word-of-int rd*))])  $else if op3 = unit(0b000010::word6) then - LDUH$ *if flagi* = 1 then — Operant list is  $[i, rs1, simm13, rd]$ *Inr* (*load-store-type LDUH*,[(*Flag* (*word-of-int flagi*)), (*W5* (*word-of-int rs1* )), (*Simm13* (*word-of-int simm13* )), (*W5* (*word-of-int rd*))])  $else$  — Operant list is [ $i$ ,*rs1*,*rs2*,*rd*] *Inr* (*load-store-type LDUH*,[(*Flag* (*word-of-int flagi*)), (*W5* (*word-of-int rs1* )), (*W5* (*word-of-int rs2* )), (*W5* (*word-of-int rd*))])  $else if op3 = uint(0b010010::word6) then - LDUHA$ *Inr* (*load-store-type LDUHA*,[(*Flag* (*word-of-int flagi*)), (*W5* (*word-of-int rs1* )), (*W5* (*word-of-int rs2* )), (*Asi* (*word-of-int asi*)), (*W5* (*word-of-int rd*))])  $else if op3 = uint(0b000000::word6) then - LD$ *if flagi* = 1 then — Operant list is  $[i, rs1, simm13, rd]$ *Inr* (*load-store-type LD*,[(*Flag* (*word-of-int flagi*)), (*W5* (*word-of-int rs1* )), (*Simm13* (*word-of-int simm13* )), (*W5* (*word-of-int rd*))])  $else$  — Operant list is [ $i$ ,*rs1*,*rs2*,*rd*] *Inr* (*load-store-type LD*,[(*Flag* (*word-of-int flagi*)), (*W5* (*word-of-int rs1* )), (*W5* (*word-of-int rs2* )), (*W5* (*word-of-int rd*))])  $else if op3 = uint(0b010000::word6) then - LDA$ *Inr* (*load-store-type LDA*,[(*Flag* (*word-of-int flagi*)), (*W5* (*word-of-int rs1* )), (*W5* (*word-of-int rs2* )), (*Asi* (*word-of-int asi*)), (*W5* (*word-of-int rd*))])  $else if op3 = uint(0b000011::word6) then - LDD$ *if flagi* = 1 then — Operant list is  $[i, rs1, simm13, rd]$ *Inr* (*load-store-type LDD*,[(*Flag* (*word-of-int flagi*)), (*W5* (*word-of-int rs1* )), (*Simm13* (*word-of-int simm13* )), (*W5* (*word-of-int rd*))])  $else$  — Operant list is [ $i$ ,*rs1*,*rs2*,*rd*] *Inr* (*load-store-type LDD*,[(*Flag* (*word-of-int flagi*)), (*W5* (*word-of-int rs1* )), (*W5* (*word-of-int rs2* )),

74

(*W5* (*word-of-int rd*))])  $else if op3 = unit(0b010011::word6) then - LDDA$ *Inr* (*load-store-type LDDA*,[(*Flag* (*word-of-int flagi*)), (*W5* (*word-of-int rs1* )), (*W5* (*word-of-int rs2* )), (*Asi* (*word-of-int asi*)), (*W5* (*word-of-int rd*))])  $else if op3 = unit(0b001101::word6) then -$ *LDSTUB if flagi* = 1 then — Operant list is  $[i, rs1, simm13, rd]$ *Inr* (*load-store-type LDSTUB*,[(*Flag* (*word-of-int flagi*)), (*W5* (*word-of-int rs1* )), (*Simm13* (*word-of-int simm13* )), (*W5* (*word-of-int rd*))])  $else$  — Operant list is [ $i$ ,*rs1*,*rs2*,*rd*] *Inr* (*load-store-type LDSTUB*,[(*Flag* (*word-of-int flagi*)), (*W5* (*word-of-int rs1* )), (*W5* (*word-of-int rs2* )), (*W5* (*word-of-int rd*))])  $else if op3 = uint(0b011101::word6) then -$ *LDSTUBA Inr* (*load-store-type LDSTUBA*,[(*Flag* (*word-of-int flagi*)), (*W5* (*word-of-int rs1* )), (*W5* (*word-of-int rs2* )), (*Asi* (*word-of-int asi*)), (*W5* (*word-of-int rd*))])  $else if op3 = uint(0b000101::word6) then - STB$ *if flagi* = 1 *then* — Operant list is  $[i, rs1, simm13, rd]$ *Inr* (*load-store-type STB*,[(*Flag* (*word-of-int flagi*)), (*W5* (*word-of-int rs1* )), (*Simm13* (*word-of-int simm13* )), (*W5* (*word-of-int rd*))])  $else$  — Operant list is [ $i$ ,*rs1*,*rs2*,*rd*] *Inr* (*load-store-type STB*,[(*Flag* (*word-of-int flagi*)), (*W5* (*word-of-int rs1* )), (*W5* (*word-of-int rs2* )), (*W5* (*word-of-int rd*))])  $else if op3 = uint(0b010101::word6) then - STBA$ *Inr* (*load-store-type STBA*,[(*Flag* (*word-of-int flagi*)), (*W5* (*word-of-int rs1* )), (*W5* (*word-of-int rs2* )), (*Asi* (*word-of-int asi*)), (*W5* (*word-of-int rd*))])  $else if op3 = unit(0b000110::word6) then - STH$ *if flagi* = 1 then — Operant list is  $[i, rs1, simm13, rd]$ *Inr* (*load-store-type STH*,[(*Flag* (*word-of-int flagi*)), (*W5* (*word-of-int rs1* )), (*Simm13* (*word-of-int simm13* )), (*W5* (*word-of-int rd*))])  $else$  — Operant list is [ $i$ ,*rs1*,*rs2*,*rd*] *Inr* (*load-store-type STH*,[(*Flag* (*word-of-int flagi*)),

(*W5* (*word-of-int rs1* )), (*W5* (*word-of-int rs2* )), (*W5* (*word-of-int rd*))])  $else if op3 = uint(0b010110::word6) then - STHA$ *Inr* (*load-store-type STHA*,[(*Flag* (*word-of-int flagi*)), (*W5* (*word-of-int rs1* )), (*W5* (*word-of-int rs2* )), (*Asi* (*word-of-int asi*)), (*W5* (*word-of-int rd*))])  $else if op3 = uint(0b000100::word6) then - ST$ *if flagi* = 1 then — Operant list is  $[i, rs1, simm13, rd]$ *Inr* (*load-store-type ST*,[(*Flag* (*word-of-int flagi*)), (*W5* (*word-of-int rs1* )), (*Simm13* (*word-of-int simm13* )), (*W5* (*word-of-int rd*))])  $else$  — Operant list is [ $i$ ,*rs1*,*rs2*,*rd*] *Inr* (*load-store-type ST*,[(*Flag* (*word-of-int flagi*)), (*W5* (*word-of-int rs1* )), (*W5* (*word-of-int rs2* )), (*W5* (*word-of-int rd*))])  $else if op3 = uint(0b010100::word6) then - STA$ *Inr* (*load-store-type STA*,[(*Flag* (*word-of-int flagi*)), (*W5* (*word-of-int rs1* )), (*W5* (*word-of-int rs2* )), (*Asi* (*word-of-int asi*)), (*W5* (*word-of-int rd*))])  $else if op3 = uint(0b000111::word6) then - STD$ *if flagi* = 1 *then* — Operant list is  $[i, rs1, simm13, rd]$ *Inr* (*load-store-type STD*,[(*Flag* (*word-of-int flagi*)), (*W5* (*word-of-int rs1* )), (*Simm13* (*word-of-int simm13* )), (*W5* (*word-of-int rd*))])  $else$  — Operant list is [ $i$ ,*rs1*,*rs2*,*rd*] *Inr* (*load-store-type STD*,[(*Flag* (*word-of-int flagi*)), (*W5* (*word-of-int rs1* )), (*W5* (*word-of-int rs2* )), (*W5* (*word-of-int rd*))])  $else if op3 = uint(0b010111::word6) then - STDA$ *Inr* (*load-store-type STDA*,[(*Flag* (*word-of-int flagi*)), (*W5* (*word-of-int rs1* )), (*W5* (*word-of-int rs2* )), (*Asi* (*word-of-int asi*)), (*W5* (*word-of-int rd*))])  $else if op3 = uint(0b001111::word6) then - SWAP$ *if flagi* = 1 then — Operant list is  $[i, rs1, simm13, rd]$ *Inr* (*load-store-type SWAP*,[(*Flag* (*word-of-int flagi*)), (*W5* (*word-of-int rs1* )), (*Simm13* (*word-of-int simm13* )),

(*W5* (*word-of-int rd*))])

 $else$  — Operant list is [ $i$ ,*rs1*,*rs2*,*rd*] *Inr* (*load-store-type SWAP*,[(*Flag* (*word-of-int flagi*)), (*W5* (*word-of-int rs1* )), (*W5* (*word-of-int rs2* )), (*W5* (*word-of-int rd*))])  $else if op3 = unit(0b011111::word6) then - SWAPA$ *Inr* (*load-store-type SWAPA*,[(*Flag* (*word-of-int flagi*)), (*W5* (*word-of-int rs1* )), (*W5* (*word-of-int rs2* )), (*Asi* (*word-of-int asi*)), (*W5* (*word-of-int rd*))]) *else Inl* [*invalid-op3-f3-op11* ]  $else if this-op = unit(0b10::word2) then$  — Others  $if op3 = uint(0b111000::word6) then$  — *JMPL if flagi* =  $\theta$  *then* — return  $[i, rs1, rs2, rd]$ *Inr* (*ctrl-type JMPL*,[(*Flag* (*word-of-int flagi*)), (*W5* (*word-of-int rs1* )), (*W5* (*word-of-int rs2* )), (*W5* (*word-of-int rd*))])  $else$  — return  $[i, rs1, simm13, rd]$ *Inr* (*ctrl-type JMPL*,[(*Flag* (*word-of-int flagi*)), (*W5* (*word-of-int rs1* )), (*Simm13* (*word-of-int simm13* )), (*W5* (*word-of-int rd*))])  $else if op3 = unit(0b111001::word6) then - RETT$ *if flagi* =  $\theta$  *then* — return  $[i, rs1, rs2]$ *Inr* (*ctrl-type RETT*,[(*Flag* (*word-of-int flagi*)), (*W5* (*word-of-int rs1* )), (*W5* (*word-of-int rs2* ))])  $else$  — return  $[i, rs1, simm13]$ *Inr* (*ctrl-type RETT*,[(*Flag* (*word-of-int flagi*)), (*W5* (*word-of-int rs1* )), (*Simm13* (*word-of-int simm13* ))]) — The following are Read and Write instructions, — only return [*rs1* ,*rd*] as operand.  $else if op3 = uint(0b101000::word6) \wedge rs1 \neq 0 then - RDASR$ *if rs1* =  $\text{uint}(0b01111::word6) \wedge rd = 0 \text{ then } -\text{STBAR}$  is a special case of *RDASR Inr* (*load-store-type STBAR*,[]) *else Inr* (*sreg-type RDASR*,[(*W5* (*word-of-int rs1* )), (*W5* (*word-of-int rd*))])  $else if op3 = \text{uint}(0b101000::word6) \wedge rs1 = 0 then - RDY$ *Inr* (*sreg-type RDY* ,[(*W5* (*word-of-int rs1* )), (*W5* (*word-of-int rd*))])  $else if op3 = unit(0b101001::word6) then - RDPSR$ *Inr* (*sreg-type RDPSR*,[(*W5* (*word-of-int rs1* )), (*W5* (*word-of-int rd*))])  $else if op3 = uint(0b101010::word6) then - RDWIM$ *Inr* (*sreg-type RDWIM*,[(*W5* (*word-of-int rs1* )),

(*W5* (*word-of-int rd*))])  $else if op3 = unit(0b101011::word6) then - RDTBR$ *Inr* (*sreg-type RDTBR*,[(*W5* (*word-of-int rs1* )), (*W5* (*word-of-int rd*))])  $else if op3 = uint(0b110000::word6) \wedge rd \neq 0 then$  — *WRASR if flagi* = 0 then — return  $[i, rs1, rs2, rd]$ *Inr* (*sreg-type WRASR*,[(*Flag* (*word-of-int flagi*)), (*W5* (*word-of-int rs1* )), (*W5* (*word-of-int rs2* )), (*W5* (*word-of-int rd*))])  $else$  — return  $[i, rs1, simm13, rd]$ *Inr* (*sreg-type WRASR*,[(*Flag* (*word-of-int flagi*)), (*W5* (*word-of-int rs1* )), (*Simm13* (*word-of-int simm13* )), (*W5* (*word-of-int rd*))])  $else if op3 = uint(0b110000::word6) \wedge rd = 0 then - WRY$ *if flagi* =  $\theta$  *then* — return  $[i, rs1, rs2, rd]$ *Inr* (*sreg-type WRY* ,[(*Flag* (*word-of-int flagi*)), (*W5* (*word-of-int rs1* )), (*W5* (*word-of-int rs2* )), (*W5* (*word-of-int rd*))])  $else$  — return  $[i, rs1, simm13, rd]$ *Inr* (*sreg-type WRY* ,[(*Flag* (*word-of-int flagi*)), (*W5* (*word-of-int rs1* )), (*Simm13* (*word-of-int simm13* )), (*W5* (*word-of-int rd*))])  $else if op3 = uint(0b110001::word6) then - WRPSR$ *if flagi* =  $\theta$  *then* — return  $[i, rs1, rs2, rd]$ *Inr* (*sreg-type WRPSR*,[(*Flag* (*word-of-int flagi*)), (*W5* (*word-of-int rs1* )), (*W5* (*word-of-int rs2* )), (*W5* (*word-of-int rd*))])  $else$  — return  $[i, rs1, simm13, rd]$ *Inr* (*sreg-type WRPSR*,[(*Flag* (*word-of-int flagi*)), (*W5* (*word-of-int rs1* )), (*Simm13* (*word-of-int simm13* )), (*W5* (*word-of-int rd*))])  $else if op3 = uint(0b110010::word6) then - WRWIM$ *if flagi* = 0 then — return  $[i, rs1, rs2, rd]$ *Inr* (*sreg-type WRWIM*,[(*Flag* (*word-of-int flagi*)), (*W5* (*word-of-int rs1* )), (*W5* (*word-of-int rs2* )), (*W5* (*word-of-int rd*))])  $else$  — return  $[i, rs1, simm13, rd]$ *Inr* (*sreg-type WRWIM*,[(*Flag* (*word-of-int flagi*)), (*W5* (*word-of-int rs1* )), (*Simm13* (*word-of-int simm13* )), (*W5* (*word-of-int rd*))])  $else if op3 = unit(0b110011::word6) then - WRTBR$ 

*if flagi* = 0 then — return  $[i, rs1, rs2, rd]$ *Inr* (*sreg-type WRTBR*,[(*Flag* (*word-of-int flagi*)), (*W5* (*word-of-int rs1* )), (*W5* (*word-of-int rs2* )), (*W5* (*word-of-int rd*))])  $else$  — return  $[i, rs1, simm13, rd]$ *Inr* (*sreg-type WRTBR*,[(*Flag* (*word-of-int flagi*)), (*W5* (*word-of-int rs1* )), (*Simm13* (*word-of-int simm13* )), (*W5* (*word-of-int rd*))]) — *FLUSH* instruction  $else if op3 = uint(0b111011::word6) then - FLUSH$ *if flagi* =  $\theta$  *then* — return  $[1, rs1, rs2]$ *Inr* (*load-store-type FLUSH*,[(*Flag* (*word-of-int flagi*)), (*W5* (*word-of-int rs1* )), (*W5* (*word-of-int rs2* ))])  $else$  — return  $[i, rs1, simm13]$ *Inr* (*load-store-type FLUSH*,[(*Flag* (*word-of-int flagi*)), (*W5* (*word-of-int rs1* )), (*Simm13* (*word-of-int simm13* ))]) — The following are arithmetic instructions.  $else if op3 = uint(0b000001::word6) then - AND$ *if flagi* = 0 then — return  $[i, rs1, rs2, rd]$ *Inr* (*logic-type ANDs*,[(*Flag* (*word-of-int flagi*)), (*W5* (*word-of-int rs1* )), (*W5* (*word-of-int rs2* )), (*W5* (*word-of-int rd*))])  $else$  — return  $[i, rs1, simm13, rd]$ *Inr* (*logic-type ANDs*,[(*Flag* (*word-of-int flagi*)), (*W5* (*word-of-int rs1* )), (*Simm13* (*word-of-int simm13* )), (*W5* (*word-of-int rd*))])  $else if op3 = uint(0b010001::word6) then - ANDcc$ *if flagi* = 0 then — return  $[i, rs1, rs2, rd]$ *Inr* (*logic-type ANDcc*,[(*Flag* (*word-of-int flagi*)), (*W5* (*word-of-int rs1* )), (*W5* (*word-of-int rs2* )), (*W5* (*word-of-int rd*))])  $else$  — return  $[i, rs1, simm13, rd]$ *Inr* (*logic-type ANDcc*,[(*Flag* (*word-of-int flagi*)), (*W5* (*word-of-int rs1* )), (*Simm13* (*word-of-int simm13* )), (*W5* (*word-of-int rd*))])  $else if op3 = unit(0b000101::word6) then - ANDN$ *if flagi* = 0 then — return  $[i, rs1, rs2, rd]$ *Inr* (*logic-type ANDN*,[(*Flag* (*word-of-int flagi*)), (*W5* (*word-of-int rs1* )), (*W5* (*word-of-int rs2* )), (*W5* (*word-of-int rd*))])

 $else$  — return  $[i, rs1, simm13, rd]$ *Inr* (*logic-type ANDN*,[(*Flag* (*word-of-int flagi*)), (*W5* (*word-of-int rs1* )), (*Simm13* (*word-of-int simm13* )), (*W5* (*word-of-int rd*))])  $else if op3 = uint(0b010101::word6) then - ANDNcc$ *if flagi* =  $\theta$  *then* — return  $[i, rs1, rs2, rd]$ *Inr* (*logic-type ANDNcc*,[(*Flag* (*word-of-int flagi*)), (*W5* (*word-of-int rs1* )), (*W5* (*word-of-int rs2* )), (*W5* (*word-of-int rd*))])  $else$  — return  $[i, rs1, simm13, rd]$ *Inr* (*logic-type ANDNcc*,[(*Flag* (*word-of-int flagi*)), (*W5* (*word-of-int rs1* )), (*Simm13* (*word-of-int simm13* )), (*W5* (*word-of-int rd*))])  $else if op3 = uint(0b000010::word6) then - OR$ *if flagi* = 0 then — return  $[i, rs1, rs2, rd]$ *Inr* (*logic-type ORs*,[(*Flag* (*word-of-int flagi*)), (*W5* (*word-of-int rs1* )), (*W5* (*word-of-int rs2* )), (*W5* (*word-of-int rd*))])  $else$  — return  $[i, rs1, simm13, rd]$ *Inr* (*logic-type ORs*,[(*Flag* (*word-of-int flagi*)), (*W5* (*word-of-int rs1* )), (*Simm13* (*word-of-int simm13* )), (*W5* (*word-of-int rd*))])  $else if op3 = uint(0b010010::word6) then - ORcc$ *if flagi* =  $\theta$  *then* — return  $[i, rs1, rs2, rd]$ *Inr* (*logic-type ORcc*,[(*Flag* (*word-of-int flagi*)), (*W5* (*word-of-int rs1* )), (*W5* (*word-of-int rs2* )), (*W5* (*word-of-int rd*))])  $else$  — return  $[i, rs1, simm13, rd]$ *Inr* (*logic-type ORcc*,[(*Flag* (*word-of-int flagi*)), (*W5* (*word-of-int rs1* )), (*Simm13* (*word-of-int simm13* )), (*W5* (*word-of-int rd*))])  $else if op3 = uint(0b000110::word6) then - ORN$ *if flagi* = 0 then — return  $[i, rs1, rs2, rd]$ *Inr* (*logic-type ORN*,[(*Flag* (*word-of-int flagi*)), (*W5* (*word-of-int rs1* )), (*W5* (*word-of-int rs2* )), (*W5* (*word-of-int rd*))])  $else$  — return  $[i, rs1, simm13, rd]$ *Inr* (*logic-type ORN*,[(*Flag* (*word-of-int flagi*)), (*W5* (*word-of-int rs1* )), (*Simm13* (*word-of-int simm13* )), (*W5* (*word-of-int rd*))])

 $else if op3 = unit(0b010110::word6) then - ORNcc$ *if flagi* = 0 then — return  $[i, rs1, rs2, rd]$ *Inr* (*logic-type ORNcc*,[(*Flag* (*word-of-int flagi*)), (*W5* (*word-of-int rs1* )), (*W5* (*word-of-int rs2* )), (*W5* (*word-of-int rd*))])  $else$  — return  $[i, rs1, simm13, rd]$ *Inr* (*logic-type ORNcc*,[(*Flag* (*word-of-int flagi*)), (*W5* (*word-of-int rs1* )), (*Simm13* (*word-of-int simm13* )), (*W5* (*word-of-int rd*))])  $else if op3 = uint(0b000011::word6) then - XORs$ *if flagi* =  $\theta$  *then* — return  $[i, rs1, rs2, rd]$ *Inr* (*logic-type XORs*,[(*Flag* (*word-of-int flagi*)), (*W5* (*word-of-int rs1* )), (*W5* (*word-of-int rs2* )), (*W5* (*word-of-int rd*))])  $else$  — return  $[i, rs1, simm13, rd]$ *Inr* (*logic-type XORs*,[(*Flag* (*word-of-int flagi*)), (*W5* (*word-of-int rs1* )), (*Simm13* (*word-of-int simm13* )), (*W5* (*word-of-int rd*))])  $else if op3 = unit(0b010011::word6) then - XORcc$ *if flagi* = 0 then — return  $[i, rs1, rs2, rd]$ *Inr* (*logic-type XORcc*,[(*Flag* (*word-of-int flagi*)), (*W5* (*word-of-int rs1* )), (*W5* (*word-of-int rs2* )), (*W5* (*word-of-int rd*))])  $else$  — return  $[i, rs1, simm13, rd]$ *Inr* (*logic-type XORcc*,[(*Flag* (*word-of-int flagi*)), (*W5* (*word-of-int rs1* )), (*Simm13* (*word-of-int simm13* )), (*W5* (*word-of-int rd*))])  $else if op3 = uint(0b000111::word6) then - XNOR$ *if flagi* = 0 then — return  $[i, rs1, rs2, rd]$ *Inr* (*logic-type XNOR*,[(*Flag* (*word-of-int flagi*)), (*W5* (*word-of-int rs1* )), (*W5* (*word-of-int rs2* )), (*W5* (*word-of-int rd*))])  $else$  — return  $[i, rs1, simm13, rd]$ *Inr* (*logic-type XNOR*,[(*Flag* (*word-of-int flagi*)), (*W5* (*word-of-int rs1* )), (*Simm13* (*word-of-int simm13* )), (*W5* (*word-of-int rd*))])  $else if op3 = unit(0b010111::word6) then - XNORcc$ *if flagi* = 0 then — return  $[i, rs1, rs2, rd]$ *Inr* (*logic-type XNORcc*,[(*Flag* (*word-of-int flagi*)), (*W5* (*word-of-int rs1* )), (*W5* (*word-of-int rs2* )),

(*W5* (*word-of-int rd*))])  $else$  — return  $[i, rs1, simm13, rd]$ *Inr* (*logic-type XNORcc*,[(*Flag* (*word-of-int flagi*)), (*W5* (*word-of-int rs1* )), (*Simm13* (*word-of-int simm13* )), (*W5* (*word-of-int rd*))])  $else if op3 = uint(0b100101::word6) then - SLL$ *if flagi* =  $0$  *then* — return  $[i, rs1, rs2, rd]$ *Inr* (*shift-type SLL*,[(*Flag* (*word-of-int flagi*)), (*W5* (*word-of-int rs1* )), (*W5* (*word-of-int rs2* )), (*W5* (*word-of-int rd*))]) *else* — return [*i*,*rs1* ,*shcnt*,*rd*] *let shcnt* = *rs2 in Inr* (*shift-type SLL*,[(*Flag* (*word-of-int flagi*)), (*W5* (*word-of-int rs1* )), (*W5* (*word-of-int shcnt*)), (*W5* (*word-of-int rd*))])  $else if op3 = uint (0b100110::word6) then - SRL$ *if flagi* = 0 then — return  $[i, rs1, rs2, rd]$ *Inr* (*shift-type SRL*,[(*Flag* (*word-of-int flagi*)), (*W5* (*word-of-int rs1* )), (*W5* (*word-of-int rs2* )), (*W5* (*word-of-int rd*))]) *else* — return [*i*,*rs1* ,*shcnt*,*rd*] *let shcnt* = *rs2 in Inr* (*shift-type SRL*,[(*Flag* (*word-of-int flagi*)), (*W5* (*word-of-int rs1* )), (*W5* (*word-of-int shcnt*)), (*W5* (*word-of-int rd*))])  $else if op3 = unit(0b100111::word6) then - SRA$ *if flagi* =  $\theta$  *then* — return  $[i, rs1, rs2, rd]$ *Inr* (*shift-type SRA*,[(*Flag* (*word-of-int flagi*)), (*W5* (*word-of-int rs1* )), (*W5* (*word-of-int rs2* )), (*W5* (*word-of-int rd*))]) *else* — return [*i*,*rs1* ,*shcnt*,*rd*] *let shcnt* = *rs2 in Inr* (*shift-type SRA*,[(*Flag* (*word-of-int flagi*)), (*W5* (*word-of-int rs1* )), (*W5* (*word-of-int shcnt*)), (*W5* (*word-of-int rd*))])  $else if op3 = uint(0b000000::word6) then - ADD$ *if flagi* =  $\theta$  *then* — return  $[i, rs1, rs2, rd]$ *Inr* (*arith-type ADD*,[(*Flag* (*word-of-int flagi*)), (*W5* (*word-of-int rs1* )), (*W5* (*word-of-int rs2* )), (*W5* (*word-of-int rd*))])  $else$  — return  $[i, rs1, simm13, rd]$ 

*Inr* (*arith-type ADD*,[(*Flag* (*word-of-int flagi*)), (*W5* (*word-of-int rs1* )), (*Simm13* (*word-of-int simm13* )), (*W5* (*word-of-int rd*))])  $else if op3 = uint(0b010000::word6) then - ADDcc$ *if flagi* =  $0$  *then* — return  $[i, rs1, rs2, rd]$ *Inr* (*arith-type ADDcc*,[(*Flag* (*word-of-int flagi*)), (*W5* (*word-of-int rs1* )), (*W5* (*word-of-int rs2* )), (*W5* (*word-of-int rd*))])  $else$  — return  $[i, rs1, simm13, rd]$ *Inr* (*arith-type ADDcc*,[(*Flag* (*word-of-int flagi*)), (*W5* (*word-of-int rs1* )), (*Simm13* (*word-of-int simm13* )), (*W5* (*word-of-int rd*))])  $else if op3 = uint(0b001000::word6) then - ADDX$ *if flagi* =  $0$  *then* — return  $[i, rs1, rs2, rd]$ *Inr* (*arith-type ADDX*,[(*Flag* (*word-of-int flagi*)), (*W5* (*word-of-int rs1* )), (*W5* (*word-of-int rs2* )), (*W5* (*word-of-int rd*))])  $else$  — return  $[i, rs1, simm13, rd]$ *Inr* (*arith-type ADDX*,[(*Flag* (*word-of-int flagi*)), (*W5* (*word-of-int rs1* )), (*Simm13* (*word-of-int simm13* )), (*W5* (*word-of-int rd*))])  $else if op3 = uint(0b011000::word6) then - ADDXcc$ *if flagi* =  $\theta$  *then* — return  $[i, rs1, rs2, rd]$ *Inr* (*arith-type ADDXcc*,[(*Flag* (*word-of-int flagi*)), (*W5* (*word-of-int rs1* )), (*W5* (*word-of-int rs2* )), (*W5* (*word-of-int rd*))])  $else$  — return  $[i, rs1, simm13, rd]$ *Inr* (*arith-type ADDXcc*,[(*Flag* (*word-of-int flagi*)), (*W5* (*word-of-int rs1* )), (*Simm13* (*word-of-int simm13* )), (*W5* (*word-of-int rd*))])  $else if op3 = unit(0b100000::word6) then - TADDcc$ *if flagi* =  $\theta$  *then* — return  $[i, rs1, rs2, rd]$ *Inr* (*arith-type TADDcc*,[(*Flag* (*word-of-int flagi*)), (*W5* (*word-of-int rs1* )), (*W5* (*word-of-int rs2* )), (*W5* (*word-of-int rd*))])  $else$  — return  $[i, rs1, simm13, rd]$ *Inr* (*arith-type TADDcc*,[(*Flag* (*word-of-int flagi*)), (*W5* (*word-of-int rs1* )), (*Simm13* (*word-of-int simm13* )), (*W5* (*word-of-int rd*))])  $else if op3 = uint(0b100010::word6) then - TADDccTV$ 

*if flagi* =  $\theta$  *then* — return  $[i, rs1, rs2, rd]$ *Inr* (*arith-type TADDccTV* ,[(*Flag* (*word-of-int flagi*)), (*W5* (*word-of-int rs1* )), (*W5* (*word-of-int rs2* )), (*W5* (*word-of-int rd*))])  $else$  — return  $[i, rs1, simm13, rd]$ *Inr* (*arith-type TADDccTV* ,[(*Flag* (*word-of-int flagi*)), (*W5* (*word-of-int rs1* )), (*Simm13* (*word-of-int simm13* )), (*W5* (*word-of-int rd*))])  $else if op3 = uint(0b000100::word6) then - SUB$ *if flagi* = 0 then — return  $[i, rs1, rs2, rd]$ *Inr* (*arith-type SUB*,[(*Flag* (*word-of-int flagi*)), (*W5* (*word-of-int rs1* )), (*W5* (*word-of-int rs2* )), (*W5* (*word-of-int rd*))])  $else$  — return  $[i, rs1, simm13, rd]$ *Inr* (*arith-type SUB*,[(*Flag* (*word-of-int flagi*)), (*W5* (*word-of-int rs1* )), (*Simm13* (*word-of-int simm13* )), (*W5* (*word-of-int rd*))])  $else if op3 = unit(0b010100::word6) then - SUBcc$ *if flagi* = 0 then — return  $[i, rs1, rs2, rd]$ *Inr* (*arith-type SUBcc*,[(*Flag* (*word-of-int flagi*)), (*W5* (*word-of-int rs1* )), (*W5* (*word-of-int rs2* )), (*W5* (*word-of-int rd*))])  $else$  — return  $[i, rs1, simm13, rd]$ *Inr* (*arith-type SUBcc*,[(*Flag* (*word-of-int flagi*)), (*W5* (*word-of-int rs1* )), (*Simm13* (*word-of-int simm13* )), (*W5* (*word-of-int rd*))])  $else if op3 = uint(0b001100::word6) then - SUBX$ *if flagi* = 0 then — return  $[i, rs1, rs2, rd]$ *Inr* (*arith-type SUBX*,[(*Flag* (*word-of-int flagi*)), (*W5* (*word-of-int rs1* )), (*W5* (*word-of-int rs2* )), (*W5* (*word-of-int rd*))])  $else$  — return  $[i, rs1, simm13, rd]$ *Inr* (*arith-type SUBX*,[(*Flag* (*word-of-int flagi*)), (*W5* (*word-of-int rs1* )), (*Simm13* (*word-of-int simm13* )), (*W5* (*word-of-int rd*))])  $else if op3 = uint(0b011100::word6) then - SUBXcc$ *if flagi* = 0 then — return  $[i, rs1, rs2, rd]$ *Inr* (*arith-type SUBXcc*,[(*Flag* (*word-of-int flagi*)), (*W5* (*word-of-int rs1* )), (*W5* (*word-of-int rs2* )), (*W5* (*word-of-int rd*))])

 $else$  — return  $[i, rs1, simm13, rd]$ *Inr* (*arith-type SUBXcc*,[(*Flag* (*word-of-int flagi*)), (*W5* (*word-of-int rs1* )), (*Simm13* (*word-of-int simm13* )), (*W5* (*word-of-int rd*))])  $else if op3 = uint(0b100001::word6) then - TSUBcc$ *if flagi* =  $\theta$  *then* — return  $[i, rs1, rs2, rd]$ *Inr* (*arith-type TSUBcc*,[(*Flag* (*word-of-int flagi*)), (*W5* (*word-of-int rs1* )), (*W5* (*word-of-int rs2* )), (*W5* (*word-of-int rd*))])  $else$  — return  $[i, rs1, simm13, rd]$ *Inr* (*arith-type TSUBcc*,[(*Flag* (*word-of-int flagi*)), (*W5* (*word-of-int rs1* )), (*Simm13* (*word-of-int simm13* )), (*W5* (*word-of-int rd*))])  $else if op3 = uint(0b100011::word6) then - TSUBccTV$ *if flagi* = 0 then — return  $[i, rs1, rs2, rd]$ *Inr* (*arith-type TSUBccTV* ,[(*Flag* (*word-of-int flagi*)), (*W5* (*word-of-int rs1* )), (*W5* (*word-of-int rs2* )), (*W5* (*word-of-int rd*))])  $else$  — return  $[i, rs1, simm13, rd]$ *Inr* (*arith-type TSUBccTV* ,[(*Flag* (*word-of-int flagi*)), (*W5* (*word-of-int rs1* )), (*Simm13* (*word-of-int simm13* )), (*W5* (*word-of-int rd*))])  $else if op3 = uint(0b100100::word6) then - MULScc$ *if flagi* =  $\theta$  *then* — return  $[i, rs1, rs2, rd]$ *Inr* (*arith-type MULScc*,[(*Flag* (*word-of-int flagi*)), (*W5* (*word-of-int rs1* )), (*W5* (*word-of-int rs2* )), (*W5* (*word-of-int rd*))])  $else$  — return  $[i, rs1, simm13, rd]$ *Inr* (*arith-type MULScc*,[(*Flag* (*word-of-int flagi*)), (*W5* (*word-of-int rs1* )), (*Simm13* (*word-of-int simm13* )), (*W5* (*word-of-int rd*))])  $else if op3 = uint(0b001010::word6) then - UMUL$ *if flagi* = 0 then — return  $[i, rs1, rs2, rd]$ *Inr* (*arith-type UMUL*,[(*Flag* (*word-of-int flagi*)), (*W5* (*word-of-int rs1* )), (*W5* (*word-of-int rs2* )), (*W5* (*word-of-int rd*))])  $else$  — return  $[i, rs1, simm13, rd]$ *Inr* (*arith-type UMUL*,[(*Flag* (*word-of-int flagi*)), (*W5* (*word-of-int rs1* )), (*Simm13* (*word-of-int simm13* )), (*W5* (*word-of-int rd*))])

 $else if op3 = unit(0b011010::word6) then - UMULcc$ *if flagi* = 0 then — return  $[i, rs1, rs2, rd]$ *Inr* (*arith-type UMULcc*,[(*Flag* (*word-of-int flagi*)), (*W5* (*word-of-int rs1* )), (*W5* (*word-of-int rs2* )), (*W5* (*word-of-int rd*))])  $else$  — return  $[i, rs1, simm13, rd]$ *Inr* (*arith-type UMULcc*,[(*Flag* (*word-of-int flagi*)), (*W5* (*word-of-int rs1* )), (*Simm13* (*word-of-int simm13* )), (*W5* (*word-of-int rd*))])  $else if op3 = unit(0b001011::word6) then - SMUL$ *if flagi* =  $\theta$  *then* — return  $[i, rs1, rs2, rd]$ *Inr* (*arith-type SMUL*,[(*Flag* (*word-of-int flagi*)), (*W5* (*word-of-int rs1* )), (*W5* (*word-of-int rs2* )), (*W5* (*word-of-int rd*))])  $else$  — return  $[i, rs1, simm13, rd]$ *Inr* (*arith-type SMUL*,[(*Flag* (*word-of-int flagi*)), (*W5* (*word-of-int rs1* )), (*Simm13* (*word-of-int simm13* )), (*W5* (*word-of-int rd*))])  $else if op3 = unit(0b011011::word6) then - SMULcc$ *if flagi* = 0 then — return  $[i, rs1, rs2, rd]$ *Inr* (*arith-type SMULcc*,[(*Flag* (*word-of-int flagi*)), (*W5* (*word-of-int rs1* )), (*W5* (*word-of-int rs2* )), (*W5* (*word-of-int rd*))]) *else* — return [*i*,*rs1* ,*simm13* ,*rd*] *Inr* (*arith-type SMULcc*,[(*Flag* (*word-of-int flagi*)), (*W5* (*word-of-int rs1* )), (*Simm13* (*word-of-int simm13* )), (*W5* (*word-of-int rd*))])  $else if op3 = uint(0b001110::word6) then - UDIV$ *if flagi* = 0 then — return  $[i, rs1, rs2, rd]$ *Inr* (*arith-type UDIV* ,[(*Flag* (*word-of-int flagi*)), (*W5* (*word-of-int rs1* )), (*W5* (*word-of-int rs2* )), (*W5* (*word-of-int rd*))])  $else$  — return  $[i, rs1, simm13, rd]$ *Inr* (*arith-type UDIV* ,[(*Flag* (*word-of-int flagi*)), (*W5* (*word-of-int rs1* )), (*Simm13* (*word-of-int simm13* )), (*W5* (*word-of-int rd*))])  $else if op3 = unit(0b011110::word6) then - UDIVec$ *if flagi* = 0 then — return  $[i, rs1, rs2, rd]$ *Inr* (*arith-type UDIVcc*,[(*Flag* (*word-of-int flagi*)), (*W5* (*word-of-int rs1* )), (*W5* (*word-of-int rs2* )),

(*W5* (*word-of-int rd*))])  $else$  — return  $[i, rs1, simm13, rd]$ *Inr* (*arith-type UDIVcc*,[(*Flag* (*word-of-int flagi*)), (*W5* (*word-of-int rs1* )), (*Simm13* (*word-of-int simm13* )), (*W5* (*word-of-int rd*))])  $else if op3 = uint(0b001111::word6) then - SDIV$ *if flagi* =  $\theta$  *then* — return  $[i, rs1, rs2, rd]$ *Inr* (*arith-type SDIV* ,[(*Flag* (*word-of-int flagi*)), (*W5* (*word-of-int rs1* )), (*W5* (*word-of-int rs2* )), (*W5* (*word-of-int rd*))])  $else$  — return  $[i, rs1, simm13, rd]$ *Inr* (*arith-type SDIV* ,[(*Flag* (*word-of-int flagi*)), (*W5* (*word-of-int rs1* )), (*Simm13* (*word-of-int simm13* )), (*W5* (*word-of-int rd*))])  $else if op3 = uint(0b011111::word6) then - SDIVcc$ *if flagi* = 0 then — return  $[i, rs1, rs2, rd]$ *Inr* (*arith-type SDIVcc*,[(*Flag* (*word-of-int flagi*)), (*W5* (*word-of-int rs1* )), (*W5* (*word-of-int rs2* )), (*W5* (*word-of-int rd*))]) *else* — return [*i*,*rs1* ,*simm13* ,*rd*] *Inr* (*arith-type SDIVcc*,[(*Flag* (*word-of-int flagi*)), (*W5* (*word-of-int rs1* )), (*Simm13* (*word-of-int simm13* )), (*W5* (*word-of-int rd*))])  $else if op3 = uint(0b111100::word6) then - SAVE$ *if flagi* = 0 then — return  $[i, rs1, rs2, rd]$ *Inr* (*ctrl-type SAVE*,[(*Flag* (*word-of-int flagi*)), (*W5* (*word-of-int rs1* )), (*W5* (*word-of-int rs2* )), (*W5* (*word-of-int rd*))])  $else$  — return  $[i, rs1, simm13, rd]$ *Inr* (*ctrl-type SAVE*,[(*Flag* (*word-of-int flagi*)), (*W5* (*word-of-int rs1* )), (*Simm13* (*word-of-int simm13* )), (*W5* (*word-of-int rd*))]) *else if op3* = *uint*(*0b111101* ::*word6* ) *then* — *RESTORE if flagi* = 0 then — return  $[i, rs1, rs2, rd]$ *Inr* (*ctrl-type RESTORE*,[(*Flag* (*word-of-int flagi*)), (*W5* (*word-of-int rs1* )), (*W5* (*word-of-int rs2* )), (*W5* (*word-of-int rd*))])  $else$  — return  $[i, rs1, simm13, rd]$ *Inr* (*ctrl-type RESTORE*,[(*Flag* (*word-of-int flagi*)), (*W5* (*word-of-int rs1* )), (*Simm13* (*word-of-int simm13* )),

(*W5* (*word-of-int rd*))])  $else if op3 = unit(0b111010::word6) then - Ticc$ *let trap-cond* = *get-trap-cond w in let trap-imm?* =  $qet$ -*trap-imm? w in*  $if \, trap\text{-}cond = \,uint(\,0b1000::word\downarrow) \, then \, -TA$ *if flagi* =  $\theta$  *then* — return  $[i, rs1, rs2]$ *Inr* (*ticc-type TA*,[(*Flag* (*word-of-int flagi*)), (*W5* (*word-of-int rs1* )), (*W5* (*word-of-int rs2* ))])  $else - return[i, rs1, trap-imm7]$ *Inr* (*ticc-type TA*,[(*Flag* (*word-of-int flagi*)), (*W5* (*word-of-int rs1* )), (*Imm7* (*word-of-int trap-imm7* ))])  $else if trap-cond = unit(0b0000::word4) then - TN$ *if flagi* =  $\theta$  *then* — return  $[i, rs1, rs2]$ *Inr* (*ticc-type TN*,[(*Flag* (*word-of-int flagi*)), (*W5* (*word-of-int rs1* )), (*W5* (*word-of-int rs2* ))])  $else - return[i, rs1, trap-imm7]$ *Inr* (*ticc-type TN*,[(*Flag* (*word-of-int flagi*)), (*W5* (*word-of-int rs1* )), (*Imm7* (*word-of-int trap-imm7* ))])  $else if trap-cond = unit(0b1001::word4) then$  — *TNE if flagi* =  $\theta$  *then* — return  $[i, rs1, rs2]$ *Inr* (*ticc-type TNE*,[(*Flag* (*word-of-int flagi*)), (*W5* (*word-of-int rs1* )), (*W5* (*word-of-int rs2* ))])  $else - return [i, rs1, trap-im7]$ *Inr* (*ticc-type TNE*,[(*Flag* (*word-of-int flagi*)), (*W5* (*word-of-int rs1* )), (*Imm7* (*word-of-int trap-imm7* ))])  $else if trap-cond = unit(0b0001::word4) then - TE$ *if flagi* =  $0$  *then* — return  $[i, rs1, rs2]$ *Inr* (*ticc-type TE*,[(*Flag* (*word-of-int flagi*)), (*W5* (*word-of-int rs1* )), (*W5* (*word-of-int rs2* ))])  $else - return[i, rs1, trap-imm7]$ *Inr* (*ticc-type TE*,[(*Flag* (*word-of-int flagi*)), (*W5* (*word-of-int rs1* )), (*Imm7* (*word-of-int trap-imm7* ))])  $else if trap-cond = unit(0b1010::word4) then - TG$ *if flagi* = 0 then — return  $[i, rs1, rs2]$ *Inr* (*ticc-type TG*,[(*Flag* (*word-of-int flagi*)), (*W5* (*word-of-int rs1* )), (*W5* (*word-of-int rs2* ))])  $else - return[i, rs1, trap-imm7]$ *Inr* (*ticc-type TG*,[(*Flag* (*word-of-int flagi*)), (*W5* (*word-of-int rs1* )), (*Imm7* (*word-of-int trap-imm7* ))])

 $else if trap-cond = unit(0b0010::word4) then - TLE$ *if flagi* =  $\theta$  *then* — return  $[i, rs1, rs2]$ *Inr* (*ticc-type TLE*,[(*Flag* (*word-of-int flagi*)), (*W5* (*word-of-int rs1* )), (*W5* (*word-of-int rs2* ))])  $else$  — return  $[i, rs1, trap\text{-}imm7]$ *Inr* (*ticc-type TLE*,[(*Flag* (*word-of-int flagi*)), (*W5* (*word-of-int rs1* )), (*Imm7* (*word-of-int trap-imm7* ))])  $else if trap-cond = unit(0b1011::word4) then - TGE$ *if flagi* =  $\theta$  *then* — return  $[i, rs1, rs2]$ *Inr* (*ticc-type TGE*,[(*Flag* (*word-of-int flagi*)), (*W5* (*word-of-int rs1* )), (*W5* (*word-of-int rs2* ))])  $else - return[i, rs1, trap-imm7]$ *Inr* (*ticc-type TGE*,[(*Flag* (*word-of-int flagi*)), (*W5* (*word-of-int rs1* )), (*Imm7* (*word-of-int trap-imm7* ))])  $else if trap-cond = unit(0b0011::word4) then - TL$ *if flagi* =  $\theta$  *then* — return  $[i, rs1, rs2]$ *Inr* (*ticc-type TL*,[(*Flag* (*word-of-int flagi*)), (*W5* (*word-of-int rs1* )), (*W5* (*word-of-int rs2* ))])  $else - return[i, rs1, trap-imm7]$ *Inr* (*ticc-type TL*,[(*Flag* (*word-of-int flagi*)), (*W5* (*word-of-int rs1* )), (*Imm7* (*word-of-int trap-imm7* ))])  $else if trap-cond = unit(0b1100::word4) then - TGU$ *if flagi* =  $0$  *then* — return  $[i, rs1, rs2]$ *Inr* (*ticc-type TGU*,[(*Flag* (*word-of-int flagi*)), (*W5* (*word-of-int rs1* )), (*W5* (*word-of-int rs2* ))])  $else$  — return  $[i, rs1, trap\text{-}imm7]$ *Inr* (*ticc-type TGU*,[(*Flag* (*word-of-int flagi*)), (*W5* (*word-of-int rs1* )), (*Imm7* (*word-of-int trap-imm7* ))])  $else if trap-cond = unit(0b0100::word4) then - TLEU$ *if flagi* =  $\theta$  *then* — return  $[i, rs1, rs2]$ *Inr* (*ticc-type TLEU*,[(*Flag* (*word-of-int flagi*)), (*W5* (*word-of-int rs1* )), (*W5* (*word-of-int rs2* ))])  $else - return[i, rs1, trap-imm7]$ *Inr* (*ticc-type TLEU*,[(*Flag* (*word-of-int flagi*)), (*W5* (*word-of-int rs1* )), (*Imm7* (*word-of-int trap-imm7* ))])  $else if trap-cond = unit(0b1101::word4) then - TCC$ *if flagi* =  $\theta$  *then* — return  $[i, rs1, rs2]$ *Inr* (*ticc-type TCC*,[(*Flag* (*word-of-int flagi*)), (*W5* (*word-of-int rs1* )),

(*W5* (*word-of-int rs2* ))])  $else - return[i, rs1, trap-imm7]$ *Inr* (*ticc-type TCC*,[(*Flag* (*word-of-int flagi*)), (*W5* (*word-of-int rs1* )), (*Imm7* (*word-of-int trap-imm7* ))])  $else if trap-cond = unit(0b0101::word4) then - TCS$ *if flagi* =  $\theta$  *then* — return  $[i, rs1, rs2]$ *Inr* (*ticc-type TCS*,[(*Flag* (*word-of-int flagi*)), (*W5* (*word-of-int rs1* )), (*W5* (*word-of-int rs2* ))])  $else - return[i, rs1, trap-imm7]$ *Inr* (*ticc-type TCS*,[(*Flag* (*word-of-int flagi*)), (*W5* (*word-of-int rs1* )), (*Imm7* (*word-of-int trap-imm7* ))])  $else if trap-cond = unit(0b1110::word4) then - TPOS$ *if flagi* =  $\theta$  *then* — return  $[i, rs1, rs2]$ *Inr* (*ticc-type TPOS*,[(*Flag* (*word-of-int flagi*)), (*W5* (*word-of-int rs1* )), (*W5* (*word-of-int rs2* ))])  $else - return[i, rs1, trap-imm7]$ *Inr* (*ticc-type TPOS*,[(*Flag* (*word-of-int flagi*)), (*W5* (*word-of-int rs1* )), (*Imm7* (*word-of-int trap-imm7* ))])  $else if trap-cond = unit(0b0110::word4) then - TNEG$ *if flagi* =  $\theta$  *then* — return  $[i, rs1, rs2]$ *Inr* (*ticc-type TNEG*,[(*Flag* (*word-of-int flagi*)), (*W5* (*word-of-int rs1* )), (*W5* (*word-of-int rs2* ))])  $else - return[i, rs1, trap-imm7]$ *Inr* (*ticc-type TNEG*,[(*Flag* (*word-of-int flagi*)), (*W5* (*word-of-int rs1* )), (*Imm7* (*word-of-int trap-imm7* ))])  $else if trap-cond = unit(0b1111::word4) then - TVC$ *if flagi* =  $\theta$  *then* — return  $[i, rs1, rs2]$ *Inr* (*ticc-type TVC*,[(*Flag* (*word-of-int flagi*)), (*W5* (*word-of-int rs1* )), (*W5* (*word-of-int rs2* ))])  $else - return[i, rs1, trap-im7]$ *Inr* (*ticc-type TVC*,[(*Flag* (*word-of-int flagi*)), (*W5* (*word-of-int rs1* )), (*Imm7* (*word-of-int trap-imm7* ))])  $else if trap-cond = unit(0b0111::word4) then - TVS$ *if flagi* =  $\theta$  *then* — return  $[i, rs1, rs2]$ *Inr* (*ticc-type TVS*,[(*Flag* (*word-of-int flagi*)), (*W5* (*word-of-int rs1* )), (*W5* (*word-of-int rs2* ))])  $else - return[i, rs1, trap-imm7]$ *Inr* (*ticc-type TVS*,[(*Flag* (*word-of-int flagi*)), (*W5* (*word-of-int rs1* )),

90

(*Imm7* (*word-of-int trap-imm7* ))]) *else Inl* [*invalid-trap-cond*] *else Inl* [*invalid-op3-f3-op10* ] *else Inl* [*invalid-op-f3* ]

Read the word32 value from the Program Counter in the current state. Find the instruction in the memory address of the word32 value. Return a word32 value of the insturction.

**definition**  $fetch-instruction::('a) sparse-state \Rightarrow$ (*Exception list* + *word32* ) **where**  $fetch-instruction s \equiv$ — *pc-val* is the 32-bit memory address of the instruction. *let*  $pc$ -val =  $cpu$ -reg-val PC s; *psr-val* = *cpu-reg-val PSR s*; *s-val* = *get-S psr-val*;  $asi = if s-val = 0$  then word-of-int 8 else word-of-int 9 *in* — Check if *pc-val* is aligned to 4-byte (32-bit) boundary. — That is, check if the least significant two bits of — *pc-val* are 0s. *if uint*((*AND*) (*0b00000000000000000000000000000011* ) *pc-val*) = *0 then* — Get the 32-bit value from the address of *pc-val* — to the address of *pc-val*+*3 let* (*mem-result*,*n-s*) = *memory-read asi pc-val s in case mem-result of None* ⇒ *Inl* [*fetch-instruction-error*]  $|Some\ v \Rightarrow \ Inr\ v$ *else Inl* [*fetch-instruction-error*]

Decode the word32 value of an instruction into the name of the instruction and its operands.

```
definition decode-instruction::word32 ⇒
 Exception list + instruction
where decode-instruction w \equivlet this-op = get-op w in
 if this-op = uint(0b01::word2) then — Instruction format 1
   parse-instr-f1 w
 else if this-op = unit(0b00::word2) then — Instruction format 2
   parse-instr-f2 w
 else - op = 11 Or 10, instruction format 3
   parse-instr-f3 w
```
Get the current window from the PSR

**definition**  $get-current: unit \Rightarrow ('a,(a::len window-size))$  *sparc-state-monad* where  $\det$ -curr-win -  $\equiv$ 

```
do
 curr\text{-}win \leftarrow gets \ (\lambda s. \ (ucast \ (get-CWP \ (cpu-reg-val \ PSR \ s))));
 return curr-win
od
```
Operational semantics for CALL

**definition** *call-instr*::*instruction* ⇒ ( <sup>0</sup>*a*::*len*,*unit*) *sparc-state-monad* **where** *call-instr instr*  $\equiv$ *let op-list* = *snd instr*;  $mem-addr = ((ucast (get-open and-w30 (op-list!0))):: word 32) << 2$ *in do*  $curr\text{-}win \leftarrow get\text{-}curr\text{-}win();$  $pc-val \leftarrow gets (\lambda s. (cpu-reg-val PC s));$  $npc-val \leftarrow gets (\lambda s. (cpu-reg-val nPC s));$ *write-reg pc-val curr-win* (*word-of-int 15* ); *write-cpu npc-val PC*; *write-cpu* (*pc-val* + *mem-addr*) *nPC*; *return* () *od*

Evaluate icc based on the bits N, Z, V, C in PSR and the type of branching instruction. See Sparcv8 manual Page 178.

**definition**  $eval\text{-}icc::\text{sparc-operation} \Rightarrow word1 \Rightarrow word1 \Rightarrow word1 \Rightarrow word1 \Rightarrow int$ **where** *eval-icc instr-name n-val z-val v-val c-val* ≡ *if instr-name* = *bicc-type BNE then if z-val* = 0 *then* 1 *else* 0 *else if instr-name* = *bicc-type BE then if z-val*  $=$  *1 then 1 else 0 else if instr-name* = *bicc-type BG then if*  $((OR) z-val$   $(n-val$   $XOR$   $v-val$  $)) = 0$  then 1 else 0 *else if instr-name* = *bicc-type BLE then if*  $((OR) z-val (n-val XOR v-val) = 1$  then 1 else 0 *else if instr-name* = *bicc-type BGE then if*  $(n$ -val  $XOR$  v-val $) = 0$  then 1 else 0 *else if instr-name* = *bicc-type BL then if*  $(n$ -val  $XOR$  v-val $) = 1$  then 1 else 0 *else if instr-name* = *bicc-type BGU then if*  $(c\text{-}val = 0 \land z\text{-}val = 0)$  *then 1 else 0 else if instr-name* = *bicc-type BLEU then if*  $(c$ -val =  $1 \vee z$ -val =  $1$  ) *then*  $1$  *else*  $0$ *else if instr-name* = *bicc-type BCC then if*  $c$ -val = 0 then 1 else 0 *else if instr-name* = *bicc-type BCS then if*  $c$ -val = 1 then 1 else 0 *else if instr-name* = *bicc-type BNEG then if n-val* = *1 then 1 else 0 else if instr-name* = *bicc-type BA then 1*

```
else if instr-name = bicc-type BN then 0
else if instr-name = bicc-type BPOS then
 if n-val = 0 then 1 else 0
else if instr-name = bicc-type BVC then
 if v-val = 0 then 1 else 0
else if instr-name = bicc-type BVS then
 if v-val = 1 then 1 else 0
else −1
```

```
definition branch-instr-sub1:: sparc-operation \Rightarrow ('a) sparc-state \Rightarrow int
where branch-instr-sub1 instr-name s \equivlet n-val = get-icc-N ((cpu-reg s) PSR);
     z-val = get-icc-Z ((cpu-reg s) PSR);
```

```
v\text{-}val = get\text{-}icc\text{-}V ((cpu-reg s) PSR);
   c-val = qet-icc-C ((cpu-reg s) PSR)
in
eval-icc instr-name n-val z-val v-val c-val
```
Operational semantics for Branching insturctions. Return exception or a bool value for annulment. If the bool value is 1, then the delay instruciton is not executed, otherwise the delay instruction is executed.

```
\text{definition} branch-instr::instruction \Rightarrow ('a,unit) sparc-state-monad
where branch-instr instr ≡
  let instr-name = fst instr;
     op-list = snd instr;
     disp22 = get-operand-w22 (op-list!1);
     flaga = get-operand-flag (op-list!0 )
  in
  do
    \textit{icc-val} \leftarrow \textit{gets}(\ \lambda \textit{s}. \ (\textit{branch-instr-sub1 instr-name s})\text{)};npc-val \leftarrow gets (\lambda s. (cpu-reg-val nPC s));pc-val \leftarrow gets (\lambda s. (cpu-reg-val PC s));write-cpu npc-val PC;
    if icc-val = 1 then
     do
       write-cpu (pc-val + (sign-ext24) (((ucast(disp22))::word24) << 2))) nPC;if (instr-name = bicc-type BA) ∧ (flaga = 1) then
         do
           set-annul True;
           return ()
         od
       else
         return ()
     od
    else - ice-val = 0do
       write-cpu (npc-val + 4) nPC;
       if flaga = 1 then
```

```
do
        set-annul True;
        return ()
      od
     else return ()
   od
od
```
Operational semantics for NOP

 $definition \; nop-instruction$ ::*instruction*  $\Rightarrow$  ('a,*unit*) *sparc-state-monad* **where** *nop-instr instr*  $\equiv$  *return* ()

## Operational semantics for SETHI

```
\text{definition } sethi-instruction \Rightarrow ('a::len, unit) \; sparc-state-monadwhere sethi-instr instr ≡
  let op-list = snd instr;
      \textit{imm22} = \textit{get-open} \textit{and-w22} \text{ (op-list!0)}rd = get\text{-}operand\text{-}w5 (op-list!1)
  in
  if rd \neq 0 then
    do
      curr\text{-}win \leftarrow get\text{-}curr\text{-}win();write-reg (((ucast(imm22 ))::word32 ) << 10 ) curr-win rd;
      return ()
    od
  else return ()
```

```
Get operand2 based on the flag i, rs1, rs2, and simm13. If i = 0 then
operand2 = r[rs2], else operand2 = sign\text{-}ext13 (simm13). op-list should be
[i,rs1 ,rs2 ,. . .] or [i,rs1 ,simm13 ,. . .].
```

```
definition get\text{-}operand2::inst\text{-}operand list \Rightarrow ('a::len) sparc-state⇒ virtua-address
where get\text{-}operand2 op-list s \equivlet \text{flagi} = \text{get-operand-flag} (\text{op-list!0});curr-win = ucast (get-CWP (cpu-reg-val PSR s))
  in
  if flagi = 0 then
   let \; rs2 = get-overall-w5 \; (op-list!2);rs2-val = user-reg-val curr-win rs2 s
   in rs2-val
  else
   let ext-simm13 = sign\text{-}ext13 (get\text{-}operand\text{-}simm13 (op\text{-}list!2)) in
    ext-simm13
```
Get *operand2-val* based on the flag *i*, *rs1*, *rs2*, and *simm13*. If  $i = 0$  then  $\omega$ *perand2-val* = *uint r*[*rs2*], else  $\omega$ *perand2-val* = *sint sign-ext13* (*simm13*). *op-list* should be [*i*,*rs1* ,*rs2* ,. . .] or [*i*,*rs1* ,*simm13* ,. . .].

**definition** get-operand2-val::*inst-operand list*  $\Rightarrow$  ('a::*len*) *sparc-state*  $\Rightarrow$  *int* **where**  $get\text{-}operand2\text{-}val$  op-list  $s \equiv$ *let*  $\text{flagi} = \text{get-operand-flag} (\text{op-list!0});$ 

 $curr\text{-}win = ucast (get-CWP (cpu\text{-}req\text{-}val PSR s))$ *in if flagi* = *0 then let*  $rs2 = qet\text{-}operand\text{-}w5$  (*op-list*!2); *rs2-val* = *user-reg-val curr-win rs2 s in sint rs2-val else let ext-simm13* =  $sign\text{-}ext13$  ( $get\text{-}operand\text{-}simm13$  ( $op\text{-}list!2$ )) *in sint ext-simm13*

Get the address based on the flag *i*, *rs1*, *rs2*, and *simm13*. If  $i = 0$  then  $\alpha$ ddr =  $r[rs1] + r[rs2]$ , else  $\alpha$ ddr =  $r[rs1] + \alpha$ *ign-ext13* ( $\alpha$ *imm13*). *op-list* should be  $[i, rs1, rs2, \ldots]$  or  $[i, rs1, simm13, \ldots]$ .

```
definition get-addr::inst-operand list \Rightarrow ('a::len) sparc-state \Rightarrow virtua-address
where get-addr op-list s \equivlet rs1 = get\text{-}operand\text{-}w5 (op-list!1);
      curr\text{-}win = ucast (get-CWP (cpu\text{-}reg\text{-}val PSR s));rs1-val = user-reg-val curr-win rs1 s;
      op2 = get-operand2 op-list s
  in
  (rs1-val + op2)
```
Operational semantics for JMPL

```
\text{definition } jmpl-instruction: \Rightarrow ('a::len, unit) sparc-state-monad
where jmpl-instr instr \equivlet op-list = snd instr;
      rd = get\text{-}operand\text{-}w5 (op-list!3)
  in
  do
    curr\text{-}win \leftarrow get\text{-}curr\text{-}win();\textit{jmp-addr} \leftarrow \textit{gets } (\lambda s. \text{ (get-addr op-list s)});if ((AND) jmp-addr 0b00000000000000000000000000000000011) \neq 0 then
      do
        raise-trap mem-address-not-aligned;
        return ()
      od
    else
      do
        rd\text{-}next\text{-}val \leftarrow qets \ (\lambda s \text{. } (if rd \neq 0 \ then(cpu-reg-val PC s)
                                    else
                                      user-reg-val curr-win rd s));
        write-reg rd-next-val curr-win rd;
        npc-val \leftarrow gets (\lambda s. (cpu-reg-val nPC s));
```

```
write-cpu npc-val PC;
    write-cpu jmp-addr nPC;
    return ()
   od
od
```
Operational semantics for RETT

```
\text{definition} \text{return} :: instruction \Rightarrow ('a::len,unit) sparc-state-monad
where rett-instr instr ≡
  let op-list = snd instr in
  do
    psr-val \leftarrow qets \ (\lambda s. \ (cpu-req-val PSR s));
    curr\text{-}win \leftarrow qets \ (\lambda s. \ (qet\text{-}CWP \ (cpu\text{-}req\text{-}val \ PSR \ s)));
    new\text{-}cwp \leftarrow gets (\lambda s. (word-of-int (((uint \text{ curr-win}) + 1) \text{ mod } NWINDOWS)));new-cwp-int \leftarrow qets \ (\lambda s. \ ((uint \ curr\text{-}win) + 1) \ mod \ NUMDOWS);addr \leftarrow gets (\lambda s. (get-addr op-list s));et-val \leftarrow gets \ (\lambda s. \ ((ucast (get-ET \ psr-val))::word1));s\text{-}val \leftarrow gets \ (\lambda s. \ ((ucast \ (get\text{-}S \ psr\text{-}val))::word1));ps\text{-}val \leftarrow gets \ (\lambda s. \ ((ucast (get\text{-}PS \ psr\text{-}val))::word1));wim-val \leftarrow gets (\lambda s. (cpu-reg-val WIM s));npc-val \leftarrow gets (\lambda s. (cpu-reg-val nPC s));if et-val = 1 then
      if s-val = 0 then
        do
          raise-trap privileged-instruction;
          return ()
        od
      else
        do
          raise-trap illegal-instruction;
          return ()
        od
    else if s-val = 0 then
      do
        write-cpu-tt (0b00000011 ::word8 );
        set-exe-mode False;
        set-err-mode True;
        raise-trap privileged-instruction;
        fail ()
      od
    else if (get-WIM-bit (nat new-cwp-int) wim-val) \neq 0 then
      do
        write-cpu-tt (0b00000110 ::word8 );
        set-exe-mode False;
        set-err-mode True;
        raise-trap window-underflow;
        fail ()
      od
     else if ((AND) addr (0b00000000000000000000000000000011::word32)) \neq 0
```

```
then
     do
        write-cpu-tt (0b00000111 ::word8 );
       set-exe-mode False;
       set-err-mode True;
       raise-trap mem-address-not-aligned;
       fail ()
     od
    else
     do
       write-cpu npc-val PC;
        write-cpu addr nPC;
       new\text{-}psr\text{-}val \leftarrow gets (\lambda s. (update\text{-}PSR\text{-}rett new\text{-}cwp 1 ps\text{-}val psr\text{-}val));write-cpu new-psr-val PSR;
       return ()
     od
  od
```
**definition** *save-retore-sub1* :: *word32*  $\Rightarrow$  *word5*  $\Rightarrow$  *word5*  $\Rightarrow$  ('a::*len*,*unit*) *sparc-state-monad* **where** *save-retore-sub1* result new-cwp rd  $\equiv$ *do*  $psr-val \leftarrow gets \ (\lambda s. \ (cpu-reg-val PSR s));$  $new\text{-}psr\text{-}val \leftarrow gets (\lambda s. (update\text{-}CWP\text{ }new\text{-}cwp\text{ }psr\text{-}val));$ *write-cpu new-psr-val PSR*; — Change *CWP* to the new window value. *write-reg result* (*ucast new-cwp*) *rd*; — Write result in *rd* of the new window. *return* ()

## Operational semantics for SAVE and RESTORE.

*od*

```
definition save-restore-instr :: instruction \Rightarrow ('a::len,unit) sparc-state-monad
where save-restore-instr instr ≡
  let instr-name = fst instr;
     op-list = snd instr;
     rd = get\text{-}overall\text{-}w5 (op-list!3)
  in
  do
   psr-val \leftarrow gets (\lambda s. (cpu-reg-val PSR s));curr\text{-}win \leftarrow get\text{-}curr\text{-}win();wim-val \leftarrow gets (\lambda s. (cpu-reg-val WIM s));if instr-name = ctrl-type SAVE then
     do
          new-cwp \leftarrow gets \ (\lambda s. \ ((word-of-int \ (((uint \ curr-win) - 1) \ mod \ NWIN-1))DOWS)))::word5 );
        if (get-WIM-bit (unat new-cwp) wim-val) \neq 0 then
         do
           raise-trap window-overflow;
           return ()
         od
        else
```
*result*  $\leftarrow$  *gets* ( $\lambda s$ . (*get-addr op-list s*)); — operands are from the old window. *save-retore-sub1 result new-cwp rd od od else* — *instr-name* = *RESTORE do*  $new-cwp \leftarrow gets \ (\lambda s. \ ((word-of-int \ ((uint \ curr\text{-}win) + 1) \ mod \ NWIN\text{-}$ *DOWS*)))::*word5* ); *if* (*get-WIM-bit* (*unat new-cwp*) *wim-val*)  $\neq$  *0 then do raise-trap window-underflow*; *return* () *od else do result*  $\leftarrow$  *gets* ( $\lambda s$ . (*get-addr op-list s*)); — operands are from the old window. *save-retore-sub1 result new-cwp rd od od od*

**definition**  $\text{fusion}$   $\text{fush-cache-line}$  ::  $\text{word32} \Rightarrow \text{('a, unit)}$   $\text{sparc-state-monad}$ **where** *flush-cache-line* ≡ *undefined*

**definition**  $\text{f} \text{u} \text{h}$ -*Ibuf-and-pipeline* ::  $\text{w} \text{v}$   $\text{d} \text{d} 32 \Rightarrow \text{d} \text{u} \text{u}$ ,  $\text{u} \text{m} \text{u}$   $\text{d} \text{u}$   $\text{u}$   $\text{u} \text{u}$   $\text{u}$   $\text{u}$   $\text{u}$   $\text{u}$   $\text{u}$   $\text{u}$   $\text{u}$   $\text{u}$   $\text{$ **where** *flush-Ibuf-and-pipeline* ≡ *undefined*

Operational semantics for FLUSH. Flush the all the caches.

```
definition \text{fusion } \text{fush-instr} :: \text{instruction} \Rightarrow (\text{'a::len}, \text{unit}) \text{~space-state-monad}where flush-instr instr ≡
  let op-list = snd instr in
  do
     addr \leftarrow gets (\lambda s. (get-addr op-list s));modify (\lambda s. (fush-cache-all s));///////////////////////////flush-cache-line(addr);
     ////////////////////////////////////flush-Ibuf-and-pipeline(addr);
     return ()
  od
```
Operational semantics for read state register instructions. We do not consider RDASR here.

```
\text{definition } read-state-reg-instr :: instruction \Rightarrow ('a::len, unit) \space spare-state-monadwhere read-state-reg-instr instr \equivlet instr-name = fst instr;
      op-list = snd instr;
      rs1 = get\text{-}operand\text{-}w5 (op-list!0);
```
*do*

```
rd = get\text{-}operand\text{-}w5 (op-list!1)
in
do
 curr\text{-}win \leftarrow get\text{-}curr\text{-}win();psr-val \leftarrow qets \ (\lambda s. \ (cpu-reg-val PSR s));s\text{-}val \leftarrow gets \ (\lambda s. \ (get\text{-}S \ psr\text{-}val));if (instr-name ∈ {sreg-type RDPSR,sreg-type RDWIM,sreg-type RDTBR} ∨
      (instr-name = sreg-type RDASR ∧ privileged-ASR rs1 ))
    \wedge ((ucast s-val):: word1) = 0 thendo
     raise-trap privileged-instruction;
      return ()
   od
  else if illegal-instruction-ASR rs1 then
   do
      raise-trap illegal-instruction;
     return ()
   od
  else if rd \neq 0 then
   if instr-name = sreg-type RDY then
     do
       y\text{-}val \leftarrow gets (\lambda s. (cpu-reg-val Y s));write-reg y-val curr-win rd;
       return ()
      od
   else if instr-name = sreg-type RDASR then
      do
       asr-val \leftarrow qets \ (\lambda s. \ (cpu-reg-val \ (ASR rs1) \ s));write-reg asr-val curr-win rd;
       return ()
      od
   else if instr-name = sreg-type RDPSR then
     do
       write-reg psr-val curr-win rd;
       return ()
     od
   else if instr-name = sreg-type RDWIM then
      do
       wim-val \leftarrow gets (\lambda s. (cpu-reg-val WIM s));write-reg wim-val curr-win rd;
       return ()
      od
   else — Must be RDTBR.
      do
       tbr\text{-}val \leftarrow gets \ (\lambda s. \ (cpu\text{-}reg\text{-}val \ TBR \ s));write-reg tbr-val curr-win rd;
       return ()
      od
  else return ()
```
Operational semantics for write state register instructions. We do not consider WRASR here.

```
definition write-state-reg-instr :: instruction \Rightarrow ('a::len,unit) sparc-state-monad
where write-state-reg-instr instr ≡
  let instr-name = fst instr;
      op-list = snd instr;
      rs1 = get\text{-}operand\text{-}w5 (op-list!1);
      rd = get\text{-}operand\text{-}w5 (op-list!3)
  in
  do
   curr\text{-}win \leftarrow get\text{-}curr\text{-}win();psr-val \leftarrow qets \ (\lambda s. \ (cpu-reg-val PSR s));s\text{-}val \leftarrow gets \ (\lambda s. \ (get\text{-}S \ psr\text{-}val));op2 \leftarrow qets \; (\lambda s. \; (qet-open and 2 \; op-list \; s));rs1-val \leftarrow qets \ (\lambda s. \ (user-reg-val \ curr-win \ rs1 \ s));result \leftarrow gets \ (\lambda s. \ ((XOR) rs1-val op2));if instr-name = sreg-type WRY then
      do
        modify (\lambda s. (delayed-pool-add (DELAYNUM, result, Y) s));return ()
      od
    else if instr-name = sreg-type WRASR then
        if privileged-ASR rd \land s-val = 0 then
         do
            raise-trap privileged-instruction;
            return ()
         od
        else if illegal-instruction-ASR rd then
         do
            raise-trap illegal-instruction;
            return ()
         od
        else
          do
            modify (λs. (delayed-pool-add (DELAYNUM, result, (ASR rd)) s));
            return ()
          od
   else if instr-name = sreg-type WRPSR then
      if s-val = 0 then
       do
         raise-trap privileged-instruction;
         return ()
       od
      else if (iint ((ucast result)::word5)) \geq NWINDOWS thendo
         raise-trap illegal-instruction;
         return ()
```
*od*

```
od
     else
       do — ET and PIL appear to be written IMMEDIATELY w.r.t. interrupts.
         pil-val \leftarrow qets \; (\lambda s. \; (qet-PIL \; result));et-val \leftarrow qets \ (\lambda s. \ (qet-ET \ result));new\text{-}psr\text{-}val \leftarrow gets (\lambda s. (update\text{-}PSR\text{-}et\text{-}pil et\text{-}val pil\text{-}val psr\text{-}val));write-cpu new-psr-val PSR;
         modify (\lambda s. (delayed-pool-add (DELAYNUM, result, PSR) s));
         return ()
       od
   else if instr-name = sreg-type WRWIM then
     if s-val = 0 then
       do
         raise-trap privileged-instruction;
         return ()
        od
     else
       do — Don't write bits corresponding to non-existent windows.
         result-f \leftarrow gets \left(\lambda s. \left((result \leftarrow nat \ (32 - NWINDOWS)\right))\right) >> nat \ (32 -NWINDOWS)));
         modify (\lambda s. (delayed-pool-add (DELAYNUM, result-f, WIM) s));
         return ()
       od
   else — Must be WRTBR
     if s-val = 0 then
       do
         raise-trap privileged-instruction;
         return ()
       od
     else
        do — Only write the bits <31 :12> of the result to TBR.
         tbr\text{-}val \leftarrow gets \ (\lambda s. \ (cpu\text{-}reg\text{-}val \ TBR \ s));tbr-val_0 tor-val-11-0 \leftarrow gets (\lambda s. ((AND) tor-val 0b000000000000000000000111111111111));
      result-tmp ← gets (λs. ((AND) result 0b11111111111111111111000000000000 ));
         result-f \leftarrow gets \ (\lambda s. \ ((OR) \ thr-val-11-0 \ result \cdot tmp));modify (\lambda s. (delayed-pool-add (DELAYNUM, result-f, TBR) s));
         return ()
       od
  od
```

```
definition logical-result :: sparc-operation ⇒ word32 ⇒ word32 ⇒ word32
where logical-result instr-name rs1-val operand2 \equivif (instr-name = logic-type ANDs) ∨
                      (instr-name = logic-type ANDcc) then
                    (AND) rs1-val operand2
                    else if (instr-name = logic-type ANDN) \vee(instr-name = logic-type ANDNcc) then
                    (AND) rs1-val (NOT operand2 )
                    else if (instr-name = logic-type ORs) ∨
```

```
(instr-name = logic-type ORcc) then
 (OR) rs1-val operand2
else if instr-name ∈ {logic-type ORN,logic-type ORNcc} then
 (OR) rs1-val (NOT operand2 )
else if instr-name \in {logic-type XORs,logic-type XORcc} then
 (XOR) rs1-val operand2
else — Must be XNOR or XNORcc
 (XOR) rs1-val (NOT operand2 )
```
**definition** *logical-new-psr-val* :: *word32*  $\Rightarrow$  ('a) *sparc-state*  $\Rightarrow$  *word32* **where** *logical-new-psr-val* result  $s \equiv$ *let psr-val* = *cpu-reg-val PSR s*;  $n\text{-}val = (ucast (result \gg 31))::word1;$  $z$ -val = *if* (*result* = 0) *then* 1 else 0;  $v\text{-}val = 0$ : *c-val* = *0 in update-PSR-icc n-val z-val v-val c-val psr-val*

```
definition logical-instr-sub1 :: sparc-operation ⇒ word32 ⇒
  (
0a::len,unit) sparc-state-monad
where
logical-instr-sub1 instr-name result ≡
  if instr-name ∈ {logic-type ANDcc,logic-type ANDNcc,logic-type ORcc,
     logic-type ORNcc,logic-type XORcc,logic-type XNORcc} then
     do
       new\text{-}psr\text{-}val \leftarrow qets \ (\lambda s. \ (logical\text{-}new\text{-}psr\text{-}val result s));write-cpu new-psr-val PSR;
       return ()
     od
   else return ()
```
Operational semantics for logical instructions.

```
\text{definition } logical\text{-}instr:: instruction \Rightarrow ('a::len, unit) \space space-state-monadwhere logical-instr instr ≡
  let instr-name = fst instr;
       op-list = snd instr;
       rs1 = get\text{-}operand\text{-}w5 (op-list!1);
       rd = get\text{-}operand\text{-}w5 (op-list!3)
  in
  do
    \omegaoperand2 \leftarrow gets (\lambda s. (get-operand2 op-list s));
    curr\text{-}win \leftarrow get\text{-}curr\text{-}win();rs1-val \leftarrow gets (\lambda s. (user-reg-val curr-win rs1 s));rd\text{-}val \leftarrow gets \ (\lambda s. \ (user\text{-}reg\text{-}val \ curr\text{-}win \ rd \ s));result \leftarrow gets (\lambdas. (logical-result instr-name rs1-val operand2));
```

```
new\text{-}rd\text{-}val \leftarrow gets \ (\lambda s. \ (if \ rd \neq 0 \ then \ result \ else \ rd\text{-}val));write-reg new-rd-val curr-win rd;
 logical-instr-sub1 instr-name result
od
```
Operational semantics for shift instructions.

```
\textbf{definition } shift\text{-}instr:: instruction \Rightarrow ('a::len, unit) \; sparc-state-monadwhere shift-instr instr ≡
  let instr-name = fst instr;
      op-list = snd instr;
      \hat{f} \hat{f} = qet\text{-}operand\text{-}flag (op-list!0);rs1 = get\text{-}operand\text{-}w5 (op-list!1);
      rs2\text{-}shcnt = get\text{-}operand\text{-}w5 (op-list!2);
      rd = qet\text{-}operand\text{-}w5 (op-list!3)
  in
  do
    curr\text{-}win \leftarrow get\text{-}curr\text{-}win();shift-count \leftarrow gets \left(\lambda s. \left(if \, flagi = 0 \, then\right.\right)ucast (user-reg-val curr-win rs2-shcnt s)
                                else rs2-shcnt));
    rs1-val \leftarrow gets (\lambda s. (user-reg-val curr-win rs1 s));if (instr-name = shift-type SLL) \wedge (rd \neq 0) then
      do
        rd\text{-}val \leftarrow gets \ (\lambda s. \ (rs1\text{-}val \lt\lt (unat \ shift\text{-}count)));write-reg rd-val curr-win rd;
        return ()
      od
    else if (instr-name = shift-type SRL) \wedge (rd \neq 0) then
      do
        rd-val \leftarrow gets (\lambda s. (rs1-val \gt\gt (unat shift-count)));
        write-reg rd-val curr-win rd;
        return ()
      od
    else if (instr-name = shift-tupe SRA) \wedge (rd \neq 0) thendo
        rd\text{-}val \leftarrow gets \ (\lambda s. \ (rs1\text{-}val \gg\gt) \ (unat \ shift\text{-}count));
        write-reg rd-val curr-win rd;
        return ()
      od
    else return ()
  od
definition add\text{-}instr-sub1 :: sparc-operation ⇒ word32 ⇒ word32 ⇒ word32⇒ (
0a::len,unit) sparc-state-monad
where add-instr-sub1 instr-name result rs1-val operand2 ≡
  if instr-name ∈ {arith-type ADDcc,arith-type ADDXcc} then
      do
```

```
psr-val \leftarrow gets (\lambda s. (cpu-reg-val PSR s));result-31 \leftarrow qets \ (\lambda s. \ ((\text{ucast} \ (result \gg 31))::word1));
```

```
rs1-val-31 \leftarrow gets \ (\lambda s. \ ((ucast \ (rs1-val \gt\gt 31))::word1));operand2-31 \leftarrow gets (\lambda s. ((ucast (operand2 >> 31))::word1));new\text{-}n\text{-}val \leftarrow gets (\lambda s. (result-31));new\text{-}z\text{-}val \leftarrow qets \ (\lambda s. \ (if result = 0 \ then \ 1::word1 \ else \ 0::word1 ));
   newv-val \leftarrow gets (\lambda s. ((OR) ((AND) rs1-val-31
                                         ((AND) operand2-31
                                                 (NOT result-31 )))
                                 ((AND) (NOT rs1-val-31 )
                                         ((AND) (NOT operand2-31 )
                                                 result-31 ))));
   new-c-val \leftarrow gets \ (\lambda s. \ ((OR) \ ((AND) \ rs1-val-31)operand2-31 )
                                 ((AND) (NOT result-31 )
                                         ((OR) rs1-val-31
                                                operand2-31 ))));
   new-psr-val ← gets (λs. (update-PSR-icc new-n-val
                                            new-z-val
                                            new-v-val
                                            new-c-val psr-val));
   write-cpu new-psr-val PSR;
   return ()
 od
else return ()
```
Operational semantics for add instructions. These include ADD, ADDcc, ADDX.

```
\text{definition } add\text{-}instr:: instruction \Rightarrow ('a::len, unit) \space space-state-monadwhere add-instr instr ≡
  let instr-name = fst instr;
      op-list = snd instr;
      rs1 = get-operand-w5 (op-list!1);
      rd = aet-overall-w5 (op-list!3)
  in
  do
    operand2 \leftarrow gets (\lambda s. (get-operand2 op-list s));curr\text{-}win \leftarrow get\text{-}curr\text{-}win();rs1-val \leftarrow gets \ (\lambda s. \ (user-reg-val \ curr-win \ rs1 \ s));psr-val \leftarrow gets (\lambda s. (cpu-reg-val PSR s));c\text{-}val \leftarrow gets \ (\lambda s. \ (get\text{-}icc\text{-}C \ psr\text{-}val));result \leftarrow gets \left(\lambda s. \left(if \left(instr\text{-}name = arith\text{-}type \text{ }ADD\right)\right) \vee(instr-name = arith-type ADDcc) then
                             rs1-val + operand2
                            else — Must be ADDX or ADDXcc
                             rs1-val + operand2 + (ucast c-val));
    rd-val \leftarrow gets (\lambda s. (user-reg-val curr-win rd s));
    new\text{-}rd\text{-}val \leftarrow gets \ (\lambda s. \ (if \ rd \neq 0 \ then \ result \ else \ rd\text{-}val));write-reg new-rd-val curr-win rd;
    add-instr-sub1 instr-name result rs1-val operand2
```
**definition** *sub-instr-sub1* :: *sparc-operation* ⇒ *word32* ⇒ *word32* ⇒ *word32* ⇒ ( <sup>0</sup>*a*::*len*,*unit*) *sparc-state-monad* **where** *sub-instr-sub1 instr-name result rs1-val operand2* ≡ *if instr-name* ∈ {*arith-type SUBcc*,*arith-type SUBXcc*} *then do*  $psr-val \leftarrow qets \ (\lambda s. \ (cpu-reg-val PSR s))$ ; *result-31* ← *gets* ( $\lambda$ *s.* ((*ucast* (*result* >> 31))::*word1*));  $rs1-val-31 \leftarrow gets \ (\lambda s. \ ((ucast \ (rs1-val \gg 31))::word1));$  $operand2-31 \leftarrow gets \ (\lambda s. \ ((ucast \ (operand2 >> 31))::word1$  );  $new\text{-}n\text{-}val \leftarrow gets (\lambda s. (result-31));$  $new$ -z-val  $\leftarrow$  gets ( $\lambda s$ . (*if result* = 0 then 1::*word1 else* 0::*word1*));  $new$ *v-val*  $\leftarrow$  *gets* ( $\lambda s$ . ((*OR*) ((*AND*) *rs1-val-31* ((*AND*) (*NOT operand2-31* ) (*NOT result-31* ))) ((*AND*) (*NOT rs1-val-31* ) ((*AND*) *operand2-31 result-31* ))));  $new-c-val \leftarrow gets (\lambda s. ((OR) ((AND) (NOT rs1-val-31))$ *operand2-31* ) ((*AND*) *result-31* ((*OR*) (*NOT rs1-val-31* ) *operand2-31* )))); *new-psr-val* ← *gets* (λ*s*. (*update-PSR-icc new-n-val new-z-val new-v-val new-c-val psr-val*)); *write-cpu new-psr-val PSR*; *return* () *od*

*else return* ()

Operational semantics for subtract instructions. These include SUB, SUBcc, SUBX.

```
\text{definition } sub\text{-}instr:: instruction \Rightarrow ('a::len, unit) \space space-state-monadwhere sub-instr instr ≡
  let instr-name = fst instr;
       op-list = snd instr;
       rs1 = get\text{-}operand\text{-}w5 (op-list!1);
       rd = get\text{-}operand\text{-}w5 (op-list!3)
  in
  do
    operand2 \leftarrow gets (\lambda s. (get-operand2 op-list s));curr\text{-}win \leftarrow get\text{-}curr\text{-}win();rs1-val \leftarrow gets (\lambda s. (user-reg-val curr-win rs1 s));psr-val \leftarrow gets (\lambda s. (cpu-reg-val PSR s));c\text{-}val \leftarrow gets \ (\lambda s. \ (get\text{-}icc\text{-}C \ psr\text{-}val));
```
*od*

 $result \leftarrow gets \ (\lambda s. \ (if \ (instr-name = arith-type \ SUB) \ \lor$ (*instr-name* = *arith-type SUBcc*) *then rs1-val* − *operand2 else* — Must be *SUBX* or *SUBXcc*  $rs1-val - operand2 - (ucast c-val$ ));  $rd$ *-val*  $\leftarrow$  *gets* ( $\lambda s$ *.* (*user-reg-val curr-win rd s*));  $new\text{-}rd\text{-}val \leftarrow qets \ (\lambda s. \ (if \ rd \neq 0 \ then \ result \ else \ rd\text{-}val));$ *write-reg new-rd-val curr-win rd*; *sub-instr-sub1 instr-name result rs1-val operand2 od*

**definition** *mul-instr-sub1* :: *sparc-operation* ⇒ *word32* ⇒ ( <sup>0</sup>*a*::*len*,*unit*) *sparc-state-monad* **where** *mul-instr-sub1 instr-name result* ≡ *if instr-name* ∈ {*arith-type SMULcc*,*arith-type UMULcc*} *then do*  $psr-val \leftarrow gets (\lambda s. (cpu-reg-val PSR s));$  $new\text{-}n\text{-}val \leftarrow gets (\lambda s. ((weak (result >> 31))::word1));$  $new\text{-}z\text{-}val \leftarrow gets (\lambda s. (if result = 0 then 1 else 0));$  $new$ *v-val*  $\leftarrow$  *gets* ( $\lambda s$ *. 0*);  $new-c-val \leftarrow gets (\lambda s. 0);$ *new-psr-val* ← *gets* (λ*s*. (*update-PSR-icc new-n-val new-z-val new-v-val new-c-val psr-val*)); *write-cpu new-psr-val PSR*; *return* () *od else return* ()

Operational semantics for multiply instructions.

```
\text{definition } mult\text{-}instr :: instruction \Rightarrow ('a::len, unit) \; sparc-state-monadwhere mul\text{-}instr\text{ }instr \equivlet instr-name = fst instr;
      op-list = snd instr;
      rs1 = get\text{-}operand\text{-}w5 (op-list!1);
      rd = get\text{-}operand\text{-}w5 (op-list!3)
  in
  do
    operand2 \leftarrow gets (\lambda s. (get-operand2 op-list s));curr\text{-}win \leftarrow get\text{-}curr\text{-}win();rs1-val \leftarrow gets \ (\lambda s. \ (user-reg-val \ curr-win \ rs1 \ s));psr-val \leftarrow gets (\lambda s. (cpu-reg-val PSR s));result0 \leftarrow gets \ (\lambda s. \ (if\ instr-name \in \{arith-type \ UMUL,arith-type \ UMULcc\})then
                               (word-of-int ((uint rs1-val) ∗
                                              (uint operand2 )))::word64
```
*else* — Must be *SMUL* or *SMULcc*

(*word-of-int* ((*sint rs1-val*) ∗ (*sint operand2* )))::*word64* )); — whether to use *ucast* or *scast* does not matter below.  $y$ -val  $\leftarrow$  *gets* ( $\lambda s$ . ((*ucast* (*result0* >> 32))::*word32*)); *write-cpu y-val Y* ;  $result \leftarrow gets (\lambda s. ((ucast result0)::word32))$ ;  $rd\text{-}val \leftarrow gets \ (\lambda s. \ (user\text{-}reg\text{-}val \; curr\text{-}win \; rd \; s));$  $new\text{-}rd\text{-}val \leftarrow qets \ (\lambda s \text{. } (if \ rd \neq 0 \ then \ result \ else \ rd\text{-}val));$ *write-reg new-rd-val curr-win rd*; *mul-instr-sub1 instr-name result od* **definition**  $div\text{-}comp\text{-}temp\text{-}64bit$  ::  $instruction \Rightarrow word64 \Rightarrow$ *virtua-address* ⇒ *word64* **where**  $div\text{-}comp\text{-}temp\text{-}64bit$  *i* y-rs1 operand2  $\equiv$ *if*  $((fst i) = arith-type UDIV)$   $\vee$   $((fst i) = arith-type UDIVcc)$  *then* (*word-of-int* ((*uint y-rs1* ) *div* (*uint operand2* )))::*word64 else* — Must be *SDIV* or *SDIVcc*. — Due to Isabelle's rounding method is not nearest to zero, — we have to implement division in a different way.  $let$  sop1 =  $sint y-rs1$ ; *sop2* = *sint operand2* ;  $pop1 = abs sop1;$ *pop2* = *abs sop2 in if sop1* >  $0 \land$  *sop2* >  $0$  *then* (*word-of-int* (*sop1 div sop2* )) *else if sop1*  $> 0 \land$  *sop2*  $< 0$  *then* (*word-of-int* (− (*sop1 div pop2* ))) *else if sop1*  $\lt$  *0*  $\land$  *sop2*  $>$  *0 then* (*word-of-int* (− (*pop1 div sop2* )))  $else - sop1 < 0 \land sop2 < 0$ (*word-of-int* (*pop1 div pop2* )) **definition** *div-comp-temp-V* :: *instruction* ⇒ *word32* ⇒ *word33* ⇒ *word1* **where**  $div\text{-}comp\text{-}temp\text{-}V$  *i*  $w32$   $w33 \equiv$ *if*  $((fst i) = arith-type UDIV) \vee ((fst i) = arith-type UDIVcc)$  *then if w32* = *0 then 0 else 1 else* — Must be *SDIV* or *SDIVcc*. *if* (*w33* = *0* ) ∨ (*w33* = (*0b111111111111111111111111111111111* ::*word33* )) *then 0 else 1* **definition** *div-comp-result* :: *instruction*  $\Rightarrow$  *word1*  $\Rightarrow$  *word64*  $\Rightarrow$  *word32* 

**where**  $div\text{-}comp\text{-}result$  *i*  $temp\text{-}V$   $temp\text{-}64bit \equiv$ *if temp-V* = 1 *then if*  $((fst i) = arith-type UDIV) \vee ((fst i) = arith-type UDIVcc)$  *then* (*0b11111111111111111111111111111111* ::*word32* ) *else if*  $(fst i) \in \{arith-type SDIV, arith-type SDIVcc\}$  *then if temp-64bit* > *0 then*

(*0b01111111111111111111111111111111* ::*word32* ) *else* ((*word-of-int* (*0* − (*uint* (*0b10000000000000000000000000000000* ::*word32* ))))::*word32* ) *else* ((*ucast temp-64bit*)::*word32* ) *else* ((*ucast temp-64bit*)::*word32* ) **definition** *div-write-new-val* :: *instruction*  $\Rightarrow$  *word32*  $\Rightarrow$  *word1*  $\Rightarrow$ ( <sup>0</sup>*a*::*len*,*unit*) *sparc-state-monad* **where**  $div\text{-}write\text{-}new\text{-}val$  *i* result temp- $V \equiv$ *if*  $(fst\ i) \in \{arith-type\ UDIVec, arith-type\ SDIVcc\}$  *then do*  $psr-val \leftarrow gets \ (\lambda s. \ (cpu-reg-val PSR s));$  $new\text{-}n\text{-}val \leftarrow gets (\lambda s. ((ucast (result >> 31))::word1));$  $new-z-val \leftarrow gets (\lambda s. (if result = 0 then 1 else 0));$  $new$ *v-val*  $\leftarrow$  *gets* ( $\lambda s$ *. temp-V*);  $new-c-val \leftarrow gets (\lambda s. 0);$  $new\text{-}psr\text{-}val \leftarrow qets \ (\lambda s \text{. } (update\text{-}PSR\text{-}icc\ new\text{-}n\text{-}val)$ *new-z-val new-v-val new-c-val psr-val*)); *write-cpu new-psr-val PSR*; *return* () *od else return* () **definition** *div-comp* :: *instruction*  $⇒$  *word5*  $⇒$  *word5*  $⇒$  *virtua-address*  $⇒$ ( <sup>0</sup>*a*::*len*,*unit*) *sparc-state-monad* **where**  $div\text{-}comp$  instr rs1 rd operand2  $\equiv$ *do*  $curr\text{-}win \leftarrow get\text{-}curr\text{-}win();$  $rs1-val \leftarrow gets (\lambda s. (user-reg-val curr-win rs1 s));$  $y$ -val  $\leftarrow$  gets ( $\lambda s$ . (*cpu-reg-val Y s*));  $y-rs1 \leftarrow gets (\lambda s. ((word-cat y-val rs1-val)::word64$ ));  $temp-64bit \leftarrow gets (\lambda s. (div-comp-temp-64bit instr y-rs1 operand2));$ *///////result///*←*///////gets//////* (λ*s*.*/////////* ((*ucast/////////////////////////////temp-64bit*)::*word32* ));  $temp\text{-}high32 \leftarrow gets \ (\lambda s. \ ((ucast \ (temp\text{-}64bit \gtgt 32))::word32));$  $temp\text{-}high33 \leftarrow gets \ (\lambda s. \ ((ucast \ (temp\text{-}64bit \gtgt 31))::word33));$  $temp-V \leftarrow gets \left(\lambda s. \left(\text{div-comp-temp-}V \text{ instr- temp-high32- temp-high33}\right)\right);$ *result*  $\leftarrow$  *gets* ( $\lambda s$ . (*div-comp-result instr temp-V temp-64bit*));  $rd\text{-}val \leftarrow gets \ (\lambda s. \ (user\text{-}reg\text{-}val \ curr\text{-}win \ rd \ s));$  $new\text{-}rd\text{-}val \leftarrow gets \ (\lambda s. \ (if \ rd \neq 0 \ then \ result \ else \ rd\text{-}val));$ *write-reg new-rd-val curr-win rd*; *div-write-new-val instr result temp-V od*

## Operational semantics for divide instructions.

**definition** *div-instr* :: *instruction* ⇒ ( <sup>0</sup>*a*::*len*,*unit*) *sparc-state-monad* **where** *div-instr instr* ≡ *let instr-name* = *fst instr*;
```
op-list = snd instr;
     rs1 = get\text{-}operand\text{-}w5 \text{ (op-list!1)};
     rd = get\text{-}operand\text{-}w5 (op-list!3)
 in
  do
   \omegaoperand2 \leftarrow gets (\lambdas. (get-operand2 op-list s));
   if (iint \, operator) = 0 then
     do
       raise-trap division-by-zero;
       return ()
     od
   else
     div-comp instr rs1 rd operand2
  od
definition ld-word0 :: instruction \Rightarrow word32 \Rightarrow virtua-address \Rightarrow word32
where ld-word0 instr data-word address \equivif (fst \text{ instr}) \in \{load\text{-store-type LDSB}, load\text{-store-type LDUB},\}load-store-type LDUBA,load-store-type LDSBA} then
   let byte = if (uint ((ucast address)::word2)) = 0 then
               (ucast (data-word >> 24 ))::word8
             else if (uint ((ucast address)::word2 )) = 1 then
               (ucast (data-word >> 16 ))::word8
             else if (uint ((ucast address)::word2 )) = 2 then
               (ucast (data-word >> 8 ))::word8
             else — Must be 3.
               (ucast data-word)::word8
   in
    if (fst instr) = load-store-type LDSB ∨ (fst instr) = load-store-type LDSBA
then
     sign-ext8 byte
   else
     zero-ext8 byte
  else if (fst instr) = load-store-type LDUH ∨ (fst instr) = load-store-type LDSH
∨
       (fst instr) = load-store-type LDSHA ∨ (fst instr) = load-store-type LDUHA
      then
   let halfword = if (uint ((ucast address)::word2)) = 0 then
                  (ucast (data-word >> 16 ))::word16
                else — Must be 2.
                  (ucast data-word)::word16
   in
    if (fst instr) = load-store-type LDSH ∨ (fst instr) = load-store-type LDSHA
then
     sign-ext16 halfword
   else
     zero-ext16 halfword
  else — Must be LDD
   data-word
```

```
definition ld\text{-}asi::instruction \Rightarrow word1 \Rightarrow asi\text{-}typewhere ld-asi instr s-val \equivif (fst instr) ∈ {load-store-type LDD,load-store-type LD,load-store-type LDUH,
   load-store-type LDSB,load-store-type LDUB,load-store-type LDSH} then
   if s-val = 0 then (word-of-int 10):asi-type
    else (word-of-int 11 )::asi-type
  else — Must be LDA, LDUBA, LDSBA, LDSHA, LDUHA, or LDDA.
   get-operand-asi ((snd instr)!3 )
definition load-sub2 :: virtua-address ⇒ asi-type ⇒ word5 ⇒
  ('a::len) window-size \Rightarrow word32 \Rightarrow ('a, unit) spare-state-monadwhere load-sub2 address asi rd curr-win word0 \equivdo
    write-reg word0 curr-win ((AND) rd 0b11110 );
   (result1, new-state1) \leftarrow gets (\lambda s. (memory-read asi (address + 4) s));if result1 = None then
   do
     raise-trap data-access-exception;
     return ()
    od
   else
   do
     word1 \leftarrow gets (\lambda s. (case result1 of Some v \Rightarrow v));
     modify (\lambda s. (new-state1));write-reg word1 curr-win ((OR) rd 1 );
     return ()
   od
  od
definition load-sub3 :: instruction \Rightarrow ('a::len) window-size \Rightarrowword5 ⇒ asi-type ⇒ virtua-address ⇒
  (
0a::len,unit) sparc-state-monad
where load-sub3 instr curr-win rd asi address \equivdo
   (result, new-state) \leftarrow gets (\lambda s. (memory-read asi address s));if result = None then
   do
     raise-trap data-access-exception;
     return ()
   od
   else
   do
     data-word \leftarrow gets (\lambda s. (case result of Some v \Rightarrow v));
     modify (λs. (new-state));
     word0 \leftarrow gets (\lambda s. (ld-word0 instr data-word address));
     if rd \neq 0 \land (fst instr) \in {load-store-type LD,load-store-type LDA,
```

```
load-store-type LDUH,load-store-type LDSB,load-store-type LDUB,
       load-store-type LDUBA,load-store-type LDSH,load-store-type LDSHA,
       load-store-type LDUHA,load-store-type LDSBA} then
     do
       write-reg word0 curr-win rd;
       return ()
     od
     else — Must be LDD or LDDA
       load-sub2 address asi rd curr-win word0
   od
  od
definition load-sub1 :: instruction ⇒ word5 ⇒ word1 ⇒(
0a::len,unit) sparc-state-monad
where load-sub1 instr rd s-val \equivdo
   curr\text{-}win \leftarrow get\text{-}curr\text{-}win();address \leftarrow gets (\lambda s. (get-addr (snd instr) s));asi \leftarrow gets (\lambda s. (ld-asi instr s-val));if (((fst \; instr) = load store-type \; LDD \lor (fst \; instr) = load store-type \; LDDA)∧ ((ucast address): <i>word3</i>) ≠ 0)∨ ((fst instr) ∈ {load-store-type LD,load-store-type LDA}
          \wedge ((ucast address::word2) \neq 0)∨ (((fst instr) = load-store-type LDUH ∨ (fst instr) = load-store-type
LDUHA
              ∨ (fst instr) = load-store-type LDSH ∨ (fst instr) = load-store-type
LDSHA)
          \wedge ((ucast address)::word1) \neq 0)
   then
   do
     raise-trap mem-address-not-aligned;
     return ()
   od
   else
     load-sub3 instr curr-win rd asi address
  od
Operational semantics for Load instructions.
\text{definition } load\text{-}instr:: instruction \Rightarrow ('a::len, unit) \space space-state-monadwhere load-instr instr ≡
  let instr-name = fst instr;
     op-list = snd instr;
     \hat{f} \hat{f} \hat{g} = get\text{-}operand\text{-}flag (op-list!0);rd = if\ instr-name \in \{load\-store-type LDUBA,load-store-type LDA,
       load-store-type LDSBA,load-store-type LDSHA,
```

```
get-operand-w5 (op-list!4 )
else - rd is member 3
```

```
get-operand-w5 (op-list!3 )
```
*load-store-type LDSHA*,*load-store-type LDDA*} *then* — *rd* is member 4

```
in
do
```

```
psr-val \leftarrow gets (\lambda s. (cpu-reg-val PSR s));s\text{-}val \leftarrow qets \ (\lambda s. \ (qet-S \ psr-val);
   if instr-name ∈ {load-store-type LDA,load-store-type LDUBA,
     load-store-type LDSBA,load-store-type LDSHA,
     load-store-type LDUHA,load-store-type LDDA} ∧ s-val = 0 then
     do
       raise-trap privileged-instruction;
       return ()
     od
   else if instr-name \in {load-store-type LDA,load-store-type LDUBA,
     load-store-type LDSBA,load-store-type LDSHA,load-store-type LDUHA,
     load-store-type LDDA} ∧ flagi = 1 then
     do
       raise-trap illegal-instruction;
       return ()
     od
   else
     load-sub1 instr rd s-val
  od
definition st-asi :: instruction \Rightarrow word1 \Rightarrow asi-type
```

```
where st-asi instr s-val \equivif (fst instr) ∈ {load-store-type STD,load-store-type ST,
   load-store-type STH,load-store-type STB} then
   if s-val = 0 then (word-of-int 10):asi-type
   else (word-of-int 11 )::asi-type
 else — Must be STA, STBA, STHA, STDA.
   get-operand-asi ((snd instr)!3 )
```

```
definition st-byte-mask :: instruction ⇒ virtua-address ⇒ word<sub>4</sub>
where st-byte-mask instr address \equivif (fst \text{ instr}) \in \{load\text{-store-type} STD, load\text{-store-type} ST,load-store-type STA,load-store-type STDA} then
   (0b1111 ::word4 )
  else if (fst instr) \in {load-store-type STH,load-store-type STHA} then
   if ((ucast address)::word2 ) = 0 then
     (0b1100 ::word4 )
   else — Must be 2.
     (0b0011 ::word4 )
  else — Must be STB or STBA.
   if ((ucast address):<i>word2</i>) = 0 then(0b1000 ::word4 )
   else if ((ucast address)::word2 ) = 1 then
     (0b0100 ::word4 )
   else if ((ucast address)::word2 ) = 2 then
     (0b0010 ::word4 )
```

```
else — Must be 3.
 (0b0001 ::word4 )
```

```
definition st-data0 :: instruction \Rightarrow ('a::len) window-size \Rightarrowword5 \Rightarrow virtuala-address \Rightarrow ('a) \space spare-state \Rightarrow reg-typewhere st-data0 instr curr-win rd address s \equivif (fst \text{ instr}) \in \{load\text{-store-type} STD, load\text{-store-type} STDA\} then
    user-reg-val curr-win ((AND) rd 0b11110 ) s
  else if (fst instr) \in {load-store-type ST,load-store-type STA} then
   user-reg-val curr-win rd s
  else if (fst \text{ instr}) \in \{load\text{-store-type} STH, load\text{-store-type} STHA\} then
    if ((ucast address):word2) = 0 then
     (user-reg-val curr-win rd s) << 16else — Must be 2.
     user-reg-val curr-win rd s
  else — Must be STB or STBA.
   if ((ucast address):word2) = 0 then
      (user-reg-val curr-win rd s) \ll 24else if ((ucast address)::word2 ) = 1 then
      (user-reg-val curr-win rd s) << 16else if ((ucast address)::word2 ) = 2 then
       (user-reg-val curr-win rd s) << 8else — Must be 3.
       user-reg-val curr-win rd s
```

```
definition store-sub2 :: instruction \Rightarrow ('a::len) window-size \Rightarrowword5 \Rightarrow asi-type \Rightarrow virtuala-address \Rightarrow(
0a::len,unit) sparc-state-monad
where store-sub2 instr curr-win rd asi address \equivdo
   byte\text{-}mask \leftarrow gets \ (\lambda s. \ (st\text{-}byte\text{-}mask \ instr \ address));data0 \leftarrow gets (\lambda s. (st-data0 instr curr-win rd address s));result0 \leftarrow gets (\lambda s. (memory-write asi address byte-mask data0 s));
    if result0 = None then
   do
      raise-trap data-access-exception;
      return ()
    od
    else
    do
      new-state \leftarrow gets (\lambda s. (case result0 of Some v \Rightarrow v));modify (\lambda s. (new-state));
      if (fst instr) \in {load-store-type STD,load-store-type STDA} then
      do
        data1 \leftarrow gets (\lambda s. (user-rec-val curr-win ((OR) rd 0b00001) s));
       result1 \leftarrow gets (\lambda s. (memory-write asi (address + 4) (0b1111 ::word4) data1
s));
```

```
if result1 = None then
       do
         raise-trap data-access-exception;
         return ()
       od
       else
         do
         new-state1 \leftarrow gets (\lambda s. (case result1 of Some v \Rightarrow v));modify (\lambda s. (new-state1));
         return ()
         od
     od
     else
       return ()
    od
  od
definition store-sub1 :: instruction ⇒ word5 ⇒ word1 ⇒(
0a::len,unit) sparc-state-monad
where store-sub1 instr rd s-val \equivdo
    curr\text{-}win \leftarrow get\text{-}curr\text{-}win();address \leftarrow gets \ (\lambda s. \ (get-addr \ (snd \ instr) \ s));asi \leftarrow gets \ (\lambda s. \ (st-asi \ instr \ s-val);
   — The following code is intentionally long to match the definitions in SPARCv8.
   if ((fst \text{ instr}) = load store-type STH \vee (fst \text{ instr}) = load store-type STHA)\wedge ((ucast address)::word1) \neq 0 then
    do
     raise-trap mem-address-not-aligned;
     return ()
    od
    else if (fst instr) \in {load-store-type ST,load-store-type STA}
           ∧ ((ucast address)::word2) ≠ 0 thendo
     raise-trap mem-address-not-aligned;
     return ()
    od
    else if (fst instr) ∈ {load-store-type STD,load-store-type STDA}
           \wedge ((ucast \text{ address})::word3) \neq 0 \text{ then}do
     raise-trap mem-address-not-aligned;
     return ()
   od
   else
     store-sub2 instr curr-win rd asi address
  od
```
Operational semantics for Store instructions.

**definition** *store-instr* :: *instruction* ⇒

```
(
0a::len,unit) sparc-state-monad
where store-instr instr ≡
  let instr-name = fst instr;
      op-list = snd instr;
     \hat{f} \hat{f} = q e t-operand-flag (op-list!0);
      rd = if\ instance \in \{load\text{-}store\text{-}type\ STA\text{.load\text{-}}store\text{-}type\ STBA\text{.}load\text{-}store\text{-}type\text{ }STHA, load\text{-}store\text{-}type\text{ }STDA\} then — rd is member 4
            get-operand-w5 (op-list!4 )
           else — rd is member 3
            get-operand-w5 (op-list!3 )
  in
  do
   psr-val \leftarrow gets (\lambda s. (cpu-reg-val PSR s));s\text{-}val \leftarrow gets \ (\lambda s. \ (get\text{-}S \ psr\text{-}val));if instr-name ∈ {load-store-type STA,load-store-type STDA,
      load-store-type STHA,load-store-type STBA} ∧ s-val = 0 then
      do
        raise-trap privileged-instruction;
        return ()
      od
    else if instr-name \in {load-store-type STA,load-store-type STDA,
      load-store-type STHA,load-store-type STBA} ∧ flagi = 1 then
      do
        raise-trap illegal-instruction;
        return ()
      od
    else
      store-sub1 instr rd s-val
  od
```
The instructions below are not used by Xtratum and they are not tested.

**definition**  $ldst\text{-}asi::instruction \Rightarrow word1 \Rightarrow asi\text{-}type$ **where** *ldst-asi instr s-val*  $\equiv$  $if$  ( $fst$   $instr$ )  $\in$  {*load-store-type LDSTUB*} *then*  $if s-val = 0 then (word-of-int 10)$ ::*asi-type else* (*word-of-int 11* )::*asi-type else* — Must be *LDSTUBA*. *get-operand-asi* ((*snd instr*)!*3* )

```
definition \textit{ldst-word0} :: \textit{instruction} \Rightarrow \textit{word32} \Rightarrow \textit{virtual address} \Rightarrow \textit{word32}where ldst-word0 instr data-word address ≡
  let byte = if (uint ((ucast address)::word2)) = 0 then
                (ucast (data-word >> 24 ))::word8
              else if (uint ((ucast address)::word2 )) = 1 then
                (ucast (data-word >> 16 ))::word8
              else if (uint ((ucast address)::word2 )) = 2 then
                (ucast (data-word >> 8 ))::word8
              else — Must be 3.
```
#### (*ucast data-word*)::*word8*

*in zero-ext8 byte*

```
definition ldst-byte-mask :: instruction \Rightarrow virtua-address \Rightarrow word<sub>4</sub>
where ldst-byte-mask instr address \equivif ((ucast address):<i>word2</i>) = 0 then(0b1000 ::word4 )
    else if ((ucast address)::word2 ) = 1 then
     (0b0100 ::word4 )
    else if ((ucast address)::word2 ) = 2 then
     (0b0010 ::word4 )
    else — Must be 3.
     (0b0001 ::word4 )
definition load-store-sub1 :: instruction ⇒ word5 ⇒ word1 ⇒(
0a::len,unit) sparc-state-monad
where load-store-sub1 instr rd s-val \equivdo
    curr\text{-}win \leftarrow get\text{-}curr\text{-}win();address \leftarrow gets \ (\lambda s. \ (get-addr \ (snd \ instr) \ s));asi \leftarrow qets \; (\lambda s. \; (ldst-asi \; instr \; s-val));— wait for locks to be lifted.
   — an implementation actually need only block when another LDSTUB or SWAP
   — is pending on the same byte in memory as the one addressed by this LDSTUB
   — Should wait when block\textrm{-}two\textrm{-}t = 1 \vee block\textrm{-}word = 1— until another processes write both to be 0.
   — We implement this as setting pc as npc when the instruction
   — is blocked. This way, in the next iteration, we will still execution
    — the current instruction.
   block{-} byte \leftarrow gets (\lambda s. (pb-block-ldst-byte-val address s));block\textit{block-word} \leftarrow gets \ (\lambda s. \ (pb\textit{-block-list-word-val} \;address \;s));if block-byte ∨ block-word then
   do
     pc-val \leftarrow gets (\lambda s. (cpu-reg-val PC s));write-cpu pc-val nPC;
     return ()
    od
    else
    do
     modify (λs. (pb-block-ldst-byte-mod address True s));
     (result, new-state) \leftarrow qets \ (\lambda s. \ (memory-read \ as \ in \ address \ s));if result = None then
     do
       raise-trap data-access-exception;
       return ()
```
*od*

```
else
   do
     data-word \leftarrow gets (\lambda s. (case result of Some v \Rightarrow v));
     modify (\lambda s. (new-state));
     byte\text{-}mask \leftarrow gets (\lambda s. (ldst-byte\text{-}mask instr address));data0 ← gets (λs. (0b11111111111111111111111111111111 ::word32 ));
     result0 \leftarrow gets (\lambda s. (memory-write asi address byte-mask data0 s));
     modify (λs. (pb-block-ldst-byte-mod address False s));
     if result0 = None then
     do
       raise-trap data-access-exception;
       return ()
     od
     else
     do
       new-state1 \leftarrow gets (\lambda s. (case result0 of Some v \Rightarrow v));
       modify (\lambda s. (new-state1));
       word0 \leftarrow gets (\lambda s. (ldst-word0 instr data-word address));if rd \neq 0 then
       do
         write-reg word0 curr-win rd;
         return ()
       od
       else
         return ()
     od
   od
 od
od
```
Operational semantics for atomic load-store.

```
definition load-store-instr :: instruction \Rightarrow ('a::len,unit) sparc-state-monad
where load-store-instr instr \equivlet instr-name = fst instr;
      op-list = snd instr;
     \hat{f} \hat{f} \hat{g} = get\text{-}operand\text{-}flag\text{ (op-list!0)};
      rd = if instr-name \in {load-store-type LDSTUBA} then — rd is member 4
            get-operand-w5 (op-list!4 )
           else — rd is member 3
            get-operand-w5 (op-list!3 )
  in
  do
    psr-val \leftarrow gets (\lambda s. (cpu-reg-val PSR s));s\text{-}val \leftarrow gets \ (\lambda s. \ (get\text{-}S \ psr\text{-}val));if instr-name ∈ {load-store-type LDSTUBA} \land s-val = 0 then
      do
        raise-trap privileged-instruction;
        return ()
      od
```

```
else if instr-name ∈ {load-store-type LDSTUBA} \land flagi = 1 then
     do
       raise-trap illegal-instruction;
        return ()
     od
    else
     load-store-sub1 instr rd s-val
  od
definition swap-sub1 :: instruction ⇒ word5 ⇒ word1 ⇒(
0a::len,unit) sparc-state-monad
where swap-sub1 instr rd s-val \equivdo
   curr\text{-}win \leftarrow get\text{-}curr\text{-}win();address \leftarrow gets (\lambda s. (get-addr (snd instr) s));asi \leftarrow qets \; (\lambda s. \; (ldst-asi \; instr \; s-val));
   temp \leftarrow qets \; (\lambda s. \; (user-reg-val \; curr-win \; rd \; s));— wait for locks to be lifted.
   — an implementation actually need only block when another LDSTUB or SWAP
   — is pending on the same byte in memory as the one addressed by this LDSTUB
   — Should wait when block-type = 1 \vee block-word = 1— until another processes write both to be 0.
   — We implement this as setting pc as npc when the instruction
   — is blocked. This way, in the next iteration, we will still execution
   — the current instruction.
   block-block-byte \leftarrow qets \ (\lambda s. \ (pb-block-ldst-byte-val address s));block\textit{-} \textit{block} \leftarrow \textit{gets } (\lambda s. \ (\textit{pb-block-} \textit{ldst-word-} \textit{val address } s));
    if block-byte ∨ block-word then
    do
     pc-val \leftarrow gets (\lambda s. (cpu-reg-val PC s));write-cpu pc-val nPC;
     return ()
    od
    else
    do
     modify (λs. (pb-block-ldst-word-mod address True s));
     (result, new-state) \leftarrow gets (\lambda s. (memory-read asi address s));if result = None then
     do
        raise-trap data-access-exception;
        return ()
     od
     else
     do
        word \leftarrow gets (\lambda s. (case result of Some v \Rightarrow v));
        modify (λs. (new-state));
        bute-mask \leftarrow aets \; (\lambda s. \; (0b1111::word4));
        result0 \leftarrow gets (\lambdas. (memory-write asi address byte-mask temp s));
        modify (λs. (pb-block-ldst-word-mod address False s));
```

```
if result0 = None then
     do
       raise-trap data-access-exception;
       return ()
     od
     else
     do
       new-state1 \leftarrow gets (\lambda s. (case result0 of Some v \Rightarrow v));modify (\lambda s. (new-state1));
       if rd \neq 0 then
       do
         write-reg word curr-win rd;
         return ()
       od
       else
         return ()
     od
   od
  od
od
```
Operational semantics for swap.

```
definition swap\text{-}instr:: instruction \Rightarrow ('a::len,unit) \space spare\text{-}state\text{-}monadwhere swap-instr instr ≡
  let instr-name = fst instr;
     op-list = snd instr;
     flagi = get-operand-flag (op-list!0 );
     rd = if\ insertname{\in} \{load\text{-store-type SWAPA}\} then — rd is member 4
           get-operand-w5 (op-list!4 )
          else - rd is member 3
           get-operand-w5 (op-list!3 )
  in
  do
   psr-val \leftarrow gets (\lambda s. (cpu-reg-val PSR s));s\text{-}val \leftarrow gets \ (\lambda s. \ (get\text{-}S \ psr\text{-}val));if instr-name ∈ {load-store-type SWAPA} ∧ s-val = 0 then
     do
       raise-trap privileged-instruction;
       return ()
     od
    else if instr-name ∈ {load-store-type SWAPA} ∧ flagi = 1 then
     do
       raise-trap illegal-instruction;
       return ()
     od
   else
     swap-sub1 instr rd s-val
  od
```
**definition** *bit2-zero* :: *word2* ⇒ *word1* where *bit2-zero*  $w2 \equiv if w2 \neq 0$  then 1 else 0

Operational semantics for tagged add instructions.

```
definition tadd\text{-}instr:: instruction \Rightarrow ('a::len,unit) sparc-state-monadwhere tadd-instr instr \equivlet instr-name = fst instr;
      op-list = snd instr;
      rs1 = get\text{-}operand\text{-}w5 (op-list!1);
      rd = get\text{-}operand\text{-}w5 (op-list!3)
  in
  do
    \omegaoperand2 \leftarrow gets (\lambdas. (get-operand2 op-list s));
    curr-win \leftarrow qet-curr-win;
    rs1-val \leftarrow qets \ (\lambda s. \ (user-reg-val \ curr-win \ rs1 \ s));psr-val \leftarrow gets (\lambda s. (cpu-reg-val PSR s));c\text{-}val \leftarrow \text{gets } (\lambda s. \ (\text{get-}icc-C \ \text{psr-val}));
    result \leftarrow gets (\lambda s. (rs1-val + operand2));result-31 \leftarrow gets \ (\lambda s. \ ((\text{ucast} \ (result \gt\gt 31))::word1));rs1-val-31 \leftarrow gets (\lambda s. ((ucast (rs1-val \gt\gt 31))::word1));operand2-31 \leftarrow gets (\lambda s. ((ucast (operand2 >> 31))::word1));rs1-val-2 \leftarrow qets \ (\lambda s. \ (bit2-zero \ ((ucast rs1-val)::word2)));\omegaoperand2-2 \leftarrow gets (\lambda s. (bit2-zero ((ucast operand2)::word2)));
    temp-V \leftarrow gets \ (\lambda s. \ ((OR) \ ((OR) \ ((AND) rs1-val-31)((AND) operand2-31
                                                          (NOT result-31 )))
                                        ((AND) (NOT rs1-val-31 )
                                                 ((AND) (NOT operand2-31 )
                                                          result-31 )))
                                 ((OR) rs1-val-2 operand2-2 )));
    if instr-name = arith-type TADDccTV \wedge temp-V = 1 thendo
      raise-trap tag-overflow;
      return ()
    od
    else
    do
      rd-val \leftarrow gets (\lambda s. (user-reg-val curr-win rd s));
      new\text{-}rd\text{-}val \leftarrow gets \ (\lambda s. \ (if \ rd \neq 0 \ then \ result \ else \ rd\text{-}val));write-reg new-rd-val curr-win rd;
      new\text{-}n\text{-}val \leftarrow gets (\lambda s. (result\text{-}31));new-z-val \leftarrow gets \ (\lambda s. \ (if result = 0 \ then \ 1::word1 \ else \ 0::word1 ));
      new-v-val \leftarrow gets (\lambda s. temp-V);
      new-c-val \leftarrow gets \ (\lambda s. \ ((OR) \ ((AND) rs1-val-31)operand2-31 )
                                         ((AND) (NOT result-31 )
                                                 ((OR) rs1-val-31
                                                         operand2-31 ))));
      new-psr-val ← gets (λs. (update-PSR-icc new-n-val
```

```
new-z-val
new-v-val
new-c-val psr-val));
```

```
write-cpu new-psr-val PSR;
  rd\text{-}val \leftarrow gets \ (\lambda s. \ (user\text{-}reg\text{-}val \ curr\text{-}win \ rd \ s));new\text{-}rd\text{-}val \leftarrow gets (\lambda s. (if rd \neq 0 then result else rd\text{-}val));write-reg new-rd-val curr-win rd;
  return ()
od
```
*od*

Operational semantics for tagged add instructions.

```
\text{definition } \textit{tsub-instr} :: \textit{instruction} \Rightarrow ('a::len, \textit{unit}) \textit{~space-state-monad}where tsub-instr instr \equivlet instr-name = fst instr;
      op-list = snd instr;
      rs1 = get\text{-}operand\text{-}w5 (op-list!1);
      rd = get\text{-}operand\text{-}w5 (op-list!3)
  in
  do
    operand2 \leftarrow gets (\lambda s. (get-operand2 op-list s));curr\text{-}win \leftarrow get\text{-}curr\text{-}win();rs1-val \leftarrow gets (\lambda s. (user-reg-val curr-win rs1 s));psr-val \leftarrow gets \ (\lambda s. \ (cpu-reg-val PSR s));c\text{-}val \leftarrow gets (\lambda s. (get\text{-}icc\text{-}C\text{ }psr\text{-}val));result \leftarrow gets (\lambda s. (rs1-val - operand2));result-31 \leftarrow gets \ (\lambda s. \ ((ucast \ (result \gg 31))::word1));rs1-val-31 \leftarrow gets (\lambda s. ((ucast (rs1-val \gt\gt 31))::word1));operand2-31 \leftarrow gets (\lambda s. ((ucast (operand2 >> 31))::word1));rs1-val-2 \leftarrow qets \ (\lambda s. \ (bit2-zero \ ((ucast rs1-val)::word2)));operand2-2 \leftarrow gets (\lambda s. (bit2-zero ((ucast operand2::word2)));temp-V \leftarrow qets \ (\lambda s. \ ((OR) \ ((OR) \ ((AND) rs1-val-31)((AND) operand2-31
                                                           (NOT result-31 )))
                                         ((AND) (NOT rs1-val-31 )
                                                  ((AND) (NOT operand2-31 )
                                                           result-31 )))
                                  ((OR) rs1-val-2 operand2-2 )));
    if instr-name = arith-type TSUBccTV \wedge temp-V = 1 thendo
      raise-trap tag-overflow;
      return ()
    od
    else
    do
      rd-val \leftarrow gets (\lambda s. (user-reg-val curr-win rd s));
      new-rd-val \leftarrow gets (\lambda s. (if rd \neq 0 then result else rd-val));
      write-reg new-rd-val curr-win rd;
      new\text{-}n\text{-}val \leftarrow qets \ (\lambda s. \ (result\text{-}31));
```

```
new\text{-}z\text{-}val \leftarrow gets \ (\lambda s. \ (if result = 0 \ then \ 1::word1 \ else \ 0::word1 ));
      newv-val \leftarrow gets (\lambda s. temp-V);
      new-c-val \leftarrow gets \ (\lambda s. \ ((OR) \ ((AND) \ rs1-val-31)operand2-31 )
                                         ((AND) (NOT result-31 )
                                                  ((OR) rs1-val-31
                                                          operand2-31 ))));
      new\text{-}psr\text{-}val \leftarrow qets \ (\lambda s \ \ (update\text{-}PSR\text{-}icc\ new\text{-}n\text{-}val)new-z-val
                                                     new-v-val
                                                     new-c-val psr-val));
      write-cpu new-psr-val PSR;
      rd-val \leftarrow gets (\lambda s. (user-reg-val curr-win rd s));
      new-rd-val \leftarrow gets (\lambda s. (if rd \neq 0 then result else rd-val));
      write-reg new-rd-val curr-win rd;
      return ()
    od
  od
definition muls-op2 :: inst-open and list \Rightarrow ('a::len) spare-state \Rightarrow word32
```

```
where muls-op2 op-list s \equivlet y-val = cpu-reg-val Y s in
  if ((\text{ucast } y \text{-} \text{val})::\text{word1}) = 0 then 0
  else get-operand2 op-list s
```
Operational semantics for multiply step instruction.

```
\text{definition } {mus\text{-}instr} :: instruction \Rightarrow ('a::len, unit) \; {sparc-state-monad}where muls-instr instr \equivlet instr-name = fst instr;
       op-list = snd instr;
       rs1 = get\text{-}operand\text{-}w5 (op-list!1);
       rd = qet-operand-w5 (op-list!3)
  in
  do
     curr\text{-}win \leftarrow get\text{-}curr\text{-}win();rs1-val \leftarrow gets (\lambda s. (user-reg-val curr-win rs1 s));psr-val \leftarrow gets (\lambda s. (cpu-reg-val PSR s));n\text{-}val \leftarrow gets \ (\lambda s. \ (get\text{-}icc\text{-}N \ psr\text{-}val));v\text{-}val \leftarrow gets \ (\lambda s. \ (get\text{-}icc\text{-}V \ psr\text{-}val));c\text{-}val \leftarrow gets \ (\lambda s. \ (get\text{-}icc\text{-}C \ psr\text{-}val));y-val \leftarrow gets (\lambda s. (cpu-reg-val Y s));
     operand1 \leftarrow gets \left(\lambda s. \left(word\text{-}cat \left((XOR) \text{ } n\text{-}val \right) v\text{-}val\right)\right)((\text{ucast}(rs1\text{-val}>>1))::\text{word31}));\omegaoperand2 \leftarrow gets (\lambda s. (muls-op2 op-list s));
     result \leftarrow gets (\lambda s. (operand1 + operand2));new-y-val \leftarrow gets (\lambda s. (word-cat ((ucast rs1-val)::word1) ((ucast (y-val >>
1 ))::word31 )));
     write-cpu new-y-val Y ;
```
 $rd$ -val  $\leftarrow$  gets ( $\lambda s$ . (*user-reg-val curr-win rd s*));  $new\text{-}rd\text{-}val \leftarrow gets \ (\lambda s. \ (if \ rd \neq 0 \ then \ result \ else \ rd\text{-}val));$ *write-reg new-rd-val curr-win rd*;  $result-31 \leftarrow qets \ (\lambda s. \ ((\text{ucast} \ (result \gg 31))::word1));$  $operand1-31 \leftarrow gets (\lambda s. ((ucast (operand1 >> 31))::word1$ );  $operand2-31 \leftarrow gets (\lambda s. ((ucast (operand2 >> 31))::word1));$  $new\text{-}n\text{-}val \leftarrow qets \ (\lambda s. \ (result\text{-}31));$  $new-z-val \leftarrow qets \ (\lambda s. \ (if result = 0 \ then \ 1:word1 \ else \ 0:word1$  );  $new$ *v-val*  $\leftarrow$  *gets* ( $\lambda s$ . ((*OR*) ((*AND*) *operand1-31* ((*AND*) *operand2-31* (*NOT result-31* ))) ((*AND*) (*NOT operand1-31* ) ((*AND*) (*NOT operand2-31* ) *result-31* ))));  $new-c-val \leftarrow gets (\lambda s. ((OR) ((AND) open and 1-31))$ *operand2-31* ) ((*AND*) (*NOT result-31* ) ((*OR*) *operand1-31 operand2-31* )))); *new-psr-val* ← *gets* (λ*s*. (*update-PSR-icc new-n-val new-z-val new-v-val new-c-val psr-val*)); *write-cpu new-psr-val PSR*; *return* () *od*

Evaluate icc based on the bits N, Z, V, C in PSR and the type of ticc instruction. See Sparcv8 manual Page 182.

**definition**  $trap\text{-}eval\text{-}ic::space\text{-}operator\Rightarrow peration \Rightarrow word1 \Rightarrow word1 \Rightarrow word1 \Rightarrow word2$ ⇒ *int* **where** *trap-eval-icc instr-name n-val z-val v-val*  $c$ -*val*  $\equiv$ *if instr-name* = *ticc-type TNE then if z-val* = 0 *then* 1 *else* 0 *else if instr-name* = *ticc-type TE then if z-val*  $= 1$  *then* 1 *else* 0 *else if instr-name* = *ticc-type TG then if*  $((OR) z-val$   $(n-val$   $XOR$   $v-val$  $)) = 0$  then 1 else 0 *else if instr-name* = *ticc-type TLE then if*  $((OR) z-val$   $(n-val$   $XOR$   $v-val$  $)) = 1$  then 1 else 0 *else if instr-name* = *ticc-type TGE then if*  $(n$ -val  $XOR$  v-val $) = 0$  then 1 else 0 *else if instr-name* = *ticc-type TL then if*  $(n$ -val  $XOR$  v-val $) = 1$  then 1 else 0 *else if instr-name* = *ticc-type TGU then if*  $(c$ -val =  $0 \land z$ -val =  $0$ ) *then* 1 else 0 *else if instr-name* = *ticc-type TLEU then*  $if (c-value = 1 \vee z-value = 1) then 1 else 0$ *else if instr-name* = *ticc-type TCC then*

*if*  $c$ -val = 0 then 1 else 0 *else if instr-name* = *ticc-type TCS then if c-val* = *1 then 1 else 0 else if instr-name* = *ticc-type TPOS then if*  $n$ -val = 0 then 1 else 0 *else if instr-name* = *ticc-type TNEG then if*  $n$ -val = 1 then 1 else 0 *else if instr-name* = *ticc-type TVC then if*  $v$ -val = 0 then 1 else 0 *else if instr-name* = *ticc-type TVS then if v-val* = *1 then 1 else 0 else if instr-name* = *ticc-type TA then 1 else if instr-name* = *ticc-type TN then 0 else* −*1*

Get *operand2* for *ticc* based on the flag *i*, *rs1*, *rs2*, and *trap-imm7*. If  $i =$ *0* then *operand2* =  $r[rs2]$ , else *operand2* =  $sian-\text{ext7}(trap\text{-}\text{imm7})$ , *op-list* should be  $[i, rs1, rs2]$  or  $[i, rs1, trap\text{-}imm7]$ .

**definition**  $get$ -trap-op2::*inst-operand list*  $\Rightarrow$  ('a::*len*) *sparc-state* ⇒ *virtua-address* **where**  $get$ -trap-op2 op-list  $s \equiv$ *let*  $\text{flagi} = \text{get-operand-flag}(\text{op-list!0});$ *curr-win* = *ucast* (*get-CWP* (*cpu-reg-val PSR s*)) *in if flagi* = *0 then let*  $rs2 = qet-openand-w5$  (*op-list*!2); *rs2-val* = *user-reg-val curr-win rs2 s in rs2-val else let ext-simm* $\gamma = \text{sign-ext}\gamma$  (*get-operand-imm* $\gamma$  (*op-list*!2)) *in ext-simm7*

Operational semantics for Ticc insturctions.

```
definition ticc-instr::instruction ⇒
   (
0a::len,unit) sparc-state-monad
where ticc-instr instr ≡
  let instr-name = fst instr;
       op-list = snd instr;
       rs1 = get\text{-}operand\text{-}w5 (op-list!1)
  in
  do
     n\text{-}val \leftarrow gets \ (\lambda s. \ get\text{-}icc-N \ ((cpu\text{-}reg \ s) \ PSR));z-val \leftarrow gets (\lambda s. get-icc-Z ((cpu-reg s) PSR));
     v\text{-}val \leftarrow \text{gets } (\lambda s. \text{ get-}icc-V ((cpu-reg s) PSR));c\text{-}val \leftarrow gets (\lambda s. get\text{-}icc\text{-}C((cpu\text{-}reg s) PSR));\textit{icc-val} \leftarrow \textit{gets}(\lambda s. \text{ (trap-eval-}icc \text{ instr-name } n\text{-val } z\text{-val } v\text{-val } c\text{-val});
     curr-win \leftarrow get-curr-win();
```

```
rs1-val \leftarrow gets (\lambda s. (user-reg-val curr-win rs1 s));trap-number \leftarrow gets (\lambda s. (rs1-val + (get-trap-op2 op-list s)));npc-val \leftarrow gets (\lambda s. (cpu-reg-val nPC s));pc-val \leftarrow gets (\lambda s. (cpu-reg-val PC s));if icc-val = 1 then
   do
     raise-trap trap-instruction;
     trap-number\gamma \leftarrow qets \ (\lambda s. \ ((ucast trap-number)::word\gamma));modify (λs. (ticc-trap-type-mod trap-number7 s));
     return ()
   od
  else - icc-val = 0do
     write-cpu npc-val PC;
     write-cpu (npc-val + 4) nPC;
     return ()
   od
od
```
Operational semantics for store barrier.

```
\text{definition store-barrier-instruction} \Rightarrow ('a::len, unit) \text{ spare-state-monad}where store-barrier-instr instr ≡
  do
   modify (λs. (store-barrier-pending-mod True s));
   return ()
  od
```
**end**

**end**

```
theory Sparc-Execution
imports Main Sparc-Instruction Sparc-State Sparc-Types
HOL−Eisbach.Eisbach-Tools
begin
```

```
primrec sum :: nat \Rightarrow nat where
sum \theta = \thetasum(Suc\ n) = Succ\ n + sum\ n
```
**definition**  $select\text{-}trap::unit \Rightarrow ('a, unit) \space space\text{-}state\text{-}monad$ **where**  $select-trap - \equiv$ *do*  $traps \leftarrow gets (\lambda s. (get-trap-set s));$  $rt\text{-}val \leftarrow gets (\lambda s. (reset\text{-}trap\text{-}val s));$  $psr-val \leftarrow gets \ (\lambda s. \ (cpu-reg-val PSR s));$  $et-val \leftarrow gets (\lambda s. (get-ET psr-val));$ *modify*  $(\lambda s. (emp-trap-set s));$ 

```
if rt-val = True then — ignore ET, and leave tt unchaged
 return ()
else if et-val = \theta then — go to error mode, machine needs reset
 do
   set-err-mode True;
   set-exe-mode False;
   fail ()
 od
— By the SPARCv8 manual only 1 of the following traps could be in traps.
else if data-store-error \in traps then
 do
   write-cpu-tt (0b00101011 ::word8 );
   return ()
 od
else if instruction-access-error \in traps then
 do
   write-cpu-tt (0b00100001 ::word8 );
   return ()
 od
else if r-register-access-error \in traps then
 do
   write-cpu-tt (0b00100000 ::word8 );
   return ()
 od
else if instruction-access-exception ∈ traps then
 do
   write-cpu-tt (0b00000001 ::word8 );
   return ()
 od
else if privileged-instruction \in traps then
 do
   write-cpu-tt (0b00000011 ::word8 );
   return ()
 od
else if illegal-instruction \in traps then
 do
   write-cpu-tt (0b00000010 ::word8 );
   return ()
 od
else if fp-disabled \in traps then
 do
   write-cpu-tt (0b00000100 ::word8 );
   return ()
 od
else if cp-disabled \in traps then
 do
   write-cpu-tt (0b00100100 ::word8 );
   return ()
 od
```

```
else if unimplemented-FLUSH \in traps then
 do
   write-cpu-tt (0b00100101 ::word8 );
   return ()
 od
else if window-overflow ∈ traps then
 do
   write-cpu-tt (0b00000101 ::word8 );
   return ()
 od
else if window-underflow ∈ traps then
 do
   write-cpu-tt (0b00000110 ::word8 );
   return ()
 od
else if mem-address-not-aligned \in traps then
 do
   write-cpu-tt (0b00000111 ::word8 );
   return ()
 od
else if fp-exception ∈ traps then
 do
   write-cpu-tt (0b00001000 ::word8 );
   return ()
 od
else if cp-exception ∈ traps then
 do
   write-cpu-tt (0b00101000 ::word8 );
   return ()
 od
else if data-access-error \in traps then
 do
   write-cpu-tt (0b00101001 ::word8 );
   return ()
 od
else if data-access-exception ∈ traps then
 do
   write-cpu-tt (0b00001001 ::word8 );
   return ()
 od
else if tag-overflow ∈ traps then
 do
   write-cpu-tt (0b00001010 ::word8 );
   return ()
 od
else if division-by-zero ∈ traps then
 do
   write-cpu-tt (0b00101010 ::word8 );
   return ()
```

```
od
    else if trap-instruction ∈ traps then
      do
        ticc-trap-type \leftarrow gets (\lambda s. (ticc-trap-type-val s));
        write-cpu-tt (word-cat (1 ::word1 ) ticc-trap-type);
        return ()
      od
    ////else///if//////////////////interrupt-level///>///0//////then
      — We don't consider interrupt-level
    else return ()
  od
definition exe\text{-}trap\text{-}st\text{-}pc :: unit \Rightarrow ('a::len, unit) sparc\text{-}state\text{-}monadwhere exe\text{-}trap\text{-}st\text{-}pc =do
    annul \leftarrow gets (\lambda s. (annul-val s));pc-val \leftarrow gets (\lambda s. (cpu-reg-val PC s));npc-val \leftarrow gets \ (\lambda s. \ (cpu-reg-val \ nPC \ s));curr\text{-}win \leftarrow get\text{-}curr\text{-}win();if annul = False then
      do
         write-reg pc-val curr-win (word-of-int 17 );
         write-reg npc-val curr-win (word-of-int 18 );
        return ()
      od
    else - annul = Truedo
         write-reg npc-val curr-win (word-of-int 17 );
         write-reg (npc-val + 4) curr-win (word-of-int 18);
        set-annul False;
         return ()
      od
  od
definition exe\text{-}trap\text{-}wr\text{-}pc :: unit \Rightarrow ('a::len, unit) sparc-state\text{-}monadwhere exe\text{-}trap\text{-}wr\text{-}pc =do
    psr-val \leftarrow gets (\lambda s. (cpu-reg-val PSR s));new\text{-}psr\text{-}val \leftarrow gets (\lambda s. (update\text{-}S (1::word1) psr\text{-}val));write-cpu new-psr-val PSR;
    reset-trap \leftarrow gets (\lambda s. (reset-trap-val s));tbr\text{-}val \leftarrow gets (\lambda s. (cpu\text{-}reg\text{-}val TBR s));
```

```
if reset-trap = False then
 do
   write-cpu tbr-val PC;
   write-cpu (br\text{-}val + 4) nPC;
   return ()
 od
```

```
else — reset-trap = True
```

```
do
     write-cpu 0 PC;
    write-cpu 4 nPC;
    set-reset-trap False;
    return ()
   od
od
```

```
definition execute-trap :: unit \Rightarrow ('a::len,unit) sparc-state-monad
where execute-trap \cdot \equivdo
    select-trap();
    err\text{-}mode \leftarrow gets \ (\lambda s. \ (err\text{-}mode\text{-}val s));if err-mode = True then
        — The SparcV8 manual doesn't say what to do.
      return ()
    else
      do
        psr-val \leftarrow gets (\lambda s. (cpu-reg-val PSR s));s\text{-}val \leftarrow gets \ (\lambda s. \ ((\text{ucast} \ (get\text{-}S \ \text{psr-val}))::word1));curr\text{-}win \leftarrow get\text{-}curr\text{-}win();new-cwp \leftarrow gets \ (\lambda s. \ ((word-of-int \ ((uint \ curr-win) - 1) \ mod \ NWIN-1)DOWS)))::word5 );
           new-psr-val ← gets (λs. (update-PSR-exe-trap new-cwp (0 ::word1 ) s-val
psr-val));
```

```
write-cpu new-psr-val PSR;
 exe-trap-st-pc();
 exe-trap-wr-pc();
 return ()
od
```
*od*

```
definition dispatch-instruction :: instruction \Rightarrow ('a::len,unit) sparc-state-monad
where dispatch-instruction instr ≡
```

```
let instr-name = fst instr in
do
 traps \leftarrow gets (\lambda s. (get-trap-set s));if traps = {} then
   if instr-name \in {load-store-type LDSB,load-store-type LDUB,
     load-store-type LDUBA,load-store-type LDUH,load-store-type LD,
     load-store-type LDA,load-store-type LDD} then
     load-instr instr
   else if instr-name \in {load-store-type STB,load-store-type STH,
     load-store-type ST,load-store-type STA,load-store-type STD} then
     store-instr instr
   else if instr-name \in {sethi-type SETHI} then
     sethi-instr instr
   else if instr-name \in {nop-type NOP} then
     nop-instr instr
```

```
else if instr-name \in {logic-type ANDs,logic-type ANDcc,logic-type ANDN,
      logic-type ANDNcc,logic-type ORs,logic-type ORcc,logic-type ORN,
      logic-type XORs,logic-type XNOR} then
      logical-instr instr
     else if instr-name \in {shift-type SLL,shift-type SRL,shift-type SRA} then
      shift-instr instr
      else if instr-name \in {arith-type ADD,arith-type ADDcc,arith-type ADDX}
then
       add-instr instr
    else if instr-name \in {arith-type SUB,arith-type SUBcc,arith-type SUBX }then
      sub-instr instr
     else if instr-name \in {arith-type UMUL,arith-type SMUL,arith-type SMULcc}
then
      mul-instr instr
      else if instr-name \in {arith-type UDIV,arith-type UDIVcc,arith-type SDIV}
then
       div-instr instr
     else if instr-name \in \{ctrl\text{-}type\, \,SAVE, \,ctrl\text{-}type\, \,RESTORE\} then
      save-restore-instr instr
     else if instr-name \in {call-type CALL} then
      call-instr instr
     else if instr-name \in \{ctrl\text{-}type\text{ }JMPL\} then
      jmpl-instr instr
     else if instr-name \in \{ctrl\text{-}type\text{ }RETT\} then
      rett-instr instr
     else if instr-name \in {sreg-type RDY,sreg-type RDPSR,sreg-type RDWIM,
      sreg-type RDTBR} then
      read-state-reg-instr instr
     else if instr-name \in {sreg-type WRY,sreg-type WRPSR,sreg-type WRWIM,
       sreg-type WRTBR} then
       write-state-reg-instr instr
     else if instr-name \in {load-store-type FLUSH} then
      flush-instr instr
     else if instr-name \in {bicc-type BE,bicc-type BNE,bicc-type BGU,
      bicc-type BLE,bicc-type BL,bicc-type BGE,bicc-type BNEG,bicc-type BG,
       bicc-type BCS,bicc-type BLEU,bicc-type BCC,bicc-type BA,bicc-type BN}
then
      branch-instr instr
     else fail ()
   else return ()
 od
definition supported-instruction :: sparc-operation ⇒ bool
where supported-instruction instr ≡
 if instr ∈ {load-store-type LDSB,load-store-type LDUB,load-store-type LDUBA,
```
*load-store-type LDUH*,*load-store-type LD*,*load-store-type LDA*, *load-store-type LDD*, *load-store-type STB*,*load-store-type STH*,*load-store-type ST*, *load-store-type STA*,*load-store-type STD*,

```
sethi-type SETHI,
         nop-type NOP,
        logic-type ANDs,logic-type ANDcc,logic-type ANDN,logic-type ANDNcc,
         logic-type ORs,logic-type ORcc,logic-type ORN,logic-type XORs,
         logic-type XNOR,
         shift-type SLL,shift-type SRL,shift-type SRA,
         arith-type ADD,arith-type ADDcc,arith-type ADDX,
         arith-type SUB,arith-type SUBcc,arith-type SUBX,
         arith-type UMUL,arith-type SMUL,arith-type SMULcc,
         arith-type UDIV ,arith-type UDIVcc,arith-type SDIV ,
         ctrl-type SAVE,ctrl-type RESTORE,
         call-type CALL,
         ctrl-type JMPL,
         ctrl-type RETT,
         sreg-type RDY ,sreg-type RDPSR,sreg-type RDWIM,sreg-type RDTBR,
        sreg-type WRY ,sreg-type WRPSR,sreg-type WRWIM,sreg-type WRTBR,
         load-store-type FLUSH,
         bicc-type BE,bicc-type BNE,bicc-type BGU,bicc-type BLE,
         bicc-type BL,bicc-type BGE,bicc-type BNEG,bicc-type BG,
         bicc-type BCS,bicc-type BLEU,bicc-type BCC,bicc-type BA,
         bicc-type BN}
 then True
else False
```

```
definition execute-instr-sub1 :: instruction \Rightarrow ('a::len,unit) sparc-state-monad
where execute-instr-sub1 instr ≡
  do
   instr-name \leftarrow qets \; (\lambda s. \; (fst \; instr));traps2 \leftarrow gets (\lambda s. (get-trap-set s));if traps2 = {} ∧ instr-name \notin {call-type CALL,ctrl-type RETT,ctrl-type JMPL,
                               bicc-type BE,bicc-type BNE,bicc-type BGU,
                               bicc-type BLE,bicc-type BL,bicc-type BGE,
                               bicc-type BNEG,bicc-type BG,
                               bicc-type BCS,bicc-type BLEU,bicc-type BCC,
                               bicc-type BA,bicc-type BN} then
   do
     npc-val \leftarrow gets (\lambda s. (cpu-reg-val nPC s));write-cpu npc-val PC;
     write-cpu (npc-val + 4) nPC;
     return ()
   od
   else return ()
  od
definition execute-instruction :: unit \Rightarrow ('a::len,unit) sparc-state-monad
```

```
where execute-instruction - ≡
 do
```

```
traps \leftarrow gets (\lambda s. (get-trap-set s));
```

```
if traps = {} then
 do
   exec-mode \leftarrow gets (\lambda s. (exe-mode-val s));if exe-mode = True then
   do
     modify (\lambda s. (delayed-pool-write s));fetch-result \leftarrow gets (\lambda s. (fetch-instruction s));case fetch-result of
     Inl e1 \Rightarrow (do — Memory address in PC is not aligned.
                   — Actually, SparcV8 manual doens't check alignment here.
                raise-trap instruction-access-exception;
                return ()
               od)
     | Inr v1 ⇒ (do
       dec \leftarrow gets (\lambda s. (decode-instruction v1));case dec of
         Inl e2 \Rightarrow (— Instruction is ill-formatted.
                    fail ()
                  )
         | Inr v2 ⇒ (do
           instr \leftarrow gets (\lambda s. (v2));annul \leftarrow gets (\lambda s. (annul-val s));if annul = False then
           do
             dispatch-instruction instr ;
             execute-instr-sub1 instr ;
             return ()
           od
           else — annul \neq Falsedo
             set-annul False;
             npc-val \leftarrow gets (\lambda s. (cpu-reg-val nPC s));write-cpu npc-val PC;
             write\text{-}cpu \text{ } (npc\text{-}val + 4) \text{ } nPC;return ()
           od
         od)
     od)
   od
   else return () — Not in execute-mode.
  od
 else — traps is not empty, which means trap = 1.
 do
   execute-trap();
   return ()
 od
od
```
**definition**  $NEXT::('a::len)sparc-state \Rightarrow ('a)sparc-state option$ 

**where**  $NEXT$   $s \equiv case$  execute-instruction ()  $s$  of (-, True)  $\Rightarrow$  None  $(s', False) \Rightarrow Some (snd s')$ **context includes** *bit-operations-syntax* **begin definition**  $qood\text{-}context :: ('a::len) \text{ } sparse\text{-}state \Rightarrow bool$ **where** *good-context*  $s \equiv$ *let traps* = *get-trap-set s*; *psr-val* = *cpu-reg-val PSR s*;  $et$ *-val* =  $get$ *-ET* psr-val; *rt-val* = *reset-trap-val s in if traps*  $\neq$  {} ∧ *rt-val* = *False* ∧ *et-val* = 0 *then False* — enter *error-mode* in *select-traps*. *else let*  $s' = delayed-pool-write~s$  *in case fetch-instruction s' of* — *instruction-access-exception* is handled in the next state. *Inl* -  $\Rightarrow$  *True* |*Inr v* ⇒ ( *case decode-instruction v of*  $Inl \rightarrow False$ |*Inr instr* ⇒ (  $let \; annul = annul-val s' \; in$ *if annul* = *True then True*  $else$  —  $annul$  = *False if supported-instruction* (*fst instr*) *then* — The only instruction that could fail is *RETT*. *if* (*fst instr*) = *ctrl-type RETT then let curr-win-r* =  $(\text{get-CWP } (\text{cpu-reg-val PSR } s'))$ ;  $new-cwp-int-r = (((uint \; curr\text{-}win\text{-}r) + 1) \; mod \; NWINDOWS);$  $wim-val-r = cpu-reg-val WIM s';$  $psr-valuer = cpu-reg-val PSR s';$  $et$ *-val-r* =  $get$ *-ET psr-val-r*;  $s\text{-}val\text{-}r = (ucast (get-S psr\text{-}val\text{-}r))::word1;$ *op-list-r* = *snd instr*;  $addr-r = get-addr (snd instr) s'$ *in if et-val-r* = *1 then True else if s-val-r* = *0 then False else if* (*get-WIM-bit* (*nat new-cwp-int-r*) *wim-val-r*)  $\neq$  0 then False *else if* ((*AND*) *addr-r* (*0b00000000000000000000000000000011* ::*word32* ))  $\neq 0$  then False *else True else True else False* — Unsupported instruction. )

**end**

)

```
function (sequential) seq-exec:: nat \Rightarrow ('a::len,unit) sparc-state-monad
where seq-exec \theta = return ()
seq-exec n = (do execute-instruction();
               (seq-exec (n−1 ))
             od)
```
**by** *pat-completeness auto* **termination by** *lexicographic-order*

**type-synonym** *leon3-state* = (*word-length5* ) *sparc-state*

**type-synonym** ('e) leon3-state-monad = (leon3-state, 'e) det-monad

**definition** *execute-leon3-instruction*:: *unit*  $\Rightarrow$  (*unit*) *leon3-state-monad* **where** *execute-leon3-instruction* ≡ *execute-instruction*

```
definition seq\text{-}exec\text{-}leon3:: nat \Rightarrow (unit) \text{ } leon3\text{-}state\text{-}monadwhere seq-exec-leon3 ≡ seq-exec
```
**end**

**theory** *Sparc-Properties*

**imports** *Main Sparc-Execution*

**begin**

# **24 Single step theorem**

The following shows that, if the pre-state satisfies certain conditions called *good-context*, there must be a defined post-state after a single step execution.

```
method save-restore-proof =
```

```
((simp add: save-restore-instr-def),
(simp add: Let-def simpler-gets-def bind-def h1-def h2-def),
(simp add: case-prod-unfold),
(simp add: raise-trap-def simpler-modify-def),
(simp add: simpler-gets-def bind-def h1-def h2-def),
(simp add: save-retore-sub1-def),
(simp add: write-cpu-def simpler-modify-def),
(simp add: write-reg-def simpler-modify-def),
(simp add: get-curr-win-def),
```
(*simp add*: *simpler-gets-def bind-def h1-def h2-def*))

#### **method** *select-trap-proof0* =

((*simp add*: *select-trap-def exec-gets return-def*), (*simp add*: *DetMonad*.*bind-def h1-def h2-def simpler-modify-def*), (*simp add*: *write-cpu-tt-def write-cpu-def*), (*simp add*: *DetMonad*.*bind-def h1-def h2-def simpler-modify-def*), (*simp add*: *return-def simpler-gets-def*))

## $\mathbf{method}\; select\text{-}trap\text{-}proof1 =$

((*simp add*: *select-trap-def exec-gets return-def*), (*simp add*: *DetMonad*.*bind-def h1-def h2-def simpler-modify-def*), (*simp add*: *write-cpu-tt-def write-cpu-def*), (*simp add*: *DetMonad*.*bind-def h1-def h2-def simpler-modify-def*), (*simp add*: *return-def simpler-gets-def*), (*simp add*: *emp-trap-set-def err-mode-val-def cpu-reg-mod-def*))

# **method** *dispatch-instr-proof1* =

((*simp add*: *dispatch-instruction-def*), (*simp add*: *simpler-gets-def bind-def h1-def h2-def*), (*simp add*: *Let-def*))

### **method** *exe-proof-to-decode* =

((*simp add*: *execute-instruction-def*), (*simp add*: *exec-gets bind-def h1-def h2-def Let-def return-def*), *clarsimp*, (*simp add*: *simpler-gets-def bind-def h1-def h2-def Let-def simpler-modify-def* ), (*simp add*: *return-def*))

# **method** *exe-proof-dispatch-rett* =

((*simp add*: *dispatch-instruction-def*), (*simp add*: *simpler-gets-def bind-def h1-def h2-def Let-def*), (*simp add*: *rett-instr-def*), (*simp add*: *simpler-gets-def bind-def h1-def h2-def Let-def*))

**lemma** *write-cpu-result*: *snd* (*write-cpu w r s*) = *False* **by** (*simp add*: *write-cpu-def simpler-modify-def*)

**lemma** *set-annul-result*: *snd* (*set-annul b s*) = *False* **by** (*simp add*: *set-annul-def simpler-modify-def*)

**lemma** *raise-trap-result* : *snd* (*raise-trap t s*) = *False* **by** (*simp add*: *raise-trap-def simpler-modify-def*)

**context includes** *bit-operations-syntax* **begin**

**lemma** *rett-instr-result*: (*fst i*) = *ctrl-type RETT*  $\wedge$ 

 $(get-ET$  (*cpu-reg-val PSR s*)  $\neq$  1 ∧  $(((get-S (cpu-reg-val PSR s))):: word1) \neq 0 \land$  $(get-WIM-bit$  (nat  $(((uint (get-CWP (cpu-reg-val PSR s))) + 1) mod NWIN-$ *DOWS*))  $(cpu-reg-val WIM s) = 0 \land$ ((*AND*) (*get-addr* (*snd i*) *s*) (*0b00000000000000000000000000000011* ::*word32* ))  $= 0$   $\Rightarrow$ *snd* (*rett-instr i s*) = *False* **apply** (*simp add*: *rett-instr-def*) **apply** (*simp add*: *simpler-gets-def bind-def h1-def h2-def*) **apply** (*simp add*: *write-cpu-def simpler-modify-def*) **apply** (*auto simp add*: *Let-def return-def*) **done lemma** *call-instr-result*: (*fst i*) = *call-type CALL*  $\implies$  $snd$  (*call-instr i s*) = *False* **apply** (*simp add*: *call-instr-def*) **apply** (*simp add*: *simpler-gets-def bind-def h1-def h2-def case-prod-unfold*) **apply** (*simp add*: *write-cpu-def write-reg-def*) **apply** (*simp add*: *get-curr-win-def get-CWP-def*) **by** (*simp add*: *simpler-modify-def simpler-gets-def*) **lemma** *branch-instr-result*: (*fst i*) ∈ {*bicc-type BE*,*bicc-type BNE*,*bicc-type BGU*, *bicc-type BLE*,*bicc-type BL*,*bicc-type BGE*,*bicc-type BNEG*,*bicc-type BG*, *bicc-type BCS*,*bicc-type BLEU*,*bicc-type BCC*,*bicc-type BA*,*bicc-type BN*}  $\implies$ *snd* (*branch-instr i s*) = *False*

**proof** (*cases eval-icc* (*fst i*) (*get-icc-N* ((*cpu-reg s*) *PSR*)) (*get-icc-Z* ((*cpu-reg s*) *PSR*))

(*get-icc-V* ((*cpu-reg s*) *PSR*)) (*get-icc-C* ((*cpu-reg s*) *PSR*))

 $= 1$ 

**case** *True* **then have** *f1* : *eval-icc* (*fst i*) (*get-icc-N* ((*cpu-reg s*) *PSR*)) (*get-icc-Z* ((*cpu-reg s*) *PSR*))

(*get-icc-V* ((*cpu-reg s*) *PSR*)) (*get-icc-C* ((*cpu-reg s*) *PSR*))

= *1*

**by** *auto* **then show** *?thesis* **proof** (*cases* (*fst i*) = *bicc-type BA*  $\land$  *get-operand-flag* ((*snd i*)!*0*) = 1) **case** *True* **then show** *?thesis* **using** *f1* **apply** (*simp add*: *branch-instr-def*) **apply** (*simp add*: *Let-def simpler-gets-def bind-def h1-def h2-def*) **apply** (*simp add*: *set-annul-def case-prod-unfold*) **apply** (*simp add*: *write-cpu-def simpler-modify-def*) **by** (*simp add*: *return-def*) **next case** *False* **then have**  $f2$ :  $\neg$  (*fst i* = *bicc-type BA*  $\land$  *get-operand-flag* (*snd i* !  $\theta$ ) = 1) **by** 

```
then show ?thesis using f1
   apply (simp add: branch-instr-def)
   apply (simp add: simpler-gets-def bind-def h1-def h2-def)
   apply (simp add: write-cpu-def simpler-modify-def)
   apply (simp add: branch-instr-sub1-def)
   apply (simp add: Let-def)
  apply auto
   apply (simp add: write-cpu-def simpler-modify-def)
   by (simp add: write-cpu-def simpler-modify-def)
 qed
next
 case False
 then show ?thesis
 apply (simp add: branch-instr-def)
 apply (simp add: simpler-gets-def bind-def h1-def h2-def)
 apply (simp add: write-cpu-def simpler-modify-def)
 apply (simp add: branch-instr-sub1-def)
 apply (simp add: Let-def)
 apply auto
  apply (simp add: Let-def bind-def h1-def h2-def)
  apply (simp add: write-cpu-def simpler-modify-def)
  apply (simp add: cpu-reg-mod-def set-annul-def simpler-modify-def)
 by (simp add: write-cpu-def simpler-modify-def)
qed
```

```
snd (nop-instr\ i\ s) = Falseapply (simp add: nop-instr-def)
by (simp add: returnOk-def return-def)
lemma sethi-instr-result: (fst i) = sethi-type SETHI \impliessnd (sethi-instr i s) = False
apply (simp add: sethi-instr-def)
apply (simp add: Let-def)
apply (simp add: get-curr-win-def get-CWP-def cpu-reg-val-def)
apply (simp add: simpler-gets-def bind-def h1-def h2-def)
apply (simp add: write-reg-def simpler-modify-def)
by (simp add: return-def)
lemma jmpl-instr-result: (fst i) = ctrl-type JMPL \impliessnd (jmpl-instr i s) = False
apply (simp add: jmpl-instr-def)
apply (simp add: get-curr-win-def get-CWP-def cpu-reg-val-def)
apply (simp add: simpler-gets-def bind-def h1-def h2-def)
apply (simp add: Let-def)
apply (simp add: simpler-gets-def bind-def h1-def h2-def)
apply (simp add: write-reg-def simpler-modify-def)
apply (simp add: write-cpu-def simpler-modify-def)
by (simp add: raise-trap-def simpler-modify-def)
```
**lemma** *nop-instr-result*: (*fst i*) = *nop-type NOP*  $\implies$ 

**lemma** *save-restore-instr-result*: (*fst i*) ∈ {*ctrl-type SAVE*,*ctrl-type RESTORE*} =⇒ *snd* (*save-restore-instr i s*) = *False* **proof** (*cases* (*fst i*) = *ctrl-type SAVE*) **case** *True* **then show** *?thesis* **by** *save-restore-proof* **next case** *False* **then show** *?thesis* **by** *save-restore-proof* **qed lemma**  $\text{f} \text{u} \text{s} \text{h} \text{-} \text{in} \text{s} \text{t} \text{-} \text{result}: (\text{f} \text{s} \text{t} \text{ i}) = \text{load} \text{-} \text{store} \text{-} \text{type} \text{ FLUSH} \implies$  $snd$  (*flush-instr i s*) = *False* **apply** (*simp add*: *flush-instr-def*) **by** (*simp add*: *simpler-gets-def bind-def h1-def h2-def simpler-modify-def* ) **lemma** *read-state-reg-instr-result*: (*fst i*) ∈ {*sreg-type RDY* ,*sreg-type RDPSR*,  $\{sreg-type \,RDWIM, \,sreg-type \,RDTBR\} \Longrightarrow$ *snd* (*read-state-reg-instr i s*) = *False* **apply** (*simp add*: *read-state-reg-instr-def*) **apply** (*simp add*: *Let-def*) **apply** (*simp add*: *simpler-gets-def bind-def h1-def h2-def Let-def*) **apply** (*simp add*: *case-prod-unfold*) **apply** (*simp add*: *simpler-gets-def bind-def*) **apply** (*simp add*: *write-reg-def simpler-modify-def*) **apply** (*simp add*: *raise-trap-def simpler-modify-def return-def*) **apply** (*simp add*: *bind-def h1-def h2-def*) **by** (*simp add*: *get-curr-win-def simpler-gets-def*) **lemma** *write-state-reg-instr-result*: (*fst i*) ∈ {*sreg-type WRY* ,*sreg-type WRPSR*, *sreg-type WRWIM*,*sreg-type WRTBR*} =⇒ *snd* (*write-state-reg-instr i s*) = *False* **apply** (*simp add*: *write-state-reg-instr-def*) **apply** (*simp add*: *Let-def*) **apply** (*simp add*: *simpler-gets-def bind-def h1-def h2-def Let-def*) **apply** (*simp add*: *case-prod-unfold*) **apply** (*simp add*: *simpler-modify-def*) **apply** (*simp add*: *raise-trap-def simpler-modify-def return-def*) **apply** (*simp add*: *bind-def h1-def h2-def*) **apply** (*simp add*: *simpler-gets-def*) **apply** (*simp add*: *write-cpu-def simpler-modify-def*) **by** (*simp add*: *get-curr-win-def simpler-gets-def*)

**lemma** *logical-instr-result*: (*fst i*)  $\in$  {*logic-type ANDs*,*logic-type ANDcc*, *logic-type ANDN*,*logic-type ANDNcc*,*logic-type ORs*,*logic-type ORcc*, *logic-type ORN*,*logic-type XORs*,*logic-type XNOR*} =⇒

```
snd (logical-instr i s) = False
apply (simp add: logical-instr-def)
apply (simp add: Let-def simpler-gets-def)
apply (simp add: write-reg-def simpler-modify-def)
apply (simp add: bind-def h1-def h2-def Let-def)
apply (simp add: case-prod-unfold)
apply (simp add: logical-instr-sub1-def)
apply (simp add: return-def)
apply (simp add: write-cpu-def simpler-modify-def)
apply (simp add: bind-def h1-def h2-def)
apply (simp add: case-prod-unfold)
apply (simp add: simpler-gets-def)
by (simp add: get-curr-win-def simpler-gets-def)
lemma shift-instr-result: (fst i) ∈ {shift-type SLL,shift-type
 SRL, shift-type SRA} \Longrightarrowsnd (shift-instr i s) = False
apply (simp add: shift-instr-def)
apply (simp add: Let-def)
apply (simp add: get-curr-win-def simpler-gets-def bind-def h1-def h2-def)
apply (simp add: return-def)
apply (simp add: bind-def h1-def h2-def)
by (simp add: write-reg-def simpler-modify-def)
method add-sub-instr-proof =
((simp add: Let-def),
auto,
(simp add: write-reg-def simpler-modify-def),
(simp add: simpler-gets-def bind-def),
(simp add: get-curr-win-def simpler-gets-def),
 (simp add: write-reg-def write-cpu-def simpler-modify-def),
(simp add: bind-def),
(simp add: case-prod-unfold),
(simp add: simpler-gets-def),
(simp add: get-curr-win-def simpler-gets-def),
(simp add: write-reg-def simpler-modify-def),
(simp add: simpler-gets-def bind-def),
(simp add: get-curr-win-def simpler-gets-def))
lemma add-instr-result: (fst i) ∈ {arith-type ADD,arith-type
 ADDcc,arith-type ADDX} \impliessnd (add-instr i s) = False
apply (simp add: add-instr-def)
apply (simp add: Let-def)
apply auto
 apply (simp add: add-instr-sub1-def)
 apply (simp add: write-reg-def simpler-modify-def)
 apply (simp add: bind-def h1-def h2-def Let-def)
 apply (simp add: case-prod-unfold)
```

```
apply (simp add: simpler-gets-def)
 apply (simp add: get-curr-win-def simpler-gets-def)
apply (simp add: add-instr-sub1-def)
apply (simp add: write-reg-def simpler-modify-def)
apply (simp add: simpler-gets-def bind-def h1-def h2-def)
apply (simp add: get-curr-win-def simpler-gets-def)
apply (simp add: write-cpu-def simpler-modify-def)
apply (simp add: add-instr-sub1-def)
apply (simp add: simpler-gets-def bind-def h1-def h2-def)
apply (simp add: get-curr-win-def simpler-gets-def)
by (simp add: write-reg-def simpler-modify-def)
lemma sub-instr-result: (fst i) \in {arith-type SUB,arith-type SUBcc,
 arith-type SUBX} \Longrightarrowsnd (sub-instr\ i\ s) = Falseapply (simp add: sub-instr-def)
apply (simp add: Let-def)
apply auto
 apply (simp add: sub-instr-sub1-def)
 apply (simp add: write-reg-def simpler-modify-def)
 apply (simp add: bind-def h1-def h2-def Let-def)
 apply (simp add: case-prod-unfold)
 apply (simp add: simpler-gets-def)
 apply (simp add: get-curr-win-def simpler-gets-def)
apply (simp add: sub-instr-sub1-def)
apply (simp add: write-reg-def simpler-modify-def)
apply (simp add: simpler-gets-def bind-def h1-def h2-def)
apply (simp add: get-curr-win-def simpler-gets-def)
apply (simp add: write-cpu-def simpler-modify-def)
apply (simp add: sub-instr-sub1-def)
apply (simp add: simpler-gets-def bind-def h1-def h2-def)
apply (simp add: get-curr-win-def simpler-gets-def)
by (simp add: write-reg-def simpler-modify-def)
lemma mul-instr-result: (fst i) ∈ {arith-type UMUL,arith-type SMUL,
 arith-type \text{ }SMULcc \} \Longrightarrowsnd (mul-instr i s) = Falseapply (simp add: mul-instr-def)
apply (simp add: Let-def)
apply auto
 apply (simp add: mul-instr-sub1-def)
 apply (simp add: write-reg-def simpler-modify-def)
 apply (simp add: simpler-gets-def bind-def h1-def h2-def)
 apply (simp add: get-curr-win-def simpler-gets-def)
 apply (simp add: write-reg-def write-cpu-def simpler-modify-def)
apply (simp add: mul-instr-sub1-def)
apply (simp add: simpler-gets-def)
apply (simp add: write-cpu-def write-reg-def simpler-modify-def)
apply (simp add: bind-def h1-def h2-def Let-def)
```

```
apply (simp add: get-curr-win-def simpler-gets-def)
apply (simp add: mul-instr-sub1-def)
apply (simp add: simpler-gets-def)
apply (simp add: write-cpu-def write-reg-def simpler-modify-def)
apply (simp add: bind-def h1-def h2-def)
by (simp add: get-curr-win-def simpler-gets-def)
lemma div-write-new-val-result: snd (div-write-new-val i result temp-V s) = False
apply (simp add: div-write-new-val-def)
```

```
apply (simp add: return-def)
```

```
apply (simp add: simpler-gets-def bind-def h1-def h2-def)
```

```
by (simp add: write-cpu-def simpler-modify-def)
```

```
lemma div-result: snd (div-comp instr rs1 rd operand2 s) = False
apply (simp add: div-comp-def)
apply (simp add: simpler-gets-def)
apply (simp add: bind-def h1-def h2-def Let-def)
apply (simp add: case-prod-unfold)
apply (simp add: write-reg-def simpler-modify-def)
apply (simp add: get-curr-win-def simpler-gets-def)
by (simp add: div-write-new-val-result)
```

```
lemma div-instr-result: (fst i) \in {arith-type UDIV,arith-type UDIVcc,
 arith-type SDIV} \Longrightarrowsnd div-instr i s = False
apply (simp add: div-instr-def)
apply (simp add: Let-def)
apply (simp add: simpler-gets-def bind-def h1-def h2-def)
apply (simp add: raise-trap-def simpler-modify-def)
apply (simp add: return-def bind-def)
by (simp add: div-result)
```

```
lemma load-sub2-result: snd (load-sub2 address asi rd curr-win word0 s) = False
apply (simp add: load-sub2-def)
apply (simp add: write-reg-def simpler-modify-def)
apply (simp add: bind-def h1-def h2-def Let-def)
apply (simp add: case-prod-unfold)
apply (simp add: raise-trap-def simpler-modify-def)
apply (simp add: bind-def h1-def h2-def)
apply (simp add: write-reg-def simpler-modify-def)
by (simp add: simpler-gets-def)
lemma load-sub3-result: snd (load-sub3 instr curr-win rd asi address s) = False
apply (simp add: load-sub3-def)
```

```
apply (simp add: simpler-gets-def bind-def h1-def h2-def)
```

```
apply (simp add: case-prod-unfold)
```

```
apply (simp add: simpler-modify-def bind-def h1-def h2-def Let-def)
```

```
apply (simp add: write-reg-def simpler-modify-def)
```

```
apply (simp add: load-sub2-result)
```
**by** (*simp add*: *raise-trap-def simpler-modify-def*)

```
lemma load-sub1-result: snd (load-sub1 i rd s-val s) = False
apply (simp add: load-sub1-def)
apply (simp add: bind-def h1-def h2-def Let-def)
apply (simp add: case-prod-unfold)
apply (simp add: raise-trap-def simpler-modify-def)
apply (simp add: get-curr-win-def simpler-gets-def)
by (simp add: load-sub3-result)
lemma load-instr-result: (fst i) ∈ {load-store-type LDSB,load-store-type LDUB,
 load-store-type LDUBA,load-store-type LDUH,load-store-type LD,
 load-store-type LDA,load-store-type LDD} =⇒
 snd (load-instr i s) = False
apply (simp add: load-instr-def)
apply (simp add: Let-def)
apply (simp add: simpler-gets-def bind-def h1-def h2-def)
apply (simp add: raise-trap-def simpler-modify-def)
apply (simp add: return-def)
by (simp add: load-sub1-result)
lemma store-sub2-result: snd (store-sub2 instr curr-win rd asi address s) = False
apply (simp add: store-sub2-def)
apply (simp add: simpler-gets-def bind-def h1-def h2-def)
apply (simp add: raise-trap-def simpler-modify-def)
apply (simp add: return-def)
apply (simp add: raise-trap-def simpler-modify-def)
by (simp add: bind-def h1-def h2-def)
lemma store-sub1-result: snd (store-sub1 instr rd s-val s) = False
apply (simp add: store-sub1-def)
apply (simp add: bind-def h1-def h2-def Let-def)
apply (simp add: case-prod-unfold)
apply (simp add: raise-trap-def simpler-modify-def)
apply (simp add: get-curr-win-def)
apply (simp add: simpler-gets-def)
by (simp add: store-sub2-result)
lemma store-instr-result: (fst i) \in {load-store-type STB,load-store-type STH,
 load-store-type ST,load-store-type STA,load-store-type STD} =⇒
 snd (store-instr i s) = False
apply (simp add: store-instr-def)
apply (simp add: Let-def)
apply (simp add: simpler-gets-def bind-def h1-def h2-def)
apply (simp add: raise-trap-def simpler-modify-def)
apply (simp add: return-def)
by (simp add: store-sub1-result)
```
**lemma** *supported-instr-set*: *supported-instruction*  $i = True \implies$ 

```
i ∈ {load-store-type LDSB,load-store-type LDUB,load-store-type LDUBA,
           load-store-type LDUH,load-store-type LD,load-store-type LDA,
           load-store-type LDD,
           load-store-type STB,load-store-type STH,load-store-type ST,
           load-store-type STA,load-store-type STD,
           sethi-type SETHI,
           nop-type NOP,
          logic-type ANDs,logic-type ANDcc,logic-type ANDN,logic-type ANDNcc,
           logic-type ORs,logic-type ORcc,logic-type ORN,logic-type XORs,
           logic-type XNOR,
           shift-type SLL,shift-type SRL,shift-type SRA,
           arith-type ADD,arith-type ADDcc,arith-type ADDX,
           arith-type SUB,arith-type SUBcc,arith-type SUBX,
           arith-type UMUL,arith-type SMUL,arith-type SMULcc,
           arith-type UDIV ,arith-type UDIVcc,arith-type SDIV ,
           ctrl-type SAVE,ctrl-type RESTORE,
           call-type CALL,
           ctrl-type JMPL,
           ctrl-type RETT,
           sreg-type RDY ,sreg-type RDPSR,sreg-type RDWIM,sreg-type RDTBR,
          sreg-type WRY ,sreg-type WRPSR,sreg-type WRWIM,sreg-type WRTBR,
           load-store-type FLUSH,
           bicc-type BE,bicc-type BNE,bicc-type BGU,bicc-type BLE,
           bicc-type BL,bicc-type BGE,bicc-type BNEG,bicc-type BG,
           bicc-type BCS,bicc-type BLEU,bicc-type BCC,bicc-type BA,
           bicc-type BN}
apply (simp add: supported-instruction-def)
by presburger
lemma dispatch-instr-result:
assumes a1: supported-instruction (fst i) = True \wedge (fst i) \neq ctrl-type RETT
shows snd (dispatch-instruction i s) = False
proof (cases get-trap-set s = {})
 case True
 then have f1: get-trap-set s = \{\} by autothen show ?thesis
 proof (cases (fst i) \in {load-store-type LDSB,load-store-type LDUB,
   load-store-type LDUBA,load-store-type LDUH,load-store-type LD,
   load-store-type LDA,load-store-type LDD})
   case True
   then show ?thesis using f1
   apply dispatch-instr-proof1
   by (simp add: load-instr-result)
 next
   case False
  then have f2 : (fst i) ∈ {load-store-type STB,load-store-type STH,load-store-type
ST,
           load-store-type STA,load-store-type STD,
           sethi-type SETHI,
```
*nop-type NOP*, *logic-type ANDs*,*logic-type ANDcc*,*logic-type ANDN*,*logic-type ANDNcc*, *logic-type ORs*,*logic-type ORcc*,*logic-type ORN*,*logic-type XORs*, *logic-type XNOR*, *shift-type SLL*,*shift-type SRL*,*shift-type SRA*, *arith-type ADD*,*arith-type ADDcc*,*arith-type ADDX*, *arith-type SUB*,*arith-type SUBcc*,*arith-type SUBX*, *arith-type UMUL*,*arith-type SMUL*,*arith-type SMULcc*, *arith-type UDIV* ,*arith-type UDIVcc*,*arith-type SDIV* , *ctrl-type SAVE*,*ctrl-type RESTORE*, *call-type CALL*, *ctrl-type JMPL*, *sreg-type RDY* ,*sreg-type RDPSR*,*sreg-type RDWIM*,*sreg-type RDTBR*, *sreg-type WRY* ,*sreg-type WRPSR*,*sreg-type WRWIM*,*sreg-type WRTBR*, *load-store-type FLUSH*, *bicc-type BE*,*bicc-type BNE*,*bicc-type BGU*,*bicc-type BLE*, *bicc-type BL*,*bicc-type BGE*,*bicc-type BNEG*,*bicc-type BG*, *bicc-type BCS*,*bicc-type BLEU*,*bicc-type BCC*,*bicc-type BA*, *bicc-type BN*} **using** *a1* **apply** (*simp add*: *supported-instruction-def*) **by** *presburger* **then show** *?thesis* **proof** (*cases* (*fst i*)  $\in$  {*load-store-type STB*,*load-store-type STH*, *load-store-type ST*, *load-store-type STA*,*load-store-type STD*}) **case** *True* **then show** *?thesis* **using** *f1* **apply** *dispatch-instr-proof1* **by** (*auto simp add*: *store-instr-result*) **next case** *False* **then have**  $f3$ : (*fst i*)  $\in$  {*sethi-type SETHI*, *nop-type NOP*, *logic-type ANDs*,*logic-type ANDcc*,*logic-type ANDN*,*logic-type ANDNcc*, *logic-type ORs*,*logic-type ORcc*,*logic-type ORN*,*logic-type XORs*, *logic-type XNOR*, *shift-type SLL*,*shift-type SRL*,*shift-type SRA*, *arith-type ADD*,*arith-type ADDcc*,*arith-type ADDX*, *arith-type SUB*,*arith-type SUBcc*,*arith-type SUBX*, *arith-type UMUL*,*arith-type SMUL*,*arith-type SMULcc*, *arith-type UDIV* ,*arith-type UDIVcc*,*arith-type SDIV* , *ctrl-type SAVE*,*ctrl-type RESTORE*, *call-type CALL*, *ctrl-type JMPL*, *sreg-type RDY* ,*sreg-type RDPSR*,*sreg-type RDWIM*,*sreg-type RDTBR*, *sreg-type WRY* ,*sreg-type WRPSR*,*sreg-type WRWIM*,*sreg-type WRTBR*, *load-store-type FLUSH*, *bicc-type BE*,*bicc-type BNE*,*bicc-type BGU*,*bicc-type BLE*,
```
bicc-type BL,bicc-type BGE,bicc-type BNEG,bicc-type BG,
      bicc-type BCS,bicc-type BLEU,bicc-type BCC,bicc-type BA,
      bicc-type BN}
using f2 by auto
then show ?thesis
proof (cases (fst i) = sethi-type SETHI)
 case True
 then show ?thesis using f1
 apply dispatch-instr-proof1
 by (simp add: sethi-instr-result)
next
 case False
 then have f_4: (fst i) \in {nop-type NOP,
     logic-type ANDs,logic-type ANDcc,logic-type ANDN,logic-type ANDNcc,
      logic-type ORs,logic-type ORcc,logic-type ORN,logic-type XORs,
      logic-type XNOR,
      shift-type SLL,shift-type SRL,shift-type SRA,
      arith-type ADD,arith-type ADDcc,arith-type ADDX,
      arith-type SUB,arith-type SUBcc,arith-type SUBX,
      arith-type UMUL,arith-type SMUL,arith-type SMULcc,
      arith-type UDIV ,arith-type UDIVcc,arith-type SDIV ,
      ctrl-type SAVE,ctrl-type RESTORE,
      call-type CALL,
      ctrl-type JMPL,
      sreg-type RDY ,sreg-type RDPSR,sreg-type RDWIM,sreg-type RDTBR,
     sreg-type WRY ,sreg-type WRPSR,sreg-type WRWIM,sreg-type WRTBR,
      load-store-type FLUSH,
      bicc-type BE,bicc-type BNE,bicc-type BGU,bicc-type BLE,
      bicc-type BL,bicc-type BGE,bicc-type BNEG,bicc-type BG,
      bicc-type BCS,bicc-type BLEU,bicc-type BCC,bicc-type BA,
      bicc-type BN}
 using f3 by auto
 then show ?thesis
 proof (cases fst i = nop-type NOP)
   case True
   then show ?thesis using f1
   apply dispatch-instr-proof1
   by (simp add: nop-instr-result)
 next
   case False
   then have f5: (fst\ i) \in \{logic-type\ ANDs, logic-type\ ANDcc\}logic-type ANDN,logic-type ANDNcc,
      logic-type ORs,logic-type ORcc,logic-type ORN,logic-type XORs,
      logic-type XNOR,
      shift-type SLL,shift-type SRL,shift-type SRA,
      arith-type ADD,arith-type ADDcc,arith-type ADDX,
      arith-type SUB,arith-type SUBcc,arith-type SUBX,
      arith-type UMUL,arith-type SMUL,arith-type SMULcc,
      arith-type UDIV ,arith-type UDIVcc,arith-type SDIV ,
```
*ctrl-type SAVE*,*ctrl-type RESTORE*, *call-type CALL*, *ctrl-type JMPL*, *sreg-type RDY* ,*sreg-type RDPSR*,*sreg-type RDWIM*,*sreg-type RDTBR*, *sreg-type WRY* ,*sreg-type WRPSR*,*sreg-type WRWIM*,*sreg-type WRTBR*, *load-store-type FLUSH*, *bicc-type BE*,*bicc-type BNE*,*bicc-type BGU*,*bicc-type BLE*, *bicc-type BL*,*bicc-type BGE*,*bicc-type BNEG*,*bicc-type BG*, *bicc-type BCS*,*bicc-type BLEU*,*bicc-type BCC*,*bicc-type BA*, *bicc-type BN*} **using** *f4* **by** *auto* **then show** *?thesis* **proof** (*cases* (*fst i*)  $\in$  {*logic-type ANDs*,*logic-type ANDcc*, *logic-type ANDN*,*logic-type ANDNcc*, *logic-type ORs*,*logic-type ORcc*,*logic-type ORN*,*logic-type XORs*, *logic-type XNOR*}) **case** *True* **then show** *?thesis* **using** *f1* **apply** *dispatch-instr-proof1* **by** (*auto simp add*: *logical-instr-result*) **next case** *False* **then have**  $f6$ :  $(fst i) \in \{shift-type SLL, shift-type SRL,$ *shift-type SRA*, *arith-type ADD*,*arith-type ADDcc*,*arith-type ADDX*, *arith-type SUB*,*arith-type SUBcc*,*arith-type SUBX*, *arith-type UMUL*,*arith-type SMUL*,*arith-type SMULcc*, *arith-type UDIV* ,*arith-type UDIVcc*,*arith-type SDIV* , *ctrl-type SAVE*,*ctrl-type RESTORE*, *call-type CALL*, *ctrl-type JMPL*, *sreg-type RDY* ,*sreg-type RDPSR*,*sreg-type RDWIM*,*sreg-type RDTBR*, *sreg-type WRY* ,*sreg-type WRPSR*,*sreg-type WRWIM*,*sreg-type WRTBR*, *load-store-type FLUSH*, *bicc-type BE*,*bicc-type BNE*,*bicc-type BGU*,*bicc-type BLE*, *bicc-type BL*,*bicc-type BGE*,*bicc-type BNEG*,*bicc-type BG*, *bicc-type BCS*,*bicc-type BLEU*,*bicc-type BCC*,*bicc-type BA*, *bicc-type BN*} **using** *f5* **by** *auto* **then show** *?thesis* **proof** (*cases* (*fst i*)  $\in$  {*shift-type SLL*,*shift-type SRL*, *shift-type SRA*}) **case** *True* **then show** *?thesis* **using** *f1* **apply** *dispatch-instr-proof1* **by** (*auto simp add*: *shift-instr-result*) **next case** *False* **then have**  $f7$ : (*fst i*)  $\in$  {*arith-type ADD, arith-type ADDcc,* 

```
arith-type ADDX,
arith-type SUB,arith-type SUBcc,arith-type SUBX,
arith-type UMUL,arith-type SMUL,arith-type SMULcc,
arith-type UDIV ,arith-type UDIVcc,arith-type SDIV ,
ctrl-type SAVE,ctrl-type RESTORE,
call-type CALL,
ctrl-type JMPL,
sreg-type RDY ,sreg-type RDPSR,sreg-type RDWIM,sreg-type RDTBR,
sreg-type WRY ,sreg-type WRPSR,sreg-type WRWIM,sreg-type WRTBR,
 load-store-type FLUSH,
bicc-type BE,bicc-type BNE,bicc-type BGU,bicc-type BLE,
 bicc-type BL,bicc-type BGE,bicc-type BNEG,bicc-type BG,
 bicc-type BCS,bicc-type BLEU,bicc-type BCC,bicc-type BA,
bicc-type BN}
using f6 by auto
then show ?thesis
proof (cases (fst i) \in {arith-type ADD,arith-type ADDcc,
arith-type ADDX})
  case True
  then show ?thesis using f1
  apply dispatch-instr-proof1
  by (auto simp add: add-instr-result)
next
  case False
  then have f8: (fst i) \in {arith-type SUB,arith-type SUBcc,
  arith-type SUBX,
 arith-type UMUL,arith-type SMUL,arith-type SMULcc,
arith-type UDIV ,arith-type UDIVcc,arith-type SDIV ,
ctrl-type SAVE,ctrl-type RESTORE,
call-type CALL,
ctrl-type JMPL,
sreg-type RDY ,sreg-type RDPSR,sreg-type RDWIM,sreg-type RDTBR,
sreg-type WRY ,sreg-type WRPSR,sreg-type WRWIM,sreg-type WRTBR,
load-store-type FLUSH,
 bicc-type BE,bicc-type BNE,bicc-type BGU,bicc-type BLE,
 bicc-type BL,bicc-type BGE,bicc-type BNEG,bicc-type BG,
 bicc-type BCS,bicc-type BLEU,bicc-type BCC,bicc-type BA,
 bicc-type BN}
  using f7 by auto
  then show ?thesis
  proof (cases (fst i) \in {arith-type SUB,arith-type SUBcc,
  arith-type SUBX})
   case True
   then show ?thesis using f1
   apply dispatch-instr-proof1
   by (auto simp add: sub-instr-result)
  next
    case False
    then have f9: (fst i) \in {arith-type UMUL,arith-type SMUL,
```
*arith-type SMULcc*, *arith-type UDIV* ,*arith-type UDIVcc*,*arith-type SDIV* , *ctrl-type SAVE*,*ctrl-type RESTORE*, *call-type CALL*, *ctrl-type JMPL*, *sreg-type RDY* ,*sreg-type RDPSR*,*sreg-type RDWIM*,*sreg-type RDTBR*, *sreg-type WRY* ,*sreg-type WRPSR*,*sreg-type WRWIM*,*sreg-type WRTBR*, *load-store-type FLUSH*, *bicc-type BE*,*bicc-type BNE*,*bicc-type BGU*,*bicc-type BLE*, *bicc-type BL*,*bicc-type BGE*,*bicc-type BNEG*,*bicc-type BG*, *bicc-type BCS*,*bicc-type BLEU*,*bicc-type BCC*,*bicc-type BA*, *bicc-type BN*} **using** *f8* **by** *auto* **then show** *?thesis* **proof** (*cases* (*fst i*)  $\in$  {*arith-type UMUL, arith-type SMUL, arith-type SMULcc*}) **case** *True* **then show** *?thesis* **using** *f1* **apply** *dispatch-instr-proof1* **by** (*auto simp add*: *mul-instr-result*) **next case** *False* **then have**  $f10$ : (*fst i*)  $\in$  {*arith-type UDIV*,*arith-type UDIVcc*, *arith-type SDIV* , *ctrl-type SAVE*,*ctrl-type RESTORE*, *call-type CALL*, *ctrl-type JMPL*, *sreg-type RDY* ,*sreg-type RDPSR*,*sreg-type RDWIM*,*sreg-type RDTBR*, *sreg-type WRY* ,*sreg-type WRPSR*,*sreg-type WRWIM*,*sreg-type WRTBR*, *load-store-type FLUSH*, *bicc-type BE*,*bicc-type BNE*,*bicc-type BGU*,*bicc-type BLE*, *bicc-type BL*,*bicc-type BGE*,*bicc-type BNEG*,*bicc-type BG*, *bicc-type BCS*,*bicc-type BLEU*,*bicc-type BCC*,*bicc-type BA*, *bicc-type BN*} **using** *f9* **by** *auto* **then show** *?thesis* **proof** (*cases* (*fst i*)  $\in$  {*arith-type UDIV*,*arith-type UDIVcc*, *arith-type SDIV* }) **case** *True* **then show** *?thesis* **apply** *dispatch-instr-proof1* **using** *f1* **by** (*auto simp add*: *div-instr-result*) **next case** *False* **then have**  $f11$ :  $(fst i) \in \{ctrl\text{-}type\}$  *SAVE*, $ctrl\text{-}type\}$ *RESTORE*, *call-type CALL*, *ctrl-type JMPL*, *sreg-type RDY* ,*sreg-type RDPSR*,*sreg-type RDWIM*,*sreg-type RDTBR*, *sreg-type WRY* ,*sreg-type WRPSR*,*sreg-type WRWIM*,*sreg-type WRTBR*,

*load-store-type FLUSH*, *bicc-type BE*,*bicc-type BNE*,*bicc-type BGU*,*bicc-type BLE*, *bicc-type BL*,*bicc-type BGE*,*bicc-type BNEG*,*bicc-type BG*, *bicc-type BCS*,*bicc-type BLEU*,*bicc-type BCC*,*bicc-type BA*, *bicc-type BN*} **using** *f10* **by** *auto* **then show** *?thesis* **proof**  $(\text{cases} (fst i) \in \{ \text{ctrl-type} \, \text{SAVE}, \text{ctrl-type} \, \text{RESTORE} \})$ **case** *True* **then show** *?thesis* **using** *f1* **apply** *dispatch-instr-proof1* **by** (*auto simp add*: *save-restore-instr-result*) **next case** *False* **then have**  $f12$ : (*fst i*)  $\in$  {*call-type CALL*, *ctrl-type JMPL*, *sreg-type RDY* ,*sreg-type RDPSR*,*sreg-type RDWIM*,*sreg-type RDTBR*, *sreg-type WRY* ,*sreg-type WRPSR*,*sreg-type WRWIM*,*sreg-type WRTBR*, *load-store-type FLUSH*, *bicc-type BE*,*bicc-type BNE*,*bicc-type BGU*,*bicc-type BLE*, *bicc-type BL*,*bicc-type BGE*,*bicc-type BNEG*,*bicc-type BG*, *bicc-type BCS*,*bicc-type BLEU*,*bicc-type BCC*,*bicc-type BA*, *bicc-type BN*} **using** *f11* **by** *auto* **then show** *?thesis* **proof** (*cases* (*fst i*) = *call-type CALL*) **case** *True* **then show** *?thesis* **using** *f1* **apply** *dispatch-instr-proof1* **by** (*auto simp add*: *call-instr-result*) **next case** *False* **then have**  $f13$ : (*fst i*)  $\in$  {*ctrl-type JMPL*, *sreg-type RDY* ,*sreg-type RDPSR*,*sreg-type RDWIM*,*sreg-type RDTBR*, *sreg-type WRY* ,*sreg-type WRPSR*,*sreg-type WRWIM*,*sreg-type WRTBR*, *load-store-type FLUSH*, *bicc-type BE*,*bicc-type BNE*,*bicc-type BGU*,*bicc-type BLE*, *bicc-type BL*,*bicc-type BGE*,*bicc-type BNEG*,*bicc-type BG*, *bicc-type BCS*,*bicc-type BLEU*,*bicc-type BCC*,*bicc-type BA*, *bicc-type BN*} **using** *f12* **by** *auto* **then show** *?thesis* **proof** (*cases* (*fst i*) = *ctrl-type JMPL*) **case** *True* **then show** *?thesis* **using** *f1* **apply** *dispatch-instr-proof1* **by** (*auto simp add*: *jmpl-instr-result*) **next case** *False*

**then have**  $f14$ : (*fst i*)  $\in$  { *sreg-type RDY* , *sreg-type RDPSR*,*sreg-type RDWIM*,*sreg-type RDTBR*, *sreg-type WRY* ,*sreg-type WRPSR*,*sreg-type WRWIM*,*sreg-type WRTBR*, *load-store-type FLUSH*, *bicc-type BE*,*bicc-type BNE*,*bicc-type BGU*,*bicc-type BLE*, *bicc-type BL*,*bicc-type BGE*,*bicc-type BNEG*,*bicc-type BG*, *bicc-type BCS*,*bicc-type BLEU*,*bicc-type BCC*,*bicc-type BA*, *bicc-type BN*} **using** *f13* **by** *auto* **then show** *?thesis* **proof** (*cases* (*fst i*)  $\in$  {*sreg-type RDY*, *sreg-type RDPSR*,*sreg-type RDWIM*,*sreg-type RDTBR*}) **case** *True* **then show** *?thesis* **using** *f1* **apply** *dispatch-instr-proof1* **by** (*auto simp add*: *read-state-reg-instr-result*) **next case** *False* **then have**  $f15$ :  $(fst i) \in \{$ *sreg-type WRY* , *sreg-type WRPSR*,*sreg-type WRWIM*,*sreg-type WRTBR*, *load-store-type FLUSH*, *bicc-type BE*,*bicc-type BNE*,*bicc-type BGU*,*bicc-type BLE*, *bicc-type BL*,*bicc-type BGE*,*bicc-type BNEG*,*bicc-type BG*, *bicc-type BCS*,*bicc-type BLEU*,*bicc-type BCC*,*bicc-type BA*, *bicc-type BN*} **using** *f14* **by** *auto* **then show** *?thesis* **proof** (*cases* (*fst i*)  $\in$  {*sreg-type WRY*, *sreg-type WRPSR*,*sreg-type WRWIM*,*sreg-type WRTBR*}) **case** *True* **then show** *?thesis* **using** *f1* **apply** *dispatch-instr-proof1* **by** (*auto simp add*: *write-state-reg-instr-result*) **next case** *False* **then have**  $f16$ :  $(fst i) \in \{$ *load-store-type FLUSH*, *bicc-type BE*,*bicc-type BNE*,*bicc-type BGU*,*bicc-type BLE*, *bicc-type BL*,*bicc-type BGE*,*bicc-type BNEG*,*bicc-type BG*, *bicc-type BCS*,*bicc-type BLEU*,*bicc-type BCC*,*bicc-type BA*, *bicc-type BN*} **using** *f15* **by** *auto* **then show** *?thesis* **proof** (*cases* (*fst i*) = *load-store-type FLUSH*) **case** *True* **then show** *?thesis* **using** *f1* **apply** *dispatch-instr-proof1*

```
by (auto simp add: flush-instr-result)
                        next
                          case False
                          then have f17: (fst i) \in{
                          bicc-type BE,bicc-type BNE,bicc-type BGU,
                          bicc-type BLE,
          bicc-type BL,bicc-type BGE,bicc-type BNEG,bicc-type BG,
          bicc-type BCS,bicc-type BLEU,bicc-type BCC,bicc-type BA,
          bicc-type BN}
                          using f16 by auto
                          then show ?thesis using f1
                          proof (cases (fst i) \in {bicc-type BE,
                            bicc-type BNE,bicc-type BGU,
                          bicc-type BLE,
          bicc-type BL,bicc-type BGE,bicc-type BNEG,bicc-type BG,
          bicc-type BCS,bicc-type BLEU,bicc-type BCC,bicc-type BA
          })
                            case True
                            then show ?thesis using f1
                            apply dispatch-instr-proof1
                            apply auto
                                    by (auto simp add: branch-instr-result)
                          next
                            case False
                            then have f18: (fst i) \in \{bicc-type BN\}using f17 by auto
                            then show ?thesis using f1
                            apply dispatch-instr-proof1
                           apply auto
                           by (auto simp add: branch-instr-result)
                          qed
                        qed
                       qed
                     qed
                    qed
                  qed
                 qed
               qed
             qed
            qed
          qed
         qed
       qed
      qed
    qed
   qed
 qed
next
```
**case** *False* **then show** *?thesis* **apply** (*simp add*: *dispatch-instruction-def*) **apply** (*simp add*: *simpler-gets-def bind-def h1-def h2-def*) **apply** (*simp add*: *Let-def*) **by** (*simp add*: *returnOk-def return-def*) **qed lemma** *dispatch-instr-result-rett*: **assumes** *a1*: (*fst i*) = *ctrl-type RETT*  $\wedge$  (*get-ET* (*cpu-reg-val PSR s*)  $\neq$  *1*  $\wedge$  $(((get-S (cpu-reg-val PSR s)))::word1) \neq 0 \land$  $(get-WIM-bit$  (nat  $(((uint (get-CWP (cpu-reg-val PSR s))) + 1) mod NWIN-$ *DOWS*))  $(cpu-reg-val WIM s)) = 0 \land$ ((*AND*) (*get-addr* (*snd i*) *s*) (*0b00000000000000000000000000000011* ::*word32* ))  $=$  0 **shows** *snd* (*dispatch-instruction i s*) = *False* **proof** (*cases get-trap-set s* = {}) **case** *True* **then show** *?thesis* **using** *a1* **apply** (*simp add*: *dispatch-instruction-def*) **apply** (*simp add*: *simpler-gets-def bind-def h1-def h2-def Let-def*) **by** (*simp add*: *rett-instr-result*) **next case** *False* **then show** *?thesis* **using** *a1* **apply** (*simp add*: *dispatch-instruction-def*) **apply** (*simp add*: *simpler-gets-def bind-def h1-def h2-def Let-def*) **by** (*simp add*: *return-def*) **qed lemma** *execute-instr-sub1-result*: *snd* (*execute-instr-sub1 i s*) = *False* **proof** (*cases get-trap-set s* = {} ∧ (*fst i*) ∈ {*call-type CALL*,*ctrl-type RETT*, *ctrl-type JMPL*}) **case** *True* **then show** *?thesis* **apply** (*simp add*: *execute-instr-sub1-def*) **apply** (*simp add*: *simpler-gets-def bind-def h1-def h2-def*) **apply** (*simp add*: *write-cpu-def simpler-modify-def*) **apply** *auto* **by** (*auto simp add*: *return-def*) **next case** *False* **then show** *?thesis* **apply** (*simp add*: *execute-instr-sub1-def*) **apply** (*simp add*: *simpler-gets-def bind-def h1-def h2-def*) **apply** (*simp add*: *write-cpu-def simpler-modify-def*) **by** (*auto simp add*: *return-def*) **qed**

**lemma** next-match : snd (execute-instruction ()  $s$ ) = False  $\implies$ *NEXT s* = *Some* (*snd* (*fst* (*execute-instruction* () *s*))) **apply** (*simp add*: *NEXT-def*) **by** (*simp add*: *case-prod-unfold*) **lemma**  $exec\text{-}ss1 : ∃s'.$  ( $execute\text{-}instruction$ )  $s = (s', False)$ )  $\implies$  $\exists s''$ . (*execute-instruction*()  $s = (s'', False)$ ) **proof** − **assume**  $∃s'$ *.* (*execute-instruction* ()  $s = (s', False)$ ) **hence** (*snd* (*execute-instruction*() *s*)) = *False* **by** (*auto simp add*: *execute-instruction-def case-prod-unfold*) **hence** (*execute-instruction*() *s*) = ((*fst* (*execute-instruction*() *s*)),*False*) **by** (*metis* (*full-types*) *prod*.*collapse*) **hence**  $∃s''$ . (*execute-instruction*()  $s = (s''$ , *False*)) **by** *blast* **thus** *?thesis* **by** *assumption* **qed lemma**  $exec$ -ss2 : *snd* (*execute-instruction*() *s*) =  $False$ *snd* (*execute-instruction* () *s*) = *False* **proof** − **assume** *snd* (*execute-instruction*() *s*) = *False* **hence** *snd* (*execute-instruction* () *s*) = *False* **by** (*auto simp add*:*execute-instruction-def*) **thus** *?thesis* **by** *assumption* **qed lemma** *good-context-1* : *good-context*  $s \wedge s' = s \wedge s'$  $(\text{get-trap-set } s') \neq \{\} \land (\text{reset-trap-val } s') = \text{False} \land \text{get-ET } (\text{cpu-reg-val } PSR s')$ = *0* =⇒ *False* **proof** − **assume** *asm: good-context*  $s \wedge s' = s \wedge$  $(get-trap-set s') \neq {\} \wedge (reset-trap-val s') = False \wedge get-ET (cpu-reg-val PSR)$  $s' = 0$ **then have**  $(get-trap-set s') ≠ { } \wedge (reset-trap-val s') = False \wedge$  $get-ET$  (*cpu-reg-val PSR s'*) =  $0 \implies False$ **by** (*simp add*: *good-context-def get-ET-def cpu-reg-val-def*) **then show** *?thesis* **using** *asm* **by** *auto* **qed lemma** *fetch-instr-result-1* :  $\neg$  ( $\exists$  *e. fetch-instruction s'* = *Inl e*)  $\implies$  $(\exists v. \text{ fetch-instruction } s' = \text{Inr } v)$ **by** (*meson sumE*)

```
lemma fetch-instr-result-2 : (\exists v. fetch-instruction s' = Inr v) \Longrightarrow\neg (\exists e. fetch-instruction s' = Inl e)
```
### **by** *force*

**lemma** *fetch-instr-result-3* : (∃ *e*. *fetch-instruction s'* = *Inl e*)  $\implies$  $\neg$   $(\exists v. \text{ fetch-instruction } s' = \text{Inr } v)$ **by** *auto*

#### **lemma** *decode-instr-result-1* :

 $\neg(\exists v2 \cdot ((decode-instruction \ v1) :: (Exception \ list + instruction)) = \text{Inv } v2) \Longrightarrow$ (∃ *e*. ((*decode-instruction v1* )::(*Exception list* + *instruction*)) = *Inl e*) **by** (*meson sumE*)

#### **lemma** *decode-instr-result-2* :

(∃ *e*. ((*decode-instruction v1* )::(*Exception list* + *instruction*)) = *Inl e*) =⇒ ¬(∃ *v2* . ((*decode-instruction v1* )::(*Exception list* + *instruction*)) = *Inr v2* ) **by** *force*

**lemma**  $decode-instr-result-3$  :  $x = decode-instruction$   $v1 \wedge y = decode-instruction$ *v*<sub>2</sub>*9* 

 $\wedge v1 = v2 \implies x = y$ **by** *auto*

#### **lemma** *decode-instr-result-4* :

¬ (∃ *e*. ((*decode-instruction v1* )::(*Exception list* + *instruction*)) = *Inl e*) =⇒ (∃ *v2* . ((*decode-instruction v1* )::(*Exception list* + *instruction*)) = *Inr v2* ) **by** (*meson sumE*)

# **lemma** *good-context-2* :

 $qood\text{-}context(s::((\text{'}a::\text{'}len\text{'}space\text{-}state)) \wedge$  $fetch-instruction (delayed-pool-write s) = Inr v1 \wedge$ ¬(∃ *v2* . (*decode-instruction v1* ::(*Exception list* + *instruction*)) = *Inr v2* ) =⇒ *False* **proof** − **assume** *good-context s* ∧  $fetch-instruction (delayed-pool-write s) = Inr v1 \wedge$ ¬(∃ *v2* . ((*decode-instruction v1* )::(*Exception list* + *instruction*)) = *Inr v2* ) **hence** *fact1* : *good-context s* ∧  $fetch-instruction (delayed-pool-write s) = Inr v1 \wedge$ (∃ *e*. ((*decode-instruction v1* )::(*Exception list* + *instruction*)) = *Inl e*) **using** *decode-instr-result-1* **by** *auto* **hence**  $fact2: \neg (∃ e. fetch-instruction (delayed-pool-write s) = Inl e)$ **using** *fetch-instr-result-2* **by** *auto* **then have** *fetch-instruction* (*delayed-pool-write*  $s$ ) = *Inr v1*  $\wedge$ (∃ *e*. ((*decode-instruction v1* )::(*Exception list* + *instruction*)) = *Inl e*) =⇒ *False* **proof** (*cases* (*get-trap-set s*)  $\neq$  {}  $\land$  (*reset-trap-val s*) = *False*  $\land$  $get-ET$  (*cpu-reg-val PSR s*) =  $\ddot{\theta}$ ) **case** *True* **from** *this fact1* **show** *?thesis* **using** *good-context-1* **by** *blast* **next**

```
case False
 then have \text{fact3: } (\text{get-trap-set } s) = \{\} \lor (\text{reset-trap-val } s) \neq \text{False}∨ get-ET (cpu-reg-val PSR s) \neq 0by auto
 then show ?thesis
   using fact1 decode-instr-result-3
     by (metis (no-types, lifting) good-context-def sum.case(1 ) sum.case(2 ))
```
#### **qed**

**thus** *?thesis* **using** *fact1* **by** *auto*

```
qed
```

```
lemma good-context-3 :
good-context{ (}s::((<sup>'</sup>a::len) sparc-state)) \wedges'' = delayed-pool-write s \wedgefetch-instruction s'' = \text{Inr } v1 \land(decode-instruction v1::(Exception list + instruction)) = Inr v2 \wedgeannul-val s'' = False \wedge supported-instruction (fst v2) = False=⇒ False
proof −
 assume asm: good-context (s::(('a::len) sparc-state)) ∧
  s'' = delayed-pool-write s ∧
 fetch-instruction s'' = \text{Inr } v1 \land(decode-instruction v1::(Exception list + instruction)) = Inrv2 \wedgeannul-val s'' = False \wedge supported-instruction (fst v2) = Falsethen have annul-val s'' = False \wedge supported-instruction (fst v2) = False=⇒ False
   proof (cases (get-trap-set s) \neq {\} \wedge (reset-trap-val s) = False \wedgeget-ET (cpu-reg-val PSR s) = 0)
     case True
     from this asm show ?thesis using good-context-1 by blast
   next
     case False
     then have \text{fact3: } (\text{get-trap-set} s) = \{\} \lor (\text{reset-trap-val} s) \neq \text{False} \lorget-ET (cpu-reg-val PSR s) \neq 0by auto
     thus ?thesis using asm by (auto simp add: good-context-def)
   qed
 thus ?thesis using asm by auto
qed
lemma good-context-4 :
good-context{ (}s::((<i>'a::len</i>) <i>sparc-state</i>)) \wedges'' = delayed-pool-write s \wedgefetch-instruction s '' = \text{Inr } v1 \land((decode-instruction v1)::(Exception list + instruction)) = Inr v2 \wedge
```
 $annul-val s'' = False \wedge$ 

```
supported-instruction (fst v2) = True \wedge — This line is redundant
(fst v2) = ctrl-type RETT \wedge get-ET (cpu-reg-val PSR s'') \neq 1 \wedge
```
 $(((get-S (cpu-reg-val PSR s''))::word1) = 0$ =⇒ *False* **proof** − **assume** *asm: good-context* (*s*::(('*a*::*len*) *sparc-state*))  $\wedge$  $s'' =$  *delayed-pool-write* s ∧ *fetch-instruction s*  $'' = \text{Inr } v1 \land$ ((*decode-instruction v1* )::(*Exception list* + *instruction*)) = *Inr v2* ∧  $annul-val s'' = False \wedge$ *supported-instruction* (*fst v2*) = *True*  $\wedge$  — This line is redundant  $(fst \ v2) = \text{ctrl-type}$  RETT  $\land$  get-ET (cpu-reg-val PSR s'')  $\neq$  1  $\land$  $(((get-S (cpu-reg-val PSR s''))::word1) = 0$ **then have** (*fst v2*) = *ctrl-type RETT*  $\land$  *get-ET* (*cpu-reg-val PSR s''*)  $\neq$  1  $\land$  $(((get-S (cpu-reg-val PSR s''))::word1) = 0 \implies False$ **proof** (*cases* (*get-trap-set s*)  $\neq$  {}  $\land$  (*reset-trap-val s*) = *False*  $\land$  $get-ET$  (*cpu-reg-val*  $PSR$  *s*) = 0) **case** *True* **from** *this asm* **show** *?thesis* **using** *good-context-1* **by** *blast* **next case** *False* **then have**  $fact3$ :  $(get-trap-set s) = \{\} \vee (reset-trap-val s) \neq False \vee$  $get-ET$  (*cpu-reg-val PSR s*)  $\neq 0$ **by** *auto* **thus** *?thesis* **using** *asm* **by** (*auto simp add*: *good-context-def*) **qed thus** *?thesis* **using** *asm* **by** *auto* **qed lemma** *good-context-5* :  $qood\text{-}context(s::((a::len) \space sparse\text{-}state)) \wedge$  $s'' =$  *delayed-pool-write* s ∧

*fetch-instruction*  $s'' = \text{Inr } v1 \land$  $((decode-instruction v1)::(Exception list + instruction)) = Inrv2 \wedge$  $annul-val s'' = False \wedge$ *supported-instruction* (*fst v2*) = *True*  $\wedge$  — This line is redundant  $(fst \ v2) = \text{ctrl-type}$  RETT  $\land$  get-ET (cpu-reg-val PSR s'')  $\neq$  1  $\land$  $(((\text{get-S} (\text{cpu-reg-val PSR} s''))::\text{word1}) \neq 0 \land$  $(\text{get-}WIM\text{-}bit \text{ (nat } ((\text{uint } (\text{get-}CWP \text{ (cpu-reg-val PSR s'}))) + 1) \text{ mod } NWIN-$ *DOWS*))  $(cpu-reg-val WIM s'') \neq 0$ =⇒ *False* **proof** − **assume** *asm: good-context* (*s*::(('*a*::*len*) *sparc-state*)) ∧  $s'' = delayed-pool-write s \wedge$ *fetch-instruction s*  $'' = \text{Inr } v1 \land$  $((decode-instruction v1)::(Exception list + instruction)) = Inrv2 \wedge$  $annul-val s'' = False \wedge$ *supported-instruction* (*fst v2*) = *True*  $\wedge$  — This line is redundant  $(fst \ v2) = \text{ctrl-type}$  RETT  $\land$  get-ET (cpu-reg-val PSR s'')  $\neq$  1  $\land$  $(((get-S (cpu-reg-val PSR s''))::word1) \neq 0 \land$ 

 $(qet-WIM-bit$  (*nat* (((*uint* (*get-CWP* (*cpu-reg-val PSR s''*))) + 1) *mod NWIN*-*DOWS*))  $(cpu-reg-val WIM s'') \neq 0$ **then have** (*fst v2*) = *ctrl-type RETT*  $\wedge$  *get-ET* (*cpu-reg-val PSR s''*)  $\neq$  1  $\wedge$  $(((get-S (cpu-reg-val PSR s''))::word1) \neq 0 \land$  $(get-WIM-bit$  (*nat*  $(( (uint (get-CWP (cpu-reg-val PSR s'')) ) + 1 )$  *mod NWIN-DOWS*))  $(cpu-reg-val WIM s'') \neq 0$ =⇒ *False* **proof** (*cases* (*get-trap-set s*)  $\neq$  {}  $\land$  (*reset-trap-val s*) = *False*  $\land$  $get-ET$  (*cpu-reg-val*  $PSR$  *s*) = 0) **case** *True* **from** *this asm* **show** *?thesis* **using** *good-context-1* **by** *blast* **next case** *False* **then have**  $fact3$ :  $(get-trap-set s) = \{\} \vee (reset-trap-val s) \neq False \vee$  $get-ET$  (*cpu-reg-val PSR s*)  $\neq 0$ **by** *auto* **thus** *?thesis* **using** *asm* **by** (*auto simp add*: *good-context-def*) **qed thus** *?thesis* **using** *asm* **by** *auto* **qed lemma** *good-context-6* :  $good-context{ } (s::((*'a::len*) *sparc-state*)) \wedge$  $s'' = delayed-pool-write s \wedge$ *fetch-instruction s*  $'' = \text{Inr } v1 \land$  $((decode-instruction v1)::(Exception list + instruction)) = Inrv2 \wedge$  $annul-val s'' = False \wedge$ *supported-instruction* (*fst v2*) = *True*  $\wedge$  — This line is redundant  $(fst \ v2) = \text{ctrl-type}$  RETT  $\land$  get-ET (cpu-reg-val PSR s'')  $\neq$  1  $\land$  $(((get-S (cpu-reg-val PSR s''))::word1) \neq 0 \land$  $(get-WIM-bit$  (nat  $(((uint (get-CWP (cpu-reg-val PSR s''))) + 1) mod NWIN-$ *DOWS*))  $(cpu-reg-val WIM s'') = 0 \land$  $((AND)$   $(get-addr (snd v2) s'') (0b00000000000000000000000000011::words2))$  $\neq 0$ =⇒ *False* **proof** − **assume** *asm: good-context* (*s*::(('*a*::*len*) *sparc-state*)) ∧  $s'' =$  *delayed-pool-write* s ∧ *fetch-instruction*  $s'' = \text{Inr } v1 \land$  $((decode-instruction v1)::(Exception list + instruction)) = Inrv2 \wedge$  $annul-val s'' = False \wedge$ *supported-instruction* (*fst v2*) = *True*  $\wedge$  — This line is redundant  $(fst v2) = \text{ctrl-type}$  *RETT*  $\wedge$  *get-ET* (*cpu-reg-val PSR s''*)  $\neq$  1  $\wedge$  $(((\text{get-S} (\text{cpu-reg-val PSR} s''))::\text{word1}) \neq 0 \land$  $(qet-WIM-bit (nat (((uint (get-CWP (cpu-reg-val PSR s''))) + 1) mod NWIN-$ *DOWS*))

 $(\textit{cpu-reg-val WIM s''}) = 0 \land$ ((*AND*) (*get-addr* (*snd v2* ) *s* <sup>00</sup>) (*0b00000000000000000000000000000011* ::*word32* ))  $\neq 0$ **then have** (*fst v2*) = *ctrl-type RETT*  $\wedge$  *get-ET* (*cpu-reg-val PSR s''*)  $\neq$  1  $\wedge$  $(((get-S (cpu-reg-val PSR s''))::word1) \neq 0 \land$  $(get\text{-}WIM\text{-}bit \text{ (not } ((uint (get\text{-}CWP (cpu\text{-}reg\text{-}val PSR s'')) + 1) \text{ mod } NWIN\text{-}$ *DOWS*))  $(cpu$ -reg-val WIM s'')) = 0  $\wedge$  $((AND)$   $(get-addr (snd v2) s'') (0b00000000000000000000000000011::words2))$  $\neq 0$ =⇒ *False* **proof** (*cases* (*get-trap-set s*)  $\neq$  {}  $\land$  (*reset-trap-val s*) = *False*  $\land$  $get-ET$  (*cpu-reg-val PSR s*) = 0) **case** *True* **from** *this asm* **show** *?thesis* **using** *good-context-1* **by** *blast* **next case** *False* **then have**  $\text{fact3: } (\text{get-trap-set } s) = \{\} \vee (\text{reset-trap-val } s) \neq \text{False } \vee$  $get-ET$  (*cpu-reg-val PSR s*)  $\neq 0$ **by** *auto* **thus** *?thesis* **using** *asm* **by** (*auto simp add*: *good-context-def*) **qed thus** *?thesis* **using** *asm* **by** *auto* **qed lemma** *good-context-all* :  $qood\text{-}context(s::((\text{'}a::\text{'}len\text{'}space\text{-}state)) \wedge$  $s'' = delayed-pool-write$  *s*  $\implies$  $(\text{get-trap-set } s = \{\} \lor (\text{reset-trap-val s}) \neq \text{False} \lor \text{get-ET} (\text{cpu-reg-val PSR s}) \neq \emptyset$ *0* ) ∧  $((\exists e. \text{ } fetch-instruction \text{ } s' = \text{ } Inl \text{ } e) \lor$  $(\exists v1 v2.~ fetch-instruction~s'' = Inr~v1 \wedge$  $((decode-instruction v1)::(Exception list + instruction)) = Inrv2 \wedge$  $(annul-val s'' = True \vee$  $(annul-val s'' = False \wedge$  $(\forall v1' v2'.$  *fetch-instruction*  $s'' = \text{Inr } v1' \land$  $((decode-instruction v1')::(Exception list + instruction)) = Inr v2' \longrightarrow$  $supported-instruction (fst v2') = True)$  ∧  $((fst \; v2) \neq \text{ctrl-type} \; RETT \vee$  $((fst \ v2) = ctrl-type \ RETT \wedge$  $(get-ET (cpu-reg-val PSR s'') = 1 \vee$  $(get-ET$  (*cpu-reg-val PSR s''*)  $\neq$  1 ∧  $(((get-S (cpu-reg-val PSR s''))::word1) \neq 0 \land$  $(get\text{-}WIM\text{-}bit \text{ (nat } (((uint \text{ (get-CWP } (cpu\text{-}reg\text{-}val PSR \text{ s'}))) + 1) \text{ mod }$ *NWINDOWS*))  $(\text{cpu-reg-val WIM } s'') = 0 \land$ ((*AND*) (*get-addr* (*snd v2* ) *s* <sup>00</sup>) (*0b00000000000000000000000000000011* ::*word32* ))  $= 0$ ))))))))) **proof** −

**assume** *asm:* good-context  $s \wedge s'' =$  delayed-pool-write  $s$ **from** *asm* **have**  $(\text{get-trap-set } s) \neq \{\} \land (\text{reset-trap-val } s) = \text{False } \land$  $get-ET$  (*cpu-reg-val PSR s*) =  $0 \implies False$ **using** *good-context-1* **by** *blast* **hence**  $fact1$ :  $(get-trap-set s = \{\} \vee (reset-trap-val s) \neq False \vee$  $get-ET$  (*cpu-reg-val PSR s*)  $\neq 0$ ) **by** *auto* **have**  $\text{fact2: } \neg (\exists e. \text{ fetch-instruction } s'' = \text{Inl } e) \land \neg (\exists v1. \text{ fetch-instruction } s'' = \text{Inl } e)$ *Inr v1* ) =⇒ *False* **using** *fetch-instr-result-1* **by** *blast* **from** *asm* **have**  $fact3$ :  $\exists v1$ .  $fetch-instruction s'' = Inrv1 \land$ ¬(∃ *v2* .((*decode-instruction v1* )::(*Exception list* + *instruction*)) = *Inr v2* ) =⇒ *False* **using** *good-context-2* **by** *blast* **from** *asm* **have**  $fact4$ :  $\exists v1 v2$ .  $fetch-instruction s'' = Inrv1 \land$  $((decode-instruction v1)::(Exception list + instruction)) = Inrv2 \wedge$  $annul-val s'' = False \wedge supported-instruction (fst v2) = False$ =⇒ *False* **using** *good-context-3* **by** *blast* **from** *asm* **have**  $fact5: \exists v1 v2$ .  $fetch-instruction s'' = Inrv1 \land$  $((decode-instruction v1)::(Exception list + instruction)) = Inrv2 \wedge$  $annul-val s'' = False \wedge supported-instruction (fst v2) = True \wedge$  $(fst \ v2) = \text{ctrl-type}$  *RETT*  $\land$  *get-ET* (*cpu-reg-val PSR s''*)  $\neq$  1  $\land$  $(((get-S (cpu-reg-val PSR s''))::word1) = 0$ =⇒ *False* **using** *good-context-4* **by** *blast* **from** *asm* **have**  $fact6: \exists v1 v2$ .  $tetch-instruction s'' = Inrv1 \land$ ((*decode-instruction v1* )::(*Exception list* + *instruction*)) = *Inr v2* ∧  $annul-val s'' = False \wedge supported-instruction (fst v2) = True \wedge$  $(fst v2) = ctrl$ -type RETT  $\land get$ -ET  $(cpu$ -reg-val PSR s'')  $\neq$  1  $\land$  $(((get-S (cpu-reg-val PSR s''))::word1) \neq 0 \land$  $(qet\text{-}WIM\text{-}bit$  (*nat* (((*uint* (*get-CWP* (*cpu-reg-val PSR s''*))) + 1) *mod NWIN*-*DOWS*))  $(cpu-reg-val WIM s'') \neq 0$ =⇒ *False* **using** *good-context-5* **by** *blast* **from** *asm* **have**  $fact$ ?:  $\exists v1 v2$ .  $fetch-instruction s'' = Inrv1 \land$  $((decode-instruction v1)::(Exception list + instruction)) = Inrv2 \wedge$  $annul-val s'' = False \wedge supported-instruction (fst v2) = True \wedge$  $(fst \ v2) = \text{ctrl-type}$  RETT  $\land$  get-ET (cpu-reg-val PSR s'')  $\neq$  1  $\land$  $(((get-S (cpu-reg-val PSR s''))::word1) \neq 0 \land$  $(get-WIM-bit$  (*nat*  $(((uint (get-CWP (cpu-reg-val PSR s''))) + 1) \mod NWIN-$ *DOWS*))  $(\text{cpu-reg-val WIM } s'') = 0 \land$  $((AND)$   $(get-addr (snd v2) s'') (0b00000000000000000000000000011::words2))$  $\neq 0$ =⇒ *False* **using** *good-context-6* **by** *blast* **from** *asm* **show** *?thesis* **proof** (*cases* ( $\exists$  *e*. *fetch-instruction*  $s'' = Inl e$ ))

**case** *True* **then show** *?thesis* **using** *fact1* **by** *auto* **next case** *False* **then have**  $\text{fact8: } \exists v1. \text{ fetch-instruction } s'' = \text{Inr } v1 \land$ (∃ *v2* .((*decode-instruction v1* )::(*Exception list* + *instruction*)) = *Inr v2* ) **using** *fact2 fact3* **by** *auto* **then show** *?thesis* **proof** (*cases annul-val s''* =  $True$ ) **case** *True* **then show** *?thesis* **using** *fact1 fact8* **by** *auto* **next case** *False* **then have** *fact9*:  $∃ v1 v2$ *. fetch-instruction s'' = <i>Inr v1* ∧ ((*decode-instruction v1* )::(*Exception list* + *instruction*)) = *Inr v2* ∧  $annul-val s'' = False \wedge supported-instruction (fst v2) = True$ **using** *fact4 fact8* **by** *blast* **then show** *?thesis* **proof** (*cases*  $\exists v1 v2$ *. fetch-instruction s*<sup> $'$ </sup> = *Inr v1* ∧  $((decode-instruction v1)::(Exception list + instruction)) = Inrv2 \wedge$  $(fst \ v2) \neq \text{ctrl-type}$  *RETT*) **case** *True* **then show** *?thesis* **using** *fact1 fact9* **by** *auto* **next case** *False* **then have**  $\text{fact10: } \exists v1 v2. \text{ fetch-instruction } s'' = \text{Inr } v1 \land$ ((*decode-instruction v1* )::(*Exception list* + *instruction*)) = *Inr v2* ∧  $annul-val s'' = False \wedge supported-instruction (fst v2) = True \wedge$  $(fst \ v2) = ctrl$ -type  $RETT$ **using** *fact9* **by** *auto* **then show** *?thesis* **proof** (*cases get-ET* (*cpu-reg-val PSR s''*) = 1) **case** *True* **then show** *?thesis* **using** *fact1 fact9* **by** *auto* **next case** *False* **then have** *fact11*: *get-ET* (*cpu-reg-val PSR s''*)  $\neq$  1 ∧  $(((get-S (cpu-reg-val PSR s''))::word1) \neq 0$ **using** *fact10 fact5* **by** *auto* **then have** *fact12* : (*get-WIM-bit* (*nat* (((*uint* (*get-CWP* (*cpu-reg-val*  $PSR (s'')$ )) + 1)  $mod\;NWINDOWS)$   $(cpu-reg-val\;WIM\;s'') = 0$ **using** *fact10 fact6* **by** *auto* **then have**  $fact13$ : ∃ *v1 v2*.  $fetch-instruction s'' = Inr v1 ∧$  $((decode-instruction v1)::(Exception list + instruction)) = Inr v2 \wedge$  $((AND)$   $(get-addr (snd v2) s'') (0b00000000000000000000000000011::words2))$ = *0* **using** *fact10 fact11 fact7* **by** *blast*

**thus** *?thesis* **using** *fact1 fact10 fact11 fact12* **by** *auto*

```
qed
        qed
     qed
 qed
qed
lemma select\text{-}trap\text{-}result1 : (reset\text{-}trap\text{-}val s) = True \impliessnd (select-trap() s) = False
apply (simp add: select-trap-def exec-gets return-def)
by (simp add: bind-def h1-def h2-def simpler-modify-def)
lemma select-trap-result2 :
assumes a1: \neg (reset-trap-val s = False \land get-ET (cpu-reg-val PSR s) = 0)shows snd (select-trap() s) = False
proof (cases reset-trap-val s = True)
 case True
 then show ?thesis using select-trap-result1
 by blast
next
 case False
 then have f1: reset-trap-val s = False \wedge get-ET (cpu-reg-val PSR s) \neq 0using a1 by auto
   then show ?thesis
   proof (cases data-store-error ∈ get-trap-set s)
     case True
     then show ?thesis using f1
     by select-trap-proof0
   next
     case False
     then have f2: data\text{-}store\text{-}error \notin get\text{-}trap\text{-}set s by autothen show ?thesis
     proof (cases instruction-access-error \in get-trap-set s)
      case True
      then show ?thesis using f1 f2
      by select-trap-proof0
     next
      case False
      then have f3: instruction-access-error \notin get-trap-set s by auto
      then show ?thesis
      proof (cases r-register-access-error \in get-trap-set s)
        case True
        then show ?thesis using f1 f2 f3
        by select-trap-proof0
      next
        case False
        then have f_4: r-register-access-error \notin get-trap-set s by auto
        then show ?thesis
        proof (cases instruction-access-exception \in get-trap-set s)
          case True
```

```
then show ?thesis using f1 f2 f3 f4
 by select-trap-proof0
next
 case False
 then have f5: instruction-access-exception \notin get-trap-set s by auto
 then show ?thesis
 proof (cases privileged-instruction \in get-trap-set s)
   case True
   then show ?thesis using f1 f2 f3 f4 f5
   by select-trap-proof0
 next
   case False
   then have f6: privileged-instruction \notin get-trap-set s by auto
   then show ?thesis
   proof (cases illegal-instruction \in get-trap-set s)
    case True
    then show ?thesis using f1 f2 f3 f4 f5 f6
    by select-trap-proof0
   next
    case False
    then have f7: illegal-instruction \notin get-trap-set s by auto
    then show ?thesis
     proof (cases fp-disabled \in get-trap-set s)
      case True
      then show ?thesis using f1 f2 f3 f4 f5 f6 f7
      by select-trap-proof0
     next
      case False
      then have f8: fp-disabled \notin get-trap-set s by auto
      then show ?thesis
      proof (cases cp-disabled ∈ get-trap-set s)
        case True
        then show ?thesis using f1 f2 f3 f4 f5 f6 f7 f8
        by select-trap-proof0
      next
        case False
        then have f9: cp-disabled \notin get-trap-set s by auto
        then show ?thesis
        proof (cases unimplemented-FLUSH \in get-trap-set s)
         case True
         then show ?thesis using f1 f2 f3 f4 f5 f6 f7 f8 f9
         by select-trap-proof0
        next
         case False
         then have f10: unimplemented-FLUSH \notin qet-trap-set s by autothen show ?thesis
         proof (cases window-overflow \in get-trap-set s)
           case True
           then show ?thesis using f1 f2 f3 f4 f5 f6 f7 f8 f9 f10
```
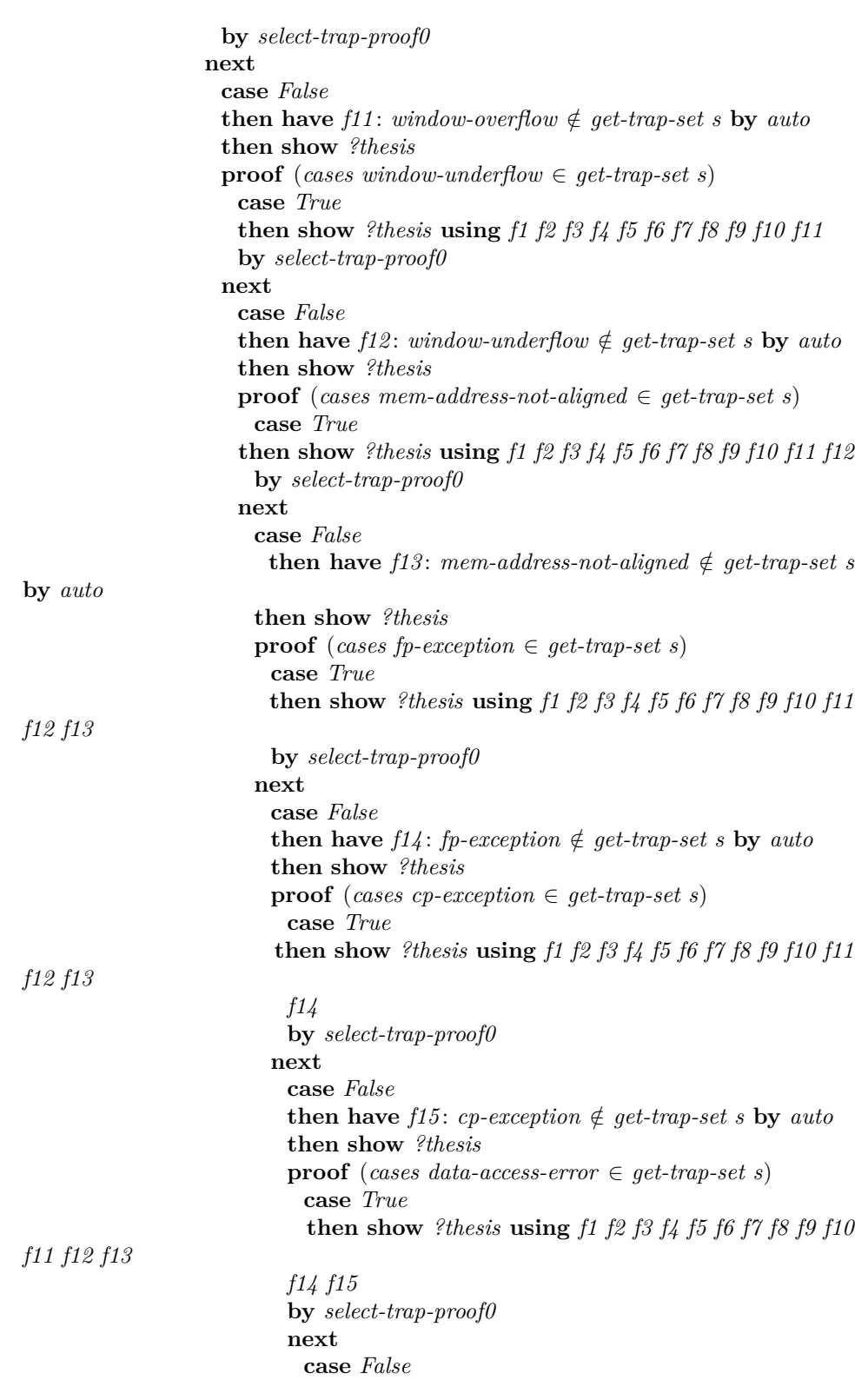

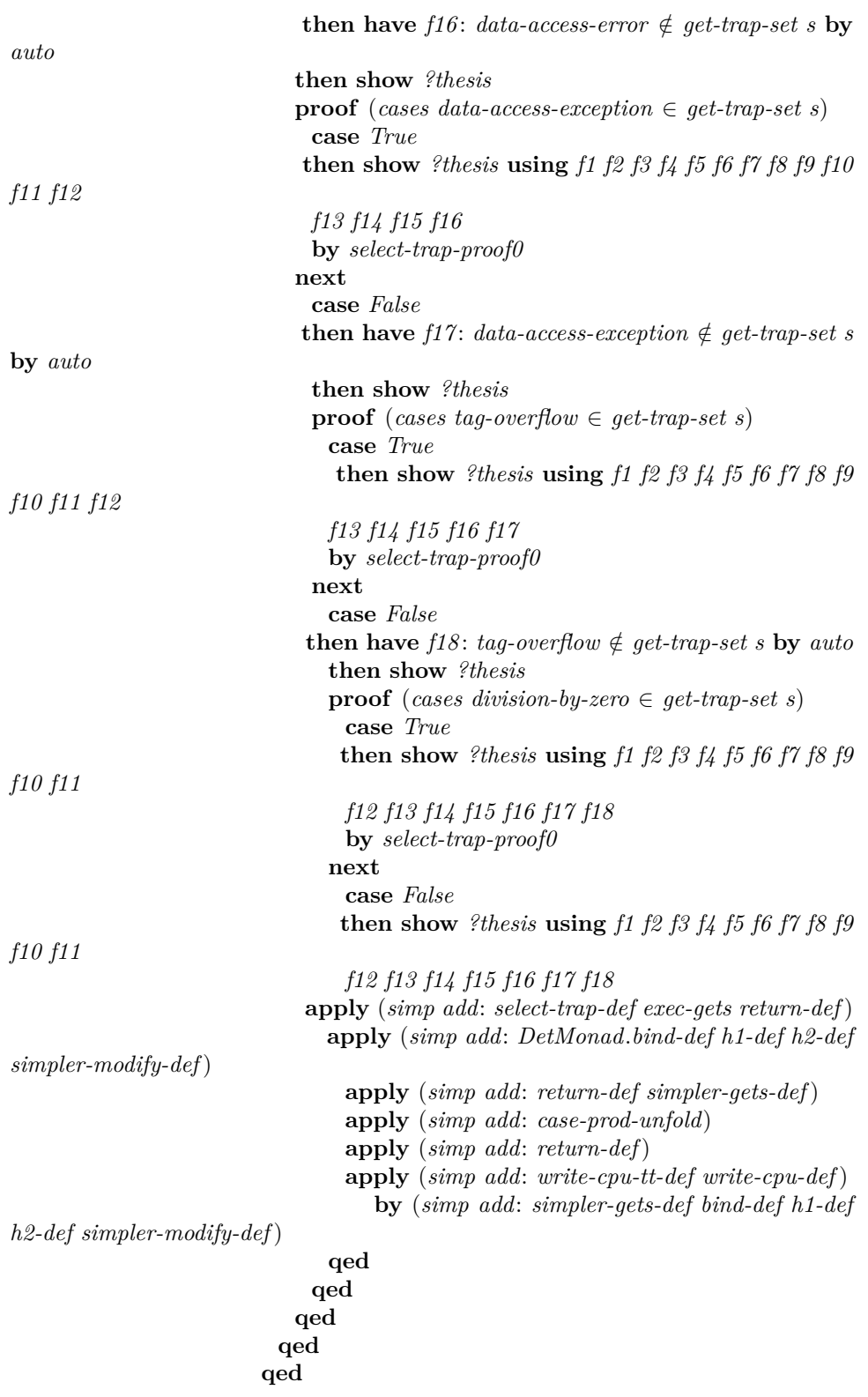

```
qed
                 qed
                qed
              qed
             qed
            qed
          qed
         qed
        qed
      qed
     qed
    qed
  qed
qed
```
**lemma** *emp-trap-set-err-mode* : *err-mode-val s* = *err-mode-val* (*emp-trap-set s*) **by** (*auto simp add*: *emp-trap-set-def err-mode-val-def*)

```
lemma write-cpu-tt-err-mode : err-mode-val s = err-mode-val (snd (fst (write-cpu-tt
w s)))
apply (simp add: write-cpu-tt-def err-mode-val-def write-cpu-def)
apply (simp add: exec-gets return-def)
apply (simp add: bind-def simpler-modify-def)
by (simp add: cpu-reg-mod-def)
lemma select-trap-monad : snd (select-trap() s) = False \implieserr-mode-val s = err-mode-val (snd (fst (select-trap () s)))
proof −
 assume a1: snd (select-trap() s) = False
 then have f0: reset-trap-val s = False \wedge get-ET (cpu-reg-val PSR s) = 0 \impliesFalse
   apply (simp add: select-trap-def exec-gets return-def)
   apply (simp add: bind-def h1-def h2-def simpler-modify-def)
   by (simp add: fail-def split-def)
 then show ?thesis
   proof (cases reset-trap-val s = True)
    case True
    from a1 f0 this show ?thesis
    apply (simp add: select-trap-def exec-gets return-def)
    apply (simp add: bind-def h1-def h2-def simpler-modify-def)
    by (simp add: emp-trap-set-def err-mode-val-def)
   next
    case False
     then have f1: reset-trap-val s = False \wedge qet-ET (cpu-reg-val PSR s) \neq 0using f0 by auto
    then show ?thesis using f1 a1
    proof (cases data-store-error \in get-trap-set s)
      case True
      then show ?thesis using f1 a1
```

```
by select-trap-proof1
next
 case False
 then have f2: data\text{-}store\text{-}error \notin qet\text{-}trap\text{-}set s by autothen show ?thesis
 proof (cases instruction-access-error \in get-trap-set s)
   case True
   then show ?thesis using f1 f2 a1
   by select-trap-proof1
 next
   case False
   then have f3: instruction-access-error \notin get-trap-set s by auto
   then show ?thesis
   proof (cases r-register-access-error \in get-trap-set s)
    case True
    then show ?thesis using f1 f2 f3 a1
    by select-trap-proof1
   next
     case False
    then have f_4: r-register-access-error \notin get-trap-set s by auto
    then show ?thesis
    proof (cases instruction-access-exception \in get-trap-set s)
      case True
      then show ?thesis using f1 f2 f3 f4 a1
      by select-trap-proof1
    next
      case False
      then have f5: instruction-access-exception \notin get-trap-set s by auto
      then show ?thesis
      proof (cases privileged-instruction \in get-trap-set s)
        case True
        then show ?thesis using f1 f2 f3 f4 f5 a1
        by select-trap-proof1
      next
        case False
        then have f6: privileged-instruction \notin get-trap-set s by auto
        then show ?thesis
        proof (cases illegal-instruction ∈ get-trap-set s)
         case True
         then show ?thesis using f1 f2 f3 f4 f5 f6 a1
         by select-trap-proof1
        next
         case False
         then have f7: illegal-instruction \notin get-trap-set s by auto
         then show ?thesis
         proof (cases fp-disabled \in get-trap-set s)
           case True
           then show ?thesis using f1 f2 f3 f4 f5 f6 f7 a1
           by select-trap-proof1
```
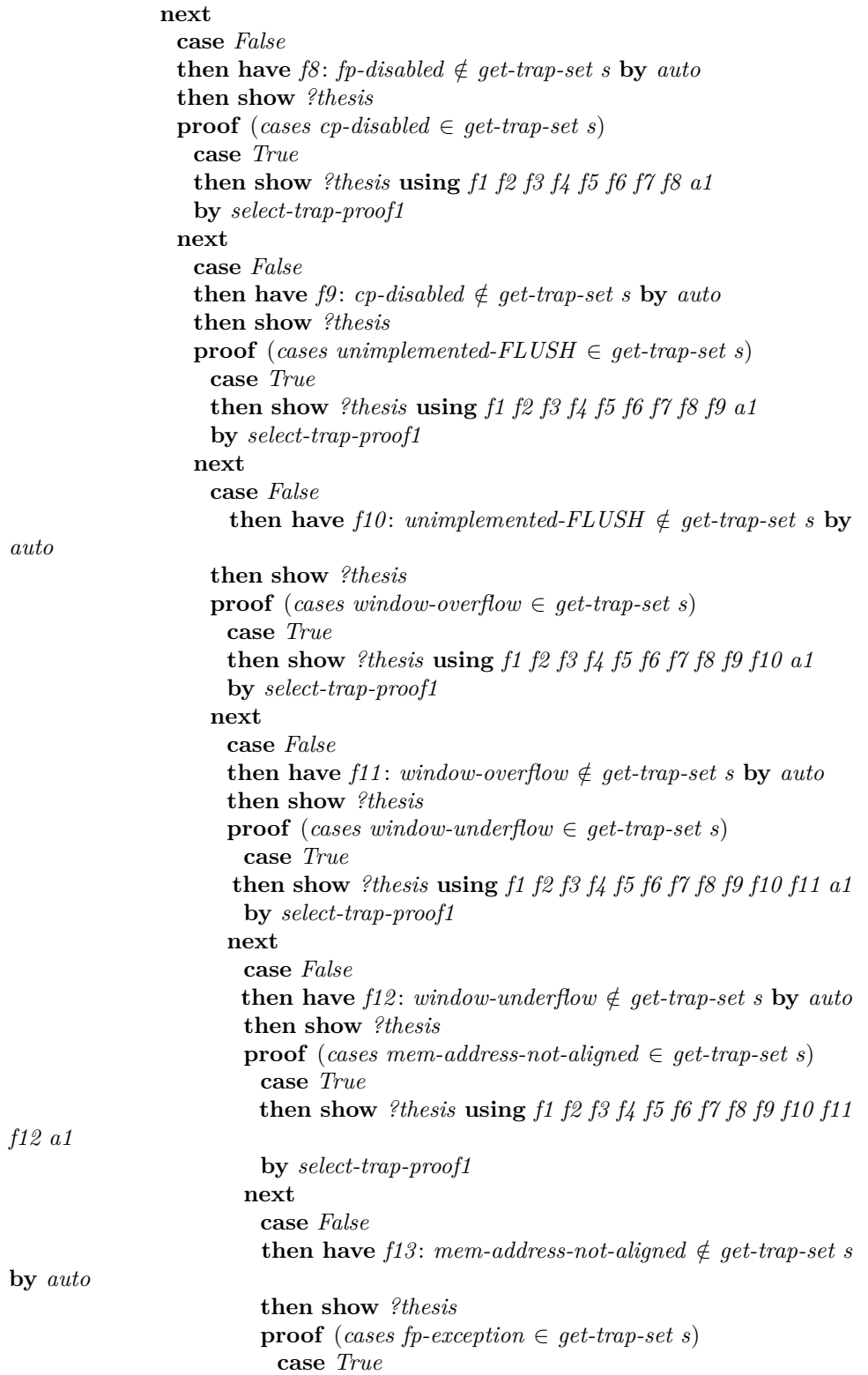

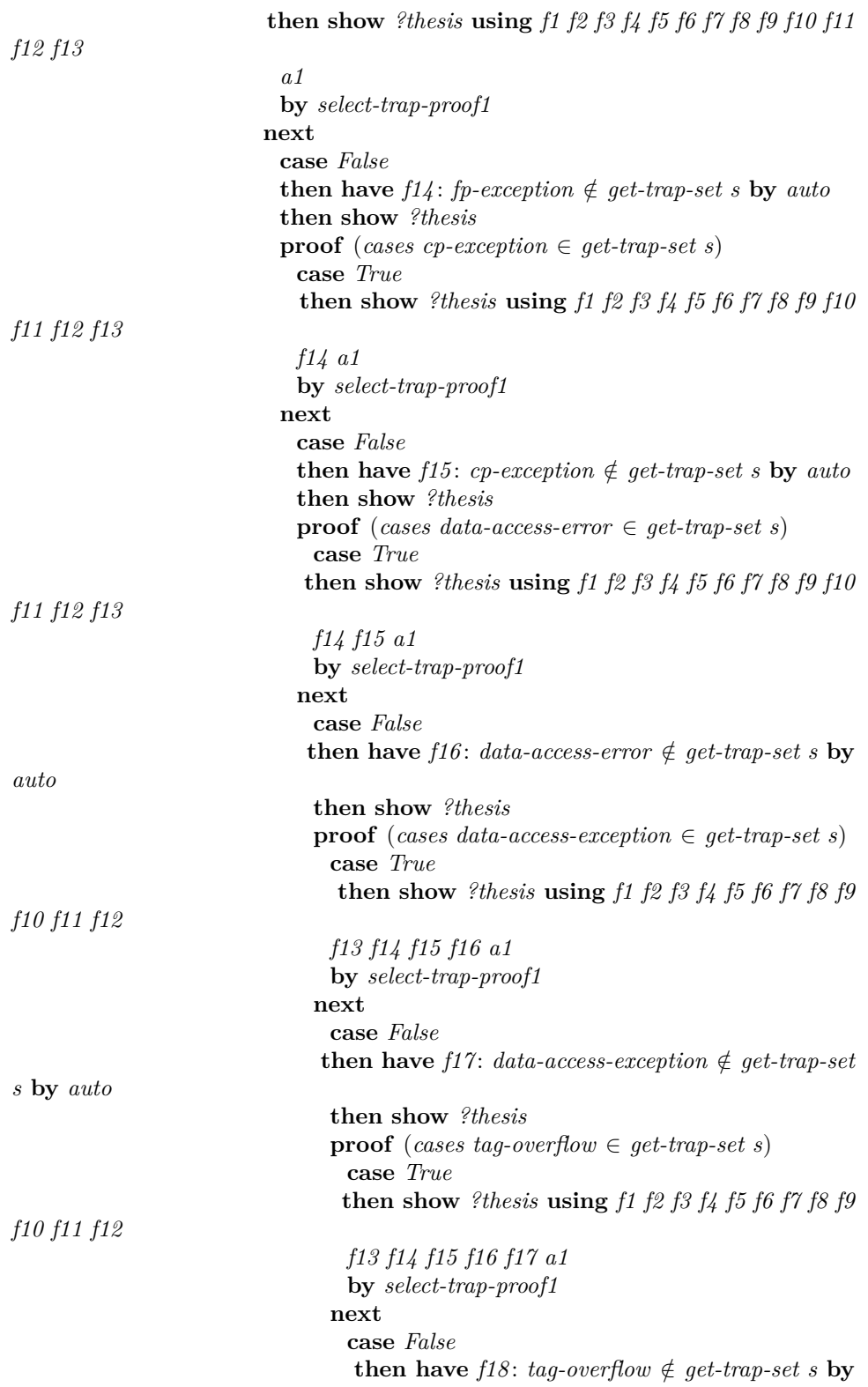

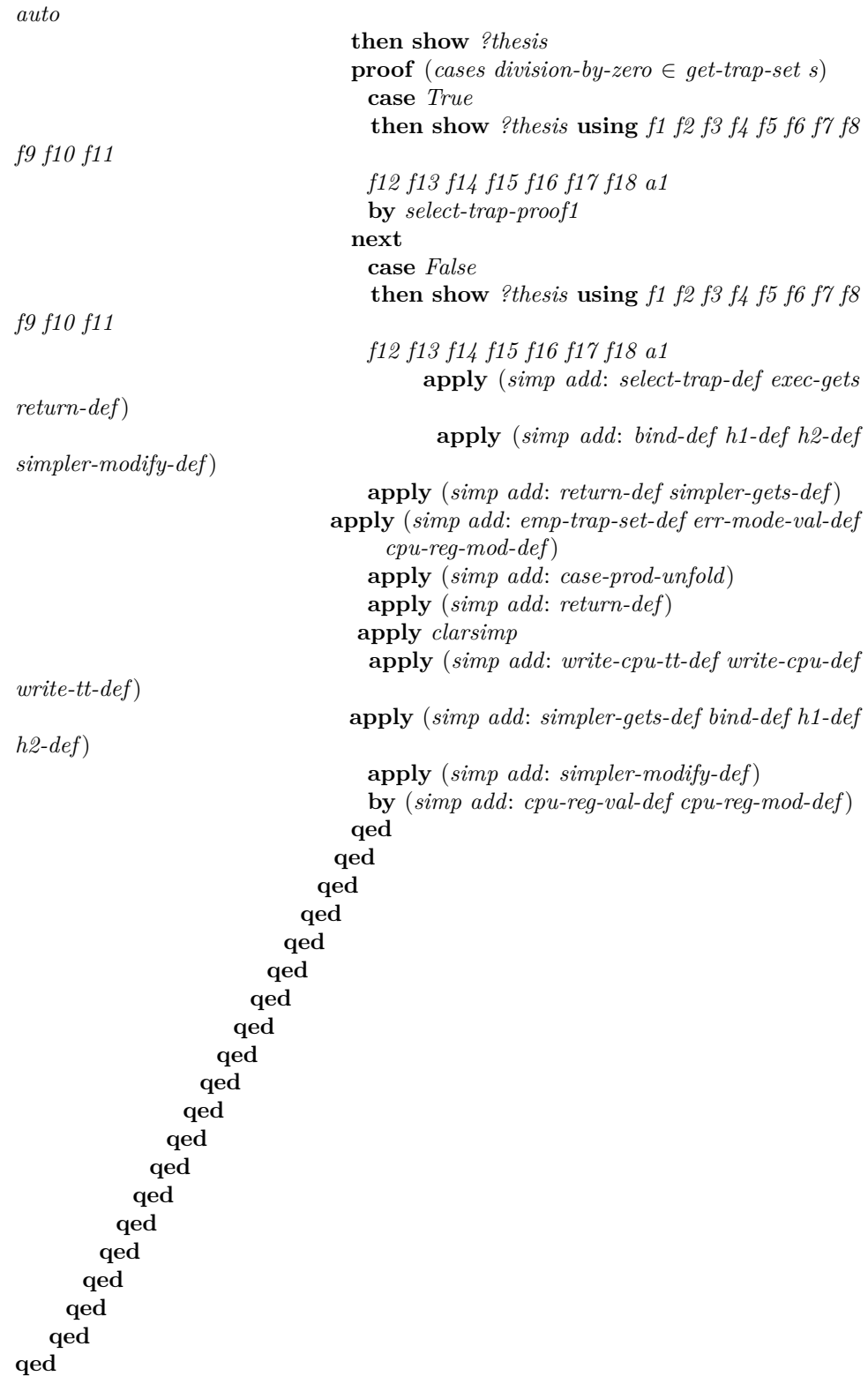

**lemma**  $exec$ - $trap$ - $st$ - $pc$ - $result$  :  $snd$   $(exe$ - $trap$ - $st$ - $pc()$   $s) = False$ **proof** (*cases annul-val s* = *True*) **case** *True* **then show** *?thesis* **apply** (*simp add*: *exe-trap-st-pc-def get-curr-win-def*) **apply** (*simp add*: *exec-gets return-def*) **apply** (*simp add*: *DetMonad*.*bind-def h1-def h2-def*) **by** (*simp add*: *set-annul-def write-reg-def simpler-modify-def*) **next case** *False* **then show** *?thesis* **apply** (*simp add*: *exe-trap-st-pc-def get-curr-win-def*) **apply** (*simp add*: *exec-gets return-def*) **apply** (*simp add*: *DetMonad*.*bind-def h1-def h2-def*) **by** (*simp add*: *write-reg-def simpler-modify-def*) **qed lemma**  $exe\text{-}trap\text{-}wr\text{-}pc\text{-}result$ :  $snd$   $(exe\text{-}trap\text{-}wr\text{-}pc()$   $s) = False$ **proof** (*cases reset-trap-val s* = *True*) **case** *True* **then show** *?thesis* **apply** (*simp add*: *exe-trap-wr-pc-def get-curr-win-def*) **apply** (*simp add*: *exec-gets return-def*) **apply** (*simp add*: *DetMonad*.*bind-def h1-def h2-def*) **apply** (*simp add*: *write-cpu-def simpler-modify-def*) **apply** (*simp add*: *simpler-gets-def*) **apply** (*simp add*: *cpu-reg-val-def update-S-def cpu-reg-mod-def reset-trap-val-def*)

**apply** (*simp add*: *write-cpu-def simpler-modify-def DetMonad*.*bind-def h1-def h2-def*)

**apply** (*simp add*: *return-def*)

**by** (*simp add*: *set-reset-trap-def simpler-modify-def DetMonad*.*bind-def h1-def h2-def return-def*)

**next**

**case** *False* **then show** *?thesis* **apply** (*simp add*: *exe-trap-wr-pc-def get-curr-win-def*) **apply** (*simp add*: *exec-gets return-def*) **apply** (*simp add*: *DetMonad*.*bind-def h1-def h2-def*) **apply** (*simp add*: *write-cpu-def simpler-modify-def*) **apply** (*simp add*: *simpler-gets-def*) **apply** (*simp add*: *cpu-reg-val-def update-S-def cpu-reg-mod-def reset-trap-val-def*) **apply** (*simp add*: *write-cpu-def simpler-modify-def DetMonad*.*bind-def h1-def h2-def*) **by** (*simp add*: *return-def*) **qed**

**lemma** *execute-trap-result* : ¬(*reset-trap-val s* = *False* ∧ *get-ET* (*cpu-reg-val PSR*  $s) = 0$   $\implies$ 

```
snd (execute-trap() s) = False
proof −
 assume \neg (reset-trap-val s = False ∧ get-ET (cpu-reg-val PSR s) = 0)then have fact1: snd (selftrap()s) = False using select-trap-result2 by blastthen show ?thesis
   proof (cases err-mode-val s = True)
    case True
    then show ?thesis using fact1
      apply (simp add: execute-trap-def exec-gets return-def)
      apply (simp add: DetMonad.bind-def h1-def h2-def Let-def)
      apply (simp add: case-prod-unfold)
      by (simp add: in-gets return-def select-trap-monad simpler-gets-def)
   next
    case False
    then show ?thesis using fact1 select-trap-monad
    apply (simp add: execute-trap-def exec-gets return-def)
    apply (simp add: DetMonad.bind-def h1-def h2-def)
    apply (simp add: case-prod-unfold)
    apply (simp add: simpler-gets-def)
    apply (auto simp add: select-trap-monad)
    apply (simp add: DetMonad.bind-def h1-def h2-def get-curr-win-def)
    apply (simp add: get-CWP-def cpu-reg-val-def)
    apply (simp add: simpler-gets-def return-def write-cpu-def)
    apply (simp add: simpler-modify-def DetMonad.bind-def h1-def h2-def)
    apply (simp add: exe-trap-st-pc-result)
    by (simp add: case-prod-unfold exe-trap-wr-pc-result)
   qed
qed
lemma execute-trap-result2 : ¬(reset-trap-val s = False ∧ get-ET (cpu-reg-val PSR
```
 $s) = 0$ )  $\implies$ *snd* (*execute-trap*() *s*) = *False* 

**using** *execute-trap-result* **by** *blast*

**lemma** *exe-instr-all* :  $good\text{-}context(s::((*'a::len*) sparc-state)) \implies$ *snd* (*execute-instruction*() *s*) = *False* **proof** − **assume** *asm1* : *good-context s* **let**  $?s' = delayed-pool-write s$ **from** *asm1* **have**  $f1$  : (*get-trap-set s* = {}  $\vee$  (*reset-trap-val s*)  $\neq$  *False*  $\vee$  $get-ET$  (*cpu-reg-val PSR s*)  $\neq$  0) ∧  $((\exists e. \text{ fetch-instruction } ?s' = \text{Inl } e) \lor$  $(\exists v1 v2.~ fetch-instruction$  ?s' = *Inr v1*  $\land$  $((decode-instruction v1)::(Exception list + instruction)) = Inrv2 \wedge$  $(annul-val$  *?s'* = *True* ∨  $(annull-val\$ <sup>2s'</sup> = *False* ∧  $(\forall v1' v2'.\text{ } fetch-instruction \text{ } ?s' = \text{ }Inv \text{ } v1' \land$ 

 $((decode-instruction v1')::(Exception list + instruction)) = Inr v2' \longrightarrow$  $supported-instruction (fst v2') = True)$  ∧  $((fst \ v2) \neq ctrl-type \ RETT \ \vee$  $((fst \t v2) = ctrl-type \t RETT \wedge$  $(get-ET (cpu-reg-val PSR ?s') = 1 \vee$  $(get-ET$  (*cpu-reg-val PSR ?s'*)  $\neq$  1  $\land$  $(((get-S (cpu-reg-val PSR ?s'))::word1) \neq 0 \land$  $(get-WIM-bit$   $(nat$   $(((uint (get-CWP (cpu-reg-val PSR ?s')) + 1) mod$ *NWINDOWS*))  $(\textit{cpu-reg-val WIM 3s'}) = 0 \land$  $((AND)$   $(get-addr (snd v2)$   $?s')$   $(0b00000000000000000000000000011::words2)$  $=$  ((((((((((()))))))))) **using** *good-context-all* **by** *blast* **from** *f1* **have** *f2*: *get-trap-set*  $s \neq \{\} \implies$  $(reset-trap-val s) \neq False \vee get-ET (cpu-reg-val PSR s) \neq 0$ **by** *auto* **show** *?thesis* **proof** (*cases get-trap-set s* = {}) **case** *True* **then have** *f3*: *get-trap-set*  $s = \{\}$  **by** *auto* **then show** *?thesis* **proof** (*cases exe-mode-val s* = *True*) **case** *True* **then have**  $f_4$ : *exe-mode-val*  $s = True$  **by** *auto* **then show** *?thesis* **proof** (*cases*  $\exists$  *e1*. *fetch-instruction*  $?s' = Inl \text{ } e1$ ) **case** *True* **then show** *?thesis* **using** *f3* **apply** *exe-proof-to-decode* **apply** (*simp add*: *raise-trap-def simpler-modify-def*) **by** (*simp add*: *bind-def h1-def h2-def return-def*) **next case** *False* **then have**  $f5: ∃ v1.$  *fetch-instruction*  $?s' = Inr v1$  **using** *fetch-instr-result-1* **by** *blast* **then have**  $f6: \exists v1 v2$ .  $fetch-instruction$   $?s' = Inr v1 \land$  $((decode-instruction v1)::(Exception list + instruction)) = Inrv2$ **using** *f1 fetch-instr-result-2* **by** *blast* **then show** *?thesis* **proof** (*cases annul-val*  $?s' = True$ ) **case** *True* **then show** *?thesis* **using** *f3 f4 f6* **apply** *exe-proof-to-decode* **apply** (*simp add*: *set-annul-def annul-mod-def simpler-modify-def bind-def h1-def h2-def*) **apply** (*simp add*: *return-def simpler-gets-def*) **by** (*simp add*: *write-cpu-def simpler-modify-def*) **next case** *False*

**then have**  $f7: \exists v1 v2$ . *fetch-instruction*  $?s' = \text{Inr } v1 \land$  $((decode-instruction v1)::(Exception list + instruction)) = Inrv2 \wedge$  $(\forall v1' v2'.\text{ } fetch-instruction \text{ } ?s' = \text{ }Inv \text{ } v1' \land$  $((decode-instruction v1')::(Exception list + instruction)) = Inr v2' \longrightarrow$  $supported-instruction (fst v2') = True) \wedge annul-val$  ?s' = *False* **using** *f1 f6 fetch-instr-result-2* **by** *auto* **then have**  $f7'$ :  $\exists v1 v2$ . *fetch-instruction*  $?s' = \text{Inr } v1 \land$  $((decode-instruction v1)::(Exception list + instruction)) = Inrv2 \wedge$  $supprotected-instruction (fst v2) = True \wedge annual-val ?s' = False$ **by** *auto* **then show** *?thesis* **proof** (*cases*  $\exists v1 v2$ . *fetch-instruction*  $?s' = \text{Inr } v1 \land$  $((decode-instruction v1)::(Exception list + instruction)) = Inrv2 \wedge$  $(fst \ v2) = ctrl-type \ RETT)$ **case** *True* **then have**  $f8: \exists v1 v2$ .  $fetch-instruction$   $?s' = Inrv1 \land$  $((decode-instruction v1)::(Exception list + instruction)) = Inrv2 \wedge$  $(fst v2) = ctrl$ -type RETT **by** *auto* **then show** *?thesis* **proof** (*cases get-trap-set*  $?s' = \{\}$ ) **case** *True* **then have** *f9*: *get-trap-set*  $?s' = \{\}$  **by** *auto* **then show** *?thesis*  $\mathbf{proof}$  (*cases get-ET* (*cpu-reg-val PSR*  $?s' = 1$ ) **case** *True* **then have**  $f10$ :  $get-ET$  (*cpu-reg-val PSR ?s'*) = 1 **by** *auto* **then show** *?thesis*  $\mathbf{proof} (cases (((get-S (cpu-reg-val PSR ?s'))):: word1) = 0)$ **case** *True* **then show** *?thesis* **using** *f3 f4 f7 f8 f9 f10* **apply** *exe-proof-to-decode* **apply** *exe-proof-dispatch-rett* **apply** (*simp add*: *raise-trap-def simpler-modify-def*) **apply** (*auto simp add*: *execute-instr-sub1-result return-def*) **by** (*simp add*: *case-prod-unfold*) **next case** *False* **then show** *?thesis* **using** *f3 f4 f7 f8 f9 f10* **apply** *exe-proof-to-decode* **apply** *exe-proof-dispatch-rett* **apply** (*simp add*: *raise-trap-def simpler-modify-def*) **apply** (*auto simp add*: *execute-instr-sub1-result return-def*) **by** (*simp add*: *case-prod-unfold*) **qed next case** *False* **then have**  $f11: ∃ v1 v2$ .  $fetch-instruction$   $?s' = Inr v1 ∧$ ((*decode-instruction v1* )::(*Exception list* + *instruction*)) = *Inr v2* ∧  $annul-val$  ?s' = *False* ∧

 $(fst \t v2) = ctrl$ -type RETT  $\wedge$  $(get-ET$  (*cpu-reg-val PSR ?s'*)  $\neq$  1 ∧  $(((get-S (cpu-reg-val PSR ?s'))::word1) \neq 0 \land$  $(get\text{-}WIM\text{-}bit \text{ (} (with \text{ (}get\text{-}CWP \text{ (}cpu\text{-}reg\text{-}val \text{ PSR } \text{ ?s}')) + 1 )$ *mod NWINDOWS*))  $(cpu-reg-val WIM \nes') = 0 \wedge$  $((AND)$   $(get-addr (snd v2)$   $?s')$  $(0b00000000000000000000000000011::words2)$  $= 0$  $using \, f1 \, fetch-instr-result-2 \, f7' \, f8 \, by \, auto$ **then show** *?thesis* **using** *f3 f4* **proof** (*cases get-trap-set*  $?s' = \{\}$ ) **case** *True* **then show** *?thesis* **using** *f3 f4 f11* **apply** (*simp add*: *execute-instruction-def*) **apply** (*simp add*: *simpler-gets-def bind-def h1-def h2-def simpler-modify-def*) **apply** *clarsimp* **apply** (*simp add*: *return-def*) **apply** (*simp add*: *bind-def h1-def h2-def Let-def*) **apply** (*simp add*: *case-prod-unfold*) **apply** *auto* **apply** (*simp add*: *execute-instr-sub1-result*) **apply** (*simp add*: *dispatch-instruction-def*) **apply** (*simp add*: *simpler-gets-def bind-def h1-def h2-def Let-def*) **by** (*simp add*: *rett-instr-result*) **next case** *False* **then show** *?thesis* **using** *f3 f4 f11* **apply** (*simp add*: *execute-instruction-def*) **apply** (*simp add*: *simpler-gets-def bind-def h1-def h2-def simpler-modify-def*) **apply** *clarsimp* **apply** (*simp add*: *return-def*) **apply** (*simp add*: *bind-def h1-def h2-def*) **apply** (*simp add*: *case-prod-unfold*) **apply** (*simp add*: *execute-instr-sub1-result*) **apply** (*simp add*: *dispatch-instruction-def*) **apply** (*simp add*: *simpler-gets-def bind-def h1-def h2-def Let-def*) **by** (*simp add*: *return-def*) **qed qed next case** *False* **then show** *?thesis* **using** *f3 f4 f7 f8* **apply** *exe-proof-to-decode* **apply** (*simp add*: *dispatch-instruction-def*) **apply** (*simp add*: *simpler-gets-def bind-def h1-def h2-def*) **apply** (*simp add*: *case-prod-unfold*) **by** (*auto simp add*: *execute-instr-sub1-result return-def Let-def*)

```
qed
         next
          case False — Instruction is not RETT.
          then have \exists v1 v2. fetch-instruction ?s' = \text{Inr } v1 \land((decode-instruction v1 )::(Exception list + instruction)) = Inr v2 ∧
          (fst v2) \neq ctrl-type RETT using f7 by auto
          then have ∃ v1 v2. fetch-instruction ?s' = Inr v1 ∧
          ((decode-instruction v1)::(Exception list + instruction)) = Inrv2 \wedge(fst v2) \neq ctrl-type \n<b>RETT</b> <math>\wedge</math>supprotected-instruction (fst v2) = True \wedge annul-val 2s' = Falseusing f7 by auto
          then have ∃ v1 v2. fetch-instruction ?s' = Inr v1 ∧
          ((decode-instruction v1)::(Exception list + instruction)) = Inr v2 \wedge(fst v2) \neq ctrl-type RETT \wedgesupported-instruction (fst v2) = True \wedge annul-val 2s' = False \wedge\text{and } (\text{dispatch-instruction } v2 \text{ } \text{?} s') = \text{False}by (auto simp add: dispatch-instr-result)
          then show ?thesis using f3 f4
            apply exe-proof-to-decode
            apply (simp add: bind-def h1-def h2-def)
            apply (simp add: case-prod-unfold)
            by (simp add: execute-instr-sub1-result)
         qed
       qed
     qed
   next
     case False
     then show ?thesis using f3
     apply (simp add: execute-instruction-def)
     by (simp add: exec-gets return-def)
   qed
  next
   case False
   then have get-trap-set s \neq \{\}\((\text{reset-trap-val s}) \neq \text{False} \vee \text{get-ET} (\text{cpu-reg-val PSR s}) \neq 0)using f2 by auto
   then show ?thesis
   apply (simp add: execute-instruction-def exec-gets)
   by (simp add: execute-trap-result2 )
  qed
lemma dispatch-fail:
```
 $snd$  (*execute-instruction*()  $(s::((*'a::len*) *sparc-state*))) = False \wedge$ *get-trap-set s* = {} ∧ *exe-mode-val s* ∧ *fetch-instruction* (*delayed-pool-write s*) = *Inr v* ∧  $((decode-instruction v): (Exception list + instruction)) = Inle$ =⇒ *False*

**qed**

```
using decode-instr-result-2
apply (simp add: execute-instruction-def)
apply (simp add: exec-gets bind-def)
apply clarsimp
apply (simp add: simpler-gets-def bind-def h1-def h2-def)
apply (simp add: simpler-modify-def return-def)
by (simp add: fail-def)
lemma no-error : good-context s \implies snd (execute-instruction () s) = False
proof −
 assume good-context s
 hence snd (execute-instruction() s) = False
   using exe-instr-all by auto
 hence snd (execute-instruction () s) = False by (simp add: exec-ss2)
 thus ?thesis by assumption
qed
```

```
theorem single-step : good-context s \implies NEXT s = Some (snd (fst (execute-instruction)
() s)))
by (simp add: no-error next-match)
```
## **25 Privilege safty**

The following shows that, if the pre-state is under user mode, then after a singel step execution, the post-state is aslo under user mode.

**lemma** *write-cpu-pc-privilege:*  $s' =$  *snd* (*fst* (*write-cpu w PC s*)) ∧  $(((get-S (cpu-reg-val PSR s))):: word1) = 0 \implies$  $(((get-S (cpu-reg-val PSR s'))::word1) = 0$ **apply** (*simp add*: *write-cpu-def simpler-modify-def*) **apply** (*simp add*: *cpu-reg-mod-def*) **by** (*simp add*: *cpu-reg-val-def*) **lemma** *write-cpu-npc-privilege:*  $s' =$  *snd* (*fst* (*write-cpu w nPC s*)) ∧  $(((get-S (cpu-reg-val PSR s)))::word1) = 0 \implies$  $(((get-S (cpu-reg-val PSR s'))::word1) = 0$ **apply** (*simp add*: *write-cpu-def simpler-modify-def*) **apply** (*simp add*: *cpu-reg-mod-def*) **by** (*simp add*: *cpu-reg-val-def*) **lemma** *write-cpu-y-privilege:*  $s' = snd$  (*fst* (*write-cpu w Y s*)) ∧  $(((\text{get-S} (\text{cpu-reg-val PSR s})))::\text{word1}) = 0$  $\implies (((get-S (cpu-reg-val PSR s'))::word1) = 0$ **apply** (*simp add*: *write-cpu-def simpler-modify-def*) **apply** (*simp add*: *cpu-reg-mod-def*) **by** (*simp add*: *cpu-reg-val-def*)

**lemma** *cpu-reg-mod-y-privilege*:  $s' = cpu-regmod w Y s \land w$  $(((get-S (cpu-reg-val PSR s))):: word1) = 0$ 

 $\implies$  (((*get-S* (*cpu-reg-val PSR s'*)))::*word1*) = *0* **by** (*simp add*: *cpu-reg-mod-def cpu-reg-val-def*) **lemma**  $cpu-reg-mod-asr-privilege: s' = cpu-reg-mod w (ASR r) s \land s' = cpu-reg-mod w (ASR r) s$  $(((get-S (cpu-reg-val PSR s))):: word1) = 0$  $\implies (((get-S (cpu-reg-val PSR s'))::word1) = 0$ **by** (*simp add*: *cpu-reg-mod-def cpu-reg-val-def*) **lemma** *global-reg-mod-privilege*:  $s' = global$ *-reg-mod w1* n w2 s  $\wedge$  $(((\text{get-S} (\text{cpu-reg-val PSR s})))::\text{word1}) = 0 \implies$  $(((get-S (cpu-reg-val PSR s'))::word1) = 0$ **apply** (*induction n arbitrary*:*s*) **apply** (*clarsimp*) **apply** (*auto*) **apply** (*simp add*: *Let-def*) **by** (*simp add*: *cpu-reg-val-def*) **lemma** *out-reg-mod-privilege*:  $s' = out-regmod a w r s \land$  $(((get-S (cpu-reg-val PSR s))):: word1) = 0 \implies$  $(((get-S (cpu-reg-val PSR s'))::word1) = 0$ **apply** (*simp add*: *out-reg-mod-def Let-def*) **by** (*simp add*: *cpu-reg-val-def*) **lemma** *in-reg-mod-privilege*:  $s' = in-regmod a w r s \land$  $(((get-S (cpu-reg-val PSR s))):: word1) = 0 \implies$  $(((get-S (cpu-reg-val PSR s'))::word1) = 0$ **apply** (*simp add*: *in-reg-mod-def Let-def*) **by** (*simp add*: *cpu-reg-val-def*) **lemma** *user-reg-mod-privilege*: **assumes**  $a1: s' = user-reg-mod d(w::(('a::len) window-size)) r$  $(s::((*'a::len*) *sparc-state*)) \wedge$  $(((get-S (cpu-reg-val PSR s))):: word1) = 0$ shows  $(((get-S (cpu-reg-val PSR s'))::word1) = 0$ **proof** (*cases*  $r = 0$ ) **case** *True* **then show** *?thesis* **using** *a1* **by** (*simp add*: *user-reg-mod-def*) **next case** *False* **then have**  $f1: r \neq 0$  **by**  $auto$ **then show** *?thesis* **proof** (*cases*  $0 < r \wedge r < 8$ ) **case** *True* **then show** *?thesis* **using** *a1 f1* **apply** (*simp add*: *user-reg-mod-def*) **by** (*auto intro*: *global-reg-mod-privilege*) **next case** *False*

**then have**  $f2: \neg (\theta < r \land r < \theta)$  by auto **then show** *?thesis* **proof** (*cases*  $7 < r \wedge r < 16$ ) **case** *True* **then show** *?thesis* **using** *a1 f1 f2* **apply** (*simp add*: *user-reg-mod-def*) **by** (*auto intro*: *out-reg-mod-privilege*) **next case** *False* **then have**  $f3: \neg (7 \leq r \land r \leq 16)$  by auto **then show** *?thesis* **proof** (*cases*  $15 < r \wedge r < 24$ ) **case** *True* **then show** *?thesis* **using** *a1 f1 f2 f3* **apply** (*simp add*: *user-reg-mod-def*) **by** (*simp add*: *cpu-reg-val-def*) **next case** *False* **then show** *?thesis* **using** *a1 f1 f2 f3* **apply** (*simp add*: *user-reg-mod-def*) **by** (*auto intro*: *in-reg-mod-privilege*) **qed qed qed qed**

**lemma** *write-reg-privilege:*  $s' = snd$  (*fst* (*write-reg w1 w2 w5*)  $(s::((*'a::len*) *sparc-state*)))) \wedge$  $(((\text{get-S} (\text{cpu-reg-val PSR s})))::word1) = 0 \implies$  $(((get-S (cpu-reg-val PSR s'))::word1) = 0$ **apply** (*simp add*: *write-reg-def simpler-modify-def*) **by** (*auto intro*: *user-reg-mod-privilege*)

**lemma** *set-annul-privilege*:  $s' =$  *snd* (*fst* (*set-annul b s*)) ∧  $(((get-S (cpu-reg-val PSR s)))::word1) = 0 \implies$  $(((get-S (cpu-reg-val PSR s'))::word1) = 0$ **apply** (*simp add*: *set-annul-def simpler-modify-def*) **apply** (*simp add*: *annul-mod-def write-annul-def*) **by** (*simp add*: *cpu-reg-val-def*)

**lemma** *set-reset-trap-privilege:*  $s' = snd$  (*fst* (*set-reset-trap b s*)) ∧  $(((get-S (cpu-reg-val PSR s))):: word1) = 0 \implies$  $(((get-S (cpu-reg-val PSR s'))::word1) = 0$ **apply** (*simp add*: *set-reset-trap-def simpler-modify-def*) **apply** (*simp add*: *reset-trap-mod-def write-annul-def*) **by** (*simp add*: *cpu-reg-val-def*)

```
lemma empty-delayed-pool-write-privilege: get-delayed-pool s = [] ∧
 (((get-S (cpu-reg-val PSR s))):: word1) = 0 \wedge
```
 $s' =$  *delayed-pool-write*  $s \implies$  $(((get-S (cpu-reg-val PSR s'))::word1) = 0$ **apply** (*simp add*: *delayed-pool-write-def*) **by** (*simp add*: *get-delayed-write-def delayed-write-all-def delayed-pool-rm-list-def* ) **lemma** *raise-trap-privilege*:  $(((get-S (cpu-reg-val PSR s)))::word1) = 0 \wedge$  $s' = \text{snd } (\text{fst } (\text{raise-trang } t \text{ s})) \Longrightarrow$  $(((get-S (cpu-reg-val PSR s'))::word1) = 0$ **apply** (*simp add*: *raise-trap-def*) **apply** (*simp add*: *simpler-modify-def add-trap-set-def*) **by** (*simp add*: *cpu-reg-val-def*) **lemma** *write-cpu-tt-privilege:*  $s' =$  *snd* (*fst* (*write-cpu-tt w s*)) ∧  $(((\text{get-S} (\text{cpu-reg-val PSR s})))::\text{word1}) = 0$  $\implies$  (((*get-S* (*cpu-reg-val PSR s'*)))::*word1*) = *0* **apply** (*simp add*: *write-cpu-tt-def*) **apply** (*simp add*: *exec-gets*) **apply** (*simp add*: *write-cpu-def cpu-reg-mod-def write-tt-def*) **apply** (*simp add*: *simpler-modify-def*) **by** (*simp add*: *cpu-reg-val-def*) **lemma** *emp-trap-set-privilege*:  $s' = emp-trap-set \, s \, \wedge \,$  $(((get-S (cpu-reg-val PSR s)))::word1) = 0$  $\implies$  (((*get-S* (*cpu-reg-val PSR s'*)))::*word1*) = *0* **apply** (*simp add*: *emp-trap-set-def*) **by** (*simp add*: *cpu-reg-val-def*) **lemma** *sys-reg-mod-privilege*:  $s' = sys$ -reg-mod w r s ∧ (((*get-S* (*cpu-reg-val PSR s*)))::*word1* ) = *0*  $\implies (((get-S (cpu-reg-val PSR s'))::word1) = 0$ **apply** (*simp add*: *sys-reg-mod-def*) **by** (*simp add*: *cpu-reg-val-def*) **lemma** *mem-mod-privilege*: **assumes**  $a1: s' = mem-mod \ a1 \ a2 \ v \ s \ \land$  $(((get-S (cpu-reg-val PSR s))):: word1) = 0$ shows  $(((get-S (cpu-reg-val PSR s'))::word1) = 0$ **proof** (*cases* (*uint a1*) =  $8 \vee$  (*uint a1*) = 10) **case** *True* **then show** *?thesis* **using** *a1* **apply** (*simp add*: *mem-mod-def*) **apply** (*simp add*: *Let-def*) **by** (*simp add*: *cpu-reg-val-def*) **next case** *False* **then have**  $f1: \neg((\text{uint } a1) = 8 \lor (\text{uint } a1) = 10)$  by  $\text{auto}$ **then show** *?thesis* **proof** (*cases* (*uint a1*) =  $9 \vee$  (*uint a1*) = 11)

**case** *True* **then show** *?thesis* **using** *a1 f1* **apply** (*simp add*: *mem-mod-def*) **apply** (*simp add*: *Let-def*) **by** (*simp add*: *cpu-reg-val-def*) **next case** *False* **then show** *?thesis* **using** *a1 f1* **apply** (*simp add*: *mem-mod-def*) **by** (*simp add*: *cpu-reg-val-def*) **qed qed lemma**  $mem\text{-}mod\text{-}w32\text{-}privilege: s' = mem\text{-}mod\text{-}w32$  a1 a2 b d s  $\wedge$  $(((\text{get-S} (\text{cpu-reg-val PSR s})))::\text{word1}) = 0$  $\implies$  (((*get-S* (*cpu-reg-val PSR s'*)))::*word1*) = *0* **apply** (*simp add*: *mem-mod-w32-def*) **apply** (*simp add*: *Let-def*) **by** (*auto intro*: *mem-mod-privilege*) **lemma** *add-instr-cache-privilege:*  $s' = add\text{-}instr\text{-}cache\ s\ addr\ y\ m \Longrightarrow$  $(((get-S (cpu-reg-val PSR s)))::word1) = 0 \implies$  $(((get-S (cpu-reg-val PSR s'))::word1) = 0$ **apply** (*simp add*: *add-instr-cache-def*) **apply** (*simp add*: *Let-def*) **by** (*simp add*: *icache-mod-def cpu-reg-val-def*) **lemma** *add-data-cache-privilege:*  $s' = add\text{-}data\text{-}cache\ s\ ad\ r\ y\ m \Longrightarrow$  $(((\text{get-S} (\text{cpu-reg-val PSR s})))::word1) = 0 \implies$  $(((get-S (cpu-reg-val PSR s'))::word1) = 0$ **apply** (*simp add*: *add-data-cache-def*) **apply** (*simp add*: *Let-def*) **by** (*simp add*: *dcache-mod-def cpu-reg-val-def*) **lemma** *memory-read-privilege*: **assumes**  $a1: s' = snd$  (*memory-read asi addr s*) ∧  $(((get-S (cpu-reg-val PSR s))):: word1) = 0$ shows  $(((get-S (cpu-reg-val PSR s'))::word1) = 0$ **proof** (*cases uint asi*  $= 1$ ) **case** *True* **then show** *?thesis* **using** *a1* **apply** (*simp add*: *memory-read-def*) **by** (*simp add*: *Let-def*) **next case** *False* **then have**  $f1$ : *uint asi*  $\neq$  1 **by** *auto* **then show** *?thesis* **proof** (*cases uint asi* = 2)

**case** *True*
```
then show ?thesis using a1 f1
 by (simp add: memory-read-def)
next
 case False
 then have f2: uint asi \neq 2 by autothen show ?thesis
 proof (cases uint asi \in \{8, 9\})
  case True
  then have f3: uint asi \in \{8, 9\} by auto
  then show ?thesis
  proof (cases load-word-mem s addr asi = None)
    case True
    then have f_4: load-word-mem s addr asi = None by auto
    then show ?thesis
    using a1 f1 f2 f3 f4
    by (simp add: memory-read-def)
  next
    case False
    then show ?thesis using a1 f1 f2 f3
    apply (simp add: memory-read-def)
    apply auto
    apply (simp add: add-instr-cache-privilege)
    by (simp add: add-instr-cache-privilege)
  qed
 next
  case False
  then have f5: uint asi \notin {8, 9} by auto
  then show ?thesis
    proof (cases uint asi \in \{10, 11\})
      case True
      then have f6: uint asi \in \{10, 11\} by autothen show ?thesis
      proof (cases load-word-mem s addr asi = None)
       case True
       then have f?: load-word-mem s addr asi = None by auto
       then show ?thesis
       using a1 f1 f2 f5 f6 f7
       by (simp add: memory-read-def)
      next
       case False
       then show ?thesis using a1 f1 f2 f5 f6
       apply (simp add: memory-read-def)
       apply auto
        apply (simp add: add-data-cache-privilege)
       by (simp add: add-data-cache-privilege)
      qed
  next
    case False
    then have f8: uint asi \notin {10,11} by auto
```

```
then show ?thesis
      proof (cases uint asi = 13)
        case True
        then have f9: uint asi = 13 by auto
        then show ?thesis
        proof (cases read-instr-cache s addr = None)
         case True
         then show ?thesis using a1 f1 f2 f5 f8 f9
         by (simp add: memory-read-def)
        next
         case False
         then show ?thesis using a1 f1 f2 f5 f8 f9
         apply (simp add: memory-read-def)
         by auto
        qed
      next
        case False
        then have f10: uint asi \neq 13 by auto
        then show ?thesis
        proof (cases uint asi = 15)
         case True
         then show ?thesis using a1 f1 f2 f5 f8 f10
         apply (simp add: memory-read-def)
         apply (cases read-data-cache s addr = None)
          by auto
        next
         case False
         then show ?thesis using a1 f1 f2 f5 f8 f10
         apply (simp add: memory-read-def) — The rest cases are easy.
         by (simp add: Let-def)
        qed
      qed
    qed
   qed
 qed
qed
lemma get-curr-win-privilege: s' = \text{snd} (\text{fst} (\text{get-curr} - \text{win}(\text{b}))) \land(((get-S (cpu-reg-val PSR s))):: word1) = 0
```

```
\implies (((get-S (cpu-reg-val PSR s'))::word1) = 0apply (simp add: get-curr-win-def)
```

```
by (simp add: simpler-gets-def)
```

```
lemma load-sub2-privilege:
assumes a1: s' = snd (fst (load-sub2 addr asi r win w s))
 ∧ (((get-S (cpu-reg-val PSR s)))::word1 ) = 0
shows (((get-S (cpu-reg-val PSR s'))::word1) = 0proof (cases fst (memory-read asi (addr + 4)
                  (snd (fst (write-reg w win (r AND 30) s)))) =
```
*None*) **case** *True* **then show** *?thesis* **using** *a1* **apply** (*simp add*: *load-sub2-def*) **apply** (*simp add*: *simpler-gets-def bind-def h1-def h2-def Let-def*) **apply** (*simp add*: *case-prod-unfold*) **by** (*auto intro*: *raise-trap-privilege write-reg-privilege*) **next case** *False* **then show** *?thesis* **using** *a1* **apply** (*simp add*: *load-sub2-def*) **apply** (*simp add*: *simpler-gets-def bind-def h1-def h2-def*) **apply** (*simp add*: *case-prod-unfold*) **apply** *clarsimp* **apply** (*simp add*: *simpler-modify-def bind-def h1-def h2-def Let-def*) **by** (*auto intro*: *write-reg-privilege memory-read-privilege*) **qed**

**lemma** *load-sub3-privilege*: **assumes**  $a1: s' = snd$  (*fst* (*load-sub3 instr curr-win rd asi address s*)) ∧ (((*get-S* (*cpu-reg-val PSR s*)))::*word1* ) = *0* shows  $(((get-S (cpu-reg-val PSR s'))::word1) = 0$ **proof** (*cases fst* (*memory-read asi address s*) = *None*) **case** *True* **then show** *?thesis* **using** *a1* **apply** (*simp add*: *load-sub3-def*) **apply** (*simp add*: *simpler-gets-def bind-def h1-def h2-def*) **apply** (*simp add*: *case-prod-unfold*) **by** (*auto intro*: *raise-trap-privilege*) **next case** *False* **then have** *f1*: *fst* (*memory-read asi address s*)  $\neq$  *None* **by** *auto* **then show** *?thesis* **proof** (*cases rd*  $\neq$  *0*  $\land$ (*fst instr* = *load-store-type LD*  $\vee$ *fst instr* = *load-store-type LDA* ∨ *fst instr* = *load-store-type LDUH* ∨ *fst instr* = *load-store-type LDSB* ∨ *fst instr* = *load-store-type LDUB* ∨ *fst instr* = *load-store-type LDUBA* ∨ *fst instr* = *load-store-type LDSH* ∨ *fst instr* = *load-store-type LDSHA* ∨ *fst instr* = *load-store-type LDUHA* ∨ *fst instr* = *load-store-type LDSBA*)) **case** *True* **then show** *?thesis* **using** *a1 f1* **apply** (*simp add*: *load-sub3-def*) **apply** (*simp add*: *simpler-gets-def bind-def h1-def h2-def*)

**apply** (*simp add*: *case-prod-unfold*)

**apply** *clarsimp* **apply** (*simp add*: *simpler-modify-def bind-def h1-def h2-def Let-def*) **by** (*auto intro*: *write-reg-privilege memory-read-privilege*) **next case** *False* **then show** *?thesis* **using** *a1 f1* **apply** (*simp add*: *load-sub3-def*) **apply** (*simp add*: *simpler-gets-def bind-def h1-def h2-def*) **apply** (*simp add*: *case-prod-unfold*) **apply** *auto* **apply** (*simp add*: *simpler-modify-def bind-def h1-def h2-def*) **apply** (*auto intro*: *load-sub2-privilege memory-read-privilege*) **apply** (*simp add*: *simpler-modify-def bind-def h1-def h2-def*) **by** (*auto intro*: *load-sub2-privilege memory-read-privilege*) **qed qed lemma** *load-sub1-privilege*: **assumes**  $a1: s' = snd$  (*fst* (*load-sub1 instr rd s-val s*))  $\wedge$  (((get-S (cpu-reg-val PSR s)))::*word1*) = 0 shows  $(((get-S (cpu-reg-val PSR s'))::word1) = 0$ **using** *a1*

**apply** (*simp add*: *load-sub1-def*)

```
apply (simp add: simpler-gets-def bind-def h1-def h2-def Let-def)
```
**apply** (*simp add*: *case-prod-unfold*)

**apply** *auto*

**by** (*auto intro*: *get-curr-win-privilege raise-trap-privilege load-sub3-privilege*)

**lemma** *load-instr-privilege*:  $s' = \text{snd} (\text{fst} (\text{load-instr} i s))$ ∧ (((*get-S* (*cpu-reg-val PSR s*)))::*word1* ) = *0*  $\implies (((get-S (cpu-reg-val PSR s'))::word1) = 0$ **apply** (*simp add*: *load-instr-def*) **apply** (*simp add*: *simpler-gets-def bind-def h1-def h2-def*) **apply** (*simp add*: *Let-def*) **apply** *clarsimp* **by** (*auto intro*: *get-curr-win-privilege raise-trap-privilege load-sub1-privilege*)

**lemma** *store-barrier-pending-mod-privilege*: *s* <sup>0</sup> = *store-barrier-pending-mod b s*  $\wedge$  (((*get-S* (*cpu-reg-val PSR s*)))::*word1*) = 0  $\implies (((get-S (cpu-reg-val PSR s'))::word1) = 0$ **apply** (*simp add*: *store-barrier-pending-mod-def*) **apply** (*simp add*: *write-store-barrier-pending-def*) **by** (*simp add*: *cpu-reg-val-def*)

**lemma** *store-word-mem-privilege*: **assumes** *a1*: *store-word-mem s addr data byte-mask asi* = *Some s'*  $\wedge$  $(((\text{get-S} (\text{cpu-reg-val PSR s})))::\text{word1}) = 0$ shows  $(((get-S (cpu-reg-val PSR s'))::word1) = 0$ **using** *a1* **apply** (*simp add*: *store-word-mem-def*)

**apply** (*case-tac virt-to-phys addr* ( $mmu$  s) ( $mem$  s) =  $None$ ) **apply** *auto* **apply** (*case-tac mmu-writable* (*get-acc-flag b*) *asi*) **apply** *auto* **by** (*simp add*: *mem-mod-w32-privilege*)

**lemma** *flush-instr-cache-privilege:* (((*get-S* (*cpu-reg-val PSR s*)))::*word1*) =  $0 \implies$  $s' = \text{f}lush\text{-}instr\text{-}cache\ s \Longrightarrow$  $(((get-S (cpu-reg-val PSR s'))::word1) = 0$ **apply** (*simp add*: *flush-instr-cache-def*) **by** (*simp add*: *cpu-reg-val-def*)

**lemma** *flush-data-cache-privilege*: (((*get-S* (*cpu-reg-val PSR s*)))::*word1*) = 0  $\implies$  $s' = \text{flux}h\text{-}data\text{-}cache\ s \Longrightarrow$  $(((get-S (cpu-reg-val PSR s'))::word1) = 0$ **apply** (*simp add*: *flush-data-cache-def*) **by** (*simp add*: *cpu-reg-val-def*)

**lemma** *flush-cache-all-privilege:* (((*get-S* (*cpu-reg-val PSR s*)))::*word1*) =  $0 \implies$  $s' = \text{f}lush\text{-}cache\text{-}all\ s \Longrightarrow$  $(((get-S (cpu-reg-val PSR s'))::word1) = 0$ **apply** (*simp add*: *flush-cache-all-def*) **by** (*simp add*: *cpu-reg-val-def*)

```
lemma memory-write-asi-privilege:
assumes a1 : r = memory-write-asi asi addr byte-mask data s ∧
 r = Some s' \wedge(((\text{get-S} (\text{cpu-} \text{req-} \text{val} \text{ PSR} \text{ s})))::\text{word1}) = 0shows (((get-S (cpu-reg-val PSR s'))::word1) = 0proof (cases uint asi = 1)
 case True
 then show ?thesis using a1
 apply (simp add: memory-write-asi-def)
 by (auto intro: store-word-mem-privilege)
next
 case False
 then have f1: uint asi \neq 1 by auto
 then show ?thesis
 proof (cases uint asi = 2)
   case True
   then have f01: uint \; asi = 2 by autothen show ?thesis
   proof (cases uint addr = \theta)
    case True
    then show ?thesis using a1 f1 f01
    apply (simp add: memory-write-asi-def)
     apply (simp add: ccr-flush-def)
     apply (simp add: Let-def)
    apply auto
```

```
apply (metis flush-data-cache-privilege flush-instr-cache-privilege sys-reg-mod-privilege)
    apply (metis flush-instr-cache-privilege sys-reg-mod-privilege)
   apply (metis flush-data-cache-privilege sys-reg-mod-privilege)
   by (simp add: sys-reg-mod-privilege)
 next
  case False
  then show ?thesis using a1 f1 f01
  apply (simp add: memory-write-asi-def)
  apply clarsimp
   by (metis option.distinct(1 ) option.sel sys-reg-mod-privilege)
 qed
next
 case False
 then have f2: uint asi \neq 2 by auto
 then show ?thesis
 proof (cases uint asi \in \{8, 9\})
  case True
  then show ?thesis using a1 f1 f2
   apply (simp add: memory-write-asi-def)
   using store-word-mem-privilege add-instr-cache-privilege
   by blast
 next
   case False
   then have f3: uint asi \notin \{8,9\} by auto
   then show ?thesis
   proof (cases uint asi \in \{10, 11\})
    case True
    then show ?thesis using a1 f1 f2 f3
    apply (simp add: memory-write-asi-def)
    using store-word-mem-privilege add-data-cache-privilege
    by blast
   next
    case False
    then have f_4: uint asi \notin {10,11} by auto
    then show ?thesis
    proof (cases uint asi = 13)
      case True
      then show ?thesis using a1 f1 f2 f3 f4
      apply (simp add: memory-write-asi-def)
      by (auto simp add: add-instr-cache-privilege)
    next
      case False
      then have f5: uint asi \neq 13 by auto
      then show ?thesis
      proof (cases uint asi = 15)
       case True
       then show ?thesis using a1 f1 f2 f3 f4 f5
       apply (simp add: memory-write-asi-def)
       by (auto simp add: add-data-cache-privilege)
```

```
next
 case False
 then have f6: uint asi \neq 15 by autothen show ?thesis
 proof (cases uint asi = 16)
  case True
  then show ?thesis using a1
  apply (simp add: memory-write-asi-def)
  by (auto simp add: flush-instr-cache-privilege)
 next
  case False
  then have f7: uint asi \neq 16 by auto
  then show ?thesis
  proof (cases uint asi = 17)
    case True
    then show ?thesis using a1
    apply (simp add: memory-write-asi-def)
    by (auto simp add: flush-data-cache-privilege)
   next
    case False
    then have f8: uint asi \neq 17 by auto
    then show ?thesis
    proof (cases uint asi = 24)
      case True
      then show ?thesis using a1
      apply (simp add: memory-write-asi-def)
      by (auto simp add: flush-cache-all-privilege)
    next
      case False
      then have f9: uint asi \neq 24 by auto
      then show ?thesis
      proof (cases uint asi = 25)
       case True
       then show ?thesis using a1
       apply (simp add: memory-write-asi-def)
       apply (case-tac mmu-reg-mod (mmu s) addr data = None)
        apply auto
       by (simp add: cpu-reg-val-def)
      next
       case False
       then have f10: uint asi \neq 25 by auto
       then show ?thesis
       proof (cases uint asi = 28 )
         case True
         then show ?thesis using a1
         apply (simp add: memory-write-asi-def)
         by (auto simp add: mem-mod-w32-privilege)
       next
         case False — The remaining cases are easy.
```

```
then show ?thesis using a1 f1 f2 f3 f4 f5 f6 f7 f8 f9 f10
                  apply (simp add: memory-write-asi-def)
                  apply (auto simp add: Let-def)
                  apply (case-tac uint asi = 20 \vee uint asi = 21)
                   by auto
                 qed
               qed
             qed
           qed
          qed
        qed
      qed
     qed
   qed
 qed
qed
lemma memory-write-privilege:
assumes a1 : r = memory-write asi addr byte-mask data
 (s::((<i>'a::len</i>) <i>sparc-state</i>)) \wedger = Some \, s' \wedge(((get-S (cpu-reg-val PSR s))):: word1) = 0shows (((get-S (cpu-reg-val PSR
  (s'::((<i>'a::len</i>) <i>sparc-state</i>))))::<i>word1</i>) = 0proof −
 have ∀ x. Some x ≠ None by auto
 then have r \neq None using al
   by (simp add: \langle r = \text{memory-write}} asi addr byte-mask data s \wedger = Some \ s' \land (get-S \ (cpu-reg-val PSR \ s)) = 0then have ∃s''. r = Some (store-barrier-pending-mod False s'') using a1
   by (metis (no-types, lifting) memory-write-def option.case-eq-if)
  then have ∃s''. s' = store-barrier-pending-mod False s''using a1
   by blast
  then have \exists s''. memory-write-asi asi addr byte-mask data s = Some s<sup>"</sup> ∧
           s' = store-barrier-pending-mod False s''by (metis (no-types, lifting) assms memory-write-def not-None-eq option.case-eq-if
option.sel)
 then show ?thesis using a1
    using memory-write-asi-privilege store-barrier-pending-mod-privilege by blast
qed
```
## **lemma** *store-sub2-privilege*: **assumes**  $a1: s' = snd$  (*fst* (*store-sub2 instr curr-win rd asi address s*)) ∧ (((*get-S* (*cpu-reg-val PSR s*)))::*word1* ) = *0* shows  $(((get-S (cpu-reg-val PSR s'))::word1) = 0$ **proof** (*cases memory-write asi address* (*st-byte-mask instr address*)  $(st\text{-}data0$  *instr curr-win rd address s*)  $s =$ *None*)

```
case True
 then show ?thesis using a1
 apply (simp add: store-sub2-def)
 apply (simp add: simpler-gets-def bind-def h1-def h2-def Let-def)
 apply (simp add: case-prod-unfold)
 by (metis fst-conv raise-trap-privilege return-def snd-conv)
next
 case False
 then have f1 : ¬(memory-write asi address (st-byte-mask instr address)
                   (st-data0 instr curr-win rd address s) s =None)
   by auto
 then show ?thesis
 proof (cases (fst instr) ∈ {load-store-type STD,load-store-type STDA})
   case True
    then have f2: (fst instr) \in {load-store-type STD,load-store-type STDA} by
auto
   then show ?thesis using a1 f1
   apply (simp add: store-sub2-def)
   apply (simp add: simpler-gets-def bind-def h1-def h2-def)
   apply (simp add: simpler-modify-def bind-def h1-def h2-def Let-def)
   apply (simp add: return-def)
   apply (simp add: bind-def case-prod-unfold)
   apply (simp add: simpler-modify-def)
   apply clarsimp
  apply (simp add: case-prod-unfold bind-def h1-def h2-def Let-def simpler-modify-def )
   apply (simp add: simpler-gets-def)
   apply auto
     using memory-write-privilege raise-trap-privilege apply blast
    apply (simp add: simpler-modify-def simpler-gets-def bind-def)
    apply (meson memory-write-privilege)
    using memory-write-privilege raise-trap-privilege apply blast
   by (meson memory-write-privilege)
 next
   case False
   then show ?thesis using a1 f1
   apply (simp add: store-sub2-def)
   apply (simp add: simpler-gets-def bind-def h1-def h2-def Let-def)
   apply clarsimp
   apply (simp add: simpler-modify-def return-def)
   by (auto intro: memory-write-privilege)
 qed
qed
lemma store-sub1-privilege:
assumes a1: s' = snd (fst (store-sub1 instr rd s-val
 (s::((<i>'a::len</i>) <i>sparc-state</i>))))\wedge (((get-S (cpu-reg-val PSR s)))::word1) = 0
```

```
shows (((get-S (cpu-reg-val PSR
```
 $(s'::((*'a::len*) *sparc-state*))))::*word1*) = 0$ **proof** (*cases* (*fst instr* = *load-store-type STH* ∨ *fst instr* = *load-store-type STHA*) ∧  $((\text{ucast} (\text{get-addr } (\text{snd } \text{instr}) (\text{snd } (\text{fst } (\text{get-current} \cup \text{win } (\text{old}))))))::word1) \neq$ *0* ) **case** *True* **then show** *?thesis* **using** *a1* **apply** (*simp add*: *store-sub1-def*) **apply** (*simp add*: *simpler-gets-def bind-def h1-def h2-def Let-def*) **apply** (*simp add*: *case-prod-unfold*) **using** *get-curr-win-privilege raise-trap-privilege* **by** *blast* **next case** *False* **then have**  $f1$ :  $\neg((fst \text{ instr} = load store-type \text{ STH} \lor \text{fst} \text{ instr} = load store-type$ *STHA*) ∧  $((\text{ucast} (\text{get-addr} (\text{snd } \text{instr}) (\text{snd } (\text{fst} (\text{get-current} \cup \text{win} (\text{old}))))))::word1) \neq$ *0* ) **by** *auto* **then show** *?thesis* **proof** (*cases* (*fst instr* ∈ {*load-store-type ST*,*load-store-type STA*}) ∧  $((\text{ucast}(get-addr(snd\text{ instr}) (snd (fst (get-current-win (s)))))::word2) \neq$ *0* ) **case** *True* **then show** *?thesis* **using** *a1 f1* **apply** (*simp add*: *store-sub1-def*) **apply** (*simp add*: *simpler-gets-def bind-def h1-def h2-def Let-def*) **apply** (*simp add*: *case-prod-unfold*) **using** *get-curr-win-privilege raise-trap-privilege* **by** *blast* **next case** *False* **then have**  $f2$ :  $\neg((fst \; instr \in \{load\text{-store-type} ST, load\text{-store-type} STA\}) \wedge$  $((\text{ucast} (\text{get-addr} (\text{snd } \text{instr}) (\text{snd } (\text{fst} (\text{get-current} \cup \text{win} (\text{old}))))))::word2) \neq$ *0* ) **by** *auto* **then show** *?thesis* **proof** (*cases* (*fst instr* ∈ {*load-store-type STD*,*load-store-type STDA*}) ∧  $((\text{ucast} (\text{get-addr} (\text{snd instr}) (\text{snd } (\text{fst} (\text{get-current}-win (\text{old}))))))::word3) \neq$ *0* ) **case** *True* **then show** *?thesis* **using** *a1 f1 f2* **apply** (*simp add*: *store-sub1-def*) **apply** (*simp add*: *simpler-gets-def bind-def h1-def h2-def Let-def*) **apply** (*simp add*: *case-prod-unfold*) **using** *get-curr-win-privilege raise-trap-privilege* **by** *blast* **next case** *False* **then show** *?thesis* **using** *a1 f1 f2* **apply** (*simp add*: *store-sub1-def*) **apply** (*simp add*: *simpler-gets-def bind-def h1-def h2-def Let-def*)

```
apply (simp add: case-prod-unfold)
     by (meson get-curr-win-privilege store-sub2-privilege)
   qed
 qed
qed
lemma store-instr-privilege:
assumes a1: s' = snd (fst (store-instr instr
 (s::((<i>'a::len</i>) <i>sparc-state</i>))))∧ (((get-S (cpu-reg-val PSR s)))::word1 ) = 0
shows (((get-S (cpu-reg-val PSR
  (s'::((<i>'a::len</i>) <i>sparc-state</i>))))::<i>word1</i>) = 0using a1
apply (simp add: store-instr-def)
apply (simp add: simpler-gets-def bind-def h1-def h2-def)
apply (simp add: Let-def)
using raise-trap-privilege store-sub1-privilege by blast
lemma sethi-instr-privilege:
assumes a1: s' = snd (fst (sethi-instr instr
 (s::((<i>'a::len</i>) <i>sparc-state</i>))))∧ (((get-S (cpu-reg-val PSR s)))::word1 ) = 0
shows (((get-S (cpu-reg-val PSR s'))::word1) = 0using a1
apply (simp add: sethi-instr-def)
apply (simp add: Let-def)
apply auto
apply (simp add: bind-def h1-def h2-def Let-def)
apply (simp add: case-prod-unfold)
using get-curr-win-privilege write-reg-privilege apply blast
by (simp add: return-def)
lemma nop-instr-privilege:
assumes a1: s' = snd (fst (nop-instr instr
 (s::((<i>'a::len</i>) <i>sparc-state</i>))))∧ (((get-S (cpu-reg-val PSR s)))::word1 ) = 0
shows (((get-S (cpu-reg-val PSR s'))::word1) = 0using a1
apply (simp add: nop-instr-def)
by (simp add: return-def)
lemma ucast-0: (((get-S \ w))::word1) = 0 \implies get-S \ w = 0by simp
```
**lemma** *ucast-02*: *get-S*  $w = 0 \implies (((get-S \ w))::word1) = 0$ **by** *simp*

**lemma** *ucast-s*:  $(((\text{get-S } w))::\text{word1}) = 0 \implies$  $(AND)$  *w*  $(0b0000000000000000000000000000000::word32) = 0$  **by** (*simp add*: *get-S-def split*: *if-splits*)

**lemma** *ucast-s2* : (*AND*) *w 0b00000000000000000000000010000000* = *0*  $\implies$  (((*get-S w*))::*word1*) = 0 **by** (*simp add*: *get-S-def*)

**lemma** *update-PSR-icc-1* : *w* <sup>0</sup> = (*AND*) *w* (*0b11111111000011111111111111111111* ::*word32* )  $\wedge$  (((*get-S w*))::*word1*) = 0  $\implies (((get-S \ w'))::word1) = 0$ **by** (*simp add*: *get-S-def word-bw-assocs*(*1* ))

**lemma** *and-num-1048576-128* : (*AND*) (*0b00000000000100000000000000000000* ::*word32* )  $(0b0000000000000000000000000000000000::word32) = 0$ **by** *simp*

**lemma** *and-num-2097152-128* : (*AND*) (*0b00000000001000000000000000000000* ::*word32* )  $(0b0000000000000000000000000000000000::word32) = 0$ **by** *simp*

**lemma** *and-num-4194304-128* : (*AND*) (*0b00000000010000000000000000000000* ::*word32* )  $(0b000000000000000000000000000000000::word32) = 0$ 

```
by simp
```

```
lemma and-num-8388608-128 : (AND) (0b00000000100000000000000000000000 ::word32 )
 (0b000000000000000000000000000000000::word32) = 0by simp
```
**lemma** *or-and-s*: (*AND*) *w1* (*0b00000000000000000000000010000000* ::*word32* ) = *0*

∧ (*AND*) *w2* (*0b00000000000000000000000010000000* ::*word32* ) = *0* =⇒ (*AND*) ((*OR*) *w1 w2* ) (*0b00000000000000000000000010000000* ::*word32* ) = *0* **by** (*simp add*: *word-ao-dist*)

```
lemma and-or-s:
```
**assumes**  $(((get-S w1))::word1) = 0 \land ...$ (*AND*) *w2* (*0b00000000000000000000000010000000* ::*word32* ) = *0* **shows** (((*get-S* ((*OR*) ((*AND*) *w1*  $(0b11111111000011111111111111111111::word32)) w2))::word1) = 0$ **proof** − **from** *assms* **have**  $w1$   $AND$   $128 = 0$ **using** *ucast-s* **by** *blast* **then have** (*w1 AND 4279238655 OR w2*) *AND 128* = 0 **using** *assms* **by** (*metis word-ao-absorbs*(*6* ) *word-ao-dist word-bw-comms*(*2* )) **then show** *?thesis* **using** *ucast-s2* **by** *blast* **qed**

**lemma** *and-or-or-s*:

**assumes**  $a1$ : ((( $get-S$   $w1$ )):: $word1$ ) = 0  $\wedge$ 

(*AND*) *w2* (*0b00000000000000000000000010000000* ::*word32* ) = *0* ∧

 $(AND)$   $w3$   $(0b000000000000000000000000000000000...$ *word32* $) = 0$ 

**shows** (((*get-S* ((*OR*) ((*OR*) ((*AND*) *w1*

 $(\theta b111111110000111111111111111111111::word32)$   $w2)$   $w3)$ )::*:word1*) = 0 **using** *and-or-s assms or-and-s ucast-s ucast-s2* **by** *blast*

**lemma** *and-or-or-or-s*:

**assumes**  $a1$ : ((( $qet-S$   $w1$ )):: $word1$ ) = 0  $\wedge$  $(AND)$  *w2*  $(0b000000000000000000000000000000000::word32) = 0 \land$  $(AND)$  *w3*  $(\text{0b0000000000000000000000000000000...$ *word32* $) = 0 \land$  $(AND) w4 (0b00000000000000000000000000000000...$ *word32* $) = 0$ **shows** (((*get-S* ((*OR*) ((*OR*) ((*OR*) ((*AND*) *w1*  $(0b11111111000011111111111111111111111::word32)$   $w2)$   $w3)$   $w4)$ ):: $word1) = 0$ **using** *and-or-or-s assms or-and-s ucast-s ucast-s2* **by** (*simp add*: *and-or-or-s assms or-and-s ucast-s ucast-s2* ) **lemma** *and-or-or-or-or-s*: **assumes**  $a1$ : ((( $qet-S$   $w1$ )):: $word1$ ) = 0  $\wedge$ (*AND*) *w2* (*0b00000000000000000000000010000000* ::*word32* ) = *0* ∧ (*AND*) *w3* (*0b00000000000000000000000010000000* ::*word32* ) = *0* ∧ (*AND*) *w4* (*0b00000000000000000000000010000000* ::*word32* ) = *0* ∧  $(AND)$   $w5$   $(\theta b000000000000000000000000000000000...$ *word32* $) = 0$ **shows** (((*get-S* ((*OR*) ((*OR*) ((*OR*) ((*OR*) ((*AND*) *w1* (*0b11111111000011111111111111111111* ::*word32* )) *w2* ) *w3* ) *w4* ) *w5* )))::*word1* ) = *0* **using** *and-or-or-or-s assms or-and-s ucast-s ucast-s2* **by** (*simp add*: *and-or-or-or-s assms or-and-s ucast-s ucast-s2* ) **lemma** *write-cpu-PSR-icc-privilege*: **assumes**  $a1: s' = snd$  (*fst* (*write-cpu* (*update-PSR-icc n-val z-val v-val c-val* (*cpu-reg-val PSR s*)) *PSR*  $(s::((*'a::len*) *sparc-state*))))$  $\wedge$  (((get-S (cpu-reg-val PSR s)))::*word1*) = 0 shows  $(((get-S (cpu-reg-val PSR s'))::word1) = 0$ **using** *a1* **apply** (*simp add*: *write-cpu-def*) **apply** (*simp add*: *simpler-modify-def*) **apply** (*simp add*: *cpu-reg-mod-def update-PSR-icc-def*) **apply** (*simp add*: *cpu-reg-val-def*) **apply** *auto* **using** *update-PSR-icc-1* **apply** *blast* **using** *update-PSR-icc-1 and-num-1048576-128 and-or-s* **apply** *blast* **using** *update-PSR-icc-1 and-num-2097152-128 and-or-s* **apply** *blast* **using** *update-PSR-icc-1 and-num-1048576-128 and-num-2097152-128*

*and-or-or-s* **apply** *blast*

**using** *update-PSR-icc-1 and-num-4194304-128 and-or-s* **apply** *blast* **using** *update-PSR-icc-1 and-num-1048576-128 and-num-4194304-128*

```
and-or-or-s apply blast
      using update-PSR-icc-1 and-num-2097152-128 and-num-4194304-128
      and-or-or-s apply blast
    using update-PSR-icc-1 and-num-1048576-128 and-num-2097152-128 and-num-4194304-128
     and-or-or-or-s apply blast
     using update-PSR-icc-1 and-num-8388608-128 and-or-s apply blast
    using update-PSR-icc-1 and-num-1048576-128 and-num-8388608-128
    and-or-or-s apply blast
   using update-PSR-icc-1 and-num-2097152-128 and-num-8388608-128
   and-or-or-s apply blast
  using update-PSR-icc-1 and-num-1048576-128 and-num-2097152-128 and-num-8388608-128
   and-or-or-or-s apply blast
  using update-PSR-icc-1 and-num-4194304-128 and-num-8388608-128
  and-or-or-s apply blast
 using update-PSR-icc-1 and-num-1048576-128 and-num-4194304-128 and-num-8388608-128
 and-or-or-or-s apply blast
using update-PSR-icc-1 and-num-2097152-128 and-num-4194304-128 and-num-8388608-128
and-or-or-or-s apply blast
using update-PSR-icc-1 and-num-1048576-128 and-num-2097152-128 and-num-4194304-128
```
#### *and-num-8388608-128 and-or-or-or-or-s* **by** *blast*

**lemma** *and-num-4294967167-128* : (*AND*) (*0b11111111111111111111111101111111* ::*word32* )  $(0b0000000000000000000000000000000000::word32) = 0$ **by** *simp*

**lemma** *s-0-word*: (((*get-S* ((*AND*) *w* (*0b11111111111111111111111101111111* ::*word32* ))))::*word1* ) = *0* **apply** (*simp add*: *get-S-def*) **using** *and-num-4294967167-128* **by** (*simp add*: *ac-simps*)

**lemma** *update-PSR-CWP-1*:  $w' = (AND) w (0b11111111111111111111111100000::word32)$  $\wedge$  (((*get-S w*))::*word1*) = 0  $\implies (((get-S \ w'))::word1) = 0$ **by** (*simp add*: *get-S-def word-bw-assocs*(*1* ))

**lemma** *write-cpu-PSR-CWP-privilege*: **assumes**  $a1: s' = snd$  (*fst* (*write-cpu* (*update-CWP cwp-val* (*cpu-reg-val PSR s*)) *PSR*  $(s::((*'a::len*) *sparc-state*))))$ ∧ (((*get-S* (*cpu-reg-val PSR s*)))::*word1* ) = *0*

shows  $(((get-S (cpu-reg-val PSR s'))::word1) = 0$ **using** *a1* **apply** (*simp add*: *write-cpu-def*) **apply** (*simp add*: *simpler-modify-def*) **apply** (*simp add*: *cpu-reg-mod-def*) **apply** (*simp add*: *update-CWP-def*)

```
apply (simp add: Let-def)
apply auto
apply (simp add: cpu-reg-val-def)
using s-0-word by blast
lemma logical-instr-sub1-privilege:
assumes a1: s' = snd (fst (logical-instr-sub1 instr-name result
 (s::((<i>'a::len</i>) <i>sparc-state</i>))))∧ (((get-S (cpu-reg-val PSR s)))::word1 ) = 0
shows (((get-S (cpu-reg-val PSR s'))::word1) = 0proof (cases instr-name = logic-type ANDcc ∨
           instr-name = logic-type ANDNcc ∨
           instr-name = logic-type ORcc ∨
           instr-name = logic-type ORNcc ∨
           instr-name = logic-type XORcc \vee instr-name = logic-type XORcc)case True
 then show ?thesis using a1
 apply (simp add: logical-instr-sub1-def)
 apply (simp add: simpler-gets-def bind-def h1-def h2-def Let-def)
 apply (simp add: logical-new-psr-val-def)
 using write-cpu-PSR-icc-privilege by blast
next
 case False
 then show ?thesis using a1
 apply (simp add: logical-instr-sub1-def)
 by (simp add: return-def)
qed
lemma logical-instr-privilege:
assumes a1: s' = snd (fst (logical-instr instr
 (s::((<i>'a::len</i>) <i>sparc-state</i>))))∧ (((get-S (cpu-reg-val PSR s)))::word1 ) = 0
shows (((get-S (cpu-reg-val PSR s'))::word1) = 0using a1
apply (simp add: logical-instr-def)
apply (simp add: Let-def simpler-gets-def bind-def h1-def h2-def)
apply (simp add: case-prod-unfold)
apply auto
apply (meson get-curr-win-privilege logical-instr-sub1-privilege write-reg-privilege)
by (meson get-curr-win-privilege logical-instr-sub1-privilege write-reg-privilege)
method shift-instr-privilege-proof = (
(simp add: shift-instr-def),
(simp add: Let-def),
(simp add: simpler-gets-def),
(simp add: bind-def h1-def h2-def Let-def case-prod-unfold),
auto,
```
(*blast intro*: *get-curr-win-privilege write-reg-privilege*),

```
(blast intro: get-curr-win-privilege write-reg-privilege)
```
**lemma** *shift-instr-privilege*: **assumes**  $a1: s' = snd$  (*fst* (*shift-instr instr*  $(s::((*'a::len*) *sparc-state*))))$ ∧ (((*get-S* (*cpu-reg-val PSR s*)))::*word1* ) = *0* shows  $(((get-S (cpu-reg-val PSR s'))::word1) = 0$ **proof** (*cases* (*fst instr* = *shift-type SLL*)  $\land$  (*get-operand-w5* ((*snd instr*)!*3*)  $\neq$  *0*)) **case** *True* **then show** *?thesis* **using** *a1* **by** *shift-instr-privilege-proof* **next case** *False* **then have**  $f1$ :  $\neg((fst \text{ instr} = shift-type SLL) \land (get-open and-w5 ((snd \text{ instr})!3))$  $\neq 0$ ) **by** *auto* **then show** *?thesis* **proof** (*cases* (*fst instr* = *shift-type SRL*)  $\land$  (*get-operand-w5* ((*snd instr*)!3)  $\neq$ *0* )) **case** *True* **then show** *?thesis* **using** *a1 f1* **by** *shift-instr-privilege-proof* **next case** *False* **then have**  $f2$ :  $\neg((fst instr = shift-type SRL) \land (get-open and-w5 ((snd instr)!3))$  $\neq 0$ ) **by** *auto* **then show** *?thesis* **proof** (*cases* (*fst instr* = *shift-type SRA*)  $\land$  (*get-operand-w5* ((*snd instr*)!3)  $\neq$ *0* )) **case** *True* **then show** *?thesis* **using** *a1 f1 f2* **by** *shift-instr-privilege-proof* **next case** *False* **then show** *?thesis* **using** *a1 f1 f2* **apply** (*simp add*: *shift-instr-def*) **apply** (*simp add*: *Let-def*) **apply** (*simp add*: *simpler-gets-def*) **apply** (*simp add*: *bind-def h1-def h2-def Let-def case-prod-unfold*) **apply** (*simp add*: *return-def*) **using** *get-curr-win-privilege* **by** *blast* **qed qed qed**

```
lemma add-instr-sub1-privilege:
assumes a1: s' = snd (fst (add-instr-sub1 instr-name result rs1-val operand2)
 (s::((<i>'a::len</i>) <i>sparc-state</i>))))
```

```
196
```

```
)
```
 $\wedge$  (((get-S (cpu-reg-val PSR s)))::*word1*) = 0 shows  $(((get-S (cpu-reg-val PSR s'))::word1) = 0$ **proof** (*cases instr-name* =  $arith-type ADDcc \vee instr-name = arith-type ADDXcc)$ **case** *True* **then show** *?thesis* **using** *a1* **apply** (*simp add*: *add-instr-sub1-def*) **apply** (*simp add*: *simpler-gets-def bind-def h1-def h2-def Let-def*) **by** (*blast intro*: *write-cpu-PSR-icc-privilege*) **next case** *False* **then show** *?thesis* **using** *a1* **apply** (*simp add*: *add-instr-sub1-def*) **by** (*simp add*: *return-def*) **qed lemma** *add-instr-privilege*: **assumes**  $a1: s' = snd$  (*fst* (*add-instr instr*  $(s::((*'a::len*) *sparc-state*))))$ ∧ (((*get-S* (*cpu-reg-val PSR s*)))::*word1* ) = *0* shows  $(((get-S (cpu-reg-val PSR s'))::word1) = 0$ **using** *a1* **apply** (*simp add*: *add-instr-def*) **apply** (*simp add*: *Let-def*) **apply** (*simp add*: *simpler-gets-def bind-def h1-def h2-def Let-def*) **apply** (*simp add*: *case-prod-unfold*) **by** (*meson add-instr-sub1-privilege get-curr-win-privilege write-reg-privilege*) **lemma** *sub-instr-sub1-privilege*: **assumes**  $a1: s' = snd$  (*fst* (*sub-instr-sub1 instr-name result rs1-val operand2)*  $(s::((*'a::len*) *sparc-state*))))$  $\wedge$  (((get-S (cpu-reg-val PSR s)))::*word1*) = 0 shows  $(((get-S (cpu-reg-val PSR s'))::word1) = 0$ **proof** (*cases instr-name* =  $arith-type SUBcc \vee instr-name = arith-type SUBXcc)$ **case** *True* **then show** *?thesis* **using** *a1* **apply** (*simp add*: *sub-instr-sub1-def*) **apply** (*simp add*: *simpler-gets-def bind-def h1-def h2-def Let-def*) **by** (*blast intro*: *write-cpu-PSR-icc-privilege*) **next case** *False* **then show** *?thesis* **using** *a1* **apply** (*simp add*: *sub-instr-sub1-def*) **by** (*simp add*: *return-def*) **qed lemma** *sub-instr-privilege*: **assumes**  $a1: s' = snd$  (*fst* (*sub-instr instr*  $(s::((*'a::len*) *sparc-state*))))$ ∧ (((*get-S* (*cpu-reg-val PSR s*)))::*word1* ) = *0*

197

shows  $(((get-S (cpu-reg-val PSR s'))::word1) = 0$ **using** *a1* **apply** (*simp add*: *sub-instr-def*) **apply** (*simp add*: *Let-def*) **apply** (*simp add*: *simpler-gets-def bind-def h1-def h2-def Let-def*) **apply** (*simp add*: *case-prod-unfold*) **by** (*meson sub-instr-sub1-privilege get-curr-win-privilege write-reg-privilege*) **lemma** *mul-instr-sub1-privilege*: **assumes**  $a1: s' = snd$  (*fst* (*mul-instr-sub1 instr-name result*  $(s::((*'a::len*) *sparc-state*))))$  $\wedge$  (((get-S (cpu-reg-val PSR s)))::word1) = 0 shows  $(((get-S (cpu-reg-val PSR s'))::word1) = 0$ **proof** (*cases instr-name*  $\in$  {*arith-type SMULcc,arith-type UMULcc*}) **case** *True* **then show** *?thesis* **using** *a1* **apply** (*simp add*: *mul-instr-sub1-def*) **apply** (*simp add*: *simpler-gets-def bind-def h1-def h2-def Let-def*) **by** (*blast intro*: *write-cpu-PSR-icc-privilege*) **next case** *False* **then show** *?thesis* **using** *a1* **apply** (*simp add*: *mul-instr-sub1-def*) **by** (*simp add*: *return-def*) **qed lemma** *mul-instr-privilege*: **assumes**  $a1: s' = snd$  (*fst* (*mul-instr instr*  $(s::((*'a::len*) *sparc-state*))))$  $\wedge$  (((*get-S* (*cpu-reg-val PSR s*)))::*word1*) = 0 shows  $(((get-S (cpu-reg-val PSR s'))::word1) = 0$ **using** *a1* **apply** (*simp add*: *mul-instr-def*) **apply** (*simp add*: *Let-def*) **apply** (*simp add*: *simpler-gets-def bind-def h1-def h2-def Let-def*) **apply** (*simp add*: *case-prod-unfold*) **by** (*meson get-curr-win-privilege mul-instr-sub1-privilege write-cpu-y-privilege write-reg-privilege*) **lemma** *div-write-new-val-privilege*: **assumes**  $a1: s' = snd$  (*fst* (*div-write-new-val i result temp-V*  $(s::((*'a::len*) *sparc-state*))))$  $\wedge$  (((get-S (cpu-reg-val PSR s)))::*word1*) = 0 shows  $(((get-S (cpu-reg-val PSR s'))::word1) = 0$ **proof** (*cases* (*fst i*)  $\in$  {*arith-type UDIVcc,arith-type SDIVcc*}) **case** *True* **then show** *?thesis* **using** *a1* **apply** (*simp add*: *div-write-new-val-def*) **apply** (*simp add*: *simpler-gets-def bind-def h1-def h2-def Let-def*)

**by** (*blast intro*: *write-cpu-PSR-icc-privilege*)

**next case** *False* **then show** *?thesis* **using** *a1* **apply** (*simp add*: *div-write-new-val-def*) **by** (*simp add*: *return-def*) **qed**

## **lemma** *div-comp-privilege*: **assumes**  $a1: s' = snd$  (*fst* (*div-comp instr rs1 rd operand*<sub>2</sub>  $(s::((*'a::len*) *sparc-state*))))$  $\wedge$  (((get-S (cpu-reg-val PSR s)))::*word1*) = 0 shows  $(((get-S (cpu-reg-val PSR s'))::word1) = 0$ **using** *a1* **apply** (*simp add*: *div-comp-def*)

**apply** (*simp add*: *simpler-gets-def bind-def h1-def h2-def Let-def*) **apply** (*simp add*: *case-prod-unfold*)

**by** (*meson get-curr-win-privilege div-write-new-val-privilege write-reg-privilege*)

#### **lemma** *div-instr-privilege*:

**assumes**  $a1: s' = snd$  (*fst* (*div-instr instr*  $(s::((*'a::len*) *sparc-state*))))$ ∧ (((*get-S* (*cpu-reg-val PSR s*)))::*word1* ) = *0* shows  $(((get-S (cpu-reg-val PSR s'))::word1) = 0$ **using** *a1* **apply** (*simp add*: *div-instr-def*) **apply** (*simp add*: *Let-def*) **apply** (*simp add*: *simpler-gets-def bind-def h1-def h2-def Let-def*) **apply** (*simp add*: *case-prod-unfold*) **apply** (*simp add*: *return-def*) **apply** *auto* **using** *raise-trap-privilege* **apply** *blast* **using** *div-comp-privilege* **by** *blast*

```
lemma save-retore-sub1-privilege:
assumes a1: s' = snd (fst (save-retore-sub1 result new-cwp rd
 (s::((<i>'a::len</i>) <i>sparc-state</i>))))∧ (((get-S (cpu-reg-val PSR s)))::word1 ) = 0
shows (((get-S (cpu-reg-val PSR s'))::word1) = 0using a1
apply (simp add: save-retore-sub1-def)
apply (simp add: simpler-gets-def bind-def h1-def h2-def Let-def)
apply (simp add: case-prod-unfold)
using write-cpu-PSR-CWP-privilege write-reg-privilege by blast
method save-restore-instr-privilege-proof = (
```
(*simp add*: *save-restore-instr-def*), (*simp add*: *Let-def*), (*simp add*: *simpler-gets-def bind-def h1-def h2-def Let-def*), (*simp add*: *case-prod-unfold*),

*auto*, (*blast intro*: *get-curr-win-privilege raise-trap-privilege*), (*simp add*: *simpler-gets-def bind-def h1-def h2-def Let-def case-prod-unfold*), (*blast intro*: *get-curr-win-privilege save-retore-sub1-privilege*)  $\lambda$ 

**lemma** *save-restore-instr-privilege*: **assumes**  $a1: s' = snd$  (*fst* (*save-restore-instr instr*  $(s::((*'a::len*) *sparc-state*))))$ ∧ (((*get-S* (*cpu-reg-val PSR s*)))::*word1* ) = *0* shows  $(((get-S (cpu-reg-val PSR s'))::word1) = 0$ **proof** (*cases fst instr* = *ctrl-type SAVE*) **case** *True* **then have**  $f1$ :  $fst$  *instr* =  $ctrl$ -type  $SAVE$  **by**  $auto$ **then show** *?thesis* **using** *a1* **by** *save-restore-instr-privilege-proof* **next case** *False* **then show** *?thesis* **using** *a1* **by** *save-restore-instr-privilege-proof* **qed**

```
lemma call-instr-privilege:
assumes a1: s' = snd (fst (call-instr instr
 (s::((<i>'a::len</i>) <i>sparc-state</i>))))∧ (((get-S (cpu-reg-val PSR s)))::word1 ) = 0
shows (((get-S (cpu-reg-val PSR s'))::word1) = 0using a1
apply (simp add: call-instr-def)
apply (simp add: simpler-gets-def bind-def h1-def h2-def Let-def)
apply (simp add: case-prod-unfold)
by (meson get-curr-win-privilege write-cpu-npc-privilege write-cpu-pc-privilege write-reg-privilege)
```

```
lemma jmpl-instr-privilege:
assumes a1: s' = snd (fst (jmpl-instr instr
 (s::((<i>'a::len</i>) <i>sparc-state</i>))))∧ (((get-S (cpu-reg-val PSR s)))::word1 ) = 0
shows (((get-S (cpu-reg-val PSR s'))::word1) = 0using a1
apply (simp add: jmpl-instr-def)
apply (simp add: Let-def)
apply (simp add: simpler-gets-def bind-def h1-def h2-def Let-def)
apply (simp add: case-prod-unfold)
apply auto
using get-curr-win-privilege raise-trap-privilege apply blast
apply (simp add: simpler-gets-def bind-def h1-def h2-def Let-def)
apply (simp add: case-prod-unfold)
by (meson get-curr-win-privilege write-cpu-npc-privilege write-cpu-pc-privilege write-reg-privilege)
```
**lemma** *rett-instr-privilege*: **assumes**  $a1$ : *snd* (*rett-instr i s*) = *False*  $\wedge$ *s* <sup>0</sup> = *snd* (*fst* (*rett-instr instr*  $(s::((*'a::len*) *sparc-state*))))$ ∧ (((*get-S* (*cpu-reg-val PSR s*)))::*word1* ) = *0* shows  $(((get-S (cpu-reg-val PSR s'))::word1) = 0$ **using** *a1* **apply** (*simp add*: *rett-instr-def*) **apply** (*simp add*: *simpler-gets-def bind-def h1-def h2-def Let-def*) **apply** *auto* **apply** (*simp add*: *case-prod-unfold*) **apply** (*simp add*: *return-def*) **apply** (*blast intro*: *raise-trap-privilege*) **apply** (*simp add*: *bind-def h1-def h2-def Let-def*) **by** (*simp add*: *case-prod-unfold fail-def*) **method** *read-state-reg-instr-privilege-proof* = ( (*simp add*: *read-state-reg-instr-def*), (*simp add*: *Let-def*), (*simp add*: *simpler-gets-def bind-def h1-def h2-def Let-def*), (*simp add*: *case-prod-unfold*) ) **lemma** *read-state-reg-instr-privilege*: **assumes**  $a1: s' = snd$  (*fst* (*read-state-reg-instr instr*  $(s::((*'a::len*) *sparc-state*))))$  $\wedge$  (((*get-S* (*cpu-reg-val PSR s*)))::*word1*) = 0 shows  $(((get-S (cpu-reg-val PSR s'))::word1) = 0$ **proof** (*cases* (*fst instr* ∈ {*sreg-type RDPSR*,*sreg-type RDWIM*,*sreg-type RDTBR*} ∨ (*fst instr* = *sreg-type RDASR* ∧ *privileged-ASR* (*get-operand-w5* ((*snd*  $instr!(0))))$ **case** *True* **then have** (*fst instr*  $\in$  {*sreg-type RDPSR, sreg-type RDWIM, sreg-type RDTBR*} ∨  $(fst \; instr = \; sreq-type \; RDASR \; \wedge \; privileged-ASR \; (get-operand-w5 \; ((snd \; t1))$  $instr!(0))$ ) ∧ (((*get-S* (*cpu-reg-val PSR* (*snd* (*fst* (*get-curr-win* () *s*))))))::*word1* ) = *0* **by** (*metis assms get-curr-win-privilege*) **then show** *?thesis* **using** *a1* **apply** *read-state-reg-instr-privilege-proof* **by** (*blast intro*: *raise-trap-privilege get-curr-win-privilege*) **next case** *False* **then have**  $f1$ : ¬(( $fst$   $instr = sreg-type RDPSR ∨$ *fst instr* = *sreg-type RDWIM* ∨ *fst instr* = *sreg-type RDTBR* ∨ *fst instr* = *sreg-type RDASR* ∧ *privileged-ASR* (*get-operand-w5*  $(snd \; instr \; ! \; 0)) \wedge$ 

201

```
(get-S (cpu-reg-val PSR (snd (fst (get-current win () s)))) = 0)by blast
then show ?thesis
proof (cases illegal-instruction-ASR (get-operand-w5 ((snd instr)!0 )))
 case True
 then show ?thesis using a1 f1
 apply read-state-reg-instr-privilege-proof
 by (simp add: illegal-instruction-ASR-def)
next
 case False
 then have f2: \neg(illegal-instruction-ASR (get-operand-w5 ((snd instr)!0)))
   by auto
 then show ?thesis
 proof (cases (get-operand-w5 ((snd instr)!1)) \neq 0)
   case True
   then have f3: (get-operand-w5 ((snd instr)!1)) \neq 0by auto
   then show ?thesis
   proof (cases fst instr = sreg-type RDY )
    case True
    then show ?thesis using a1 f1 f2 f3
    apply (simp add: read-state-reg-instr-def)
    apply (simp add: simpler-gets-def bind-def h1-def h2-def Let-def)
    apply (simp add: case-prod-unfold)
    by (blast intro: get-curr-win-privilege write-reg-privilege)
   next
    case False
    then have f_4: \neg (fst \; instr = \; s \; re \; a \;-t \; up \; RDY) by autothen show ?thesis
    proof (cases fst instr = sreg-type RDASR)
      case True
      then show ?thesis using a1 f1 f2 f3 f4
      apply read-state-reg-instr-privilege-proof
      apply (simp add: simpler-gets-def bind-def h1-def h2-def Let-def)
      by (blast intro: get-curr-win-privilege write-reg-privilege)
    next
      case False
      then have f5: \neg(fst \text{ instr} = \text{sreg-type} \text{ RDASR}) by auto
      then show ?thesis
      proof (cases fst instr = sreg-type RDPSR)
        case True
        then show ?thesis using a1 f1 f2 f3 f4 f5
        apply read-state-reg-instr-privilege-proof
        by (blast intro: get-curr-win-privilege write-reg-privilege)
      next
        case False
        then show ?thesis using a1 f1 f2 f3 f4 f5
        apply read-state-reg-instr-privilege-proof
        apply (simp add: simpler-gets-def bind-def h1-def h2-def Let-def)
```

```
by (blast intro: get-curr-win-privilege write-reg-privilege)
        qed
      qed
    qed
   next
    case False
    then show ?thesis using a1
     apply read-state-reg-instr-privilege-proof
    apply (simp add: return-def)
     using f1 f2 get-curr-win-privilege by blast
   qed
 qed
qed
method write-state-reg-instr-privilege-proof = (
(simp add: write-state-reg-instr-def),
(simp add: Let-def),
(simp add: simpler-gets-def bind-def h1-def h2-def Let-def),
(simp add: case-prod-unfold)
)
lemma write-state-reg-instr-privilege:
assumes a1: s' = snd (fst (write-state-reg-instr instr
 (s::((<i>'a::len</i>) <i>sparc-state</i>))))∧ (((get-S (cpu-reg-val PSR s)))::word1 ) = 0
shows (((get-S (cpu-reg-val PSR s'))::word1) = 0proof (cases fst instr = sreg-type WRY )
 case True
 then show ?thesis using a1
 apply write-state-reg-instr-privilege-proof
 apply (simp add: simpler-modify-def)
 apply (simp add: delayed-pool-add-def DELAYNUM-def)
 by (blast intro: cpu-reg-mod-y-privilege get-curr-win-privilege)
next
 case False
 then have f1: \neg(fst \text{ instr} = \text{sreq-type } WRY) by auto
 then show ?thesis
 proof (cases fst instr = sreg-type WRASR)
   case True
   then show ?thesis
   using a1 f1
   apply write-state-reg-instr-privilege-proof
   apply (simp add: simpler-modify-def)
   apply auto
       using illegal-instruction-ASR-def apply blast
      using illegal-instruction-ASR-def apply blast
     using illegal-instruction-ASR-def apply blast
     using raise-trap-privilege get-curr-win-privilege apply blast
    apply (simp add: simpler-modify-def delayed-pool-add-def DELAYNUM-def)
```

```
using cpu-reg-mod-asr-privilege get-curr-win-privilege apply blast
   apply (simp add: simpler-modify-def delayed-pool-add-def DELAYNUM-def)
   using cpu-reg-mod-asr-privilege get-curr-win-privilege by blast
 next
   case False
   then have f2: \neg(fst \text{ instr} = \text{sreg-type WRASR}) by auto
   have f3: get-S (cpu-reg-val PSR (snd (fst (get-curr-win () s)))) = 0
     using get-curr-win-privilege a1 by (metis ucast-id)
   then show ?thesis
   proof (cases fst instr = sreg-type WRPSR)
    case True
     then show ?thesis using a1 f1 f2 f3
    apply write-state-reg-instr-privilege-proof
     by (metis raise-trap-privilege ucast-0 )
   next
     case False
     then have f_4: \neg(fst \text{ instr} = \text{sreg-type WRPSR}) by auto
     then show ?thesis
     proof (cases fst instr = sreg-type WRWIM)
      case True
      then show ?thesis using a1 f1 f2 f3 f4
      apply write-state-reg-instr-privilege-proof
      by (metis raise-trap-privilege ucast-0 )
     next
      case False
      then have f5: \neg(fst\text{ instr} = \text{sreg-type} \text{ WRWM}) by auto
      then show ?thesis using a1 f1 f2 f3 f4 f5
      apply write-state-reg-instr-privilege-proof
      by (metis raise-trap-privilege ucast-0 )
    qed
   qed
 qed
qed
lemma flush-instr-privilege:
assumes a1: s' = snd (fst (flush-instr instr
 (s::((<i>'a::len</i>) <i>sparc-state</i>))))∧ (((get-S (cpu-reg-val PSR s)))::word1 ) = 0
shows (((get-S (cpu-reg-val PSR s'))::word1) = 0using a1
apply (simp add: flush-instr-def)
apply (simp add: simpler-gets-def bind-def h1-def h2-def Let-def simpler-modify-def )
by (auto simp add: flush-cache-all-privilege)
lemma branch-instr-privilege:
```

```
assumes a1: s' = snd (fst (branch-instr instr
 (s::((<i>'a::len</i>) <i>sparc-state</i>))))∧ (((get-S (cpu-reg-val PSR s)))::word1 ) = 0
shows (((get-S (cpu-reg-val PSR s'))::word1) = 0
```

```
using a1
apply (simp add: branch-instr-def)
apply (simp add: Let-def simpler-gets-def bind-def h1-def h2-def)
apply (simp add: case-prod-unfold return-def)
by (meson set-annul-privilege write-cpu-npc-privilege write-cpu-pc-privilege)
method dispath-instr-privilege-proof = (
(simp add: dispatch-instruction-def),
(simp add: simpler-gets-def bind-def h1-def h2-def Let-def),
(simp add: Let-def)
)
lemma dispath-instr-privilege:
assumes a1: snd (dispatch-instruction instr s) = False \wedges' = \text{snd} \left( \text{fst} \left( \text{dispatch-instruction} \text{ instr} \text{ s} \right) \right)\wedge (((get-S (cpu-reg-val PSR s)))::word1) = 0
shows (((get-S (cpu-reg-val PSR s'))::word1) = 0proof (cases get-trap-set s = {})
 case True
 then have f1: get-trap-set s = \{\} by autoshow ?thesis
 proof (cases fst instr ∈ {load-store-type LDSB,load-store-type LDUB,
       load-store-type LDUBA,load-store-type LDUH,load-store-type LD,
       load-store-type LDA,load-store-type LDD})
   case True
   then show ?thesis using a1 f1
   apply dispath-instr-privilege-proof
   by (blast intro: load-instr-privilege)
 next
   case False
   then have f2: \neg (fst \; instr \in \{load\text{-}store\text{-}type \; LDSB, load\text{-}store\text{-}type \; LDUB,load-store-type LDUBA,load-store-type LDUH,load-store-type LD,
       load-store-type LDA,load-store-type LDD})
     by auto
   then show ?thesis
   proof (cases fst instr \in {load-store-type STB,load-store-type STH,
       load-store-type ST,load-store-type STA,load-store-type STD})
     case True
     then show ?thesis using a1 f1 f2
     apply dispath-instr-privilege-proof
     by (blast intro: store-instr-privilege)
   next
     case False
     then have f3: \neg (fst \; instr \in \{load\text{-}store\text{-}type \; STB, load\text{-}store\text{-}type \; STH,load-store-type ST,load-store-type STA,load-store-type STD})
      by auto
     then show ?thesis
     proof (cases fst instr ∈ {sethi-type SETHI})
       case True
```

```
then show ?thesis using a1 f1 f2 f3
      apply dispath-instr-privilege-proof
      by (blast intro: sethi-instr-privilege)
     next
      case False
      then have f_4: \neg(fst \text{ instr} \in \{sethit-type \text{ SETHI}\})by auto
      then show ?thesis
      proof (cases fst instr ∈ {nop-type NOP})
        case True
        then show ?thesis using a1 f1 f2 f3 f4
        apply dispath-instr-privilege-proof
        by (blast intro: nop-instr-privilege)
      next
        case False
        then have f5: \neg(fst\text{ instr} \in \{nop\text{-type NOP}\})by auto
        then show ?thesis
          proof (cases fst instr ∈ {logic-type ANDs,logic-type ANDcc,logic-type
ANDN,
          logic-type ANDNcc,logic-type ORs,logic-type ORcc,logic-type ORN,
          logic-type XORs,logic-type XNOR})
          case True
          then show ?thesis using a1 f1 f2 f3 f4 f5
         apply dispath-instr-privilege-proof
         by (blast intro: logical-instr-privilege)
        next
         case False
        then have f6: \neg (fst \text{ instr} ∈ {logic-type ANDs, logic-type ANDcc, logic-type})ANDN,
          logic-type ANDNcc,logic-type ORs,logic-type ORcc,logic-type ORN,
          logic-type XORs,logic-type XNOR})
           by auto
          show ?thesis
          proof (cases fst instr ∈ {shift-type SLL,shift-type SRL,shift-type SRA})
           case True
           then show ?thesis using a1 f1 f2 f3 f4 f5 f6
           apply dispath-instr-privilege-proof
           by (blast intro: shift-instr-privilege)
          next
           case False
            then have f?: ¬(fst instr ∈ {shift-type SLL,shift-type SRL,shift-type
SRA})
             by auto
           then show ?thesis
            proof (cases fst instr ∈ {arith-type ADD,arith-type ADDcc,arith-type
ADDX})
             case True
             then show ?thesis using a1 f1 f2 f3 f4 f5 f6 f7
```
**apply** *dispath-instr-privilege-proof* **by** (*blast intro*: *add-instr-privilege*) **next case** *False* **then have**  $f8$ :  $\neg$  ( $fst$  *instr* ∈ { $arith-type$  *ADD*, $arith-type$  *ADDcc*, $arith-type$ *ADDX*}) **by** *auto* **then show** *?thesis* **proof** (*cases fst instr* ∈ {*arith-type SUB*,*arith-type SUBcc*,*arith-type SUBX*}) **case** *True* **then show** *?thesis* **using** *a1 f1 f2 f3 f4 f5 f6 f7 f8* **apply** *dispath-instr-privilege-proof* **by** (*blast intro*: *sub-instr-privilege*) **next case** *False* **then have**  $f9$ :  $\neg (fst \text{ instr} ∈ {arith-type SUB,arith-type SUB,arith-type})$ *SUBX*}) **by** *auto* **then show** *?thesis* **proof** (*cases fst instr* ∈ {*arith-type UMUL*,*arith-type SMUL*,*arith-type SMULcc*}) **case** *True* **then show** *?thesis* **using** *a1 f1 f2 f3 f4 f5 f6 f7 f8 f9* **apply** *dispath-instr-privilege-proof* **by** (*blast intro*: *mul-instr-privilege*) **next case** *False* **then have**  $f10: \neg(fst\text{ instr} \in \{arith-type\text{ UMUL}, \text{arith-type}\text{ SWUL},\}$ *arith-type SMULcc*}) **by** *auto* **then show** *?thesis* **proof** (*cases fst instr* ∈ {*arith-type UDIV* ,*arith-type UDIVcc*,*arith-type SDIV* }) **case** *True* **then show** *?thesis* **using** *a1 f1 f2 f3 f4 f5 f6 f7 f8 f9 f10* **apply** *dispath-instr-privilege-proof* **by** (*blast intro*: *div-instr-privilege*) **next case** *False* **then have**  $f11: \neg(fst\text{ instr} \in \{arith-type\text{ }UDIV,$ *arith-type UDIVcc*,*arith-type SDIV* }) **by** *auto* **then show** *?thesis* **proof** (*cases fst instr*  $\in$  {*ctrl-type SAVE,ctrl-type RESTORE*}) **case** *True* **then show** *?thesis* **using** *a1 f1 f2 f3 f4 f5 f6 f7 f8 f9 f10 f11* **apply** *dispath-instr-privilege-proof* **by** (*blast intro*: *save-restore-instr-privilege*)

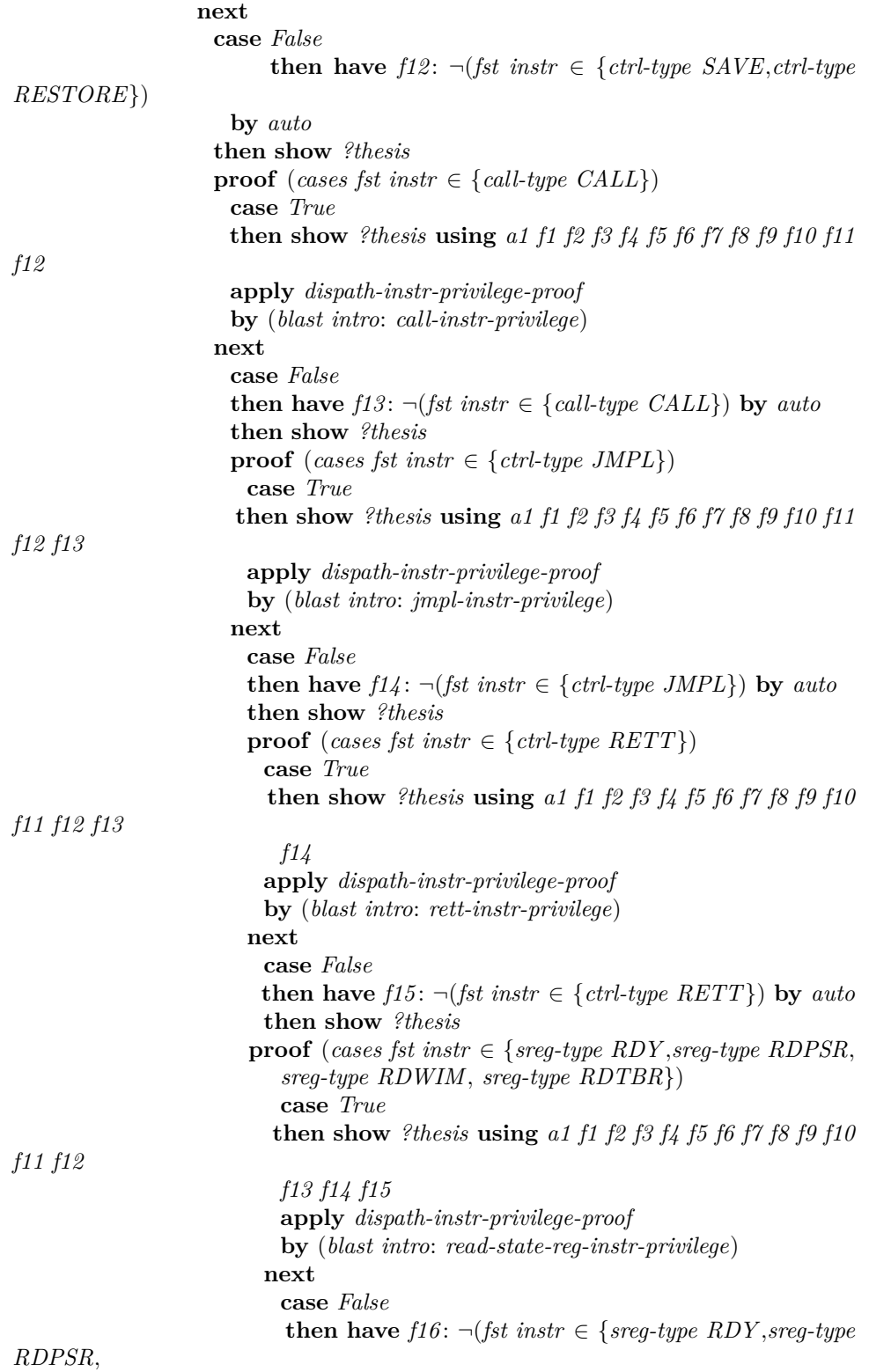

208

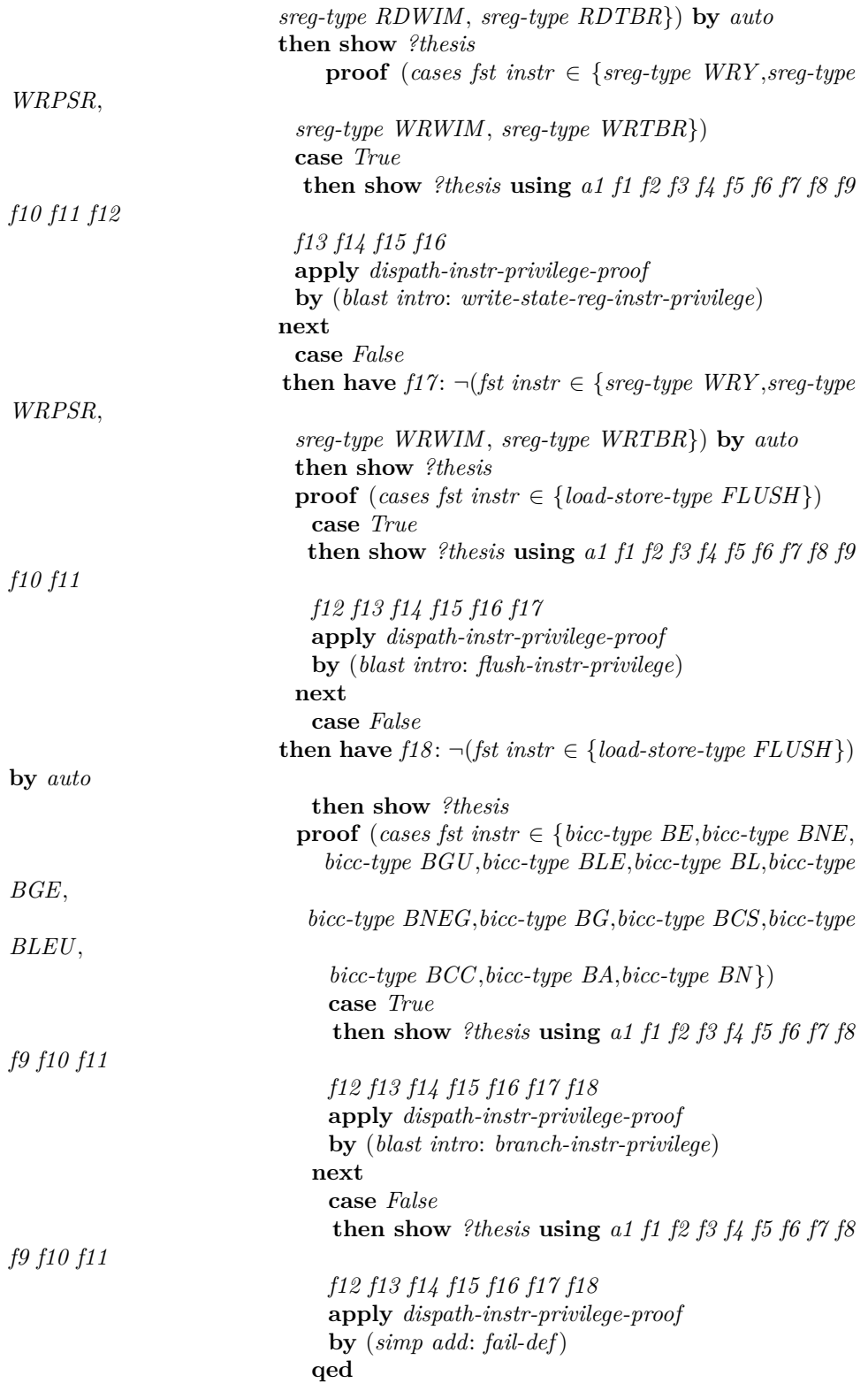

```
qed
                          qed
                        qed
                       qed
                     qed
                   qed
                  qed
                qed
               qed
             qed
           qed
         qed
        qed
      qed
    qed
   qed
 qed
next
 case False
 then show ?thesis using a1
 apply (simp add: dispatch-instruction-def)
 apply (simp add: simpler-gets-def bind-def h1-def h2-def)
 apply (simp add: Let-def)
 by (simp add: return-def)
qed
lemma execute-instr-sub1-privilege:
assumes a1: snd (execute-instr-sub1 i s) = False \wedges' = \text{snd} \left( \text{fst} \left( \text{execute-instr-sub1 } i \text{ s} \right) \right)∧ (((get-S (cpu-reg-val PSR s)))::word1 ) = 0
shows (((get-S (cpu-reg-val PSR s'))::word1) = 0proof (cases get-trap-set s = {} ∧ fst i ∉ {call-type CALL,ctrl-type RETT,ctrl-type
JMPL,
                             bicc-type BE,bicc-type BNE,bicc-type BGU,
                             bicc-type BLE,bicc-type BL,bicc-type BGE,
                             bicc-type BNEG,bicc-type BG,
                             bicc-type BCS,bicc-type BLEU,bicc-type BCC,
                             bicc-type BA,bicc-type BN})
 case True
 then show ?thesis using a1
 apply (simp add: execute-instr-sub1-def)
 apply (simp add: simpler-gets-def bind-def h1-def h2-def Let-def)
 apply (simp add: case-prod-unfold return-def)
 by (auto intro: write-cpu-pc-privilege write-cpu-npc-privilege)
next
 case False
 then show ?thesis using a1
 apply (simp add: execute-instr-sub1-def)
 apply (simp add: simpler-gets-def bind-def h1-def h2-def Let-def)
```

```
apply (simp add: case-prod-unfold return-def)
 by auto
qed
```
Assume that there is no *delayed-write* and there is no traps to be executed. If an instruction is executed as a user, the privilege will not be changed to supervisor after the execution.

**theorem** *safe-privilege* : **assumes** *a1*: *get-delayed-pool*  $s = [] \wedge get\text{-}trap\text{-}set s = {}\wedge$ *snd* (*execute-instruction*() *s*) = *False* ∧  $s' = \text{snd} \left( \text{fst} \left( \text{execute-instruction}() s \right) \right) \land$  $(((get-S (cpu-reg-val PSR s))):: word1) = 0$ shows  $(((get-S (cpu-reg-val PSR s'))::word1) = 0$ **proof** (*cases exe-mode-val s*) **case** *True* **then have**  $f2$ : *exe-mode-val*  $s = True$  **by**  $auto$ **then show** *?thesis* **proof** (*cases*  $\exists$  *e. fetch-instruction* (*delayed-pool-write s*) = *Inl e*) **case** *True* **then have**  $f3$ : ∃ *e*. *fetch-instruction* (*delayed-pool-write s*) = *Inl e* **by** *auto* **then have**  $f_4$ :  $\neg$  ( $\exists v$ . *fetch-instruction* (*delayed-pool-write*  $s$ ) = *Inr v*) **using** *fetch-instr-result-3* **by** *auto* **then show** *?thesis* **using** *a1 f2 f3 raise-trap-result empty-delayed-pool-write-privilege raise-trap-privilege* **apply** (*simp add*: *execute-instruction-def*) **apply** (*simp add*: *exec-gets return-def*) **apply** (*simp add*: *simpler-gets-def bind-def h1-def h2-def Let-def*) **apply** (*simp add*: *simpler-modify-def*) **apply** *clarsimp* **apply** (*simp add*: *case-prod-unfold*) **by** (*blast intro*: *empty-delayed-pool-write-privilege raise-trap-privilege*) **next case** *False* **then have**  $f5: \exists v$ . *fetch-instruction* (*delayed-pool-write*  $s$ ) = *Inr v* **using** *fetch-instr-result-1* **by** *blast* **then have**  $f6: \exists v$ .  $fetch-instruction$  (*delayed-pool-write s*) =  $Inr$  v  $\land$ ¬ (∃ *e*. ((*decode-instruction v*)::(*Exception list* + *instruction*)) = *Inl e*) **using** *a1 f2 dispatch-fail* **by** *blast* **then have**  $f7: \exists v$ . *fetch-instruction* (*delayed-pool-write s*) = *Inr v* ∧  $(\exists v1. ((decode-instruction v) :: (Exception list + instruction)) = \text{Inv } v1)$ **using** *decode-instr-result-4* **by** *auto* **then show** *?thesis* **proof** (*cases annul-val* (*delayed-pool-write s*)) **case** *True* **then show** *?thesis* **using** *a1 f2 f7* **apply** (*simp add*: *execute-instruction-def*) **apply** (*simp add*: *exec-gets return-def*) **apply** (*simp add*: *simpler-gets-def bind-def h1-def h2-def Let-def*)

```
apply (simp add: simpler-modify-def)
    apply clarsimp
    apply (simp add: simpler-gets-def bind-def h1-def h2-def Let-def)
    apply (simp add: case-prod-unfold)
    by (auto intro: empty-delayed-pool-write-privilege
    set-annul-privilege write-cpu-npc-privilege write-cpu-pc-privilege)
   next
    case False
    then show ?thesis using a1 f2 f7
    apply (simp add: execute-instruction-def)
    apply (simp add: exec-gets return-def)
    apply (simp add: simpler-gets-def bind-def h1-def h2-def Let-def)
    apply (simp add: simpler-modify-def)
    apply clarsimp
    apply (simp add: bind-def h1-def h2-def Let-def)
    apply (simp add: case-prod-unfold)
    apply (simp add: simpler-gets-def bind-def h1-def h2-def Let-def)
    apply (simp add: simpler-modify-def return-def)
    apply (simp add: simpler-gets-def bind-def h1-def h2-def Let-def)
    apply (simp add: case-prod-unfold)
    by (auto intro: empty-delayed-pool-write-privilege dispath-instr-privilege
       execute-instr-sub1-privilege)
   qed
 qed
next
 case False
 then show ?thesis using a1
 apply (simp add: execute-instruction-def)
 by (simp add: simpler-gets-def bind-def h1-def h2-def Let-def return-def)
qed
```
# **26 Single step non-interference property.**

**definition**  $user-accessible:$ :  $('a::len) sparc-state \Rightarrow phys-address \Rightarrow bool$  where *user-accessible s pa*  $\equiv \exists$  *va p.* (*virt-to-phys va* (*mmu s*) (*mem s*)) = *Some p* ∧ *mmu-readable* (*get-acc-flag* (*snd p*)) *10* ∧

 $(fst\ p) = pa$  — Passing  $asi = 8$  is the same.

**lemma** *user-accessible-8* : **assumes** *a1* : *mmu-readable* (*get-acc-flag* (*snd p*)) *8* **shows** *mmu-readable* (*get-acc-flag* (*snd p*)) *10* **using** *a1* **by** (*simp add*: *mmu-readable-def*)

**definition** mem-equal:: ('a) *sparc-state*  $\Rightarrow$  ('a) *sparc-state*  $\Rightarrow$  $phys-address \Rightarrow bool$  where *mem-equal s1 s2 pa*  $\equiv$ (*mem s1* ) *8* (*pa AND 68719476732* ) = (*mem s2* ) *8* (*pa AND 68719476732* ) ∧ (*mem s1* ) *8* ((*pa AND 68719476732* ) + *1* ) = (*mem s2* ) *8* ((*pa AND 68719476732* )  $+ 1) \wedge$ 

(*mem s1* ) *8* ((*pa AND 68719476732* ) + *2* ) = (*mem s2* ) *8* ((*pa AND 68719476732* ) + *2* ) ∧

(*mem s1* ) *8* ((*pa AND 68719476732* ) + *3* ) = (*mem s2* ) *8* ((*pa AND 68719476732* ) + *3* ) ∧

 $(mem s1)$  *9* (*pa AND 68719476732*) = (*mem s2*) *9* (*pa AND 68719476732*) ∧  $(mem s1)$   $9$   $((pa AND 68719476732) + 1) = (mem s2)$   $9$   $((pa AND 68719476732)$ 

 $+ 1) \wedge$ 

(*mem s1* ) *9* ((*pa AND 68719476732* ) + *2* ) = (*mem s2* ) *9* ((*pa AND 68719476732* ) + *2* ) ∧

 $(mem s1)$  *9*  $((pa AND 68719476732) + 3) = (mem s2)$  *9*  $((pa AND 68719476732)$ + *3* ) ∧

(*mem s1* ) *10* (*pa AND 68719476732* ) = (*mem s2* ) *10* (*pa AND 68719476732* ) ∧ (*mem s1* ) *10* ((*pa AND 68719476732* ) + *1* ) = (*mem s2* ) *10* ((*pa AND 68719476732* )  $+ 1) \wedge$ 

 $(mem s1) 10 ((pa AND 68719476732) + 2) = (mem s2) 10 ((pa AND 68719476732)$ + *2* ) ∧

(*mem s1* ) *10* ((*pa AND 68719476732* ) + *3* ) = (*mem s2* ) *10* ((*pa AND 68719476732* ) + *3* ) ∧

 $(mem s1)$  *11* (pa AND 68719476732) = (mem s2) 11 (pa AND 68719476732) ∧ (*mem s1* ) *11* ((*pa AND 68719476732* ) + *1* ) = (*mem s2* ) *11* ((*pa AND 68719476732* )  $+1)$   $\wedge$ 

(*mem s1* ) *11* ((*pa AND 68719476732* ) + *2* ) = (*mem s2* ) *11* ((*pa AND 68719476732* ) + *2* ) ∧

 $(mem s1)$  *11*  $((pa \ AND \ 68719476732) + 3) = (mem s2)$  *11*  $((pa \ AND \ 68719476732)$ + *3* )

*low-equal* defines the equivalence relation over two sparc states that is an analogy to the  $=$ L relation over memory contexts in the traditional noninterference theorem.

**definition** *low-equal*:: ('a::*len*) *sparc-state*  $\Rightarrow$  ('a) *sparc-state*  $\Rightarrow$  *bool* where *low-equal s1 s2*  $\equiv$  $(\textit{cpu-reg s1}) = (\textit{cpu-reg s2}) \land$  $(user-reg s1) = (user-reg s2) \wedge$  $(sys-reg s1) = (sys-reg s2) \wedge$ (∀ *va*. (*virt-to-phys va* (*mmu s1* ) (*mem s1* )) = (*virt-to-phys va* (*mmu s2* ) (*mem s2* ))) ∧  $(\forall pa. (user-accessible s1 pa) \rightarrow mem-equal s1 s2 pa) \land$  $(mmu s1) = (mmu s2) \wedge$  $(\text{state-var } s1) = (\text{state-var } s2) \land$  $(traps s1) = (traps s2) \wedge$  $(undefs1) = (undefs2)$ 

**lemma** *low-equal-com*: *low-equal s1 s2*  $\implies$  *low-equal s2 s1* **apply** (*simp add*: *low-equal-def*) **apply** (*simp add*: *mem-equal-def user-accessible-def*) **by** *metis*

**lemma** *non-exe-mode-equal*: *exe-mode-val s* = *False* ∧

```
get-trap-set s = {} ∧
Some t = NEXT s \impliest = sapply (simp add: NEXT-def execute-instruction-def)
apply auto
by (simp add: simpler-gets-def bind-def h1-def h2-def Let-def return-def)
```

```
lemma exe-mode-low-equal:
assumes a1 : low-equal s1 s2
shows exe-mode-val s1 = exe-mode-val s2
using a1 apply (simp add: low-equal-def)
by (simp add: exe-mode-val-def)
```

```
lemma mem-val-mod-state: mem-val-alt asi a s = mem-val-alt asi a
(s|cpu-reg := new-cpu-reguser-reg := new-user-reg.
  dwrite := new-dwrite,
  state-var := new-state-var,traps := new-traps,
  under := new\text{-}under ()apply (simp add: mem-val-alt-def)
by (simp add: Let-def)
```

```
lemma mem-val-w32-mod-state: mem-val-w32 asi a s = mem-val-w32 asi a
(s|cpu-reg := new-cpu-reg,user-reg := new-user-reg,
  dwrite := new-dwrite,
  state-var := new-state-var.traps := new-traps,
  under := new\text{-}under ()apply (simp add: mem-val-w32-def)
apply (simp add: Let-def)
by (metis mem-val-mod-state)
```

```
lemma load-word-mem-mod-state: load-word-mem s addr asi = load-word-mem
(s|cpu-reg := new-cpu-reguser-reg := new-user-reg,
  dwrite := new-dwrite,
  state-var := new-state-var,traps := new-traps,
  undef := new-undef |)) addr asi
apply (simp add: load-word-mem-def)
apply (case-tac virt-to-phys addr (mmu s) (mem s) = None)
apply auto
by (auto simp add: mem-val-w32-mod-state)
```

```
lemma load-word-mem2-mod-state:
```
*fst* (*case load-word-mem s addr asi of None*  $\Rightarrow$  (*None*, *s*)

| *Some w*  $\Rightarrow$  (*Some w, add-data-cache s addr w 15*)) =

```
fst (case load-word-mem (s(cpu-reg := new-cpu-reg,
  user-reg := new-user-reg,dwrite := new-dwrite,
  state-var := new-state-var,trans := new-trans.undef := new-undef |)) addr asi of
       None \Rightarrow (None, (s|cpu-reg := new-cpu-reg,user-reg := new-user-reg,
  dwrite := new-dwrite,
  state-var := new-state-var.traps := new-traps,
  under := new\text{-}under<sup>n</sup>))
    | Some w \Rightarrow (Some w, add-data-cache (s(|cpu-reg := new-cpu-reg,
  user-reg := new-user-reg,
  dwrite := new-dwrite,
  state-var := new-state-var.traps := new-traps,
  under := new\text{-}under() \text{ } addr \text{ } w \text{ } 15)proof (cases load-word-mem s addr asi = None)
 case True
 then have load-word-mem s addr asi = None \wedgeload-word-mean(s(cpu-reg := new-cpu-reg,user-reg := new-user-reg,dwrite := new-dwrite,
  state-var := new-state-var,
  traps := new-traps,
  undef := new-undef \cap addr asi = None
   using load-word-mem-mod-state by metis
 then show ?thesis by auto
next
 case False
 then have ∃ w. load-word-mem s addr asi = Some w by auto
 then have ∃ w. load-word-mem s addr asi = Some w ∧
   load-word-mean(s|cpu-reg := new-cpu-reg,user-reg := new-user-reg,
  dwrite := new-dwrite,
  state-var := new-state-var,traps := new-traps,
  undef := new-undef \cup addr asi = Some w
 using load-word-mem-mod-state by metis
 then show ?thesis by auto
qed
lemma load-word-mem3-mod-state:
```

```
fst (case load-word-mem s addr asi of None \Rightarrow (None, s)
     | Some w \Rightarrow (Some w, add-instr-cache s addr w 15)) =
fst (case load-word-mem (s(cpu-reg := new-cpu-reg,
  user-req := new-user-req.
  dwrite := new-dwrite,
```

```
state-var := new-state-var,
  traps := new-traps,
  undef := new-undef |)) addr asi of
       None \Rightarrow (None, (s|cpu-reg := new-cpu-reg,user-req := new-user-req.
  dwrite := new-dwrite.
  state-var := new-state-var.traps := new-traps,
  under := new\text{-}under<sup>n</sup>))
     | Some w \Rightarrow (Some w, add-instr-cache (s(|cpu-req := new-cpu-req,
  user-reg := new-user-reg,
  dwrite := new-dwrite,
  state-var := new-state-var,
  traps := new-traps,
  under := new\text{-}under() \text{ } addr \text{ } w \text{ } 15)proof (cases load-word-mem s addr asi = None)
 case True
 then have load-word-mem s addr asi = None \wedgeload-word-mean(s|cpu-reg := new-cpu-reg,user-reg := new-user-reg,
  dwrite := new-dwrite,
  state-var := new-state-var,traps := new-traps,
  undef := new-undef \uparrow addr asi = None
   using load-word-mem-mod-state by metis
 then show ?thesis by auto
next
 case False
 then have ∃ w. load-word-mem s addr asi = Some w by auto
 then have \exists w. load-word-mem s addr asi = Some w \landload-word-mean(s|cpu-reg := new-cpu-reg,user-reg := new-user-reg.
  dwrite := new-dwrite,
  state-var := new-state-var,traps := new-traps,
  undef := new-undef \cup addr asi = Some w
 using load-word-mem-mod-state by metis
 then show ?thesis by auto
qed
```

```
lemma read-dcache-mod-state: read-data-cache s addr = read-data-cache
(s|cpu-reg := new-cpu-reg,user-reg := new-user-reg,
  dwrite := new-dwrite,
  state-var := new-state-var,
  traps := new-traps,
  under := new-under \cap \mathcal{A}apply (simp add: read-data-cache-def)
by (simp add: dcache-val-def)
```
```
lemma read-dcache2-mod-state:
fst (case read-data-cache s addr of None \Rightarrow (None, s)
     | Some w \Rightarrow (Some~w, s)) =
fst (case read-data-cache (s(cpu-reg := new-cpu-reg,
  user-reg := new-user-reg.
  dwrite := new-dwrite,
  state-var := new-state-var.traps := new-traps,
  under := new\text{-}under) addr of
        None \Rightarrow (None, (s(1) \text{cm} \cdot \text{reg}) := new\text{-}cpu\text{-}reg,user-reg := new-user-reg,
   dwrite := new-dwrite,
  state-var := new-state-var,traps := new-traps,
  under := new\text{-}under<sup>n</sup>))
     | Some w \Rightarrow (Some w, (s(|cpu-reg := new-cpu-reg,
  user-reg := new-user-reg,
   dwrite := new-dwrite,
  state-var := new-state-var,traps := new-traps,
  under := new\text{-}under(\text{)}))proof (cases read-data-cache s addr = None)
  case True
  then have read-data-cache s addr = None \wedgeread\text{-}data\text{-}cache (s(|cpu-req := new\text{-}cpu\text{-}req,
  user-reg := new-user-reg.
  dwrite := new-dwrite,
  state-var := new-state-var.traps := new-traps,
  undef := new-undef \cup addr = None
   using read-dcache-mod-state by metis
  then show ?thesis by auto
next
 case False
 then have ∃ w. read-data-cache s addr = Some w by auto
 then have ∃ w. read-data-cache s addr = Some w ∧
   read\text{-}data\text{-}cache (s(|cpu-reg := new\text{-}cpu\text{-}reg,
  user-reg := new-user-reg,
   dwrite := new-dwrite,
  state-var := new-state-var,traps := new-traps,
  undef := new-undef \infty addr = Some w
   using read-dcache-mod-state by metis
 then show ?thesis by auto
```

```
qed
```

```
lemma read-icache-mod-state: read-instr-cache s addr = read-instr-cache
(s(|cpu-reg := new-cpu-reg,
```

```
dwrite := new-dwrite,
  state-var := new-state-var,traps := new-traps,under := new\text{-}under<sup>n</sup>) addrapply (simp add: read-instr-cache-def)
by (simp add: icache-val-def)
lemma read-icache2-mod-state:
fst (case read-instr-cache s addr of None \Rightarrow (None, s)
     | Some w \Rightarrow (Some\ w, s)) =fst (case read-instr-cache (s(cpu-reg := new-cpu-reg,
  user-reg := new-user-reg.
  dwrite := new-dwrite,
  state-var := new-state-var,
  traps := new-traps,
  undef := new-undef |)) addr of
       None \Rightarrow (None, (s|cpu-reg := new-cpu-reg,user-reg := new-user-reg,
  dwrite := new-dwrite,
  state-var := new-state-var,traps := new-traps,
  under := new\text{-}under<sup>n</sup>))
     \vert Some w \Rightarrow (Some w, (s(\vertcpu-reg := new-cpu-reg,
  user-reg := new-user-reg,
  dwrite := new-dwrite,
  state-var := new-state-var,
  traps := new-traps,
  under := new\text{-}under(\text{)}))proof (cases read-instr-cache s addr = None)
 case True
  then have read-instr-cache s addr = None \wedgeread-instr-cache (s(cpu-reg := new-cpu-reg,
  user-reg := new-user-reg,
  dwrite := new-dwrite,
  state-var := new-state-var.traps := new-traps,
  undef := new-undef \cup addr = None
   using read-icache-mod-state by metis
  then show ?thesis by auto
next
  case False
  then have ∃ w. read-instr-cache s addr = Some w by auto
  then have ∃ w. read-instr-cache s addr = Some w ∧
   read{\text -}instr{\text -}cache(s(1)cup{\text -}reg) := new{\text -}cpu{\text -}reg,user-reg := new-user-reg,
  dwrite := new-dwrite,
  state\text{-}var := new-state\text{-}var.
  traps := new-traps,
```
 $user-reg := new-user-reg$ .

 $u$ *ndef* := *new-undef*  $\infty$  *addr* = *Some w* **using** *read-icache-mod-state* **by** *metis* **then show** *?thesis* **by** *auto* **qed**

```
lemma mem-read-mod-state: fst (memory-read asi addr s) =
fst (memory-read asi addr
(s|cpu-reg := new-cpu-reg,user-reg := new-user-reg.
  dwrite := new-dwrite,
  state-var := new-state-var,traps := new-traps,
  under := new\text{-}under<sup>n</sup>))
apply (simp add: memory-read-def)
apply (case-tac uint asi = 1)
apply (simp add: Let-def)
apply (metis load-word-mem-mod-state option.distinct(1 ))
apply (case-tac uint asi = 2)
apply (simp add: Let-def)
apply (simp add: sys-reg-val-def)
apply (case-tac uint asi \in \{8, 9\})
apply (simp add: Let-def)
apply (simp add: load-word-mem3-mod-state)
apply (simp add: load-word-mem-mod-state)
apply (case-tac uint asi \in \{10, 11\})
apply (simp add: Let-def)
apply (simp add: load-word-mem2-mod-state)
apply (simp add: load-word-mem-mod-state)
apply (case-tac uint asi = 13)
apply (simp add: Let-def)
apply (simp add: read-icache2-mod-state)
apply (case-tac uint asi = 15)
apply (simp add: Let-def)
apply (simp add: read-dcache2-mod-state)
apply (case-tac uint asi = 25)
apply (simp add: Let-def)
apply (case-tac uint asi = 28 )
apply (simp add: Let-def)
apply (simp add: mem-val-w32-mod-state)
by (simp add: Let-def)
lemma insert-trap-mem: fst (memory-read asi addr s) =
```

```
fst (memory-read asi addr (s(\{traps := new\text{-}traps\}))
proof −
 have fst (memory-read asi addr s) =
   fst (memory-read asi addr
     (s|cpu-req := (cpu-req s).
       user-req := (user-req s).
       dwrite := (durite s),
```

```
state\text{-}var := (state\text{-}var s),traps := new-traps,
    under := (under s)())using mem-read-mod-state by blast
then show ?thesis by auto
```

```
qed
```

```
lemma cpu-reg-mod-mem: fst (memory-read asi addr s) =
fst (memory-read asi addr (s(cpu-reg := new-cpu-reg)))
proof −
 have fst (memory-read asi addr s) =
   fst (memory-read asi addr
    (s|cpu-reg := new-cpu-reg,user-reg := (user-reg s),dwrite := (dwrite s),state-var := (state-var s),
       traps := (traps s),under := (under s)())using mem-read-mod-state by blast
   then show ?thesis by auto
qed
```

```
lemma user-reg-mod-mem: fst (memory-read asi addr s) =
fst (memory-read asi addr (s(user-reg := new-user-reg)))
proof −
 have fst (memory-read asi addr s) =
   fst (memory-read asi addr
    (s|cpu-reg := (cpu-reg),user-req := new-user-req.
       dwrite := (dwrite s),state\text{-}var := (state\text{-}var s),traps := (traps s),under := (under s)())using mem-read-mod-state by blast
   then show ?thesis by auto
qed
```

```
lemma annul-mem: fst (memory-read asi addr s) =
fst (memory-read asi addr
(s|state-var := new-state-var,cpu-reg := new-cpu-reg()proof −
 have fst (memory-read asi addr s) =
   fst (memory-read asi addr
    (s|cpu-reg := new-cpu-reg,user-reg := (user-reg s),dwrite := (dwrite s).
       state-var := new-state-var.traps := (traps s),
```

```
under := (under s)())using mem-read-mod-state by blast
 then have fst (memory-read asi addr s) =
   fst (memory-read asi addr
    (s|cpu-reg := new-cpu-reg,state-var := new-state-var()by auto
 then show ?thesis
  by (metis Sparc-State.sparc-state.surjective Sparc-State.sparc-state.update-convs(1 )
Sparc-State.sparc-state.update-convs(8 ))
qed
```

```
lemma state-var-mod-mem: fst (memory-read asi addr s) =
fst (memory-read asi addr (s(state-var := new-state-var()))
proof −
 have fst (memory-read asi addr s) =
   fst (memory-read asi addr
    (s|cpu-reg := (cpu-reg s),user-reg := (user-reg s),dwrite := (dwrite s),state-var := new-state-var,
       traps := (traps s),under := (under s)())using mem-read-mod-state by blast
   then show ?thesis by auto
```

```
qed
```

```
lemma mod-state-low-equal: low-equal s1 s2 ∧
t1 = (s1) (cpu-req := new-cpu-req,
  user-reg := new-user-reg,
  dwrite := new-dwrite,
  state-var := new-state-var,
  traps := new-traps,
  under := new\text{-}under<sup>n</sup>) ∧
t2 = (s2)(cpu-reg := new-cpu-reg,user-reg := new-user-reg.
  dwrite := new-dwrite,
  state-var := new-state-var,traps := new-traps,
  under := new\text{-}under<sup>j</sup>) \implieslow-equal t1 t2
apply (simp add: low-equal-def)
apply clarsimp
apply (simp add: mem-equal-def)
by (simp add: user-accessible-def)
```

```
lemma user-reg-state-mod-low-equal:
assumes a1: low-equal s1 s2 ∧
t1 = (s1 (|user-reg := new-user-reg)) ∧
```

```
t2 = (s2(|user-reg := new-user-reg))
shows low-equal t1 t2
proof −
 have low-equal s1 s2 ∧
t1 = (s1|cpu-reg := (cpu-reg s1),user-reg := new-user-reg,dwrite := (dwrite \ s1),state\text{-}var := (state\text{-}var s1),traps := (traps s1),under := (under s1)) \rightarrow \wedget2 = (s2|cpu-reg := (cpu-reg s2),user-reg := new-user-reg,
  dwrite := (dwrite \ s2),state-var := (state-var s2),traps := (traps s2),under := (under s2)low-equal t1 t2
   using mod-state-low-equal apply (simp add: low-equal-def)
   apply (simp add: user-accessible-def mem-equal-def)
   by clarsimp
 then show ?thesis using a1
 by clarsimp
qed
lemma mod-trap-low-equal:
assumes a1: low-equal s1 s2 ∧
t1 = (s1(|traps := new-traps)) ∧
t2 = (s2(traps := new\text{-}traps)shows low-equal t1 t2
proof −
 have low-equal s1 s2 ∧
t1 = (s1|cpu-reg := (cpu-reg s1),user-reg := (user-reg s1),dwrite := (dwrite \; s1),state\text{-}var := (state\text{-}var s1),traps := new-traps,
  under := (under \, s1) \, ) \landt2 = (s2 (cpu-reg := (cpu-reg s2),user-reg := (user-reg s2),dwrite := (dwrite \ s2),state\text{-}var := (state\text{-}var s2),traps := new-traps,
  under := (under s2)low-equal t1 t2
   using mod-state-low-equal apply (simp add: low-equal-def)
   apply (simp add: user-accessible-def mem-equal-def)
   by clarsimp
 then show ?thesis using a1
 by clarsimp
```
### **qed**

```
lemma state-var-low-equal: low-equal s1 s2 \impliesstate-var s1 = state-var s2by (simp add: low-equal-def)
lemma state-var2-low-equal:
assumes a1: low-equal s1 s2 ∧
t1 = (s1(|state-var := new-state-var)) ∧
t2 = (s2|state-var := new-state-var)shows low-equal t1 t2
proof −
 have low-equal s1 s2 ∧
t1 = (s1 | cpu-reg := (cpu-reg s1),user-reg := (user-reg s1),dwrite := (dwrite \; s1),state-var := new-state-var,
  traps := (traps s1),under := (under s1)) \rightarrow \wedget2 = (s2|cpu-reg := (cpu-reg s2),user-reg := (user-reg s2),dwrite := (dwrite \ s2),state-var := new-state-var,
  traps := (traps \ s2),under := (under s2)low-equal t1 t2
   using mod-state-low-equal apply (simp add: low-equal-def)
   apply (simp add: user-accessible-def mem-equal-def)
   by clarsimp
 then show ?thesis using a1
 by clarsimp
qed
```
**lemma** *traps-low-equal: low-equal s1 s2*  $\implies$  *traps s1* = *traps s2* **by** (*simp add*: *low-equal-def*)

**lemma** *s-low-equal*: *low-equal s1 s2*  $\implies$  $(get-S (cpu-reg-val PSR s1)) = (get-S (cpu-reg-val PSR s2))$ **by** (*simp add*: *low-equal-def cpu-reg-val-def*)

**lemma**  $cpu-reg-val-low-equal: low-equal s1 s2 \implies$  $(\textit{cpu-reg-val} \textit{cr} s1) = (\textit{cpu-reg-val} \textit{cr} s2)$ **by** (*simp add*: *cpu-reg-val-def low-equal-def*)

**lemma**  $get-current-win-low-equal: low-equals1s2 \implies$  $(fst (fst (get-current-in () s1))) = (fst (fst (get-current-in () s2)))$ **apply** (*simp add*: *low-equal-def*) **apply** (*simp add*: *get-curr-win-def cpu-reg-val-def get-CWP-def*) **by** (*simp add*: *simpler-gets-def*)

**lemma**  $get-current-win2-low-equal: low-equal: s1$  s2  $\implies$  $t1 = (snd (fst (get-current in () st))) \implies$  $t2 = (snd (fst (get-current in (s2))) \implies$ *low-equal t1 t2* **apply** (*simp add*: *low-equal-def*) **apply** (*simp add*: *get-curr-win-def cpu-reg-val-def get-CWP-def*) **by** (*auto simp add*: *simpler-gets-def*)

```
lemma get-current: low-equal: 1 \text{ s.t. } s2 \implies(traps(snd(fst(get-current-win (s1)))) =(traps (snd (fst (get-curr-win () s2 ))))
using low-equal-def get-curr-win2-low-equal by blast
```
**lemma**  $\text{get-addr-low-equal:} \text{ low-equal} \text{ s1 s2} \Longrightarrow$ 

 $((\text{ucast} (\text{get-addr} (\text{snd instr}) (\text{snd } (\text{fst} (\text{get-current-win} (\text{af}))))))::word3) =$  $((\text{ucast} (\text{get-addr} (\text{snd } \text{instr}) (\text{snd } (\text{fst} (\text{get-current} \cup \text{ocr} \cup \text{car} \cup \text{word})))))::word3) \land$  $((\textit{ucast}~(\textit{get-addr}~(\textit{snd}~\textit{instr})~(\textit{snd}~(\textit{fst}~(\textit{get-current-win}~()~s1))))))::word2) =$  $((\text{ucast} (\text{get-addr} (\text{snd } \text{instr}) (\text{snd } (\text{fst} (\text{get-current} \cdot \text{wir} (\text{old} \cdot \text{gx})))))::word2) \land$  $((\text{ucast} (\text{get-addr} (\text{snd } \text{instr}) (\text{snd } (\text{fst} (\text{get-current} \cdot \text{wir} (\text{old}))))))::word1) =$ ((*ucast* (*get-addr* (*snd instr*) (*snd* (*fst* (*get-curr-win* () *s2* )))))::*word1* ) **apply** (*simp add*: *low-equal-def*) **apply** (*simp add*: *get-curr-win-def cpu-reg-val-def get-CWP-def*) **apply** (*simp add*: *simpler-gets-def get-addr-def user-reg-val-def*) **apply** (*simp add*: *Let-def* ) **apply** (*simp add*: *get-CWP-def cpu-reg-val-def get-operand2-def*) **by** (*simp add*: *user-reg-val-def*)

**lemma**  $\text{get-addr2-low-equal:}$  *low-equal s1 s2*  $\implies$  $get-addr$  (*snd instr*) (*snd* (*fst* (*get-curr-win* () *s1*))) = *get-addr* (*snd instr*) (*snd* (*fst* (*get-curr-win* () *s2* ))) **apply** (*simp add*: *low-equal-def*) **apply** (*simp add*: *get-curr-win-def cpu-reg-val-def get-CWP-def*) **apply** (*simp add*: *simpler-gets-def get-addr-def user-reg-val-def*) **apply** (*simp add*: *Let-def* ) **apply** (*simp add*: *get-CWP-def cpu-reg-val-def get-operand2-def*) **by** (*simp add*: *user-reg-val-def*)

```
lemma sys-reg-low-equal: low-equal s1 s2 \impliessys-reg s1 = sys-reg s2
by (simp add: low-equal-def)
```
**lemma** *user-reg-low-equal*: *low-equal s1 s2*  $\implies$  $user-req \ s1 = user-req \ s2$ **by** (*simp add*: *low-equal-def*)

**lemma** *user-reg-val-low-equal: low-equal s1 s2*  $\implies$ *user-reg-val win ur s1* = *user-reg-val win ur s2* **apply** (*simp add*: *user-reg-val-def*)

**by** (*simp add*: *user-reg-low-equal*)

**lemma**  $get\text{-}operand2\text{-}low\text{-}equal: low\text{-}equal: s1 s2 \implies$ *get-operand2 op-list s1* = *get-operand2 op-list s2* **apply** (*simp add*: *get-operand2-def*) **apply** (*simp add*: *cpu-reg-val-low-equal*) **apply** *auto* **apply** (*simp add*: *user-reg-val-def*) **using** *user-reg-low-equal* **by** *fastforce*

**lemma** *mem-val-mod-cache*: *mem-val-alt asi a s* =  $mem-val-alt \; asi \; a \; (s@cache := new-cache)$ **apply** (*simp add*: *mem-val-alt-def*) **by** (*simp add*: *Let-def*)

**lemma**  $mem-val-w32$ -mod-cache:  $mem-val-w32$  asi a  $s =$  $mem-val-w32$  *asi a* ( $s$ ( $cache := new-cache$ )) **apply** (*simp add*: *mem-val-w32-def*) **apply** (*simp add*: *Let-def*) **by** (*metis mem-val-mod-cache*)

**lemma** *load-word-mem-mod-cache*: *load-word-mem s addr asi* = *load-word-mem* (*s*(|*cache* := *new-cache*|)) *addr asi* **apply** (*simp add*: *load-word-mem-def*) apply (*case-tac virt-to-phys addr* ( $mmu s$ ) ( $mem s$ ) =  $None$ ) **apply** *auto* **by** (*simp add*: *mem-val-w32-mod-cache*)

**lemma** *memory-read-8-mod-cache*: *fst* (*memory-read 8 addr s*) = *fst* (*memory-read 8 addr* ( $s$ ( $cache$  :=  $new\text{-}cache()$ )) **apply** (*simp add*: *memory-read-def*) **apply** (*case-tac sys-reg s CCR AND 1*  $\neq$  0) **apply** *auto* **apply** (*simp add*: *option*.*case-eq-if load-word-mem-mod-cache*) **apply** (*auto intro*: *load-word-mem-mod-cache*) **apply** (*metis load-word-mem-mod-cache option*.*distinct*(*1* )) **by** (*metis load-word-mem-mod-cache option*.*distinct*(*1* ))

**lemma** *memory-read-10-mod-cache*: *fst* (*memory-read 10 addr s*) = *fst* (*memory-read 10 addr* (*s*(*cache* := *new-cache*())) **apply** (*simp add*: *memory-read-def*) **apply** (*case-tac sys-reg s CCR AND 1*  $\neq$  0) **apply** *auto* **apply** (*simp add*: *option*.*case-eq-if load-word-mem-mod-cache*) **apply** (*auto intro*: *load-word-mem-mod-cache*) **apply** (*metis load-word-mem-mod-cache option*.*distinct*(*1* )) **by** (*metis load-word-mem-mod-cache option*.*distinct*(*1* ))

**lemma** mem-equal-mod-cache: mem-equal s1 s2 pa  $\implies$  $mem\text{-}equal (s1 | cache := new\text{-}cache1 |) (s2 | cache := new\text{-}cache2 |) pa$ **by** (*simp add*: *mem-equal-def*)

**lemma** *user-accessible-mod-cache: <i>user-accessible* ( $s$ ( $cache$ ):  $= new\text{-}cache$ ))  $pa =$ *user-accessible s pa* **by** (*simp add*: *user-accessible-def*)

**lemma** mem-equal-mod-user-req: mem-equal s1 s2 pa  $\implies$  $mem\text{-}equal (s1(user\text{-}reg := new\text{-}user\text{-}reg1)) (s2(user\text{-}reg := user\text{-}reg2)) pa$ **by** (*simp add*: *mem-equal-def*)

**lemma** *user-accessible-mod-user-reg*: *user-accessible* (*s*(|*user-reg* := *new-user-reg*|))  $pa =$ *user-accessible s pa* **by** (*simp add*: *user-accessible-def*)

**lemma** *mem-equal-mod-cpu-reg*: *mem-equal s1 s2 pa*  $\implies$  $mem\text{-}equal (s1(|cpu\text{-}reg := new\text{-}cpu1|)) (s2(|cpu\text{-}reg := cpu\text{-}reg2|)) pa$ **by** (*simp add*: *mem-equal-def*)

**lemma** *user-accessible-mod-cpu-reg*: *user-accessible* (*s*(|*cpu-reg* := *new-cpu-reg*|)) *pa*

= *user-accessible s pa* **by** (*simp add*: *user-accessible-def*)

**lemma** *mem-equal-mod-trap*: *mem-equal s1 s2 pa*  $\implies$  $mem\text{-}equal (s1(|traps := new\text{-}traps1|)) (s2(|traps := traps2|)) pa$ **by** (*simp add*: *mem-equal-def*)

**lemma** *user-accessible-mod-trap*: *user-accessible* ( $s$ ( $\text{traps}$  :=  $new\text{-}traps$ ))  $pa$  = *user-accessible s pa* **by** (*simp add*: *user-accessible-def*)

```
lemma mem-equal-annul: mem-equal s1 s2 pa \impliesmem-equal (s1 (state-var := new-state-var,
  cpu-reg := new-cpu-reg()) (s2|state-var := new-state-var 2,cpu-reg := new-cpu-reg2() pa
by (simp add: mem-equal-def)
```
**lemma** *user-accessible-annul*: *user-accessible* (*s*(|*state-var* := *new-state-var*,  $cpu-reg := new-cpu-reg()$   $pa =$ *user-accessible s pa* **by** (*simp add*: *user-accessible-def*)

**lemma**  $mem-val-alt-10-mem-equal-0$ :  $mem-equal s1 s2 pa \implies$ *mem-val-alt 10* (*pa AND 68719476732* ) *s1* = *mem-val-alt 10* (*pa AND 68719476732* ) *s2*

**apply** (*simp add*: *mem-val-alt-def*)

**apply** (*simp add*: *Let-def*) **apply** (*simp add*: *mem-equal-def*) **by** (*metis option*.*distinct*(*1* ))

```
lemma mem-vallet-10-mem-equal-1: mem-equals1 s2 pa \impliesmem-val-alt 10 ((pa AND 68719476732 ) + 1 ) s1 = mem-val-alt 10 ((pa AND
68719476732 ) + 1 ) s2
apply (simp add: mem-val-alt-def)
apply (simp add: Let-def)
apply (simp add: mem-equal-def)
by (metis option.distinct(1 ))
```

```
lemma mem-vallet-10-mem-equal-2: mem-equal s1 s2 pa \impliesmem-val-alt 10 ((pa AND 68719476732 ) + 2 ) s1 = mem-val-alt 10 ((pa AND
68719476732 ) + 2 ) s2
apply (simp add: mem-val-alt-def)
apply (simp add: Let-def)
apply (simp add: mem-equal-def)
by (metis option.distinct(1 ))
```

```
lemma mem-valialt-10-mem-equal-3: mem-equals1 s2 pa \Longrightarrowmem-val-alt 10 ((pa AND 68719476732 ) + 3 ) s1 = mem-val-alt 10 ((pa AND
68719476732 ) + 3 ) s2
apply (simp add: mem-val-alt-def)
apply (simp add: Let-def)
apply (simp add: mem-equal-def)
by (metis option.distinct(1 ))
```

```
lemma mem-val-alt-10-mem-equal:
assumes a1 : mem-equal s1 s2 pa
shows mem-val-alt 10 (pa AND 68719476732 ) s1 = mem-val-alt 10 (pa AND
68719476732 ) s2 ∧
 mem-val-alt 10 ((pa AND 68719476732 ) + 1 ) s1 = mem-val-alt 10 ((pa AND
68719476732 ) + 1 ) s2 ∧
 mem-val-alt 10 ((pa AND 68719476732 ) + 2 ) s1 = mem-val-alt 10 ((pa AND
68719476732 ) + 2 ) s2 ∧
 mem-val-alt 10 ((pa AND 68719476732 ) + 3 ) s1 = mem-val-alt 10 ((pa AND
68719476732 ) + 3 ) s2
using mem-val-alt-10-mem-equal-0 mem-val-alt-10-mem-equal-1
mem-val-alt-10-mem-equal-2 mem-val-alt-10-mem-equal-3 a1
by blast
```

```
lemma mem-val-w32-10-mem-equal:
assumes a1 : mem-equal s1 s2 a
shows mem-val-w32 10 a s1 = mem-val-w32 10 a s2
apply (simp add: mem-val-w32-def)
apply (simp add: Let-def)
using mem-val-alt-10-mem-equal a1 apply auto
     apply fastforce
```

```
apply fastforce
    apply fastforce
   apply fastforce
   apply fastforce
  apply fastforce
 apply fastforce
apply fastforce
by fastforce
lemma mem-vallet-8-mem-equal-0: mem-equal s1 s2 pa \impliesmem-val-alt 8 (pa AND 68719476732 ) s1 = mem-val-alt 8 (pa AND 68719476732 )
s2
apply (simp add: mem-val-alt-def)
apply (simp add: Let-def)
apply (simp add: mem-equal-def)
by (metis option.distinct(1 ))
lemma mem-vallet-8-mem-equal-1: mem-equal s1 s2 pa \impliesmem-val-alt 8 ((pa AND 68719476732 ) + 1 ) s1 = mem-val-alt 8 ((pa AND 68719476732 )
+ 1 ) s2
apply (simp add: mem-val-alt-def)
apply (simp add: Let-def)
apply (simp add: mem-equal-def)
by (metis option.distinct(1 ))
lemma mem-val-alt-8-mem-equal-2: mem-equal s1 s2 pa \impliesmem-val-alt 8 ((pa AND 68719476732 ) + 2 ) s1 = mem-val-alt 8 ((pa AND 68719476732 )
+ 2 ) s2
apply (simp add: mem-val-alt-def)
apply (simp add: Let-def)
apply (simp add: mem-equal-def)
by (metis option.distinct(1 ))
lemma mem-val-alt-8-mem-equal-3: mem-equal s1 s2 pa ⇒
mem-val-alt 8 ((pa AND 68719476732 ) + 3 ) s1 = mem-val-alt 8 ((pa AND 68719476732 )
+ 3 ) s2
apply (simp add: mem-val-alt-def)
apply (simp add: Let-def)
apply (simp add: mem-equal-def)
by (metis option.distinct(1 ))
lemma mem-val-alt-8-mem-equal:
assumes a1 : mem-equal s1 s2 pa
shows mem-val-alt 8 (pa AND 68719476732 ) s1 = mem-val-alt 8 (pa AND 68719476732 )
s2 ∧
  mem-val-alt 8 ((pa AND 68719476732 ) + 1 ) s1 = mem-val-alt 8 ((pa AND
68719476732 ) + 1 ) s2 ∧
  mem-val-alt 8 ((pa AND 68719476732 ) + 2 ) s1 = mem-val-alt 8 ((pa AND
68719476732 ) + 2 ) s2 ∧
```
*mem-val-alt 8* ((*pa AND 68719476732* ) + *3* ) *s1* = *mem-val-alt 8* ((*pa AND 68719476732* ) + *3* ) *s2* **using** *mem-val-alt-8-mem-equal-0 mem-val-alt-8-mem-equal-1 mem-val-alt-8-mem-equal-2 mem-val-alt-8-mem-equal-3 a1* **by** *blast*

```
lemma mem-val-w32-8-mem-equal:
assumes a1 : mem-equal s1 s2 a
shows mem-val-w32 8 a s1 = mem-val-w32 8 a s2
apply (simp add: mem-val-w32-def)
apply (simp add: Let-def)
using mem-val-alt-8-mem-equal a1 apply auto
     apply fastforce
     apply fastforce
    apply fastforce
   apply fastforce
  apply fastforce
  apply fastforce
 apply fastforce
apply fastforce
by fastforce
```

```
lemma load-word-mem-10-low-equal:
assumes a1 : low-equal s1 s2
shows load-word-mem s1 address 10 = load-word-mem s2 address 10
using a1 apply (simp add: low-equal-def load-word-mem-def)
apply clarsimp
apply (case-tac virt-to-phys address (mmu s2) (mem s2) = None)
apply auto
apply (simp add: user-accessible-def)
using mem-val-w32-10-mem-equal apply blast
apply (simp add: user-accessible-def)
using mem-val-w32-10-mem-equal by blast
```

```
lemma load-word-mem-8-low-equal:
assumes a1 : low-equal s1 s2
shows load-word-mem s1 address 8 = load-word-mem s2 address 8
using a1 apply (simp add: low-equal-def load-word-mem-def)
apply clarsimp
apply (case-tac virt-to-phys address (mmu s2) (mem s2) = None)
apply auto
apply (simp add: user-accessible-def)
using mem-val-w32-8-mem-equal user-accessible-8 apply fastforce
apply (simp add: user-accessible-def)
using mem-val-w32-8-mem-equal user-accessible-8 by fastforce
```

```
lemma mem-read-low-equal:
assumes a1: low-equal s1 s2 \land asi \in {8,10}
shows fst (memory-read asi address s1) = fst (memory-read asi address s2)
```

```
proof (cases asi = 8)
 case True
 then show ?thesis using a1
 apply (simp add: low-equal-def)
 apply (simp add: memory-read-def)
 using a1 load-word-mem-8-low-equal apply auto
 apply (simp add: option.case-eq-if)
 by (simp add: option.case-eq-if)
next
 case False
 then have asi = 10 using a1 by autothen show ?thesis using a1
 apply (simp add: low-equal-def)
 apply (simp add: memory-read-def)
 using a1 load-word-mem-10-low-equal apply auto
 apply (simp add: option.case-eq-if)
 by (simp add: option.case-eq-if)
qed
```

```
lemma read-mem-pc-low-equal:
assumes a1 : low-equal s1 s2
shows fst (memory-read 8 (cpu-reg-val PC s1) s1) =
fst (memory-read 8 (cpu-reg-val PC s2 ) s2 )
proof −
 have f2: cpu-reg-val PC s1 = cpu-regval PC s2 using a1by (simp add: low-equal-def cpu-reg-val-def)
 then show ?thesis using a1 f2 mem-read-low-equal
   by auto
qed
```

```
lemma dcache-mod-low-equal:
assumes a1: low-equal s1 s2 ∧
t1 = dcache-mod c v s1 ∧
t2 = dcache-mod c v s2
shows low-equal t1 t2
using a1 apply (simp add: low-equal-def)
apply (simp add: dcache-mod-def)
apply auto
apply (simp add: user-accessible-mod-cache mem-equal-mod-cache)
by (simp add: user-accessible-mod-cache mem-equal-mod-cache)
```

```
lemma add-data-cache-low-equal:
assumes a1: low-equal s1 s2 ∧
t1 = add-data-cache s1 address w bm ∧
t2 = add-data-cache s2 address w bm
shows low-equal t1 t2
using a1 apply (simp add: add-data-cache-def)
apply (case-tac bm AND 8 >> 3 = 1)
apply auto
```
apply (*case-tac bm AND 4* >>  $2 = 1$ ) **apply** *auto* apply (*case-tac bm AND 2* >> *Suc 0* = 1) **apply** *auto* apply (*case-tac bm AND 1* = 1) **apply** *auto* **apply** (*meson dcache-mod-low-equal*) **apply** (*meson dcache-mod-low-equal*) apply (*case-tac bm AND 1* = 1) **apply** *auto* **apply** (*meson dcache-mod-low-equal*) **apply** (*meson dcache-mod-low-equal*) apply (*case-tac bm AND 2* >> *Suc 0* = 1) **apply** *auto* apply (*case-tac bm AND 1* = 1) **apply** *auto* **apply** (*meson dcache-mod-low-equal*) **apply** (*meson dcache-mod-low-equal*) apply (*case-tac bm AND 1* = 1) **apply** *auto* **apply** (*meson dcache-mod-low-equal*) **apply** (*meson dcache-mod-low-equal*) apply (*case-tac bm AND 4* >>  $2 = 1$ ) **apply** *auto* apply (*case-tac bm AND 2* >> *Suc 0* = 1) **apply** *auto* apply (*case-tac bm AND 1* = 1) **apply** *auto* **apply** (*meson dcache-mod-low-equal*) **apply** (*meson dcache-mod-low-equal*) apply (*case-tac bm AND 1* = 1) **apply** *auto* **apply** (*meson dcache-mod-low-equal*) **apply** (*meson dcache-mod-low-equal*) apply (*case-tac bm AND 2 >> Suc 0 = 1*) **apply** *auto* apply (*case-tac bm AND 1* = 1) **apply** *auto* **apply** (*meson dcache-mod-low-equal*) **apply** (*meson dcache-mod-low-equal*) **by** (*meson dcache-mod-low-equal*)

**lemma** *mem-read2-low-equal*: **assumes**  $a1$ : *low-equal s1 s2* ∧  $t1 = \text{snd}$  (*memory-read* (10::*word8*) *address s1*) ∧  $t2 = \text{snd}$  (*memory-read* (10::*word8*) *address s2*) **shows** *low-equal t1 t2* **using** *a1* **apply** (*simp add*: *memory-read-def*) **using** *a1* **apply** (*auto simp add*: *sys-reg-low-equal mod-2-eq-odd*)

**using** *a1* **apply** (*simp add*: *load-word-mem-10-low-equal*) **apply** (*auto split*: *option*.*splits*) **using** *add-data-cache-low-equal* **apply** *force* **using** *add-data-cache-low-equal* **apply** *force* **done**

**lemma** *mem-read-delayed-write-low-equal*:

**assumes** a1: *low-equal s1 s2*  $\wedge$  *qet-delayed-pool s1* =  $[\] \wedge$  *qet-delayed-pool s2* =  $[\]$ **shows** *fst* (*memory-read 8* (*cpu-reg-val PC* (*delayed-pool-write s1* )) (*delayed-pool-write*  $s1)$  = *fst* (*memory-read 8* (*cpu-reg-val PC* (*delayed-pool-write s2* )) (*delayed-pool-write s2* )) **using** *a1* **apply** (*simp add*: *delayed-pool-write-def*) **apply** (*simp add*: *Let-def*) **apply** (*simp add*: *get-delayed-write-def*) **by** (*simp add*: *read-mem-pc-low-equal*)

# **lemma** *global-reg-mod-low-equal*:

**assumes** *a1* : *low-equal s1 s2*∧  $t1 = (global-reg-mod \ w \ n \ rd \ s1) \wedge$  $t2 = (global-reg-mod \ w \ n \ rd \ s2)$ **shows** *low-equal t1 t2* **using** *a1* **apply** (*induction n arbitrary*: *s1 s2* ) **apply** *clarsimp* **apply** *auto* **apply** (*simp add*: *Let-def*) **apply** (*simp add*: *user-reg-low-equal*) **using** *user-reg-state-mod-low-equal* **by** *blast*

### **lemma** *out-reg-mod-low-equal*:

**assumes** *a1* : *low-equal s1 s2*∧  $t1 = (out-reg-mod w curr-win rd s1) \wedge$  $t2 = (out-reg-mod w curr-win rd s2)$ **shows** *low-equal t1 t2* **using** *a1* **apply** (*simp add*: *out-reg-mod-def Let-def*) **apply** *auto* **apply** (*simp add*: *user-reg-low-equal*) **using** *user-reg-state-mod-low-equal* **apply** *fastforce* **apply** (*simp add*: *user-reg-low-equal*) **using** *user-reg-state-mod-low-equal* **by** *blast*

**lemma** *in-reg-mod-low-equal*: **assumes** *a1* : *low-equal s1 s2*∧  $t1 = (in-reg-mod \ w \ curr-win \ rd \ s1) \wedge$  $t2 = (in-reg-mod \ w \ curr-win \ rd \ s2)$ **shows** *low-equal t1 t2* **using** *a1* **apply** (*simp add*: *in-reg-mod-def Let-def*) **apply** *auto* **apply** (*simp add*: *user-reg-low-equal*)

```
using user-reg-state-mod-low-equal apply fastforce
apply (simp add: user-reg-low-equal)
using user-reg-state-mod-low-equal by blast
lemma user-reg-mod-low-equal:
assumes a1: low-equal s1 s2 ∧
t1 = user-reg-mod w curr-win rd s1 \wedge t2 = user-reg-mod w curr-win rd s2shows low-equal t1 t2
proof (cases rd = 0)
 case True
 then show ?thesis using a1
 by (simp add: user-reg-mod-def)
next
 case False
 then have f1: rd \neq 0 by autothen show ?thesis
 proof (cases 0 < rd \land rd < 8)
   case True
   then show ?thesis using a1 f1
   apply (simp add: user-reg-mod-def)
   using global-reg-mod-low-equal by blast
 next
   case False
   then have f2: \neg (0 < rd \land rd < 8) by auto
   then show ?thesis
   proof (cases 7 < rd \land rd < 16)
    case True
    then show ?thesis using a1 f1 f2
    apply (simp add: user-reg-mod-def)
    by (auto intro: out-reg-mod-low-equal)
   next
    case False
    then have f3: \neg (7 < rd \land rd < 16) by auto
    then show ?thesis
    proof (cases 15 < rd \wedge rd < 24)
      case True
      then show ?thesis using a1 f1 f2 f3
      apply (simp add: user-reg-mod-def)
      apply (simp add: low-equal-def)
      apply clarsimp
      by (simp add: user-accessible-mod-user-reg mem-equal-mod-user-reg)
    next
      case False
      then show ?thesis using a1 f1 f2 f3
      apply (simp add: user-reg-mod-def)
      by (auto intro: in-reg-mod-low-equal)
    qed
   qed
 qed
```
### **qed**

**lemma** *virt-to-phys-low-equal: low-equal s1 s2*  $\implies$  $virt-to-phys addr (mmu s1) (mem s1) = virt-to-phys addr (mmu s2) (mem s2)$ **by** (*auto simp add*: *low-equal-def*)

**lemma** *write-reg-low-equal*: **assumes**  $a1$ : *low-equal s1 s2* ∧  $t1 = (snd (fst (write-reg w curr-win rd s1))) \wedge$  $t2 = (snd (fst (write-reg w curr-win rd s2)))$ **shows** *low-equal t1 t2* **using** *a1* **apply** (*simp add*: *write-reg-def*) **apply** (*simp add*: *simpler-modify-def*) **by** (*auto intro*: *user-reg-mod-low-equal*)

**lemma** *write-cpu-low-equal*: **assumes**  $a1$ : *low-equal s1 s2* ∧  $t1 = \text{snd} (\text{fst} (\text{write-cpu} \text{ w} \text{ cr} \text{ s1})) \wedge$  $t2 = (snd (fst (write-cpu w cr s2)))$ **shows** *low-equal t1 t2* **using** *a1* **apply** (*simp add*: *write-cpu-def simpler-modify-def*) **apply** (*simp add*: *cpu-reg-mod-def*) **apply** (*simp add*: *low-equal-def*) **using** *user-accessible-mod-cpu-reg mem-equal-mod-cpu-reg* **by** *metis*

```
lemma cpu-reg-mod-low-equal:
assumes a1: low-equal s1 s2 ∧
t1 = cpu-reg-mod w cr s1 \wedget2 = cpu-reg-mod w cr s2
shows low-equal t1 t2
using a1
apply (simp add: cpu-reg-mod-def)
apply (simp add: low-equal-def)
using user-accessible-mod-cpu-reg mem-equal-mod-cpu-reg
by metis
```
**lemma** *load-sub2-low-equal*: **assumes**  $a1$ : *low-equal s1 s2* ∧  $t1 = (snd (fst (load-sub2 address 10 rd curr-win w s1))) \wedge$  $t2 = (snd (fst (load-sub2 address 10 rd curr-win w s2)))$ **shows** *low-equal t1 t2* **proof** (*cases fst* (*memory-read 10* (*address* + *4*)  $(snd (fst (write-reg w curr-win (rd AND 30) s1))) = None)$ **case** *True* **then have** *f0*: *fst* (*memory-read 10* (*address* +  $\lambda$ )  $(snd (fst (write-rea w curr-win (rd AND 30) s1))) = None$  by auto **have** *f1* : *low-equal* (*snd* (*fst* (*write-reg w curr-win* (*rd AND 30* ) *s1* )))

(*snd* (*fst* (*write-reg w curr-win* (*rd AND 30* ) *s2* ))) **using** *a1* **by** (*auto intro*: *write-reg-low-equal*) **then have** *fst* (*memory-read 10* (*address* +  $4$ )  $(snd (fst (write-reg w curr-win (rd AND 30) s1))) = None \wedge$ *fst* (*memory-read 10* (*address* +  $\lambda$ )  $(snd (fst (write-reg w curr-win (rd AND 30) s1))) =$ *fst* (*memory-read 10* (*address* + 4) (*snd* (*fst* (*write-reg w curr-win* (*rd AND 30* ) *s2* )))) **using** *f0* **by** (*blast intro*: *mem-read-low-equal*) **then have** *fst* (*memory-read 10* (*address* +  $\lambda$ )  $(snd (fst (write-reg w curr-win (rd AND 30) s1))) = None \wedge$ *fst* (*memory-read 10* (*address* +  $\angle$ *)*  $(snd (fst (write-reg w curr-win (rd AND 30) s2)))) = None$ **by** *auto* **then show** *?thesis* **using** *a1* **apply** (*simp add*: *load-sub2-def*) **apply** (*simp add*: *simpler-gets-def bind-def h1-def h2-def Let-def*) **apply** (*simp add*: *case-prod-unfold*) **apply** (*simp add*: *raise-trap-def add-trap-set-def*) **apply** (*simp add*: *simpler-modify-def*) **using** *f1* **apply** (*simp add*: *traps-low-equal*) **using** *f1* **by** (*auto intro*: *mod-trap-low-equal*) **next case** *False* **then have**  $f2$ :  $fst$  (*memory-read 10* (*address* + 4)  $(snd (fst (write-reg w curr-win (rd AND 30) s1))) \neq None$ **by** *auto* **have** *f3* : *low-equal* (*snd* (*fst* (*write-reg w curr-win* (*rd AND 30* ) *s1* ))) (*snd* (*fst* (*write-reg w curr-win* (*rd AND 30* ) *s2* ))) **using** *a1* **by** (*auto intro*: *write-reg-low-equal*) **then have**  $f_4$ :  $f_5t$  (*memory-read 10* (*address* +  $4$ )  $(snd (fst (write-reg w curr-win (rd AND 30) s1))) =$ *fst* (*memory-read 10* (*address* +  $\ddot{4}$ ) (*snd* (*fst* (*write-reg w curr-win* (*rd AND 30* ) *s2* )))) **using** *f2* **by** (*blast intro*: *mem-read-low-equal*) **then have** *fst* (*memory-read 10* (*address* +  $\lambda$ )  $(snd (fst (write-reg w curr-win (rd AND 30) s1))) \neq None \land$ *fst* (*memory-read 10* (*address* +  $\lambda$ )  $(snd (fst (write-reg w curr-win (rd AND 30) s2)))) \neq None$ **using** *f2* **by** *auto* **then show** *?thesis* **using** *a1* **apply** (*simp add*: *load-sub2-def*) **apply** (*simp add*: *simpler-gets-def bind-def h1-def h2-def Let-def*) **apply** (*simp add*: *case-prod-unfold*) **apply** *clarsimp* **apply** (*simp add*: *simpler-modify-def bind-def h1-def h2-def Let-def*) **using** *f4* **apply** *clarsimp* **using** *f3* **by** (*auto intro*: *mem-read2-low-equal write-reg-low-equal*) **qed**

**lemma** *load-sub3-low-equal*: **assumes**  $a1$ : *low-equal s1 s2* ∧  $t1 = \text{snd}$  (*fst* (*load-sub3 instr curr-win rd* (10::*word8*) *address s1*)) ∧  $t2 = \text{snd} (\text{fst} (\text{load-sub3 instr curr-win rd} (\text{10::words}) \text{address s2}))$ **shows** *low-equal t1 t2* **proof** (*cases fst* (*memory-read 10 address s1* ) = *None*) **case** *True* **then have** *fst* (*memory-read 10 address s1*) = *None*  $\wedge$ *fst* (*memory-read 10 address s2* ) = *None* **using** *a1* **by** (*auto simp add*: *mem-read-low-equal*) **then show** *?thesis* **using** *a1* **apply** (*simp add*: *load-sub3-def*) **apply** (*simp add*: *simpler-gets-def bind-def h1-def h2-def*) **apply** (*simp add*: *case-prod-unfold*) **apply** (*simp add*: *raise-trap-def add-trap-set-def*) **apply** (*simp add*: *simpler-modify-def*) **apply** (*auto simp add*: *traps-low-equal*) **by** (*auto intro*: *mod-trap-low-equal*) **next case** *False* **then have** *f1*: *fst* (*memory-read 10 address s1*)  $\neq$  *None*  $\land$ *fst* (*memory-read 10 address s2*)  $\neq$  *None* **using** *a1* **by** (*auto simp add*: *mem-read-low-equal*) **then show** *?thesis* **proof** (*cases rd*  $\neq$  *0*  $\land$ (*fst instr* = *load-store-type LD*  $\vee$ *fst instr* = *load-store-type LDA* ∨ *fst instr* = *load-store-type LDUH* ∨ *fst instr* = *load-store-type LDSB* ∨ *fst instr* = *load-store-type LDUB* ∨ *fst instr* = *load-store-type LDUBA* ∨ *fst instr* = *load-store-type LDSH* ∨ *fst instr* = *load-store-type LDSHA* ∨ *fst instr* = *load-store-type LDUHA* ∨ *fst instr* = *load-store-type LDSBA*)) **case** *True* **then show** *?thesis* **using** *a1 f1* **apply** (*simp add*: *load-sub3-def*) **apply** (*simp add*: *simpler-gets-def bind-def h1-def h2-def*) **apply** (*simp add*: *case-prod-unfold*) **apply** *clarsimp* **apply** (*simp add*: *simpler-modify-def bind-def h1-def h2-def Let-def*) **apply** (*simp add*: *mem-read-low-equal*) **by** (*meson mem-read2-low-equal write-reg-low-equal*) **next case** *False* **then show** *?thesis* **using** *a1 f1* **apply** (*simp add*: *load-sub3-def*)

```
apply (simp add: simpler-gets-def bind-def h1-def h2-def)
   apply (simp add: case-prod-unfold)
   apply clarsimp
   apply (simp add: simpler-modify-def bind-def h1-def h2-def Let-def)
  apply (simp add: mem-read-low-equal)
   by (meson load-sub2-low-equal mem-read2-low-equal)
 qed
qed
lemma ld-asi-user:
```
(*fst instr* = *load-store-type LDSB* ∨ *fst instr* = *load-store-type LDUB* ∨ *fst instr* = *load-store-type LDUH* ∨ *fst instr* = *load-store-type LD* ∨ *fst instr* = *load-store-type LDD*)  $\implies$ *ld-asi instr 0* = *10* **apply** (*simp add*: *ld-asi-def*) **by** *auto*

**lemma** *load-sub1-low-equal*: **assumes**  $a1$ : *low-equal s1 s2* ∧ (*fst instr* = *load-store-type LDSB* ∨ *fst instr* = *load-store-type LDUB* ∨ *fst instr* = *load-store-type LDUH* ∨ *fst instr* = *load-store-type LD*  $\vee$ *fst instr* = *load-store-type LDD*)  $\land$  $t1 = \text{snd} (\text{fst} (\text{load-sub1 instr rd 0 s1})) \wedge$  $t2 = \text{snd}$  (*fst* (*load-sub1 instr rd 0 s2*)) **shows** *low-equal t1 t2* **proof** (*cases* (*fst instr* = *load-store-type LDD*  $\vee$  *fst instr* = *load-store-type LDDA*) ∧ ((*ucast* (*get-addr* (*snd instr*) (*snd* (*fst* (*get-curr-win* ()  $(s1))))::word3) \neq 0 \vee$  $(fst \; instr = load store-type \; LD \lor \;fst \; instr = load store-type$ *LDA*) ∧ ((*ucast* (*get-addr* (*snd instr*) (*snd* (*fst* (*get-curr-win* ()  $(s1))))::word2) \neq 0 \vee$ (*fst instr* = *load-store-type LDUH* ∨ *fst instr* = *load-store-type LDUHA* ∨ *fst instr* = *load-store-type LDSH* ∨ *fst instr* = *load-store-type LDSHA*) ∧ ((*ucast* (*get-addr* (*snd instr*) (*snd* (*fst* (*get-curr-win* ()  $(s1))$ )):*:word1*)  $\neq 0$ **case** *True* **then have** ((*fst instr* = *load-store-type LDD*  $\vee$  *fst instr* = *load-store-type LDDA*)

∧ ((*ucast* (*get-addr* (*snd instr*) (*snd* (*fst* (*get-curr-win* ()  $s(1))$ ))::*word3*  $\neq 0$   $\vee$ 

$$
(fst\ instr = load\text{-}store\text{-}type\ LD \lor \fst\ instr = load\text{-}store\text{-}type
$$

*LDA*) ∧ ((*ucast* (*get-addr* (*snd instr*) (*snd* (*fst* (*get-curr-win* ()  $(s1))))::word2) \neq 0 \vee$ (*fst instr* = *load-store-type LDUH* ∨ *fst instr* = *load-store-type LDUHA* ∨ *fst instr* = *load-store-type LDSH*  $\vee$  *fst instr* = *load-store-type LDSHA*) ∧ ((*ucast* (*get-addr* (*snd instr*) (*snd* (*fst* (*get-curr-win* ()  $(s1))))::word1) \neq 0) \wedge$ ((*fst instr* = *load-store-type LDD* ∨ *fst instr* = *load-store-type LDDA*) ∧ ((*ucast* (*get-addr* (*snd instr*) (*snd* (*fst* (*get-curr-win* ()  $(s2))))::word3) \neq 0 \vee$ (*fst instr* = *load-store-type LD*  $\vee$  *fst instr* = *load-store-type LDA*) ∧ ((*ucast* (*get-addr* (*snd instr*) (*snd* (*fst* (*get-curr-win* ()  $(s2))))::word2) \neq 0 \vee$ (*fst instr* = *load-store-type LDUH* ∨ *fst instr* = *load-store-type LDUHA* ∨ *fst instr* = *load-store-type LDSH*  $\vee$  *fst instr* = *load-store-type LDSHA*) ∧ ((*ucast* (*get-addr* (*snd instr*) (*snd* (*fst* (*get-curr-win* ()  $(s2))))::word1) \neq 0$ **by** (*metis* (*mono-tags*, *lifting*) *assms get-addr-low-equal*) **then show** *?thesis* **using** *a1* **apply** (*simp add*: *load-sub1-def*) **apply** (*simp add*: *simpler-gets-def bind-def h1-def h2-def Let-def*) **apply** (*simp add*: *case-prod-unfold*) **apply** (*simp add*: *raise-trap-def add-trap-set-def*) **apply** (*simp add*: *simpler-modify-def*) **apply** *clarsimp* **apply** (*simp add*: *get-curr-win3-low-equal*) **by** (*auto intro*: *get-curr-win2-low-equal mod-trap-low-equal*) **next case** *False* **then have**  $f1: \neg ((fst \text{ instr} = load store-type \text{ LDD} \vee fst \text{ instr} = load store-type$ *LDDA*) ∧ ((*ucast* (*get-addr* (*snd instr*) (*snd* (*fst* (*get-curr-win* ()  $(s1))))::word3) \neq 0 \vee$  $(fst \; instr = load-storage-type \; LD \lor \;fst \; instr = load-storage-type$ *LDA*) ∧ ((*ucast* (*get-addr* (*snd instr*) (*snd* (*fst* (*get-curr-win* ()  $(s1))))::word2) \neq 0 \vee$ (*fst instr* = *load-store-type LDUH* ∨ *fst instr* = *load-store-type LDUHA* ∨ *fst instr* = *load-store-type LDSH* ∨ *fst instr* = *load-store-type LDSHA*) ∧ ((*ucast* (*get-addr* (*snd instr*) (*snd* (*fst* (*get-curr-win* ()  $(s1))))::word1) \neq 0) \wedge$ ¬ ((*fst instr* = *load-store-type LDD* ∨ *fst instr* = *load-store-type LDDA*)

((*ucast* (*get-addr* (*snd instr*) (*snd* (*fst* (*get-curr-win* ()  $(s2))))$ :*word3*)  $\neq$  *0* ∨  $(fst \; instr = load store-type \; LD \lor \;fst \; instr = load store-type$ *LDA*) ∧ ((*ucast* (*get-addr* (*snd instr*) (*snd* (*fst* (*get-curr-win* ()  $(s2))))::word2) \neq 0 \vee$ (*fst instr* = *load-store-type LDUH* ∨ *fst instr* = *load-store-type LDUHA* ∨ *fst instr* = *load-store-type LDSH*  $\vee$  *fst instr* = *load-store-type LDSHA*) ∧ ((*ucast* (*get-addr* (*snd instr*) (*snd* (*fst* (*get-curr-win* ()  $(s2))))::word1) \neq 0$ **by** (*metis assms get-addr-low-equal*) **show** *?thesis* **proof** − **have** *low-equal s1 s2*  $\implies$ *low-equal* (*snd* (*fst* (*get-curr-win* () *s1* ))) (*snd* (*fst* (*get-curr-win* () *s2* ))) **using** *get-curr-win2-low-equal* **by** *auto* **then have**  $f2$ : *low-equal s1 s2*  $\implies$ *low-equal* (*snd* (*fst* (*load-sub3 instr* (*fst* (*fst* (*get-curr-win* () *s2* ))) *rd 10* (*get-addr* (*snd instr*) (*snd* (*fst* (*get-curr-win* () *s2* )))) (*snd* (*fst* (*get-curr-win* () *s1* )))))) (*snd* (*fst* (*load-sub3 instr* (*fst* (*fst* (*get-curr-win* () *s2* ))) *rd 10* (*get-addr* (*snd instr*) (*snd* (*fst* (*get-curr-win* () *s2* )))) (*snd* (*fst* (*get-curr-win* () *s2* )))))) **using** *load-sub3-low-equal* **by** *blast* **show** *?thesis* **using** *a1* **unfolding** *load-sub1-def simpler-gets-def bind-def h1-def h2-def Let-def case-prod-unfold* **using** *f1 f2* **apply** *clarsimp* **by** (*simp add*: *get-addr2-low-equal get-curr-win-low-equal ld-asi-user* ) **qed qed lemma** *load-instr-low-equal*: **assumes**  $a1$ : *low-equal s1 s2* ∧ (*fst instr* = *load-store-type LDSB* ∨ *fst instr* = *load-store-type LDUB* ∨ *fst instr* = *load-store-type LDUBA* ∨ *fst instr* = *load-store-type LDUH* ∨ *fst instr* = *load-store-type LD* ∨ *fst instr* = *load-store-type LDA* ∨

*fst instr* = *load-store-type LDD*) ∧

 $(((get-S (cpu-reg-val PSR s1))):: word1) = 0 \wedge$ 

 $(((get-S (cpu-reg-val PSR s2))):: word1) = 0 \wedge$ 

$$
t1 = \text{snd} \ ( \text{fst} \ ( \text{load-instr}\ \text{instr}\ s1)) \ \land \ t2 = \text{snd} \ ( \text{fst} \ ( \text{load-instr}\ \text{instr}\ s2))
$$

**shows** *low-equal t1 t2*

**proof** −

∧

**have** get-S (*cpu-reg-val PSR s1*) =  $0 \wedge get$ -S (*cpu-reg-val PSR s2*) = 0 **using** *a1* **by** (*simp add*: *ucast-id*) **then show** *?thesis* **using** *a1* **apply** (*simp add*: *load-instr-def*) **apply** (*simp add*: *simpler-gets-def bind-def h1-def h2-def*) **apply** (*simp add*: *Let-def*) **apply** *clarsimp* **apply** (*simp add*: *raise-trap-def add-trap-set-def*) **apply** (*simp add*: *simpler-modify-def*) **apply** (*simp add*: *traps-low-equal*) **by** (*auto intro*: *mod-trap-low-equal load-sub1-low-equal*) **qed**

**lemma** *st-data0-low-equal: low-equal s1 s2*  $\implies$ *st-data0 instr curr-win rd addr s1* = *st-data0 instr curr-win rd addr s2* **apply** (*simp add*: *st-data0-def*) **by** (*simp add*: *user-reg-val-def low-equal-def*)

**lemma** *store-word-mem-low-equal-none*: *low-equal s1 s2*  $\implies$ *store-word-mem* (*add-data-cache s1 addr data bm*) *addr data bm*  $10 = None \implies$ *store-word-mem* (*add-data-cache s2 addr data bm*) *addr data bm 10* = *None* **apply** (*simp add*: *store-word-mem-def*) **proof** −

**assume** *a1* : *low-equal s1 s2*

**assume** *a2* : (*case virt-to-phys addr* (*mmu* (*add-data-cache s1 addr data bm*))  $(mem (add-data-cache s1 addr data bm))$  *of None*  $\Rightarrow$  *None* | *Some pair*  $\Rightarrow$  *if mmu-writable* (*get-acc-flag* (*snd pair*)) *10 then Some* (*mem-mod-w32 10* (*fst pair*) *bm data* (*add-data-cache s1 addr data bm*)) *else None*) = *None*

**have** *f3* : (*if mmu-writable* (*get-acc-flag* (*snd* (*v1-2* (*virt-to-phys addr* (*mmu* (*add-data-cache s2 addr data bm*)) (*mem* (*add-data-cache s2 addr data bm*)))))) *10 then Some* (*mem-mod-w32 10* (*fst* (*v1-2* (*virt-to-phys addr* (*mmu* (*add-data-cache s2 addr data bm*)) (*mem* (*add-data-cache s2 addr data bm*))))) *bm data* (*add-data-cache s2 addr data bm*)) *else None*) = (*case Some* (*v1-2* (*virt-to-phys addr* (*mmu* (*add-data-cache s2 addr data bm*)) (*mem* (*add-data-cache s2 addr data bm*)))) *of None* ⇒ *if mmu-writable* (*get-acc-flag* (*snd* (*v1-2* (*virt-to-phys addr* (*mmu* (*add-data-cache s2 addr data bm*)) (*mem* (*add-data-cache s2 addr data bm*)))))) *10 then Some* (*mem-mod-w32 10* (*fst* (*v1-2* (*virt-to-phys addr* (*mmu* (*add-data-cache s2 addr data bm*)) (*mem* (*add-data-cache s2 addr data bm*))))) *bm data* (*add-data-cache s1 addr data bm*))  $else$  None | Some  $p \Rightarrow if$  mmu-writable ( $get\text{-}acc\text{-}flag\text{ } (snd\text{ }p)$ ) 10 then Some (mem-mod-w32 *10* (*fst p*) *bm data* (*add-data-cache s2 addr data bm*)) *else None*)

#### **by** *auto*

**obtain**  $pp :: (word36 \times word8)$  *option*  $\Rightarrow word36 \times word8$  where

*f4* : *virt-to-phys addr* (*mmu* (*add-data-cache s1 addr data bm*)) (*mem* (*add-data-cache s1 addr data bm*)) = *None* ∨ *virt-to-phys addr* (*mmu* (*add-data-cache s1 addr data bm*)) (*mem* (*add-data-cache s1 addr data bm*)) = *Some* (*pp* (*virt-to-phys addr* (*mmu* (*add-data-cache s1 addr data bm*)) (*mem* (*add-data-cache s1 addr data bm*))))

**by** (*metis* (*no-types*) *option*.*exhaust*)

**have** *f5* : *virt-to-phys addr* (*mmu* (*add-data-cache s1 addr data bm*)) (*mem* (*add-data-cache*

*s1 addr data bm*)) = *virt-to-phys addr* (*mmu* (*add-data-cache s2 addr data bm*)) (*mem* (*add-data-cache s2 addr data bm*))

**using** *a1* **by** (*meson add-data-cache-low-equal virt-to-phys-low-equal*) **{ assume** *Some* (*mem-mod-w32 10* (*fst* (*pp* (*virt-to-phys addr* (*mmu* (*add-data-cache s2 addr data bm*)) (*mem* (*add-data-cache s2 addr data bm*))))) *bm data* (*add-data-cache*  $s1$  addr data bm))  $\neq$  (*case Some* (*pp* (*virt-to-phys addr* (*mmu* (*add-data-cache s2*) *addr data bm*)) (*mem* (*add-data-cache s2 addr data bm*)))) *of None* ⇒ *None* | *Some*  $p \Rightarrow$  *if mmu-writable* (*get-acc-flag* (*snd p*)) *10 then Some* (*mem-mod-w32 10* (*fst*) *p*) *bm data* (*add-data-cache s1 addr data bm*)) *else None*)

**then have** *None* = (*if mmu-writable* (*get-acc-flag* (*snd* (*pp* (*virt-to-phys addr* (*mmu* (*add-data-cache s2 addr data bm*)) (*mem* (*add-data-cache s2 addr data bm*)))))) *10 then Some* (*mem-mod-w32 10* (*fst* (*pp* (*virt-to-phys addr* (*mmu* (*add-data-cache s2 addr data bm*)) (*mem* (*add-data-cache s2 addr data bm*))))) *bm data* (*add-data-cache s2 addr data bm*)) *else None*)

# **by** *fastforce*

## **moreover**

**{ assume** (*if mmu-writable* (*get-acc-flag* (*snd* (*pp* (*virt-to-phys addr* (*mmu* (*add-data-cache s2 addr data bm*)) (*mem* (*add-data-cache s2 addr data bm*)))))) *10 then Some* (*mem-mod-w32 10* (*fst* (*pp* (*virt-to-phys addr* (*mmu* (*add-data-cache s2 addr data bm*)) (*mem* (*add-data-cache s2 addr data bm*))))) *bm data* (*add-data-cache*  $s2$  addr data bm)) else None)  $\neq$  (case virt-to-phys addr (mmu (add-data-cache s2) *addr data bm*)) (*mem* (*add-data-cache s2 addr data bm*)) *of None*  $\Rightarrow$  *None* | *Some p* ⇒ *if mmu-writable* (*get-acc-flag* (*snd p*)) *10 then Some* (*mem-mod-w32 10* (*fst p*) *bm data* (*add-data-cache s2 addr data bm*)) *else None*)

**then have** (*case Some* (*pp* (*virt-to-phys addr* (*mmu* (*add-data-cache s2 addr data bm*)) (*mem* (*add-data-cache s2 addr data bm*)))) *of None*  $\Rightarrow$  *if mmu-writable* (*get-acc-flag* (*snd* (*pp* (*virt-to-phys addr* (*mmu* (*add-data-cache s2 addr data bm*)) (*mem* (*add-data-cache s2 addr data bm*)))))) *10 then Some* (*mem-mod-w32 10* (*fst* (*pp* (*virt-to-phys addr* (*mmu* (*add-data-cache s2 addr data bm*)) (*mem* (*add-data-cache s2 addr data bm*))))) *bm data* (*add-data-cache s1 addr data bm*)) *else None* | *Some*  $p \Rightarrow$  *if mmu-writable* (*get-acc-flag* (*snd p*)) *10 then Some* (*mem-mod-w32 10* (*fst p*) *bm data* (*add-data-cache s2 addr data bm*)) *else None*)  $\neq$  (*case virt-to-phys addr* (*mmu* (*add-data-cache s2 addr data bm*)) (*mem* (*add-data-cache s2 addr data bm*)) *of None*  $\Rightarrow$  *None*  $\mid$  *Some*  $p \Rightarrow$  *if mmu-writable* (*get-acc-flag* (*snd p*)) *10 then Some* (*mem-mod-w32 10* (*fst p*) *bm data* (*add-data-cache s2 addr data bm*)) *else None*) **using** *f3* **by** *simp*

**then have** *Some* (*pp* (*virt-to-phys addr* (*mmu* (*add-data-cache s2 addr*

 $databm)$ ) (*mem* (*add-data-cache s2 addr data bm*))))  $\neq$  *virt-to-phys addr* (*mmu* (*add-data-cache s2 addr data bm*)) (*mem* (*add-data-cache s2 addr data bm*)) ∨ (*if mmu-writable* (*get-acc-flag* (*snd* (*pp* (*virt-to-phys addr* (*mmu* (*add-data-cache s2 addr data bm*)) (*mem* (*add-data-cache s2 addr data bm*)))))) *10 then Some* (*mem-mod-w32 10* (*fst* (*pp* (*virt-to-phys addr* (*mmu* (*add-data-cache s2 addr data bm*)) (*mem* (*add-data-cache s2 addr data bm*))))) *bm data* (*add-data-cache s1 addr*  $databm)$ ) *else None*)  $\neq$  *None* 

**proof** −

**have** (*case virt-to-phys addr* (*mmu* (*add-data-cache s2 addr data bm*)) (*mem*  $(\text{add-data-cache } s2 \text{addr data bm}))$  of None  $\Rightarrow$  *if mmu-writable* (*get-acc-flag* (*snd* (*pp* (*virt-to-phys addr* (*mmu* (*add-data-cache s2 addr data bm*)) (*mem* (*add-data-cache s2 addr data bm*)))))) *10 then Some* (*mem-mod-w32 10* (*fst* (*pp* (*virt-to-phys addr*

(*mmu* (*add-data-cache s2 addr data bm*)) (*mem* (*add-data-cache s2 addr data bm*))))) *bm data* (*add-data-cache s1 addr data bm*)) *else None* | *Some*  $p \Rightarrow$  *if mmu-writable* (*get-acc-flag* (*snd p*)) *10 then Some* (*mem-mod-w32 10* (*fst p*) *bm data* (*add-data-cache s2 addr data bm*)) *else None*) = (*case virt-to-phys addr* (*mmu* (*add-data-cache s2 addr data bm*)) (*mem* (*add-data-cache s2 addr data bm*)) *of None* ⇒ *None* | *Some*  $p \Rightarrow$  *if mmu-writable* (*get-acc-flag* (*snd p*)) *10 then Some* (*mem-mod-w32 10* (*fst p*) *bm data* (*add-data-cache s2 addr data bm*)) *else None*) ∨ *Some* (*pp* (*virt-to-phys addr* (*mmu* (*add-data-cache s2 addr data bm*)) (*mem* (*add-data-cache*  $s2$  addr data bm $))$ )  $\neq$  *virt-to-phys addr* (*mmu* (*add-data-cache s2 addr data bm*)) (*mem* (*add-data-cache s2 addr data bm*)) ∨ (*if mmu-writable* (*get-acc-flag* (*snd* (*pp* (*virt-to-phys addr* (*mmu* (*add-data-cache s2 addr data bm*)) (*mem* (*add-data-cache s2 addr data bm*)))))) *10 then Some* (*mem-mod-w32 10* (*fst* (*pp* (*virt-to-phys addr* (*mmu* (*add-data-cache s2 addr data bm*)) (*mem* (*add-data-cache s2 addr data bm*))))) *bm data* (*add-data-cache s1 addr data bm*)) *else None*)  $\neq$  *None* 

**by** *simp*

#### **then show** *?thesis*

**using** ‹(*case Some* (*pp* (*virt-to-phys addr* (*mmu* (*add-data-cache s2 addr data bm*)) (*mem* (*add-data-cache s2 addr data bm*)))) *of None*  $\Rightarrow$  *if mmu-writable* (*get-acc-flag* (*snd* (*pp* (*virt-to-phys addr* (*mmu* (*add-data-cache s2 addr data bm*)) (*mem* (*add-data-cache s2 addr data bm*)))))) *10 then Some* (*mem-mod-w32 10* (*fst* (*pp* (*virt-to-phys addr* (*mmu* (*add-data-cache s2 addr data bm*)) (*mem* (*add-data-cache s2 addr data bm*))))) *bm data* (*add-data-cache s1 addr data bm*)) *else None* | *Some p* ⇒ *if mmu-writable* (*get-acc-flag* (*snd p*)) *10 then Some* (*mem-mod-w32 10* (*fst p*) *bm data* (*add-data-cache s2 addr data bm*)) *else None*)  $\neq$  (*case virt-to-phys addr* (*mmu* (*add-data-cache s2 addr data bm*)) (*mem* (*add-data-cache s2 addr data bm*)) *of None*  $⇒$  *None*  $|$  *Some*  $p ⇒$  *if mmu-writable* (*get-acc-flag* (*snd p*)) 10 *then Some* (*mem-mod-w32 10* (*fst p*) *bm data* (*add-data-cache s2 addr data bm*)) *else None*)› **by** *force*

#### **qed**

#### **moreover**

**{ assume** *Some* (*pp* (*virt-to-phys addr* (*mmu* (*add-data-cache s2 addr*  $databm)$ ) (*mem* (*add-data-cache s2 addr data bm*))))  $\neq$  *virt-to-phys addr* (*mmu* (*add-data-cache s2 addr data bm*)) (*mem* (*add-data-cache s2 addr data bm*))

**then have** *virt-to-phys addr* (*mmu* (*add-data-cache s1 addr data bm*))  $(mem (add-data-cache s1 addr data bm)) \neq Some (pp (virt-to-phys addr (mmu))$ (*add-data-cache s1 addr data bm*)) (*mem* (*add-data-cache s1 addr data bm*))))

# **using** *f5* **by** *simp* **}**

**ultimately have** *virt-to-phys addr* (*mmu* (*add-data-cache s1 addr data bm*))  $(mem (add-data-cache s1 addr data bm)) \neq Some (pp (virt-to-phys addr (mmu))$ (*add-data-cache s2 addr data bm*)) (*mem* (*add-data-cache s2 addr data bm*)))) ∨ *virt-to-phys addr* (*mmu* (*add-data-cache s1 addr data bm*)) (*mem* (*add-data-cache*  $s1$  addr data bm))  $\neq$  *Some* (*pp* (*virt-to-phys addr* (*mmu* (*add-data-cache s1 addr data bm*)) (*mem* (*add-data-cache s1 addr data bm*))))

**using** *a2* **by** *force* **}**

**ultimately have** *virt-to-phys addr* (*mmu* (*add-data-cache s1 addr data bm*)) (*mem* (*add-data-cache s1 addr data bm*)) = *Some* (*pp* (*virt-to-phys addr* (*mmu* (*add-data-cache s1 addr data bm*)) (*mem* (*add-data-cache s1 addr data bm*)))) ∧ *virt-to-phys addr* (*mmu* (*add-data-cache s1 addr data bm*)) (*mem* (*add-data-cache s1 addr data bm*)) = *Some* (*pp* (*virt-to-phys addr* (*mmu* (*add-data-cache s2 addr*

*data bm*)) (*mem* (*add-data-cache s2 addr data bm*)))) −→ (*case virt-to-phys addr* (*mmu* (*add-data-cache s2 addr data bm*)) (*mem* (*add-data-cache s2 addr data bm*)) *of None*  $\Rightarrow$  *None*  $\mid$  *Some*  $p \Rightarrow$  *if mmu-writable* (*get-acc-flag* (*snd p*)) *10 then Some* (*mem-mod-w32 10* (*fst p*) *bm data* (*add-data-cache s2 addr data bm*)) *else None*) = *None*

#### **by** *fastforce* **}**

**then have** *virt-to-phys addr* (*mmu* (*add-data-cache s1 addr data bm*)) (*mem* (*add-data-cache s1 addr data bm*)) = *Some* (*pp* (*virt-to-phys addr* (*mmu* (*add-data-cache s1 addr data bm*)) (*mem* (*add-data-cache s1 addr data bm*)))) ∧ *virt-to-phys addr* (*mmu* (*add-data-cache s1 addr data bm*)) (*mem* (*add-data-cache s1 addr data bm*)) = *Some* (*pp* (*virt-to-phys addr* (*mmu* (*add-data-cache s2 addr data bm*)) (*mem* (*add-data-cache s2 addr data bm*)))) −→ (*case virt-to-phys addr* (*mmu* (*add-data-cache s2 addr data bm*)) (*mem* (*add-data-cache s2 addr data bm*)) *of None* ⇒ *None* | *Some*  $p \Rightarrow$  *if mmu-writable* (*get-acc-flag* (*snd p*)) *10 then Some* (*mem-mod-w32 10* (*fst p*) *bm data* (*add-data-cache s2 addr data bm*)) *else None*) = *None*

#### **using** *a2* **by** *force*

**then show** (*case virt-to-phys addr* (*mmu* (*add-data-cache s2 addr data bm*)) (*mem* (*add-data-cache s2 addr data bm*)) *of None* ⇒ *None* | *Some p* ⇒ *if mmu-writable* (*get-acc-flag* (*snd p*)) *10 then Some* (*mem-mod-w32 10* (*fst p*) *bm data* (*add-data-cache s2 addr data bm*)) *else None*) = *None*

**using** *f5 f4* **by** *force*

**qed**

**lemma** memory-write-asi-low-equal-none: low-equal s1 s2  $\implies$ *memory-write-asi 10 addr bm data s1* = *None*  $\implies$ *memory-write-asi 10 addr bm data s2* = *None* **apply** (*simp add*: *memory-write-asi-def*) **by** (*simp add*: *store-word-mem-low-equal-none*)

```
lemma memory-write-low-equal-none: low-equal s1 s2 \impliesmemory-write 10 addr bm data s1 = None \impliesmemory-write 10 addr bm data s2 = None
apply (simp add: memory-write-def)
by (metis map-option-case memory-write-asi-low-equal-none option.map-disc-iff )
```
**lemma** memory-write-low-equal-none2: low-equal s1 s2  $\implies$ *memory-write 10 addr bm data s2* = *None*  $\implies$ *memory-write 10 addr bm data s1* = *None* **apply** (*simp add*: *memory-write-def*) **by** (*metis low-equal-com memory-write-def memory-write-low-equal-none*)

**lemma** *mem-context-val-9-unchanged*:  $mem\text{-}context\text{-}val\,9\,addr1\ (mem\,s1) =$ *mem-context-val 9 addr1*  $((\text{mem } s1)(10 := (\text{mem } s1 10)(\text{addr } \mapsto \text{val}), 11 := (\text{mem } s1 11)(\text{addr})$ := *None*))) **apply** (*simp add*: *mem-context-val-def*) **by** (*simp add*: *Let-def*)

**lemma** *mem-context-val-w32-9-unchanged*:  $mem\text{-}context\text{-}val\text{-}w32$  9 addr1 (mem s1) = *mem-context-val-w32 9 addr1*  $((\text{mem } s1)(10 := (\text{mem } s1 10)(addr \rightarrow val), 11 := (\text{mem } s1 11)(addr)$ := *None*))) **apply** (*simp add*: *mem-context-val-w32-def*) **apply** (*simp add*: *Let-def*) **by** (*metis mem-context-val-9-unchanged*) **lemma** *ptd-lookup-unchanged-4* : ptd-lookup va ptp (mem s1)  $\mu =$ *ptd-lookup va ptp*  $((mem s1)(10 := (mem s1 10)(addr \rightarrow val)),$  $11 := (mem s1 11)(addr := None))$  4 **by** *auto* **lemma** *ptd-lookup-unchanged-3* : ptd-lookup va ptp (mem s1)  $3 =$  $ptd-lookup$  va ptp  $((mem s1)(10 := (mem s1 10)(addr \rightarrow val)),$  $11 := (mem s1 11)(addr := None))$  3 **proof** (*cases mem-context-val-w32 9* ((*ucast* (*ptp OR* ((*ucast* ((*ucast* (*va* >> *12* ))::*word6* ))::*word32* )))::*word36* ) (*mem s1* ) = *None*) **case** *True* **then have** *mem-context-val-w32 9* ((*ucast* (*ptp OR* ((*ucast* ((*ucast* (*va* >> *12* ))::*word6* ))::*word32* )))::*word36* ) (*mem s1* ) = *None* ∧ *mem-context-val-w32 9* ((*ucast* (*ptp OR* ((*ucast* ((*ucast* (*va* >> *12* ))::*word6* ))::*word32* )))::*word36* )  $((\text{mem } s1)(10 := (\text{mem } s1 10)(addr \rightarrow val), 11 := (\text{mem } s1 11)(addr :=$  $(None)) = None$ **using** *mem-context-val-w32-9-unchanged* **by** *metis* **then show** *?thesis* **by** *auto* **next case** *False* **then have** *mem-context-val-w32 9* ((*ucast* (*ptp OR* ((*ucast* ((*ucast* (*va* >> *12* ))::*word6* ))::*word32* )))::*word36* ) (*mem*  $s1) \neq None \land$ *mem-context-val-w32 9* ((*ucast* (*ptp OR* ((*ucast* ((*ucast* (*va* >> *12* ))::*word6* ))::*word32* )))::*word36* )  $((\text{mem } s1)(10 := (\text{mem } s1 \ 10)(addr \rightarrow val), 11 := (\text{mem } s1 \ 11)(addr :=$  $(None))$ )  $\neq None$ **using** *mem-context-val-w32-9-unchanged* **by** *metis* **then have** *mem-context-val-w32 9* ((*ucast* (*ptp OR* ((*ucast* ((*ucast* (*va* >> *12* ))::*word6* ))::*word32* )))::*word36* ) (*mem*  $s1) \neq None \wedge$ *mem-context-val-w32 9* ((*ucast* (*ptp OR* ((*ucast* ((*ucast* (*va* >> *12* ))::*word6* ))::*word32* )))::*word36* )  $((\text{mem } s1)(10) := (\text{mem } s1 \; 10)(\text{addr } \mapsto \text{val}), \; 11 := (\text{mem } s1 \; 11)(\text{addr } \mapsto$  $None()$ )  $\neq None \wedge$ (∀ *y*. (*mem-context-val-w32 9* ((*ucast* (*ptp OR* ((*ucast* ((*ucast* (*va* >> *12* ))::*word6* ))::*word32* )))::*word36* ) (*mem*

 $s1) = Some y) \longrightarrow$ (*mem-context-val-w32 9* ((*ucast* (*ptp OR* ((*ucast* ((*ucast* (*va* >> *12* ))::*word6* ))::*word32* )))::*word36* )  $((\text{mem } s1)(10 := (\text{mem } s1 \ 10)(\text{addr } \mapsto \text{val}), \ 11 := (\text{mem } s1 \ 11)(\text{addr } :=$  $[None()$ ) $= Some \space v()$ **using** *mem-context-val-w32-9-unchanged* **by** *metis* **then show** *?thesis* **apply** *auto* **by** (*simp add*: *Let-def*) **qed lemma** *ptd-lookup-unchanged-2* : ptd-lookup va ptp (mem s1)  $2 =$  $ptd-lookup$  va ptp  $((mem s1)(10 := (mem s1 10)(addr \rightarrow val)),$  $11 := (mem s1 11)(addr := None))$  2 **proof** (*cases mem-context-val-w32 9* ((*ucast* (*ptp OR* ((*ucast* ((*ucast* (*va* >> *18* ))::*word6* ))::*word32* )))::*word36* ) (*mem s1* ) = *None*) **case** *True* **then have** mem-context-val-w32 9 ((*ucast* (*ptp OR* ((*ucast* (*(ucast* (*va* >> *18* ))::*word6* ))::*word32* )))::*word36* ) (*mem s1* ) = *None* ∧ *mem-context-val-w32 9* ((*ucast* (*ptp OR* ((*ucast* ((*ucast* (*va* >> *18* ))::*word6* ))::*word32* )))::*word36* )  $((\text{mem } s1)(10 := (\text{mem } s1 10)(addr \rightarrow val), 11 := (\text{mem } s1 11)(addr :=$  $(None))$ ) = *None* **using** *mem-context-val-w32-9-unchanged* **by** *metis* **then show** *?thesis* **by** *auto* **next case** *False* **then have** *mem-context-val-w32 9* ((*ucast* (*ptp OR* ((*ucast* ((*ucast* (*va* >> *18* ))::*word6* ))::*word32* )))::*word36* ) (*mem*  $s1) \neq None \land$ *mem-context-val-w32 9* ((*ucast* (*ptp OR* ((*ucast* ((*ucast* (*va* >> *18* ))::*word6* ))::*word32* )))::*word36* )  $((\text{mem } s1)(10 := (\text{mem } s1 \ 10)(addr \rightarrow val), 11 := (\text{mem } s1 \ 11)(addr :=$  $(None))$ )  $\neq None$ **using** *mem-context-val-w32-9-unchanged* **by** *metis* **then have** *mem-context-val-w32 9* ((*ucast* (*ptp OR* ((*ucast* ((*ucast* (*va* >> *18* ))::*word6* ))::*word32* )))::*word36* ) (*mem*  $s1) \neq None \land$ *mem-context-val-w32 9* ((*ucast* (*ptp OR* ((*ucast* ((*ucast* (*va* >> *18* ))::*word6* ))::*word32* )))::*word36* )  $((\text{mem } s1)(10 := (\text{mem } s1 \ 10)(addr \rightarrow val), 11 := (\text{mem } s1 \ 11)(addr :=$  $(None))$ )  $\neq None \wedge$ (∀ *y*. (*mem-context-val-w32 9* ((*ucast* (*ptp OR* ((*ucast* ((*ucast* (*va* >> *18* ))::*word6* ))::*word32* )))::*word36* ) (*mem*  $s1) = Some y) \rightarrow$ (*mem-context-val-w32 9* ((*ucast* (*ptp OR* ((*ucast* ((*ucast* (*va* >> *18* ))::*word6* ))::*word32* )))::*word36* )  $((\text{mem } s1)(10 := (\text{mem } s1 \; 10)(addr \mapsto val), \; 11 := (\text{mem } s1 \; 11)(addr :=$ 

```
[None()) = Some y)
   using mem-context-val-w32-9-unchanged by metis
 then show ?thesis
 apply auto
 using ptd-lookup-unchanged-3
 unfolding Let-def
 by auto
qed
lemma ptd-lookup-unchanged-1 :
ptd-lookup va ptp (mem s1) 1 =ptd-lookup va ptp ((mem s1)(10 := (mem s1 10) (addr \rightarrow val)),11 := (mem s1 11)(addr := None)) 1proof (cases mem-context-val-w32 9 ((ucast (ptp OR ((ucast ((ucast (va >>
24 ))::word8 ))::word32 )))::word36 ) (mem s1 ) = None)
 case True
  then have mem-context-val-w32 9 ((ucast (ptp OR ((ucast ((ucast (va >>
24 ))::word8 ))::word32 )))::word36 ) (mem s1 ) = None ∧
  mem-context-val-w32 9 ((ucast (ptp OR ((ucast ((ucast (va >> 24 ))::word8 ))::word32 )))::word36 )
        ((\text{mem } s1)(10 := (\text{mem } s1 10)(addr \rightarrow val), 11 := (\text{mem } s1 11)(addr :=(None))) = None
   using mem-context-val-w32-9-unchanged by metis
 then show ?thesis
 by auto
next
 case False
 then have mem-context-val-w32 9
  ((ucast (ptp OR ((ucast ((ucast (va >> 24 ))::word8 ))::word32 )))::word36 ) (mem
s1) \neq None \landmem-context-val-w32 9 ((ucast (ptp OR ((ucast ((ucast (va >> 24 ))::word8 ))::word32 )))::word36 )
      ((\text{mem } s1)(10 := (\text{mem } s1 \ 10)(addr \rightarrow val), 11 := (\text{mem } s1 \ 11)(addr :=(None))) \neq Noneusing mem-context-val-w32-9-unchanged by metis
 then have mem-context-val-w32 9
  ((ucast (ptp OR ((ucast ((ucast (va >> 24 ))::word8 ))::word32 )))::word36 ) (mem
s1) \neq None \landmem-context-val-w32 9 ((ucast (ptp OR ((ucast ((ucast (va >> 24 ))::word8 ))::word32 )))::word36 )
      ((\text{mem } s1)(10 := (\text{mem } s1 \; 10)(addr \mapsto val), \; 11 := (\text{mem } s1 \; 11)(addr :=(None))) \neq None \land(∀ y. (mem-context-val-w32 9
  ((ucast (ptp OR ((ucast ((ucast (va >> 24 ))::word8 ))::word32 )))::word36 ) (mem
s1) = Some y) \longrightarrow(mem-context-val-w32 9
   ((ucast (ptp OR ((ucast ((ucast (va >> 24 ))::word8 ))::word32 )))::word36 )
      ((\text{mem } s1)(10) := (\text{mem } s1 10)(addr \rightarrow val), 11 := (\text{mem } s1 11)(addr) :=[None())= Some \space v()using mem-context-val-w32-9-unchanged by metis
```
**then show** *?thesis* **apply** *auto* **using** *ptd-lookup-unchanged-2* **unfolding** *Let-def* **proof** − **fix** *y* :: *word32*

**have**  $(y \text{ AND } 3 \neq 0 \vee y \text{ AND } 3 = 0 \vee (y \text{ AND } 3 \neq 1 \vee \text{ ptd-lookup } va \text{ (y)}$ *AND 4294967292* ) (*mem s1* ) (*Suc 0* + *1* ) = *None*) ∧ (*y AND 3* = *1* ∨ *y AND 3* 6= *2* ∨ *None* = *Some* ((*ucast* (*ucast* (*y* >> *8* )::*word24* ) << *12* ) *OR* (*ucast* (*ucast*  $v$ a::*word12* $)$ ::*word36* $)$ , *ucast y*::*word8* $))$ )  $\wedge$  (*y AND 3* = *0*  $\vee$  (*y AND 3*  $\neq$  1  $\vee$  (*y*  $AND 3 \neq 0 \vee ptd-lookup$  va (*y AND 4294967292*) ((*mem s1*) (10 := (*mem s1*  $10)(addr \rightarrow val),$   $11 := (mem s1 11)(addr := None))$  (*Suc*  $0 + 1$ ) = *None*)  $\land$  $(y \text{ AND } 3 = 0 \lor (y \text{ AND } 3 \neq 1 \lor \text{ ptd-lookup} \text{ va } (y \text{ AND } 4294967292) \text{ (mem s1)}$  $(Suc \theta + 1) = ptd-lookup \ va \ (y \ AND \ 4294967292) \ ((mem \ s1) \ (10 := (mem \ s1))$ *10* $)(\text{addr} \rightarrow \text{val})$ , *11* := (*mem s1 11* $)(\text{addr} := \text{None})) (\text{Suc } 0 + 1) \land (\text{y AND})$  $3 = 1 \vee (y \text{ AND } 3 \neq 2 \vee \text{ ptd-lookup } va \text{ (}y \text{ AND } 4294967292) \text{ ((}mem \text{ s1)} \text{ (}10)$  $:= (mem \, s1 \, 10)(addr \mapsto val), \, 11 := (mem \, s1 \, 11)(addr := None))$  (*Suc*  $0 + 1$ ) = *Some* ((*ucast* (*ucast* (*y* >> *8* )::*word24* ) << *12* ) *OR ucast* (*ucast va*::*word12* ), *ucast y*)) ∧ (*y AND 3* = *2* ∨ *ptd-lookup va* (*y AND 4294967292* ) ((*mem s1* ) (*10*  $(i) := (mem s1 10)(addr \rightarrow val), 11 := (mem s1 11)(addr := None))$  (*Suc 0* + 1)  $=$  *None*))))  $\land$  (*y AND 3* = *1*  $\lor$  (*y AND 3*  $\neq$  *2*  $\lor$  (*y AND 3*  $\neq$  *0*  $\lor$  *None* = *Some*  $((\text{ucast}( \text{ucast}( \text{ y} >> \text{ s}))::\text{word24}) << 12) \text{ OR} (\text{ucast}( \text{ucast}( \text{ v} :: \text{word12})::\text{word36}),$  $ucast(y::words)) \wedge (y \ AND \ 3 = 0 \vee (y \ AND \ 3 \neq 1 \vee ptd-lookup \ va (y \ AND$ *4294967292* ) (*mem s1* ) (*Suc 0* + *1* ) = *Some* ((*ucast* (*ucast* (*y* >> *8* )::*word24* )  $<<$  12) *OR ucast* (*ucast va*::*word12*), *ucast y*))  $\wedge$  (*y AND 3* = *1* ∨ *y AND 3* = *2* ∨ *None* = *Some* ((*ucast* (*ucast* (*y* >> *8* )::*word24* ) << *12* ) *OR* (*ucast* (*ucast va*::*word12* )::*word36* ), *ucast y*::*word8* )))) ∧ (*y AND 3* = *2* ∨ *y AND 3* = *0* ∨  $(y \text{ AND } 3 \neq 1 \lor \text{ ptd-lookup } va \text{ (}y \text{ AND } 4294967292) \text{ (}mem \text{ s1)} \text{ (}Suc \text{ 0} + 1 \text{)}$  $None) \wedge (y \ AND \ 3 = 1 \vee y \ AND \ 3 \neq 2 \vee None = Some ((ucast (ucast (y >$ *8* )::*word24* ) << *12* ) *OR* (*ucast* (*ucast va*::*word12* )::*word36* ), *ucast y*::*word8* ))))) ∨ (∀ *w*. *mem s1 w* = ((*mem s1* ) (*10* := (*mem s1 10* )(*addr* 7→ *val*), *11* := (*mem*  $s1 11$   $\text{(} addr := None\text{)}\text{ }\text{ }\text{ }w\text{)}$ 

**by** (*metis* (*no-types*) *One-nat-def Suc-1 Suc-eq-plus1 ptd-lookup-unchanged-2* ) **then show** (*if y AND 3* = 0 *then None else if y AND 3* = 1 *then ptd-lookup va* (*y AND 4294967292* ) (*mem s1* ) (*Suc 0* + *1* ) *else if y AND 3* = *2 then Some*  $((\text{ucast}( \text{ucast}( \text{y} >> \text{8}):: \text{word24}) << 12) \text{ OR } \text{ucast}( \text{ucast}( \text{vav}) \text{and} 12), \text{ucast}( \text{y})$  $else~None$ ) = (*if y AND 3* = 0 then None else *if y AND 3* = 1 then ptd-lookup va (*y AND 4294967292* ) ((*mem s1* ) (*10* := (*mem s1 10* )(*addr* 7→ *val*), *11* := (*mem*  $s1 11$ )( $addr := None$ ))) (*Suc 0* + 1) else if y *AND 3* = 2 then *Some* ((*ucast* (*ucast*) (*y* >> *8* )::*word24* ) << *12* ) *OR ucast* (*ucast va*::*word12* ), *ucast y*) *else None*)

# **proof** −

**have**  $f1: 2 = Suc 0 + 1$ **by** (*metis One-nat-def Suc-1 Suc-eq-plus1* ) **{ assume** *y AND 3* = *1* **moreover**

**{ assume** *y AND 3* = *1* ∧ (*if y AND 3* = *0 then None else if y AND 3* = *1 then ptd-lookup va* (*y AND 4294967292* ) (*mem s1* ) (*Suc 0* + *1* ) *else if y AND 3* = *2* then Some ((*ucast* (*ucast* ( $y$  >> 8)::*word24*) << *12*) *OR ucast* (*ucast va*:*:word12*), *ucast y*) *else None*)  $\neq$  (*if y AND 3* = 0 *then None else if y AND 3* =

*1 then ptd-lookup va* (*y AND 4294967292* ) ((*mem s1* ) (*10* := (*mem s1 10* )(*addr*  $\rightarrow$  *val*), 11 := (*mem s1* 11)(*addr* := *None*))) (*Suc*  $0 + 1$ ) *else if y AND*  $3 = 2$ *then Some* ((*ucast* (*ucast* (*y* >> 8)::*word24*) << 12) *OR ucast* (*ucast va*::*word12*), *ucast y*) *else None*)

**have** *y*  $AND 3 = 1 \wedge (if y AND 3 = 0 then None else if y AND 3$  $= 1$  then ptd-lookup va (*y* AND 4294967292) (*mem s1*) (*Suc 0* + 1) else if *y AND 3* = *2* then Some ((*ucast* (*ucast* ( $y \ge 8$ )::*word24*) << 12) *OR ucast* (*ucast*  $va::word12$ ),  $ucast y$  *else* None)  $\neq ptd-lookup$  va (*y AND 4294967292*) ((*mem s1*)  $(10 := (mem s1 10)(addr \rightarrow val), 11 := (mem s1 11)(addr := None))$  (*Suc 0*)  $+ 1) \vee (if y AND 3 = 0 then None else if y AND 3 = 1 then ptd-lookup va$ (*y AND 4294967292* ) (*mem s1* ) (*Suc 0* + *1* ) *else if y AND 3* = *2 then Some*  $((\text{ucast}( \text{ucast}(y \gg \delta) \text{::} \text{word24}) \ll 12) \text{ OR } \text{ucast}( \text{ucast}(v \text{::} \text{word12}), \text{ucast}(y))$ *else None*) = (*if y AND 3* = 0 then None else if y AND 3 = 1 then ptd-lookup va  $(y \text{ AND } 4294967292) ((mem s1) (10 := (mem s1 10)(addr \rightarrow val), 11 := (mem$  $s1 11$ )( $addr := None$ ))) ( $Suc 0 + 1$ ) else if y AND 3 = 2 then Some ((*ucast* (*ucast*) (*y* >> *8* )::*word24* ) << *12* ) *OR ucast* (*ucast va*::*word12* ), *ucast y*) *else None*)

**by** *presburger*

**moreover**

**{ assume** *y AND 3* = *1* ∧ (*if y AND 3* = *0 then None else if y AND 3* = *1 then ptd-lookup va* (*y AND 4294967292* ) (*mem s1* ) (*Suc 0* + *1* ) *else if y AND 3* = *2 then Some* ((*ucast* (*ucast* (*y* >> *8* )::*word24* ) << *12* ) *OR ucast* (*ucast*  $va::word12$ , *ucast y*) *else None*)  $\neq ptd-lookup$  *va* (*y AND 4294967292*) ((*mem s1*)  $(10 := (mem s1 10)(addr \rightarrow val), 11 := (mem s1 11)(addr := None))$  (*Suc 0* + *1* )

**then have** *y*  $AND 3 = 1 \land (if y AND 3 = 0$  then None else if *y*  $AND$ *3* = *1 then ptd-lookup va* (*y AND 4294967292* ) (*mem s1* ) (*Suc 0* + *1* ) *else if y AND 3* = *2 then Some* ((*ucast* (*ucast* (*y* >> *8*)::*word24*) << 12) *OR ucast* (*ucast*  $va::word12$ ),  $ucast y$  else None)  $\neq$  ptd-lookup va (*y* AND 4294967292) (*mem s1*) *2*

```
by (metis One-nat-def Suc-1 Suc-eq-plus1 ptd-lookup-unchanged-2 )
       then have ?thesis
         using f1 by auto }
      ultimately have ?thesis
       by blast }
    ultimately have ?thesis
      by blast }
   then show ?thesis
    by presburger
 qed
qed
```
**lemma** *virt-to-phys-unchanged-sub1* :

**qed**

**assumes** a1: (let context-table-entry = ( $v1 > 11 \ll 11$ ) OR ( $v2$  AND 511 < *2* )

*in Let* (*mem-context-val-w32* (*word-of-int 9* ) (*ucast context-table-entry*) (*mem s1* ))

(*case-option None* (λ*lvl1-page-table*. *ptd-lookup va lvl1-page-table* (*mem s1* ) *1* ))) =

(*let context-table-entry* =  $(v1 \gg 11 \ll 11)$  *OR*  $(v2 \text{ AND } 511 \ll 2)$ 

*in Let* (*mem-context-val-w32* (*word-of-int 9* ) (*ucast context-table-entry*) (*mem s2* ))

(*case-option None* (λ*lvl1-page-table*. *ptd-lookup va lvl1-page-table* (*mem s2* ) *1* ))) shows (*let context-table-entry* =  $(v1 \gg 11 \ll 11)$  *OR*  $(v2 \text{ AND } 511 \ll 2)$ 

*in Let* (*mem-context-val-w32* (*word-of-int 9* ) (*ucast context-table-entry*)

 $((\text{mem } s1)(10) := (\text{mem } s1 \; 10)(\text{addr } \mapsto \text{val})$ ,  $11 := (\text{mem } s1 \; 11)(\text{addr } \mapsto$ *None*))))

(*case-option None* (λ*lvl1-page-table*. *ptd-lookup va lvl1-page-table*

 $((\text{mem } s1)(10 := (\text{mem } s1 \ 10)(addr \rightarrow val), 11 := (\text{mem } s1 \ 11)(addr :=$  $(None))$   $(1))$  =

(*let context-table-entry* =  $(v1 \gg 11 \ll 11)$  *OR*  $(v2 \text{ AND } 511 \ll 2)$ 

*in Let* (*mem-context-val-w32* (*word-of-int 9* ) (*ucast context-table-entry*)

 $((\text{mem } s2)(10) := (\text{mem } s2 \ 10)(\text{addr } \mapsto \text{val}), \ 11 := (\text{mem } s2 \ 11)(\text{addr } :=$ *None*))))

(*case-option None* (λ*lvl1-page-table*. *ptd-lookup va lvl1-page-table*

 $((\text{mem } s2)(10 := (\text{mem } s2 \ 10)(addr \rightarrow val), 11 := (\text{mem } s2 \ 11)(addr :=$ *None*))) *1* )))

**proof** −

#### **from** *a1* **have**

(*case mem-context-val-w32* (*word-of-int 9* ) (*ucast* ((*v1* >> *11* << *11* ) *OR* (*v2 AND 511* << *2* ))) (*mem s1* ) *of*

*None* ⇒ *None* | *Some lvl1-page-table* ⇒ *ptd-lookup va lvl1-page-table* (*mem s1* )  $1) =$ 

(*case mem-context-val-w32* (*word-of-int 9* ) (*ucast* ((*v1* >> *11* << *11* ) *OR* (*v2 AND 511* << *2* ))) (*mem s2* ) *of*

*None*  $\Rightarrow$  *None* | *Some lvl1-page-table*  $\Rightarrow$  *ptd-lookup va lvl1-page-table* (*mem s2*) *1* )

**unfolding** *Let-def* **by** *auto*

**then have** (*case mem-context-val-w32* (*word-of-int 9* ) (*ucast* ((*v1* >> *11* << *11* ) *OR* (*v2 AND 511* << *2* )))

 $((\text{mem } s1)(10 := (\text{mem } s1 \ 10)(addr \mapsto val), \ 11 := (\text{mem } s1 \ 11)(addr :=$ *None*))) *of*

*None*  $\Rightarrow$  *None* | *Some lvl1-page-table*  $\Rightarrow$  *ptd-lookup va lvl1-page-table* (*mem s1*)  $1) =$ 

(*case mem-context-val-w32* (*word-of-int 9* ) (*ucast* ((*v1* >> *11* << *11* ) *OR* (*v2 AND*  $511 \leq {\binom{2}{}}$ 

 $((\text{mem } s2)(10 := (\text{mem } s2 \ 10)(addr \rightarrow val), 11 := (\text{mem } s2 \ 11)(addr :=$ *None*))) *of*

*None*  $\Rightarrow$  *None* | *Some lvl1-page-table*  $\Rightarrow$  *ptd-lookup va lvl1-page-table* (*mem s2*) *1* )

**using** *mem-context-val-w32-9-unchanged*

**by** (*metis word-numeral-alt*)

**then have** (*case mem-context-val-w32* (*word-of-int 9*) (*ucast* ((*v1* >> 11 << *11* ) *OR* (*v2 AND 511* << *2* )))

 $((\text{mem } s1)(10 := (\text{mem } s1 \ 10)(addr \mapsto val), \ 11 := (\text{mem } s1 \ 11)(addr :=$ *None*))) *of*

*None*  $\Rightarrow$  *None* | *Some lvl1-page-table*  $\Rightarrow$  *ptd-lookup va lvl1-page-table* 

 $((\text{mem } s1)(10 := (\text{mem } s1 \; 10)(addr \mapsto val), \; 11 := (\text{mem } s1 \; 11)(addr :=$ 

#### $|None))$   $1$  =

(*case mem-context-val-w32* (*word-of-int 9* ) (*ucast* ((*v1* >> *11* << *11* ) *OR* (*v2 AND*  $511 \leq 2$ ))

 $((\text{mem } s2) (10 := (\text{mem } s2 \ 10) (\text{addr } \mapsto \text{val}), \ 11 := (\text{mem } s2 \ 11) (\text{addr } \mapsto$ *None*))) *of*

*None*  $\Rightarrow$  *None* | *Some lvl1-page-table*  $\Rightarrow$  *ptd-lookup va lvl1-page-table* 

 $((\text{mem } s2)(10 := (\text{mem } s2 \ 10)(addr \rightarrow val), 11 := (\text{mem } s2 \ 11)(addr :=$ *None*))) *1* )

**using** *ptd-lookup-unchanged-1*

**proof** −

**obtain**  $ww :: word32$  *option*  $\Rightarrow word32$  **where** 

*f1* : ∀ *z*. (*z* = *None* ∨ *z* = *Some* (*ww z*)) ∧ (*z* ≠ *None* ∨ (∀ *w. z* ≠ *Some w*)) **by** (*metis not-None-eq*)

**then have**  $f2$ : (*mem-context-val-w32* (*word-of-int 9*) (*ucast* ((*v1* >> 11 << *11*) *OR* (*v2 AND 511* << *2*))) ((*mem s1*) (*10* := (*mem s1* 10)(*addr*  $\mapsto$  *val*),  $11 := (mem s1 11)(addr := None)) = None \vee mem-context-val-w32 (word-of-int)$ *9* ) (*ucast* ((*v1* >> *11* << *11* ) *OR* (*v2 AND 511* << *2* ))) ((*mem s1* ) (*10* :=  $(mem s1 10)(addr \rightarrow val), 11 := (mem s1 11)(addr := None)) = Some (ww)$ (*mem-context-val-w32* (*word-of-int 9* ) (*ucast* ((*v1* >> *11* << *11* ) *OR* (*v2 AND*  $(511 \ll \ell 2))$   $((\text{mem } s1) (10 := (\text{mem } s1 10)(\text{addr } \rightarrow \text{val})$ ,  $11 := (\text{mem } s1 11)(\text{addr})$ := *None*)))))) ∧ (*mem-context-val-w32* (*word-of-int 9* ) (*ucast* ((*v1* >> *11* << *11* ) *OR*  $(v2 \text{ AND } 511 \leq v2)$ ))  $((\text{mem } s1) (10 := (\text{mem } s1 \text{ 10}) (\text{addr } \rightarrow \text{val}), 11 :=$  $(mem s1 11)(addr := None)) \neq None \vee (\forall w. mem-context-val-w32 (word-of-int$ *9* ) (*ucast* ((*v1* >> *11* << *11* ) *OR* (*v2 AND 511* << *2* ))) ((*mem s1* ) (*10* := (*mem*  $s1 \; 10$  )(*addr*  $\mapsto$  *val*),  $11 := (mem \; s1 \; 11)(addr := None)) \neq Some \; w)$ )

**by** *blast*

**then have**  $f3$ : (*case mem-context-val-w32* (*word-of-int 9*) (*ucast* (( $v1$ ) > 11  $<< 11$ ) *OR* (*v2 AND 511*  $<< 2$ ))) ((*mem s1*) (*10* := (*mem s1* 10)(*addr*  $\mapsto$  *val*),  $11 := (mem s1 11)(addr := None))$  *of None*  $\Rightarrow$  *None*  $\mid$  *Some w*  $\Rightarrow$  *ptd-lookup va w*  $((\text{mem } s1) (10 := (\text{mem } s1 10)(\text{addr } \rightarrow \text{val}), 11 := (\text{mem } s1 11)(\text{addr } := \text{None}))$  $1) \neq None \longrightarrow (case \, mem\text{-}context\text{-}val\text{-}w32 \, (word\text{-}of\text{-}int 9) \, (ucast \, ((v1 \gtgt 11 \lt \lt 11))$ *11*) *OR* (*v2 AND 511* << *2*))) ((*mem s1*)  $(10 := (mem s1 10)(addr \rightarrow val), 11$ :=  $(mem s1 11)(addr := None))$  *of None*  $\Rightarrow$  *None*  $|$  *Some*  $w \Rightarrow ptd-lookup wa w$  $((\text{mem } s1) (10 := (\text{mem } s1 10)(\text{addr } \rightarrow \text{val}), 11 := (\text{mem } s1 11)(\text{addr } := \text{None}))$ *1* ) = (*case mem-context-val-w32* (*word-of-int 9* ) (*ucast* ((*v1* >> *11* << *11* ) *OR*  $(v2 \text{ AND } 511 \leq \leq 2))$   $((\text{mem } s1) (10 := (\text{mem } s1 10)(\text{addr } \rightarrow \text{val}), 11 := (\text{mem } s1 10)$  $s1 11$   $((addr := None))$  *of None*  $\Rightarrow$  *None*  $|$  *Some*  $w \Rightarrow ptd$ -lookup va w (*mem s1*) *1* )

**by** (*metis* (*no-types*)  $\langle \text{Null } va \ s1 \ ptp \ addr. \ ptd-lookup \ va \ ptp \ (mem \ s1) \ 1$  $= ptd$ -lookup va ptp ((mem s1) (10 := (mem s1 10)(addr  $\mapsto$  val), 11 := (mem s1)  $11$  )( $addr := None$ )))  $1$  *option.case*(2)  $option.simps(4)$ )

**have** *f4* : *mem-context-val-w32* (*word-of-int 9* ) (*ucast* ((*v1* >> *11* << *11* ) *OR*  $(v2 \text{ AND } 511 \leq v \leq 2))$   $((\text{mem } s2) (10 := (\text{mem } s2 \text{ 10}) (\text{addr } \mapsto \text{val}), 11 :=$ (*mem s2 11* )(*addr* := *None*))) = *Some* (*ww* (*mem-context-val-w32* (*word-of-int 9* )  $(ucast ((vi \gg 11 \ll 11) OR (v2 AND 511 \ll 2))) ((mem s2) (10 := (mem s2))$  $10$  )( $addr \rightarrow val$ ),  $11 := (mem \ s2 \ 11)(addr := None))$ ))  $\land mem\text{-}context\text{-}val\text{-}w32$ (*word-of-int 9* ) (*ucast* ((*v1* >> *11* << *11* ) *OR* (*v2 AND 511* << *2* ))) ((*mem*  $s1$   $(10 := (mem s1 10)(addr \rightarrow val), 11 := (mem s1 11)(addr := None)))$ *Some* (*ww* (*mem-context-val-w32* (*word-of-int 9*) (*ucast* ((*v1* >> 11 << 11) OR

(*v2 AND 511* << *2* ))) ((*mem s1* ) (*10* := (*mem s1 10* )(*addr* 7→ *val*), *11* := (*mem*  $s1 11$   $(ddr := None)))) \rightarrow (case \, mem\text{-}context\text{-}val\text{-}w32 \, (word\text{-}of\text{-}int 9) \, (ucast)$  $((v1 \gg 11 \ll 11) \text{ OR } (v2 \text{ AND } 511 \ll 2))) ((mem s1) (10 := (mem s1))$  $10$  (*addr*  $\mapsto$  *val*),  $11 := (mem s1 11)(addr := None))$  *of None*  $\Rightarrow$  *None* | *Some w*  $\Rightarrow$  ptd-lookup va w ((mem s1) (10 := (mem s1 10)(addr  $\mapsto$  val), 11 := (mem s1)  $11)(\text{addr} := \text{None}))$   $1) = (\text{case Some (ww (mem-context-val-w32 (word-of-int 9)))$ (*ucast* ((*v1* >> *11* << *11* ) *OR* (*v2 AND 511* << *2* ))) ((*mem s2* ) (*10* := (*mem*  $s2 \; 10$  (*addr*  $\mapsto$  *val*),  $11 := (mem \; s2 \; 11)(addr := None))))$  *of None*  $\Rightarrow$  *None Some w*  $\Rightarrow$  *ptd-lookup va w* ((*mem s2*) (10 := (*mem s2* 10)(*addr*  $\mapsto$  *val*), 11 :=  $(mem s2 11)(addr := None))$  1

**by** (*metis* (*no-types*) ‹(*case mem-context-val-w32* (*word-of-int 9* ) (*ucast* ((*v1*  $>> 11 \ll 11$  *OR* (*v2 AND 511*  $<< 2$ ))) ((*mem s1*) (10 := (*mem s1* 10)(*addr*  $\mapsto$ *val*),  $11 := (mem s1 11)(addr := None))$  *of None*  $\Rightarrow$  *None*  $\mid$  *Some lvl1-page-table*  $\Rightarrow$  ptd-lookup va lvl1-page-table (mem s1) 1) = (case mem-context-val-w32 (word-of-int *9* ) (*ucast* ((*v1* >> *11* << *11* ) *OR* (*v2 AND 511* << *2* ))) ((*mem s2* ) (*10* := (*mem*  $s2 10$  (*addr*  $\mapsto$  *val*),  $11 := (mem s2 11)(addr := None))$  *of None*  $\Rightarrow$  *None* | *Some*  $lvl1-page-table \Rightarrow ptd-lookup\ va\ lvl1-page-table\ (mem\ s2)\ 1)$  \carrival variation of the addr. *ptd-lookup va ptp* (*mem s1* ) *1* = *ptd-lookup va ptp* ((*mem s1* ) (*10* := (*mem s1*  $10$  )(*addr*  $\mapsto$  *val*),  $11 := (mem s1 11)(addr := None))$   $1 \mapsto option.case(2)$ )

**have** *f5* : (*mem-context-val-w32* (*word-of-int 9* ) (*ucast* ((*v1* >> *11* << *11* ) *OR* (*v2 AND 511* << *2* ))) ((*mem s2* ) (*10* := (*mem s2 10* )(*addr* 7→ *val*), *11* := (*mem*  $s2 11$  $(addr := None))$ ) = *None*  $\vee$  *mem-context-val-w32* (*word-of-int 9*) (*ucast* ((*v1*) >> *11* << *11* ) *OR* (*v2 AND 511* << *2* ))) ((*mem s2* ) (*10* := (*mem s2 10* )(*addr*  $\rightarrow$  *val*),  $11 := (mem s2 11)(addr := None)) = Some (ww (mem-context-val-w32)$ (*word-of-int 9* ) (*ucast* ((*v1* >> *11* << *11* ) *OR* (*v2 AND 511* << *2* ))) ((*mem s2*) (*10* := (*mem s2 10*)(*addr*  $\mapsto$  *val*), *11* := (*mem s2 11*)(*addr* := *None*)))))) ∧ (*mem-context-val-w32* (*word-of-int 9* ) (*ucast* ((*v1* >> *11* << *11* ) *OR* (*v2 AND*  $511 \leq \leq 2)$ )) ((*mem s2*) ( $10 := (mem s2 10) (addr \rightarrow val)$ ,  $11 := (mem s2 11) (addr$  $:= None$ ))  $\neq None \vee (\forall w. mem-context-val-w32 (word-of-int 9) (ucast ((v1 >$ *11* << *11*) *OR* (*v2 AND* 511 << *2*))) ((*mem s2*) (*10* := (*mem s2* 10)(*addr* →  $val)$ ,  $11 := (mem s2 11)(addr := None)) \neq Some w)$ 

**using** *f1* **by** *blast*

**{ assume** (*case mem-context-val-w32* (*word-of-int 9* ) (*ucast* ((*v1* >> *11* << *11*) *OR* (*v2 AND 511* << *2*))) ((*mem s1*) (*10* := (*mem s1* 10)(*addr*  $\mapsto$  *val*), 11  $\mathcal{L} := (mem \, s1 \, 11)(addr := None))$  *of None*  $\Rightarrow None \mid Some \, w \Rightarrow ptd-lookup \, va \, w$  $((\text{mem } s1) (10 := (\text{mem } s1 10)(\text{addr } \mapsto \text{val}), 11 := (\text{mem } s1 11)(\text{addr } := \text{None}))$  $1) \neq (case \, mem\text{-}context\text{-}val\text{-}w32 \, (word\text{-}of\text{-}int \, 9) \, (ucast \, ((v1 \gg 11 \ll 11) \, OR)$ (*v2 AND 511* << *2* ))) ((*mem s2* ) (*10* := (*mem s2 10* )(*addr* 7→ *val*), *11* := (*mem*  $s2 11$   $((addr := None))$  *of None*  $\Rightarrow$  *None*  $\mid$  *Some*  $w \Rightarrow ptd$ -lookup va w  $((mem s2))$  $(10 := (mem s2 10)(addr \rightarrow val), 11 := (mem s2 11)(addr := None))$  1)

**{ assume** (*case mem-context-val-w32* (*word-of-int 9* ) (*ucast* ((*v1* >> *11* << *11*) *OR* (*v2 AND 511* << *2*))) ((*mem s2*)  $(10 := (mem s2 10)(addr \rightarrow val), 11$  $\mathcal{L} := (mem \ s2 \ 11)(addr := None))$  *of None*  $\Rightarrow None \mid Some \ w \Rightarrow ptd-lookup \ va \ w$  $(mem s2)$  1)  $\neq$  *None*  $\land$  (*case mem-context-val-w32* (*word-of-int 9*) (*ucast* ((*v1* >> *11* << *11*) *OR* (*v2 AND 511* << *2*))) ((*mem s2*) (*10* := (*mem s2 10*)(*addr*  $\mapsto$ *val*),  $11 := (mem s2 11)(addr := None))$  *of None*  $\Rightarrow$  *None*  $\mid$  *Some*  $w \Rightarrow ptd-lookup$ *va w* (*mem s2*)  $1) \neq None$ 

**then have** (*case mem-context-val-w32* (*word-of-int 9*) (*ucast* ((*v1* >> 11  $<< 11)$  *OR* (*v2 AND 511*  $<< 2)$ )) ((*mem s2*) (10 := (*mem s2* 10)(*addr*  $\mapsto$  *val*),  $11 := (mem s2 11)(addr := None))$  *of None*  $\Rightarrow$  *None*  $\mid$  *Some*  $w \Rightarrow ptd-lookup wa$  $w \text{ (mem } s2)$  1)  $\neq$  *None*  $\land$  *mem-context-val-w32* (*word-of-int 9*) (*ucast* ((*v1* >> *11* << *11*) *OR* (*v2 AND 511* << *2*))) ((*mem s1*) (*10* := (*mem s1 10*)(*addr*  $\mapsto$  $val)$ ,  $11 := (mem s1 11)(addr := None)) \neq None$ 

**by** (*metis* (*no-types*) ‹(*case mem-context-val-w32* (*word-of-int 9* ) (*ucast* ((*v1*  $>> 11 \ll 11$  *OR* (*v2 AND 511*  $<< 2$ ))) ((*mem s1*) (10 := (*mem s1* 10)(*addr*  $\mapsto$ *val*),  $11 := (mem s1 11)(addr := None))$  *of None*  $\Rightarrow$  *None*  $\mid$  *Some lvl1-page-table*  $\Rightarrow$  ptd-lookup va lvl1-page-table (mem s1) 1) = (case mem-context-val-w32 (word-of-int *9* ) (*ucast* ((*v1* >> *11* << *11* ) *OR* (*v2 AND 511* << *2* ))) ((*mem s2* ) (*10* := (*mem*  $s2 10$  (*addr*  $\rightarrow$  *val*),  $11 := (mem s2 11)(addr := None))$  *of None*  $\rightarrow$  *None* | *Some*  $lvl1-page-table \Rightarrow ptd-lookup\ va\ lvl1-page-table\ (mem\ s2)\ 1$ ) *option.simps*(4))

**then have** *?thesis*

**using** *f5 f4 f2* **by** *force* **}**

**then have** *?thesis*

**using** *f5 f3* **by** (*metis* (*no-types*) ‹(*case mem-context-val-w32* (*word-of-int 9* ) (*ucast* ((*v1* >> *11* << *11* ) *OR* (*v2 AND 511* << *2* ))) ((*mem s1* ) (*10* :=  $(mem s1 10)(addr \rightarrow val), 11 := (mem s1 11)(addr := None))$  of None  $\Rightarrow$ *None* | *Some lvl1-page-table*  $\Rightarrow$  *ptd-lookup va lvl1-page-table* (*mem s1*) *1*) = (*case mem-context-val-w32* (*word-of-int 9* ) (*ucast* ((*v1* >> *11* << *11* ) *OR* (*v2 AND 511*  $<<$  2))) ((*mem s2*) (10 := (*mem s2* 10)(*addr*  $\mapsto$  *val*), 11 := (*mem s2* 11)(*addr* := *None*))) *of None* ⇒ *None* | *Some lvl1-page-table* ⇒ *ptd-lookup va lvl1-page-table*  $(mem s2)$  1)  $\land$   $\land$  *Nval va s1 ptp addr. ptd-lookup va ptp*  $(mem s1)$  1 = ptd-lookup *va ptp* ((*mem s1*) (*10* := (*mem s1 10*)(*addr*  $\mapsto$  *val*), *11* := (*mem s1 11*)(*addr* := *None*))) *1 option.case*(*2*) *option.simps*(*4*)) **}** 

**then show** *?thesis* **by** *blast* **qed then show** *?thesis* **unfolding** *Let-def* **by** *auto*

```
qed
```
**lemma** *virt-to-phys-unchanged*:

**assumes** a1:  $(\forall va. \text{ virt-to-phys va } (mmu s2) (mem s1) = \text{virt-to-phys va } (mmu)$ *s2* ) (*mem s2* ))

**shows**  $(\forall va. \, virt-to-phys \, va \, (mmu \, s2) \, ((mem \, s1)(10 \, := \, (mem \, s1 \, 10)(addr \mapsto$ *val*),

 $11 := (mem s1 11)(addr := None)) =$  $virt-to-phys\ va\ (mmu\ s2)$   $((mem\ s2)(10 := (mem\ s2\ 10)(addr \rightarrow val)).$  $11 := (mem s2 11)(addr := None)))$ **proof** (*cases registers* (*mmu s2*) *CR AND*  $1 \neq 0$ ) **case** *True* **then have**  $f1$ : *registers* (*mmu s2*)  $CR \ AND \ 1 \neq 0$  **by**  $auto$ **then show** *?thesis* **proof** (*cases mmu-reg-val* (*mmu s2* ) *256* = *None*) **case** *True* **then show** *?thesis* **by** (*simp add*: *virt-to-phys-def*) **next case** *False*
```
then have f2: mmu-reg-val (mmu s2) 256 \neq None by auto
   then show ?thesis
   proof (cases mmu-reg-val (mmu s2 ) 512 = None)
    case True
    then show ?thesis using f1 f2
    apply (simp add: virt-to-phys-def)
    by auto
   next
    case False
    then show ?thesis using f1 f2 a1
    apply (simp add: virt-to-phys-def)
    apply clarify
    using virt-to-phys-unchanged-sub1 by fastforce
   qed
 qed
next
 case False
 then show ?thesis
 by (simp add: virt-to-phys-def)
qed
```

```
lemma virt-to-phys-unchanged2-sub1 :
```
(*case mem-context-val-w32* (*word-of-int 9* )  $( {ucast} ( {(v1 > > 11 < < 11}) \ OR \ (v2 \ AND \ 511 < < 2)} )$  (*mem s2*) of *None*  $\Rightarrow$  *None* | *Some lvl1-page-table*  $\Rightarrow$  *ptd-lookup va lvl1-page-table* (*mem s2*)  $1$   $=$ (*case mem-context-val-w32* (*word-of-int 9* )  $(ucast ((vi \gg 11 \ll 11) \text{ OR } (v2 \text{ AND } 511 \ll 2))) ((mem s2)$  $(10 := (mem s2 10)(addr \rightarrow val), 11 := (mem s2 11)(addr := None))$  of *None*  $\Rightarrow$  *None* | *Some lvl1-page-table*  $\Rightarrow$  *ptd-lookup va lvl1-page-table* ((*mem s2*)  $(10 := (mem s2 10)(addr \rightarrow val), 11 := (mem s2 11)(addr := None))$  1) **proof** (*cases mem-context-val-w32 9* (*ucast* ((*v1* >> *11* << *11* ) *OR* (*v2 AND*  $511 \ll 2)$ ) (*mem s2*) = *None*) **case** *True* **then have** mem-context-val-w32 9 (*ucast* (( $v1 > 11 < 11$ ) *OR* ( $v2$  *AND* 511  $<<$  2))) (*mem s2*) = *None*  $\wedge$ *mem-context-val-w32 9* (*ucast* ((*v1* >> *11* << *11* ) *OR* (*v2 AND 511* << *2* ))) ((*mem s2* )  $(10 := (mem s2 10)(addr \rightarrow val), 11 := (mem s2 11)(addr := None)) = None$ **using** *mem-context-val-w32-9-unchanged* **by** *metis* **then show** *?thesis*

**by** *auto*

**next**

**case** *False*

**then have** *mem-context-val-w32 9* (*ucast* ((*v1* >> *11* << *11* ) *OR* (*v2 AND 511*  $<<$  2))) (*mem s2*)  $\neq$  *None*  $\wedge$ 

(∀ *y*. *mem-context-val-w32 9* (*ucast* ((*v1* >> *11* << *11* ) *OR* (*v2 AND 511* <<  $(2)$  )) (*mem s2*) = *Some y* →

*mem-context-val-w32 9* (*ucast* ((*v1* >> *11* << *11* ) *OR* (*v2 AND 511* <<

*2* ))) ((*mem s2* )  $(10 := (mem s2 10)(addr \rightarrow val), 11 := (mem s2 11)(addr := None)) =$ *Some y*) **using** *mem-context-val-w32-9-unchanged* **by** *metis* **then show** *?thesis* **using** *ptd-lookup-unchanged-1* **by** *fastforce* **qed lemma** *virt-to-phys-unchanged2* :  $virt-to-phys\ va\ (mmu\ s2)\ (mem\ s2)$ *virt-to-phys va*  $(mmu s2)$   $((mem s2)(10 := (mem s2 10)(addr \rightarrow val))$  $11 := (mem s2 11)(addr := None))$ **proof** (*cases registers* ( $mmu$  *s2*) *CR*  $AND$  1  $\neq$  0) **case** *True* **then have** *f1*: *registers* (*mmu s2*) *CR AND*  $1 \neq 0$  **by** *auto* **then show** *?thesis* **proof** (*cases mmu-reg-val* (*mmu s2* ) *256* = *None*) **case** *True* **then show** *?thesis* **by** (*simp add*: *virt-to-phys-def*) **next case** *False* **then have**  $f2$ :  $mmu$ -reg-val  $(mmu s2) 256 \neq None$  by auto **then show** *?thesis* **proof** (*cases mmu-reg-val* ( $mmu$  s2)  $512 = None$ ) **case** *True* **then show** *?thesis* **using** *f1 f2* **apply** (*simp add*: *virt-to-phys-def*) **by** *auto* **next case** *False* **then show** *?thesis* **using** *f1 f2* **apply** (*simp add*: *virt-to-phys-def*) **apply** *clarify* **unfolding** *Let-def* **using** *virt-to-phys-unchanged2-sub1* **by** *auto* **qed qed next case** *False* **then show** *?thesis* **by** (*simp add*: *virt-to-phys-def*) **qed lemma** *virt-to-phys-unchanged-low-equal*: **assumes** *a1* : *low-equal s1 s2*

**shows**  $(\forall va. \; virt-to-phys \; va \; (mmu \; s2) \; ((mem \; s1)(10 \; := \; (mem \; s1 \; 10)(addr \rightarrow$ 

*val*),

```
11 := (mem s1 11)(addr := None))) =virt-to-phys va (mmu s2) ((mem s2)(10 := (mem s2 10)(addr \rightarrow val),11 := (mem s2 11)(addr := None)))using a1 apply (simp add: low-equal-def)
using virt-to-phys-unchanged
by metis
lemma mmu-low-equal: low-equal s1 s2 \implies mmu s1 = mmu s2
by (simp add: low-equal-def)
lemma mem-val-alt-8-unchanged0 :
assumes a1 : mem-equal s1 s2 pa
shows mem-val-alt 8 (pa AND 68719476732) (s1 (mem := (mem s1)(10 := (mem
s1 \; 10 )(addr \mapsto val),
 11 := (mem s1 11)(addr := None))mem-val-alt 8 (pa AND 68719476732) (s2 (mem := (mem s2))(10 := (mem s2)10 )(addr \mapsto val),
 11 := (mem s2 11)(addr := None))apply (simp add: mem-val-alt-def)
apply (simp add: Let-def)
using a1 apply (simp add: mem-equal-def)
by (metis option.distinct(1 ))
lemma mem-val-alt-8-unchanged1 :
assumes a1 : mem-equal s1 s2 pa
shows mem-vallet 8 ((pa AND 68719476732) + 1) (s1(mem := (mem s1) (10 :=(mem s1 10)(addr \rightarrow val).11 := (mem s1 11)(addr := None))mem-val-alt 8 ((pa AND 68719476732) + 1) (s2(mem := (mem s2)(10 := (mems2 \; 10 )(addr \mapsto val),
 11 := (mem s2 11)(addr := None))apply (simp add: mem-val-alt-def)
apply (simp add: Let-def)
using a1 apply (simp add: mem-equal-def)
by (metis option.distinct(1 ))
lemma mem-val-alt-8-unchanged2 :
assumes a1 : mem-equal s1 s2 pa
shows mem-val-alt 8 ((pa AND 68719476732) + 2) (s1) (mem := (mem s1)(10 :=
(mem s1 10)(addr \rightarrow val),11 := (mem s1 11)(addr := None))mem-val-alt 8 ((pa AND 68719476732 ) + 2 ) (s2 (|mem := (mem s2 )(10 := (mem
s2 \; 10 )(addr \mapsto val),
 11 := (mem s2 11)(addr := None))apply (simp add: mem-val-alt-def)
apply (simp add: Let-def)
using a1 apply (simp add: mem-equal-def)
by (metis option.distinct(1 ))
```
**lemma** *mem-val-alt-8-unchanged3* : **assumes** *a1* : *mem-equal s1 s2 pa* **shows** *mem-val-alt 8* ((*pa AND 68719476732* ) + *3* ) (*s1* (|*mem* := (*mem s1* )(*10* :=  $(mem s1 10)(addr \rightarrow val),$  $11 := (mem s1 11)(addr := None))$ *mem-val-alt 8* ((*pa AND 68719476732* ) + *3* ) (*s2* (|*mem* := (*mem s2* )(*10* := (*mem*  $s2 \; 10$  )(*addr*  $\mapsto$  *val*),  $11 := (mem s2 11)(addr := None))$ **apply** (*simp add*: *mem-val-alt-def*) **apply** (*simp add*: *Let-def*) **using** *a1* **apply** (*simp add*: *mem-equal-def*) **by** (*metis option*.*distinct*(*1* )) **lemma** *mem-val-alt-8-unchanged*: **assumes** *a1* : *mem-equal s1 s2 pa* **shows**  $mem-vallet 8$  ( $pa AND 68719476732$ ) ( $sl$ ) ( $mem := (mem s1)$ )( $10 := (mem$  $s1 \; 10$  )(*addr*  $\mapsto$  *val*),  $11 := (mem s1 11)(addr := None))$ *mem-val-alt 8* (*pa AND 68719476732* ) (*s2* (|*mem* := (*mem s2* )(*10* := (*mem s2*  $10$  )(*addr*  $\mapsto$  *val*), *11* :=  $(mem s2 11)(addr := None))$  ∧ *mem-val-alt 8* ((*pa AND 68719476732* ) + *1* ) (*s1* (|*mem* := (*mem s1* )(*10* := (*mem*  $s1 \; 10$  )(*addr*  $\mapsto$  *val*),  $11 := (mem s1 11)(addr := None)))$  $mem-vallet 8 ((pa AND 68719476732) + 1) (s2(mem := (mem s2)(10 := (mem s2)))$  $s2 \; 10$  )(*addr*  $\mapsto$  *val*),  $11 := (mem s2 11)(addr := None))$ *mem-val-alt 8* ((*pa AND 68719476732* ) + *2* ) (*s1* (|*mem* := (*mem s1* )(*10* := (*mem*  $s1 \; 10$  )(*addr*  $\mapsto$  *val*),  $11 := (mem s1 11)(addr := None))$ *mem-val-alt 8* ((*pa AND 68719476732* ) + *2* ) (*s2* (|*mem* := (*mem s2* )(*10* := (*mem*  $s2 \; 10$  )(*addr*  $\mapsto$  *val*), *11* :=  $(mem s2 11)(addr := None))$ ) ∧  $mem-val-alt 8 ((pa AND 68719476732) + 3) (s1(mem := (mem s1)(10 := (mem m))$  $s1 \; 10$  )(*addr*  $\mapsto$  *val*),  $11 := (mem s1 11)(addr := None))$ *mem-val-alt 8* ((*pa AND 68719476732* ) + *3* ) (*s2* (|*mem* := (*mem s2* )(*10* := (*mem*  $s2 \; 10$  )(*addr*  $\mapsto$  *val*),  $11 := (mem s2 11)(addr := None))$ **using** *a1 mem-val-alt-8-unchanged0 mem-val-alt-8-unchanged1 mem-val-alt-8-unchanged2 mem-val-alt-8-unchanged3* **by** *blast* **lemma** *mem-val-w32-8-unchanged*:

**assumes** *a1* : *mem-equal s1 s2 a* **shows**  $mem-val-w328a(s10) = (mem s1)(10) := (mem s1 10)(addr \rightarrow val).$ 

 $11 := (mem s1 11)(addr := None))$ 

 $mem-val-w32 8 a (s2(mem := (mem s2)(10 := (mem s2 10)(addr \rightarrow val)),$  $11 := (mem s2 11)(addr := None))$ **apply** (*simp add*: *mem-val-w32-def*) **apply** (*simp add*: *Let-def*) **using** *mem-val-alt-8-unchanged a1* **apply** *auto* **apply** *fastforce* **apply** *fastforce* **apply** *fastforce* **apply** *fastforce* **apply** *fastforce* **apply** *fastforce* **apply** *fastforce* **apply** *fastforce* **by** *fastforce* **lemma** *load-word-mem-8-unchanged*: **assumes** *a1*: *low-equal s1 s2*  $\land$ *load-word-mem s1 addra 8* = *load-word-mem s2 addra 8* **shows** load-word-mem  $(s1 \mid mem := (mem s1) \mid 10) := (mem s1 10) \mid (addr \mapsto val),$  $11 := (mem s1 11)(addr := None))$ ) *addra* 8 =  $load-word-mean (s2(mem := (mem s2)(10 := (mem s2 10)(addr \rightarrow val)),$  $11 := (mem s2 11)(addr := None))$ ) *addra 8* **proof** (*cases virt-to-phys addra* ( $mmu$  s1) (( $mem$  s1)( $10$ ) := ( $mem$  s1 10)( $addr \mapsto$ *val*),  $11 := (mem s1 11)(addr := None)) = None$ **case** *True* **then have** *virt-to-phys addra*  $(mmu s1)$   $((mem s1)(10 := (mem s1 10)(addr \rightarrow$ *val*), *11* :=  $(mem s1 11)(addr := None)) = None ∧$ *virt-to-phys addra*  $(mmu s2)$   $((mem s2)(10 := (mem s2 10)(addr \rightarrow$ *val*),  $11 := (mem s2 11)(addr := None)) = None$ **using** *a1* **apply** (*auto simp add*: *mmu-low-equal*) **using** *a1 virt-to-phys-unchanged-low-equal* **by** *metis* **then show** *?thesis* **by** (*simp add*: *load-word-mem-def*) **next case** *False* **then have**  $\exists p$ . *virt-to-phys addra* (*mmu s1*) ((*mem s1*)(10 := (*mem s1* 10)(*addr*  $\mapsto val),$ *11* :=  $(mem s1 11)(addr := None)) = Some p ∧$ *virt-to-phys addra*  $(mmu s2)$   $((mem s2)(10 := (mem s2 10)(addr \rightarrow$ *val*),  $11 := (mem s2 11)(addr := None)) = Some p$ **using** *a1* **apply** (*auto simp add*: *mmu-low-equal*) **using** *a1 virt-to-phys-unchanged-low-equal* **by** *metis* **then have**  $\exists p$ , *virt-to-phys addra* (*mmu s1*) ((*mem s1*)(10 := (*mem s1* 10)(*addr*  $\mapsto val$ ). *11* :=  $(mem s1 11)(addr := None)) = Some p ∧$ 

*virt-to-phys addra*  $(mmu s2)$   $((mem s2)(10 := (mem s2 10)(addr \rightarrow$ *val*), *11* :=  $(mem s2 11)(addr := None)) = Some p ∧$  $virt-to-phys addra (mmu s1) (mem s1) = Some p \wedge$  $virt-to-phys addra (mmu s2) (mem s2) = Some p$ **using** *virt-to-phys-unchanged2* **by** *metis* **then show** *?thesis* **using** *a1* **apply** (*simp add*: *load-word-mem-def*) **apply** *auto* **apply** (*simp add*: *low-equal-def*) **apply** (*simp add*: *user-accessible-def*) **using** *mem-val-w32-8-unchanged a1 user-accessible-8* **by** (*metis snd-conv*) **qed lemma** *load-word-mem-select-8* : **assumes** *a1*: *fst* (*case load-word-mem s1 addra 8 of None*  $\Rightarrow$  (*None*, *s1*) | *Some w*  $\Rightarrow$  (*Some w, add-instr-cache s1 addra w 15*)) = *fst* (*case load-word-mem s2 addra 8 of None*  $\Rightarrow$  (*None*, *s2*) | *Some w*  $\Rightarrow$  (*Some w, add-instr-cache s2 addra w 15*)) **shows** *load-word-mem s1 addra 8* = *load-word-mem s2 addra 8* **using** *a1* **by** (*metis* (*mono-tags*, *lifting*) *fst-conv not-None-eq option*.*simps*(*4* ) *option*.*simps*(*5* )) **lemma** *memory-read-8-unchanged*: **assumes**  $a1$ : *low-equal s1 s2* ∧ *fst* (*memory-read 8 addra s1* ) = *fst* (*memory-read 8 addra s2* ) **shows** *fst* (*memory-read 8 addra*  $(s1 \text{ (mem } s1) \text{ (}10 := (\text{mem } s1 \text{ 10}) (\text{addr } \mapsto \text{val}),$  $11 := (mem s1 11)(addr := None))$ *fst* (*memory-read 8 addra*  $(s2 \, (mem := (mem s2) (10 := (mem s2 10) (addr \rightarrow val)).$  $11 := (mem s2 11)(addr := None))$ **proof** (*cases sys-reg s1 CCR AND 1* = 0) **case** *True* **then have** *sys-reg s1 CCR AND 1* =  $0 \wedge$  *sys-reg s2 CCR AND 1* = 0 **using** *a1 sys-reg-low-equal* **by** *fastforce* **then show** *?thesis* **using** *a1* **apply** (*simp add*: *memory-read-def*) **using** *load-word-mem-8-unchanged* **by** *blast* **next case** *False* **then have** *f1*: *sys-reg s1 CCR AND*  $1 \neq 0 \land$  *sys-reg s2 CCR AND*  $1 \neq 0$ **using** *a1 sys-reg-low-equal* **by** *fastforce* **then show** *?thesis* **using** *a1* **proof** (*cases load-word-mem* ( $s1$ )( $mem := (mem s1)$ )( $10 := (mem s1 10)$ )( $addr$  $\mapsto val$ ).  $11 := (mem s1 11)(addr := None))$ ) *addra*  $8 = None$ **case** *True*

**then have** load-word-mem (*s1* (|*mem* := (*mem s1*)(*10* := (*mem s1* 10)(*addr*  $\mapsto$ *val*),

*11* :=  $(mem s1 11)(addr := None))$ ) *addra* 8 = *None* ∧  $load-word-mean$   $(s2(mem := (mem s2)(10 := (mem s2 10)(addr \rightarrow val))$ ,  $11 := (mem s2 11)(addr := None))$ ) *addra*  $8 = None$ **using** *a1 f1* **apply** (*simp add*: *memory-read-def*) **apply** *clarsimp* **using** *load-word-mem-select-8 load-word-mem-8-unchanged* **by** *fastforce* **then show** *?thesis* **by** (*simp add*: *memory-read-def*) **next case** *False* **then have**  $∃ y$ . *load-word-mem*  $(s1 \mid mem := (mem s1) \mid 10 := (mem s1 10) \mid addr$  $\mapsto$  *val*)  $11 := (mem s1 11)(addr := None))$ ) *addra*  $8 = Some y$  **by** *auto* **then have**  $∃ y$ . *load-word-mem*  $(s1|mem := (mem s1)(10 := (mem s1 10)(addr$  $\mapsto val$ ),  $11 := (mem s1 11)(addr := None))$ ) *addra*  $8 = Some y \wedge$  $load-word-mean (s2(mem := (mem s2)(10 := (mem s2 10)(addr$  $\mapsto val),$  $11 := (mem s2 11)(addr := None))$ ) *addra*  $8 = Some y$ **using** *a1 f1* **apply** (*simp add*: *memory-read-def*) **apply** *clarsimp* **using** *load-word-mem-select-8 load-word-mem-8-unchanged* **by** *fastforce* **then show** *?thesis* **using** *a1 f1* **apply** (*simp add*: *memory-read-def*) **by** *auto* **qed qed lemma** *mem-val-alt-mod*: **assumes**  $a1: \text{addr1} \neq \text{addr2}$ **shows** *mem-val-alt* 10 *addr1*  $s =$  $mem-val-alt 10 addr1 (s(mem := (mem s)(10 := (mem s 10)(addr2 \rightarrow val)),$  $11 := (mem s 11)(addr2 := None))$ **using** *a1* **apply** (*simp add*: *mem-val-alt-def*) **by** (*simp add*: *Let-def*) **lemma** *mem-val-alt-mod2* :  $mem-val-alt 10 addr (s(|mem := (mem s)(10 := (mem s 10)(addr \rightarrow val)),$  $11 := (mem s 11)(addr := None))$ ) = *Some val* 

**by** (*simp add*: *mem-val-alt-def*)

**lemma** *mem-val-alt-10-unchanged0* : **assumes** *a1* : *mem-equal s1 s2 pa* **shows** *mem-val-alt 10* (*pa AND 68719476732*) ( $s1$  (*mem* := (*mem s1*)( $10$  := (*mem*   $s1 \; 10$  )(*addr*  $\mapsto$  *val*),  $11 := (mem s1 11)(addr := None))$  $mem-val-alt 10$  (pa AND 68719476732)  $(s2(mem := (mem s2)(10 := (mem s2$  $10$  )(*addr*  $\mapsto$  *val*),  $11 := (mem s2 11)(addr := None))$ **apply** (*simp add*: *mem-val-alt-def*) **apply** (*simp add*: *Let-def*) **using** *a1* **apply** (*simp add*: *mem-equal-def*) **by** (*metis option*.*distinct*(*1* )) **lemma** *mem-val-alt-10-unchanged1* : **assumes** *a1* : *mem-equal s1 s2 pa* **shows** mem-val-alt 10 ((pa AND 68719476732) + 1) (s1(|mem := (mem s1)(10) :=  $(\text{mem s1 10})(\text{addr} \rightarrow \text{val}),$  $11 := (mem s1 11)(addr := None))$  $mem-val-alt$  10 ((pa AND 68719476732) + 1) ( $s2$ ( $mem := (mem s2)$ (10: $=$  $(mem s2 10)(addr \rightarrow val),$  $11 := (mem s2 11)(addr := None))$ **apply** (*simp add*: *mem-val-alt-def*) **apply** (*simp add*: *Let-def*) **using** *a1* **apply** (*simp add*: *mem-equal-def*) **by** (*metis option*.*distinct*(*1* )) **lemma** *mem-val-alt-10-unchanged2* : **assumes** *a1* : *mem-equal s1 s2 pa* **shows** mem-val-alt 10 ((pa AND 68719476732) + 2) (s1) (mem := (mem s1)(10)  $:= (mem s1 10)(addr \rightarrow val),$  $11 := (mem s1 11)(addr := None))$  $mem-val-alt$  10 ((pa AND 68719476732) + 2) ( $s2$  ( $mem := (mem s2)$ )(10 :=  $(mem s2 10)(addr \rightarrow val),$  $11 := (mem s2 11)(addr := None))$ **apply** (*simp add*: *mem-val-alt-def*) **apply** (*simp add*: *Let-def*) **using** *a1* **apply** (*simp add*: *mem-equal-def*) **by** (*metis option*.*distinct*(*1* )) **lemma** *mem-val-alt-10-unchanged3* : **assumes** *a1* : *mem-equal s1 s2 pa* **shows** mem-val-alt 10 ((pa AND 68719476732) + 3) (s1)(mem := (mem s1)(10)  $:= (mem s1 10)(addr \mapsto val),$  $11 := (mem s1 11)(addr := None))$  $mem-val-alt$  10 ((pa AND 68719476732) + 3) ( $s2$ ( $mem := (mem s2)$ (10: $=$  $(mem s2 10)(addr \rightarrow val),$  $11 := (mem s2 11)(addr := None))$ **apply** (*simp add*: *mem-val-alt-def*) **apply** (*simp add*: *Let-def*) **using** *a1* **apply** (*simp add*: *mem-equal-def*) **by** (*metis option*.*distinct*(*1* ))

**lemma** *mem-val-alt-10-unchanged*: **assumes** *a1* : *mem-equal s1 s2 pa* **shows** *mem-val-alt* 10 (*pa AND 68719476732*) (*s1* (*mem* := (*mem s1*)(10 := (*mem*)  $s1 \; 10$  )(*addr*  $\mapsto$  *val*),  $11 := (mem s1 11)(addr := None))$  $mem-val-alt 10$  (pa AND 68719476732)  $(s2|mem := (mem s2)(10 := (mem s2))$  $10$  )(*addr*  $\mapsto$  *val*), *11* :=  $(mem s2 11)(addr := None))$  ∧  $mem-val-alt$  10 ((pa AND 68719476732) + 1) (s1(| $mem := (mem s1)(10 :=$  $(mem s1 10)(addr \rightarrow val),$  $11 := (mem s1 11)(addr := None))$  $mem-val-alt 10 ((pa AND 68719476732) + 1) (s2(mem := (mem s2)(10 :=$  $(\text{mem } s2 \text{ 10}) (\text{addr } \mapsto \text{val}),$ *11* :=  $(mem s2 11)(addr := None))$ ) ∧  $mem-val-alt$  10 ((pa AND 68719476732) + 2) (s1(| $mem := (mem s1)(10 :=$  $(mem s1 10)(addr \rightarrow val),$  $11 := (mem s1 11)(addr := None))$  $mem-val-alt$  10 ((pa AND 68719476732) + 2) ( $s2$ ( $mem := (mem s2)$ (10: $=$  $(mem s2 10)(addr \rightarrow val),$ *11* :=  $(mem s2 11)(addr := None))$  ∧  $mem-valalt$  10 ((pa AND 68719476732) + 3) ( $s1$ ( $mem := (mem s1)$ (10 :=  $(\text{mem s1 } 10)(\text{addr} \mapsto \text{val}),$  $11 := (mem s1 11)(addr := None))$  $mem-val-alt$  10 ((pa AND 68719476732) + 3) ( $s2$ ( $mem := (mem s2)$ (10: $=$  $(\text{mem } s2 \text{ 10}) (\text{addr } \mapsto \text{val}),$  $11 := (mem s2 11)(addr := None))$ **using** *a1 mem-val-alt-10-unchanged0 mem-val-alt-10-unchanged1 mem-val-alt-10-unchanged2 mem-val-alt-10-unchanged3* **by** *blast*

**lemma** *mem-val-w32-10-unchanged*: **assumes** *a1* : *mem-equal s1 s2 a* **shows** *mem-val-w32 10 a* ( $s1$ )( $mem := (mem s1)(10) := (mem s1 10)(addr \rightarrow val),$  $11 := (mem s1 11)(addr := None))$  $mem-val-w32 10 a (s2(mem := (mem s2)(10 := (mem s2 10)(addr \rightarrow val)).$  $11 := (mem s2 11)(addr := None))$ **apply** (*simp add*: *mem-val-w32-def*) **apply** (*simp add*: *Let-def*) **using** *mem-val-alt-10-unchanged a1* **apply** *auto* **apply** *fastforce* **apply** *fastforce* **apply** *fastforce* **apply** *fastforce* **apply** *fastforce* **apply** *fastforce* **apply** *fastforce* **apply** *fastforce* **by** *fastforce*

**lemma** *is-accessible*: *low-equal s1 s2*  $\implies$  $virt-to-phys addra (mmu s1) (mem s1) = Some (a, b) \implies$  $virt-to-phys addra (mmu s2) (mem s2) = Some (a, b) \implies$  $mmu$ -readable (*get-acc-flag b*)  $10 \implies$ *mem-equal s1 s2 a* **apply** (*simp add*: *low-equal-def*) **apply** (*simp add*: *user-accessible-def*) **by** *fastforce*

**lemma** *load-word-mem-10-unchanged*: **assumes**  $a1$ : *low-equal s1 s2* ∧ *load-word-mem s1 addra 10* = *load-word-mem s2 addra 10* **shows** load-word-mem  $(s1 \mid mem := (mem s1) \mid 10 := (mem s1 10) \mid addr \mapsto val)$ ,  $11 := (mem s1 11)(addr := None))$ ) *addra*  $10 =$  $load-word-mem$   $(s2(|mem := (mem s2)(10 := (mem s2 10)(addr \rightarrow val)).$  $11 := (mem s2 11)(addr := None))$ ) *addra* 10 **proof** (*cases virt-to-phys addra* ( $mmu$  s1) (( $mem$  s1)( $10$ ) := ( $mem$  s1  $10$ )( $addr \rightarrow$ *val*),  $11 := (mem s1 11)(addr := None)) = None$ **case** *True* **then have** *virt-to-phys addra*  $(mmu s1)$   $((mem s1)(10 := (mem s1 10)(addr \rightarrow$ *val*), *11* :=  $(mem s1 11)(addr := None)) = None ∧$ *virt-to-phys addra*  $(mmu s2)$   $((mem s2)(10 := (mem s2 10)(addr \rightarrow$ *val*),  $11 := (mem s2 11)(addr := None)) = None$ **using** *a1* **apply** (*auto simp add*: *mmu-low-equal*) **using** *a1 virt-to-phys-unchanged-low-equal* **by** *metis* **then show** *?thesis* **by** (*simp add*: *load-word-mem-def*) **next case** *False* **then have**  $\exists p$ . *virt-to-phys addra* (*mmu s1*) ((*mem s1*)(*10* := (*mem s1 10*)(*addr*  $\mapsto val),$ *11* :=  $(mem s1 11)(addr := None)) = Some p ∧$ *virt-to-phys addra*  $(mmu s2)$   $((mem s2)(10 := (mem s2 10)(addr \rightarrow$ *val*),  $11 := (mem s2 11)(addr := None)) = Some p$ **using** *a1* **apply** (*auto simp add*: *mmu-low-equal*) **using** *a1 virt-to-phys-unchanged-low-equal* **by** *metis* **then have**  $\exists p$ . *virt-to-phys addra* (*mmu s1*) ((*mem s1*)(*10* := (*mem s1 10*)(*addr*  $\mapsto val),$ *11* :=  $(mem s1 11)(addr := None)) = Some p ∧$ *virt-to-phys addra*  $(mmu s2)$   $((mem s2)(10 := (mem s2 10)(addr \rightarrow$ *val*), *11* :=  $(mem s2 11)(addr := None)) = Some p ∧$  $virt-to-phys addra (mmu s1) (mem s1) = Some p \wedge$ 

 $virt-to-phys addra (mmu s2) (mem s2) = Some p$ 

**using** *virt-to-phys-unchanged2* **by** *metis* **then show** *?thesis* **using** *a1* **apply** (*simp add*: *load-word-mem-def*) **apply** *auto* **apply** (*simp add*: *low-equal-def*) **apply** (*simp add*: *user-accessible-def*) **using** *mem-val-w32-10-unchanged a1* **by** *metis* **qed**

**lemma** *load-word-mem-select-10* : **assumes** *a1*: *fst* (*case load-word-mem s1 addra 10 of None*  $\Rightarrow$  (*None*, *s1*)  $|$  *Some w*  $\Rightarrow$  (*Some w, add-data-cache s1 addra w 15*)) = *fst* (*case load-word-mem s2 addra 10 of None*  $\Rightarrow$  (*None*, *s2*) | *Some w*  $\Rightarrow$  (*Some w*, *add-data-cache s2 addra w 15*)) **shows** *load-word-mem s1 addra 10* = *load-word-mem s2 addra 10* **using** *a1* **by** (*metis* (*mono-tags*, *lifting*) *fst-conv not-None-eq option*.*simps*(*4* ) *option*.*simps*(*5* )) **lemma** *memory-read-10-unchanged*: **assumes**  $a1$ : *low-equal s1 s2* ∧ *fst* (*memory-read 10 addra s1* ) = *fst* (*memory-read 10 addra s2* ) **shows** *fst* (*memory-read 10 addra*  $(s1 \text{ (mem } s1) \text{ (}10 := \text{ (mem } s1 \text{ 10}) \text{ (}addr \rightarrow val),$  $11 := (mem s1 11)(addr := None))$ )) = *fst* (*memory-read 10 addra*  $(s2(\text{mem}) = (mem s2)(10) := (mem s2 10)(addr \rightarrow val).$  $11 := (mem s2 11)(addr := None))$ **proof** (*cases sys-req s1 CCR AND 1* = 0) **case** *True* **then have** *sys-reg s1 CCR AND 1* =  $0 \land$  *sys-reg s2 CCR AND 1* =  $0$ **using** *a1 sys-reg-low-equal* **by** *fastforce* **then show** *?thesis* **using** *a1* **apply** (*simp add*: *memory-read-def*) **using** *load-word-mem-10-unchanged* **by** *blast* **next case** *False* **then have** *f1*: *sys-reg s1 CCR AND*  $1 \neq 0 \land$  *sys-reg s2 CCR AND*  $1 \neq 0$ **using** *a1 sys-reg-low-equal* **by** *fastforce* **then show** *?thesis* **using** *a1* **proof** (*cases load-word-mem* (*s1*( $|mem := (mem s1)(10) := (mem s1 10)(addr$  $\mapsto val$ ),  $11 := (mem s1 11)(addr := None))$ ) *addra*  $10 = None$ **case** *True* **then have** load-word-mem  $(s1 \mid mem := (mem s1) \mid 10 := (mem s1 10) \mid addr \mapsto$ *val*), *11* :=  $(mem s1 11)(addr := None))$ ) *addra* 10 = *None* ∧  $load-word-mean (s2(mem := (mem s2)(10 := (mem s2 10)(addr \rightarrow val)).$  $11 := (mem s2 11)(addr := None))$ ) *addra*  $10 = None$ **using** *a1 f1*

```
apply (simp add: memory-read-def)
    apply clarsimp
     using load-word-mem-select-10 load-word-mem-10-unchanged by fastforce
   then show ?thesis
   by (simp add: memory-read-def)
 next
   case False
  then have ∃ y. load-word-mem (s1 (|mem := (mem s1)(10 := (mem s1 10)(addr
\mapsto val),
     11 := (mem s1 11)(addr := None))) addra 10 = Some y by auto
  then have ∃ y. load-word-mem (s1 (mem := (mem s1)(10) := (mem s1 10)(addr\mapsto val),
     11 := (mem s1 11)(addr := None))()) addra 10 = Some y ∧
                 load-word-mean (s2(|mem := (mem s2)(10 := (mem s2 10)(addr\mapsto val),
     11 := (mem s2 11)(addr := None))) addra 10 = Some yusing a1 f1
    apply (simp add: memory-read-def)
     apply clarsimp
     using load-word-mem-select-10 load-word-mem-10-unchanged by fastforce
   then show ?thesis using a1 f1
   apply (simp add: memory-read-def)
   by auto
 qed
qed
lemma state-mem-mod-1011-low-equal-sub1 :
assumes a1: (\forall va. virt-to-phys va (mmu s2) (mem s1) =
          virt-to-phys va (mmu s2 ) (mem s2 )) ∧
 (∀ pa. (∃ va b. virt-to-phys va (mmu s2 ) (mem s2 ) = Some (pa, b) ∧
 mmu\text{-}readable (get\text{-}acc\text{-}flag b) 10) \longrightarrowmem-equal s1 s2 pa) ∧
 mmu s1 = mmu s2 ∧
 virt-to-phys va (mmu s2 )
 ((\text{mem } s1)(10 := (\text{mem } s1 10)(\text{addr } \mapsto \text{val}), 11 := (\text{mem } s1 11)(\text{addr } := \text{None})))=
 Some (pa, b) ∧
 mmu-readable (get-acc-flag b) 10
shows mem-equal s1 s2 pa
proof −
 have virt-to-phys va (mmu s1 )
 ((\text{mem } s1)(10 := (\text{mem } s1 10)(\text{addr } \mapsto \text{val}), 11 := (\text{mem } s1 11)(\text{addr } := \text{None}))=
 Some (pa, b)
   using a1 by auto
 then have virt-to-phys va (mmu s1) (mem s1) = Some (pa, b)using virt-to-phys-unchanged2 by metis
 then have virt-to-phys va (mmu s2) (mem s2) = Some (pa, b)using a1 by auto
```
**then show** *?thesis* **using** *a1* **by** *auto* **qed**

**lemma** *mem-equal-unchanged*: **assumes** *a1* : *mem-equal s1 s2 pa* **shows** *mem-equal*  $(s1 \mid mem := (mem s1) \mid 10 := (mem s1 10) \mid addr \mapsto val)$ ,  $11 := (mem s1 11)(addr := None))$  $(s2(\text{mem}) = (mem s2)(10) = (mem s2 10)(addr \rightarrow val),$  $11 := (mem s2 11)(addr := None))$ *pa* **using** *a1* **apply** (*simp add*: *mem-equal-def*) **by** *auto* **lemma** *state-mem-mod-1011-low-equal*: **assumes**  $a1$ : *low-equal s1 s2* ∧  $t1 = s1$  (*mem* := (*mem s1*)( $10 := (mem \, s1 \, 10)$ ( $addr \mapsto val$ ),  $11 := (mem \, s1 \, 10)$ *11*) $(\text{addr} := \text{None})$ ) ∧  $t2 = s2$  (*mem* := (*mem s2*)(10 := (*mem s2* 10)(*addr*  $\mapsto$  *val*), 11 := (*mem s2*  $11$  )(*addr* := *None*))) **shows** *low-equal t1 t2* **using** *a1* **apply** (*simp add*: *low-equal-def*) **apply** (*simp add*: *user-accessible-def*) **apply** *auto* **apply** (*simp add*: *assms virt-to-phys-unchanged-low-equal*) **using** *state-mem-mod-1011-low-equal-sub1 mem-equal-unchanged* **apply** *metis* **apply** (*metis virt-to-phys-unchanged2* ) **using** *state-mem-mod-1011-low-equal-sub1 mem-equal-unchanged* **by** *metis* **lemma** *mem-mod-low-equal*:

**assumes**  $a1$ : *low-equal s1 s2* ∧  $t1 = (mem-mod 10 addr val s1) \wedge$ *t2* = (*mem-mod 10 addr val s2* ) **shows** *low-equal t1 t2* **using** *a1* **apply** (*simp add*: *mem-mod-def*) **by** (*auto intro*: *state-mem-mod-1011-low-equal*)

```
lemma mem-mod-w32-low-equal:
assumes a1: low-equal s1 s2 ∧
t1 = mem-mod-w32 10 a bm data s1 ∧
t2 = mem-mod-w32 10 a bm data s2
shows low-equal t1 t2
using a1
apply (simp add: mem-mod-w32-def)
apply (simp add: Let-def)
by (meson mem-mod-low-equal)
```
**lemma** *store-word-mem-low-equal*: **assumes** *a1* : *low-equal s1 s2* ∧ *Some t1* = *store-word-mem s1 addr data bm 10*  $\land$ *Some t2* = *store-word-mem s2 addr data bm 10* **shows** *low-equal t1 t2* **using** *a1* **apply** (*simp add*: *store-word-mem-def*) **apply** (*auto simp add*: *virt-to-phys-low-equal*) apply (*case-tac virt-to-phys addr* ( $mmu s2$ ) ( $mem s2$ ) =  $None$ ) **apply** *auto* **apply** (*case-tac mmu-writable* (*get-acc-flag b*) *10* ) **apply** *auto* **using** *mem-mod-w32-low-equal* **by** *blast*

```
lemma memory-write-asi-low-equal:
assumes a1: low-equal s1 s2 ∧
Some t1 = memory-write-asi 10 addr bm data s1 \landSome t2 = memory-write-asi 10 addr bm data s2
shows low-equal t1 t2
using a1 apply (simp add: memory-write-asi-def)
by (meson add-data-cache-low-equal store-word-mem-low-equal)
```

```
lemma store-barrier-pending-mod-low-equal:
assumes a1: low-equal s1 s2 ∧
t1 = store-barrier-pending-mod False s1 ∧
t2 = store-barrier-pending-mod False s2
shows low-equal t1 t2
using a1 apply (simp add: store-barrier-pending-mod-def)
apply clarsimp
using a1 apply (auto simp add: state-var-low-equal)
by (auto intro: state-var2-low-equal)
```

```
lemma memory-write-low-equal:
assumes a1: low-equal s1 s2 ∧
Some t1 = memory-write 10 addr bm data s1 \landSome t2 = memory-write 10 addr bm data s2
shows low-equal t1 t2
apply (case-tac memory-write-asi 10 addr bm data s1 = None)
using a1 apply (simp add: memory-write-def)
apply (case-tac memory-write-asi 10 addr bm data s2 = None)
apply (meson assms low-equal-com memory-write-asi-low-equal-none)
using a1 apply (simp add: memory-write-def)
apply auto
by (metis memory-write-asi-low-equal store-barrier-pending-mod-low-equal)
```

```
lemma memory-write-low-equal2 :
assumes a1: low-equal s1 s2 ∧
Some t1 = memory-write 10 addr bm data s1
shows \exists t2. Some t2 = memory-write 10 addr bm data s2
```
**using** *a1* **apply** (*simp add*: *memory-write-def*) **apply** *auto* **by** (*metis* (*full-types*) *memory-write-def memory-write-low-equal-none2 not-None-eq*)

**lemma** *store-sub2-low-equal-sub1* : **assumes**  $a1$ : *low-equal s1 s2* ∧ *memory-write 10 addr* (*st-byte-mask instr addr*)  $(st-data0$  *instr curr-win rd addr s2*)  $s1 = Some y \wedge$ *memory-write 10 addr* (*st-byte-mask instr addr*)  $(st-data0$  *instr curr-win rd addr s2* )  $s2 = Some$  *ya* **shows** *low-equal*  $(y \parallel traps := insert data-access-exception (traps y)$ )  $(ya(|traps := insert data-access-exception (traps ya)|))$ **proof** − **from** *a1* **have** *f1* : *low-equal y ya* **using** *memory-write-low-equal* **by** *metis* **then have** *traps*  $y = \text{traps } y$  **by** (*simp add: low-equal-def*) **then show** *?thesis* **using** *f1 mod-trap-low-equal* **by** *fastforce* **qed lemma** *store-sub2-low-equal-sub2* : **assumes**  $a1$ : *low-equal s1 s2* ∧ *memory-write 10 addr* (*st-byte-mask instr addr*)  $(st-data0$  *instr curr-win rd addr s2*)  $s1 = Some y \wedge$ *memory-write 10 addr* (*st-byte-mask instr addr*) (*st-data0 instr curr-win rd addr s2* ) *s2* = *Some ya* ∧ *memory-write 10*  $(\text{addr} + 4)$  15  $(\text{user-reg-val curr-win} \text{ (rd OR 1) } y)$   $y = \text{None } \land$ *memory-write 10* (*addr* + *4* ) *15* (*user-reg-val curr-win* (*rd OR 1* ) *ya*) *ya* = *Some yb* **shows** *False* **proof** − **from** *a1* **have** *f1* : *low-equal y ya* **using** *memory-write-low-equal* **by** *metis* **then have** (*user-reg-val curr-win* (*rd OR 1*)  $y$ ) = (*user-reg-val curr-win* (*rd OR 1* ) *ya*) **by** (*simp add*: *low-equal-def user-reg-val-def*) **then show** *?thesis* **using** *a1* **using** *f1 memory-write-low-equal-none* **by** *fastforce* **qed lemma** *store-sub2-low-equal-sub3* : **assumes**  $a1$ : *low-equal s1 s2* ∧ *memory-write 10 addr* (*st-byte-mask instr addr*)  $(st-data0$  *instr curr-win rd addr s2*)  $s1 = Some y \wedge$ *memory-write 10 addr* (*st-byte-mask instr addr*)  $(st-data0$  *instr curr-win rd addr s2* ) *s2* = *Some ya*  $\wedge$ *memory-write* 10 (*addr* + *4*) 15 (*user-reg-val curr-win* (*rd OR 1*) *y*)  $y = Some$  *yb* ∧ *memory-write* 10 ( $addr + 4$ ) 15 ( $user-reg-val$  *curr-win* (*rd OR 1*) *ya*)  $ya = None$ **shows** *False*

**proof** −

**from** *a1* **have** *f1* : *low-equal y ya* **using** *memory-write-low-equal* **by** *metis* **then have** (*user-reg-val curr-win* (*rd OR 1*)  $y$ ) = (*user-reg-val curr-win* (*rd OR 1* ) *ya*) **by** (*simp add*: *low-equal-def user-reg-val-def*) **then show** *?thesis* **using** *a1* **using** *f1 memory-write-low-equal-none2* **by** *fastforce* **qed lemma** *store-sub2-low-equal-sub4* :

**assumes**  $a1$ : *low-equal s1 s2* ∧ *memory-write 10 addr* (*st-byte-mask instr addr*)  $(st-data0$  *instr curr-win rd addr s2* )  $s1 = Some \, y \wedge$ *memory-write 10 addr* (*st-byte-mask instr addr*) (*st-data0 instr curr-win rd addr s2* ) *s2* = *Some ya* ∧ *memory-write 10* ( $addr + 4$ ) 15 ( $user\text{-}req\text{-}val\text{ curr\text{-}}win$  ( $rd\text{ OR }1$ )  $y$ )  $y = Some\text{ }yb$ ∧ *memory-write 10* (*addr* + *4* ) *15* (*user-reg-val curr-win* (*rd OR 1* ) *ya*) *ya* = *Some yc* **shows** *low-equal yb yc* **proof** − **from** *a1* **have** *f1* : *low-equal y ya* **using** *memory-write-low-equal* **by** *metis* **then have** (*user-reg-val curr-win* (*rd OR 1*)  $y$ ) = (*user-reg-val curr-win* (*rd OR 1* ) *ya*) **by** (*simp add*: *low-equal-def user-reg-val-def*) **then show** *?thesis* **using** *a1 f1* **by** (*metis memory-write-low-equal*) **qed lemma** *store-sub2-low-equal*: **assumes**  $a1$ : *low-equal s1 s2* ∧  $t1 = \text{snd} (\text{fst} (\text{store-sub2 instr curr-win rd 10 addr s1})) \wedge$  $t2 = \text{snd} (\text{fst} (\text{store-sub2 instr curr-win rd 10 addr s2}))$ **shows** *low-equal t1 t2* **proof** (*cases memory-write 10 addr* (*st-byte-mask instr addr*)  $(st-data0$  *instr curr-win rd addr s1* )  $s1 = None$ **case** *True* **then have** *memory-write 10 addr* (*st-byte-mask instr addr*)  $(st-data0$  *instr curr-win rd addr s1*)  $s1 = None \wedge$ *memory-write 10 addr* (*st-byte-mask instr addr*)  $(st-data0$  *instr curr-win rd addr s2*  $)$   $s2 = None$ **using** *a1* **by** (*metis memory-write-low-equal-none st-data0-low-equal*) **then show** *?thesis* **using** *a1* **apply** (*simp add*: *store-sub2-def*) **apply** (*simp add*: *simpler-gets-def bind-def h1-def h2-def Let-def*) **apply** (*simp add*: *case-prod-unfold return-def*) **apply** (*simp add*: *raise-trap-def add-trap-set-def*) **apply** (*simp add*: *simpler-modify-def*) **using** *mod-trap-low-equal traps-low-equal* **by** *fastforce*

## **next**

**case** *False* **then have** *f1* : *memory-write 10 addr* (*st-byte-mask instr addr*)  $(st-data0$  *instr curr-win rd addr s1* )  $s1 \neq None \land$ *memory-write 10 addr* (*st-byte-mask instr addr*)  $(st-data0$  *instr curr-win rd addr s2* )  $s2 \neq None$ **using** *a1* **by** (*metis memory-write-low-equal-none2 st-data0-low-equal*) **then show** *?thesis* **proof** (*cases* (*fst instr*) ∈ {*load-store-type STD*,*load-store-type STDA*}) **case** *True* **then show** *?thesis* **using** *a1 f1* **apply** (*simp add*: *store-sub2-def*) **apply** (*simp add*: *simpler-gets-def bind-def h1-def h2-def*) **apply** (*simp add*: *simpler-modify-def bind-def h1-def h2-def Let-def*) **apply** (*simp add*: *return-def*) **apply** (*simp add*: *bind-def case-prod-unfold*) **apply** (*simp add*: *simpler-modify-def*) **apply** *clarsimp* **apply** (*simp add*: *case-prod-unfold bind-def h1-def h2-def Let-def simpler-modify-def* ) **apply** (*simp add*: *simpler-gets-def*) **apply** *auto* **apply** (*simp add*: *raise-trap-def add-trap-set-def*) **apply** (*simp add*: *simpler-modify-def*) **apply** (*simp add*: *st-data0-low-equal*) **apply** (*simp add*: *store-sub2-low-equal-sub1* ) **apply** (*simp add*: *st-data0-low-equal*) **using** *store-sub2-low-equal-sub2* **apply** *blast* **apply** (*simp add*: *st-data0-low-equal*) **using** *store-sub2-low-equal-sub3* **apply** *blast* **apply** (*simp add*: *st-data0-low-equal*) **using** *store-sub2-low-equal-sub4* **apply** *blast* **apply** (*simp add*: *st-data0-low-equal*) **apply** (*simp add*: *raise-trap-def add-trap-set-def*) **apply** (*simp add*: *simpler-modify-def*) **using** *store-sub2-low-equal-sub1* **apply** *blast* **apply** (*simp add*: *st-data0-low-equal*) **using** *store-sub2-low-equal-sub2* **apply** *blast* **apply** (*simp add*: *st-data0-low-equal*) **using** *store-sub2-low-equal-sub3* **apply** *blast* **apply** (*simp add*: *st-data0-low-equal*) **using** *store-sub2-low-equal-sub4* **by** *blast* **next case** *False* **then show** *?thesis* **using** *a1 f1* **apply** (*simp add*: *store-sub2-def*) **apply** (*simp add*: *simpler-gets-def bind-def h1-def h2-def*) **apply** (*simp add*: *simpler-modify-def bind-def h1-def h2-def Let-def*) **apply** (*simp add*: *return-def*) **apply** (*simp add*: *bind-def case-prod-unfold*)

```
apply clarsimp
   apply (simp add: simpler-modify-def)
   apply (simp add: st-data0-low-equal)
   using memory-write-low-equal by metis
 qed
qed
```

```
lemma store-sub1-low-equal:
assumes a1: low-equal s1 s2 ∧
(fst instr = load-store-type STB ∨
fst instr = load-store-type STH ∨
fst instr = load-store-type ST ∨
fst instr = load-store-type STD) \landt1 = \text{snd} \left(\text{fst} \left(\text{store-sub1 instr rd 0 s1}\right)\right) \wedget2 = \text{snd} (\text{fst} (\text{store-sub1 instr} \text{rd} \text{0} \text{sg}))shows low-equal t1 t2
proof (cases (fst instr = load-store-type STH \vee fst instr = load-store-type STHA)
∧
             ((ucast (get-addr (snd instr) (snd (fst (get-curr-win () s1 )))))::word1 )
```

```
\neq 0
```
**case** *True* **then have** ((*fst instr* = *load-store-type STH*  $\vee$  *fst instr* = *load-store-type STHA*) ∧

((*ucast* (*get-addr* (*snd instr*) (*snd* (*fst* (*get-curr-win* () *s1* )))))::*word1* )

((*fst instr* = *load-store-type STH* ∨ *fst instr* = *load-store-type STHA*) ∧ ((*ucast* (*get-addr* (*snd instr*) (*snd* (*fst* (*get-curr-win* () *s2* )))))::*word1* )

 $\neq 0$ 

 $\neq 0) \wedge$ 

**by** (*metis* (*mono-tags*, *lifting*) *assms get-addr-low-equal*)

**then show** *?thesis* **using** *a1* **apply** (*simp add*: *store-sub1-def*)

**apply** (*simp add*: *simpler-gets-def bind-def h1-def h2-def Let-def*)

**apply** (*simp add*: *case-prod-unfold*)

**apply** (*simp add*: *raise-trap-def add-trap-set-def*)

**apply** (*simp add*: *simpler-modify-def*)

**apply** *clarsimp*

**apply** (*simp add*: *get-curr-win3-low-equal*)

**by** (*auto intro*: *get-curr-win2-low-equal mod-trap-low-equal*)

**next**

**case** *False*

**then have**  $f1: \neg ((fst \; instr = load store-type \; STH \lor fst \; instr = load store-type$ *STHA*) ∧

 $((\text{ucast} (\text{get-addr} (\text{snd } \text{instr}) (\text{snd } (\text{fst} (\text{get-current} \cup \text{win} (\text{old}))))))::word1) \neq 0)$ ∧

¬ ((*fst instr* = *load-store-type STH* ∨ *fst instr* = *load-store-type STHA*) ∧

 $((\text{ucast}(get-addr(snd\text{ instr}) (snd (fst (get-current-win (s2)))))::word1) \neq 0)$ 

**by** (*metis* (*mono-tags*, *lifting*) *assms get-addr-low-equal*)

**then show** *?thesis*

```
proof (cases (fst instr ∈ {load-store-type ST,load-store-type STA}) ∧
```
((*ucast* (*get-addr* (*snd instr*) (*snd* (*fst* (*get-curr-win* () *s1* )))))::*word2* )  $\neq 0$ **case** *True* **then have** (*fst instr* ∈ {*load-store-type ST*,*load-store-type STA*})  $\land$ ((*ucast* (*get-addr* (*snd instr*) (*snd* (*fst* (*get-curr-win* () *s1* )))))::*word2* )  $\neq 0 \wedge$ (*fst instr* ∈ {*load-store-type ST*,*load-store-type STA*}) ∧ ((*ucast* (*get-addr* (*snd instr*) (*snd* (*fst* (*get-curr-win* () *s2* )))))::*word2* )  $\neq 0$ **by** (*metis* (*mono-tags*, *lifting*) *assms get-addr-low-equal*) **then show** *?thesis* **using** *a1 f1* **apply** (*simp add*: *store-sub1-def*) **apply** (*simp add*: *simpler-gets-def bind-def h1-def h2-def Let-def*) **apply** (*simp add*: *case-prod-unfold*) **apply** (*simp add*: *raise-trap-def add-trap-set-def*) **apply** (*simp add*: *simpler-modify-def*) **apply** *clarsimp* **apply** (*simp add*: *get-curr-win3-low-equal*) **by** (*auto intro*: *get-curr-win2-low-equal mod-trap-low-equal*) **next case** *False* **then have**  $\neg((fst \; instr \in \{load\text{-}store\text{-}type \; ST, load\text{-}store\text{-}type \; STA\}) \land$ ((*ucast* (*get-addr* (*snd instr*) (*snd* (*fst* (*get-curr-win* () *s1* )))))::*word2* )  $\neq 0)$   $\wedge$ ¬((*fst instr* ∈ {*load-store-type ST*,*load-store-type STA*}) ∧ ((*ucast* (*get-addr* (*snd instr*) (*snd* (*fst* (*get-curr-win* () *s2* )))))::*word2* )  $\neq 0$ **by** (*metis* (*mono-tags*, *lifting*) *assms get-addr-low-equal*) **then have**  $f2$ :  $\neg((fst \text{ instr} = load\text{-}store\text{-}type \text{ ST} \vee fst \text{ instr} = load\text{-}store\text{-}type$ *STA*) ∧ ((*ucast* (*get-addr* (*snd instr*) (*snd* (*fst* (*get-curr-win* () *s1* )))))::*word2* )  $\neq 0) \wedge$ ¬((*fst instr* = *load-store-type ST* ∨ *fst instr* = *load-store-type STA*) ∧ ((*ucast* (*get-addr* (*snd instr*) (*snd* (*fst* (*get-curr-win* () *s2* )))))::*word2* )  $\neq 0$ **by** *auto* **then show** *?thesis* **proof** (*cases* (*fst instr* ∈ {*load-store-type STD*,*load-store-type STDA*}) ∧ ((*ucast* (*get-addr* (*snd instr*) (*snd* (*fst* (*get-curr-win* () *s1* )))))::*word3* )  $\neq 0$ **case** *True* **then have** (*fst instr* ∈ {*load-store-type STD*,*load-store-type STDA*})  $\land$ ((*ucast* (*get-addr* (*snd instr*) (*snd* (*fst* (*get-curr-win* () *s1* )))))::*word3* )  $\neq \theta \wedge$ (*fst instr* ∈ {*load-store-type STD*,*load-store-type STDA*}) ∧ ((*ucast* (*get-addr* (*snd instr*) (*snd* (*fst* (*get-curr-win* () *s2* )))))::*word3* )  $\neq 0$ **by** (*metis* (*mono-tags*, *lifting*) *assms get-addr-low-equal*) **then show** *?thesis* **using** *a1*

271

**apply** (*simp add*: *store-sub1-def*) **apply** (*simp add*: *simpler-gets-def bind-def h1-def h2-def Let-def*) **apply** *auto* **apply** (*simp add*: *case-prod-unfold*) **apply** (*simp add*: *raise-trap-def add-trap-set-def*) **apply** (*simp add*: *simpler-modify-def*) **apply** (*simp add*: *get-curr-win3-low-equal*) **by** (*auto intro*: *get-curr-win2-low-equal mod-trap-low-equal*) **next case** *False* **then have**  $\neg$  (*fst instr* ∈ {*load-store-type STD*, *load-store-type STDA*}  $\land$  $((\text{ucast} (\text{get-addr} (\text{snd } \text{instr}) (\text{snd } (\text{fst} (\text{get-current} \cup \text{win} (\text{old}))))))::word3) \neq 0)$ ∧ ¬ (*fst instr* ∈ {*load-store-type STD*, *load-store-type STDA*} ∧  $((\text{ucast} (\text{get-addr} (\text{snd } \text{instr}) (\text{snd } (\text{fst} (\text{get-current} \cup \text{win} (\text{old} \cup \text{start}))))))\dots \text{word3}) \neq 0)$ **by** (*metis* (*mono-tags*, *lifting*) *assms get-addr-low-equal*) **then have**  $f3$ :  $\neg$  ((*fst instr* = *load-store-type STD*  $\vee$  *fst instr* = *load-store-type STDA*) ∧  $((\text{ucast} (\text{get-addr} (\text{snd } \text{instr}) (\text{snd } (\text{fst} (\text{get-current} \cup \text{win} (\text{old}))))))::word3) \neq 0)$ ∧ ¬ ((*fst instr* = *load-store-type STD* ∨ *fst instr* = *load-store-type STDA*) ∧  $((\text{ucast}(get\text{-}addr \ (\text{snd } \text{instr}) \ (\text{snd } (\text{fst}(get\text{-}curr\text{-}win \ () \ \text{sz})))))::\text{word3}) \neq 0)$ **by** *auto* **show** *?thesis* **using** *a1* **apply** (*simp add*: *store-sub1-def*) **apply** (*simp add*: *simpler-gets-def bind-def h1-def h2-def Let-def*) **apply** (*unfold case-prod-beta*) **apply** (*simp add*: *f1 f2 f3* ) **apply** (*simp-all add*: *st-asi-def*) **using** *a1* **apply** *clarsimp* **apply** (*simp add*: *get-curr-win-low-equal get-addr2-low-equal*) **by** (*metis store-sub2-low-equal get-curr-win2-low-equal*) **qed qed qed lemma** *store-instr-low-equal*: **assumes**  $a1$ : *low-equal s1 s2* ∧ (*fst instr* = *load-store-type STB* ∨ *fst instr* = *load-store-type STH* ∨ *fst instr* = *load-store-type ST* ∨ *fst instr* = *load-store-type STA* ∨ *fst instr* = *load-store-type STD*)  $\land$  $(((get-S (cpu-reg-val PSR s1)))::word1) = 0 \wedge$  $(((get-S (cpu-reg-val PSR s2))):: word1) = 0 \wedge$  $t1 = \text{snd } (\text{fst } (\text{store-instr } \text{instr } s1)) \land t2 = \text{snd } (\text{fst } (\text{store-instr } \text{instr } s2))$ 

**shows** *low-equal t1 t2*

**proof** −

**have** *get-S* (*cpu-reg-val PSR s1*) =  $0 \wedge get$ -S (*cpu-reg-val PSR s2*) = 0

**using** *a1* **by** (*simp add*: *ucast-id*) **then show** *?thesis* **using** *a1* **apply** (*simp add*: *store-instr-def*) **apply** (*simp add*: *simpler-gets-def bind-def h1-def h2-def*) **apply** (*simp add*: *Let-def*) **apply** *clarsimp* **apply** (*simp add*: *raise-trap-def add-trap-set-def*) **apply** (*simp add*: *simpler-modify-def*) **apply** (*simp add*: *traps-low-equal*) **by** (*auto intro*: *mod-trap-low-equal store-sub1-low-equal*) **qed**

**lemma** *sethi-low-equal*: *low-equal s1 s2* ∧ *t1* = *snd* (*fst* (*sethi-instr instr s1*)) ∧ *t2* = *snd* (*fst* (*sethi-instr instr s2*))  $\implies$ *low-equal t1 t2* **apply** (*simp add*: *sethi-instr-def*) **apply** (*simp add*: *Let-def*) **apply** (*case-tac get-operand-w5* (*snd instr* ! *Suc 0*)  $\neq$  *0*) **apply** *auto* **apply** (*simp add*: *bind-def h1-def h2-def Let-def*) **apply** (*simp add*: *case-prod-unfold*) **apply** (*simp add*: *get-curr-win-low-equal*) **using** *get-curr-win2-low-equal write-reg-low-equal* **apply** *metis* **by** (*simp add*: *return-def*)

```
lemma nop-low-equal: low-equal s1 s2 ∧
t1 = snd (fst (nop-instr instr s1)) \land t2 = snd (fst (nop-instr instr s2)) \implieslow-equal t1 t2
apply (simp add: nop-instr-def)
by (simp add: return-def)
```

```
lemma logical-instr-sub1-low-equal:
assumes a1: low-equal s1 s2 ∧
t1 = \text{snd} \left( \text{fst} \left( \text{logical-instr-sub1 instr-name result s1} \right) \right) \wedget2 = \text{snd} (\text{fst} (\text{logical-instr-sub1 instr-name result } s2))shows low-equal t1 t2
proof (cases instr-name = logic-type ANDcc ∨
            instr-name = logic-type ANDNcc ∨
            instr-name = logic-type ORcc ∨
            instr-name = logic-type ORNcc ∨
            instr-name = logic-type XORcc ∨ instr-name = logic-type XNORcc)
 case True
  then show ?thesis using a1
 apply (simp add: logical-instr-sub1-def)
 apply (simp add: simpler-gets-def bind-def h1-def h2-def Let-def)
 apply (simp add: logical-new-psr-val-def)
  using write-cpu-low-equal cpu-reg-val-low-equal
 by fastforce
```
**next case** *False* **then show** *?thesis* **using** *a1* **apply** (*simp add*: *logical-instr-sub1-def*) **by** (*simp add*: *return-def*) **qed**

**lemma** *logical-instr-low-equal*: *low-equal s1 s2* ∧ *t1* = *snd* (*fst* (*logical-instr instr s1*))  $\land$  *t2* = *snd* (*fst* (*logical-instr instr s2*))  $\implies$ *low-equal t1 t2* **apply** (*simp add*: *logical-instr-def*) **apply** (*simp add*: *Let-def simpler-gets-def bind-def h1-def h2-def*)

**apply** (*simp add*: *case-prod-unfold*)

**apply** *auto*

**apply** (*simp-all add*: *get-curr-win-low-equal*)

**apply** (*simp-all add*: *get-operand2-low-equal*)

**using** *logical-instr-sub1-low-equal get-operand2-low-equal*

*get-curr-win2-low-equal write-reg-low-equal user-reg-val-low-equal*

**proof** −

**assume** *a1* : *low-equal s1 s2*

**assume** *t2* = *snd* (*fst* (*logical-instr-sub1* (*fst instr*) (*logical-result* (*fst instr*) (*user-reg-val* (*fst* (*fst* (*get-curr-win* () *s2* ))) (*get-operand-w5* (*snd instr* ! *Suc 0* )) (*snd* (*fst* (*get-curr-win* () *s2* )))) (*get-operand2* (*snd instr*) *s2* )) (*snd* (*fst* (*write-reg* (*logical-result* (*fst instr*) (*user-reg-val* (*fst* (*fst* (*get-curr-win* () *s2* ))) (*get-operand-w5* (*snd instr* ! *Suc 0* )) (*snd* (*fst* (*get-curr-win* () *s2* )))) (*get-operand2* (*snd instr*) *s2* )) (*fst* (*fst* (*get-curr-win* () *s2* ))) (*get-operand-w5* (*snd instr* ! *3* )) (*snd* (*fst*  $(qet-current-in ( | s2)$ )))))))

**assume** *t1* = *snd* (*fst* (*logical-instr-sub1* (*fst instr*) (*logical-result* (*fst instr*) (*user-reg-val* (*fst* (*fst* (*get-curr-win* () *s2* ))) (*get-operand-w5* (*snd instr* ! *Suc 0* )) (*snd* (*fst* (*get-curr-win* () *s1* )))) (*get-operand2* (*snd instr*) *s2* )) (*snd* (*fst* (*write-reg* (*logical-result* (*fst instr*) (*user-reg-val* (*fst* (*fst* (*get-curr-win* () *s2* ))) (*get-operand-w5* (*snd instr* ! *Suc 0* )) (*snd* (*fst* (*get-curr-win* () *s1* )))) (*get-operand2* (*snd instr*) *s2* )) (*fst* (*fst* (*get-curr-win* () *s2* ))) (*get-operand-w5* (*snd instr* ! *3* )) (*snd* (*fst*  $(get-current-in (|s1\rangle)))))$ 

**have**  $\bigwedge w$  wa. *user-reg-val* w wa (*snd* (*fst* (*get-curr-win* () *s2*))) = *user-reg-val* w *wa* (*snd* (*fst* (*get-curr-win* () *s1* )))

**using** *a1* **by** (*metis* (*no-types*) *get-curr-win2-low-equal user-reg-val-low-equal*) **then show** *low-equal* (*snd* (*fst* (*logical-instr-sub1* (*fst instr*) (*logical-result* (*fst instr*) (*user-reg-val* (*fst* (*fst* (*get-curr-win* () *s2* ))) (*get-operand-w5* (*snd instr* ! *Suc 0* )) (*snd* (*fst* (*get-curr-win* () *s1* )))) (*get-operand2* (*snd instr*) *s2* )) (*snd* (*fst* (*write-reg* (*logical-result* (*fst instr*) (*user-reg-val* (*fst* (*fst* (*get-curr-win* () *s2* ))) (*get-operand-w5* (*snd instr* ! *Suc 0* )) (*snd* (*fst* (*get-curr-win* () *s1* )))) (*get-operand2* (*snd instr*) *s2* )) (*fst* (*fst* (*get-curr-win* () *s2* ))) (*get-operand-w5* (*snd instr* ! *3* )) (*snd* (*fst* (*get-curr-win* () *s1* ))))))))) (*snd* (*fst* (*logical-instr-sub1* (*fst instr*) (*logical-result* (*fst instr*) (*user-reg-val* (*fst* (*fst* (*get-curr-win* () *s2* ))) (*get-operand-w5* (*snd instr* ! *Suc 0* )) (*snd* (*fst* (*get-curr-win* () *s2* )))) (*get-operand2* (*snd instr*) *s2* )) (*snd* (*fst* (*write-reg* (*logical-result* (*fst instr*) (*user-reg-val* (*fst* (*fst* (*get-curr-win* () *s2* ))) (*get-operand-w5* (*snd instr* ! *Suc 0* )) (*snd* (*fst* (*get-curr-win* () *s2* )))) (*get-operand2* (*snd instr*) *s2* )) (*fst* (*fst* (*get-curr-win* () *s2* ))) (*get-operand-w5* (*snd instr* ! *3* )) (*snd*  $(fst (get-current-in () s2))))))))$ **using** *a1* **by** (*metis* (*no-types*) *get-curr-win2-low-equal logical-instr-sub1-low-equal write-reg-low-equal*) **next assume** *a2* : *low-equal s1 s2* **assume** *t1* = *snd* (*fst* (*logical-instr-sub1* (*fst instr*) (*logical-result* (*fst instr*) (*user-reg-val* (*fst* (*fst* (*get-curr-win* () *s2* ))) (*get-operand-w5* (*snd instr* ! *Suc 0* )) (*snd* (*fst* (*get-curr-win* () *s1* )))) (*get-operand2* (*snd instr*) *s2* )) (*snd* (*fst* (*write-reg* (*user-reg-val* (*fst* (*fst* (*get-curr-win* () *s2* ))) *0* (*snd* (*fst* (*get-curr-win* () *s1* )))) (*fst* (*fst* (*get-curr-win* () *s2* ))) *0* (*snd* (*fst* (*get-curr-win* () *s1* )))))))) **assume** *t2* = *snd* (*fst* (*logical-instr-sub1* (*fst instr*) (*logical-result* (*fst instr*) (*user-reg-val* (*fst* (*fst* (*get-curr-win* () *s2* ))) (*get-operand-w5* (*snd instr* ! *Suc 0* )) (*snd* (*fst* (*get-curr-win* () *s2* )))) (*get-operand2* (*snd instr*) *s2* )) (*snd* (*fst* (*write-reg* (*user-reg-val* (*fst* (*fst* (*get-curr-win* () *s2* ))) *0* (*snd* (*fst* (*get-curr-win* () *s2* )))) (*fst* (*fst* (*get-curr-win* () *s2* ))) *0* (*snd* (*fst* (*get-curr-win* () *s2* )))))))) **have**  $\bigwedge w$  wa. *user-reg-val* w wa (*snd* (*fst* (*get-curr-win* () *s2*))) = *user-reg-val* w *wa* (*snd* (*fst* (*get-curr-win* () *s1* ))) **using** *a2* **by** (*metis* (*no-types*) *get-curr-win2-low-equal user-reg-val-low-equal*) **then show** *low-equal* (*snd* (*fst* (*logical-instr-sub1* (*fst instr*) (*logical-result* (*fst instr*) (*user-reg-val* (*fst* (*fst* (*get-curr-win* () *s2* ))) (*get-operand-w5* (*snd instr* ! *Suc 0* )) (*snd* (*fst* (*get-curr-win* () *s1* )))) (*get-operand2* (*snd instr*) *s2* )) (*snd* (*fst* (*write-reg* (*user-reg-val* (*fst* (*fst* (*get-curr-win* () *s2* ))) *0* (*snd* (*fst* (*get-curr-win* () *s1* )))) (*fst* (*fst* (*get-curr-win* () *s2* ))) *0* (*snd* (*fst* (*get-curr-win* () *s1* ))))))))) (*snd* (*fst* (*logical-instr-sub1* (*fst instr*) (*logical-result* (*fst instr*) (*user-reg-val* (*fst* (*fst* (*get-curr-win* () *s2* ))) (*get-operand-w5* (*snd instr* ! *Suc 0* )) (*snd* (*fst* (*get-curr-win* () *s2* )))) (*get-operand2* (*snd instr*) *s2* )) (*snd* (*fst* (*write-reg*

(*user-reg-val* (*fst* (*fst* (*get-curr-win* () *s2* ))) *0* (*snd* (*fst* (*get-curr-win* () *s2* )))) (*fst* (*fst* (*get-curr-win* () *s2* ))) *0* (*snd* (*fst* (*get-curr-win* ()

## *s2* )))))))))

## **proof** −

**have** *low-equal* (*snd* (*fst* (*logical-instr-sub1* (*fst instr*) (*logical-result* (*fst instr*) (*user-reg-val* (*fst* (*fst* (*get-curr-win* () *s2* ))) (*get-operand-w5* (*snd instr* ! *Suc 0* )) (*snd* (*fst* (*get-curr-win* () *s1* )))) (*get-operand2* (*snd instr*) *s2* )) (*snd* (*fst* (*write-reg* (*user-reg-val* (*fst* (*fst* (*get-curr-win* () *s2* ))) *0* (*snd* (*fst* (*get-curr-win* () *s1* )))) (*fst* (*fst* (*get-curr-win* () *s2* ))) *0* (*snd* (*fst* (*get-curr-win* () *s1* ))))))))) (*snd* (*fst* (*logical-instr-sub1* (*fst instr*) (*logical-result* (*fst instr*) (*user-reg-val* (*fst* (*fst* (*get-curr-win* () *s2* ))) (*get-operand-w5* (*snd instr* ! *Suc 0* )) (*snd* (*fst* (*get-curr-win* () *s1* )))) (*get-operand2* (*snd instr*) *s2* )) (*snd* (*fst* (*write-reg* (*user-reg-val* (*fst* (*fst* (*get-curr-win* () *s2* ))) *0* (*snd* (*fst* (*get-curr-win* () *s1* )))) (*fst* (*fst* (*get-curr-win* () *s2* ))) *0* (*snd*  $(fst (get-current-in (s2))))))))$ 

**by** (*meson a2 get-curr-win2-low-equal logical-instr-sub1-low-equal write-reg-low-equal*) **then show** *?thesis*

 $\textbf{using } \langle \text{A} \rangle$ *wa w. user-reg-val w wa* (*snd* (*fst* (*get-curr-win* () *s2*))) = *user-reg-val w wa* (*snd* (*fst* (*get-curr-win* () *s1* )))› **by** *presburger*

## **qed qed**

**lemma** *shift-instr-low-equal*:

**assumes**  $a1$ : *low-equal s1 s2* ∧

 $t1 = \text{snd} \left( \text{fst} \left( \text{shift-instr} \text{ instr} \text{ s1} \right) \right) \wedge t2 = \text{snd} \left( \text{fst} \left( \text{shift-instr} \text{ instr} \text{ s2} \right) \right)$ 

**shows** *low-equal t1 t2*

**proof** (*cases* (*fst instr* = *shift-type SLL*)  $\land$  (*get-operand-w5* ((*snd instr*)!*3*)  $\neq$  *0*)) **case** *True*

**then show** *?thesis* **using** *a1*

**apply** (*simp add*: *shift-instr-def*)

**apply** (*simp add*: *Let-def*)

**apply** (*simp add*: *simpler-gets-def*)

**apply** (*simp add*: *bind-def h1-def h2-def Let-def case-prod-unfold*)

**apply** *auto* **apply** (*simp-all add*: *get-curr-win-low-equal*)

**proof** −

**assume** *a1* : *low-equal s1 s2*

**assume** *t2* = *snd* (*fst* (*write-reg* (*user-reg-val* (*fst* (*fst* (*get-curr-win* ()  $(s2))$ ) (*get-operand-w5* (*snd instr* ! *Suc 0*)) (*snd* (*fst* (*get-curr-win* ()  $s2)$ )) << *unat* (*ucast* (*user-reg-val* (*fst* (*fst* (*get-curr-win* () *s2* ))) (*get-operand-w5* (*snd instr* ! *2* )) (*snd* (*fst* (*get-curr-win* () *s2* ))))::*word5* )) (*fst* (*fst* (*get-curr-win* () *s2* ))) (*get-operand-w5* (*snd instr* ! *3* )) (*snd* (*fst* (*get-curr-win* () *s2* )))))

**assume** *t1* = *snd* (*fst* (*write-reg* (*user-reg-val* (*fst* (*fst* (*get-curr-win* () *s2* ))) (*get-operand-w5* (*snd instr* ! *Suc 0* )) (*snd* (*fst* (*get-curr-win* () *s1* ))) << *unat* (*ucast* (*user-reg-val* (*fst* (*fst* (*get-curr-win* () *s2* ))) (*get-operand-w5* (*snd instr* ! *2* )) (*snd* (*fst* (*get-curr-win* () *s1* ))))::*word5* )) (*fst* (*fst* (*get-curr-win* () *s2* )))  $(\text{get-operand-w5} (\text{snd instr} \mid 3)) (\text{snd } (\text{fst} (\text{get-current} \cap s1))))$ 

have  $\bigwedge w$  wa wb. *low-equal* (*snd* (*fst* (*write-reg w wa wb s1*))) (*snd* (*fst* (*write-reg w wa wb s2* )))

**using** *a1* **by** (*metis write-reg-low-equal*)

**then show** *low-equal* (*snd* (*fst* (*write-reg* (*user-reg-val* (*fst* (*fst* (*get-curr-win* () *s2* ))) (*get-operand-w5* (*snd instr* ! *Suc 0* )) (*snd* (*fst* (*get-curr-win* () *s1* ))) << *unat* (*ucast* (*user-reg-val* (*fst* (*fst* (*get-curr-win* () *s2* ))) (*get-operand-w5* (*snd instr* ! *2* )) (*snd* (*fst* (*get-curr-win* () *s1* ))))::*word5* )) (*fst* (*fst* (*get-curr-win* () *s2* ))) (*get-operand-w5* (*snd instr* ! *3* )) (*snd* (*fst* (*get-curr-win* () *s1* )))))) (*snd* (*fst* (*write-reg* (*user-reg-val* (*fst* (*fst* (*get-curr-win* () *s2* ))) (*get-operand-w5* (*snd instr* ! *Suc 0* )) (*snd* (*fst* (*get-curr-win* () *s2* ))) << *unat* (*ucast* (*user-reg-val* (*fst* (*fst* (*get-curr-win* () *s2* ))) (*get-operand-w5* (*snd instr* ! *2* )) (*snd* (*fst* (*get-curr-win* () *s2* ))))::*word5* )) (*fst* (*fst* (*get-curr-win* () *s2* ))) (*get-operand-w5* (*snd instr* ! *3* )) (*snd* (*fst* (*get-curr-win* () *s2* )))))) **using** *a1* **by** (*simp add*: *get-curr-win-def simpler-gets-def user-reg-val-low-equal*) **next assume** *a2* : *low-equal s1 s2* **assume** *t1* = *snd* (*fst* (*write-reg* (*user-reg-val* (*fst* (*fst* (*get-curr-win* () *s2* ))) (*get-operand-w5* (*snd instr* ! *Suc 0* ))  $(snd (fst (get-current-in () s1))) <<$ *unat* (*get-operand-w5* (*snd instr* ! *2* ))) (*fst* (*fst* (*get-curr-win* () *s2* ))) (*get-operand-w5* (*snd instr* ! *3* )) (*snd* (*fst* (*get-curr-win* () *s1* ))))) **assume** *t2* = *snd* (*fst* (*write-reg* (*user-reg-val* (*fst* (*fst* (*get-curr-win* () *s2* ))) (*get-operand-w5* (*snd instr* ! *Suc 0* ))  $(snd (fst (get-current-in () s2))) <<$ *unat* (*get-operand-w5* (*snd instr* ! *2* ))) (*fst* (*fst* (*get-curr-win* () *s2* ))) (*get-operand-w5* (*snd instr* ! *3* ))  $(snd (fst (get-current-in (s2))))$ have  $\bigwedge w$  wa wb. *low-equal* (*snd* (*fst* (*write-reg w wa wb s1*))) (*snd* (*fst* (*write-reg w wa wb s2* ))) **using** *a2* **by** (*metis write-reg-low-equal*) **then show** *low-equal* (*snd* (*fst* (*write-reg* (*user-reg-val* (*fst* (*fst* (*get-curr-win* () *s2* ))) (*get-operand-w5* (*snd instr* ! *Suc 0* ))  $(snd (fst (get-current-in (s1))) \ll \$ *unat* (*get-operand-w5* (*snd instr* ! *2* ))) (*fst* (*fst* (*get-curr-win* () *s2* ))) (*get-operand-w5* (*snd instr* ! *3* )) (*snd* (*fst* (*get-curr-win* () *s1* )))))) (*snd* (*fst* (*write-reg* (*user-reg-val* (*fst* (*fst* (*get-curr-win* () *s2* ))) (*get-operand-w5* (*snd instr* ! *Suc 0* ))  $(snd (fst (get-current-in () s2))) <<$ *unat* (*get-operand-w5* (*snd instr* ! *2* ))) (*fst* (*fst* (*get-curr-win* () *s2* ))) (*get-operand-w5* (*snd instr* ! *3* )) (*snd* (*fst* (*get-curr-win* () *s2* )))))) **proof** − **assume** a1:  $\bigwedge w$  wa wb. *low-equal* (*snd* (*fst* (*write-reg w wa wb s1*))) (*snd* (*fst* (*write-reg w wa wb s2* )))

have  $\bigwedge u$  s. fst (get-curr-win u s) = (ucast (get-CWP (cpu-reg-val PSR) *s*))::<sup>0</sup>*a word*, *s*) **by** (*simp add*: *get-curr-win-def simpler-gets-def*) **then show** *?thesis* **using** *a1 assms user-reg-val-low-equal* **by** *fastforce* **qed qed next case** *False* **then have**  $f1: \neg((fst \text{ instr} = shift\text{-type SLL}) \wedge (get\text{-}operand\text{-}w5 ((snd \text{ instr})!3))$  $\neq 0$ ) **by** *auto* **then show** *?thesis* **proof** (*cases* (*fst instr* = *shift-type SRL*)  $\land$  (*get-operand-w5* ((*snd instr*)!3)  $\neq$ *0* )) **case** *True* **then show** *?thesis* **using** *a1 f1* **apply** (*simp add*: *shift-instr-def*) **apply** (*simp add*: *Let-def*) **apply** (*simp add*: *simpler-gets-def*) **apply** (*simp add*: *bind-def h1-def h2-def Let-def case-prod-unfold*) **apply** *auto* **apply** (*simp-all add*: *get-curr-win-low-equal*) **proof** − **assume** *a1* : *low-equal s1 s2*

**assume**  $t2 = \text{snd}$  (*fst* (*write-reg* (*user-reg-val* (*fst* (*fst* (*get-curr-win* () *s2* ))) (*get-operand-w5* (*snd instr* ! *Suc 0* )) (*snd* (*fst* (*get-curr-win* () *s2* ))) >> *unat* (*ucast* (*user-reg-val* (*fst* (*fst* (*get-curr-win* () *s2* ))) (*get-operand-w5* (*snd instr* ! *2* )) (*snd* (*fst* (*get-curr-win* () *s2* ))))::*word5* )) (*fst* (*fst* (*get-curr-win* () *s2* ))) (*get-operand-w5* (*snd instr* ! *3* )) (*snd* (*fst* (*get-curr-win* () *s2* )))))

**assume** *t1* = *snd* (*fst* (*write-reg* (*user-reg-val* (*fst* (*fst* (*get-curr-win* () *s2* ))) (*get-operand-w5* (*snd instr* ! *Suc 0* )) (*snd* (*fst* (*get-curr-win* () *s1* ))) >> *unat* (*ucast* (*user-reg-val* (*fst* (*fst* (*get-curr-win* () *s2* ))) (*get-operand-w5* (*snd instr* ! *2* )) (*snd* (*fst* (*get-curr-win* () *s1* ))))::*word5* )) (*fst* (*fst* (*get-curr-win* () *s2* ))) (*get-operand-w5* (*snd instr* ! *3* )) (*snd* (*fst* (*get-curr-win* () *s1* )))))

have  $\bigwedge u$  s. fst (get-curr-win u s) = (ucast (get-CWP (cpu-reg-val PSR) *s*))::0*a word*, *s*)

**by** (*simp add*: *get-curr-win-def simpler-gets-def*)

**then show** *low-equal* (*snd* (*fst* (*write-reg* (*user-reg-val* (*fst* (*fst* (*get-curr-win* () *s2* ))) (*get-operand-w5* (*snd instr* ! *Suc 0* )) (*snd* (*fst* (*get-curr-win* () *s1* ))) >> *unat* (*ucast* (*user-reg-val* (*fst* (*fst* (*get-curr-win* () *s2* ))) (*get-operand-w5* (*snd instr* ! *2* )) (*snd* (*fst* (*get-curr-win* () *s1* ))))::*word5* )) (*fst* (*fst* (*get-curr-win* () *s2* ))) (*get-operand-w5* (*snd instr* ! *3* )) (*snd* (*fst* (*get-curr-win* () *s1* )))))) (*snd* (*fst* (*write-reg* (*user-reg-val* (*fst* (*fst* (*get-curr-win* () *s2* ))) (*get-operand-w5* (*snd instr* ! *Suc 0* )) (*snd* (*fst* (*get-curr-win* () *s2* ))) >> *unat* (*ucast* (*user-reg-val* (*fst* (*fst* (*get-curr-win* () *s2* ))) (*get-operand-w5* (*snd instr* ! *2* )) (*snd* (*fst* (*get-curr-win* () *s2* ))))::*word5* )) (*fst* (*fst* (*get-curr-win* () *s2* ))) (*get-operand-w5* (*snd instr* ! *3* )) (*snd* (*fst* (*get-curr-win* () *s2* ))))))

**using** *a1 user-reg-val-low-equal write-reg-low-equal* **by** *fastforce*

**next assume** *a2* : *low-equal s1 s2* **assume** *t1* = *snd* (*fst* (*write-reg* (*user-reg-val* (*fst* (*fst* (*get-curr-win* () *s2* ))) (*get-operand-w5* (*snd instr* ! *Suc 0* ))  $(snd (fst (get-current-in (s1))) \gg$ *unat* (*get-operand-w5* (*snd instr* ! *2* ))) (*fst* (*fst* (*get-curr-win* () *s2* ))) (*get-operand-w5* (*snd instr* ! *3* )) (*snd* (*fst* (*get-curr-win* () *s1* ))))) **assume** *t2* = *snd* (*fst* (*write-reg* (*user-reg-val* (*fst* (*fst* (*get-curr-win* () *s2* ))) (*get-operand-w5* (*snd instr* ! *Suc 0* ))  $(snd (fst (get-current-in () s2))) >>$ *unat* (*get-operand-w5* (*snd instr* ! *2* ))) (*fst* (*fst* (*get-curr-win* () *s2* ))) (*get-operand-w5* (*snd instr* ! *3* )) (*snd* (*fst* (*get-curr-win* () *s2* ))))) have  $\bigwedge u$  s. fst (get-curr-win u s) = (ucast (get-CWP (cpu-reg-val PSR) *s*))::0*a word*, *s*) **by** (*simp add*: *get-curr-win-def simpler-gets-def*) **then show** *low-equal* (*snd* (*fst* (*write-reg* (*user-reg-val* (*fst* (*fst* (*get-curr-win* () *s2* ))) (*get-operand-w5* (*snd instr* ! *Suc 0* ))  $(snd (fst (get-current win () st)))$ *unat* (*get-operand-w5* (*snd instr* ! *2* ))) (*fst* (*fst* (*get-curr-win* () *s2* ))) (*get-operand-w5* (*snd instr* ! *3* ))  $(snd (fst (get-current-in () s1))))))$ (*snd* (*fst* (*write-reg* (*user-reg-val* (*fst* (*fst* (*get-curr-win* () *s2* ))) (*get-operand-w5* (*snd instr* ! *Suc 0* ))  $(snd (fst (get-current-in () s2))) >>$ *unat* (*get-operand-w5* (*snd instr* ! *2* ))) (*fst* (*fst* (*get-curr-win* () *s2* ))) (*get-operand-w5* (*snd instr* ! *3* )) (*snd* (*fst* (*get-curr-win* () *s2* )))))) **using** *a2 user-reg-val-low-equal write-reg-low-equal* **by** *fastforce* **qed next case** *False* **then have**  $f2: \neg((fst \text{ instr} = shift-type \text{ SRL}) \wedge (get-open and-w5 \text{ ((snd instr)!3)})$  $\neq 0$ ) **by** *auto* **then show** *?thesis* **proof** (*cases* (*fst instr* = *shift-type SRA*)  $\land$  (*get-operand-w5* ((*snd instr*)!3)  $\neq$ *0* )) **case** *True* **then show** *?thesis* **using** *a1 f1 f2* **apply** (*simp add*: *shift-instr-def*) **apply** (*simp add*: *Let-def*) **apply** (*simp add*: *simpler-gets-def*)

**apply** (*simp add*: *bind-def h1-def h2-def Let-def case-prod-unfold*) **apply** *auto*

**apply** (*simp-all add*: *get-curr-win-low-equal*)

**proof** −

**assume** *a1* : *low-equal s1 s2*

**assume** *t1* = *snd* (*fst* (*write-reg* (*user-reg-val* (*fst* (*fst* (*get-curr-win* () *s2* ))) (*get-operand-w5* (*snd instr* ! *Suc 0* )) (*snd* (*fst* (*get-curr-win* () *s1* ))) >>> *unat* (*ucast* (*user-reg-val* (*fst* (*fst* (*get-curr-win* () *s2* ))) (*get-operand-w5* (*snd instr* ! *2* )) (*snd* (*fst* (*get-curr-win* () *s1* ))))::*word5* )) (*fst* (*fst* (*get-curr-win* () *s2* ))) (*get-operand-w5* (*snd instr* ! *3* )) (*snd* (*fst* (*get-curr-win* () *s1* )))))

**assume** *t2* = *snd* (*fst* (*write-reg* (*user-reg-val* (*fst* (*fst* (*get-curr-win* () *s2* ))) (*get-operand-w5* (*snd instr* ! *Suc 0* )) (*snd* (*fst* (*get-curr-win* () *s2* ))) >>> *unat* (*ucast* (*user-reg-val* (*fst* (*fst* (*get-curr-win* () *s2* ))) (*get-operand-w5* (*snd instr* ! *2* )) (*snd* (*fst* (*get-curr-win* () *s2* ))))::*word5* )) (*fst* (*fst* (*get-curr-win* () *s2* ))) (*get-operand-w5* (*snd instr* ! *3* )) (*snd* (*fst* (*get-curr-win* () *s2* )))))

**have**  $\forall w$  wa. *user-reg-val* wa w (*snd* (*fst* (*get-curr-win* () *s1*))) = *user-reg-val wa w* (*snd* (*fst* (*get-curr-win* () *s2* )))

**using** *a1* **by** (*meson get-curr-win2-low-equal user-reg-val-low-equal*)

**then show** *low-equal* (*snd* (*fst* (*write-reg* (*user-reg-val* (*fst* (*fst* (*get-curr-win* () *s2* ))) (*get-operand-w5* (*snd instr* ! *Suc 0* )) (*snd* (*fst* (*get-curr-win* () *s1* ))) >>> *unat* (*ucast* (*user-reg-val* (*fst* (*fst* (*get-curr-win* () *s2* ))) (*get-operand-w5* (*snd instr* ! *2* )) (*snd* (*fst* (*get-curr-win* () *s1* ))))::*word5* )) (*fst* (*fst* (*get-curr-win* () *s2* ))) (*get-operand-w5* (*snd instr* ! *3* )) (*snd* (*fst* (*get-curr-win* () *s1* )))))) (*snd* (*fst* (*write-reg* (*user-reg-val* (*fst* (*fst* (*get-curr-win* () *s2* ))) (*get-operand-w5* (*snd instr* ! *Suc 0* )) (*snd* (*fst* (*get-curr-win* () *s2* ))) >>> *unat* (*ucast* (*user-reg-val* (*fst* (*fst* (*get-curr-win* () *s2* ))) (*get-operand-w5* (*snd instr* ! *2* )) (*snd* (*fst* (*get-curr-win* () *s2* ))))::*word5* )) (*fst* (*fst* (*get-curr-win* () *s2* ))) (*get-operand-w5* (*snd instr* ! *3* )) (*snd* (*fst* (*get-curr-win* () *s2* ))))))

**using** *a1* **by** (*metis* (*no-types*) *get-curr-win2-low-equal write-reg-low-equal*) **next**

**assume** *a2* : *low-equal s1 s2* **assume** *t1* = *snd* (*fst* (*write-reg*

(*user-reg-val* (*fst* (*fst* (*get-curr-win* () *s2* ))) (*get-operand-w5* (*snd*

*instr* ! *Suc 0* ))

 $(snd (fst (get-current-in () s1))) \gg\gg$ 

*unat* (*get-operand-w5* (*snd instr* ! *2* )))

(*fst* (*fst* (*get-curr-win* () *s2* ))) (*get-operand-w5* (*snd instr* ! *3* ))

(*snd* (*fst* (*get-curr-win* () *s1* )))))

**assume** *t2* = *snd* (*fst* (*write-reg*

(*user-reg-val* (*fst* (*fst* (*get-curr-win* () *s2* ))) (*get-operand-w5* (*snd*

*instr* ! *Suc 0* ))

 $(snd (fst (get-current-in (s2))) \gg\gg$ 

*unat* (*get-operand-w5* (*snd instr* ! *2* )))

(*fst* (*fst* (*get-curr-win* () *s2* ))) (*get-operand-w5* (*snd instr* ! *3* ))

(*snd* (*fst* (*get-curr-win* () *s2* )))))

**have** ∀ *w* wa. *user-reg-val wa w* (*snd* (*fst* (*get-curr-win* () *s1*))) = *user-reg-val wa w* (*snd* (*fst* (*get-curr-win* () *s2* )))

**using** *a2* **by** (*meson get-curr-win2-low-equal user-reg-val-low-equal*) **then show** *low-equal*

```
(snd (fst (write-reg
                (user-reg-val (fst (fst (get-curr-win () s2 ))) (get-operand-w5 (snd
instr ! Suc 0 ))
                (snd (fst (get-current-in (s1))) \gg\ggunat (get-operand-w5 (snd instr ! 2 )))
              (fst (fst (get-curr-win () s2 ))) (get-operand-w5 (snd instr ! 3 ))
              (snd (fst (get-current-in () s1))))))(snd (fst (write-reg
                (user-reg-val (fst (fst (get-curr-win () s2 ))) (get-operand-w5 (snd
instr ! Suc 0 ))
                (snd (fst (get-curr-win () s2 ))) >>>
               unat (get-operand-w5 (snd instr ! 2 )))
              (fst (fst (get-curr-win () s2 ))) (get-operand-w5 (snd instr ! 3 ))
              (snd (fst (get-curr-win () s2 ))))))
         using a2 get-curr-win2-low-equal write-reg-low-equal by fastforce
      qed
   next
     case False
     then show ?thesis using a1 f1 f2
     apply (simp add: shift-instr-def)
     apply (simp add: Let-def)
     apply (simp add: simpler-gets-def)
     apply (simp add: bind-def h1-def h2-def Let-def case-prod-unfold)
     apply (simp add: return-def)
     using get-curr-win2-low-equal by blast
   qed
 qed
qed
lemma add-instr-sub1-low-equal:
assumes a1: low-equal s1 s2 ∧
t1 = \text{snd} \left( \text{fst} \left( \text{add-instr-sub1 instr-name result rs1-val} \right) \text{per} \right) \wedget2 = \text{snd} \left( \text{fst} \left( \text{add-instr-sub1 instr-name result rs1-val operand2 s2} \right) \right)shows low-equal t1 t2
proof (cases instr-name = arith-type ADDcc \vee instr-name = arith-type ADDXcc))
 case True
 then show ?thesis using a1
 apply (simp add: add-instr-sub1-def)
 apply (simp add: simpler-gets-def bind-def h1-def h2-def Let-def)
 apply (clarsimp simp add: cpu-reg-val-low-equal)
 using write-cpu-low-equal by blast
next
 case False
 then show ?thesis using a1
 apply (simp add: add-instr-sub1-def)
 by (simp add: return-def)
qed
```
**lemma** *add-instr-low-equal*:

**assumes**  $a1$ : *low-equal s1 s2* ∧ *t1* = *snd* (*fst* (*add-instr instr s1*)) ∧ *t2* = *snd* (*fst* (*add-instr instr s2*)) **shows** *low-equal t1 t2* **proof** − **have**  $f1$ : *low-equal s1 s2* ∧  $t1 = \text{snd}$  (*fst* (*add-instr-sub1* (*fst instr*)  $(if fst \; instr = arith-type \; ADD \lor fst \; instr = arith-type \; ADDc$ *then user-reg-val* (*fst* (*fst* (*get-curr-win* () *s1* ))) (*get-operand-w5* (*snd instr* ! *Suc 0* ))  $(snd (fst (get-current-in () s1))) +$ *get-operand2* (*snd instr*) *s1 else user-reg-val* (*fst* (*fst* (*get-curr-win* () *s1* ))) (*get-operand-w5* (*snd instr* ! *Suc 0* ))  $(snd (fst (get-current-in () s1))) +$  $get\text{-}operand2$  (*snd instr*)  $s1 +$ *ucast* (*get-icc-C* (*cpu-reg-val PSR* (*snd* (*fst* (*get-curr-win* () *s1* )))))) (*user-reg-val* (*fst* (*fst* (*get-curr-win* () *s1* ))) (*get-operand-w5* (*snd instr* ! *Suc 0* )) (*snd* (*fst* (*get-curr-win* () *s1* )))) (*get-operand2* (*snd instr*) *s1* ) (*snd* (*fst* (*write-reg*  $(if get-operand-w5$   $(snd instr ! 3) \neq 0$ *then if fst instr* =  $arith-type ADD \vee fst$  *instr* =  $arith-type$ *ADDcc then user-reg-val* (*fst* (*fst* (*get-curr-win* () *s1* ))) (*get-operand-w5* (*snd instr* ! *Suc 0* ))  $(snd (fst (aet-current-vin (s1))) +$ *get-operand2* (*snd instr*) *s1 else user-reg-val* (*fst* (*fst* (*get-curr-win* () *s1* ))) (*get-operand-w5* (*snd instr* ! *Suc 0* ))  $(snd (fst (get-current-in () s1))) +$ *get-operand2* (*snd instr*) *s1* + *ucast* (*get-icc-C* (*cpu-reg-val PSR* (*snd* (*fst* (*get-curr-win*  $( ) s1))))$ *else user-reg-val* (*fst* (*fst* (*get-curr-win* () *s1* ))) (*get-operand-w5* (*snd instr* ! *3* )) (*snd* (*fst* (*get-curr-win*  $($ )  $s1$ ))) (*fst* (*fst* (*get-curr-win* () *s1* ))) (*get-operand-w5* (*snd instr* ! *3* ))  $(snd (fst (get-current-win (s1)))))))$ *t2* = *snd* (*fst* (*add-instr-sub1* (*fst instr*)  $(if fst \; instr = arith-type \; ADD \lor fst \; instr = arith-type \; ADDc$ *then user-reg-val* (*fst* (*fst* (*get-curr-win* () *s2* ))) (*get-operand-w5* (*snd instr* ! *Suc 0* ))  $(snd$  (*fst* (*get-curr-win* ()  $s2$ ))) + *get-operand2* (*snd instr*) *s2 else user-reg-val* (*fst* (*fst* (*get-curr-win* () *s2* ))) (*get-operand-w5*

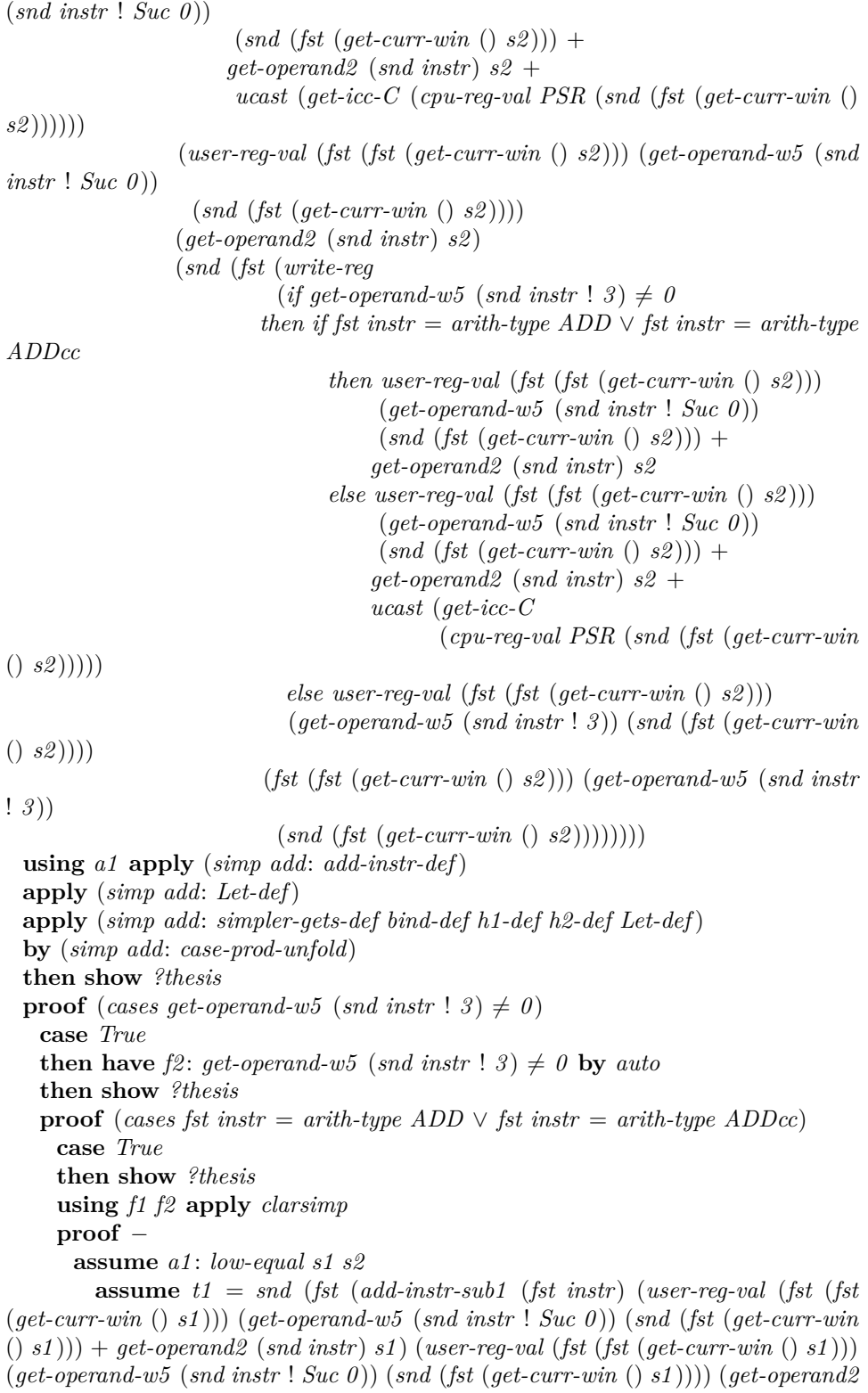

(*snd instr*) *s1* ) (*snd* (*fst* (*write-reg* (*user-reg-val* (*fst* (*fst* (*get-curr-win* () *s1* ))) (*get-operand-w5* (*snd instr* ! *Suc 0* )) (*snd* (*fst* (*get-curr-win* () *s1* ))) + *get-operand2* (*snd instr*) *s1* ) (*fst* (*fst* (*get-curr-win* () *s1* ))) (*get-operand-w5* (*snd instr* ! *3* )) (*snd*  $(fst (get-current-in (s1))))))))$ 

**assume** *a2* : *t2* = *snd* (*fst* (*add-instr-sub1* (*fst instr*) (*user-reg-val* (*fst* (*fst* (*get-curr-win* () *s2* ))) (*get-operand-w5* (*snd instr* ! *Suc 0* )) (*snd* (*fst* (*get-curr-win* () *s2* ))) + *get-operand2* (*snd instr*) *s2* ) (*user-reg-val* (*fst* (*fst* (*get-curr-win* () *s2* ))) (*get-operand-w5* (*snd instr* ! *Suc 0* )) (*snd* (*fst* (*get-curr-win* () *s2* )))) (*get-operand2* (*snd instr*) *s2* ) (*snd* (*fst* (*write-reg* (*user-reg-val* (*fst* (*fst* (*get-curr-win* () *s2* ))) (*get-operand-w5* (*snd instr* ! *Suc 0* )) (*snd* (*fst* (*get-curr-win* () *s2* ))) + *get-operand2* (*snd instr*) *s2* ) (*fst* (*fst* (*get-curr-win* () *s2* ))) (*get-operand-w5* (*snd instr* ! *3* )) (*snd*  $(fst (get-current-win (s2))))))))$ 

**have**  $f3$ : ∀ *is.*  $get\text{-}operand2$  *is s1* =  $get\text{-}operand2$  *is s2* 

**using** *a1* **by** (*metis get-operand2-low-equal*)

**have**  $f_4$ :  $f_5t$  ( $f_5t$  ( $get-curr-win$  ()  $s1$ )) =  $f_5t$  ( $f_5t$  ( $get-curr-win$  ()  $s2$ ))

**using** *a1* **by** (*meson get-curr-win-low-equal*)

**have** ∀ *s*. *snd* (*fst* (*add-instr-sub1* (*fst instr*) (*user-reg-val* (*fst* (*fst* (*get-curr-win*  $($  $($  $)$  $s2$  $))$  $(get-operand-w5$   $(snd instr ! Suc 0)$  $s + get-operand2$   $(snd instr )s2)$ (*user-reg-val* (*fst* (*fst* (*get-curr-win* () *s2* ))) (*get-operand-w5* (*snd instr* ! *Suc 0* )) *s*) (*get-operand2* (*snd instr*) *s2* ) (*snd* (*fst* (*write-reg* (*user-reg-val* (*fst* (*fst* (*get-curr-win* () *s2* ))) (*get-operand-w5* (*snd instr* ! *Suc 0* )) *s* + *get-operand2* (*snd instr*) *s2* ) (*fst* (*fst* (*get-curr-win* () *s2* ))) (*get-operand-w5* (*snd instr* ! *3* )) (*snd* (*fst* (*get-curr-win*  $((\text{1} \ s2))))))))$ ) = *t2*  $\vee$   $\neg$  *low-equal s* (*snd* (*fst* (*get-curr-win* () *s2*)))

**using** *a2 user-reg-val-low-equal* **by** *fastforce*

**then show** *low-equal* (*snd* (*fst* (*add-instr-sub1* (*fst instr*) (*user-reg-val* (*fst* (*fst* (*get-curr-win* () *s1* ))) (*get-operand-w5* (*snd instr* ! *Suc 0* )) (*snd* (*fst* (*get-curr-win*  $($  $(s1))$  +  $qet-operand2$   $(snd instr)$   $s1)$   $(user-req-val$  ( $fst$  ( $fst$  ( $get-curr-win$   $(s1))$ ) (*get-operand-w5* (*snd instr* ! *Suc 0* )) (*snd* (*fst* (*get-curr-win* () *s1* )))) (*get-operand2* (*snd instr*) *s1* ) (*snd* (*fst* (*write-reg* (*user-reg-val* (*fst* (*fst* (*get-curr-win* () *s1* ))) (*get-operand-w5* (*snd instr* ! *Suc 0* )) (*snd* (*fst* (*get-curr-win* () *s1* ))) + *get-operand2* (*snd instr*) *s1* ) (*fst* (*fst* (*get-curr-win* () *s1* ))) (*get-operand-w5* (*snd instr* ! *3* )) (*snd* (*fst* (*get-curr-win* () *s1* ))))))))) (*snd* (*fst* (*add-instr-sub1* (*fst instr*) (*user-reg-val* (*fst* (*fst* (*get-curr-win* () *s2* ))) (*get-operand-w5* (*snd instr* ! *Suc 0* )) (*snd* (*fst* (*get-curr-win* () *s2* ))) + *get-operand2* (*snd instr*) *s2* ) (*user-reg-val* (*fst* (*fst* (*get-curr-win* () *s2* ))) (*get-operand-w5* (*snd instr* ! *Suc 0* )) (*snd* (*fst* (*get-curr-win* () *s2* )))) (*get-operand2* (*snd instr*) *s2* ) (*snd* (*fst* (*write-reg* (*user-reg-val* (*fst* (*fst* (*get-curr-win*  $($ )  $s2$   $))$   $($   $get\text{-}openand\text{-}w5$   $($   $snd$   $instr$   $!$   $Suc$   $0$   $))$   $(snd$   $(fst$   $(get\text{-}curr\text{-}win$   $($   $s2$   $)))$   $+$ *get-operand2* (*snd instr*) *s2* ) (*fst* (*fst* (*get-curr-win* () *s2* ))) (*get-operand-w5* (*snd instr* ! *3* )) (*snd* (*fst* (*get-curr-win* () *s2* )))))))))

**using** *f4 f3 a2 a1* **by** (*metis* (*no-types*) *add-instr-sub1-low-equal get-curr-win2-low-equal write-reg-low-equal*)

**qed**

**next**

**case** *False* **then show** *?thesis* **using** *f1 f2* **apply** *clarsimp*

**proof** −

**assume** *a1* : *low-equal s1 s2*

**have**  $f2$ : ∀ *s sa sb w wa wb sc.* (¬ *low-equal s sa* ∨ *sb*  $\neq$  *snd* (*fst* (*write-reg* 

 $w$  (*wa*::'*a word*)  $w$ *b s*))  $\vee$  *sc*  $\neq$  *snd* (*fst* (*write-reg w wa wb sa*)))  $\vee$  *low-equal sb sc* **by** (*meson write-reg-low-equal*) **have**  $f3$ :  $gets$  ( $\lambda s$ . *ucast* ( $get-CWP$  ( $cpu-reg-val$   $PSR$  s))::'a word) = *get-curr-win* () **by** (*simp add*: *get-curr-win-def*) **then have** ((*ucast* (*get-CWP* (*cpu-reg-val PSR s1*)), *s1*), *False*) = (*fst* (*get-curr-win* () *s1* ), *snd* (*get-curr-win* () *s1* )) **by** (*metis* (*no-types*) *prod*.*collapse simpler-gets-def*) **then have** (*ucast* (*get-CWP* (*cpu-reg-val PSR s1*)),  $s1$ ) = *fst* (*get-curr-win* () *s1*)  $\land$  ¬ *snd* (*get-curr-win* () *s1*) **by** *blast* **then have**  $f_4$ : *ucast* (*get-CWP* (*cpu-reg-val PSR s1*)) = *fst* (*fst* (*get-curr-win*)  $($ ) *s1*))  $\land$  *s1* = *snd* (*fst* (*get-curr-win* () *s1*)) **by** (*metis* (*no-types*) *prod*.*collapse prod*.*simps*(*1* )) **have** ((*ucast* (*get-CWP* (*cpu-reg-val PSR s2* )), *s2* ), *False*) = (*fst* (*get-curr-win* () *s2* ), *snd* (*get-curr-win* () *s2* )) **using** *f3* **by** (*metis* (*no-types*) *prod*.*collapse simpler-gets-def*) **then have** (*ucast* (*get-CWP* (*cpu-reg-val PSR s2*)),  $s2$ ) = *fst* (*get-curr-win*) () *s2* ) ∧ ¬ *snd* (*get-curr-win* () *s2* ) **by** *blast* **then have** *f5*: *ucast* (*get-CWP* (*cpu-reg-val PSR s2*)) = *fst* (*fst* (*get-curr-win*) () *s2* )) ∧ *s2* = *snd* (*fst* (*get-curr-win* () *s2* )) **by** (*metis prod*.*collapse prod*.*simps*(*1* )) **then have** *f6* : *low-equal* (*snd* (*fst* (*get-curr-win* () *s1* ))) (*snd* (*fst* (*get-curr-win*  $( )$   $s2)) = low-equal s1 s2$ **using** *f4* **by** *presburger* **have** *f7* : *fst* (*fst* (*get-curr-win* () *s1* )) = *ucast* (*get-CWP* (*cpu-reg-val PSR s1* )) **using** *f4* **by** *presburger* **have** *f8* : *cpu-reg-val PSR s1* = *cpu-reg-val PSR s2* **using** *a1* **by** (*meson cpu-reg-val-low-equal*) **have** *f9* : *user-reg-val* (*ucast* (*get-CWP* (*cpu-reg-val PSR s2* ))) (*get-operand-w5*  $(snd\text{ instr}! Suc\text{ }0)$ )  $(snd\text{ (fst}\text{ (get-current-win }(s1)))$  =  $user-reg-val\text{ (ucast (get-CWP)}$ (*cpu-reg-val PSR s2* ))) (*get-operand-w5* (*snd instr* ! *Suc 0* )) (*snd* (*fst* (*get-curr-win*  $( )$   $s2$   $)$  ) **using** *f6 a1* **by** (*meson user-reg-val-low-equal*) **have**  $f10$ :  $ucast$  ( $get$ -CWP ( $cpu$ -reg-val PSR s2)) =  $fst$  ( $fst$  ( $get$ -curr-win () *s2* )) **using** *f5* **by** *meson*

**have**  $f11: \forall s$  *sa is.*  $\neg$  *low-equal* (*s*::'*a sparc-state*) *sa*  $\lor$  *get-operand2 is s* = *get-operand2 is sa*

**using** *get-operand2-low-equal* **by** *blast*

**then have** *f12* : *user-reg-val* (*fst* (*fst* (*get-curr-win* () *s1* ))) (*get-operand-w5*  $(snd \; instr \; ! \; Suc \; 0)$ )  $(snd \; (fst \; (get-current \; wi) \; s1))$  +  $get-openand2 \; (snd \; inc)$ *str*)  $s1 + ucast$  ( $get\text{-}icc\text{-}C$  ( $cpu\text{-}reg\text{-}val$  *PSR* ( $snd$  ( $fst$  ( $get\text{-}curr\text{-}win$  ()  $s1$ ))))) = *user-reg-val* (*fst* (*fst* (*get-curr-win* () *s2* ))) (*get-operand-w5* (*snd instr* ! *Suc 0* ))  $(snd (fst (get-current w1) s2))$  +  $get-operand2 (snd instr) s2$  +  $ucast (get-icc-C)$ (*cpu-reg-val PSR* (*snd* (*fst* (*get-curr-win* () *s2* )))))

**using** *f9 f8 f5 f4 a1* **by** *auto*

**then have** *low-equal* (*snd* (*fst* (*write-reg* (*user-reg-val* (*fst* (*fst* (*get-curr-win*  $( )$   $s1$   $)$   $)$   $( get\text{-} operand\text{-}w5$   $(snd\text{-}instr\text{ ! }Suc\text{ }0)$   $(snd\text{ }(fst\text{ }(get\text{-}curr\text{-}win\text{ }0\text{ })\text{ }s1))$  + *get-operand2* (*snd instr*) *s1* + *ucast* (*get-icc-C* (*cpu-reg-val PSR* (*snd* (*fst* (*get-curr-win* () *s1* )))))) (*fst* (*fst* (*get-curr-win* () *s1* ))) (*get-operand-w5* (*snd instr* ! *3* )) (*snd* (*fst* (*get-curr-win* () *s1* )))))) (*snd* (*fst* (*write-reg* (*user-reg-val* (*fst* (*fst* (*get-curr-win*  $($ )  $s2$   $))$   $(get-openand-w5$   $(snd instr! Suc 0)$   $(snd (fst (get-current-win () s2)) ) +$ *get-operand2* (*snd instr*) *s2* + *ucast* (*get-icc-C* (*cpu-reg-val PSR* (*snd* (*fst* (*get-curr-win* () *s2* )))))) (*fst* (*fst* (*get-curr-win* () *s2* ))) (*get-operand-w5* (*snd instr* ! *3* )) (*snd* (*fst*  $(qet-current-in (s2)))))$ 

**using** *f10 f8 f6 f4 f2 a1* **by** *simp*

**then show** *low-equal* (*snd* (*fst* (*add-instr-sub1* (*fst instr*) (*user-reg-val* (*fst* (*fst* (*get-curr-win* () *s1* ))) (*get-operand-w5* (*snd instr* ! *Suc 0* )) (*snd* (*fst*  $(get-current() s1))$  +  $get-operand2$  (*snd instr*)  $s1 + ucast$  (*get-icc-C* (*cpu-reg-val PSR* (*snd* (*fst* (*get-curr-win* () *s1* )))))) (*user-reg-val* (*fst* (*fst* (*get-curr-win* () *s1* ))) (*get-operand-w5* (*snd instr* ! *Suc 0* )) (*snd* (*fst* (*get-curr-win* () *s1* )))) (*get-operand2* (*snd instr*) *s1* ) (*snd* (*fst* (*write-reg* (*user-reg-val* (*fst* (*fst* (*get-curr-win* () *s1* )))  $(qet-operand-w5(snd instr!Suc 0)) (snd (fst (get-current win () s1))) + get-operand2$ (*snd instr*) *s1* + *ucast* (*get-icc-C* (*cpu-reg-val PSR* (*snd* (*fst* (*get-curr-win* () *s1* )))))) (*fst* (*fst* (*get-curr-win* () *s1* ))) (*get-operand-w5* (*snd instr* ! *3* )) (*snd* (*fst* (*get-curr-win* () *s1* ))))))))) (*snd* (*fst* (*add-instr-sub1* (*fst instr*) (*user-reg-val* (*fst* (*fst* (*get-curr-win* () *s2* ))) (*get-operand-w5* (*snd instr* ! *Suc 0* )) (*snd* (*fst* (*get-curr-win*  $($ )  $s2$  $))$  +  $get\text{-}operand2$  (*snd instr*)  $s2$  +  $ucast$  ( $get\text{-}icc\text{-}C$  ( $cpu\text{-}reg\text{-}val$  PSR (*snd* (*fst* (*get-curr-win* () *s2* )))))) (*user-reg-val* (*fst* (*fst* (*get-curr-win* () *s2* ))) (*get-operand-w5* (*snd instr* ! *Suc 0* )) (*snd* (*fst* (*get-curr-win* () *s2* )))) (*get-operand2* (*snd instr*) *s2* ) (*snd* (*fst* (*write-reg* (*user-reg-val* (*fst* (*fst* (*get-curr-win* () *s2* ))) (*get-operand-w5*  $(snd \; instr \;! \;Suc \; 0)$   $(snd \; (fst \; (get-current \; w \; 0 \; s2))) + get-operand2 \; (snd \; instr)$ *s2* + *ucast* (*get-icc-C* (*cpu-reg-val PSR* (*snd* (*fst* (*get-curr-win* () *s2* )))))) (*fst* (*fst* (*get-curr-win* () *s2* ))) (*get-operand-w5* (*snd instr* ! *3* )) (*snd* (*fst* (*get-curr-win* () *s2* )))))))))

**using** *f12 f11 f10 f9 f8 f7 a1 add-instr-sub1-low-equal* **by** *fastforce* **qed**

**qed**

**next**

**case** *False*

**then have**  $f3: \neg get\text{-}operand\text{-}w5$  (*snd instr* ! 3)  $\neq 0$  by *auto* **then show** *?thesis*

**proof** (*cases fst instr* = *arith-type ADD*  $\vee$  *fst instr* = *arith-type ADDcc*) **case** *True*

**then show** *?thesis*

**using** *f1 f3* **apply** *clarsimp*

**proof** −

**assume** *a1* : *low-equal s1 s2*

**assume** *t1* = *snd* (*fst* (*add-instr-sub1* (*fst instr*) (*user-reg-val* (*fst* (*fst* (*get-curr-win* () *s1* ))) (*get-operand-w5* (*snd instr* ! *Suc 0* )) (*snd* (*fst* (*get-curr-win*  $( )$   $s1))$  +  $get\text{-}operand2$  (*snd instr*) *s1* ) (*user-reg-val* (*fst* (*fst* (*get-curr-win* () *s1* ))) (*get-operand-w5* (*snd instr* ! *Suc 0* )) (*snd* (*fst* (*get-curr-win* () *s1* )))) (*get-operand2* (*snd instr*) *s1* ) (*snd* (*fst* (*write-reg* (*user-reg-val* (*fst* (*fst* (*get-curr-win* () *s1* ))) *0* (*snd* (*fst* (*get-curr-win* () *s1* )))) (*fst* (*fst* (*get-curr-win* () *s1* ))) *0* (*snd* (*fst*  $(get-current-in (s1)))))))$ 

**assume** *t2* = *snd* (*fst* (*add-instr-sub1* (*fst instr*) (*user-reg-val* (*fst* (*fst* (*get-curr-win* () *s2* ))) (*get-operand-w5* (*snd instr* ! *Suc 0* )) (*snd* (*fst* (*get-curr-win* () *s2* ))) + *get-operand2* (*snd instr*) *s2* ) (*user-reg-val* (*fst* (*fst* (*get-curr-win* () *s2* ))) (*get-operand-w5* (*snd instr* ! *Suc 0* )) (*snd* (*fst* (*get-curr-win* () *s2* )))) (*get-operand2* (*snd instr*) *s2* ) (*snd* (*fst* (*write-reg* (*user-reg-val* (*fst* (*fst* (*get-curr-win* () *s2* ))) *0* (*snd* (*fst* (*get-curr-win* () *s2* )))) (*fst* (*fst* (*get-curr-win* () *s2* ))) *0* (*snd* (*fst*  $(qet-current-in ( | s2)$ )))))))

**have**  $f2: \forall$  *is.* get-operand2 is  $s1 = get$ -operand2 is  $s2$ 

**using** *a1* **by** (*meson get-operand2-low-equal*)

**have**  $f3$ :  $fst$  ( $fst$  ( $get-current\cdots$ )  $f(t)$   $f(t)$   $f(t)$   $f(t)$   $f(t)$   $f(t)$   $f(t)$   $f(t)$   $f(t)$   $f(t)$   $f(t)$   $f(t)$   $f(t)$   $f(t)$   $f(t)$   $f(t)$   $f(t)$   $f(t)$   $f(t)$   $f(t)$   $f(t)$   $f(t)$   $f(t)$   $f(t)$   $f(t)$   $f(t)$   $f(t)$   $f(t)$   $f(t)$   $f(t)$   $f(t)$ 

**using** *a1* **by** (*meson get-curr-win-low-equal*)

**have**  $\forall$  *w* wa. *user-reg-val* wa *w* (*snd* (*fst* (*get-curr-win* () *s1*))) = *user-reg-val wa w* (*snd* (*fst* (*get-curr-win* () *s2* )))

**using** *a1* **by** (*meson get-curr-win2-low-equal user-reg-val-low-equal*)

**then show** *low-equal* (*snd* (*fst* (*add-instr-sub1* (*fst instr*) (*user-reg-val* (*fst* (*fst* (*get-curr-win* () *s1* ))) (*get-operand-w5* (*snd instr* ! *Suc 0* )) (*snd* (*fst* (*get-curr-win*  $((\text{ } s1))$  +  $\text{get-operand2}$  ( $\text{snd instr}$ )  $s1)$  ( $\text{user-reg-val}$  ( $\text{fst}$  ( $\text{fst}$  ( $\text{get-curr-win}$ )  $s1)$ )) (*get-operand-w5* (*snd instr* ! *Suc 0* )) (*snd* (*fst* (*get-curr-win* () *s1* )))) (*get-operand2* (*snd instr*) *s1* ) (*snd* (*fst* (*write-reg* (*user-reg-val* (*fst* (*fst* (*get-curr-win* () *s1* ))) *0* (*snd* (*fst* (*get-curr-win* () *s1* )))) (*fst* (*fst* (*get-curr-win* () *s1* ))) *0* (*snd* (*fst* (*get-curr-win* () *s1* ))))))))) (*snd* (*fst* (*add-instr-sub1* (*fst instr*) (*user-reg-val* (*fst* (*fst* (*get-curr-win* () *s2* ))) (*get-operand-w5* (*snd instr* ! *Suc 0* )) (*snd* (*fst* (*get-curr-win* () *s2* ))) + *get-operand2* (*snd instr*) *s2* ) (*user-reg-val* (*fst* (*fst* (*get-curr-win* () *s2* ))) (*get-operand-w5* (*snd instr* ! *Suc 0* )) (*snd* (*fst* (*get-curr-win* () *s2* )))) (*get-operand2* (*snd instr*) *s2* ) (*snd* (*fst* (*write-reg* (*user-reg-val* (*fst* (*fst* (*get-curr-win* () *s2* ))) *0* (*snd* (*fst* (*get-curr-win* () *s2* )))) (*fst* (*fst* (*get-curr-win* () *s2* ))) *0* (*snd* (*fst*  $(qet-current-in ( | s2)$ ))))))))

**using** *f3 f2 a1* **by** (*metis* (*no-types*) *add-instr-sub1-low-equal get-curr-win2-low-equal write-reg-low-equal*)

**qed**

**next**

**case** *False*

**then show** *?thesis*

**using** *f1 f3* **apply** *clarsimp*

**proof** −

**assume** *a1* : *low-equal s1 s2*

**have**  $f2$ :  $gets (\lambda s. ucast (get-CWP (cpu-reg-val PSR s))$ ::'a word *get-curr-win* ()

**by** (*simp add*: *get-curr-win-def*)

**then have**  $((\text{ucast}(get-CWP (cpu-reg-val PSR s1)), s1), False) = (fst$ (*get-curr-win* () *s1* ), *snd* (*get-curr-win* () *s1* ))

**by** (*metis* (*no-types*) *prod*.*collapse simpler-gets-def*)

**then have** (*ucast* (*get-CWP* (*cpu-reg-val PSR s1*)),  $s1$ ) = *fst* (*get-curr-win*) () *s1*)  $\land$  ¬ *snd* (*get-curr-win* () *s1*)

**by** *fastforce*

**then have**  $f3$ :  $ucast$  ( $get-CWP$ ) ( $cpu$ -reg-val  $PSR$   $s1$ )) =  $fst$  ( $fst$  ( $get$ -curr-win () *s1* )) ∧ *s1* = *snd* (*fst* (*get-curr-win* () *s1* ))

**by** (*metis prod*.*collapse prod*.*simps*(*1* ))

**have** ((*ucast* (*get-CWP* (*cpu-reg-val PSR s2* )), *s2* ), *False*) = (*fst* (*get-curr-win*

() *s2* ), *snd* (*get-curr-win* () *s2* )) **using** *f2* **by** (*metis* (*no-types*) *prod*.*collapse simpler-gets-def*) **then have** (*ucast* (*get-CWP* (*cpu-reg-val PSR s2*)),  $s2$ ) = *fst* (*get-curr-win*) () *s2* ) ∧ ¬ *snd* (*get-curr-win* () *s2* ) **by** *fastforce* **then have**  $f_4$ :  $ucast$  ( $get$ -CWP ( $cpu$ -reg-val PSR  $s2$ )) =  $fst$  ( $fst$  ( $get$ -curr-win () *s2* )) ∧ *s2* = *snd* (*fst* (*get-curr-win* () *s2* )) **by** (*metis* (*no-types*) *prod*.*collapse prod*.*simps*(*1* )) **then have** *f5* : *low-equal* (*snd* (*fst* (*get-curr-win* () *s1* ))) (*snd* (*fst* (*get-curr-win*  $( )$   $s2)) = low-equal s1 s2$ **using** *f3* **by** *presburger* **have** *f6* : *fst* (*fst* (*get-curr-win* () *s1* )) = *ucast* (*get-CWP* (*cpu-reg-val PSR s1* )) **using** *f3* **by** *auto* **have** *f7* : *cpu-reg-val PSR s1* = *cpu-reg-val PSR s2* **using** *a1* **by** (*meson cpu-reg-val-low-equal*) **have**  $f8: \forall s$  *sa* w wa.  $\neg$  *low-equal s sa*  $\lor$  *user-reg-val* (*w*::'*a* word) wa *s* = *user-reg-val w wa sa* **by** (*meson user-reg-val-low-equal*) **have**  $f9$ : *ucast* (*get-CWP* (*cpu-reg-val PSR s2*)) =  $fst$  ( $fst$  (*get-curr-win* () *s2* )) **using** *f4* **by** *meson* **have**  $\forall s$  *sa is.*  $\neg$  *low-equal* (*s*::'*a sparc-state*) *sa*  $\lor$  *get-operand2 is s* = *get-operand2 is sa* **using** *get-operand2-low-equal* **by** *blast* **then have**  $f10$ :  $get\text{-}operand2$  (*snd instr*)  $s1 = get\text{-}operand2$  (*snd instr*)  $s2$ **using** *a1* **by** *meson* **have** *f11* : *cpu-reg-val PSR* (*snd* (*fst* (*get-curr-win* () *s2* ))) = *cpu-reg-val PSR s1* **using** *f4 a1* **by** (*simp add*: *cpu-reg-val-low-equal*) **have** *f12* : *user-reg-val* (*fst* (*fst* (*get-curr-win* () *s1* ))) *0* (*snd* (*fst* (*get-curr-win*  $( ) s1 ) ) ) = 0$ **by** (*meson user-reg-val-def*) **have** *user-reg-val* (*fst* (*fst* (*get-curr-win* () *s2* ))) *0* (*snd* (*fst* (*get-curr-win*  $( )$   $s2))$   $) = 0$ **by** (*meson user-reg-val-def*) **then have** *low-equal* (*snd* (*fst* (*write-reg* (*user-reg-val* (*fst* (*fst* (*get-curr-win* () *s1* ))) *0* (*snd* (*fst* (*get-curr-win* () *s1* )))) (*fst* (*fst* (*get-curr-win* () *s1* ))) *0* (*snd* (*fst* (*get-curr-win* () *s1* )))))) (*snd* (*fst* (*write-reg* (*user-reg-val* (*fst* (*fst* (*get-curr-win* () *s2* ))) *0* (*snd* (*fst* (*get-curr-win* () *s2* )))) (*fst* (*fst* (*get-curr-win* () *s2* ))) *0* (*snd* (*fst* (*get-curr-win* () *s2* )))))) **using** *f12 f9 f7 f5 f3 a1 write-reg-low-equal* **by** *fastforce* **then have** *low-equal* (*snd* (*fst* (*write-reg* (*user-reg-val* (*fst* (*fst* (*get-curr-win* () *s1* ))) *0* (*snd* (*fst* (*get-curr-win* () *s1* )))) (*fst* (*fst* (*get-curr-win* () *s1* ))) *0* (*snd*

(*fst* (*get-curr-win* () *s1* )))))) (*snd* (*fst* (*write-reg* (*user-reg-val* (*fst* (*fst* (*get-curr-win* () *s2* ))) *0* (*snd* (*fst* (*get-curr-win* () *s2* )))) (*fst* (*fst* (*get-curr-win* () *s2* ))) *0* (*snd* (*fst* (*get-curr-win* () *s2* )))))) ∧ *snd* (*fst* (*add-instr-sub1* (*fst instr*) (*user-reg-val*  $(fst (fst (get-current win () s1))) (get-open and-w5 (snd instr ! Suc 0)) (snd (fst 0$  $(get-current() s1)) + get-operand2 (snd instr) s1 + ucast (get-icc-C (cpu-reg-val) s2)$
*PSR* (*snd* (*fst* (*get-curr-win* () *s1* )))))) (*user-reg-val* (*fst* (*fst* (*get-curr-win* () *s1* ))) (*get-operand-w5* (*snd instr* ! *Suc 0* )) (*snd* (*fst* (*get-curr-win* () *s1* )))) (*get-operand2* (*snd instr*) *s1* ) (*snd* (*fst* (*write-reg* (*user-reg-val* (*fst* (*fst* (*get-curr-win* () *s1* ))) *0* (*snd* (*fst* (*get-curr-win* () *s1* )))) (*fst* (*fst* (*get-curr-win* () *s1* ))) *0* (*snd* (*fst*  $(get-current(win (s1))))))))$ )) = *snd* (*fst* (*add-instr-sub1* (*fst instr*) (*user-reg-val* (*fst*) (*fst* (*get-curr-win* () *s2* ))) (*get-operand-w5* (*snd instr* ! *Suc 0* )) (*snd* (*fst* (*get-curr-win*  $($ )  $s2$ ))) + get-operand2 (*snd instr*)  $s2 + ucast$  (*get-icc-C* (*cpu-reg-val PSR* (*snd*) (*fst* (*get-curr-win* ()  $s2$ )))))) (*if get-operand-w5* (*snd instr* ! *Suc*  $0 = 0$  then *0 else user-reg* (*snd* (*fst* (*get-curr-win* () *s2* ))) (*fst* (*fst* (*get-curr-win* () *s2* ))) (*get-operand-w5* (*snd instr* ! *Suc 0* ))) (*get-operand2* (*snd instr*) *s2* ) (*snd* (*fst* (*write-reg* (*user-reg-val* (*fst* (*fst* (*get-curr-win* () *s1* ))) *0* (*snd* (*fst* (*get-curr-win* ()  $s1$  )))) (*fst* (*fst* (*get-curr-win* () *s1*)))  $0$  (*snd* (*fst* (*get-curr-win* () *s1*))))))))) ∧ *snd* (*fst* (*add-instr-sub1* (*fst instr*) (*user-reg-val* (*fst* (*fst* (*get-curr-win* () *s2* )))  $(get-open and-w5(snd instr! Succ 0)) (snd (fst (get-current win () s2))) + get-open and 2$ (*snd instr*) *s2* + *ucast* (*get-icc-C* (*cpu-reg-val PSR* (*snd* (*fst* (*get-curr-win* () *s2* )))))) (*user-reg-val* (*fst* (*fst* (*get-curr-win* () *s2* ))) (*get-operand-w5* (*snd instr* ! *Suc 0* )) (*snd* (*fst* (*get-curr-win* () *s2* )))) (*get-operand2* (*snd instr*) *s2* ) (*snd* (*fst* (*write-reg* (*user-reg-val* (*fst* (*fst* (*get-curr-win* () *s2* ))) *0* (*snd* (*fst* (*get-curr-win* () *s2* )))) (*fst* (*fst* (*get-curr-win* () *s2* ))) *0* (*snd* (*fst* (*get-curr-win* () *s2* )))))))) = *snd* (*fst* (*add-instr-sub1* (*fst instr*) (*user-reg-val* (*fst* (*fst* (*get-curr-win* () *s2* ))) (*get-operand-w5* (*snd instr* ! *Suc 0* )) (*snd* (*fst* (*get-curr-win* () *s2* ))) + *get-operand2* (*snd instr*) *s2* + *ucast* (*get-icc-C* (*cpu-reg-val PSR* (*snd* (*fst* (*get-curr-win* ()  $(s2)$ )))))) (*if get-operand-w5* (*snd instr* ! *Suc 0*) = 0 then 0 else user-reg (*snd* (*fst* (*get-curr-win* () *s2* ))) (*fst* (*fst* (*get-curr-win* () *s2* ))) (*get-operand-w5* (*snd instr* ! *Suc 0* ))) (*get-operand2* (*snd instr*) *s2* ) (*snd* (*fst* (*write-reg* (*user-reg-val* (*fst* (*fst* (*get-curr-win* () *s2* ))) *0* (*snd* (*fst* (*get-curr-win* () *s2* )))) (*fst* (*fst* (*get-curr-win* () *s2* ))) *0* (*snd* (*fst* (*get-curr-win* () *s2* ))))))))

**using** *f11 f10 f9 f8 f7 f6 f5 f3 a1* **by** (*simp add*: *user-reg-val-def*)

**then show** *low-equal* (*snd* (*fst* (*add-instr-sub1* (*fst instr*) (*user-reg-val* (*fst* (*fst* (*get-curr-win* () *s1* ))) (*get-operand-w5* (*snd instr* ! *Suc 0* )) (*snd* (*fst*  $(get-current\_win() s1)) + get-openad2 (snd instr) s1 + ucast (get-icc-C (cpu-reg-val$ *PSR* (*snd* (*fst* (*get-curr-win* () *s1* )))))) (*user-reg-val* (*fst* (*fst* (*get-curr-win* () *s1* ))) (*get-operand-w5* (*snd instr* ! *Suc 0* )) (*snd* (*fst* (*get-curr-win* () *s1* )))) (*get-operand2* (*snd instr*) *s1* ) (*snd* (*fst* (*write-reg* (*user-reg-val* (*fst* (*fst* (*get-curr-win* () *s1* ))) *0* (*snd* (*fst* (*get-curr-win* () *s1* )))) (*fst* (*fst* (*get-curr-win* () *s1* ))) *0* (*snd* (*fst* (*get-curr-win* () *s1* ))))))))) (*snd* (*fst* (*add-instr-sub1* (*fst instr*) (*user-reg-val* (*fst* (*fst* (*get-curr-win* () *s2* ))) (*get-operand-w5* (*snd instr* ! *Suc 0* )) (*snd* (*fst* (*get-curr-win*  $($ )  $s2$  $))$  +  $get\text{-}operand2$  (*snd instr*)  $s2$  +  $ucast$  ( $get\text{-}icc\text{-}C$  ( $cpu\text{-}reg\text{-}val$  PSR (*snd* (*fst* (*get-curr-win* () *s2* )))))) (*user-reg-val* (*fst* (*fst* (*get-curr-win* () *s2* ))) (*get-operand-w5* (*snd instr* ! *Suc 0* )) (*snd* (*fst* (*get-curr-win* () *s2* )))) (*get-operand2* (*snd instr*) *s2* ) (*snd* (*fst* (*write-reg* (*user-reg-val* (*fst* (*fst* (*get-curr-win* () *s2* ))) *0* (*snd* (*fst* (*get-curr-win* () *s2* )))) (*fst* (*fst* (*get-curr-win* () *s2* ))) *0* (*snd* (*fst* (*get-curr-win* () *s2* )))))))))

**using** *add-instr-sub1-low-equal* **by** *blast* **qed qed qed qed**

**lemma** *sub-instr-sub1-low-equal*: **assumes** *a1* : *low-equal s1 s2* ∧  $t1 = \text{snd} \left( \text{fst} \left( \text{sub-instr-sub1 instr-name result rs1-val} \text{ operand2 s1} \right) \right) \wedge$  $t2 = \text{snd} (\text{fst} (\text{sub-instr-sub1 instr-name result rs1-val operand2 s2}))$ **shows** *low-equal t1 t2* **proof** (*cases instr-name* =  $arith-type \textit{SUBc} \vee \textit{instr-name} = \textit{arith-type} \textit{SUBXcc}$ ) **case** *True* **then show** *?thesis* **using** *a1* **apply** (*simp add*: *sub-instr-sub1-def*) **apply** (*simp add*: *simpler-gets-def bind-def h1-def h2-def Let-def*) **apply** (*clarsimp simp add*: *cpu-reg-val-low-equal*) **using** *write-cpu-low-equal* **by** *blast* **next case** *False* **then show** *?thesis* **using** *a1* **apply** (*simp add*: *sub-instr-sub1-def*) **by** (*simp add*: *return-def*) **qed lemma** *sub-instr-low-equal*: **assumes**  $a1$ : *low-equal s1 s2* ∧  $t1 = \text{snd} (\text{fst} (\text{sub-instr} \text{instr} s1)) \wedge t2 = \text{snd} (\text{fst} (\text{sub-instr} \text{instr} s2))$ **shows** *low-equal t1 t2* **proof** − **have**  $f1$ : *low-equal s1 s2* ∧  $t1 = \text{snd}$  (*fst* (*sub-instr-sub1* (*fst instr*)  $(if fst \; instr = arith-type \; SUB \lor fst \; instr = arith-type \; SUBcc$ *then user-reg-val* (*fst* (*fst* (*get-curr-win* () *s1* ))) (*get-operand-w5* (*snd instr* ! *Suc 0* ))  $(snd (fst (get-current-in () s1)))$  − *get-operand2* (*snd instr*) *s1 else user-reg-val* (*fst* (*fst* (*get-curr-win* () *s1* ))) (*get-operand-w5* (*snd instr* ! *Suc 0* ))  $(snd (fst (get-current-in () s1)))$ *get-operand2* (*snd instr*) *s1* − *ucast* (*get-icc-C* (*cpu-reg-val PSR* (*snd* (*fst* (*get-curr-win* () *s1* )))))) (*user-reg-val* (*fst* (*fst* (*get-curr-win* () *s1* ))) (*get-operand-w5* (*snd instr* ! *Suc 0* )) (*snd* (*fst* (*get-curr-win* () *s1* )))) (*get-operand2* (*snd instr*) *s1* ) (*snd* (*fst* (*write-reg*  $(if get-operand-w5 (snd instr ! 3) \neq 0$ *then if fst instr* =  $arith-type SUB \vee fst instr = arith-type$ *SUBcc then user-reg-val* (*fst* (*fst* (*get-curr-win* () *s1* ))) (*get-operand-w5* (*snd instr* ! *Suc 0* ))  $(snd$  (*fst* (*get-curr-win*  $()$  *s1*))) – *get-operand2* (*snd instr*) *s1*

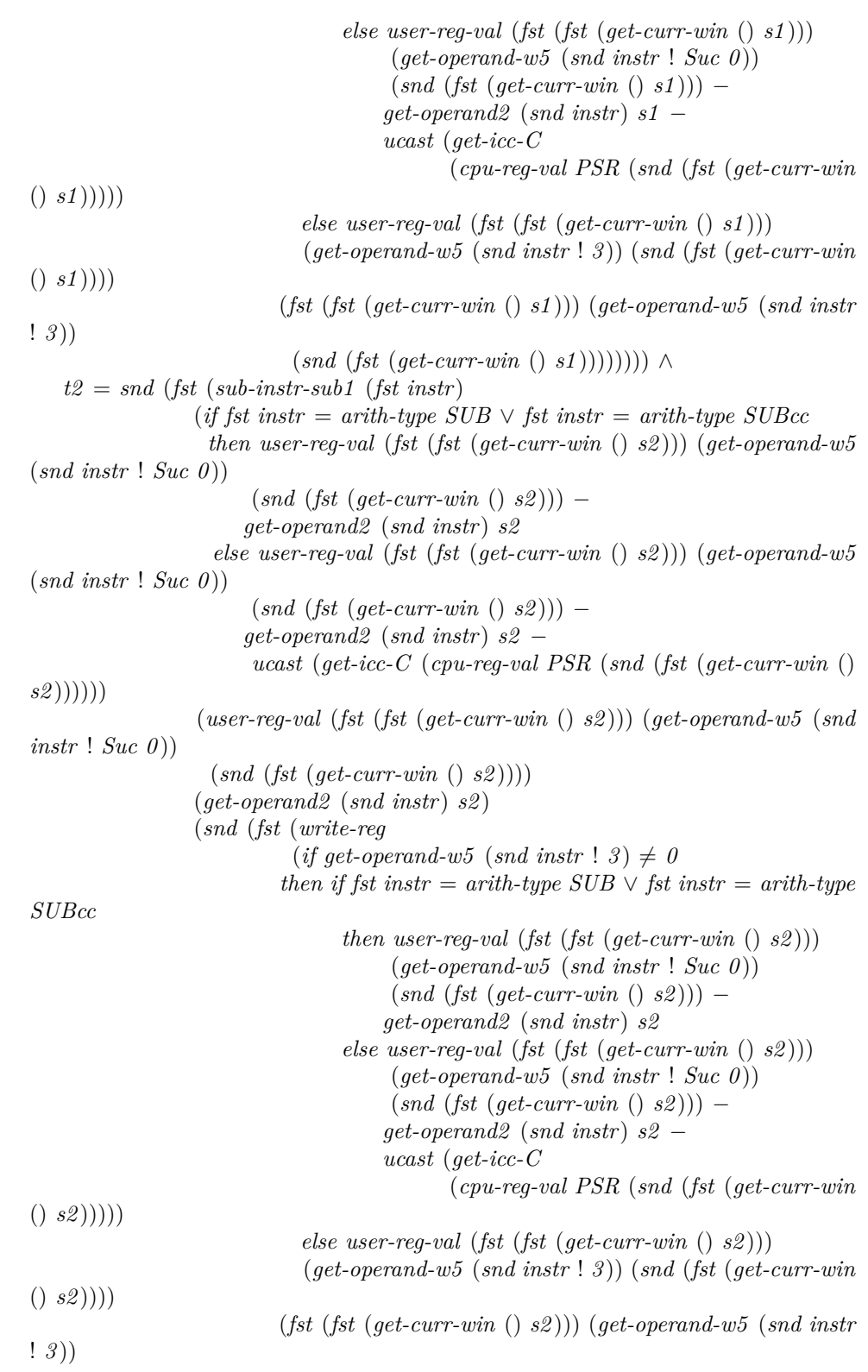

(*snd* (*fst* (*get-curr-win* () *s2* ))))))))

**using** *a1* **apply** (*simp add*: *sub-instr-def*)

**apply** (*simp add*: *Let-def*)

**apply** (*simp add*: *simpler-gets-def bind-def h1-def h2-def Let-def*)

**by** (*simp add*: *case-prod-unfold*)

**then show** *?thesis*

**proof** (*cases get-operand-w5* (*snd instr* ! 3)  $\neq$  0)

**case** *True*

**then have** *f2*: *get-operand-w5* (*snd instr* ! 3)  $\neq$  *0* **by** *auto* 

**then show** *?thesis*

**proof** (*cases fst instr* = *arith-type SUB*  $\vee$  *fst instr* = *arith-type SUBcc*) **case** *True*

**then show** *?thesis*

**using** *f1 f2* **apply** *clarsimp*

**proof** −

**assume** *a1* : *low-equal s1 s2*

**assume** *a2* : *t1* = *snd* (*fst* (*sub-instr-sub1* (*fst instr*) (*user-reg-val* (*fst* (*fst* (*get-curr-win* () *s1* ))) (*get-operand-w5* (*snd instr* ! *Suc 0* )) (*snd* (*fst* (*get-curr-win*  $((\text{ } s1))$  – get-operand2 (snd instr) s1) (user-reg-val (fst (fst (get-curr-win  $(\text{ } s1))$ ) (*get-operand-w5* (*snd instr* ! *Suc 0* )) (*snd* (*fst* (*get-curr-win* () *s1* )))) (*get-operand2* (*snd instr*) *s1* ) (*snd* (*fst* (*write-reg* (*user-reg-val* (*fst* (*fst* (*get-curr-win* () *s1* ))) (*get-operand-w5* (*snd instr* ! *Suc 0* )) (*snd* (*fst* (*get-curr-win* () *s1* ))) − *get-operand2* (*snd instr*) *s1* ) (*fst* (*fst* (*get-curr-win* () *s1* ))) (*get-operand-w5* (*snd instr* ! *3* )) (*snd*  $(fst (get-current - win (s1))))))))$ 

**assume** *a3* : *t2* = *snd* (*fst* (*sub-instr-sub1* (*fst instr*) (*user-reg-val* (*fst* (*fst* (*get-curr-win* () *s2* ))) (*get-operand-w5* (*snd instr* ! *Suc 0* )) (*snd* (*fst* (*get-curr-win* () *s2* ))) − *get-operand2* (*snd instr*) *s2* ) (*user-reg-val* (*fst* (*fst* (*get-curr-win* () *s2* ))) (*get-operand-w5* (*snd instr* ! *Suc 0* )) (*snd* (*fst* (*get-curr-win* () *s2* )))) (*get-operand2* (*snd instr*) *s2* ) (*snd* (*fst* (*write-reg* (*user-reg-val* (*fst* (*fst* (*get-curr-win* () *s2* ))) (*get-operand-w5* (*snd instr* ! *Suc 0* )) (*snd* (*fst* (*get-curr-win* () *s2* ))) − *get-operand2* (*snd instr*) *s2* ) (*fst* (*fst* (*get-curr-win* () *s2* ))) (*get-operand-w5* (*snd instr* ! *3* )) (*snd*  $(fst (get-current-in (s2))))))))$ 

**then have** *f4* : *snd* (*fst* (*sub-instr-sub1* (*fst instr*) (*user-reg-val* (*fst* (*fst* (*get-curr-win* () *s2* ))) (*get-operand-w5* (*snd instr* ! *Suc 0* )) (*snd* (*fst* (*get-curr-win* () *s2* ))) − *get-operand2* (*snd instr*) *s1* ) (*user-reg-val* (*fst* (*fst* (*get-curr-win* () *s2* ))) (*get-operand-w5* (*snd instr* ! *Suc 0* )) (*snd* (*fst* (*get-curr-win* () *s2* )))) (*get-operand2* (*snd instr*) *s1* ) (*snd* (*fst* (*write-reg* (*user-reg-val* (*fst* (*fst* (*get-curr-win* () *s2* ))) (*get-operand-w5* (*snd instr* ! *Suc 0* )) (*snd* (*fst* (*get-curr-win* () *s2* ))) − *get-operand2* (*snd instr*) *s1* ) (*fst* (*fst* (*get-curr-win* () *s2* ))) (*get-operand-w5* (*snd instr* ! *3* )) (*snd*  $(fst (get-current-in () s2))))))))$ ))) = t2

**using** *a1* **by** (*simp add*: *get-operand2-low-equal*)

**have**  $∀ s. ¬ low-equal (snd (fst (get-current win () s1))) s ∨ snd (fst (sub-instr-sub1))$ (*fst instr*) (*user-reg-val* (*fst* (*fst* (*get-curr-win* () *s2* ))) (*get-operand-w5* (*snd instr* ! *Suc 0* )) *s* − *get-operand2* (*snd instr*) *s1* ) (*user-reg-val* (*fst* (*fst* (*get-curr-win* () *s2* ))) (*get-operand-w5* (*snd instr* ! *Suc 0* )) *s*) (*get-operand2* (*snd instr*) *s1* ) (*snd* (*fst* (*write-reg* (*user-reg-val* (*fst* (*fst* (*get-curr-win* () *s2* ))) (*get-operand-w5* (*snd*  $\int$  *instr* ! *Suc 0*))  $s - get-operand2$  (*snd instr*) *s1* ) (*fst* (*fst* (*get-curr-win* () *s2*)))  $(\text{get-overall-w5 } (\text{snd instr } | 3)) (\text{snd } (\text{fst } (\text{get-curr-win } | 3)))))))) = t1$ 

**using** *a2 a1* **by** (*simp add*: *get-curr-win-low-equal user-reg-val-low-equal*)

**then show** *low-equal* (*snd* (*fst* (*sub-instr-sub1* (*fst instr*) (*user-reg-val* (*fst* (*fst* (*get-curr-win* () *s1* ))) (*get-operand-w5* (*snd instr* ! *Suc 0* )) (*snd* (*fst* (*get-curr-win* () *s1* ))) − *get-operand2* (*snd instr*) *s1* ) (*user-reg-val* (*fst* (*fst* (*get-curr-win* () *s1* ))) (*get-operand-w5* (*snd instr* ! *Suc 0* )) (*snd* (*fst* (*get-curr-win* () *s1* )))) (*get-operand2* (*snd instr*) *s1* ) (*snd* (*fst* (*write-reg* (*user-reg-val* (*fst* (*fst* (*get-curr-win* () *s1* ))) (*get-operand-w5* (*snd instr* ! *Suc 0* )) (*snd* (*fst* (*get-curr-win* () *s1* ))) − *get-operand2* (*snd instr*) *s1* ) (*fst* (*fst* (*get-curr-win* () *s1* ))) (*get-operand-w5* (*snd instr* ! *3* )) (*snd* (*fst* (*get-curr-win* () *s1* ))))))))) (*snd* (*fst* (*sub-instr-sub1* (*fst instr*) (*user-reg-val* (*fst* (*fst* (*get-curr-win* () *s2* ))) (*get-operand-w5* (*snd instr* ! *Suc 0* )) (*snd* (*fst* (*get-curr-win* () *s2* ))) − *get-operand2* (*snd instr*) *s2* ) (*user-reg-val* (*fst* (*fst* (*get-curr-win* () *s2* ))) (*get-operand-w5* (*snd instr* ! *Suc 0* )) (*snd* (*fst* (*get-curr-win* () *s2* )))) (*get-operand2* (*snd instr*) *s2* ) (*snd* (*fst* (*write-reg* (*user-reg-val* (*fst* (*fst* (*get-curr-win* () *s2* ))) (*get-operand-w5* (*snd instr* ! *Suc 0* )) (*snd* (*fst* (*get-curr-win* () *s2* ))) − *get-operand2* (*snd instr*) *s2* ) (*fst* (*fst* (*get-curr-win* () *s2* ))) (*get-operand-w5* (*snd instr* ! *3* )) (*snd* (*fst* (*get-curr-win* () *s2* )))))))))

**using** *f4 a3 a2 a1* **by** (*metis* (*no-types*) *get-curr-win2-low-equal sub-instr-sub1-low-equal write-reg-low-equal*)

**qed**

#### **next**

**case** *False* **then show** *?thesis* **using** *f1 f2* **apply** *clarsimp* **proof** − **assume** *a1* : *low-equal s1 s2* **have**  $f2$ :  $fst$  ( $get-current\_win$ )  $s1$ ) = ( $ucast$  ( $get-CWP$ ) ( $cpu-reg-val$  PSR  $s1$ )),

*s1* )

**by** (*simp add*: *get-curr-win-def simpler-gets-def*)

**have** *f3* : *cpu-reg-val PSR s1* = *cpu-reg-val PSR s2*

**using** *a1* **by** (*meson cpu-reg-val-low-equal*)

**then have** *f4* : *user-reg-val* (*fst* (*fst* (*get-curr-win* () *s1* ))) (*get-operand-w5*  $(snd \text{ instr}! \text{Suc } 0)$ )  $(snd \text{ (fst} (get-current \text{win} () s1))) = user-reg-val \text{ (}uxast \text{ (get-CWP)}$ (*cpu-reg-val PSR s2* ))) (*get-operand-w5* (*snd instr* ! *Suc 0* )) *s1*

**using** *f2* **by** *simp*

**have**  $f5: \forall s \text{ sa } is. \neg \text{ low-equal } (s::'a \text{ spare-state}) \text{ sa } \vee \text{ get-open} \text{ and } 2 \text{ is } s =$ *get-operand2 is sa*

**using** *get-operand2-low-equal* **by** *blast*

**then have** *f6* : *sub-instr-sub1* (*fst instr*) (*user-reg-val* (*fst* (*fst* (*get-curr-win* () *s1* ))) (*get-operand-w5* (*snd instr* ! *Suc 0* )) (*snd* (*fst* (*get-curr-win* () *s1* ))) − *get-operand2* (*snd instr*) *s1* − *ucast* (*get-icc-C* (*cpu-reg-val PSR* (*snd* (*fst* (*get-curr-win* () *s1* )))))) (*user-reg-val* (*ucast* (*get-CWP* (*cpu-reg-val PSR s2* ))) (*get-operand-w5* (*snd instr* ! *Suc 0* )) *s2* ) (*get-operand2* (*snd instr*) *s2* ) (*snd* (*fst* (*write-reg* (*user-reg-val* (*fst* (*fst* (*get-curr-win* () *s1* ))) (*get-operand-w5* (*snd instr* ! *Suc 0* )) (*snd* (*fst* (*get-curr-win* () *s1* ))) − *get-operand2* (*snd instr*) *s1* − *ucast* (*get-icc-C* (*cpu-reg-val PSR* (*snd* (*fst* (*get-curr-win* () *s1* )))))) (*fst* (*fst* (*get-curr-win* () *s1* ))) (*get-operand-w5*  $(snd \; instr \; ! \; 3)$ )  $(snd \; (fst \; (get-current \; win \; () \; s1))))$ )) =  $sub-instr-sub1 \; (fst \; instr)$ (*user-reg-val* (*fst* (*fst* (*get-curr-win* () *s1* ))) (*get-operand-w5* (*snd instr* ! *Suc 0* ))  $(snd (fst (get-current (s1))) - get-operand2 (snd instr) s1 - ucast (get-icc-C)$ (*cpu-reg-val PSR* (*snd* (*fst* (*get-curr-win* () *s1* )))))) (*user-reg-val* (*fst* (*fst* (*get-curr-win* () *s1* ))) (*get-operand-w5* (*snd instr* ! *Suc 0* )) (*snd* (*fst* (*get-curr-win* () *s1* ))))

(*get-operand2* (*snd instr*) *s1* ) (*snd* (*fst* (*write-reg* (*user-reg-val* (*fst* (*fst* (*get-curr-win* () *s1* ))) (*get-operand-w5* (*snd instr* ! *Suc 0* )) (*snd* (*fst* (*get-curr-win* () *s1* ))) − *get-operand2* (*snd instr*) *s1* − *ucast* (*get-icc-C* (*cpu-reg-val PSR* (*snd* (*fst* (*get-curr-win* () *s1* )))))) (*fst* (*fst* (*get-curr-win* () *s1* ))) (*get-operand-w5* (*snd instr* ! *3* )) (*snd* (*fst*  $(qet-current-in (s1)))))$ 

**using** *f4 a1* **by** (*simp add*: *user-reg-val-low-equal*)

**have** *f7*: *fst* (*get-curr-win* () *s2*) = (*ucast* (*get-CWP* (*cpu-reg-val PSR s2*)), *s2* )

**by** (*simp add*: *get-curr-win-def simpler-gets-def*)

**then have** *f8* : *user-reg-val* (*fst* (*fst* (*get-curr-win* () *s2* ))) (*get-operand-w5* (*snd instr* ! *Suc 0* )) (*snd* (*fst* (*get-curr-win* () *s2* ))) − *get-operand2* (*snd in* $str$  *s2* − *ucast* (*get-icc-C* (*cpu-reg-val PSR* (*snd* (*fst* (*get-curr-win* () *s2*))))) = *user-reg-val* (*fst* (*fst* (*get-curr-win* () *s1* ))) (*get-operand-w5* (*snd instr* ! *Suc 0* ))  $(snd (fst (get-current win () s1)) = get-operand2 (snd instr) s1 - ucast (get-icc-C)$ (*cpu-reg-val PSR* (*snd* (*fst* (*get-curr-win* () *s1* )))))

**using** *f5 f2 a1* **by** (*simp add*: *cpu-reg-val-low-equal user-reg-val-low-equal*) **then have** *f9* : *sub-instr-sub1* (*fst instr*) (*user-reg-val* (*fst* (*fst* (*get-curr-win*  $($ )  $s1$   $))$  (*get-operand-w5* (*snd instr* ! *Suc 0*)) (*snd (fst (get-curr-win* () *s1*))) – *get-operand2* (*snd instr*) *s1* − *ucast* (*get-icc-C* (*cpu-reg-val PSR* (*snd* (*fst* (*get-curr-win* () *s1* )))))) (*user-reg-val* (*ucast* (*get-CWP* (*cpu-reg-val PSR s2* ))) (*get-operand-w5* (*snd instr* ! *Suc 0* )) *s2* ) (*get-operand2* (*snd instr*) *s2* ) (*snd* (*fst* (*write-reg* (*user-reg-val* (*fst* (*fst* (*get-curr-win* () *s2* ))) (*get-operand-w5* (*snd instr* ! *Suc 0* )) (*snd* (*fst* (*get-curr-win* () *s2* ))) − *get-operand2* (*snd instr*) *s2* − *ucast* (*get-icc-C* (*cpu-reg-val PSR* (*snd* (*fst* (*get-curr-win* () *s2* )))))) (*fst* (*fst* (*get-curr-win* () *s2* ))) (*get-operand-w5*  $(snd \; instr \; ! \; 3)$ )  $(snd \; (fst \; (get-current-win \; () \; s2))))$ )) =  $sub-instr-sub1 \; (fst \; instr)$ (*user-reg-val* (*fst* (*fst* (*get-curr-win* () *s2* ))) (*get-operand-w5* (*snd instr* ! *Suc 0* ))  $(snd (fst (get-current win (s2))) - get-operand2 (snd instr) s2 - ucast (get-icc-C)$ (*cpu-reg-val PSR* (*snd* (*fst* (*get-curr-win* () *s2* )))))) (*user-reg-val* (*fst* (*fst* (*get-curr-win* () *s2* ))) (*get-operand-w5* (*snd instr* ! *Suc 0* )) (*snd* (*fst* (*get-curr-win* () *s2* )))) (*get-operand2* (*snd instr*) *s2* ) (*snd* (*fst* (*write-reg* (*user-reg-val* (*fst* (*fst* (*get-curr-win* () *s2* ))) (*get-operand-w5* (*snd instr* ! *Suc 0* )) (*snd* (*fst* (*get-curr-win* () *s2* ))) − *get-operand2* (*snd instr*) *s2* − *ucast* (*get-icc-C* (*cpu-reg-val PSR* (*snd* (*fst* (*get-curr-win* () *s2* )))))) (*fst* (*fst* (*get-curr-win* () *s2* ))) (*get-operand-w5* (*snd instr* ! *3* )) (*snd* (*fst*  $(get-current-win (g2)))))$ 

**using** *f7* **by** *fastforce*

**have** *write-reg* (*user-reg-val* (*fst* (*fst* (*get-curr-win* () *s1* ))) (*get-operand-w5* (*snd instr* ! *Suc 0* )) (*snd* (*fst* (*get-curr-win* () *s1* ))) − *get-operand2* (*snd instr*) *s1* − *ucast* (*get-icc-C* (*cpu-reg-val PSR* (*snd* (*fst* (*get-curr-win* () *s1* )))))) (*ucast* (*get-CWP* (*cpu-reg-val PSR s2* ))) (*get-operand-w5* (*snd instr* ! *3* )) *s2* = *write-reg* (*user-reg-val* (*fst* (*fst* (*get-curr-win* () *s2* ))) (*get-operand-w5* (*snd instr* ! *Suc 0* )) (*snd* (*fst* (*get-curr-win* () *s2* ))) − *get-operand2* (*snd instr*) *s2* − *ucast* (*get-icc-C* (*cpu-reg-val PSR* (*snd* (*fst* (*get-curr-win* () *s2* )))))) (*fst* (*fst* (*get-curr-win* () *s2* ))) (*get-operand-w5* (*snd instr* ! *3* )) (*snd* (*fst* (*get-curr-win* () *s2* )))

**using** *f8 f7* **by** *simp*

**then have** *low-equal* (*snd* (*fst* (*write-reg* (*user-reg-val* (*fst* (*fst* (*get-curr-win* () *s1* ))) (*get-operand-w5* (*snd instr* ! *Suc 0* )) (*snd* (*fst* (*get-curr-win* () *s1* ))) − *get-operand2* (*snd instr*) *s1* − *ucast* (*get-icc-C* (*cpu-reg-val PSR* (*snd* (*fst* (*get-curr-win* () *s1* )))))) (*fst* (*fst* (*get-curr-win* () *s1* ))) (*get-operand-w5* (*snd instr* ! *3* )) (*snd* (*fst* (*get-curr-win* () *s1* )))))) (*snd* (*fst* (*write-reg* (*user-reg-val* (*fst* (*fst* (*get-curr-win*

() *s2* ))) (*get-operand-w5* (*snd instr* ! *Suc 0* )) (*snd* (*fst* (*get-curr-win* () *s2* ))) − *get-operand2* (*snd instr*) *s2* − *ucast* (*get-icc-C* (*cpu-reg-val PSR* (*snd* (*fst* (*get-curr-win* () *s2* )))))) (*fst* (*fst* (*get-curr-win* () *s2* ))) (*get-operand-w5* (*snd instr* ! *3* )) (*snd* (*fst*  $(qet-current-in (|s2|))))$ 

**using** *f3 f2 a1* **by** (*metis* (*no-types*) *prod*.*sel*(*1* ) *prod*.*sel*(*2* ) *write-reg-low-equal*) **then show** *low-equal* (*snd* (*fst* (*sub-instr-sub1* (*fst instr*) (*user-reg-val* (*fst* (*fst* (*get-curr-win* () *s1* ))) (*get-operand-w5* (*snd instr* ! *Suc 0* )) (*snd* (*fst* (*get-curr-win* () *s1* ))) − *get-operand2* (*snd instr*) *s1* − *ucast* (*get-icc-C* (*cpu-reg-val PSR* (*snd* (*fst* (*get-curr-win* () *s1* )))))) (*user-reg-val* (*fst* (*fst* (*get-curr-win* () *s1* ))) (*get-operand-w5* (*snd instr* ! *Suc 0* )) (*snd* (*fst* (*get-curr-win* () *s1* )))) (*get-operand2* (*snd instr*) *s1* ) (*snd* (*fst* (*write-reg* (*user-reg-val* (*fst* (*fst* (*get-curr-win* () *s1* ))) (*get-operand-w5* (*snd instr* ! *Suc 0* )) (*snd* (*fst* (*get-curr-win* () *s1* ))) − *get-operand2* (*snd instr*) *s1* − *ucast* (*get-icc-C* (*cpu-reg-val PSR* (*snd* (*fst* (*get-curr-win* () *s1* )))))) (*fst* (*fst* (*get-curr-win* () *s1* ))) (*get-operand-w5* (*snd instr* ! *3* )) (*snd* (*fst* (*get-curr-win* () *s1* ))))))))) (*snd* (*fst* (*sub-instr-sub1* (*fst instr*) (*user-reg-val* (*fst* (*fst* (*get-curr-win* () *s2* ))) (*get-operand-w5* (*snd instr* ! *Suc 0* )) (*snd* (*fst* (*get-curr-win* () *s2* ))) − *get-operand2* (*snd instr*) *s2* − *ucast* (*get-icc-C* (*cpu-reg-val PSR* (*snd* (*fst* (*get-curr-win* () *s2* )))))) (*user-reg-val* (*fst* (*fst* (*get-curr-win* () *s2* ))) (*get-operand-w5*  $(\text{snd instr} \mid \text{Suc } 0)$ )  $(\text{snd } (\text{fst } (\text{get-current} \cup \text{ox})))$   $(\text{get-operand2 } (\text{snd instr} \mid \text{sz}))$ (*snd* (*fst* (*write-reg* (*user-reg-val* (*fst* (*fst* (*get-curr-win* () *s2* ))) (*get-operand-w5* (*snd instr* ! *Suc 0* )) (*snd* (*fst* (*get-curr-win* () *s2* ))) − *get-operand2* (*snd instr*) *s2* − *ucast* (*get-icc-C* (*cpu-reg-val PSR* (*snd* (*fst* (*get-curr-win* () *s2* )))))) (*fst* (*fst* (*get-curr-win* () *s2* ))) (*get-operand-w5* (*snd instr* ! *3* )) (*snd* (*fst* (*get-curr-win* () *s2* )))))))))

**using** *f9 f6* **by** (*metis* (*no-types*) *sub-instr-sub1-low-equal*) **qed**

**qed**

**next**

**case** *False*

**then have**  $f3: \neg get\text{-}operand\text{-}w5$  (*snd instr* ! 3)  $\neq 0$  by *auto* **then show** *?thesis* **proof** (*cases fst instr* = *arith-type SUB*  $\vee$  *fst instr* = *arith-type SUBcc*) **case** *True*

**then show** *?thesis* **using** *f1 f3* **apply** *clarsimp* **proof** −

**assume** *a1* : *low-equal s1 s2*

**assume** *t1* = *snd* (*fst* (*sub-instr-sub1* (*fst instr*) (*user-reg-val* (*fst* (*fst* (*get-curr-win* () *s1* ))) (*get-operand-w5* (*snd instr* ! *Suc 0* )) (*snd* (*fst* (*get-curr-win* () *s1* ))) − *get-operand2* (*snd instr*) *s1* ) (*user-reg-val* (*fst* (*fst* (*get-curr-win* () *s1* ))) (*get-operand-w5* (*snd instr* ! *Suc 0* )) (*snd* (*fst* (*get-curr-win* () *s1* )))) (*get-operand2* (*snd instr*) *s1* ) (*snd* (*fst* (*write-reg* (*user-reg-val* (*fst* (*fst* (*get-curr-win* () *s1* ))) *0* (*snd* (*fst* (*get-curr-win* () *s1* )))) (*fst* (*fst* (*get-curr-win* () *s1* ))) *0* (*snd* (*fst*  $(qet-current-in ( | s1)$ )))))))

**assume** *t2* = *snd* (*fst* (*sub-instr-sub1* (*fst instr*) (*user-reg-val* (*fst* (*fst* (*get-curr-win* () *s2* ))) (*get-operand-w5* (*snd instr* ! *Suc 0* )) (*snd* (*fst* (*get-curr-win* () *s2* ))) − *get-operand2* (*snd instr*) *s2* ) (*user-reg-val* (*fst* (*fst* (*get-curr-win* () *s2* ))) (*get-operand-w5* (*snd instr* ! *Suc 0* )) (*snd* (*fst* (*get-curr-win* () *s2* )))) (*get-operand2* (*snd instr*) *s2* ) (*snd* (*fst* (*write-reg* (*user-reg-val* (*fst* (*fst* (*get-curr-win* () *s2* )))

*0* (*snd* (*fst* (*get-curr-win* () *s2* )))) (*fst* (*fst* (*get-curr-win* () *s2* ))) *0* (*snd* (*fst*  $(get-current-win () s2))))))))$ 

**have**  $f2$ : ∀ *is.*  $get\text{-}operand2$  *is s1* =  $get\text{-}operand2$  *is s2* 

**using** *a1 get-operand2-low-equal* **by** *blast*

**have**  $f3$ :  $fst$  ( $fst$  ( $get-curr-win$  ()  $s1$ )) =  $fst$  ( $fst$  ( $get-curr-win$  ()  $s2$ ))

**using** *a1* **by** (*meson get-curr-win-low-equal*)

**have**  $∀ w wa.$  *user-reg-val*  $wa w (snd (fst (get-current win () s1))) = user-reg-val$ *wa w* (*snd* (*fst* (*get-curr-win* () *s2* )))

**using** *a1* **by** (*metis* (*no-types*) *get-curr-win2-low-equal user-reg-val-low-equal*)

**then show** *low-equal* (*snd* (*fst* (*sub-instr-sub1* (*fst instr*) (*user-reg-val* (*fst* (*fst* (*get-curr-win* () *s1* ))) (*get-operand-w5* (*snd instr* ! *Suc 0* )) (*snd* (*fst* (*get-curr-win* () *s1* ))) − *get-operand2* (*snd instr*) *s1* ) (*user-reg-val* (*fst* (*fst* (*get-curr-win* () *s1* ))) (*get-operand-w5* (*snd instr* ! *Suc 0* )) (*snd* (*fst* (*get-curr-win* () *s1* )))) (*get-operand2* (*snd instr*) *s1* ) (*snd* (*fst* (*write-reg* (*user-reg-val* (*fst* (*fst* (*get-curr-win* () *s1* ))) *0* (*snd* (*fst* (*get-curr-win* () *s1* )))) (*fst* (*fst* (*get-curr-win* () *s1* ))) *0* (*snd* (*fst* (*get-curr-win* () *s1* ))))))))) (*snd* (*fst* (*sub-instr-sub1* (*fst instr*) (*user-reg-val* (*fst* (*fst* (*get-curr-win* () *s2* ))) (*get-operand-w5* (*snd instr* ! *Suc 0* )) (*snd* (*fst* (*get-curr-win* () *s2* ))) − *get-operand2* (*snd instr*) *s2* ) (*user-reg-val* (*fst* (*fst* (*get-curr-win* () *s2* ))) (*get-operand-w5* (*snd instr* ! *Suc 0* )) (*snd* (*fst* (*get-curr-win* () *s2* )))) (*get-operand2* (*snd instr*) *s2* ) (*snd* (*fst* (*write-reg* (*user-reg-val* (*fst* (*fst* (*get-curr-win* () *s2* ))) *0* (*snd* (*fst* (*get-curr-win* () *s2* )))) (*fst* (*fst* (*get-curr-win* () *s2* ))) *0* (*snd* (*fst*  $(get-current-in (s2))))))))))$ 

**using** *f3 f2 a1* **by** (*metis* (*no-types*) *get-curr-win2-low-equal sub-instr-sub1-low-equal write-reg-low-equal*)

**qed next case** *False* **then show** *?thesis* **using** *f1 f3* **apply** *clarsimp* **proof** −

**assume** *a1* : *low-equal s1 s2*

**have**  $f2: ∀ s$  *sa sb w wa wb sc.* (¬ *low-equal s sa* ∨ *sb*  $\neq$  *snd* (*fst* (*write-reg*  $w(wa::'a word)$   $wb s)$   $\vee sc \neq snd$  (*fst* (*write-reg w wa wb sa*)))  $\vee$  *low-equal sb sc* 

**by** (*meson write-reg-low-equal*)

**have** ((*ucast* (*get-CWP* (*cpu-reg-val PSR s1* )), *s1* ), *False*) = *get-curr-win* () *s1*

**by** (*simp add*: *get-curr-win-def simpler-gets-def*)

**then have**  $f3$ :  $ucast (get-CWP (cpu-reg-val PSR s1)) = \int st (fst (get-current-win))$  $( )$   $s1)$   $\wedge$   $s1 =$  *snd* (*fst* (*get-curr-win* ()  $s1)$ )

**by** (*metis* (*no-types*) *prod*.*collapse prod*.*simps*(*1* ))

**have** ((*ucast* (*get-CWP* (*cpu-reg-val PSR s2* )), *s2* ), *False*) = *get-curr-win* () *s2*

**by** (*simp add*: *get-curr-win-def simpler-gets-def*)

**then have**  $f_4$ :  $ucast$  ( $get$ -CWP ( $cpu$ -reg-val PSR  $s2$ )) =  $fst$  ( $fst$  ( $get$ -curr-win () *s2*)) ∧ *s2* = *snd* (*fst* (*get-curr-win* () *s2*))

**by** (*metis* (*no-types*) *prod*.*collapse prod*.*simps*(*1* ))

**have**  $f5$ :  $\forall s$  *sa sb sc w wa wb sd.* ( $\neg$  *low-equal* (*s*:: $'a$  *sparc-state*) *sa*  $\lor$  *sb*  $\neq$ *snd* (*fst* (*sub-instr-sub1 sc w wa wb s*))  $\lor$  *sd*  $\neq$  *snd* (*fst* (*sub-instr-sub1 sc w wa wb sa*))) ∨ *low-equal sb sd*

#### **by** (*meson sub-instr-sub1-low-equal*)

**have** *low-equal* (*snd* (*fst* (*write-reg* (*user-reg-val* (*fst* (*fst* (*get-curr-win* () *s1* ))) *0* (*snd* (*fst* (*get-curr-win* () *s1* )))) (*fst* (*fst* (*get-curr-win* () *s1* ))) *0* (*snd* (*fst* (*get-curr-win* () *s1* )))))) (*snd* (*fst* (*write-reg* (*user-reg-val* (*fst* (*fst* (*get-curr-win* () *s2* ))) *0* (*snd* (*fst* (*get-curr-win* () *s2* )))) (*fst* (*fst* (*get-curr-win* () *s2* ))) *0* (*snd* (*fst*  $(get-current-win (|s2|))))$ 

**using** *f4 f3 f2 a1* **by** (*simp add*: *cpu-reg-val-low-equal user-reg-val-low-equal*) **then show** *low-equal* (*snd* (*fst* (*sub-instr-sub1* (*fst instr*) (*user-reg-val* (*fst* (*fst* (*get-curr-win* () *s1* ))) (*get-operand-w5* (*snd instr* ! *Suc 0* )) (*snd* (*fst* (*get-curr-win* () *s1* ))) − *get-operand2* (*snd instr*) *s1* − *ucast* (*get-icc-C* (*cpu-reg-val PSR* (*snd* (*fst* (*get-curr-win* () *s1* )))))) (*user-reg-val* (*fst* (*fst* (*get-curr-win* () *s1* ))) (*get-operand-w5* (*snd instr* ! *Suc 0* )) (*snd* (*fst* (*get-curr-win* () *s1* )))) (*get-operand2* (*snd instr*) *s1* ) (*snd* (*fst* (*write-reg* (*user-reg-val* (*fst* (*fst* (*get-curr-win* () *s1* ))) *0* (*snd* (*fst* (*get-curr-win* () *s1* )))) (*fst* (*fst* (*get-curr-win* () *s1* ))) *0* (*snd* (*fst* (*get-curr-win* () *s1* ))))))))) (*snd* (*fst* (*sub-instr-sub1* (*fst instr*) (*user-reg-val* (*fst* (*fst* (*get-curr-win* () *s2* ))) (*get-operand-w5* (*snd instr* ! *Suc 0* )) (*snd* (*fst* (*get-curr-win* () *s2* ))) − *get-operand2* (*snd instr*) *s2* − *ucast* (*get-icc-C* (*cpu-reg-val PSR* (*snd* (*fst* (*get-curr-win* () *s2* )))))) (*user-reg-val* (*fst* (*fst* (*get-curr-win* () *s2* ))) (*get-operand-w5* (*snd instr* ! *Suc 0* )) (*snd* (*fst* (*get-curr-win* () *s2* )))) (*get-operand2* (*snd instr*) *s2* ) (*snd* (*fst* (*write-reg* (*user-reg-val* (*fst* (*fst* (*get-curr-win* () *s2* ))) *0* (*snd* (*fst* (*get-curr-win* () *s2* )))) (*fst* (*fst* (*get-curr-win* () *s2* ))) *0* (*snd* (*fst* (*get-curr-win* () *s2* )))))))))

**using** *f5 f4 f3 a1* **by** (*simp add*: *cpu-reg-val-low-equal get-operand2-low-equal user-reg-val-low-equal*)

**qed qed qed qed**

**lemma** *mul-instr-sub1-low-equal*:

**assumes**  $a1$ : *low-equal s1 s2* ∧  $t1 = \text{snd} (\text{fst} (\text{mul-instr-sub1 instr-name result s1})) \wedge$  $t2 = \text{snd} \left( \text{fst} \left( \text{mul-instr-sub1 instr-name result s2} \right) \right)$ **shows** *low-equal t1 t2* **proof** (*cases instr-name*  $\in$  {*arith-type SMULcc,arith-type UMULcc*}) **case** *True* **then show** *?thesis* **using** *a1* **apply** (*simp add*: *mul-instr-sub1-def*) **apply** (*simp add*: *simpler-gets-def bind-def h1-def h2-def Let-def*) **apply** (*clarsimp simp add*: *cpu-reg-val-low-equal*) **using** *write-cpu-low-equal* **by** *blast* **next case** *False* **then show** *?thesis* **using** *a1* **apply** (*simp add*: *mul-instr-sub1-def*) **by** (*simp add*: *return-def*) **qed**

**lemma** *mul-instr-low-equal*:

‹*low-equal t1 t2* ›

**if** ‹*low-equal s1 s2* ∧ *t1* = *snd* (*fst* (*mul-instr instr s1* )) ∧ *t2* = *snd* (*fst* (*mul-instr instr s2* ))›

**proof** −

**from** *that* **have** ‹*low-equal s1 s2* ›

**and**  $t1$ :  $\langle t1 = \text{snd} (\text{fst} (\text{mul-instr } \text{instr } s1)) \rangle$ **and**  $t2: \langle t2 = \text{snd} (\text{fst} (\text{mul-instr} \text{ instr} \text{ s2})) \rangle$ 

**by** *simp-all*

**have**  $f2: \forall s$  *sa sb sc w sd.*  $\neg$  *low-equal* (*s*:: $'a$  *sparc-state*) *sa*  $\lor$  *sb*  $\neq$  *snd* (*fst*  $(mul-instr-sub1 \; sc \; w \; s)) \lor sd \neq smd \; (fst \; (mul-instr-sub1 \; sc \; w \; s)) \lor low-equal \; sb$ *sd*

**using** *mul-instr-sub1-low-equal* **by** *blast*

**have**  $f3: \forall s$  sa sb w wa wb sc.  $\neg$  *low-equal s sa*  $\lor$  *sb*  $\neq$  *snd* (*fst* (*write-reg w*  $(wa::'a word)$  *wb s*))  $\vee$  *sc*  $\neq$  *snd* (*fst* (*write-reg w wa wb sa*))  $\vee$  *low-equal sb sc* 

**by** (*meson write-reg-low-equal*)

**have**  $f_4$ : ∀ *s sa sb w c sc.* ¬ *low-equal* (*s*::'*a sparc-state*) *sa* ∨ *sb*  $\neq$  *snd* (*fst*  $(write-cpu \ w \ c \ s)) \lor sc \neq \text{snd } (\text{fst } (write-cpu \ w \ c \ sa)) \lor low-equal \ sb \ sc$ 

**by** (*meson write-cpu-low-equal*)

**have**  $f6$ : ((*ucast* (*get-CWP* (*cpu-reg-val PSR s1*)), *s1*), *False*) = (*fst* (*get-curr-win*) () *s1* ), *snd* (*get-curr-win* () *s1* ))

**by** (*simp add*: *get-curr-win-def simpler-gets-def*)

**have** *f7*: *fst* (*fst* (*get-curr-win* () *s1*)) = *fst* (*fst* (*get-curr-win* () *s2*)) **using** ‹*low-equal s1 s2* › **by** (*meson get-curr-win-low-equal*)

**have** ((*ucast* (*get-CWP* (*cpu-reg-val PSR s2* )), *s2* ), *False*) = (*fst* (*get-curr-win* () *s2* ), *snd* (*get-curr-win* () *s2* ))

**by** (*simp add*: *get-curr-win-def simpler-gets-def*)

**then have**  $f8$ :  $ucast$  ( $get-CWP$  ( $cpu-reg-val PSR s2$ )) =  $fst$  ( $fst$  ( $get-curr-win$  () *s2* )) ∧ *s2* = *snd* (*fst* (*get-curr-win* () *s2* ))

**by** (*metis prod*.*collapse prod*.*simps*(*1* ))

**then have** *f9* : *low-equal* (*snd* (*fst* (*get-curr-win* () *s1* ))) (*snd* (*fst* (*get-curr-win*  $($ )  $s2)$ )

**using**  $f6 \langle low\text{-}equal s1 s2 \rangle$  **by**  $(metis (no\text{-}types) prod. collapse prod.simps(1))$ **have**  $f10: \forall s$  sa w wa.  $\neg$  *low-equal s sa*  $\lor$  *user-reg-val* (*w*::'*a word*) *wa s* = *user-reg-val w wa sa*

**using** *user-reg-val-low-equal* **by** *blast*

**have** *f11* : *get-operand2* (*snd instr*) *s1* = *get-operand2* (*snd instr*) (*snd* (*fst* (*get-curr-win* () *s2* )))

**using** *f9 f6* **by** (*metis* (*no-types*) *get-operand2-low-equal prod*.*collapse prod*.*simps*(*1* )) **then have** *f12* : *uint* (*user-reg-val* (*fst* (*fst* (*get-curr-win* () *s2* ))) (*get-operand-w5* (*snd instr* ! *Suc 0* )) (*snd* (*fst* (*get-curr-win* () *s2* )))) ∗ *uint* (*get-operand2* (*snd instr*) *s2* ) = *uint* (*user-reg-val* (*fst* (*fst* (*get-curr-win* () *s1* ))) (*get-operand-w5* (*snd instr* ! *Suc 0* )) (*snd* (*fst* (*get-curr-win* () *s1* )))) ∗ *uint* (*get-operand2* (*snd instr*) *s1* )

**using** *f10 f9 f8 f7* **by** *presburger*

**then have** *f13* : (*word-of-int* (*uint* (*user-reg-val* (*fst* (*fst* (*get-curr-win* () *s1* ))) (*get-operand-w5* (*snd instr* ! *Suc 0* )) (*snd* (*fst* (*get-curr-win* () *s1* )))) ∗ *uint* (*get-operand2*  $(snd \text{ instr}) s1$ )::*word64*)  $\neq$  (*if fst instr* = *arith-type UMUL*  $\vee$  *fst instr* = *arith-type UMULcc then word-of-int* (*uint* (*user-reg-val* (*fst* (*fst* (*get-curr-win* () *s1* ))) (*get-operand-w5*  $(snd \; instr \; ! \;Suc \; 0)$   $(snd \; (fst \; (get-current \; vi \; 0 \; s1)))$   $*$   $uint \; (get-operand2 \; (snd \; in-$ 

*str*) *s1* )) *else word-of-int* (*sint* (*user-reg-val* (*fst* (*fst* (*get-curr-win* () *s1* ))) (*get-operand-w5* (*snd instr* ! *Suc 0* )) (*snd* (*fst* (*get-curr-win* () *s1* )))) ∗ *sint* (*get-operand2* (*snd instr*) *s1* ))) ∨ (*word-of-int* (*uint* (*user-reg-val* (*fst* (*fst* (*get-curr-win* () *s2* ))) (*get-operand-w5* (*snd instr* ! *Suc 0* )) (*snd* (*fst* (*get-curr-win* () *s2* )))) ∗ *uint* (*get-operand2* (*snd*  $\text{instr}$  (*s2*))::*word64* )  $\neq$  (*if fst instr* = *arith-type UMUL*  $\vee$  *fst instr* = *arith-type UMULcc then word-of-int* (*uint* (*user-reg-val* (*fst* (*fst* (*get-curr-win* () *s2* ))) (*get-operand-w5*  $(\text{snd } \text{instr} : \text{Suc } 0)$ )  $(\text{snd } (\text{fst } (\text{get-current } \text{w} : \text{sc}))$ )  $* \text{uint } (\text{get-open} \text{and } \text{inc}))$ *str*) *s2* )) *else word-of-int* (*sint* (*user-reg-val* (*fst* (*fst* (*get-curr-win* () *s2* ))) (*get-operand-w5*  $(snd \; instr \; ! \; Succ \; 0)$ )  $(snd \; (fst \; (get-current \; 0 \; s2)))$   $* \; sint \; (get-open and 2 \; (snd \; in$ *str*) *s2* ))) ∨ *low-equal* (*snd* (*fst* (*write-cpu* (*ucast* ((*if fst instr* = *arith-type UMUL* ∨ *fst instr* = *arith-type UMULcc then word-of-int* (*uint* (*user-reg-val* (*fst* (*fst* (*get-curr-win* () *s1* ))) (*get-operand-w5* (*snd instr* ! *Suc 0* )) (*snd* (*fst* (*get-curr-win* () *s1* )))) ∗ *uint* (*get-operand2* (*snd instr*) *s1* ))::*word64 else word-of-int* (*sint* (*user-reg-val* (*fst* (*fst* (*get-curr-win* () *s1* ))) (*get-operand-w5* (*snd instr* ! *Suc 0* )) (*snd* (*fst*  $(get-current(win (s1)))$   $*$  *sint*  $(get-openand2 (snd instr) s1))) >> 32) Y (snd$ (*fst* (*get-curr-win* () *s1* )))))) (*snd* (*fst* (*write-cpu* (*ucast* ((*if fst instr* = *arith-type UMUL* ∨ *fst instr* = *arith-type UMULcc then word-of-int* (*uint* (*user-reg-val* (*fst* (*fst* (*get-curr-win* () *s2* ))) (*get-operand-w5* (*snd instr* ! *Suc 0* )) (*snd* (*fst* (*get-curr-win* () *s2* )))) ∗ *uint* (*get-operand2* (*snd instr*) *s2* ))::*word64 else word-of-int* (*sint* (*user-reg-val* (*fst* (*fst* (*get-curr-win* () *s2* ))) (*get-operand-w5* (*snd instr* ! *Suc 0* )) (*snd* (*fst* (*get-curr-win* () *s2* )))) ∗ *sint* (*get-operand2* (*snd instr*) *s2* ))) >> *32* )) *Y* (*snd*  $(fst (get-current-in (s2))))))$ 

**using** *f9 f4* **by** *presburger*

**have** get-operand-w5 (snd instr! 3) =  $0 \wedge$  low-equal (snd (fst (write-cpu (ucast  $((if fst \text{ instr} = arith-type \text{ U}MUL \vee fst \text{ instr} = arith-type \text{ U}MULcc \text{ then word-of-int}$ (*uint* (*user-reg-val* (*fst* (*fst* (*get-curr-win* () *s1* ))) (*get-operand-w5* (*snd instr* ! *Suc 0* )) (*snd* (*fst* (*get-curr-win* () *s1* )))) ∗ *uint* (*get-operand2* (*snd instr*) *s1* ))::*word64 else word-of-int* (*sint* (*user-reg-val* (*fst* (*fst* (*get-curr-win* () *s1* ))) (*get-operand-w5*  $(snd \text{ instr} \perp \text{Suc } 0)$ )  $(snd \text{ (fst } (get-current \text{ win } (s1)))$   $* \text{ sint } (get-open \text{ and } in$ *str*) *s1* ))) >> *32* )) *Y* (*snd* (*fst* (*get-curr-win* () *s1* )))))) (*snd* (*fst* (*write-cpu* (*ucast* ((*if fst instr* = *arith-type UMUL* ∨ *fst instr* = *arith-type UMULcc then word-of-int* (*uint* (*user-reg-val* (*fst* (*fst* (*get-curr-win* () *s2* ))) (*get-operand-w5* (*snd instr* ! *Suc 0* )) (*snd* (*fst* (*get-curr-win* () *s2* )))) ∗ *uint* (*get-operand2* (*snd instr*) *s2* ))::*word64 else word-of-int* (*sint* (*user-reg-val* (*fst* (*fst* (*get-curr-win* () *s2* ))) (*get-operand-w5* (*snd instr* ! *Suc 0* )) (*snd* (*fst* (*get-curr-win* () *s2* )))) ∗ *sint* (*get-operand2* (*snd instr*) *s2* ))) >> *32* )) *Y* (*snd* (*fst* (*get-curr-win* () *s2* )))))) −→ *write-reg* (*if get-operand-w5*  $(snd \text{ instr} \mid 3) = 0$  then user-reg-val (fst (fst (get-curr-win ()  $s2$ ))) (get-operand-w5  $(snd \; instr \; ! \; 3)$ )  $(snd \; (fst \; (write-cpu \; (ucast \; ((if \;fst \; instr = arith-type \; UMUL \vee \;fst \; in-1)))$ *str* = *arith-type UMULcc then word-of-int* (*uint* (*user-reg-val* (*fst* (*fst* (*get-curr-win* () *s2* ))) (*get-operand-w5* (*snd instr* ! *Suc 0* )) (*snd* (*fst* (*get-curr-win* () *s2* )))) ∗ *uint* (*get-operand2* (*snd instr*) *s2* ))::*word64 else word-of-int* (*sint* (*user-reg-val* (*fst* (*fst* (*get-curr-win* () *s2* ))) (*get-operand-w5* (*snd instr* ! *Suc 0* )) (*snd* (*fst* (*get-curr-win* () *s2* )))) ∗ *sint* (*get-operand2* (*snd instr*) *s2* ))) >> *32* )) *Y* (*snd* (*fst* (*get-curr-win* () *s2* )))))) *else ucast* (*if fst instr* = *arith-type UMUL* ∨ *fst instr* = *arith-type UMULcc then word-of-int* (*uint* (*user-reg-val* (*fst* (*fst* (*get-curr-win* () *s2* ))) (*get-operand-w5* (*snd instr* ! *Suc 0* )) (*snd* (*fst* (*get-curr-win* () *s2* )))) ∗ *uint* (*get-operand2* (*snd instr*) *s2* ))::*word64 else word-of-int* (*sint* (*user-reg-val* (*fst* (*fst* (*get-curr-win* () *s2* ))) (*get-operand-w5* (*snd instr* ! *Suc 0* )) (*snd* (*fst* (*get-curr-win* () *s2* )))) ∗ *sint* (*get-operand2* (*snd instr*) *s2* )))) (*fst* (*fst* (*get-curr-win*

() *s2* ))) *0* (*snd* (*fst* (*write-cpu* (*ucast* ((*if fst instr* = *arith-type UMUL* ∨ *fst instr* = *arith-type UMULcc then word-of-int* (*uint* (*user-reg-val* (*fst* (*fst* (*get-curr-win* () *s1* ))) (*get-operand-w5* (*snd instr* ! *Suc 0* )) (*snd* (*fst* (*get-curr-win* () *s1* )))) ∗ *uint* (*get-operand2* (*snd instr*) *s1* ))::*word64 else word-of-int* (*sint* (*user-reg-val*  $(fst (fst (get-current win (s1))) (get-operand-w5 (snd instr ! Suc 0)) (snd (fst 0$  $(get-current(win (s1))))$   $*$  *sint*  $(get-openand2 (snd instr(s1)))$   $>>$  32)) *Y* (*snd*  $(fst (get-current\_win (s1))))$ )) = *write-reg* (*if get-operand-w5* (*snd instr* ! 3) = *0 then user-reg-val* (*fst* (*fst* (*get-curr-win* () *s1* ))) (*get-operand-w5* (*snd instr* ! *3* )) (*snd* (*fst* (*write-cpu* (*ucast* ((*if fst instr* = *arith-type UMUL* ∨ *fst instr* = *arith-type UMULcc then word-of-int* (*uint* (*user-reg-val* (*fst* (*fst* (*get-curr-win* () *s1* ))) (*get-operand-w5* (*snd instr* ! *Suc 0* )) (*snd* (*fst* (*get-curr-win* () *s1* )))) ∗ *uint* (*get-operand2* (*snd instr*) *s1* ))::*word64 else word-of-int* (*sint* (*user-reg-val* (*fst* (*fst* (*get-curr-win* () *s1* ))) (*get-operand-w5* (*snd instr* ! *Suc 0* )) (*snd* (*fst*  $(get-current(win (s1))))$   $*$  *sint*  $(get-openand2 (snd instr(s1)))$   $>>$  32)) *Y* (*snd* (*fst* (*get-curr-win* () *s1* )))))) *else ucast* (*if fst instr* = *arith-type UMUL* ∨ *fst instr* = *arith-type UMULcc then word-of-int* (*uint* (*user-reg-val* (*fst* (*fst* (*get-curr-win* () *s1* ))) (*get-operand-w5* (*snd instr* ! *Suc 0* )) (*snd* (*fst* (*get-curr-win* () *s1* )))) ∗ *uint* (*get-operand2* (*snd instr*) *s1* ))::*word64 else word-of-int* (*sint* (*user-reg-val* (*fst* (*fst* (*get-curr-win* () *s1* ))) (*get-operand-w5* (*snd instr* ! *Suc 0* )) (*snd* (*fst* (*get-curr-win* () *s1* )))) ∗ *sint* (*get-operand2* (*snd instr*) *s1* )))) (*fst* (*fst* (*get-curr-win*  $($ )  $s1$ ))) (get-operand-w5 (snd instr ! 3)) (snd (fst (write-cpu (ucast ((*if fst instr* = *arith-type UMUL* ∨ *fst instr* = *arith-type UMULcc then word-of-int* (*uint* (*user-reg-val* (*fst* (*fst* (*get-curr-win* () *s1* ))) (*get-operand-w5* (*snd instr* ! *Suc 0* )) (*snd* (*fst* (*get-curr-win* () *s1* )))) ∗ *uint* (*get-operand2* (*snd instr*) *s1* ))::*word64 else word-of-int* (*sint* (*user-reg-val* (*fst* (*fst* (*get-curr-win* () *s1* ))) (*get-operand-w5* (*snd instr* ! *Suc 0* )) (*snd* (*fst* (*get-curr-win* () *s1* )))) ∗ *sint* (*get-operand2* (*snd instr*)  $s(1)$   $>>$  32)) *Y* (*snd* (*fst* (*get-curr-win* () *s1*))))))

**using** *f10 f7* **by** *force*

**then have**  $f14$ :  $get\text{-}operand\text{-}w5$  (*snd instr* ! 3)  $\neq$  0  $\vee$  *low-equal* (*snd* (*fst* (*write-reg* (*if get-operand-w5* (*snd instr* ! *3* ) = *0 then user-reg-val* (*fst* (*fst* (*get-curr-win*  $($ )  $s1$ ))) (*get-operand-w5* (*snd instr* ! 3)) (*snd (fst (write-cpu (ucast ((if fst in* $str = arith-type UMUL \vee fst instr = arith-type UMULcc then word-of-int (uint)$ (*user-reg-val* (*fst* (*fst* (*get-curr-win* () *s1* ))) (*get-operand-w5* (*snd instr* ! *Suc 0* )) (*snd* (*fst* (*get-curr-win* () *s1* )))) ∗ *uint* (*get-operand2* (*snd instr*) *s1* ))::*word64 else word-of-int* (*sint* (*user-reg-val* (*fst* (*fst* (*get-curr-win* () *s1* ))) (*get-operand-w5* (*snd instr* ! *Suc 0* )) (*snd* (*fst* (*get-curr-win* () *s1* )))) ∗ *sint* (*get-operand2* (*snd*  $\int$  *instr*) *s1*))) >> 32)) *Y* (*snd* (*fst* (*get-curr-win* () *s1*)))))) *else ucast* (*if fst instr* = *arith-type UMUL* ∨ *fst instr* = *arith-type UMULcc then word-of-int* (*uint* (*user-reg-val* (*fst* (*fst* (*get-curr-win* () *s1* ))) (*get-operand-w5* (*snd instr* ! *Suc 0* )) (*snd* (*fst* (*get-curr-win* () *s1* )))) ∗ *uint* (*get-operand2* (*snd instr*) *s1* ))::*word64 else word-of-int* (*sint* (*user-reg-val* (*fst* (*fst* (*get-curr-win* () *s1* ))) (*get-operand-w5* (*snd instr* ! *Suc 0* )) (*snd* (*fst* (*get-curr-win* () *s1* )))) ∗ *sint* (*get-operand2* (*snd instr*) *s1* )))) (*fst* (*fst* (*get-curr-win* () *s1* ))) (*get-operand-w5* (*snd instr* ! *3* )) (*snd* (*fst* (*write-cpu* (*ucast* ((*if fst instr* = *arith-type UMUL* ∨ *fst instr* = *arith-type UMULcc then word-of-int* (*uint* (*user-reg-val* (*fst* (*fst* (*get-curr-win* () *s1* ))) (*get-operand-w5* (*snd instr* ! *Suc 0* )) (*snd* (*fst* (*get-curr-win* () *s1* )))) ∗ *uint* (*get-operand2* (*snd instr*) *s1* ))::*word64 else word-of-int* (*sint* (*user-reg-val* (*fst* (*fst* (*get-curr-win* () *s1* ))) (*get-operand-w5* (*snd instr* ! *Suc 0* )) (*snd* (*fst* (*get-curr-win* () *s1* )))) ∗ *sint*  $(get-open and 2 (snd instr) s1)) >> 32) Y (snd (fst (get-current-in () s1)))))))$ 

(*snd* (*fst* (*write-reg* (*if get-operand-w5* (*snd instr* ! 3) = 0 *then user-reg-val* (*fst* (*fst*) (*get-curr-win* () *s2* ))) (*get-operand-w5* (*snd instr* ! *3* )) (*snd* (*fst* (*write-cpu* (*ucast* ((*if fst instr* = *arith-type UMUL* ∨ *fst instr* = *arith-type UMULcc then word-of-int* (*uint* (*user-reg-val* (*fst* (*fst* (*get-curr-win* () *s2* ))) (*get-operand-w5* (*snd instr* ! *Suc 0* )) (*snd* (*fst* (*get-curr-win* () *s2* )))) ∗ *uint* (*get-operand2* (*snd instr*) *s2* ))::*word64 else word-of-int* (*sint* (*user-reg-val* (*fst* (*fst* (*get-curr-win* () *s2* ))) (*get-operand-w5* (*snd instr* ! *Suc 0* )) (*snd* (*fst* (*get-curr-win* () *s2* )))) ∗ *sint* (*get-operand2* (*snd*  $\langle i, s \rangle$  (*snd*)  $\langle j, s \rangle$  (*snd* (*fst* (*get-curr-win* () *s2* ))))))) *else ucast* (*if fst in* $str = arith-type UMUL \vee fst instr = arith-type UMULcc then word-of-int (uint)$ (*user-reg-val* (*fst* (*fst* (*get-curr-win* () *s2* ))) (*get-operand-w5* (*snd instr* ! *Suc 0* )) (*snd* (*fst* (*get-curr-win* () *s2* )))) ∗ *uint* (*get-operand2* (*snd instr*) *s2* ))::*word64 else word-of-int* (*sint* (*user-reg-val* (*fst* (*fst* (*get-curr-win* () *s2* ))) (*get-operand-w5* (*snd instr* ! *Suc 0* )) (*snd* (*fst* (*get-curr-win* () *s2* )))) ∗ *sint* (*get-operand2* (*snd instr*) *s2* )))) (*fst* (*fst* (*get-curr-win* () *s2* ))) (*get-operand-w5* (*snd instr* ! *3* )) (*snd* (*fst* (*write-cpu* (*ucast* ((*if fst instr* = *arith-type UMUL* ∨ *fst instr* = *arith-type UMULcc then word-of-int* (*uint* (*user-reg-val* (*fst* (*fst* (*get-curr-win* () *s2* ))) (*get-operand-w5* (*snd instr* ! *Suc 0* )) (*snd* (*fst* (*get-curr-win* () *s2* )))) ∗ *uint* (*get-operand2* (*snd instr*) *s2* ))::*word64 else word-of-int* (*sint* (*user-reg-val* (*fst* (*fst* (*get-curr-win* () *s2* ))) (*get-operand-w5* (*snd instr* ! *Suc 0* )) (*snd* (*fst* (*get-curr-win* () *s2* )))) ∗ *sint*  $(get-operand2(snd instr) s2))$  > > 32)) *Y*  $(snd (fst (get-current-vin (s2)))))$ ¬ *low-equal* (*snd* (*fst* (*write-cpu* (*ucast* ((*if fst instr* = *arith-type UMUL* ∨ *fst instr* = *arith-type UMULcc then word-of-int* (*uint* (*user-reg-val* (*fst* (*fst* (*get-curr-win* () *s1* ))) (*get-operand-w5* (*snd instr* ! *Suc 0* )) (*snd* (*fst* (*get-curr-win* () *s1* )))) ∗ *uint* (*get-operand2* (*snd instr*) *s1* ))::*word64 else word-of-int* (*sint* (*user-reg-val* (*fst* (*fst* (*get-curr-win* () *s1* ))) (*get-operand-w5* (*snd instr* ! *Suc 0* )) (*snd* (*fst* (*get-curr-win* () *s1* )))) ∗ *sint* (*get-operand2* (*snd instr*) *s1* ))) >> *32* )) *Y* (*snd* (*fst* (*get-curr-win*  $((\text{ } s1)))))$ )) (*snd* (*fst* (*write-cpu* (*ucast* ((*if fst instr* = *arith-type UMUL*  $\vee$  *fst instr* = *arith-type UMULcc then word-of-int* (*uint* (*user-reg-val* (*fst* (*fst* (*get-curr-win* () *s2* ))) (*get-operand-w5* (*snd instr* ! *Suc 0* )) (*snd* (*fst* (*get-curr-win* () *s2* )))) ∗ *uint* (*get-operand2* (*snd instr*) *s2* ))::*word64 else word-of-int* (*sint* (*user-reg-val* (*fst* (*fst* (*get-curr-win* () *s2* ))) (*get-operand-w5* (*snd instr* ! *Suc 0* )) (*snd* (*fst* (*get-curr-win* () *s2* )))) ∗ *sint* (*get-operand2* (*snd instr*) *s2* ))) >> *32* )) *Y* (*snd* (*fst* (*get-curr-win*  $( ) (s2) ) ))$ 

#### **using** *f3* **by** *metis*

**then have** *f15* : *low-equal* (*snd* (*fst* (*mul-instr-sub1* (*fst instr*) (*ucast* (*if fst in* $str = arith-type UMUL \vee fst instr = arith-type UMULcc then word-of-int (uint)$ (*user-reg-val* (*fst* (*fst* (*get-curr-win* () *s1* ))) (*get-operand-w5* (*snd instr* ! *Suc 0* )) (*snd* (*fst* (*get-curr-win* () *s1* )))) ∗ *uint* (*get-operand2* (*snd instr*) *s1* ))::*word64 else word-of-int* (*sint* (*user-reg-val* (*fst* (*fst* (*get-curr-win* () *s1* ))) (*get-operand-w5* (*snd instr* ! *Suc 0* )) (*snd* (*fst* (*get-curr-win* () *s1* )))) ∗ *sint* (*get-operand2* (*snd instr*) *s1* )))) (*snd* (*fst* (*write-reg* (*if get-operand-w5* (*snd instr* ! *3* ) = *0 then user-reg-val* (*fst* (*fst* (*get-curr-win* () *s1* ))) (*get-operand-w5* (*snd instr* ! *3* )) (*snd* (*fst* (*write-cpu*  $(ucast ((if fst instr = arith-type UMUL \vee fst instr = arith-type UMULcc then$ *word-of-int* (*uint* (*user-reg-val* (*fst* (*fst* (*get-curr-win* () *s1* ))) (*get-operand-w5* (*snd*  $\int$  *instr* ! *Suc 0*)) (*snd* (*fst* (*get-curr-win* () *s1*)))) \* *uint* (*get-operand2* (*snd instr*) *s1* ))::*word64 else word-of-int* (*sint* (*user-reg-val* (*fst* (*fst* (*get-curr-win* () *s1* )))  $(\text{get-operand-w5} (\text{snd instr} | \text{Suc } 0)) (\text{snd } (\text{fst} (\text{get-current} \cup \text{si}))) \times \text{sint} (\text{get-operand2})$  $(\text{snd instr} \mid \text{st})$ )) >> 32)) *Y* (*snd* (*fst* (*get-curr-win* () *s1*)))))) *else ucast* (*if fst instr* = *arith-type UMUL* ∨ *fst instr* = *arith-type UMULcc then word-of-int* (*uint*

(*user-reg-val* (*fst* (*fst* (*get-curr-win* () *s1* ))) (*get-operand-w5* (*snd instr* ! *Suc 0* )) (*snd* (*fst* (*get-curr-win* () *s1* )))) ∗ *uint* (*get-operand2* (*snd instr*) *s1* ))::*word64 else word-of-int* (*sint* (*user-reg-val* (*fst* (*fst* (*get-curr-win* () *s1* ))) (*get-operand-w5* (*snd*  $\int$  *instr* ! *Suc 0*)) (*snd* (*fst* (*get-curr-win* () *s1*)))) \* *sint* (*get-operand2* (*snd instr*) *s1* )))) (*fst* (*fst* (*get-curr-win* () *s1* ))) (*get-operand-w5* (*snd instr* ! *3* )) (*snd* (*fst* (*write-cpu* (*ucast* ((*if fst instr* = *arith-type UMUL* ∨ *fst instr* = *arith-type UMULcc then word-of-int* (*uint* (*user-reg-val* (*fst* (*fst* (*get-curr-win* () *s1* ))) (*get-operand-w5* (*snd instr* ! *Suc 0* )) (*snd* (*fst* (*get-curr-win* () *s1* )))) ∗ *uint* (*get-operand2* (*snd instr*) *s1* ))::*word64 else word-of-int* (*sint* (*user-reg-val* (*fst* (*fst* (*get-curr-win* ()  $(s1))$ ) (*get-operand-w5* (*snd instr* ! *Suc 0*)) (*snd* (*fst* (*get-curr-win* () *s1*)))) \* *sint*  $(get-operand2(snd instr) s1))$  >> 32)) *Y* (snd (fst (get-curr-win () s1))))))))))))  $(snd (fst (mul-instr-sub1 (fst instr) (ucast (if ft instr = arith-type UMUL) )$  fst in*str* = *arith-type UMULcc then word-of-int* (*uint* (*user-reg-val* (*fst* (*fst* (*get-curr-win* () *s2* ))) (*get-operand-w5* (*snd instr* ! *Suc 0* )) (*snd* (*fst* (*get-curr-win* () *s2* )))) ∗ *uint* (*get-operand2* (*snd instr*) *s2* ))::*word64 else word-of-int* (*sint* (*user-reg-val* (*fst* (*fst* (*get-curr-win* () *s2* ))) (*get-operand-w5* (*snd instr* ! *Suc 0* )) (*snd* (*fst* (*get-curr-win* () *s2* )))) ∗ *sint* (*get-operand2* (*snd instr*) *s2* )))) (*snd* (*fst* (*write-reg* (*if get-operand-w5* (*snd instr* ! *3* ) = *0 then user-reg-val* (*fst* (*fst* (*get-curr-win*  $($ )  $s2$   $))$   $($   $get-operand-w5$   $(snd$   $instr$   $!$   $3)$   $(snd$   $(fst$  (*write-cpu* (*ucast*  $((if fst$  *in* $str = arith-type UMUL \vee fst instr = arith-type UMULcc then word-of-int (uint)$ (*user-reg-val* (*fst* (*fst* (*get-curr-win* () *s2* ))) (*get-operand-w5* (*snd instr* ! *Suc 0* )) (*snd* (*fst* (*get-curr-win* () *s2* )))) ∗ *uint* (*get-operand2* (*snd instr*) *s2* ))::*word64 else word-of-int* (*sint* (*user-reg-val* (*fst* (*fst* (*get-curr-win* () *s2* ))) (*get-operand-w5* (*snd instr* ! *Suc 0* )) (*snd* (*fst* (*get-curr-win* () *s2* )))) ∗ *sint* (*get-operand2* (*snd*  $\langle i \rangle$  *instr*) *s2*)))  $>$  *32*)) *Y* (*snd* (*fst* (*get-curr-win* () *s2*))))))) *else ucast* (*if fst in* $str = arith-type UMUL \vee fst instr = arith-type UMULcc then word-of-int (uint)$ (*user-reg-val* (*fst* (*fst* (*get-curr-win* () *s2* ))) (*get-operand-w5* (*snd instr* ! *Suc 0* )) (*snd* (*fst* (*get-curr-win* () *s2* )))) ∗ *uint* (*get-operand2* (*snd instr*) *s2* ))::*word64 else word-of-int* (*sint* (*user-reg-val* (*fst* (*fst* (*get-curr-win* () *s2* ))) (*get-operand-w5* (*snd*  $\int$  *instr* ! *Suc 0*)) (*snd* (*fst* (*get-curr-win* () *s2*)))) \* *sint* (*get-operand2* (*snd instr*) *s2* )))) (*fst* (*fst* (*get-curr-win* () *s2* ))) (*get-operand-w5* (*snd instr* ! *3* )) (*snd* (*fst* (*write-cpu* (*ucast* ((*if fst instr* = *arith-type UMUL* ∨ *fst instr* = *arith-type UMULcc then word-of-int* (*uint* (*user-reg-val* (*fst* (*fst* (*get-curr-win* () *s2* ))) (*get-operand-w5* (*snd instr* ! *Suc 0* )) (*snd* (*fst* (*get-curr-win* () *s2* )))) ∗ *uint* (*get-operand2* (*snd instr*) *s2* ))::*word64 else word-of-int* (*sint* (*user-reg-val* (*fst* (*fst* (*get-curr-win* () *s2* ))) (*get-operand-w5* (*snd instr* ! *Suc 0* )) (*snd* (*fst* (*get-curr-win* () *s2* )))) ∗ *sint*  $(get-operand2 (snd instr) s2))$  >> 32)) *Y* (*snd* (*fst* (*get-curr-win* () *s2* ))))))))))))  $∨$  *fst instr*  $\neq$  *arith-type UMULcc*  $∨$  *get-operand-w5* (*snd instr* ! 3)  $\neq$  0  $∨$  (*word-of-int* (*uint* (*user-reg-val* (*fst* (*fst* (*get-curr-win* () *s1* ))) (*get-operand-w5* (*snd instr* ! *Suc 0* )) (*snd* (*fst* (*get-curr-win* () *s1* )))) ∗ *uint* (*get-operand2* (*snd instr*) *s1* ))::*word64* ) 6= (*if fst instr* = *arith-type UMUL* ∨ *fst instr* = *arith-type UMULcc then word-of-int* (*uint* (*user-reg-val* (*fst* (*fst* (*get-curr-win* () *s1* ))) (*get-operand-w5* (*snd instr* ! *Suc 0* )) (*snd* (*fst* (*get-curr-win* () *s1* )))) ∗ *uint* (*get-operand2* (*snd instr*) *s1* )) *else word-of-int* (*sint* (*user-reg-val* (*fst* (*fst* (*get-curr-win* () *s1* ))) (*get-operand-w5* (*snd instr* ! *Suc 0* )) (*snd* (*fst* (*get-curr-win* () *s1* )))) ∗ *sint* (*get-operand2* (*snd instr*) *s1* ))) ∨ (*word-of-int* (*uint* (*user-reg-val* (*fst* (*fst* (*get-curr-win* () *s2* ))) (*get-operand-w5* (*snd instr* ! *Suc 0* )) (*snd* (*fst* (*get-curr-win* () *s2* )))) ∗ *uint* (*get-operand2* (*snd*  $\{infty\}$  *instr*)  $s2)$ ::*word64*)  $\neq$  (*if fst instr* = *arith-type UMUL*  $\vee$  *fst instr* = *arith-type UMULcc then word-of-int* (*uint* (*user-reg-val* (*fst* (*fst* (*get-curr-win* () *s2* ))) (*get-operand-w5*  $(snd \; instr \;! \;Suc \; 0)$ )  $(snd \; (fst \; (get-current \; w \; 0 \; s2))) * unit \; (get-open and 2 \; (snd \; in-1))$ *str*) *s2* )) *else word-of-int* (*sint* (*user-reg-val* (*fst* (*fst* (*get-curr-win* () *s2* ))) (*get-operand-w5*  $(snd \; instr \; ! \; Succ \; 0)$ )  $(snd \; (fst \; (get-current \; win \; () \; s2)))$   $* \; sint \; (get-operand2 \; (snd \; in$ *str*) *s2* )))

**using** *f13 f12 f2* **by** *fastforce*

**have** *f16* : *user-reg-val* (*fst* (*fst* (*get-curr-win* () *s2* ))) (*get-operand-w5* (*snd instr* ! *Suc 0* )) (*snd* (*fst* (*get-curr-win* () *s2* ))) = *user-reg-val* (*fst* (*fst* (*get-curr-win* () *s1* ))) (*get-operand-w5* (*snd instr* ! *Suc 0* )) (*snd* (*fst* (*get-curr-win* () *s1* )))

**using** *f10 f9 f7* **by** *presburger*

 $\{$  **assume** *fst instr*  $\neq$  *arith-type UMUL*  $\vee$  *low-equal* (*snd* (*fst* (*mul-instr-sub1*) (*arith-type UMUL*) (*ucast* (*word-of-int* (*uint* (*user-reg-val* (*fst* (*fst* (*get-curr-win* ()  $(s1))$ ) (*get-operand-w5* (*snd instr* ! *Suc 0*)) (*snd* (*fst* (*get-curr-win* () *s1*)))) \* *uint* (*get-operand2* (*snd instr*) *s1* ))::*word64* )) (*snd* (*fst* (*write-reg* (*ucast* (*word-of-int* (*uint* (*user-reg-val* (*fst* (*fst* (*get-curr-win* () *s1* ))) (*get-operand-w5* (*snd instr* ! *Suc 0* )) (*snd* (*fst* (*get-curr-win* () *s1* )))) ∗ *uint* (*get-operand2* (*snd instr*) *s1* ))::*word64* )) (*fst* (*fst* (*get-curr-win* () *s1* ))) (*get-operand-w5* (*snd instr* ! *3* )) (*snd* (*fst* (*write-cpu* (*ucast* ((*word-of-int* (*uint* (*user-reg-val* (*fst* (*fst* (*get-curr-win* () *s1* ))) (*get-operand-w5*  $(snd \text{ instr} \perp \text{Suc } 0)$ )  $(snd \text{ (fst } (get-current-win \text{ () } s1)))$   $*$   $uint \text{ (get-open and 2 } (snd \text{ in-}1))$ *str*) *s1* ))::*word64* ) >> *32* )) *Y* (*snd* (*fst* (*get-curr-win* () *s1* )))))))))))) (*snd* (*fst* (*mul-instr-sub1* (*arith-type UMUL*) (*ucast* (*word-of-int* (*uint* (*user-reg-val* (*fst* (*fst* (*get-curr-win* () *s2* ))) (*get-operand-w5* (*snd instr* ! *Suc 0* )) (*snd* (*fst* (*get-curr-win* () *s2* )))) ∗ *uint* (*get-operand2* (*snd instr*) *s2* ))::*word64* )) (*snd* (*fst* (*write-reg* (*ucast* (*word-of-int* (*uint* (*user-reg-val* (*fst* (*fst* (*get-curr-win* () *s2* ))) (*get-operand-w5* (*snd instr* ! *Suc 0* )) (*snd* (*fst* (*get-curr-win* () *s2* )))) ∗ *uint* (*get-operand2* (*snd instr*) *s2* ))::*word64* )) (*fst* (*fst* (*get-curr-win* () *s2* ))) (*get-operand-w5* (*snd instr* ! *3* )) (*snd* (*fst* (*write-cpu* (*ucast* ((*word-of-int* (*uint* (*user-reg-val* (*fst* (*fst* (*get-curr-win*  $(\text{ } s2))$  (*get-operand-w5* (*snd instr* ! *Suc 0*)) (*snd* (*fst* (*get-curr-win*  $(\text{ } s2))$ )) \* *uint* (*get-operand2* (*snd instr*) *s2* ))::*word64* ) >> *32* )) *Y* (*snd* (*fst* (*get-curr-win*  $( \, (s2))))))))))))))$ 

#### **moreover**

**{ assume** ¬ *low-equal* (*snd* (*fst* (*mul-instr-sub1* (*arith-type UMULcc*) (*ucast* (*word-of-int* (*uint* (*user-reg-val* (*fst* (*fst* (*get-curr-win* () *s1* ))) (*get-operand-w5* (*snd instr* ! *Suc 0* )) (*snd* (*fst* (*get-curr-win* () *s1* )))) ∗ *uint* (*get-operand2* (*snd instr*) *s1* ))::*word64* )) (*snd* (*fst* (*write-reg* (*ucast* (*word-of-int* (*uint* (*user-reg-val* (*fst* (*fst* (*get-curr-win* () *s1* ))) (*get-operand-w5* (*snd instr* ! *Suc 0* )) (*snd* (*fst*  $(get-current win ( ) s1)))$   $*$  *uint*  $(get-open and 2 (snd instr) s1))$ :*word64*)) (*fst* (*fst* (*get-curr-win* () *s1* ))) (*get-operand-w5* (*snd instr* ! *3* )) (*snd* (*fst* (*write-cpu* (*ucast* ((*word-of-int* (*uint* (*user-reg-val* (*fst* (*fst* (*get-curr-win* () *s1* ))) (*get-operand-w5* (*snd instr* ! *Suc 0* )) (*snd* (*fst* (*get-curr-win* () *s1* )))) ∗ *uint* (*get-operand2* (*snd instr*) *s1* ))::*word64* ) >> *32* )) *Y* (*snd* (*fst* (*get-curr-win* () *s1* )))))))))))) (*snd* (*fst* (*mul-instr-sub1* (*arith-type UMULcc*) (*ucast* (*word-of-int* (*uint* (*user-reg-val* (*fst* (*fst* (*get-curr-win* () *s2* ))) (*get-operand-w5* (*snd instr* ! *Suc 0* )) (*snd* (*fst* (*get-curr-win* () *s2* )))) ∗ *uint* (*get-operand2* (*snd instr*) *s2* ))::*word64* )) (*snd* (*fst* (*write-reg* (*ucast* (*word-of-int* (*uint* (*user-reg-val* (*fst* (*fst* (*get-curr-win* () *s2* ))) (*get-operand-w5* (*snd instr* ! *Suc 0* )) (*snd* (*fst* (*get-curr-win* () *s2* )))) ∗ *uint* (*get-operand2* (*snd instr*) *s2* ))::*word64* )) (*fst* (*fst* (*get-curr-win* () *s2* ))) (*get-operand-w5* (*snd instr* ! *3* )) (*snd* (*fst* (*write-cpu* (*ucast* ((*word-of-int* (*uint* (*user-reg-val* (*fst* (*fst* (*get-curr-win* () *s2* ))) (*get-operand-w5* (*snd instr* ! *Suc 0* )) (*snd* (*fst* (*get-curr-win* () *s2* )))) ∗ *uint* (*get-operand2* (*snd instr*) *s2* ))::*word64* ) >> *32* )) *Y* (*snd* (*fst*

#### $(get-current-in ( | s2)$ ))))))))))))

**moreover**

**{ assume** *low-equal* (*snd* (*fst* (*mul-instr-sub1* (*arith-type UMULcc*) (*ucast* (*word-of-int* (*uint* (*user-reg-val* (*fst* (*fst* (*get-curr-win* () *s1* ))) (*get-operand-w5* (*snd instr* ! *Suc 0* )) (*snd* (*fst* (*get-curr-win* () *s1* )))) ∗ *uint* (*get-operand2* (*snd instr*) *s1* ))::*word64* )) (*snd* (*fst* (*write-reg* (*ucast* (*word-of-int* (*uint* (*user-reg-val* (*fst* (*fst* (*get-curr-win* () *s1* ))) (*get-operand-w5* (*snd instr* ! *Suc 0* )) (*snd* (*fst*  $(get-curr-win$  ()  $s1$ ))))  $*$  *uint* ( $get-operand2$  ( $snd$   $instr$ )  $s1)$ ):*word64*)) ( $fst$  ( $fst$ (*get-curr-win* () *s1* ))) (*get-operand-w5* (*snd instr* ! *3* )) (*snd* (*fst* (*write-cpu* (*ucast* ((*word-of-int* (*uint* (*user-reg-val* (*fst* (*fst* (*get-curr-win* () *s1* ))) (*get-operand-w5* (*snd instr* ! *Suc 0* )) (*snd* (*fst* (*get-curr-win* () *s1* )))) ∗ *uint* (*get-operand2* (*snd instr*) *s1* ))::*word64* ) >> *32* )) *Y* (*snd* (*fst* (*get-curr-win* () *s1* )))))))))))) (*snd* (*fst* (*mul-instr-sub1* (*arith-type UMULcc*) (*ucast* (*word-of-int* (*uint* (*user-reg-val* (*fst* (*fst* (*get-curr-win* () *s2* ))) (*get-operand-w5* (*snd instr* ! *Suc 0* )) (*snd* (*fst*  $(get-curr-win (s2)))$   $*$  *uint*  $(get-operand2 (snd instr) s2))$ :*word64*))  $(snd (fst-1))$ (*write-reg* (*ucast* (*word-of-int* (*uint* (*user-reg-val* (*fst* (*fst* (*get-curr-win* () *s2* ))) (*get-operand-w5* (*snd instr* ! *Suc 0* )) (*snd* (*fst* (*get-curr-win* () *s2* )))) ∗ *uint* (*get-operand2* (*snd instr*) *s2* ))::*word64* )) (*fst* (*fst* (*get-curr-win* () *s2* ))) (*get-operand-w5* (*snd instr* ! *3* )) (*snd* (*fst* (*write-cpu* (*ucast* ((*word-of-int* (*uint* (*user-reg-val* (*fst* (*fst* (*get-curr-win* () *s2* ))) (*get-operand-w5* (*snd instr* ! *Suc 0* )) (*snd* (*fst* (*get-curr-win* () *s2* )))) ∗ *uint* (*get-operand2* (*snd instr*) *s2* ))::*word64* ) >> *32* )) *Y* (*snd* (*fst*  $(get-curr-win$  ()  $s2$ )))))))))))))  $\neq$  *low-equal* (*snd* (*fst* (*mul-instr-sub1* (*fst instr*) (*ucast* (*if fst instr* = *arith-type UMUL* ∨ *fst instr* = *arith-type UMULcc then word-of-int* (*uint* (*user-reg-val* (*fst* (*fst* (*get-curr-win* () *s1* ))) (*get-operand-w5* (*snd*  $\int$  *instr* ! *Suc 0*)) (*snd* (*fst* (*get-curr-win* () *s1*)))) \* *uint* (*get-operand2* (*snd instr*) *s1* ))::*word64 else word-of-int* (*sint* (*user-reg-val* (*fst* (*fst* (*get-curr-win* () *s1* ))) (*get-operand-w5* (*snd instr* ! *Suc 0* )) (*snd* (*fst* (*get-curr-win* () *s1* )))) ∗ *sint* (*get-operand2*  $(snd \; instr) \; s1))$ ))  $(snd \; (fst \; (write-reg \; (if \; get-operand-w5 \; (snd \; instr \; ! \; 3)) = 0 \; then$ *user-reg-val* (*fst* (*fst* (*get-curr-win* () *s1* ))) (*get-operand-w5* (*snd instr* ! *3* )) (*snd* (*fst* (*write-cpu* (*ucast* ((*if fst instr* = *arith-type UMUL* ∨ *fst instr* = *arith-type UMULcc then word-of-int* (*uint* (*user-reg-val* (*fst* (*fst* (*get-curr-win* () *s1* ))) (*get-operand-w5* (*snd instr* ! *Suc 0* )) (*snd* (*fst* (*get-curr-win* () *s1* )))) ∗ *uint* (*get-operand2* (*snd instr*) *s1* ))::*word64 else word-of-int* (*sint* (*user-reg-val* (*fst* (*fst* (*get-curr-win* () *s1* ))) (*get-operand-w5* (*snd instr* ! *Suc 0* )) (*snd* (*fst* (*get-curr-win* () *s1* )))) ∗ *sint*  $(get-operand2(snd instr) s1)) > > 32) Y(snd (fst (get-current in (s1))))))$ *else ucast* (*if fst instr* = *arith-type UMUL*  $\vee$  *fst instr* = *arith-type UMULcc then word-of-int* (*uint* (*user-reg-val* (*fst* (*fst* (*get-curr-win* () *s1* ))) (*get-operand-w5* (*snd*  $\int$  *instr* ! *Suc 0*)) (*snd* (*fst* (*get-curr-win* () *s1*)))) \* *uint* (*get-operand2* (*snd instr*) *s1* ))::*word64 else word-of-int* (*sint* (*user-reg-val* (*fst* (*fst* (*get-curr-win* () *s1* ))) (*get-operand-w5* (*snd instr* ! *Suc 0* )) (*snd* (*fst* (*get-curr-win* () *s1* )))) ∗ *sint* (*get-operand2* (*snd instr*) *s1* )))) (*fst* (*fst* (*get-curr-win* () *s1* ))) (*get-operand-w5* (*snd instr* ! *3* )) (*snd* (*fst* (*write-cpu* (*ucast* ((*if fst instr* = *arith-type UMUL* ∨ *fst instr* = *arith-type UMULcc then word-of-int* (*uint* (*user-reg-val* (*fst* (*fst* (*get-curr-win* ()  $(s1))$  (*get-operand-w5* (*snd instr* ! *Suc 0*)) (*snd* (*fst* (*get-curr-win* () *s1*)))) \* *uint* (*get-operand2* (*snd instr*) *s1* ))::*word64 else word-of-int* (*sint* (*user-reg-val* (*fst* (*fst* (*get-curr-win* () *s1* ))) (*get-operand-w5* (*snd instr* ! *Suc 0* )) (*snd* (*fst*  $(\text{get-curr-win} () s1))$ )  $* \text{sint} (\text{get-operand2} (snd \text{instr}) s1))) \gg 32) Y (snd (fst)$ (*get-curr-win* () *s1* )))))))))))) (*snd* (*fst* (*mul-instr-sub1* (*fst instr*) (*ucast* (*if fst in* $str = arith-type UMUL \vee fst instr = arith-type UMULcc then word-of-int (uint)$ 

(*user-reg-val* (*fst* (*fst* (*get-curr-win* () *s2* ))) (*get-operand-w5* (*snd instr* ! *Suc 0* )) (*snd* (*fst* (*get-curr-win* () *s2* )))) ∗ *uint* (*get-operand2* (*snd instr*) *s2* ))::*word64 else word-of-int* (*sint* (*user-reg-val* (*fst* (*fst* (*get-curr-win* () *s2* ))) (*get-operand-w5* (*snd*  $\int$  *instr* ! *Suc 0*)) (*snd* (*fst* (*get-curr-win* () *s2*)))) \* *sint* (*get-operand2* (*snd instr*) *s2* )))) (*snd* (*fst* (*write-reg* (*if get-operand-w5* (*snd instr* ! *3* ) = *0 then user-reg-val* (*fst* (*fst* (*get-curr-win* () *s2* ))) (*get-operand-w5* (*snd instr* ! *3* )) (*snd* (*fst* (*write-cpu*  $(ucast ((if fst instr = arith-type UMUL \vee fst instr = arith-type UMULcc then$ *word-of-int* (*uint* (*user-reg-val* (*fst* (*fst* (*get-curr-win* () *s2* ))) (*get-operand-w5* (*snd*  $\int$  *instr* ! *Suc 0*)) (*snd* (*fst* (*get-curr-win* () *s2*)))) \* *uint* (*get-operand2* (*snd instr*) *s2* ))::*word64 else word-of-int* (*sint* (*user-reg-val* (*fst* (*fst* (*get-curr-win* () *s2* ))) (*get-operand-w5* (*snd instr* ! *Suc 0* )) (*snd* (*fst* (*get-curr-win* () *s2* )))) ∗ *sint* (*get-operand2* (*snd instr*) *s2* ))) >> *32* )) *Y* (*snd* (*fst* (*get-curr-win* () *s2* )))))) *else ucast* (*if fst*  $\hat{i}$  *instr* = *arith-type UMUL*  $\vee$  *fst instr* = *arith-type UMULcc then word-of-int* (*uint* (*user-reg-val* (*fst* (*fst* (*get-curr-win* () *s2* ))) (*get-operand-w5* (*snd instr* ! *Suc 0* )) (*snd* (*fst* (*get-curr-win* () *s2* )))) ∗ *uint* (*get-operand2* (*snd instr*) *s2* ))::*word64 else word-of-int* (*sint* (*user-reg-val* (*fst* (*fst* (*get-curr-win* () *s2* ))) (*get-operand-w5* (*snd instr* ! *Suc 0* )) (*snd* (*fst* (*get-curr-win* () *s2* )))) ∗ *sint* (*get-operand2* (*snd instr*) *s2* )))) (*fst* (*fst* (*get-curr-win* () *s2* ))) (*get-operand-w5* (*snd instr* ! *3* )) (*snd* (*fst* (*write-cpu* (*ucast* ((*if fst instr* = *arith-type UMUL* ∨ *fst instr* = *arith-type UMULcc then word-of-int* (*uint* (*user-reg-val* (*fst* (*fst* (*get-curr-win* () *s2* ))) (*get-operand-w5* (*snd instr* ! *Suc 0* )) (*snd* (*fst* (*get-curr-win* () *s2* )))) ∗ *uint* (*get-operand2* (*snd instr*) *s2* ))::*word64 else word-of-int* (*sint* (*user-reg-val* (*fst* (*fst* (*get-curr-win* () *s2* ))) (*get-operand-w5* (*snd instr* ! *Suc 0* )) (*snd* (*fst* (*get-curr-win* () *s2* )))) ∗ *sint*  $(get-oper and 2 (snd instr) s2)) >> 32) Y (snd (fst (get-current-in () s2))))))))))))))$ **moreover**

**{ assume** *mul-instr-sub1* (*arith-type UMULcc*) (*ucast* (*word-of-int* (*uint* (*user-reg-val* (*fst* (*fst* (*get-curr-win* () *s1* ))) (*get-operand-w5* (*snd instr* ! *Suc 0* ))  $(snd (fst (get-current win (s1)))) * unit (get-open and 2 (snd instr) s1))$ :*word64*) (*snd* (*fst* (*write-reg* (*ucast* (*word-of-int* (*uint* (*user-reg-val* (*fst* (*fst* (*get-curr-win* () *s1* ))) (*get-operand-w5* (*snd instr* ! *Suc 0* )) (*snd* (*fst* (*get-curr-win* () *s1* )))) ∗ *uint* (*get-operand2* (*snd instr*) *s1* ))::*word64* )) (*fst* (*fst* (*get-curr-win* () *s1* ))) (*get-operand-w5* (*snd instr* ! *3* )) (*snd* (*fst* (*write-cpu* (*ucast* ((*word-of-int* (*uint* (*user-reg-val* (*fst* (*fst* (*get-curr-win* () *s1* ))) (*get-operand-w5* (*snd instr* ! *Suc 0* ))  $(snd (fst (get-current win (s1)))) * unit (get-operand2 (snd instr) s1))$ :*word64*) >> *32*)) *Y* (*snd* (*fst* (*get-curr-win* () *s1* ))))))))))  $\neq$  *mul-instr-sub1* (*fst instr*) (*ucast* (*if fst instr* = *arith-type UMUL* ∨ *fst instr* = *arith-type UMULcc then word-of-int* (*uint* (*user-reg-val* (*fst* (*fst* (*get-curr-win* () *s1* ))) (*get-operand-w5* (*snd instr* ! *Suc 0* )) (*snd* (*fst* (*get-curr-win* () *s1* )))) ∗ *uint* (*get-operand2* (*snd instr*) *s1* ))::*word64 else word-of-int* (*sint* (*user-reg-val* (*fst* (*fst* (*get-curr-win* () *s1* ))) (*get-operand-w5* (*snd instr* ! *Suc 0* )) (*snd* (*fst* (*get-curr-win* () *s1* )))) ∗ *sint* (*get-operand2* (*snd instr*) *s1* )))) (*snd* (*fst* (*write-reg* (*if get-operand-w5* (*snd instr* ! *3* ) = *0 then user-reg-val* (*fst* (*fst* (*get-curr-win* () *s1* ))) (*get-operand-w5* (*snd instr* ! *3* )) (*snd* (*fst* (*write-cpu*  $(ucast ((if fst instr = arith-type UMUL \vee fst instr = arith-type UMULcc then$ *word-of-int* (*uint* (*user-reg-val* (*fst* (*fst* (*get-curr-win* () *s1* ))) (*get-operand-w5* (*snd*  $\int$  *instr* ! *Suc 0*)) (*snd* (*fst* (*get-curr-win* () *s1*)))) \* *uint* (*get-operand2* (*snd instr*) *s1* ))::*word64 else word-of-int* (*sint* (*user-reg-val* (*fst* (*fst* (*get-curr-win* () *s1* ))) (*get-operand-w5* (*snd instr* ! *Suc 0* )) (*snd* (*fst* (*get-curr-win* () *s1* )))) ∗ *sint* (*get-operand2*  $(\text{snd instr}) \ s1))$   $>> 32)$  *Y* (snd (fst (aet-curr-win () s1)))))) else ucast (if fst *instr* = *arith-type UMUL* ∨ *fst instr* = *arith-type UMULcc then word-of-int* (*uint*

(*user-reg-val* (*fst* (*fst* (*get-curr-win* () *s1* ))) (*get-operand-w5* (*snd instr* ! *Suc 0* )) (*snd* (*fst* (*get-curr-win* () *s1* )))) ∗ *uint* (*get-operand2* (*snd instr*) *s1* ))::*word64 else word-of-int* (*sint* (*user-reg-val* (*fst* (*fst* (*get-curr-win* () *s1* ))) (*get-operand-w5* (*snd*  $\int$  *instr* ! *Suc 0*)) (*snd* (*fst* (*get-curr-win* () *s1*)))) \* *sint* (*get-operand2* (*snd instr*) *s1* )))) (*fst* (*fst* (*get-curr-win* () *s1* ))) (*get-operand-w5* (*snd instr* ! *3* )) (*snd* (*fst* (*write-cpu* (*ucast* ((*if fst instr* = *arith-type UMUL* ∨ *fst instr* = *arith-type UMULcc then word-of-int* (*uint* (*user-reg-val* (*fst* (*fst* (*get-curr-win* () *s1* ))) (*get-operand-w5* (*snd instr* ! *Suc 0* )) (*snd* (*fst* (*get-curr-win* () *s1* )))) ∗ *uint* (*get-operand2* (*snd instr*) *s1* ))::*word64 else word-of-int* (*sint* (*user-reg-val* (*fst* (*fst* (*get-curr-win* ()  $(s1))$ ) (*get-operand-w5* (*snd instr* ! *Suc 0*)) (*snd* (*fst* (*get-curr-win* () *s1*)))) \* *sint*  $(get-operand2 (snd instr) s1)) >> 32) Y (snd (fst (get-current-win () s1))))))))$ 

**then have** *write-reg* (*ucast* (*word-of-int* (*uint* (*user-reg-val* (*fst* (*fst* (*get-curr-win* () *s1* ))) (*get-operand-w5* (*snd instr* ! *Suc 0* )) (*snd* (*fst* (*get-curr-win* () *s1* )))) ∗ *uint* (*get-operand2* (*snd instr*) *s1* ))::*word64* )) (*fst* (*fst* (*get-curr-win* () *s1* ))) (*get-operand-w5* (*snd instr* ! *3* )) (*snd* (*fst* (*write-cpu* (*ucast* ((*word-of-int* (*uint* (*user-reg-val* (*fst* (*fst* (*get-curr-win* () *s1* ))) (*get-operand-w5* (*snd instr* ! *Suc 0* )) (*snd* (*fst* (*get-curr-win* () *s1* )))) ∗ *uint* (*get-operand2* (*snd instr*) *s1* ))::*word64* )  $>> 32$ )) *Y* (*snd* (*fst* (*get-curr-win* () *s1*))))))  $\neq$  *write-reg* (*if get-operand-w5* (*snd*  $\int$  *instr* ! *3*) = *0 then user-reg-val* (*fst* (*fst* (*get-curr-win* () *s1*))) (*get-operand-w5* (*snd*  $\int$ *instr* ! *3*)) (*snd* (*fst* (*write-cpu* (*ucast* ((*if fst instr* = *arith-type UMUL*  $\vee$  *fst instr* = *arith-type UMULcc then word-of-int* (*uint* (*user-reg-val* (*fst* (*fst* (*get-curr-win* () *s1* ))) (*get-operand-w5* (*snd instr* ! *Suc 0* )) (*snd* (*fst* (*get-curr-win* () *s1* )))) ∗ *uint* (*get-operand2* (*snd instr*) *s1* ))::*word64 else word-of-int* (*sint* (*user-reg-val* (*fst* (*fst* (*get-curr-win* () *s1* ))) (*get-operand-w5* (*snd instr* ! *Suc 0* )) (*snd* (*fst*  $(get-current(win (s1)))) * sint (get-operand2 (snd instr) s1)) >> 32) Y (snd$ (*fst* (*get-curr-win* () *s1* )))))) *else ucast* (*if fst instr* = *arith-type UMUL* ∨ *fst instr* = *arith-type UMULcc then word-of-int* (*uint* (*user-reg-val* (*fst* (*fst* (*get-curr-win* () *s1* ))) (*get-operand-w5* (*snd instr* ! *Suc 0* )) (*snd* (*fst* (*get-curr-win* () *s1* )))) ∗ *uint* (*get-operand2* (*snd instr*) *s1* ))::*word64 else word-of-int* (*sint* (*user-reg-val* (*fst* (*fst* (*get-curr-win* () *s1* ))) (*get-operand-w5* (*snd instr* ! *Suc 0* )) (*snd* (*fst* (*get-curr-win* () *s1* )))) ∗ *sint* (*get-operand2* (*snd instr*) *s1* )))) (*fst* (*fst* (*get-curr-win*  $($ )  $s1$ ))) (get-operand-w5 (snd instr ! 3)) (snd (fst (write-cpu (ucast ((*if fst instr* = *arith-type UMUL* ∨ *fst instr* = *arith-type UMULcc then word-of-int* (*uint* (*user-reg-val* (*fst* (*fst* (*get-curr-win* () *s1* ))) (*get-operand-w5* (*snd instr* ! *Suc 0* )) (*snd* (*fst* (*get-curr-win* () *s1* )))) ∗ *uint* (*get-operand2* (*snd instr*) *s1* ))::*word64 else word-of-int* (*sint* (*user-reg-val* (*fst* (*fst* (*get-curr-win* () *s1* ))) (*get-operand-w5* (*snd*  $\int$  *instr* ! *Suc 0*)) (*snd* (*fst* (*get-curr-win* () *s1*)))) \* *sint* (*get-operand2* (*snd in* $s$ *str*) *s1*))) >> *32*)) *Y* (*snd* (*fst* (*get-curr-win* () *s1*))))))  $\vee$  *fst instr*  $\neq$  *arith-type UMULcc*

## **by** *fastforce* **}**

#### **moreover**

**{ assume** *mul-instr-sub1* (*arith-type UMULcc*) (*ucast* (*word-of-int* (*uint* (*user-reg-val* (*fst* (*fst* (*get-curr-win* () *s2* ))) (*get-operand-w5* (*snd instr* ! *Suc 0* )) (*snd* (*fst* (*get-curr-win* () *s2* )))) ∗ *uint* (*get-operand2* (*snd instr*) *s2* ))::*word64* )) (*snd* (*fst* (*write-reg* (*ucast* (*word-of-int* (*uint* (*user-reg-val* (*fst* (*fst* (*get-curr-win* () *s2* ))) (*get-operand-w5* (*snd instr* ! *Suc 0* )) (*snd* (*fst* (*get-curr-win* () *s2* )))) ∗ *uint* (*get-operand2* (*snd instr*) *s2* ))::*word64* )) (*fst* (*fst* (*get-curr-win* () *s2* ))) (*get-operand-w5* (*snd instr* ! *3* )) (*snd* (*fst* (*write-cpu* (*ucast* ((*word-of-int* (*uint* (*user-reg-val* (*fst* (*fst* (*get-curr-win* () *s2* ))) (*get-operand-w5* (*snd instr* ! *Suc 0* ))

 $(\text{snd } (\text{fst } (\text{get-current } \infty \cap \mathbb{Z}))$ ))  $*$  *uint*  $(\text{get-open and 2 } (\text{snd } \text{instr}) \text{ s2}))$ ::*word64*) >>  $(32)$ ) *Y* (*snd* (*fst* (*get-curr-win* () *s2*))))))))))  $\neq$  *mul-instr-sub1* (*fst instr*) (*ucast* (*if fst instr* = *arith-type UMUL* ∨ *fst instr* = *arith-type UMULcc then word-of-int* (*uint* (*user-reg-val* (*fst* (*fst* (*get-curr-win* () *s2* ))) (*get-operand-w5* (*snd instr* ! *Suc 0* )) (*snd* (*fst* (*get-curr-win* () *s2* )))) ∗ *uint* (*get-operand2* (*snd instr*) *s2* ))::*word64 else word-of-int* (*sint* (*user-reg-val* (*fst* (*fst* (*get-curr-win* () *s2* ))) (*get-operand-w5* (*snd instr* ! *Suc 0* )) (*snd* (*fst* (*get-curr-win* () *s2* )))) ∗ *sint* (*get-operand2* (*snd instr*) *s2* )))) (*snd* (*fst* (*write-reg* (*if get-operand-w5* (*snd instr* ! *3* ) = *0 then user-reg-val* (*fst* (*fst* (*get-curr-win* () *s2* ))) (*get-operand-w5* (*snd instr* ! *3* )) (*snd* (*fst* (*write-cpu*  $(ucast ((if fst instr = arith-type UMUL \vee fst instr = arith-type UMULcc then$ *word-of-int* (*uint* (*user-reg-val* (*fst* (*fst* (*get-curr-win* () *s2* ))) (*get-operand-w5* (*snd*  $\int$  *instr* ! *Suc 0*)) (*snd* (*fst* (*get-curr-win* () *s2*)))) \* *uint* (*get-operand2* (*snd instr*) *s2* ))::*word64 else word-of-int* (*sint* (*user-reg-val* (*fst* (*fst* (*get-curr-win* () *s2* ))) (*get-operand-w5* (*snd instr* ! *Suc 0* )) (*snd* (*fst* (*get-curr-win* () *s2* )))) ∗ *sint* (*get-operand2*  $(\text{snd instr} \mid \text{sg})) \implies 32)$   $\mid Y \mid (\text{snd } (\text{fst } (\text{get-curr-win } (\text{)} \mid \text{sg}))))) \mid \text{else } \text{ucast}(\text{if } \text{fst } \mid \text{sgn})$  $\hat{i}$  *instr* =  $\hat{i}$  *arith-type UMUL*  $\vee$  *fst instr* =  $\hat{i}$  *arith-type UMULcc then word-of-int* (*uint* (*user-reg-val* (*fst* (*fst* (*get-curr-win* () *s2* ))) (*get-operand-w5* (*snd instr* ! *Suc 0* )) (*snd* (*fst* (*get-curr-win* () *s2* )))) ∗ *uint* (*get-operand2* (*snd instr*) *s2* ))::*word64 else word-of-int* (*sint* (*user-reg-val* (*fst* (*fst* (*get-curr-win* () *s2* ))) (*get-operand-w5* (*snd*  $\int$  *instr* ! *Suc 0*)) (*snd* (*fst* (*get-curr-win* () *s2*)))) \* *sint* (*get-operand2* (*snd instr*) *s2* )))) (*fst* (*fst* (*get-curr-win* () *s2* ))) (*get-operand-w5* (*snd instr* ! *3* )) (*snd* (*fst* (*write-cpu* (*ucast* ((*if fst instr* = *arith-type UMUL* ∨ *fst instr* = *arith-type UMULcc then word-of-int* (*uint* (*user-reg-val* (*fst* (*fst* (*get-curr-win* () *s2* ))) (*get-operand-w5* (*snd instr* ! *Suc 0* )) (*snd* (*fst* (*get-curr-win* () *s2* )))) ∗ *uint* (*get-operand2* (*snd instr*) *s2* ))::*word64 else word-of-int* (*sint* (*user-reg-val* (*fst* (*fst* (*get-curr-win* () *s2* ))) (*get-operand-w5* (*snd instr* ! *Suc 0* )) (*snd* (*fst* (*get-curr-win* () *s2* )))) ∗ *sint*  $(get-operand2 (snd instr) s2)) >> 32) Y (snd (fst (get-current-win () s2))))))))$ 

**then have** *write-reg* (*ucast* (*word-of-int* (*uint* (*user-reg-val* (*fst* (*fst* (*get-curr-win* () *s2* ))) (*get-operand-w5* (*snd instr* ! *Suc 0* )) (*snd* (*fst* (*get-curr-win* () *s2* )))) ∗ *uint* (*get-operand2* (*snd instr*) *s2* ))::*word64* )) (*fst* (*fst* (*get-curr-win* () *s2* ))) (*get-operand-w5* (*snd instr* ! *3* )) (*snd* (*fst* (*write-cpu* (*ucast* ((*word-of-int* (*uint* (*user-reg-val* (*fst* (*fst* (*get-curr-win* () *s2* ))) (*get-operand-w5* (*snd instr* ! *Suc 0* )) (*snd* (*fst* (*get-curr-win* () *s2* )))) ∗ *uint* (*get-operand2* (*snd instr*) *s2* ))::*word64* )  $>> 32$ )) *Y* (*snd* (*fst* (*get-curr-win* () *s2*))))))  $\neq$  *write-reg* (*if get-operand-w5* (*snd*  $\int$  *instr* ! *3*) = *0* then user-reg-val (fst (fst (get-curr-win () s2))) (get-operand-w5 (snd  $\int$ *instr* ! *3*)) (*snd* (*fst* (*write-cpu* (*ucast* ((*if fst instr* = *arith-type UMUL*  $\vee$  *fst instr* = *arith-type UMULcc then word-of-int* (*uint* (*user-reg-val* (*fst* (*fst* (*get-curr-win* () *s2* ))) (*get-operand-w5* (*snd instr* ! *Suc 0* )) (*snd* (*fst* (*get-curr-win* () *s2* )))) ∗ *uint* (*get-operand2* (*snd instr*) *s2* ))::*word64 else word-of-int* (*sint* (*user-reg-val* (*fst* (*fst* (*get-curr-win* () *s2* ))) (*get-operand-w5* (*snd instr* ! *Suc 0* )) (*snd* (*fst* (*get-curr-win* () *s2* )))) ∗ *sint* (*get-operand2* (*snd instr*) *s2* ))) >> *32* )) *Y* (*snd* (*fst* (*get-curr-win* () *s2* )))))) *else ucast* (*if fst instr* = *arith-type UMUL* ∨ *fst instr* = *arith-type UMULcc then word-of-int* (*uint* (*user-reg-val* (*fst* (*fst* (*get-curr-win* () *s2* ))) (*get-operand-w5* (*snd instr* ! *Suc 0* )) (*snd* (*fst* (*get-curr-win* () *s2* )))) ∗ *uint* (*get-operand2* (*snd instr*) *s2* ))::*word64 else word-of-int* (*sint* (*user-reg-val* (*fst* (*fst* (*get-curr-win* () *s2* ))) (*get-operand-w5* (*snd instr* ! *Suc 0* )) (*snd* (*fst* (*get-curr-win* () *s2* )))) ∗ *sint* (*get-operand2* (*snd instr*) *s2* )))) (*fst* (*fst* (*get-curr-win*  $($ )  $s2$   $))$   $($   $get\text{-}operand-w5$   $(snd\text{ instr}!3)$   $(snd\text{ (fst} \text{ (write-cpu} \text{ (}ucast \text{ (}it\text{fst} \text{ in-}4))))$  $str = arith-type UMUL \vee fst instr = arith-type UMULcc then word-of-int (uint)$ 

(*user-reg-val* (*fst* (*fst* (*get-curr-win* () *s2* ))) (*get-operand-w5* (*snd instr* ! *Suc 0* )) (*snd* (*fst* (*get-curr-win* () *s2* )))) ∗ *uint* (*get-operand2* (*snd instr*) *s2* ))::*word64 else word-of-int* (*sint* (*user-reg-val* (*fst* (*fst* (*get-curr-win* () *s2* ))) (*get-operand-w5* (*snd*  $\int$  *instr* ! *Suc 0*)) (*snd* (*fst* (*get-curr-win* () *s2*)))) \* *sint* (*get-operand2* (*snd in* $s$ *str*)  $s$ 2()) >> *32*()) *Y* (*snd* (*fst* (*get-curr-win* () *s2*())))))  $\vee$  *fst instr*  $\neq$  *arith-type UMULcc*

# **by** *fastforce* **}**

**ultimately have** *write-reg* (*ucast* (*word-of-int* (*uint* (*user-reg-val* (*fst* (*fst* (*get-curr-win* () *s2* ))) (*get-operand-w5* (*snd instr* ! *Suc 0* )) (*snd* (*fst* (*get-curr-win* () *s2* )))) ∗ *uint* (*get-operand2* (*snd instr*) *s2* ))::*word64* )) (*fst* (*fst* (*get-curr-win* () *s2* ))) (*get-operand-w5* (*snd instr* ! *3* )) (*snd* (*fst* (*write-cpu* (*ucast* ((*word-of-int* (*uint* (*user-reg-val* (*fst* (*fst* (*get-curr-win* () *s2* ))) (*get-operand-w5* (*snd instr* ! *Suc 0* )) (*snd* (*fst* (*get-curr-win* () *s2* )))) ∗ *uint* (*get-operand2* (*snd instr*) *s2* ))::*word64* )  $>> 32$ )) *Y* (*snd* (*fst* (*get-curr-win* () *s2*))))))  $\neq$  *write-reg* (*if get-operand-w5* (*snd*  $\int$  *instr* ! *3*) = *0* then user-reg-val (fst (fst (get-curr-win () s2))) (get-operand-w5 (snd  $\int$ *instr* ! *3*)) (*snd* (*fst* (*write-cpu* (*ucast* ((*if fst instr* = *arith-type UMUL*  $\vee$  *fst instr* = *arith-type UMULcc then word-of-int* (*uint* (*user-reg-val* (*fst* (*fst* (*get-curr-win* () *s2* ))) (*get-operand-w5* (*snd instr* ! *Suc 0* )) (*snd* (*fst* (*get-curr-win* () *s2* )))) ∗ *uint* (*get-operand2* (*snd instr*) *s2* ))::*word64 else word-of-int* (*sint* (*user-reg-val* (*fst* (*fst* (*get-curr-win* () *s2* ))) (*get-operand-w5* (*snd instr* ! *Suc 0* )) (*snd* (*fst* (*get-curr-win* () *s2* )))) ∗ *sint* (*get-operand2* (*snd instr*) *s2* ))) >> *32* )) *Y* (*snd* (*fst* (*get-curr-win* () *s2* )))))) *else ucast* (*if fst instr* = *arith-type UMUL* ∨ *fst instr* = *arith-type UMULcc then word-of-int* (*uint* (*user-reg-val* (*fst* (*fst* (*get-curr-win* () *s2* ))) (*get-operand-w5* (*snd instr* ! *Suc 0* )) (*snd* (*fst* (*get-curr-win* () *s2* )))) ∗ *uint* (*get-operand2* (*snd instr*) *s2* ))::*word64 else word-of-int* (*sint* (*user-reg-val*  $(fst (fst (get-current win (s2))) (get-open and-w5 (snd instr ! Suc 0)) (snd (fst 0.01))$ (*get-curr-win* () *s2* )))) ∗ *sint* (*get-operand2* (*snd instr*) *s2* )))) (*fst* (*fst* (*get-curr-win*  $($ )  $s2$   $))$   $($   $get\text{-}openad-w5$   $(snd\text{-}instr\text{ }!3)$   $(snd\text{-}fst\text{-}write\text{-}cpu\text{-}weak\text{-}l ($  $it\text{-}fst\text{-}in\text{-}rel\text{-}l ($  $str = arith-type \textit{UMUL} \vee \textit{fst} \textit{instr} = arith-type \textit{UMULcc} \textit{then} \textit{word-of-int} \textit{(uint)}$ (*user-reg-val* (*fst* (*fst* (*get-curr-win* () *s2* ))) (*get-operand-w5* (*snd instr* ! *Suc 0* )) (*snd* (*fst* (*get-curr-win* () *s2* )))) ∗ *uint* (*get-operand2* (*snd instr*) *s2* ))::*word64 else word-of-int* (*sint* (*user-reg-val* (*fst* (*fst* (*get-curr-win* () *s2* ))) (*get-operand-w5* (*snd instr* ! *Suc 0* )) (*snd* (*fst* (*get-curr-win* () *s2* )))) ∗ *sint* (*get-operand2* (*snd instr*) *s2* ))) >> *32* )) *Y* (*snd* (*fst* (*get-curr-win* () *s2* )))))) ∨ *write-reg* (*ucast* (*word-of-int* (*uint* (*user-reg-val* (*fst* (*fst* (*get-curr-win* () *s1* ))) (*get-operand-w5* (*snd instr* ! *Suc 0* )) (*snd* (*fst* (*get-curr-win* () *s1* )))) ∗ *uint* (*get-operand2* (*snd instr*) *s1* ))::*word64* )) (*fst* (*fst* (*get-curr-win* () *s1* ))) (*get-operand-w5* (*snd instr* ! *3* )) (*snd* (*fst* (*write-cpu* (*ucast* ((*word-of-int* (*uint* (*user-reg-val* (*fst* (*fst* (*get-curr-win*  $($ )  $s1$ ))) (get-operand-w5 (snd instr! Suc 0)) (snd (fst (get-curr-win  $($ )  $s1$ )))) \* *uint* (*get-operand2* (*snd instr*) *s1*)):*:word64*  $)$  >> *32*)) *Y* (*snd* (*fst* (*get-curr-win* ()  $(s1)$ )))))  $\neq$  *write-reg* (*if get-operand-w5* (*snd instr* ! *3*) = 0 then user-reg-val (*fst* (*fst*) (*get-curr-win* () *s1* ))) (*get-operand-w5* (*snd instr* ! *3* )) (*snd* (*fst* (*write-cpu* (*ucast* ((*if fst instr* = *arith-type UMUL* ∨ *fst instr* = *arith-type UMULcc then word-of-int* (*uint* (*user-reg-val* (*fst* (*fst* (*get-curr-win* () *s1* ))) (*get-operand-w5* (*snd instr* ! *Suc 0* )) (*snd* (*fst* (*get-curr-win* () *s1* )))) ∗ *uint* (*get-operand2* (*snd instr*) *s1* ))::*word64 else word-of-int* (*sint* (*user-reg-val* (*fst* (*fst* (*get-curr-win* () *s1* ))) (*get-operand-w5*  $(snd \; instr \; ! \; Suc \; 0)$ )  $(snd \; (fst \; (aet-current \; w \; 0 \; s1)))$   $* \; sint \; (aet-operand2 \; (snd \; 0 \; s1))$  $\langle i, s \rangle$  *instr*) *s1*)))  $>$  *s32*)) *Y* (*snd* (*fst* (*get-curr-win* () *s1*)))))) *else ucast* (*if fst in* $str = arith-type UMUL \vee fst instr = arith-type UMULcc then word-of-int (uint)$ 

(*user-reg-val* (*fst* (*fst* (*get-curr-win* () *s1* ))) (*get-operand-w5* (*snd instr* ! *Suc 0* )) (*snd* (*fst* (*get-curr-win* () *s1* )))) ∗ *uint* (*get-operand2* (*snd instr*) *s1* ))::*word64 else word-of-int* (*sint* (*user-reg-val* (*fst* (*fst* (*get-curr-win* () *s1* ))) (*get-operand-w5* (*snd*  $\int$  *instr* ! *Suc 0*)) (*snd* (*fst* (*get-curr-win* () *s1*)))) \* *sint* (*get-operand2* (*snd instr*) *s1* )))) (*fst* (*fst* (*get-curr-win* () *s1* ))) (*get-operand-w5* (*snd instr* ! *3* )) (*snd* (*fst* (*write-cpu* (*ucast* ((*if fst instr* = *arith-type UMUL* ∨ *fst instr* = *arith-type UMULcc then word-of-int* (*uint* (*user-reg-val* (*fst* (*fst* (*get-curr-win* () *s1* ))) (*get-operand-w5* (*snd instr* ! *Suc 0* )) (*snd* (*fst* (*get-curr-win* () *s1* )))) ∗ *uint* (*get-operand2* (*snd instr*) *s1* ))::*word64 else word-of-int* (*sint* (*user-reg-val* (*fst* (*fst* (*get-curr-win* ()  $(s1))$ ) (*get-operand-w5* (*snd instr* ! *Suc 0*)) (*snd* (*fst* (*get-curr-win* () *s1*)))) \* *sint*  $(get-open and 2 (snd instr) s1)) > > 32)$  *Y*  $(snd (fst (get-current v0 (s1))))))$ *fst instr*  $\neq$  *arith-type UMULcc* 

# **by** *force* **}**

**ultimately have** *write-reg* (*ucast* (*word-of-int* (*uint* (*user-reg-val* (*fst* (*fst* (*get-curr-win* () *s2* ))) (*get-operand-w5* (*snd instr* ! *Suc 0* )) (*snd* (*fst* (*get-curr-win* () *s2* )))) ∗ *uint* (*get-operand2* (*snd instr*) *s2* ))::*word64* )) (*fst* (*fst* (*get-curr-win* () *s2* ))) (*get-operand-w5* (*snd instr* ! *3* )) (*snd* (*fst* (*write-cpu* (*ucast* ((*word-of-int* (*uint* (*user-reg-val* (*fst* (*fst* (*get-curr-win* () *s2* ))) (*get-operand-w5* (*snd instr* ! *Suc 0* )) (*snd* (*fst* (*get-curr-win* () *s2* )))) ∗ *uint* (*get-operand2* (*snd instr*) *s2* ))::*word64* )  $>> 32$ )) *Y* (*snd* (*fst* (*get-curr-win* () *s2*))))))  $\neq$  *write-reg* (*if get-operand-w5* (*snd*  $\int$  *instr* ! *3*) = *0* then user-reg-val (*fst* (*fst* (*get-curr-win* () *s2*))) (*get-operand-w5* (*snd*  $\int$ *instr* ! *3*)) (*snd* (*fst* (*write-cpu* (*ucast* ((*if fst instr* = *arith-type UMUL*  $\vee$  *fst instr* = *arith-type UMULcc then word-of-int* (*uint* (*user-reg-val* (*fst* (*fst* (*get-curr-win* () *s2* ))) (*get-operand-w5* (*snd instr* ! *Suc 0* )) (*snd* (*fst* (*get-curr-win* () *s2* )))) ∗ *uint* (*get-operand2* (*snd instr*) *s2* ))::*word64 else word-of-int* (*sint* (*user-reg-val* (*fst* (*fst* (*get-curr-win* () *s2* ))) (*get-operand-w5* (*snd instr* ! *Suc 0* )) (*snd* (*fst* (*get-curr-win* () *s2* )))) ∗ *sint* (*get-operand2* (*snd instr*) *s2* ))) >> *32* )) *Y* (*snd* (*fst* (*get-curr-win* () *s2* )))))) *else ucast* (*if fst instr* = *arith-type UMUL* ∨ *fst instr* = *arith-type UMULcc then word-of-int* (*uint* (*user-reg-val* (*fst* (*fst* (*get-curr-win* () *s2* ))) (*get-operand-w5* (*snd instr* ! *Suc 0* )) (*snd* (*fst* (*get-curr-win* () *s2* )))) ∗ *uint* (*get-operand2* (*snd instr*) *s2* ))::*word64 else word-of-int* (*sint* (*user-reg-val* (*fst* (*fst* (*get-curr-win* () *s2* ))) (*get-operand-w5* (*snd instr* ! *Suc 0* )) (*snd* (*fst* (*get-curr-win* () *s2* )))) ∗ *sint* (*get-operand2* (*snd instr*) *s2* )))) (*fst* (*fst* (*get-curr-win*  $($ )  $s2$   $))$   $($   $get-operand-w5$   $(snd$   $instr$   $!$   $3)$   $(snd$   $(fst$  (*write-cpu* (*ucast*  $((if fst$  *in* $str = arith-type UMUL \vee fst instr = arith-type UMULcc then word-of-int (uint)$ (*user-reg-val* (*fst* (*fst* (*get-curr-win* () *s2* ))) (*get-operand-w5* (*snd instr* ! *Suc 0* ))  $(snd (fst (get-current-win () s2)))) * unit (get-open and 2 (snd instr) s2))::word64$ *else word-of-int* (*sint* (*user-reg-val* (*fst* (*fst* (*get-curr-win* () *s2* ))) (*get-operand-w5* (*snd instr* ! *Suc 0* )) (*snd* (*fst* (*get-curr-win* () *s2* )))) ∗ *sint* (*get-operand2* (*snd instr*) *s2* ))) >> *32* )) *Y* (*snd* (*fst* (*get-curr-win* () *s2* )))))) ∨ *write-reg* (*ucast* (*word-of-int* (*uint* (*user-reg-val* (*fst* (*fst* (*get-curr-win* () *s1* ))) (*get-operand-w5* (*snd instr* ! *Suc 0* )) (*snd* (*fst* (*get-curr-win* () *s1* )))) ∗ *uint* (*get-operand2* (*snd instr*) *s1* ))::*word64* )) (*fst* (*fst* (*get-curr-win* () *s1* ))) (*get-operand-w5* (*snd instr* ! *3* )) (*snd* (*fst* (*write-cpu* (*ucast* ((*word-of-int* (*uint* (*user-reg-val* (*fst* (*fst* (*get-curr-win*  $( )$   $s1$   $)$   $)$   $( get\text{-} operand\text{-}w5 \text{ (}snd \text{ instr } ! \text{ Suc } 0)$   $($   $snd \text{ (}fst \text{ (}get\text{-}curr\text{-}win \text{ (} s1)$   $))$   $*$  $uint$  ( $get\text{-}operand2$  ( $snd\text{ }instr$ )  $s1$ )):*:word64* ) >> 32)) *Y* ( $snd\text{ } (fst\text{ } (get\text{-}curr\text{-}win\text{ }t))$  $s(1)$ )))))  $\neq$  *write-reg* (*if get-operand-w5* (*snd instr* ! 3) = 0 then user-reg-val (*fst* (*fst*) (*get-curr-win* () *s1* ))) (*get-operand-w5* (*snd instr* ! *3* )) (*snd* (*fst* (*write-cpu* (*ucast*  $((if fst \text{ } instr = \text{ }arith-type \text{ } UMUL \vee \text{ }fst \text{ } instr = \text{ }arith-type \text{ } UMULcc \text{ } then \text{ } word-of-int$ 

(*uint* (*user-reg-val* (*fst* (*fst* (*get-curr-win* () *s1* ))) (*get-operand-w5* (*snd instr* ! *Suc 0* )) (*snd* (*fst* (*get-curr-win* () *s1* )))) ∗ *uint* (*get-operand2* (*snd instr*) *s1* ))::*word64 else word-of-int* (*sint* (*user-reg-val* (*fst* (*fst* (*get-curr-win* () *s1* ))) (*get-operand-w5* (*snd instr* ! *Suc 0* )) (*snd* (*fst* (*get-curr-win* () *s1* )))) ∗ *sint* (*get-operand2* (*snd instr*) *s1* ))) >> *32* )) *Y* (*snd* (*fst* (*get-curr-win* () *s1* )))))) *else ucast* (*if fst in* $str = arith-type UMUL \vee fst instr = arith-type UMULcc then word-of-int (uint)$ (*user-reg-val* (*fst* (*fst* (*get-curr-win* () *s1* ))) (*get-operand-w5* (*snd instr* ! *Suc 0* ))  $(snd (fst (get-current win (s1)))) * unit (get-open and 2 (snd instr) s1))$ :*word64 else word-of-int* (*sint* (*user-reg-val* (*fst* (*fst* (*get-curr-win* () *s1* ))) (*get-operand-w5* (*snd instr* ! *Suc 0* )) (*snd* (*fst* (*get-curr-win* () *s1* )))) ∗ *sint* (*get-operand2* (*snd instr*) *s1* )))) (*fst* (*fst* (*get-curr-win* () *s1* ))) (*get-operand-w5* (*snd instr* ! *3* )) (*snd* (*fst* (*write-cpu* (*ucast* ((*if fst instr* = *arith-type UMUL* ∨ *fst instr* = *arith-type UMULcc then word-of-int* (*uint* (*user-reg-val* (*fst* (*fst* (*get-curr-win* () *s1* ))) (*get-operand-w5* (*snd instr* ! *Suc 0* )) (*snd* (*fst* (*get-curr-win* () *s1* )))) ∗ *uint* (*get-operand2* (*snd instr*) *s1* ))::*word64 else word-of-int* (*sint* (*user-reg-val* (*fst* (*fst* (*get-curr-win* () *s1* ))) (*get-operand-w5* (*snd instr* ! *Suc 0* )) (*snd* (*fst* (*get-curr-win* () *s1* )))) ∗ *sint*  $(get-operand2(snd instr) s1)) > > 32) Y(snd (fst (get-current w10 s1))))) V$ ¬ *low-equal* (*snd* (*fst* (*mul-instr-sub1* (*fst instr*) (*ucast* (*if fst instr* = *arith-type*  $UMUL \vee$  fst instr = arith-type UMULcc then word-of-int (*uint* (*user-reg-val* (*fst*) (*fst* (*get-curr-win* () *s1* ))) (*get-operand-w5* (*snd instr* ! *Suc 0* )) (*snd* (*fst* (*get-curr-win* () *s1* )))) ∗ *uint* (*get-operand2* (*snd instr*) *s1* ))::*word64 else word-of-int* (*sint* (*user-reg-val* (*fst* (*fst* (*get-curr-win* () *s1* ))) (*get-operand-w5* (*snd instr* ! *Suc 0* )) (*snd* (*fst* (*get-curr-win* () *s1* )))) ∗ *sint* (*get-operand2* (*snd instr*) *s1* )))) (*snd* (*fst* (*write-reg* (*if get-operand-w5* (*snd instr* ! *3* ) = *0 then user-reg-val* (*fst* (*fst* (*get-curr-win*  $( )$   $s1$ ))) (*get-operand-w5* (*snd instr* ! 3)) (*snd (fst (write-cpu (ucast ((if fst in* $str = arith-type UMUL \vee fst instr = arith-type UMULcc then word-of-int (uint)$ (*user-reg-val* (*fst* (*fst* (*get-curr-win* () *s1* ))) (*get-operand-w5* (*snd instr* ! *Suc 0* ))  $(snd (fst (get-current win (s1)))) * unit (aet-operand2 (snd instr) s1))$ :*word64 else word-of-int* (*sint* (*user-reg-val* (*fst* (*fst* (*get-curr-win* () *s1* ))) (*get-operand-w5* (*snd instr* ! *Suc 0* )) (*snd* (*fst* (*get-curr-win* () *s1* )))) ∗ *sint* (*get-operand2* (*snd*  $\langle i \cdot \rangle$  *instr*) *s1*)))  $>$  *z* (*snd* (*fst* (*get-curr-win* () *s1*)))))) *else ucast* (*if fst in* $str = arith-type UMUL \vee fst instr = arith-type UMULcc then word-of-int (uint)$ (*user-reg-val* (*fst* (*fst* (*get-curr-win* () *s1* ))) (*get-operand-w5* (*snd instr* ! *Suc 0* )) (*snd* (*fst* (*get-curr-win* () *s1* )))) ∗ *uint* (*get-operand2* (*snd instr*) *s1* ))::*word64 else word-of-int* (*sint* (*user-reg-val* (*fst* (*fst* (*get-curr-win* () *s1* ))) (*get-operand-w5* (*snd instr* ! *Suc 0* )) (*snd* (*fst* (*get-curr-win* () *s1* )))) ∗ *sint* (*get-operand2* (*snd instr*) *s1* )))) (*fst* (*fst* (*get-curr-win* () *s1* ))) (*get-operand-w5* (*snd instr* ! *3* )) (*snd* (*fst* (*write-cpu* (*ucast* ((*if fst instr* = *arith-type UMUL* ∨ *fst instr* = *arith-type UMULcc then word-of-int* (*uint* (*user-reg-val* (*fst* (*fst* (*get-curr-win* () *s1* ))) (*get-operand-w5* (*snd instr* ! *Suc 0* )) (*snd* (*fst* (*get-curr-win* () *s1* )))) ∗ *uint* (*get-operand2* (*snd instr*) *s1* ))::*word64 else word-of-int* (*sint* (*user-reg-val* (*fst* (*fst* (*get-curr-win* () *s1* ))) (*get-operand-w5* (*snd instr* ! *Suc 0* )) (*snd* (*fst* (*get-curr-win* () *s1* )))) ∗ *sint*  $(get-operand2 (snd instr) s1)) >> 32) Y (snd (fst (get-current-inc) s1)))))))))))$  $(snd (fst (mul-instr-sub1 (fst instr) (ucast (iffst instr) = arith-type UMUL \vee fst in$ *str* = *arith-type UMULcc then word-of-int* (*uint* (*user-reg-val* (*fst* (*fst* (*get-curr-win* () *s2* ))) (*get-operand-w5* (*snd instr* ! *Suc 0* )) (*snd* (*fst* (*get-curr-win* () *s2* )))) ∗ *uint* (*get-operand2* (*snd instr*) *s2* ))::*word64 else word-of-int* (*sint* (*user-reg-val* (*fst* (*fst* (*get-curr-win* () *s2* ))) (*get-operand-w5* (*snd instr* ! *Suc 0* )) (*snd* (*fst* (*get-curr-win* () *s2* )))) ∗ *sint* (*get-operand2* (*snd instr*) *s2* )))) (*snd* (*fst* (*write-reg*

(*if get-operand-w5* (*snd instr* ! *3* ) = *0 then user-reg-val* (*fst* (*fst* (*get-curr-win* () *s2* ))) (*get-operand-w5* (*snd instr* ! *3* )) (*snd* (*fst* (*write-cpu* (*ucast* ((*if fst instr* = *arith-type UMUL* ∨ *fst instr* = *arith-type UMULcc then word-of-int* (*uint* (*user-reg-val* (*fst* (*fst* (*get-curr-win* () *s2* ))) (*get-operand-w5* (*snd instr* ! *Suc 0* )) (*snd* (*fst* (*get-curr-win* () *s2* )))) ∗ *uint* (*get-operand2* (*snd instr*) *s2* ))::*word64 else word-of-int* (*sint* (*user-reg-val* (*fst* (*fst* (*get-curr-win* () *s2* ))) (*get-operand-w5* (*snd instr* ! *Suc 0* )) (*snd* (*fst* (*get-curr-win* () *s2* )))) ∗ *sint* (*get-operand2* (*snd*  $\langle i, s \rangle$  (*snd*)  $\langle j, s \rangle$  (*snd* (*fst* (*get-curr-win* () *s2* ))))))) *else ucast* (*if fst in* $str = arith-type UMUL \vee fst instr = arith-type UMULcc then word-of-int (uint)$ (*user-reg-val* (*fst* (*fst* (*get-curr-win* () *s2* ))) (*get-operand-w5* (*snd instr* ! *Suc 0* )) (*snd* (*fst* (*get-curr-win* () *s2* )))) ∗ *uint* (*get-operand2* (*snd instr*) *s2* ))::*word64 else word-of-int* (*sint* (*user-reg-val* (*fst* (*fst* (*get-curr-win* () *s2* ))) (*get-operand-w5* (*snd instr* ! *Suc 0* )) (*snd* (*fst* (*get-curr-win* () *s2* )))) ∗ *sint* (*get-operand2* (*snd instr*) *s2* )))) (*fst* (*fst* (*get-curr-win* () *s2* ))) (*get-operand-w5* (*snd instr* ! *3* )) (*snd* (*fst* (*write-cpu* (*ucast* ((*if fst instr* = *arith-type UMUL* ∨ *fst instr* = *arith-type UMULcc then word-of-int* (*uint* (*user-reg-val* (*fst* (*fst* (*get-curr-win* () *s2* ))) (*get-operand-w5* (*snd instr* ! *Suc 0* )) (*snd* (*fst* (*get-curr-win* () *s2* )))) ∗ *uint* (*get-operand2* (*snd instr*) *s2* ))::*word64 else word-of-int* (*sint* (*user-reg-val* (*fst* (*fst* (*get-curr-win* () *s2* ))) (*get-operand-w5* (*snd instr* ! *Suc 0* )) (*snd* (*fst* (*get-curr-win* () *s2* )))) ∗ *sint*  $(get-operand2(snd instr) s2))$  > > 32)) *Y* (snd (fst (get-curr-win () s2))))))))))))  $\lor$  *fst instr*  $\neq$  *arith-type UMULcc* 

#### **by** *fastforce* **}**

**ultimately have**  $fst$  *instr* =  $arith-type UMULcc \wedge low-equal$  (*snd* ( $fst$  ( $mu$ -*instr-sub1*) (*fst instr*) (*ucast* (*if fst instr* = *arith-type UMUL*  $\vee$  *fst instr* = *arith-type UMULcc then word-of-int* (*uint* (*user-reg-val* (*fst* (*fst* (*get-curr-win* () *s1* ))) (*get-operand-w5* (*snd instr* ! *Suc 0* )) (*snd* (*fst* (*get-curr-win* () *s1* )))) ∗ *uint* (*get-operand2* (*snd instr*) *s1* ))::*word64 else word-of-int* (*sint* (*user-reg-val* (*fst* (*fst* (*get-curr-win* ()  $s(1)$ )) (*get-operand-w5* (*snd instr* ! *Suc 0*)) (*snd* (*fst* (*get-curr-win* () *s1*))))  $*$  *sint* (*get-operand2* (*snd instr*) *s1* )))) (*snd* (*fst* (*write-reg* (*if get-operand-w5* (*snd instr*  $\mathcal{L}(3) = 0$  then user-reg-val (fst (fst (get-curr-win () s1))) (get-operand-w5 (snd in*str* ! *3* )) (*snd* (*fst* (*write-cpu* (*ucast* ((*if fst instr* = *arith-type UMUL* ∨ *fst instr* = *arith-type UMULcc then word-of-int* (*uint* (*user-reg-val* (*fst* (*fst* (*get-curr-win* () *s1* ))) (*get-operand-w5* (*snd instr* ! *Suc 0* )) (*snd* (*fst* (*get-curr-win* () *s1* )))) ∗ *uint* (*get-operand2* (*snd instr*) *s1* ))::*word64 else word-of-int* (*sint* (*user-reg-val* (*fst* (*fst* (*get-curr-win* () *s1* ))) (*get-operand-w5* (*snd instr* ! *Suc 0* )) (*snd* (*fst*  $(get-curr-win (s1)))$   $* sint (get-operand2 (snd instr) s1)))$   $>> 32)$  *Y* (*snd*  $(fst (get-current (s1))))$ )) *else ucast* (*if fst instr* = *arith-type UMUL*  $\vee$  *fst instr* = *arith-type UMULcc then word-of-int* (*uint* (*user-reg-val* (*fst* (*fst* (*get-curr-win* () *s1* ))) (*get-operand-w5* (*snd instr* ! *Suc 0* )) (*snd* (*fst* (*get-curr-win* () *s1* )))) ∗ *uint* (*get-operand2* (*snd instr*) *s1* ))::*word64 else word-of-int* (*sint* (*user-reg-val* (*fst* (*fst* (*get-curr-win* () *s1* ))) (*get-operand-w5* (*snd instr* ! *Suc 0* )) (*snd* (*fst* (*get-curr-win* () *s1* )))) ∗ *sint* (*get-operand2* (*snd instr*) *s1* )))) (*fst* (*fst* (*get-curr-win*  $($ )  $s1$ ))) (get-operand-w5 (snd instr ! 3)) (snd (fst (write-cpu (ucast ((*if fst instr* = *arith-type UMUL* ∨ *fst instr* = *arith-type UMULcc then word-of-int* (*uint* (*user-reg-val* (*fst* (*fst* (*get-curr-win* () *s1* ))) (*get-operand-w5* (*snd instr* ! *Suc 0* )) (*snd* (*fst* (*get-curr-win* () *s1* )))) ∗ *uint* (*get-operand2* (*snd instr*) *s1* ))::*word64 else word-of-int* (*sint* (*user-reg-val* (*fst* (*fst* (*get-curr-win* () *s1* ))) (*get-operand-w5* (*snd*  $\int$  *instr* ! *Suc 0*)) (*snd* (*fst* (*get-curr-win* () *s1*)))) \* *sint* (*get-operand2* (*snd instr*) *s1* ))) >> *32* )) *Y* (*snd* (*fst* (*get-curr-win* () *s1* )))))))))))) (*snd* (*fst* (*mul-instr-sub1*

(*fst instr*) (*ucast* (*if fst instr* = *arith-type UMUL* ∨ *fst instr* = *arith-type UMULcc then word-of-int* (*uint* (*user-reg-val* (*fst* (*fst* (*get-curr-win* () *s2* ))) (*get-operand-w5* (*snd instr* ! *Suc 0* )) (*snd* (*fst* (*get-curr-win* () *s2* )))) ∗ *uint* (*get-operand2* (*snd instr*) *s2* ))::*word64 else word-of-int* (*sint* (*user-reg-val* (*fst* (*fst* (*get-curr-win* () *s2* ))) (*get-operand-w5* (*snd instr* ! *Suc 0* )) (*snd* (*fst* (*get-curr-win* () *s2* )))) ∗ *sint* (*get-operand2* (*snd instr*) *s2* )))) (*snd* (*fst* (*write-reg* (*if get-operand-w5* (*snd instr*  $\mathbf{a} \cdot \mathbf{a} = \mathbf{a} \cdot \mathbf{b}$  (*fst* (*fst* (*fst* (*get-curr-win* () *s2*))) (*get-operand-w5* (*snd in* $str$  ! *3*)) (*snd* (*fst* (*write-cpu* (*ucast* ((*if fst instr* = *arith-type UMUL*  $\vee$  *fst instr* = *arith-type UMULcc then word-of-int* (*uint* (*user-reg-val* (*fst* (*fst* (*get-curr-win* () *s2* ))) (*get-operand-w5* (*snd instr* ! *Suc 0* )) (*snd* (*fst* (*get-curr-win* () *s2* )))) ∗ *uint* (*get-operand2* (*snd instr*) *s2* ))::*word64 else word-of-int* (*sint* (*user-reg-val* (*fst* (*fst* (*get-curr-win* () *s2* ))) (*get-operand-w5* (*snd instr* ! *Suc 0* )) (*snd* (*fst* (*get-curr-win* () *s2* )))) ∗ *sint* (*get-operand2* (*snd instr*) *s2* ))) >> *32* )) *Y* (*snd* (*fst* (*get-curr-win* () *s2* )))))) *else ucast* (*if fst instr* = *arith-type UMUL* ∨ *fst instr* = *arith-type UMULcc then word-of-int* (*uint* (*user-reg-val* (*fst* (*fst* (*get-curr-win* () *s2* ))) (*get-operand-w5* (*snd instr* ! *Suc 0* )) (*snd* (*fst* (*get-curr-win* () *s2* )))) ∗ *uint* (*get-operand2* (*snd instr*) *s2* ))::*word64 else word-of-int* (*sint* (*user-reg-val* (*fst* (*fst* (*get-curr-win* () *s2* ))) (*get-operand-w5* (*snd instr* ! *Suc 0* )) (*snd* (*fst* (*get-curr-win* () *s2* )))) ∗ *sint* (*get-operand2* (*snd instr*) *s2* )))) (*fst* (*fst* (*get-curr-win*  $($ )  $s2$   $))$   $($   $get\text{-}openad-w5$   $(snd\text{-}instr 13)$   $(snd\text{-}fst\text{-}write\text{-}cpu\text{-}weak\text{-}l ($  $its\text{-}int\text{-}if\text{-}t\text{-}if\text{-}t\text{-}in\text{-}l ($ *str* = *arith-type UMUL* ∨ *fst instr* = *arith-type UMULcc then word-of-int* (*uint* (*user-reg-val* (*fst* (*fst* (*get-curr-win* () *s2* ))) (*get-operand-w5* (*snd instr* ! *Suc 0* )) (*snd* (*fst* (*get-curr-win* () *s2* )))) ∗ *uint* (*get-operand2* (*snd instr*) *s2* ))::*word64 else word-of-int* (*sint* (*user-reg-val* (*fst* (*fst* (*get-curr-win* () *s2* ))) (*get-operand-w5* (*snd*  $\int$  *instr* ! *Suc 0*)) (*snd* (*fst* (*get-curr-win* () *s2*)))) \* *sint* (*get-operand2* (*snd instr*) *s2* ))) >> *32* )) *Y* (*snd* (*fst* (*get-curr-win* () *s2* )))))))))))) ∧ *write-reg* (*ucast* (*word-of-int* (*uint* (*user-reg-val* (*fst* (*fst* (*get-curr-win* () *s1* ))) (*get-operand-w5* (*snd*  $\int$  *instr* ! *Suc 0*)) (*snd* (*fst* (*get-curr-win* () *s1*)))) \* *uint* (*get-operand2* (*snd instr*) *s1* ))::*word64* )) (*fst* (*fst* (*get-curr-win* () *s1* ))) (*get-operand-w5* (*snd instr* ! *3* )) (*snd* (*fst* (*write-cpu* (*ucast* ((*word-of-int* (*uint* (*user-reg-val* (*fst* (*fst* (*get-curr-win*  $(\binom{1}{2}, \binom{1}{2})$  (*get-operand-w5* (*snd instr* ! *Suc 0*)) (*snd* (*fst* (*get-curr-win*  $(\binom{1}{2}, \binom{1}{2})$ )) \*  $uint$  (*get-operand2* (*snd instr*) *s1*)):*:word64*  $)$  >> *32*)) *Y* (*snd* (*fst* (*get-curr-win* ()  $(s1))$ )))) = *write-reg* (*if get-operand-w5* (*snd instr* ! 3) = 0 then user-reg-val (*fst* (*fst*) (*get-curr-win* () *s1* ))) (*get-operand-w5* (*snd instr* ! *3* )) (*snd* (*fst* (*write-cpu* (*ucast*  $((if fst \text{ instr} = arith-type \text{ UMUL} \vee \text{fst } \text{instr} = arith-type \text{ UMULcc} then \text{ word-of-int}$ (*uint* (*user-reg-val* (*fst* (*fst* (*get-curr-win* () *s1* ))) (*get-operand-w5* (*snd instr* ! *Suc 0* )) (*snd* (*fst* (*get-curr-win* () *s1* )))) ∗ *uint* (*get-operand2* (*snd instr*) *s1* ))::*word64 else word-of-int* (*sint* (*user-reg-val* (*fst* (*fst* (*get-curr-win* () *s1* ))) (*get-operand-w5* (*snd instr* ! *Suc 0* )) (*snd* (*fst* (*get-curr-win* () *s1* )))) ∗ *sint* (*get-operand2* (*snd*  $\int$  *instr*) *s1*))) >> *32*)) *Y* (*snd* (*fst* (*get-curr-win* () *s1*)))))) *else ucast* (*if fst in* $str = arith-type UMUL \vee fst instr = arith-type UMULcc then word-of-int (uint)$ (*user-reg-val* (*fst* (*fst* (*get-curr-win* () *s1* ))) (*get-operand-w5* (*snd instr* ! *Suc 0* )) (*snd* (*fst* (*get-curr-win* () *s1* )))) ∗ *uint* (*get-operand2* (*snd instr*) *s1* ))::*word64 else word-of-int* (*sint* (*user-reg-val* (*fst* (*fst* (*get-curr-win* () *s1* ))) (*get-operand-w5* (*snd instr* ! *Suc 0* )) (*snd* (*fst* (*get-curr-win* () *s1* )))) ∗ *sint* (*get-operand2* (*snd instr*) *s1* )))) (*fst* (*fst* (*get-curr-win* () *s1* ))) (*get-operand-w5* (*snd instr* ! *3* )) (*snd* (*fst* (*write-cpu* (*ucast* ((*if fst instr* = *arith-type UMUL* ∨ *fst instr* = *arith-type UMULcc then word-of-int* (*uint* (*user-reg-val* (*fst* (*fst* (*get-curr-win* () *s1* ))) (*get-operand-w5*  $(snd \; instr \; ! \; Suc \; 0)$ )  $(snd \; (fst \; (get-current \; w \; 0 \; s1)))) * \; unit \; (get-open and 2 \; (snd \; 0))$ 

*instr*) *s1* ))::*word64 else word-of-int* (*sint* (*user-reg-val* (*fst* (*fst* (*get-curr-win* () *s1* ))) (*get-operand-w5* (*snd instr* ! *Suc 0* )) (*snd* (*fst* (*get-curr-win* () *s1* )))) ∗ *sint*  $(get-operand2 (snd instr) s1)) >> 32) Y (snd (fst (get-current w1) s1)))$ ∧ *write-reg* (*ucast* (*word-of-int* (*uint* (*user-reg-val* (*fst* (*fst* (*get-curr-win* () *s2* ))) (*get-operand-w5* (*snd instr* ! *Suc 0* )) (*snd* (*fst* (*get-curr-win* () *s2* )))) ∗ *uint* (*get-operand2* (*snd instr*) *s2* ))::*word64* )) (*fst* (*fst* (*get-curr-win* () *s2* ))) (*get-operand-w5* (*snd instr* ! *3* )) (*snd* (*fst* (*write-cpu* (*ucast* ((*word-of-int* (*uint* (*user-reg-val* (*fst* (*fst* (*get-curr-win* () *s2* ))) (*get-operand-w5* (*snd instr* ! *Suc 0* )) (*snd* (*fst* (*get-curr-win* () *s2* )))) ∗ *uint* (*get-operand2* (*snd instr*) *s2* ))::*word64* ) >> *32* )) *Y* (*snd* (*fst*  $(get-current(win (s2))))$ )) = *write-reg* (*if get-operand-w5* (*snd instr* ! 3) = 0 then *user-reg-val* (*fst* (*fst* (*get-curr-win* () *s2* ))) (*get-operand-w5* (*snd instr* ! *3* )) (*snd* (*fst* (*write-cpu* (*ucast* ((*if fst instr* = *arith-type UMUL* ∨ *fst instr* = *arith-type UMULcc then word-of-int* (*uint* (*user-reg-val* (*fst* (*fst* (*get-curr-win* () *s2* ))) (*get-operand-w5* (*snd instr* ! *Suc 0* )) (*snd* (*fst* (*get-curr-win* () *s2* )))) ∗ *uint* (*get-operand2* (*snd instr*) *s2* ))::*word64 else word-of-int* (*sint* (*user-reg-val* (*fst* (*fst* (*get-curr-win* () *s2* ))) (*get-operand-w5* (*snd instr* ! *Suc 0* )) (*snd* (*fst* (*get-curr-win* () *s2* )))) ∗ *sint*  $(get-operand2(snd instr) s2)) > > 32$  )) *Y*  $(snd (fst (get-current" o) s2))$ *else ucast* (*if fst instr* = *arith-type UMUL*  $\vee$  *fst instr* = *arith-type UMULcc then word-of-int* (*uint* (*user-reg-val* (*fst* (*fst* (*get-curr-win* () *s2* ))) (*get-operand-w5* (*snd*  $\int$  *instr* ! *Suc 0*)) (*snd* (*fst* (*get-curr-win* () *s2*)))) \* *uint* (*get-operand2* (*snd instr*) *s2* ))::*word64 else word-of-int* (*sint* (*user-reg-val* (*fst* (*fst* (*get-curr-win* () *s2* ))) (*get-operand-w5* (*snd instr* ! *Suc 0* )) (*snd* (*fst* (*get-curr-win* () *s2* )))) ∗ *sint* (*get-operand2* (*snd instr*) *s2* )))) (*fst* (*fst* (*get-curr-win* () *s2* ))) (*get-operand-w5* (*snd instr* ! *3* )) (*snd* (*fst* (*write-cpu* (*ucast* ((*if fst instr* = *arith-type UMUL* ∨ *fst instr* = *arith-type UMULcc then word-of-int* (*uint* (*user-reg-val* (*fst* (*fst* (*get-curr-win* ()  $(s2))$  (*get-operand-w5* (*snd instr* ! *Suc 0*)) (*snd* (*fst* (*get-curr-win* ()  $s2$ )))) \* *uint* (*get-operand2* (*snd instr*) *s2* ))::*word64 else word-of-int* (*sint* (*user-reg-val* (*fst* (*fst* (*get-curr-win* () *s2* ))) (*get-operand-w5* (*snd instr* ! *Suc 0* )) (*snd* (*fst* (*get-curr-win* () *s2* )))) ∗ *sint* (*get-operand2* (*snd instr*) *s2* ))) >> *32* )) *Y* (*snd* (*fst*  $(get-curr-win \ () \ s2)))))$ )  $\rightarrow get-operand-w5 \ (snd \ instr \ ! \ 3) = 0 \ \vee (fst \ instr \neq 5)$ *arith-type UMUL* ∨ *low-equal* (*snd* (*fst* (*mul-instr-sub1* (*arith-type UMUL*) (*ucast* (*word-of-int* (*uint* (*user-reg-val* (*fst* (*fst* (*get-curr-win* () *s1* ))) (*get-operand-w5* (*snd instr* ! *Suc 0* )) (*snd* (*fst* (*get-curr-win* () *s1* )))) ∗ *uint* (*get-operand2* (*snd instr*) *s1* ))::*word64* )) (*snd* (*fst* (*write-reg* (*ucast* (*word-of-int* (*uint* (*user-reg-val* (*fst* (*fst* (*get-curr-win* () *s1* ))) (*get-operand-w5* (*snd instr* ! *Suc 0* )) (*snd* (*fst*  $(get-curr-win (s1)))$   $*$  *uint*  $(get-operand2 (snd instr) s1))$ :*word64*)) (*fst* (*fst* (*get-curr-win* () *s1* ))) (*get-operand-w5* (*snd instr* ! *3* )) (*snd* (*fst* (*write-cpu* (*ucast* ((*word-of-int* (*uint* (*user-reg-val* (*fst* (*fst* (*get-curr-win* () *s1* ))) (*get-operand-w5* (*snd instr* ! *Suc 0* )) (*snd* (*fst* (*get-curr-win* () *s1* )))) ∗ *uint* (*get-operand2* (*snd instr*) *s1* ))::*word64* ) >> *32* )) *Y* (*snd* (*fst* (*get-curr-win* () *s1* )))))))))))) (*snd* (*fst* (*mul-instr-sub1* (*arith-type UMUL*) (*ucast* (*word-of-int* (*uint* (*user-reg-val* (*fst* (*fst* (*get-curr-win* () *s2* ))) (*get-operand-w5* (*snd instr* ! *Suc 0* )) (*snd* (*fst* (*get-curr-win* () *s2* )))) ∗ *uint* (*get-operand2* (*snd instr*) *s2* ))::*word64* )) (*snd* (*fst* (*write-reg* (*ucast* (*word-of-int* (*uint* (*user-reg-val* (*fst* (*fst* (*get-curr-win* () *s2* ))) (*get-operand-w5* (*snd instr* ! *Suc 0* )) (*snd* (*fst* (*get-curr-win* () *s2* )))) ∗ *uint* (*get-operand2* (*snd instr*) *s2* ))::*word64* )) (*fst* (*fst* (*get-curr-win* () *s2* ))) (*get-operand-w5* (*snd instr* ! *3* )) (*snd* (*fst* (*write-cpu* (*ucast* ((*word-of-int* (*uint* (*user-reg-val* (*fst* (*fst* (*get-curr-win*  $(\text{ } s2))$  (*get-operand-w5* (*snd instr* ! *Suc 0*)) (*snd* (*fst* (*get-curr-win*  $(\text{ } s2))$ )) \*  $uint$  (*get-operand2* (*snd instr*) *s2*)):*word64* ) >> 32)) *Y* (*snd* (*fst* (*get-curr-win* ()

 $s(2)$ )))))))))))))))  $\wedge$  (*fst instr*  $\neq$  *arith-type UMULcc*  $\vee$  *low-equal* (*snd* (*fst* (*mul-instr-sub1*) (*arith-type UMULcc*) (*ucast* (*word-of-int* (*uint* (*user-reg-val* (*fst* (*fst* (*get-curr-win* () *s1* ))) (*get-operand-w5* (*snd instr* ! *Suc 0* )) (*snd* (*fst* (*get-curr-win* () *s1* )))) ∗ *uint* (*get-operand2* (*snd instr*) *s1* ))::*word64* )) (*snd* (*fst* (*write-reg* (*ucast* (*word-of-int* (*uint* (*user-reg-val* (*fst* (*fst* (*get-curr-win* () *s1* ))) (*get-operand-w5* (*snd instr* ! *Suc 0* )) (*snd* (*fst* (*get-curr-win* () *s1* )))) ∗ *uint* (*get-operand2* (*snd instr*) *s1* ))::*word64* )) (*fst* (*fst* (*get-curr-win* () *s1* ))) (*get-operand-w5* (*snd instr* ! *3* )) (*snd* (*fst* (*write-cpu* (*ucast* ((*word-of-int* (*uint* (*user-reg-val* (*fst* (*fst* (*get-curr-win* () *s1* ))) (*get-operand-w5* (*snd instr* ! *Suc 0* )) (*snd* (*fst* (*get-curr-win* () *s1* )))) ∗ *uint* (*get-operand2* (*snd instr*) *s1* ))::*word64* ) >> *32* )) *Y* (*snd* (*fst* (*get-curr-win* () *s1* )))))))))))) (*snd* (*fst* (*mul-instr-sub1* (*arith-type UMULcc*) (*ucast* (*word-of-int* (*uint* (*user-reg-val* (*fst* (*fst* (*get-curr-win* () *s2* ))) (*get-operand-w5* (*snd instr* ! *Suc 0* )) (*snd* (*fst* (*get-curr-win* () *s2* )))) ∗ *uint* (*get-operand2* (*snd instr*) *s2* ))::*word64* )) (*snd* (*fst* (*write-reg* (*ucast* (*word-of-int* (*uint* (*user-reg-val* (*fst* (*fst* (*get-curr-win* () *s2* ))) (*get-operand-w5* (*snd instr* ! *Suc 0* )) (*snd* (*fst* (*get-curr-win* () *s2* )))) ∗ *uint* (*get-operand2* (*snd instr*) *s2* ))::*word64* )) (*fst* (*fst* (*get-curr-win* () *s2* ))) (*get-operand-w5* (*snd instr* ! *3* )) (*snd* (*fst* (*write-cpu* (*ucast* ((*word-of-int* (*uint* (*user-reg-val* (*fst* (*fst* (*get-curr-win* () *s2* ))) (*get-operand-w5* (*snd instr* ! *Suc 0* )) (*snd* (*fst* (*get-curr-win* () *s2* )))) ∗ *uint* (*get-operand2* (*snd instr*) *s2* ))::*word64* ) >> *32* )) *Y* (*snd* (*fst*  $(get-curr-win$  ()  $s2$  ))))))))))))))))))  $\wedge$  (*fst instr* = *arith-type UMUL*  $\vee$  *fst instr* = *arith-type UMULcc* ∨ *low-equal* (*snd* (*fst* (*mul-instr-sub1* (*fst instr*) (*ucast* (*word-of-int* (*sint* (*user-reg-val* (*fst* (*fst* (*get-curr-win* () *s1* ))) (*get-operand-w5* (*snd instr* ! *Suc 0* )) (*snd* (*fst* (*get-curr-win* () *s1* )))) ∗ *sint* (*get-operand2* (*snd instr*) *s1* ))::*word64* )) (*snd* (*fst* (*write-reg* (*ucast* (*word-of-int* (*sint* (*user-reg-val* (*fst* (*fst* (*get-curr-win* () *s1* ))) (*get-operand-w5* (*snd instr* ! *Suc 0* )) (*snd* (*fst* (*get-curr-win* () *s1* )))) ∗ *sint* (*get-operand2* (*snd instr*) *s1* ))::*word64* )) (*fst* (*fst* (*get-curr-win* () *s1* ))) (*get-operand-w5* (*snd instr* ! *3* )) (*snd* (*fst* (*write-cpu* (*ucast* ((*word-of-int* (*sint* (*user-reg-val* (*fst* (*fst* (*get-curr-win* () *s1* ))) (*get-operand-w5* (*snd instr* ! *Suc 0* ))  $(snd (fst (get-current win (s1)))) * sint (get-operand2 (snd instr) s1))$ :*word64*) >> *32* )) *Y* (*snd* (*fst* (*get-curr-win* () *s1* )))))))))))) (*snd* (*fst* (*mul-instr-sub1* (*fst instr*) (*ucast* (*word-of-int* (*sint* (*user-reg-val* (*fst* (*fst* (*get-curr-win* () *s2* ))) (*get-operand-w5* (*snd instr* ! *Suc 0* )) (*snd* (*fst* (*get-curr-win* () *s2* )))) ∗ *sint* (*get-operand2* (*snd instr*) *s2* ))::*word64* )) (*snd* (*fst* (*write-reg* (*ucast* (*word-of-int* (*sint* (*user-reg-val* (*fst* (*fst* (*get-curr-win* () *s2* ))) (*get-operand-w5* (*snd instr* ! *Suc 0* )) (*snd* (*fst* (*get-curr-win* () *s2* )))) ∗ *sint* (*get-operand2* (*snd instr*) *s2* ))::*word64* )) (*fst* (*fst* (*get-curr-win* () *s2* ))) (*get-operand-w5* (*snd instr* ! *3* )) (*snd* (*fst* (*write-cpu* (*ucast* ((*word-of-int* (*sint* (*user-reg-val* (*fst* (*fst* (*get-curr-win* () *s2* ))) (*get-operand-w5* (*snd instr* ! *Suc 0* )) (*snd* (*fst* (*get-curr-win* () *s2* )))) ∗ *sint* (*get-operand2* (*snd instr*) *s2* ))::*word64*  $>> 32$  )) *Y* (*snd* (*fst* (*get-curr-win* () *s2* )))))))))))))) **by** *blast* **}**

# **moreover**

**{ assume** ¬ *low-equal* (*snd* (*fst* (*mul-instr-sub1* (*fst instr*) (*ucast* (*if fst instr* = *arith-type UMUL* ∨ *fst instr* = *arith-type UMULcc then word-of-int* (*uint* (*user-reg-val* (*fst* (*fst* (*get-curr-win* () *s1* ))) (*get-operand-w5* (*snd instr* ! *Suc 0* )) (*snd* (*fst* (*get-curr-win* () *s1* )))) ∗ *uint* (*get-operand2* (*snd instr*) *s1* ))::*word64 else word-of-int* (*sint* (*user-reg-val* (*fst* (*fst* (*get-curr-win* () *s1* ))) (*get-operand-w5* (*snd*  $\int$  *instr* ! *Suc 0*)) (*snd* (*fst* (*get-curr-win* () *s1*)))) \* *sint* (*get-operand2* (*snd instr*) *s1* )))) (*snd* (*fst* (*write-reg* (*if get-operand-w5* (*snd instr* ! *3* ) = *0 then user-reg-val* (*fst* (*fst* (*get-curr-win* () *s1* ))) (*get-operand-w5* (*snd instr* ! *3* )) (*snd* (*fst* (*write-cpu*  $(ucast ((if fst instr = arith-type UMUL \vee fst instr = arith-type UMULcc then$ *word-of-int* (*uint* (*user-reg-val* (*fst* (*fst* (*get-curr-win* () *s1* ))) (*get-operand-w5* (*snd*  $\int$  *instr* ! *Suc 0*)) (*snd* (*fst* (*get-curr-win* () *s1*)))) \* *uint* (*get-operand2* (*snd instr*) *s1* ))::*word64 else word-of-int* (*sint* (*user-reg-val* (*fst* (*fst* (*get-curr-win* () *s1* ))) (*get-operand-w5* (*snd instr* ! *Suc 0* )) (*snd* (*fst* (*get-curr-win* () *s1* )))) ∗ *sint* (*get-operand2*  $(snd \; instr) \; s1))$   $>> 32)$  *Y*  $(snd \; (fst \; (get-current-win \; () \; s1))))$ ) *else ucast* (*if fst*  $\hat{i}$  *instr* = *arith-type UMUL*  $\vee$  *fst instr* = *arith-type UMULcc then word-of-int* (*uint* (*user-reg-val* (*fst* (*fst* (*get-curr-win* () *s1* ))) (*get-operand-w5* (*snd instr* ! *Suc 0* )) (*snd* (*fst* (*get-curr-win* () *s1* )))) ∗ *uint* (*get-operand2* (*snd instr*) *s1* ))::*word64 else word-of-int* (*sint* (*user-reg-val* (*fst* (*fst* (*get-curr-win* () *s1* ))) (*get-operand-w5* (*snd instr* ! *Suc 0* )) (*snd* (*fst* (*get-curr-win* () *s1* )))) ∗ *sint* (*get-operand2* (*snd instr*) *s1* )))) (*fst* (*fst* (*get-curr-win* () *s1* ))) (*get-operand-w5* (*snd instr* ! *3* )) (*snd* (*fst* (*write-cpu* (*ucast* ((*if fst instr* = *arith-type UMUL* ∨ *fst instr* = *arith-type UMULcc then word-of-int* (*uint* (*user-reg-val* (*fst* (*fst* (*get-curr-win* () *s1* ))) (*get-operand-w5*  $(snd \; instr \; ! \; Suc \; 0)$ )  $(snd \; (fst \; (get-current \; c) \; s1)))$   $*$   $uint \; (get-operand2 \; (snd \; t)$ *instr*) *s1* ))::*word64 else word-of-int* (*sint* (*user-reg-val* (*fst* (*fst* (*get-curr-win* () *s1* ))) (*get-operand-w5* (*snd instr* ! *Suc 0* )) (*snd* (*fst* (*get-curr-win* () *s1* )))) ∗ *sint*  $(get-operand2 (snd instr) s1)) >> 32) Y (snd (fst (get-current-in() s1)))))))))))$  $(snd (fst (mul-instr-sub1 (fst instr) (ucast (if fat instr = arith-type UMUL) (fst insstr -1))$ *str* = *arith-type UMULcc then word-of-int* (*uint* (*user-reg-val* (*fst* (*fst* (*get-curr-win* () *s2* ))) (*get-operand-w5* (*snd instr* ! *Suc 0* )) (*snd* (*fst* (*get-curr-win* () *s2* )))) ∗ *uint* (*get-operand2* (*snd instr*) *s2* ))::*word64 else word-of-int* (*sint* (*user-reg-val* (*fst* (*fst* (*get-curr-win* () *s2* ))) (*get-operand-w5* (*snd instr* ! *Suc 0* )) (*snd* (*fst* (*get-curr-win* () *s2* )))) ∗ *sint* (*get-operand2* (*snd instr*) *s2* )))) (*snd* (*fst* (*write-reg*  $(f \text{ } get\text{-} operand\text{-}w5 \text{ } (snd \text{ } instr \text{ } ! \text{ } 3) = 0 \text{ } then \text{ } user\text{-}reg\text{-}val \text{ } (fst \text{ } (get\text{-}curr\text{-}win \text{ } 3) = 0 \text{ } then \text{ } user\text{-}reg\text{-}val \text{ } (fst \text{ } (get\text{-}curr\text{-}win \text{ } 3) = 0 \text{ } then \text{ } user\text{-}reg\text{-}val \text{ } (fst \text{ } (get\text{-}curr\text{-}win \text{ } 3) = 0 \text{ } then \text{ } user\text{-}reg\text{-}val$  $($ )  $s2$   $))$   $($   $get-operand-w5$   $(snd$   $instr$   $!$   $3)$   $(snd$   $(fst$  (*write-cpu* (*ucast* ((*if fst in* $str = arith-type UMUL \vee fst instr = arith-type UMULcc then word-of-int (uint)$ (*user-reg-val* (*fst* (*fst* (*get-curr-win* () *s2* ))) (*get-operand-w5* (*snd instr* ! *Suc 0* )) (*snd* (*fst* (*get-curr-win* () *s2* )))) ∗ *uint* (*get-operand2* (*snd instr*) *s2* ))::*word64 else word-of-int* (*sint* (*user-reg-val* (*fst* (*fst* (*get-curr-win* () *s2* ))) (*get-operand-w5* (*snd instr* ! *Suc 0* )) (*snd* (*fst* (*get-curr-win* () *s2* )))) ∗ *sint* (*get-operand2* (*snd*  $\langle i \rangle$  *instr*)  $s(2)$   $\rangle$   $\rangle$   $\rangle$   $\rangle$  *S2*  $\rangle$  *Y* (*snd* (*fst* (*get-curr-win* ()  $s(2)$ )))))) *else ucast* (*if fst instr* = *arith-type UMUL* ∨ *fst instr* = *arith-type UMULcc then word-of-int* (*uint* (*user-reg-val* (*fst* (*fst* (*get-curr-win* () *s2* ))) (*get-operand-w5* (*snd instr* ! *Suc 0* )) (*snd* (*fst* (*get-curr-win* () *s2* )))) ∗ *uint* (*get-operand2* (*snd instr*) *s2* ))::*word64 else word-of-int* (*sint* (*user-reg-val* (*fst* (*fst* (*get-curr-win* () *s2* ))) (*get-operand-w5* (*snd instr* ! *Suc 0* )) (*snd* (*fst* (*get-curr-win* () *s2* )))) ∗ *sint* (*get-operand2* (*snd instr*) *s2* )))) (*fst* (*fst* (*get-curr-win* () *s2* ))) (*get-operand-w5* (*snd instr* ! *3* )) (*snd* (*fst* (*write-cpu* (*ucast* ((*if fst instr* = *arith-type UMUL* ∨ *fst instr* = *arith-type UMULcc then word-of-int* (*uint* (*user-reg-val* (*fst* (*fst* (*get-curr-win* () *s2* ))) (*get-operand-w5* (*snd instr* ! *Suc 0* )) (*snd* (*fst* (*get-curr-win* () *s2* )))) ∗ *uint* (*get-operand2* (*snd instr*) *s2* ))::*word64 else word-of-int* (*sint* (*user-reg-val* (*fst* (*fst* (*get-curr-win* () *s2* ))) (*get-operand-w5* (*snd instr* ! *Suc 0* )) (*snd* (*fst* (*get-curr-win* () *s2* )))) ∗ *sint*  $(get-operand2(snd instr) s2))$  > 32)) *Y* (*snd* (fst (get-curr-win () *s2*))))))))))) **moreover**

**{ assume** ¬ *low-equal* (*snd* (*fst* (*mul-instr-sub1* (*fst instr*) (*ucast* (*if fst in* $str = arith-tupe$  *UMUL*  $\vee$  *fst instr* = *arith-type UMULcc then word-of-int* (*uint* (*user-reg-val* (*fst* (*fst* (*get-curr-win* () *s1* ))) (*get-operand-w5* (*snd instr* ! *Suc 0* )) (*snd* (*fst* (*get-curr-win* () *s1* )))) ∗ *uint* (*get-operand2* (*snd instr*) *s1* ))::*word64 else* *word-of-int* (*sint* (*user-reg-val* (*fst* (*fst* (*get-curr-win* () *s1* ))) (*get-operand-w5* (*snd instr* ! *Suc 0* )) (*snd* (*fst* (*get-curr-win* () *s1* )))) ∗ *sint* (*get-operand2* (*snd instr*) *s1* )))) (*snd* (*fst* (*write-reg* (*if get-operand-w5* (*snd instr* ! *3* ) = *0 then user-reg-val* (*fst* (*fst* (*get-curr-win* () *s1* ))) (*get-operand-w5* (*snd instr* ! *3* )) (*snd* (*fst* (*write-cpu*  $(ucast ((if fst instr = arith-type UMUL \vee fst instr = arith-type UMULcc then$ *word-of-int* (*uint* (*user-reg-val* (*fst* (*fst* (*get-curr-win* () *s1* ))) (*get-operand-w5* (*snd*  $\int$  *instr* ! *Suc 0*)) (*snd* (*fst* (*get-curr-win* () *s1*)))) \* *uint* (*get-operand2* (*snd instr*) *s1* ))::*word64 else word-of-int* (*sint* (*user-reg-val* (*fst* (*fst* (*get-curr-win* () *s1* ))) (*get-operand-w5* (*snd instr* ! *Suc 0* )) (*snd* (*fst* (*get-curr-win* () *s1* )))) ∗ *sint* (*get-operand2*  $(snd \; instr) \; s1))$   $>> 32)$  *Y*  $(snd \; (fst \; (get-current-win \; ( \; s1))))$ ) *else ucast* (*if fst instr* = *arith-type UMUL* ∨ *fst instr* = *arith-type UMULcc then word-of-int* (*uint* (*user-reg-val* (*fst* (*fst* (*get-curr-win* () *s1* ))) (*get-operand-w5* (*snd instr* ! *Suc 0* )) (*snd* (*fst* (*get-curr-win* () *s1* )))) ∗ *uint* (*get-operand2* (*snd instr*) *s1* ))::*word64 else word-of-int* (*sint* (*user-reg-val* (*fst* (*fst* (*get-curr-win* () *s1* ))) (*get-operand-w5* (*snd instr* ! *Suc 0* )) (*snd* (*fst* (*get-curr-win* () *s1* )))) ∗ *sint* (*get-operand2* (*snd instr*) *s1* )))) (*fst* (*fst* (*get-curr-win* () *s1* ))) (*get-operand-w5* (*snd instr* ! *3* )) (*snd* (*fst* (*write-cpu* (*ucast* ((*if fst instr* = *arith-type UMUL* ∨ *fst instr* = *arith-type UMULcc then word-of-int* (*uint* (*user-reg-val* (*fst* (*fst* (*get-curr-win* () *s1* ))) (*get-operand-w5* (*snd instr* ! *Suc 0* )) (*snd* (*fst* (*get-curr-win* () *s1* )))) ∗ *uint* (*get-operand2* (*snd instr*) *s1* ))::*word64 else word-of-int* (*sint* (*user-reg-val* (*fst* (*fst* (*get-curr-win* () *s1* ))) (*get-operand-w5* (*snd instr* ! *Suc 0* )) (*snd* (*fst* (*get-curr-win* () *s1* )))) ∗ *sint*  $(get-operand2 (snd instr) s1)) >> 32) Y (snd (fst (get-current-inc) s1)))))))))))$  $(snd (fst (mul-instr-sub1 (fst instr) (ucast (iffst instr = arith-type UMUL) )$  fst in*str* = *arith-type UMULcc then word-of-int* (*uint* (*user-reg-val* (*fst* (*fst* (*get-curr-win* () *s2* ))) (*get-operand-w5* (*snd instr* ! *Suc 0* )) (*snd* (*fst* (*get-curr-win* () *s2* )))) ∗ *uint* (*get-operand2* (*snd instr*) *s2* ))::*word64 else word-of-int* (*sint* (*user-reg-val* (*fst* (*fst* (*get-curr-win* () *s2* ))) (*get-operand-w5* (*snd instr* ! *Suc 0* )) (*snd* (*fst* (*get-curr-win* () *s2* )))) ∗ *sint* (*get-operand2* (*snd instr*) *s2* )))) (*snd* (*fst* (*write-reg* (*if get-operand-w5* (*snd instr* ! *3* ) = *0 then user-reg-val* (*fst* (*fst* (*get-curr-win*  $($ )  $s2$   $))$   $($   $get-operand-w5$   $(snd$   $instr$   $!$   $3)$   $(snd$   $(fst$  (*write-cpu* (*ucast*  $((if fst$  *in* $str = arith-type UMUL \vee fst instr = arith-type UMULcc then word-of-int (uint)$ (*user-reg-val* (*fst* (*fst* (*get-curr-win* () *s2* ))) (*get-operand-w5* (*snd instr* ! *Suc 0* )) (*snd* (*fst* (*get-curr-win* () *s2* )))) ∗ *uint* (*get-operand2* (*snd instr*) *s2* ))::*word64 else word-of-int* (*sint* (*user-reg-val* (*fst* (*fst* (*get-curr-win* () *s2* ))) (*get-operand-w5* (*snd instr* ! *Suc 0* )) (*snd* (*fst* (*get-curr-win* () *s2* )))) ∗ *sint* (*get-operand2* (*snd*  $\langle i, j \rangle$  (*s2*)))  $\langle j \rangle$  (*snd* (*fst* (*get-curr-win* () *s2*)))))) *else ucast* (*if fst instr* = *arith-type UMUL* ∨ *fst instr* = *arith-type UMULcc then word-of-int* (*uint* (*user-reg-val* (*fst* (*fst* (*get-curr-win* () *s2* ))) (*get-operand-w5* (*snd instr* ! *Suc 0* )) (*snd* (*fst* (*get-curr-win* () *s2* )))) ∗ *uint* (*get-operand2* (*snd instr*) *s2* ))::*word64 else word-of-int* (*sint* (*user-reg-val* (*fst* (*fst* (*get-curr-win* () *s2* ))) (*get-operand-w5* (*snd instr* ! *Suc 0* )) (*snd* (*fst* (*get-curr-win* () *s2* )))) ∗ *sint* (*get-operand2* (*snd instr*) *s2* )))) (*fst* (*fst* (*get-curr-win* () *s2* ))) (*get-operand-w5* (*snd instr* ! *3* )) (*snd* (*fst* (*write-cpu* (*ucast* ((*if fst instr* = *arith-type UMUL* ∨ *fst instr* = *arith-type UMULcc then word-of-int* (*uint* (*user-reg-val* (*fst* (*fst* (*get-curr-win* () *s2* ))) (*get-operand-w5* (*snd instr* ! *Suc 0* )) (*snd* (*fst* (*get-curr-win* () *s2* )))) ∗ *uint* (*get-operand2* (*snd instr*) *s2* ))::*word64 else word-of-int* (*sint* (*user-reg-val* (*fst* (*fst* (*get-curr-win* () *s2* ))) (*get-operand-w5* (*snd instr* ! *Suc 0* )) (*snd* (*fst* (*get-curr-win* () *s2* )))) ∗ *sint*  $(get-operand2(snd instr) s2))$   $>> 32)$  *Y*  $(snd (fst (get-current-win (s2)))))$ ∧ *snd* (*fst* (*mul-instr-sub1* (*fst instr*) (*ucast* (*if fst instr* = *arith-type UMUL* ∨ *fst*

*instr* = *arith-type UMULcc then word-of-int* (*uint* (*user-reg-val* (*fst* (*fst* (*get-curr-win* () *s1* ))) (*get-operand-w5* (*snd instr* ! *Suc 0* )) (*snd* (*fst* (*get-curr-win* () *s1* )))) ∗ *uint* (*get-operand2* (*snd instr*) *s1* ))::*word64 else word-of-int* (*sint* (*user-reg-val*  $(fst (fst (get-current win (s1))) (get-open and-w5 (snd instr ! Suc 0)) (snd (fst 0$ (*get-curr-win* () *s1* )))) ∗ *sint* (*get-operand2* (*snd instr*) *s1* )))) (*snd* (*fst* (*write-reg*  $(i f get-operand-w5$   $(snd instr ! 3) = 0$  then user-reg-val (*fst* (*fst* (*get-curr-win*)  $( )$   $s1$ ))) (*get-operand-w5* (*snd instr* ! 3)) (*snd (fst (write-cpu (ucast ((if fst in* $str = arith-type UMUL \vee fst instr = arith-type UMULcc then word-of-int (uint)$ (*user-reg-val* (*fst* (*fst* (*get-curr-win* () *s1* ))) (*get-operand-w5* (*snd instr* ! *Suc 0* ))  $(snd (fst (get-current-win () s1)))) * unit (get-open and 2 (snd instr) s1)$ ::*word64 else word-of-int* (*sint* (*user-reg-val* (*fst* (*fst* (*get-curr-win* () *s1* ))) (*get-operand-w5* (*snd instr* ! *Suc 0* )) (*snd* (*fst* (*get-curr-win* () *s1* )))) ∗ *sint* (*get-operand2* (*snd*  $\langle i, s \rangle$  *instr*) *s1*))) >> *32*)) *Y* (*snd* (*fst* (*get-curr-win* () *s1*))))))) *else ucast* (*if fst instr* = *arith-type UMUL* ∨ *fst instr* = *arith-type UMULcc then word-of-int* (*uint* (*user-reg-val* (*fst* (*fst* (*get-curr-win* () *s1* ))) (*get-operand-w5* (*snd instr* ! *Suc 0* ))  $(snd (fst (get-current win (s1)))) * unit (get-operand2 (snd instr) s1)$ ::*word64 else word-of-int* (*sint* (*user-reg-val* (*fst* (*fst* (*get-curr-win* () *s1* ))) (*get-operand-w5* (*snd instr* ! *Suc 0* )) (*snd* (*fst* (*get-curr-win* () *s1* )))) ∗ *sint* (*get-operand2* (*snd instr*) *s1* )))) (*fst* (*fst* (*get-curr-win* () *s1* ))) (*get-operand-w5* (*snd instr* ! *3* )) (*snd* (*fst* (*write-cpu* (*ucast* ((*if fst instr* = *arith-type UMUL* ∨ *fst instr* = *arith-type UMULcc then word-of-int* (*uint* (*user-reg-val* (*fst* (*fst* (*get-curr-win* () *s1* ))) (*get-operand-w5* (*snd instr* ! *Suc 0* )) (*snd* (*fst* (*get-curr-win* () *s1* )))) ∗ *uint* (*get-operand2* (*snd instr*) *s1* ))::*word64 else word-of-int* (*sint* (*user-reg-val* (*fst* (*fst* (*get-curr-win* () *s1* ))) (*get-operand-w5* (*snd instr* ! *Suc 0* )) (*snd* (*fst* (*get-curr-win* () *s1* )))) ∗ *sint*  $(get-operand2(snd instr) s1))\gg 32) Y(snd (fst(get-curr-win (s1)))))))$ = *snd* (*fst* (*mul-instr-sub1* (*arith-type UMULcc*) (*if get-operand-w5* (*snd instr* !  $3) = 0$  then user-reg-val (fst (fst (get-curr-win () s1))) (get-operand-w5 (snd in $str$  ! *3*)) (*snd* (*fst* (*write-cpu* (*ucast* ((*if fst instr* = *arith-type UMUL*  $\vee$  *fst instr* = *arith-type UMULcc then word-of-int* (*uint* (*user-reg-val* (*fst* (*fst* (*get-curr-win* () *s1* ))) (*get-operand-w5* (*snd instr* ! *Suc 0* )) (*snd* (*fst* (*get-curr-win* () *s1* )))) ∗ *uint* (*get-operand2* (*snd instr*) *s1* ))::*word64 else word-of-int* (*sint* (*user-reg-val* (*fst* (*fst* (*get-curr-win* () *s1* ))) (*get-operand-w5* (*snd instr* ! *Suc 0* )) (*snd* (*fst* (*get-curr-win* () *s1* )))) ∗ *sint* (*get-operand2* (*snd instr*) *s1* ))) >> *32* )) *Y* (*snd* (*fst* (*get-curr-win* () *s1* )))))) *else ucast* (*if fst instr* = *arith-type UMUL* ∨ *fst instr* = *arith-type UMULcc then word-of-int* (*uint* (*user-reg-val* (*fst* (*fst* (*get-curr-win* () *s1* ))) (*get-operand-w5* (*snd instr* ! *Suc 0* )) (*snd* (*fst* (*get-curr-win* () *s1* )))) ∗ *uint* (*get-operand2* (*snd instr*) *s1* ))::*word64 else word-of-int* (*sint* (*user-reg-val* (*fst* (*fst* (*get-curr-win* () *s1* ))) (*get-operand-w5* (*snd instr* ! *Suc 0* )) (*snd* (*fst* (*get-curr-win* () *s1* )))) ∗ *sint* (*get-operand2* (*snd instr*) *s1* )))) (*snd* (*fst* (*write-reg* (*if get-operand-w5* (*snd instr* ! *3* ) = *0 then user-reg-val* (*fst* (*fst* (*get-curr-win*  $($ )  $s1$ ))) (get-operand-w5 (snd instr ! 3)) (snd (fst (write-cpu (ucast ((*if fst in* $str = arith-type UMUL \vee fst instr = arith-type UMULcc then word-of-int (uint)$ (*user-reg-val* (*fst* (*fst* (*get-curr-win* () *s1* ))) (*get-operand-w5* (*snd instr* ! *Suc 0* )) (*snd* (*fst* (*get-curr-win* () *s1* )))) ∗ *uint* (*get-operand2* (*snd instr*) *s1* ))::*word64 else word-of-int* (*sint* (*user-reg-val* (*fst* (*fst* (*get-curr-win* () *s1* ))) (*get-operand-w5* (*snd instr* ! *Suc 0* )) (*snd* (*fst* (*get-curr-win* () *s1* )))) ∗ *sint* (*get-operand2* (*snd*  $\langle i, j \rangle$  (*snd*)  $\langle j, j \rangle$  (*snd* (*fst* (*get-curr-win* () *s1* )))))) *else ucast* (*if fst in* $str = arith-type UMUL \vee fst instr = arith-type UMULcc then word-of-int (uint)$ (*user-reg-val* (*fst* (*fst* (*get-curr-win* () *s1* ))) (*get-operand-w5* (*snd instr* ! *Suc 0* ))

(*snd* (*fst* (*get-curr-win* () *s1* )))) ∗ *uint* (*get-operand2* (*snd instr*) *s1* ))::*word64 else word-of-int* (*sint* (*user-reg-val* (*fst* (*fst* (*get-curr-win* () *s1* ))) (*get-operand-w5* (*snd instr* ! *Suc 0* )) (*snd* (*fst* (*get-curr-win* () *s1* )))) ∗ *sint* (*get-operand2* (*snd instr*) *s1* )))) (*fst* (*fst* (*get-curr-win* () *s1* ))) (*get-operand-w5* (*snd instr* ! *3* )) (*snd* (*fst* (*write-cpu* (*ucast* ((*if fst instr* = *arith-type UMUL* ∨ *fst instr* = *arith-type UMULcc then word-of-int* (*uint* (*user-reg-val* (*fst* (*fst* (*get-curr-win* () *s1* ))) (*get-operand-w5*  $(snd \; instr \; ! \; Succ \; 0)$ )  $(snd \; (fst \; (get-current \; w \; 0 \; s1)))) \; * \; unit \; (get-operand2 \; (snd \; 0 \; s \; s))$ *instr*) *s1* ))::*word64 else word-of-int* (*sint* (*user-reg-val* (*fst* (*fst* (*get-curr-win* () *s1* ))) (*get-operand-w5* (*snd instr* ! *Suc 0* )) (*snd* (*fst* (*get-curr-win* () *s1* )))) ∗ *sint*  $(get-operand2 (snd instr) s1)) >> 32) Y (snd (fst (get-current-in() s1))))))))$ ∧ *snd* (*fst* (*mul-instr-sub1* (*fst instr*) (*ucast* (*if fst instr* = *arith-type UMUL* ∨ *fst instr* = *arith-type UMULcc then word-of-int* (*uint* (*user-reg-val* (*fst* (*fst* (*get-curr-win* () *s2* ))) (*get-operand-w5* (*snd instr* ! *Suc 0* )) (*snd* (*fst* (*get-curr-win* () *s2* )))) ∗ *uint* (*get-operand2* (*snd instr*) *s2* ))::*word64 else word-of-int* (*sint* (*user-reg-val* (*fst* (*fst* (*get-curr-win* () *s2* ))) (*get-operand-w5* (*snd instr* ! *Suc 0* )) (*snd* (*fst* (*get-curr-win* () *s2* )))) ∗ *sint* (*get-operand2* (*snd instr*) *s2* )))) (*snd* (*fst* (*write-reg* (*if get-operand-w5* (*snd instr* ! *3* ) = *0 then user-reg-val* (*fst* (*fst* (*get-curr-win* () *s2* ))) (*get-operand-w5* (*snd instr* ! *3* )) (*snd* (*fst* (*write-cpu* (*ucast* ((*if fst in* $str = arith-type UMUL \vee fst instr = arith-type UMULcc then word-of-int (uint)$ (*user-reg-val* (*fst* (*fst* (*get-curr-win* () *s2* ))) (*get-operand-w5* (*snd instr* ! *Suc 0* )) (*snd* (*fst* (*get-curr-win* () *s2* )))) ∗ *uint* (*get-operand2* (*snd instr*) *s2* ))::*word64 else word-of-int* (*sint* (*user-reg-val* (*fst* (*fst* (*get-curr-win* () *s2* ))) (*get-operand-w5* (*snd instr* ! *Suc 0* )) (*snd* (*fst* (*get-curr-win* () *s2* )))) ∗ *sint* (*get-operand2* (*snd*  $\int$  *instr*) *s2*))) >> *32*)) *Y* (*snd* (*fst* (*get-curr-win* () *s2*)))))) *else ucast* (*if fst in* $str = arith-type UMUL \vee fst instr = arith-type UMULcc then word-of-int (uint)$ (*user-reg-val* (*fst* (*fst* (*get-curr-win* () *s2* ))) (*get-operand-w5* (*snd instr* ! *Suc 0* )) (*snd* (*fst* (*get-curr-win* () *s2* )))) ∗ *uint* (*get-operand2* (*snd instr*) *s2* ))::*word64 else word-of-int* (*sint* (*user-reg-val* (*fst* (*fst* (*get-curr-win* () *s2* ))) (*get-operand-w5* (*snd instr* ! *Suc 0* )) (*snd* (*fst* (*get-curr-win* () *s2* )))) ∗ *sint* (*get-operand2* (*snd instr*) *s2* )))) (*fst* (*fst* (*get-curr-win* () *s2* ))) (*get-operand-w5* (*snd instr* ! *3* )) (*snd* (*fst* (*write-cpu* (*ucast* ((*if fst instr* = *arith-type UMUL* ∨ *fst instr* = *arith-type UMULcc then word-of-int* (*uint* (*user-reg-val* (*fst* (*fst* (*get-curr-win* () *s2* ))) (*get-operand-w5* (*snd instr* ! *Suc 0* )) (*snd* (*fst* (*get-curr-win* () *s2* )))) ∗ *uint* (*get-operand2* (*snd instr*) *s2* ))::*word64 else word-of-int* (*sint* (*user-reg-val* (*fst* (*fst* (*get-curr-win* () *s2* ))) (*get-operand-w5* (*snd instr* ! *Suc 0* )) (*snd* (*fst* (*get-curr-win* () *s2* )))) ∗ *sint*  $(\text{get-operand2 } (\text{snd instr}) \text{ s2}))) \gg 32) Y (\text{snd } (\text{fst } (\text{get-current } () \text{ s2})))))))))$ = *snd* (*fst* (*mul-instr-sub1* (*arith-type UMULcc*) (*if get-operand-w5* (*snd instr* !  $3) = 0$  then user-reg-val (fst (fst (get-curr-win () s1))) (get-operand-w5 (snd in*str* ! *3* )) (*snd* (*fst* (*write-cpu* (*ucast* ((*if fst instr* = *arith-type UMUL* ∨ *fst instr* = *arith-type UMULcc then word-of-int* (*uint* (*user-reg-val* (*fst* (*fst* (*get-curr-win* () *s1* ))) (*get-operand-w5* (*snd instr* ! *Suc 0* )) (*snd* (*fst* (*get-curr-win* () *s1* )))) ∗ *uint* (*get-operand2* (*snd instr*) *s1* ))::*word64 else word-of-int* (*sint* (*user-reg-val* (*fst* (*fst* (*get-curr-win* () *s1* ))) (*get-operand-w5* (*snd instr* ! *Suc 0* )) (*snd* (*fst* (*get-curr-win* () *s1* )))) ∗ *sint* (*get-operand2* (*snd instr*) *s1* ))) >> *32* )) *Y* (*snd*  $(fst (get-current (s1))))$ )) *else ucast* (*if fst instr* = *arith-type UMUL*  $\vee$  *fst instr* = *arith-type UMULcc then word-of-int* (*uint* (*user-reg-val* (*fst* (*fst* (*get-curr-win* () *s1* ))) (*get-operand-w5* (*snd instr* ! *Suc 0* )) (*snd* (*fst* (*get-curr-win* () *s1* )))) ∗ *uint* (*get-operand2* (*snd instr*) *s1* ))::*word64 else word-of-int* (*sint* (*user-reg-val* (*fst* (*fst* (*get-curr-win* () *s1* ))) (*get-operand-w5* (*snd instr* ! *Suc 0* )) (*snd* (*fst*

(*get-curr-win* () *s1* )))) ∗ *sint* (*get-operand2* (*snd instr*) *s1* )))) (*snd* (*fst* (*write-reg* (*if get-operand-w5* (*snd instr* ! *3* ) = *0 then user-reg-val* (*fst* (*fst* (*get-curr-win* () *s2* ))) (*get-operand-w5* (*snd instr* ! *3* )) (*snd* (*fst* (*write-cpu* (*ucast* ((*if fst in* $str = arith-type UMUL \vee fst instr = arith-type UMULcc then word-of-int (uint)$ (*user-reg-val* (*fst* (*fst* (*get-curr-win* () *s2* ))) (*get-operand-w5* (*snd instr* ! *Suc 0* )) (*snd* (*fst* (*get-curr-win* () *s2* )))) ∗ *uint* (*get-operand2* (*snd instr*) *s2* ))::*word64 else word-of-int* (*sint* (*user-reg-val* (*fst* (*fst* (*get-curr-win* () *s2* ))) (*get-operand-w5* (*snd instr* ! *Suc 0* )) (*snd* (*fst* (*get-curr-win* () *s2* )))) ∗ *sint* (*get-operand2* (*snd*  $\langle i \rangle$  *instr*)  $s(2)$  (*sol*) *Y* (*snd* (*fst* (*get-curr-win* (*)*  $s(2)$ )))))) *else ucast* (*if fst in* $str = arith-type UMUL \vee fst instr = arith-type UMULcc then word-of-int (uint)$ (*user-reg-val* (*fst* (*fst* (*get-curr-win* () *s2* ))) (*get-operand-w5* (*snd instr* ! *Suc 0* )) (*snd* (*fst* (*get-curr-win* () *s2* )))) ∗ *uint* (*get-operand2* (*snd instr*) *s2* ))::*word64 else word-of-int* (*sint* (*user-reg-val* (*fst* (*fst* (*get-curr-win* () *s2* ))) (*get-operand-w5* (*snd instr* ! *Suc 0* )) (*snd* (*fst* (*get-curr-win* () *s2* )))) ∗ *sint* (*get-operand2* (*snd instr*) *s2* )))) (*fst* (*fst* (*get-curr-win* () *s2* ))) (*get-operand-w5* (*snd instr* ! *3* )) (*snd* (*fst* (*write-cpu* (*ucast* ((*if fst instr* = *arith-type UMUL* ∨ *fst instr* = *arith-type UMULcc then word-of-int* (*uint* (*user-reg-val* (*fst* (*fst* (*get-curr-win* () *s2* ))) (*get-operand-w5* (*snd instr* ! *Suc 0* )) (*snd* (*fst* (*get-curr-win* () *s2* )))) ∗ *uint* (*get-operand2* (*snd instr*) *s2* ))::*word64 else word-of-int* (*sint* (*user-reg-val* (*fst* (*fst* (*get-curr-win* () *s2* ))) (*get-operand-w5* (*snd instr* ! *Suc 0* )) (*snd* (*fst* (*get-curr-win* () *s2* )))) ∗ *sint*  $(get-operand2(snd instr) \gg 32)$ ) *Y*  $(snd (fst (get-current (or 32)))))\$ 

**then have**  $\neg$  *low-equal* (*snd* (*fst* (*write-reg* (*if get-operand-w5* (*snd instr* !)  $3) = 0$  then user-reg-val (fst (fst (get-curr-win () s1))) (get-operand-w5 (snd in*str* ! *3* )) (*snd* (*fst* (*write-cpu* (*ucast* ((*if fst instr* = *arith-type UMUL* ∨ *fst instr* = *arith-type UMULcc then word-of-int* (*uint* (*user-reg-val* (*fst* (*fst* (*get-curr-win* () *s1* ))) (*get-operand-w5* (*snd instr* ! *Suc 0* )) (*snd* (*fst* (*get-curr-win* () *s1* )))) ∗ *uint* (*get-operand2* (*snd instr*) *s1* ))::*word64 else word-of-int* (*sint* (*user-reg-val* (*fst* (*fst* (*get-curr-win* () *s1* ))) (*get-operand-w5* (*snd instr* ! *Suc 0* )) (*snd* (*fst*  $(get-curr-win (s1)))$  \* *sint*  $(get-operand2 (snd instr) s1)))$  >> 32)) *Y* (*snd* (*fst* (*get-curr-win* () *s1* )))))) *else ucast* (*if fst instr* = *arith-type UMUL* ∨ *fst instr* = *arith-type UMULcc then word-of-int* (*uint* (*user-reg-val* (*fst* (*fst* (*get-curr-win* () *s1* ))) (*get-operand-w5* (*snd instr* ! *Suc 0* )) (*snd* (*fst* (*get-curr-win* () *s1* )))) ∗ *uint* (*get-operand2* (*snd instr*) *s1* ))::*word64 else word-of-int* (*sint* (*user-reg-val* (*fst* (*fst* (*get-curr-win* () *s1* ))) (*get-operand-w5* (*snd instr* ! *Suc 0* )) (*snd* (*fst* (*get-curr-win* () *s1* )))) ∗ *sint* (*get-operand2* (*snd instr*) *s1* )))) (*fst* (*fst* (*get-curr-win*  $( )$   $s1$ ))) (*get-operand-w5* (*snd instr* ! 3)) (*snd* (*fst* (*write-cpu* (*ucast* ((*if fst in* $str = arith-type UMUL \vee fst instr = arith-type UMULcc then word-of-int (uint)$ (*user-reg-val* (*fst* (*fst* (*get-curr-win* () *s1* ))) (*get-operand-w5* (*snd instr* ! *Suc 0* )) (*snd* (*fst* (*get-curr-win* () *s1* )))) ∗ *uint* (*get-operand2* (*snd instr*) *s1* ))::*word64 else word-of-int* (*sint* (*user-reg-val* (*fst* (*fst* (*get-curr-win* () *s1* ))) (*get-operand-w5* (*snd*  $\int$  *instr* ! *Suc 0*)) (*snd* (*fst* (*get-curr-win* () *s1*)))) \* *sint* (*get-operand2* (*snd instr*) *s1* ))) >> *32* )) *Y* (*snd* (*fst* (*get-curr-win* () *s1* ))))))))) (*snd* (*fst* (*write-reg* (*if get-operand-w5* (*snd instr* ! *3* ) = *0 then user-reg-val* (*fst* (*fst* (*get-curr-win*  $($ )  $s2$ ))) (get-operand-w5 (snd instr ! 3)) (snd (fst (write-cpu (ucast ((if fst in $str = arith-type UMUL \vee fst instr = arith-type UMULcc then word-of-int (uint)$ (*user-reg-val* (*fst* (*fst* (*get-curr-win* () *s2* ))) (*get-operand-w5* (*snd instr* ! *Suc 0* )) (*snd* (*fst* (*get-curr-win* () *s2* )))) ∗ *uint* (*get-operand2* (*snd instr*) *s2* ))::*word64 else word-of-int* (*sint* (*user-reg-val* (*fst* (*fst* (*get-curr-win* () *s2* ))) (*get-operand-w5* (*snd instr* ! *Suc 0* )) (*snd* (*fst* (*get-curr-win* () *s2* )))) ∗ *sint* (*get-operand2* (*snd*

 $\langle i, j \rangle$  (*s2*)))  $\langle j \rangle$  (*snd* (*fst* (*get-curr-win* () *s2*)))))) *else ucast* (*if fst instr* = *arith-type UMUL* ∨ *fst instr* = *arith-type UMULcc then word-of-int* (*uint* (*user-reg-val* (*fst* (*fst* (*get-curr-win* () *s2* ))) (*get-operand-w5* (*snd instr* ! *Suc 0* )) (*snd* (*fst* (*get-curr-win* () *s2* )))) ∗ *uint* (*get-operand2* (*snd instr*) *s2* ))::*word64 else word-of-int* (*sint* (*user-reg-val* (*fst* (*fst* (*get-curr-win* () *s2* ))) (*get-operand-w5* (*snd instr* ! *Suc 0* )) (*snd* (*fst* (*get-curr-win* () *s2* )))) ∗ *sint* (*get-operand2* (*snd instr*) *s2* )))) (*fst* (*fst* (*get-curr-win* () *s2* ))) (*get-operand-w5* (*snd instr* ! *3* )) (*snd* (*fst* (*write-cpu* (*ucast* ((*if fst instr* = *arith-type UMUL* ∨ *fst instr* = *arith-type UMULcc then word-of-int* (*uint* (*user-reg-val* (*fst* (*fst* (*get-curr-win* () *s2* ))) (*get-operand-w5* (*snd instr* ! *Suc 0* )) (*snd* (*fst* (*get-curr-win* () *s2* )))) ∗ *uint* (*get-operand2* (*snd instr*) *s2* ))::*word64 else word-of-int* (*sint* (*user-reg-val* (*fst* (*fst* (*get-curr-win* () *s2* ))) (*get-operand-w5* (*snd instr* ! *Suc 0* )) (*snd* (*fst* (*get-curr-win* () *s2* )))) ∗ *sint*  $(get-operand2(snd instr) s2))$   $>> 32)$  *Y*  $(snd (fst (get-current (s2))))))$ 

# **using** *f2* **by** *blast*

#### **moreover**

**{ assume** (*if get-operand-w5* (*snd instr* ! *3* ) = *0 then user-reg-val* (*fst* (*fst* (*get-curr-win* () *s1* ))) (*get-operand-w5* (*snd instr* ! *3* )) (*snd* (*fst* (*write-cpu* (*ucast*  $((if fst \text{ instr} = arith-type \text{ U}MUL \vee fst \text{ instr} = arith-type \text{ U}MULcc \text{ then word-of-int}$ (*uint* (*user-reg-val* (*fst* (*fst* (*get-curr-win* () *s1* ))) (*get-operand-w5* (*snd instr* ! *Suc 0* )) (*snd* (*fst* (*get-curr-win* () *s1* )))) ∗ *uint* (*get-operand2* (*snd instr*) *s1* ))::*word64 else word-of-int* (*sint* (*user-reg-val* (*fst* (*fst* (*get-curr-win* () *s1* ))) (*get-operand-w5* (*snd instr* ! *Suc 0* )) (*snd* (*fst* (*get-curr-win* () *s1* )))) ∗ *sint* (*get-operand2* (*snd instr*) *s1* ))) >> *32* )) *Y* (*snd* (*fst* (*get-curr-win* () *s1* )))))) *else ucast* (*if fst instr* = *arith-type UMUL* ∨ *fst instr* = *arith-type UMULcc then word-of-int* (*uint* (*user-reg-val* (*fst* (*fst* (*get-curr-win* () *s1* ))) (*get-operand-w5* (*snd instr* ! *Suc 0* )) (*snd* (*fst* (*get-curr-win* () *s1* )))) ∗ *uint* (*get-operand2* (*snd instr*) *s1* ))::*word64 else word-of-int* (*sint* (*user-reg-val* (*fst* (*fst* (*get-curr-win* () *s1* ))) (*get-operand-w5* (*snd*  $\int$  *instr* ! *Suc 0*)) (*snd* (*fst* (*get-curr-win* () *s1*)))) \* *sint* (*get-operand2* (*snd in* $s$ *tr*)  $s$ *1*))))  $\neq$  (*if get-operand-w5* (*snd instr* ! *3*) = 0 then user-reg-val (*fst* (*fst*) (*get-curr-win* () *s2* ))) (*get-operand-w5* (*snd instr* ! *3* )) (*snd* (*fst* (*write-cpu* (*ucast* ((*if fst instr* = *arith-type UMUL* ∨ *fst instr* = *arith-type UMULcc then word-of-int* (*uint* (*user-reg-val* (*fst* (*fst* (*get-curr-win* () *s2* ))) (*get-operand-w5* (*snd instr* ! *Suc 0* )) (*snd* (*fst* (*get-curr-win* () *s2* )))) ∗ *uint* (*get-operand2* (*snd instr*) *s2* ))::*word64 else word-of-int* (*sint* (*user-reg-val* (*fst* (*fst* (*get-curr-win* () *s2* ))) (*get-operand-w5* (*snd instr* ! *Suc 0* )) (*snd* (*fst* (*get-curr-win* () *s2* )))) ∗ *sint* (*get-operand2* (*snd*  $\langle i, j \rangle$   $\langle j \rangle$   $\langle$  $str = arith-type \text{ } UMUL \vee \text{ }fst \text{ } instr = arith-type \text{ } UMULcc \text{ } then \text{ } word-of-int \text{ } (uint \text{ } bath \text{ } for \text{ } bath \text{ } for \text$ (*user-reg-val* (*fst* (*fst* (*get-curr-win* () *s2* ))) (*get-operand-w5* (*snd instr* ! *Suc 0* )) (*snd* (*fst* (*get-curr-win* () *s2* )))) ∗ *uint* (*get-operand2* (*snd instr*) *s2* ))::*word64 else word-of-int* (*sint* (*user-reg-val* (*fst* (*fst* (*get-curr-win* () *s2* ))) (*get-operand-w5* (*snd instr* ! *Suc 0* )) (*snd* (*fst* (*get-curr-win* () *s2* )))) ∗ *sint* (*get-operand2* (*snd instr*) *s2* ))))

#### **moreover**

**{ assume** (*if get-operand-w5* (*snd instr* ! *3* ) = *0 then user-reg-val* (*fst* (*fst* (*get-curr-win* () *s1* ))) (*get-operand-w5* (*snd instr* ! *3* )) (*snd* (*fst* (*write-cpu* (*ucast*  $((if fst \text{ instr} = arith-type \text{ U}MUL \vee fst \text{ instr} = arith-type \text{ U}MULcc \text{ then word-of-int}$ (*uint* (*user-reg-val* (*fst* (*fst* (*get-curr-win* () *s1* ))) (*get-operand-w5* (*snd instr* ! *Suc 0* )) (*snd* (*fst* (*get-curr-win* () *s1* )))) ∗ *uint* (*get-operand2* (*snd instr*) *s1* ))::*word64 else word-of-int* (*sint* (*user-reg-val* (*fst* (*fst* (*get-curr-win* () *s1* ))) (*get-operand-w5* (*snd instr* ! *Suc 0* )) (*snd* (*fst* (*get-curr-win* () *s1* )))) ∗ *sint* (*get-operand2* (*snd*  $\int$  *instr*) *s1*))) >> *32*)) *Y* (*snd* (*fst* (*get-curr-win* () *s1*)))))) *else ucast* (*if fst instr* = *arith-type UMUL* ∨ *fst instr* = *arith-type UMULcc then word-of-int* (*uint* (*user-reg-val* (*fst* (*fst* (*get-curr-win* () *s1* ))) (*get-operand-w5* (*snd instr* ! *Suc 0* )) (*snd* (*fst* (*get-curr-win* () *s1* )))) ∗ *uint* (*get-operand2* (*snd instr*) *s1* ))::*word64 else word-of-int* (*sint* (*user-reg-val* (*fst* (*fst* (*get-curr-win* () *s1* ))) (*get-operand-w5* (*snd instr* ! *Suc 0* )) (*snd* (*fst* (*get-curr-win* () *s1* )))) ∗ *sint* (*get-operand2* (*snd instr*)  $(s1)$ )))  $\neq$  *ucast* (*if fst instr* = *arith-type UMUL*  $\vee$  *fst instr* = *arith-type UMULcc then word-of-int* (*uint* (*user-reg-val* (*fst* (*fst* (*get-curr-win* () *s2* ))) (*get-operand-w5*  $(snd \; instr \; ! \; Suc \; 0)$ )  $(snd \; (fst \; (get-current-win \; () \; s2)))) * unit \; (get-open and 2 \; (snd \; 's2))$ *instr*) *s2* ))::*word64 else word-of-int* (*sint* (*user-reg-val* (*fst* (*fst* (*get-curr-win* () *s2* ))) (*get-operand-w5* (*snd instr* ! *Suc 0* )) (*snd* (*fst* (*get-curr-win* () *s2* )))) ∗ *sint* (*get-operand2* (*snd instr*) *s2* )))

**then have** (*if fst instr* = *arith-type UMUL*  $\vee$  *fst instr* = *arith-type UMULcc then word-of-int* (*uint* (*user-reg-val* (*fst* (*fst* (*get-curr-win* () *s2* ))) (*get-operand-w5* (*snd instr* ! *Suc 0* )) (*snd* (*fst* (*get-curr-win* () *s2* )))) ∗ *uint* (*get-operand2* (*snd instr*) *s2* ))::*word64 else word-of-int* (*sint* (*user-reg-val* (*fst* (*fst* (*get-curr-win* ()  $(s2))$  (*get-operand-w5* (*snd instr* ! *Suc 0*)) (*snd* (*fst* (*get-curr-win* () *s2*)))) \* *sint*  $(get-operand2 (snd instr) s2)) = (if fst instr = arith-type UMUL \vee fst instr =$ *arith-type UMULcc then word-of-int* (*uint* (*user-reg-val* (*fst* (*fst* (*get-curr-win* ()  $(s1))$ ) (*get-operand-w5* (*snd instr* ! *Suc 0*)) (*snd* (*fst* (*get-curr-win* () *s1*)))) \* *uint* (*get-operand2* (*snd instr*) *s1* )) *else word-of-int* (*sint* (*user-reg-val* (*fst* (*fst* (*get-curr-win* () *s1* ))) (*get-operand-w5* (*snd instr* ! *Suc 0* )) (*snd* (*fst* (*get-curr-win*  $((\text{1} s1))$ ) \* *sint* (get-operand2 (*snd instr*) *s1*)))  $\rightarrow$  get-operand-w5 (*snd instr* ! 3) = *0*

# **by** (*metis f11 f16 f8* ) **}**

**ultimately have** (*if fst instr* = *arith-type UMUL*  $\vee$  *fst instr* = *arith-type UMULcc then word-of-int* (*uint* (*user-reg-val* (*fst* (*fst* (*get-curr-win* () *s2* ))) (*get-operand-w5* (*snd instr* ! *Suc 0* )) (*snd* (*fst* (*get-curr-win* () *s2* )))) ∗ *uint* (*get-operand2* (*snd instr*) *s2* ))::*word64 else word-of-int* (*sint* (*user-reg-val* (*fst* (*fst* (*get-curr-win* () *s2* ))) (*get-operand-w5* (*snd instr* ! *Suc 0* )) (*snd* (*fst* (*get-curr-win* () *s2* )))) ∗ *sint*  $(get-operand2(snd instr) \cdot s2)) = (if fst instr = arith-type UMUL \vee fst instr =$ *arith-type UMULcc then word-of-int* (*uint* (*user-reg-val* (*fst* (*fst* (*get-curr-win* ()  $(s1))$ ) (*get-operand-w5* (*snd instr* ! *Suc 0*)) (*snd* (*fst* (*get-curr-win* () *s1*)))) \* *uint* (*get-operand2* (*snd instr*) *s1* )) *else word-of-int* (*sint* (*user-reg-val* (*fst* (*fst* (*get-curr-win* () *s1* ))) (*get-operand-w5* (*snd instr* ! *Suc 0* )) (*snd* (*fst* (*get-curr-win*  $(\binom{1}{s} s1))$ ) \* *sint* (*get-operand2* (*snd instr*) *s1*)))  $\rightarrow$  *get-operand-w5* (*snd instr* ! *3*) = *0*

#### **by** *fastforce* **}**

**ultimately have** *fst instr* =  $arith-type UMULc$   $\wedge$  (*if fst instr* =  $arith-type$ *UMUL* ∨ *fst instr* = *arith-type UMULcc then word-of-int* (*uint* (*user-reg-val* (*fst* (*fst* (*get-curr-win* () *s2* ))) (*get-operand-w5* (*snd instr* ! *Suc 0* )) (*snd* (*fst* (*get-curr-win* () *s2* )))) ∗ *uint* (*get-operand2* (*snd instr*) *s2* ))::*word64 else word-of-int* (*sint* (*user-reg-val* (*fst* (*fst* (*get-curr-win* () *s2* ))) (*get-operand-w5* (*snd instr* ! *Suc 0* )) (*snd* (*fst*  $(get-current(win (s2))))$  \* *sint*  $(get-openand2 (snd instr) s2))) = (if fst instr =$ *arith-type UMUL* ∨ *fst instr* = *arith-type UMULcc then word-of-int* (*uint* (*user-reg-val* (*fst* (*fst* (*get-curr-win* () *s1* ))) (*get-operand-w5* (*snd instr* ! *Suc 0* )) (*snd* (*fst* (*get-curr-win* () *s1* )))) ∗ *uint* (*get-operand2* (*snd instr*) *s1* )) *else word-of-int* (*sint* (*user-reg-val* (*fst* (*fst* (*get-curr-win* () *s1* ))) (*get-operand-w5* (*snd instr* ! *Suc 0* ))

 $(snd (fst (get-current win (s1)))) * sint (get-oper and2 (snd instr (s1))) \rightarrow get-oper and-w5$  $(snd \; instr \; ! \; 3) = 0$ 

**using** *f13 f7 f3* **by** *fastforce* **}**

**moreover**

**{ assume** *mul-instr-sub1* (*arith-type UMULcc*) (*if get-operand-w5* (*snd instr* !  $3) = 0$  then user-reg-val (fst (fst (get-curr-win () s1))) (get-operand-w5 (snd in $str$  ! *3*)) (*snd* (*fst* (*write-cpu* (*ucast* ((*if fst instr* = *arith-type UMUL*  $\vee$  *fst instr* = *arith-type UMULcc then word-of-int* (*uint* (*user-reg-val* (*fst* (*fst* (*get-curr-win* () *s1* ))) (*get-operand-w5* (*snd instr* ! *Suc 0* )) (*snd* (*fst* (*get-curr-win* () *s1* )))) ∗ *uint* (*get-operand2* (*snd instr*) *s1* ))::*word64 else word-of-int* (*sint* (*user-reg-val* (*fst* (*fst* (*get-curr-win* () *s1* ))) (*get-operand-w5* (*snd instr* ! *Suc 0* )) (*snd* (*fst* (*get-curr-win* () *s1* )))) ∗ *sint* (*get-operand2* (*snd instr*) *s1* ))) >> *32* )) *Y* (*snd* (*fst* (*get-curr-win* () *s1* )))))) *else ucast* (*if fst instr* = *arith-type UMUL* ∨ *fst instr* = *arith-type UMULcc then word-of-int* (*uint* (*user-reg-val* (*fst* (*fst* (*get-curr-win* () *s1* ))) (*get-operand-w5* (*snd instr* ! *Suc 0* )) (*snd* (*fst* (*get-curr-win* () *s1* )))) ∗ *uint* (*get-operand2* (*snd instr*) *s1* ))::*word64 else word-of-int* (*sint* (*user-reg-val* (*fst* (*fst* (*get-curr-win* () *s1* ))) (*get-operand-w5* (*snd instr* ! *Suc 0* )) (*snd* (*fst* (*get-curr-win* () *s1* )))) ∗ *sint* (*get-operand2* (*snd instr*) *s1* )))) (*snd* (*fst* (*write-reg*  $(i f qet-operand-w5 (snd instr ! 3) = 0 then user-reg-val (fst (fst (get-current-win))$  $($ )  $s2$   $))$   $($   $get\text{-}openad-w5$   $(snd\text{-}instr 13)$   $(snd\text{-}fst\text{-}write\text{-}cpu\text{-}weak\text{-}l ($  $its\text{-}int\text{-}if\text{-}t\text{-}if\text{-}t\text{-}in\text{-}l ($ *str* = *arith-type UMUL* ∨ *fst instr* = *arith-type UMULcc then word-of-int* (*uint* (*user-reg-val* (*fst* (*fst* (*get-curr-win* () *s2* ))) (*get-operand-w5* (*snd instr* ! *Suc 0* )) (*snd* (*fst* (*get-curr-win* () *s2* )))) ∗ *uint* (*get-operand2* (*snd instr*) *s2* ))::*word64 else word-of-int* (*sint* (*user-reg-val* (*fst* (*fst* (*get-curr-win* () *s2* ))) (*get-operand-w5* (*snd instr* ! *Suc 0* )) (*snd* (*fst* (*get-curr-win* () *s2* )))) ∗ *sint* (*get-operand2* (*snd*  $\langle i, s \rangle$  (*snd*)  $\langle j, s \rangle$   $\langle s \rangle$   $\langle j, s \rangle$   $\langle j,$ *str* = *arith-type UMUL* ∨ *fst instr* = *arith-type UMULcc then word-of-int* (*uint* (*user-reg-val* (*fst* (*fst* (*get-curr-win* () *s2* ))) (*get-operand-w5* (*snd instr* ! *Suc 0* )) (*snd* (*fst* (*get-curr-win* () *s2* )))) ∗ *uint* (*get-operand2* (*snd instr*) *s2* ))::*word64 else word-of-int* (*sint* (*user-reg-val* (*fst* (*fst* (*get-curr-win* () *s2* ))) (*get-operand-w5* (*snd instr* ! *Suc 0* )) (*snd* (*fst* (*get-curr-win* () *s2* )))) ∗ *sint* (*get-operand2* (*snd instr*) *s2* )))) (*fst* (*fst* (*get-curr-win* () *s2* ))) (*get-operand-w5* (*snd instr* ! *3* )) (*snd* (*fst* (*write-cpu* (*ucast* ((*if fst instr* = *arith-type UMUL* ∨ *fst instr* = *arith-type UMULcc then word-of-int* (*uint* (*user-reg-val* (*fst* (*fst* (*get-curr-win* () *s2* ))) (*get-operand-w5* (*snd instr* ! *Suc 0* )) (*snd* (*fst* (*get-curr-win* () *s2* )))) ∗ *uint* (*get-operand2* (*snd instr*) *s2* ))::*word64 else word-of-int* (*sint* (*user-reg-val* (*fst* (*fst* (*get-curr-win* () *s2* ))) (*get-operand-w5* (*snd instr* ! *Suc 0* )) (*snd* (*fst* (*get-curr-win* () *s2* )))) ∗ *sint*  $(get-open and 2 (snd instr) s2))) >> 32) Y (snd (fst (get-current-win () s2))))))))$  $\neq$  *mul-instr-sub1* (*fst instr*) (*ucast* (*if fst instr* = *arith-type UMUL*  $\vee$  *fst instr* = *arith-type UMULcc then word-of-int* (*uint* (*user-reg-val* (*fst* (*fst* (*get-curr-win* () *s2* ))) (*get-operand-w5* (*snd instr* ! *Suc 0* )) (*snd* (*fst* (*get-curr-win* () *s2* )))) ∗ *uint* (*get-operand2* (*snd instr*) *s2* ))::*word64 else word-of-int* (*sint* (*user-reg-val* (*fst* (*fst* (*get-curr-win* () *s2* ))) (*get-operand-w5* (*snd instr* ! *Suc 0* )) (*snd* (*fst* (*get-curr-win* () *s2* )))) ∗ *sint* (*get-operand2* (*snd instr*) *s2* )))) (*snd* (*fst* (*write-reg*  $(f \text{ } get\text{-} operand\text{-}w5 \text{ } (snd \text{ } instr \text{ } ! \text{ } 3) = 0 \text{ } then \text{ } user\text{-}reg\text{-}val \text{ } (fst \text{ } (get\text{-}curr\text{-}win \text{ } 3) = 0 \text{ } then \text{ } user\text{-}reg\text{-}val \text{ } (fst \text{ } (get\text{-}curr\text{-}win \text{ } 3) = 0 \text{ } then \text{ } user\text{-}reg\text{-}val \text{ } (fst \text{ } (get\text{-}curr\text{-}win \text{ } 3) = 0 \text{ } then \text{ } user\text{-}reg\text{-}val$ () *s2* ))) (*get-operand-w5* (*snd instr* ! *3* )) (*snd* (*fst* (*write-cpu* (*ucast* ((*if fst in* $str = arith-ture$  *UMUL*  $\vee$  *fst instr* = *arith-type UMULcc then word-of-int* (*uint* (*user-reg-val* (*fst* (*fst* (*get-curr-win* () *s2* ))) (*get-operand-w5* (*snd instr* ! *Suc 0* )) (*snd* (*fst* (*get-curr-win* () *s2* )))) ∗ *uint* (*get-operand2* (*snd instr*) *s2* ))::*word64*

*else word-of-int* (*sint* (*user-reg-val* (*fst* (*fst* (*get-curr-win* () *s2* ))) (*get-operand-w5* (*snd instr* ! *Suc 0* )) (*snd* (*fst* (*get-curr-win* () *s2* )))) ∗ *sint* (*get-operand2* (*snd*  $\langle i \rangle$  *instr*) *s2*)))  $>$  *32*)) *Y* (*snd* (*fst* (*get-curr-win* () *s2*))))))) *else ucast* (*if fst in* $str = arith-type UMUL \vee fst instr = arith-type UMULcc then word-of-int (uint)$ (*user-reg-val* (*fst* (*fst* (*get-curr-win* () *s2* ))) (*get-operand-w5* (*snd instr* ! *Suc 0* )) (*snd* (*fst* (*get-curr-win* () *s2* )))) ∗ *uint* (*get-operand2* (*snd instr*) *s2* ))::*word64 else word-of-int* (*sint* (*user-reg-val* (*fst* (*fst* (*get-curr-win* () *s2* ))) (*get-operand-w5* (*snd*  $\int$  *instr* ! *Suc 0*)) (*snd* (*fst* (*get-curr-win* () *s2*)))) \* *sint* (*get-operand2* (*snd instr*) *s2* )))) (*fst* (*fst* (*get-curr-win* () *s2* ))) (*get-operand-w5* (*snd instr* ! *3* )) (*snd* (*fst* (*write-cpu* (*ucast* ((*if fst instr* = *arith-type UMUL* ∨ *fst instr* = *arith-type UMULcc then word-of-int* (*uint* (*user-reg-val* (*fst* (*fst* (*get-curr-win* () *s2* ))) (*get-operand-w5* (*snd instr* ! *Suc 0* )) (*snd* (*fst* (*get-curr-win* () *s2* )))) ∗ *uint* (*get-operand2* (*snd instr*) *s2* ))::*word64 else word-of-int* (*sint* (*user-reg-val* (*fst* (*fst* (*get-curr-win* ()  $(s2))$ ) (*get-operand-w5* (*snd instr* ! *Suc 0*)) (*snd* (*fst* (*get-curr-win* () *s2*)))) \* *sint*  $(get-open and 2 (snd instr) s2))) >> 32) Y (snd (fst (get-current-in () s2))))))))$ 

# **moreover**

 ${\bf \{ assume \ (if \ get\-operand-w5 \ (and \ instr \ 1 \ 3) = 0 \ then \ user-reg-val \ (fst \ (fst \ c) = 0 \ 3 \)}$ (*get-curr-win* () *s1* ))) (*get-operand-w5* (*snd instr* ! *3* )) (*snd* (*fst* (*write-cpu* (*ucast* ((*if fst instr* = *arith-type UMUL* ∨ *fst instr* = *arith-type UMULcc then word-of-int* (*uint* (*user-reg-val* (*fst* (*fst* (*get-curr-win* () *s1* ))) (*get-operand-w5* (*snd instr* ! *Suc 0* )) (*snd* (*fst* (*get-curr-win* () *s1* )))) ∗ *uint* (*get-operand2* (*snd instr*) *s1* ))::*word64 else word-of-int* (*sint* (*user-reg-val* (*fst* (*fst* (*get-curr-win* () *s1* ))) (*get-operand-w5* (*snd instr* ! *Suc 0* )) (*snd* (*fst* (*get-curr-win* () *s1* )))) ∗ *sint* (*get-operand2* (*snd*  $\int$  *instr*) *s1*))) >> *32*)) *Y* (*snd* (*fst* (*get-curr-win* () *s1*)))))) *else ucast* (*if fst instr* = *arith-type UMUL* ∨ *fst instr* = *arith-type UMULcc then word-of-int* (*uint* (*user-reg-val* (*fst* (*fst* (*get-curr-win* () *s1* ))) (*get-operand-w5* (*snd instr* ! *Suc 0* )) (*snd* (*fst* (*get-curr-win* () *s1* )))) ∗ *uint* (*get-operand2* (*snd instr*) *s1* ))::*word64 else word-of-int* (*sint* (*user-reg-val* (*fst* (*fst* (*get-curr-win* () *s1* ))) (*get-operand-w5* (*snd instr* ! *Suc 0* )) (*snd* (*fst* (*get-curr-win* () *s1* )))) ∗ *sint* (*get-operand2* (*snd instr*)  $(s1)$ )))  $\neq$  *ucast* (*if fst instr* = *arith-type UMUL*  $\vee$  *fst instr* = *arith-type UMULcc then word-of-int* (*uint* (*user-reg-val* (*fst* (*fst* (*get-curr-win* () *s2* ))) (*get-operand-w5* (*snd instr* ! *Suc 0* )) (*snd* (*fst* (*get-curr-win* () *s2* )))) ∗ *uint* (*get-operand2* (*snd instr*) *s2* ))::*word64 else word-of-int* (*sint* (*user-reg-val* (*fst* (*fst* (*get-curr-win* () *s2* ))) (*get-operand-w5* (*snd instr* ! *Suc 0* )) (*snd* (*fst* (*get-curr-win* () *s2* )))) ∗ *sint* (*get-operand2* (*snd instr*) *s2* )))

**then have** (*if fst instr* = *arith-type UMUL*  $\vee$  *fst instr* = *arith-type UMULcc then word-of-int* (*uint* (*user-reg-val* (*fst* (*fst* (*get-curr-win* () *s2* ))) (*get-operand-w5* (*snd instr* ! *Suc 0* )) (*snd* (*fst* (*get-curr-win* () *s2* )))) ∗ *uint* (*get-operand2* (*snd instr*) *s2* ))::*word64 else word-of-int* (*sint* (*user-reg-val* (*fst* (*fst* (*get-curr-win* () *s2* ))) (*get-operand-w5* (*snd instr* ! *Suc 0* )) (*snd* (*fst* (*get-curr-win* () *s2* )))) ∗ *sint*  $(get-operand2 (snd instr) s2)) = (if fst instr = arith-type UMUL \vee fst instr =$ *arith-type UMULcc then word-of-int* (*uint* (*user-reg-val* (*fst* (*fst* (*get-curr-win* ()  $(s1))$  (*get-operand-w5* (*snd instr* ! *Suc 0*)) (*snd* (*fst* (*get-curr-win* () *s1*)))) \* *uint* (*get-operand2* (*snd instr*) *s1* )) *else word-of-int* (*sint* (*user-reg-val* (*fst* (*fst* (*get-curr-win* () *s1* ))) (*get-operand-w5* (*snd instr* ! *Suc 0* )) (*snd* (*fst* (*get-curr-win*  $((\text{ } s1))$ ) \* *sint* (get-operand2 (*snd instr*) *s1*)))  $\rightarrow$  get-operand-w5 (*snd instr* ! 3) = *0*

**by** (*metis f11 f16 f8* ) **}**

**ultimately have** *fst instr* =  $arith-type$  *UMULcc*  $\wedge$  (*if fst instr* =  $arith-type$ 

 $UMUL \vee$  *fst instr* = *arith-type UMULcc then word-of-int* (*uint* (*user-reg-val* (*fst*) (*fst* (*get-curr-win* () *s2* ))) (*get-operand-w5* (*snd instr* ! *Suc 0* )) (*snd* (*fst* (*get-curr-win* () *s2* )))) ∗ *uint* (*get-operand2* (*snd instr*) *s2* ))::*word64 else word-of-int* (*sint* (*user-reg-val* (*fst* (*fst* (*get-curr-win* () *s2* ))) (*get-operand-w5* (*snd instr* ! *Suc 0* )) (*snd* (*fst*  $(get-current(win (s2)))) * sint (get-open and 2 (snd instr) s2))) = (if fst instr)$ *arith-type UMUL* ∨ *fst instr* = *arith-type UMULcc then word-of-int* (*uint* (*user-reg-val* (*fst* (*fst* (*get-curr-win* () *s1* ))) (*get-operand-w5* (*snd instr* ! *Suc 0* )) (*snd* (*fst* (*get-curr-win* () *s1* )))) ∗ *uint* (*get-operand2* (*snd instr*) *s1* )) *else word-of-int* (*sint* (*user-reg-val* (*fst* (*fst* (*get-curr-win* () *s1* ))) (*get-operand-w5* (*snd instr* ! *Suc 0* ))  $(\text{snd } (\text{fst } (\text{get-current } \cup \text{si}))) \times \text{sint } (\text{get-open } \text{and } \text{instr}) \text{ s1}))) \longrightarrow \text{get-open } \text{and } \text{ws1}$  $(snd \; instr \; ! \; 3) = 0$ 

**by** *fastforce* **}**

**ultimately have** *fst instr* =  $arith-type UMULcc \rightarrow get-operand-w5$  (*snd instr*  $| \cdot 3 \rangle = 0$ 

**using** *f12* **by** *fastforce* **}**

**moreover**

**{ assume** *write-reg* (*ucast* (*word-of-int* (*uint* (*user-reg-val* (*fst* (*fst* (*get-curr-win* () *s2* ))) (*get-operand-w5* (*snd instr* ! *Suc 0* )) (*snd* (*fst* (*get-curr-win* () *s2* )))) ∗ *uint* (*get-operand2* (*snd instr*) *s2* ))::*word64* )) (*fst* (*fst* (*get-curr-win* () *s2* ))) (*get-operand-w5* (*snd instr* ! *3* )) (*snd* (*fst* (*write-cpu* (*ucast* ((*word-of-int* (*uint* (*user-reg-val* (*fst* (*fst* (*get-curr-win* () *s2* ))) (*get-operand-w5* (*snd instr* ! *Suc 0* )) (*snd* (*fst* (*get-curr-win* () *s2* )))) ∗ *uint* (*get-operand2* (*snd instr*) *s2* ))::*word64* ) >>  $32$ )) *Y* (*snd* (*fst* (*get-curr-win* ()  $s2$ )))))))  $\neq$  *write-reg* (*if get-operand-w5* (*snd instr* ! *3* ) = *0 then user-reg-val* (*fst* (*fst* (*get-curr-win* () *s2* ))) (*get-operand-w5* (*snd*  $\int$ *instr* ! *3*)) (*snd* (*fst* (*write-cpu* (*ucast* ((*if fst instr* = *arith-type UMUL*  $\vee$  *fst instr* = *arith-type UMULcc then word-of-int* (*uint* (*user-reg-val* (*fst* (*fst* (*get-curr-win* () *s2* ))) (*get-operand-w5* (*snd instr* ! *Suc 0* )) (*snd* (*fst* (*get-curr-win* () *s2* )))) ∗ *uint* (*get-operand2* (*snd instr*) *s2* ))::*word64 else word-of-int* (*sint* (*user-reg-val* (*fst* (*fst* (*get-curr-win* () *s2* ))) (*get-operand-w5* (*snd instr* ! *Suc 0* )) (*snd* (*fst*  $(get-current(win (s2))))$   $*$  *sint*  $(get-openand2 (snd instr(s2)))$   $>>$  32)) *Y* (*snd*  $(fst (get-current-win (s2))))$ )) *else ucast* (*if fst instr* = *arith-type UMUL*  $\vee$  *fst instr* = *arith-type UMULcc then word-of-int* (*uint* (*user-reg-val* (*fst* (*fst* (*get-curr-win* () *s2* ))) (*get-operand-w5* (*snd instr* ! *Suc 0* )) (*snd* (*fst* (*get-curr-win* () *s2* )))) ∗ *uint* (*get-operand2* (*snd instr*) *s2* ))::*word64 else word-of-int* (*sint* (*user-reg-val* (*fst* (*fst* (*get-curr-win* () *s2* ))) (*get-operand-w5* (*snd instr* ! *Suc 0* )) (*snd* (*fst* (*get-curr-win* () *s2* )))) ∗ *sint* (*get-operand2* (*snd instr*) *s2* )))) (*fst* (*fst* (*get-curr-win* () *s2* ))) (*get-operand-w5* (*snd instr* ! *3* )) (*snd* (*fst* (*write-cpu* (*ucast* ((*if fst instr* = *arith-type UMUL* ∨ *fst instr* = *arith-type UMULcc then word-of-int* (*uint* (*user-reg-val* (*fst* (*fst* (*get-curr-win* () *s2* ))) (*get-operand-w5* (*snd instr* ! *Suc 0* )) (*snd* (*fst* (*get-curr-win* () *s2* )))) ∗ *uint* (*get-operand2* (*snd instr*) *s2* ))::*word64 else word-of-int* (*sint* (*user-reg-val* (*fst* (*fst* (*get-curr-win* () *s2* ))) (*get-operand-w5* (*snd instr* ! *Suc 0* )) (*snd* (*fst* (*get-curr-win* () *s2* )))) ∗ *sint* (*get-operand2* (*snd instr*)  $(s2))$   $>>$  *32*)) *Y* (*snd* (*fst* (*get-curr-win* () *s2*))))))

**then have** *fst instr* =  $arith-type UMULcc \rightarrow get-operand-w5$  (*snd instr* ! 3) = *0*

#### **by** *presburger* **}**

**ultimately have** *fst instr* =  $arith-tupe$  *UMULcc*  $\longrightarrow$   $get-overall-w5$  (*snd instr*  $\langle 0, 3 \rangle = 0$   $\vee$  get-operand-w5 (snd instr ! 3) = 0  $\vee$  (fst instr  $\neq$  arith-type UMUL ∨ *low-equal* (*snd* (*fst* (*mul-instr-sub1* (*arith-type UMUL*) (*ucast* (*word-of-int* (*uint*
(*user-reg-val* (*fst* (*fst* (*get-curr-win* () *s1* ))) (*get-operand-w5* (*snd instr* ! *Suc 0* )) (*snd* (*fst* (*get-curr-win* () *s1* )))) ∗ *uint* (*get-operand2* (*snd instr*) *s1* ))::*word64* )) (*snd* (*fst* (*write-reg* (*ucast* (*word-of-int* (*uint* (*user-reg-val* (*fst* (*fst* (*get-curr-win* () *s1* ))) (*get-operand-w5* (*snd instr* ! *Suc 0* )) (*snd* (*fst* (*get-curr-win* () *s1* )))) ∗ *uint* (*get-operand2* (*snd instr*) *s1* ))::*word64* )) (*fst* (*fst* (*get-curr-win* () *s1* ))) (*get-operand-w5* (*snd instr* ! *3* )) (*snd* (*fst* (*write-cpu* (*ucast* ((*word-of-int* (*uint* (*user-reg-val* (*fst* (*fst* (*get-curr-win* () *s1* ))) (*get-operand-w5* (*snd instr* ! *Suc 0* ))  $(snd (fst (get-current win (s1)))) * unit (get-operand2 (snd instr) s1))::word64)$ *32* )) *Y* (*snd* (*fst* (*get-curr-win* () *s1* )))))))))))) (*snd* (*fst* (*mul-instr-sub1* (*arith-type UMUL*) (*ucast* (*word-of-int* (*uint* (*user-reg-val* (*fst* (*fst* (*get-curr-win* () *s2* ))) (*get-operand-w5* (*snd instr* ! *Suc 0* )) (*snd* (*fst* (*get-curr-win* () *s2* )))) ∗ *uint* (*get-operand2* (*snd instr*) *s2* ))::*word64* )) (*snd* (*fst* (*write-reg* (*ucast* (*word-of-int* (*uint* (*user-reg-val* (*fst* (*fst* (*get-curr-win* () *s2* ))) (*get-operand-w5* (*snd instr* ! *Suc 0* )) (*snd* (*fst* (*get-curr-win* () *s2* )))) ∗ *uint* (*get-operand2* (*snd instr*) *s2* ))::*word64* )) (*fst* (*fst* (*get-curr-win* () *s2* ))) (*get-operand-w5* (*snd instr* ! *3* )) (*snd* (*fst* (*write-cpu* (*ucast* ((*word-of-int* (*uint* (*user-reg-val* (*fst* (*fst* (*get-curr-win* () *s2* ))) (*get-operand-w5*  $(\text{snd instr} \mid \text{Suc } 0)) (\text{snd (fst (get-current-win () s2)))) * \text{uint (get-open and 2 (snd in$ *str*) *s2* ))::*word64* ) >> *32* )) *Y* (*snd* (*fst* (*get-curr-win* () *s2* ))))))))))))) ∧ (*fst instr* 6= *arith-type UMULcc* ∨ *low-equal* (*snd* (*fst* (*mul-instr-sub1* (*arith-type UMULcc*) (*ucast* (*word-of-int* (*uint* (*user-reg-val* (*fst* (*fst* (*get-curr-win* () *s1* ))) (*get-operand-w5* (*snd instr* ! *Suc 0* )) (*snd* (*fst* (*get-curr-win* () *s1* )))) ∗ *uint* (*get-operand2* (*snd instr*) *s1* ))::*word64* )) (*snd* (*fst* (*write-reg* (*ucast* (*word-of-int* (*uint* (*user-reg-val* (*fst* (*fst* (*get-curr-win* () *s1* ))) (*get-operand-w5* (*snd instr* ! *Suc 0* )) (*snd* (*fst*  $(get-current(win (s1)))$   $*$  *uint*  $(get-open and 2 (snd instr) s1))$ :*word64*)) (*fst* (*fst* (*get-curr-win* () *s1* ))) (*get-operand-w5* (*snd instr* ! *3* )) (*snd* (*fst* (*write-cpu* (*ucast* ((*word-of-int* (*uint* (*user-reg-val* (*fst* (*fst* (*get-curr-win* () *s1* ))) (*get-operand-w5* (*snd instr* ! *Suc 0* )) (*snd* (*fst* (*get-curr-win* () *s1* )))) ∗ *uint* (*get-operand2* (*snd instr*) *s1* ))::*word64* ) >> *32* )) *Y* (*snd* (*fst* (*get-curr-win* () *s1* )))))))))))) (*snd* (*fst* (*mul-instr-sub1* (*arith-type UMULcc*) (*ucast* (*word-of-int* (*uint* (*user-reg-val* (*fst* (*fst* (*get-curr-win* () *s2* ))) (*get-operand-w5* (*snd instr* ! *Suc 0* )) (*snd* (*fst* (*get-curr-win* () *s2* )))) ∗ *uint* (*get-operand2* (*snd instr*) *s2* ))::*word64* )) (*snd* (*fst* (*write-reg* (*ucast* (*word-of-int* (*uint* (*user-reg-val* (*fst* (*fst* (*get-curr-win* () *s2* ))) (*get-operand-w5* (*snd instr* ! *Suc 0* )) (*snd* (*fst* (*get-curr-win* () *s2* )))) ∗ *uint* (*get-operand2* (*snd instr*) *s2* ))::*word64* )) (*fst* (*fst* (*get-curr-win* () *s2* ))) (*get-operand-w5* (*snd instr* ! *3* )) (*snd* (*fst* (*write-cpu* (*ucast* ((*word-of-int* (*uint* (*user-reg-val* (*fst* (*fst* (*get-curr-win* () *s2* ))) (*get-operand-w5* (*snd instr* ! *Suc 0* )) (*snd* (*fst* (*get-curr-win* () *s2* )))) ∗ *uint* (*get-operand2* (*snd instr*) *s2* ))::*word64* ) >> *32* )) *Y* (*snd* (*fst*  $(get-curr-win$  ()  $s2$ ))))))))))))))))  $\wedge$  (*fst instr = arith-type UMUL*  $\vee$  *fst instr = arith-type UMULcc* ∨ *low-equal* (*snd* (*fst* (*mul-instr-sub1* (*fst instr*) (*ucast* (*word-of-int* (*sint* (*user-reg-val* (*fst* (*fst* (*get-curr-win* () *s1* ))) (*get-operand-w5* (*snd instr* ! *Suc 0* )) (*snd* (*fst* (*get-curr-win* () *s1* )))) ∗ *sint* (*get-operand2* (*snd instr*) *s1* ))::*word64* )) (*snd* (*fst* (*write-reg* (*ucast* (*word-of-int* (*sint* (*user-reg-val* (*fst* (*fst* (*get-curr-win* () *s1* ))) (*get-operand-w5* (*snd instr* ! *Suc 0* )) (*snd* (*fst* (*get-curr-win* () *s1* )))) ∗ *sint* (*get-operand2* (*snd instr*) *s1* ))::*word64* )) (*fst* (*fst* (*get-curr-win* () *s1* ))) (*get-operand-w5* (*snd instr* ! *3* )) (*snd* (*fst* (*write-cpu* (*ucast* ((*word-of-int* (*sint* (*user-reg-val* (*fst* (*fst* (*get-curr-win* () *s1* ))) (*get-operand-w5* (*snd instr* ! *Suc 0* ))  $(snd (fst (get-current win (s1)))) * sint (get-overand2 (snd instr) s1))::word64)$ *32* )) *Y* (*snd* (*fst* (*get-curr-win* () *s1* )))))))))))) (*snd* (*fst* (*mul-instr-sub1* (*fst instr*) (*ucast* (*word-of-int* (*sint* (*user-reg-val* (*fst* (*fst* (*get-curr-win* () *s2* ))) (*get-operand-w5*

(*snd instr* ! *Suc 0* )) (*snd* (*fst* (*get-curr-win* () *s2* )))) ∗ *sint* (*get-operand2* (*snd instr*) *s2* ))::*word64* )) (*snd* (*fst* (*write-reg* (*ucast* (*word-of-int* (*sint* (*user-reg-val* (*fst* (*fst* (*get-curr-win* () *s2* ))) (*get-operand-w5* (*snd instr* ! *Suc 0* )) (*snd* (*fst* (*get-curr-win* () *s2* )))) ∗ *sint* (*get-operand2* (*snd instr*) *s2* ))::*word64* )) (*fst* (*fst* (*get-curr-win* () *s2* ))) (*get-operand-w5* (*snd instr* ! *3* )) (*snd* (*fst* (*write-cpu* (*ucast* ((*word-of-int* (*sint* (*user-reg-val* (*fst* (*fst* (*get-curr-win* () *s2* ))) (*get-operand-w5* (*snd instr* ! *Suc 0* )) (*snd* (*fst* (*get-curr-win* () *s2* )))) ∗ *sint* (*get-operand2* (*snd*  $\{mstr\}$   $s(2)$ :*word64* ) >>  $3(2)$  ) *Y* (*snd* (*fst* (*get-curr-win* ()  $s(2)$ ))))))))))))))

**by** *force* **moreover**

# $\{$  **assume** *fst instr*  $\neq$  *arith-type UMULcc*

 $\{$  **assume** *fst instr*  $\neq$  *arith-type UMULcc*  $\land$  *low-equal* (*snd* (*fst* (*write-reg*  $(i f get-operand-w5$   $(snd instr ! 3) = 0$  then user-reg-val (*fst* (*fst* (*get-curr-win*)  $( )$   $s1$ ))) (*get-operand-w5* (*snd instr* ! 3)) (*snd (fst (write-cpu (ucast ((if fst instr* = *arith-type UMUL* ∨ *fst instr* = *arith-type UMULcc then word-of-int* (*uint* (*user-reg-val* (*fst* (*fst* (*get-curr-win* () *s1* ))) (*get-operand-w5* (*snd instr* ! *Suc 0* ))  $(snd (fst (get-current win (s1)))) * unit (get-open and 2 (snd instr) s1))$ :*word64 else word-of-int* (*sint* (*user-reg-val* (*fst* (*fst* (*get-curr-win* () *s1* ))) (*get-operand-w5* (*snd instr* ! *Suc 0* )) (*snd* (*fst* (*get-curr-win* () *s1* )))) ∗ *sint* (*get-operand2* (*snd*  $\langle i \cdot \rangle$  *instr*) *s1*)))  $>$  *z* (*snd* (*fst* (*get-curr-win* () *s1*)))))) *else ucast* (*if fst instr* = *arith-type UMUL* ∨ *fst instr* = *arith-type UMULcc then word-of-int* (*uint* (*user-reg-val* (*fst* (*fst* (*get-curr-win* () *s1* ))) (*get-operand-w5* (*snd instr* ! *Suc 0* )) (*snd* (*fst* (*get-curr-win* () *s1* )))) ∗ *uint* (*get-operand2* (*snd instr*) *s1* ))::*word64 else word-of-int* (*sint* (*user-reg-val* (*fst* (*fst* (*get-curr-win* () *s1* ))) (*get-operand-w5* (*snd instr* ! *Suc 0* )) (*snd* (*fst* (*get-curr-win* () *s1* )))) ∗ *sint* (*get-operand2* (*snd instr*) *s1* )))) (*fst* (*fst* (*get-curr-win* () *s1* ))) (*get-operand-w5* (*snd instr* ! *3* )) (*snd* (*fst* (*write-cpu* (*ucast* ((*if fst instr* = *arith-type UMUL* ∨ *fst instr* = *arith-type UMULcc then word-of-int* (*uint* (*user-reg-val* (*fst* (*fst* (*get-curr-win* () *s1* ))) (*get-operand-w5* (*snd instr* ! *Suc 0* )) (*snd* (*fst* (*get-curr-win* () *s1* )))) ∗ *uint* (*get-operand2* (*snd instr*) *s1* ))::*word64 else word-of-int* (*sint* (*user-reg-val* (*fst* (*fst* (*get-curr-win* () *s1* ))) (*get-operand-w5* (*snd instr* ! *Suc 0* )) (*snd* (*fst* (*get-curr-win* () *s1* )))) ∗ *sint*  $(get-operand2(snd instr) s1))$  >> 32)) *Y* (snd (fst (get-curr-win () s1)))))))))  $(snd (fst (write-reg (if get-operand-w5 (snd instr ! 3) = 0 then user-reg-val (fst (fst s1))$ (*get-curr-win* () *s2* ))) (*get-operand-w5* (*snd instr* ! *3* )) (*snd* (*fst* (*write-cpu* (*ucast*  $((if fst \text{ instr} = arith-type \text{ UMUL} \vee \text{fst} \text{ instr} = arith-type \text{ UMULcc} \text{ then word-of-int}$ (*uint* (*user-reg-val* (*fst* (*fst* (*get-curr-win* () *s2* ))) (*get-operand-w5* (*snd instr* ! *Suc 0* )) (*snd* (*fst* (*get-curr-win* () *s2* )))) ∗ *uint* (*get-operand2* (*snd instr*) *s2* ))::*word64 else word-of-int* (*sint* (*user-reg-val* (*fst* (*fst* (*get-curr-win* () *s2* ))) (*get-operand-w5* (*snd instr* ! *Suc 0* )) (*snd* (*fst* (*get-curr-win* () *s2* )))) ∗ *sint* (*get-operand2* (*snd instr*) *s2* ))) >> *32* )) *Y* (*snd* (*fst* (*get-curr-win* () *s2* )))))) *else ucast* (*if fst instr* = *arith-type UMUL* ∨ *fst instr* = *arith-type UMULcc then word-of-int* (*uint* (*user-reg-val* (*fst* (*fst* (*get-curr-win* () *s2* ))) (*get-operand-w5* (*snd instr* ! *Suc 0* )) (*snd* (*fst* (*get-curr-win* () *s2* )))) ∗ *uint* (*get-operand2* (*snd instr*) *s2* ))::*word64 else word-of-int* (*sint* (*user-reg-val* (*fst* (*fst* (*get-curr-win* () *s2* ))) (*get-operand-w5* (*snd instr* ! *Suc 0* )) (*snd* (*fst* (*get-curr-win* () *s2* )))) ∗ *sint* (*get-operand2* (*snd instr*) *s2* )))) (*fst* (*fst* (*get-curr-win* () *s2* ))) (*get-operand-w5* (*snd instr* ! *3* )) (*snd* (*fst* (*write-cpu* (*ucast* ((*if fst instr* = *arith-type UMUL* ∨ *fst instr* = *arith-type UMULcc then word-of-int* (*uint* (*user-reg-val* (*fst* (*fst* (*get-curr-win* () *s2* ))) (*get-operand-w5* (*snd instr* ! *Suc 0* )) (*snd* (*fst* (*get-curr-win* () *s2* )))) ∗ *uint* (*get-operand2* (*snd* *instr*) *s2* ))::*word64 else word-of-int* (*sint* (*user-reg-val* (*fst* (*fst* (*get-curr-win* () *s2* ))) (*get-operand-w5* (*snd instr* ! *Suc 0* )) (*snd* (*fst* (*get-curr-win* () *s2* )))) ∗ *sint*  $(get-operand2 (snd instr) s2))$  >> 32)) *Y* (*snd* (*fst* (*get-curr-win* () *s2*))))))))) **moreover**

**{ assume** *fst instr* 6= *arith-type UMULcc* ∧ *low-equal* (*snd* (*fst* (*write-reg* (*if get-operand-w5* (*snd instr* ! *3* ) = *0 then user-reg-val* (*fst* (*fst* (*get-curr-win*  $( )$   $s1$ ))) (*get-operand-w5* (*snd instr* ! 3)) (*snd (fst (write-cpu (ucast ((if fst in* $str = arith-type UMUL \vee fst instr = arith-type UMULcc then word-of-int (uint)$ (*user-reg-val* (*fst* (*fst* (*get-curr-win* () *s1* ))) (*get-operand-w5* (*snd instr* ! *Suc 0* ))  $(snd (fst (get-current-win () s1)))) * unit (get-open and 2 (snd instr) s1)$ ::*word64 else word-of-int* (*sint* (*user-reg-val* (*fst* (*fst* (*get-curr-win* () *s1* ))) (*get-operand-w5* (*snd instr* ! *Suc 0* )) (*snd* (*fst* (*get-curr-win* () *s1* )))) ∗ *sint* (*get-operand2* (*snd*  $\langle i, s \rangle$  *instr*) *s1*))) >> *32*)) *Y* (*snd* (*fst* (*get-curr-win* () *s1*))))))) *else ucast* (*if fst instr* = *arith-type UMUL* ∨ *fst instr* = *arith-type UMULcc then word-of-int* (*uint* (*user-reg-val* (*fst* (*fst* (*get-curr-win* () *s1* ))) (*get-operand-w5* (*snd instr* ! *Suc 0* )) (*snd* (*fst* (*get-curr-win* () *s1* )))) ∗ *uint* (*get-operand2* (*snd instr*) *s1* ))::*word64 else word-of-int* (*sint* (*user-reg-val* (*fst* (*fst* (*get-curr-win* () *s1* ))) (*get-operand-w5* (*snd instr* ! *Suc 0* )) (*snd* (*fst* (*get-curr-win* () *s1* )))) ∗ *sint* (*get-operand2* (*snd instr*) *s1* )))) (*fst* (*fst* (*get-curr-win* () *s1* ))) (*get-operand-w5* (*snd instr* ! *3* )) (*snd* (*fst* (*write-cpu* (*ucast* ((*if fst instr* = *arith-type UMUL* ∨ *fst instr* = *arith-type UMULcc then word-of-int* (*uint* (*user-reg-val* (*fst* (*fst* (*get-curr-win* () *s1* ))) (*get-operand-w5* (*snd instr* ! *Suc 0* )) (*snd* (*fst* (*get-curr-win* () *s1* )))) ∗ *uint* (*get-operand2* (*snd instr*) *s1* ))::*word64 else word-of-int* (*sint* (*user-reg-val* (*fst* (*fst* (*get-curr-win* () *s1* ))) (*get-operand-w5* (*snd instr* ! *Suc 0* )) (*snd* (*fst* (*get-curr-win* () *s1* )))) ∗ *sint*  $(get-operand2(snd instr) s1))\gg 32) Y(snd (fst (get-current win (s1))))))))$ (*snd* (*fst* (*write-reg* (*if get-operand-w5* (*snd instr* ! *3* ) = *0 then user-reg-val* (*fst* (*fst* (*get-curr-win* () *s2* ))) (*get-operand-w5* (*snd instr* ! *3* )) (*snd* (*fst* (*write-cpu* (*ucast* ((*if fst instr* = *arith-type UMUL* ∨ *fst instr* = *arith-type UMULcc then word-of-int* (*uint* (*user-reg-val* (*fst* (*fst* (*get-curr-win* () *s2* ))) (*get-operand-w5* (*snd instr* ! *Suc 0* )) (*snd* (*fst* (*get-curr-win* () *s2* )))) ∗ *uint* (*get-operand2* (*snd instr*) *s2* ))::*word64 else word-of-int* (*sint* (*user-reg-val* (*fst* (*fst* (*get-curr-win* () *s2* ))) (*get-operand-w5* (*snd instr* ! *Suc 0* )) (*snd* (*fst* (*get-curr-win* () *s2* )))) ∗ *sint* (*get-operand2* (*snd*  $\int$  *instr*) *s2*))) >> *32*)) *Y* (*snd* (*fst* (*get-curr-win* () *s2*)))))) *else ucast* (*if fst in* $str = arith-type UMUL \vee fst instr = arith-type UMULcc then word-of-int (uint)$ (*user-reg-val* (*fst* (*fst* (*get-curr-win* () *s2* ))) (*get-operand-w5* (*snd instr* ! *Suc 0* )) (*snd* (*fst* (*get-curr-win* () *s2* )))) ∗ *uint* (*get-operand2* (*snd instr*) *s2* ))::*word64 else word-of-int* (*sint* (*user-reg-val* (*fst* (*fst* (*get-curr-win* () *s2* ))) (*get-operand-w5* (*snd instr* ! *Suc 0* )) (*snd* (*fst* (*get-curr-win* () *s2* )))) ∗ *sint* (*get-operand2* (*snd instr*) *s2* )))) (*fst* (*fst* (*get-curr-win* () *s2* ))) (*get-operand-w5* (*snd instr* ! *3* )) (*snd* (*fst* (*write-cpu* (*ucast* ((*if fst instr* = *arith-type UMUL* ∨ *fst instr* = *arith-type UMULcc then word-of-int* (*uint* (*user-reg-val* (*fst* (*fst* (*get-curr-win* () *s2* ))) (*get-operand-w5* (*snd instr* ! *Suc 0* )) (*snd* (*fst* (*get-curr-win* () *s2* )))) ∗ *uint* (*get-operand2* (*snd instr*) *s2* ))::*word64 else word-of-int* (*sint* (*user-reg-val* (*fst* (*fst* (*get-curr-win* () *s2* ))) (*get-operand-w5* (*snd instr* ! *Suc 0* )) (*snd* (*fst* (*get-curr-win* () *s2* )))) ∗ *sint*  $(get-operand2 (snd instr) s2)) >> 32) Y (snd (fst (get-current-win () s2)))))))$ *snd* (*fst* (*mul-instr-sub1* (*fst instr*) (*ucast* (*if fst instr* = *arith-type UMUL*  $\vee$  *fst instr* = *arith-type UMULcc then word-of-int* (*uint* (*user-reg-val* (*fst* (*fst* (*get-curr-win* () *s2* ))) (*get-operand-w5* (*snd instr* ! *Suc 0* )) (*snd* (*fst* (*get-curr-win* () *s2* )))) ∗ *uint* (*get-operand2* (*snd instr*) *s2* ))::*word64 else word-of-int* (*sint* (*user-reg-val*

(*fst* (*fst* (*get-curr-win* () *s2* ))) (*get-operand-w5* (*snd instr* ! *Suc 0* )) (*snd* (*fst* (*get-curr-win* () *s2* )))) ∗ *sint* (*get-operand2* (*snd instr*) *s2* )))) (*snd* (*fst* (*write-reg*  $(f \text{ get-operand-w5} \text{ (and instr ! 3)} = 0 \text{ then user-reg-val (fst (fst (get-current-win)))}$ () *s2* ))) (*get-operand-w5* (*snd instr* ! *3* )) (*snd* (*fst* (*write-cpu* (*ucast* ((*if fst instr* = *arith-type UMUL* ∨ *fst instr* = *arith-type UMULcc then word-of-int* (*uint* (*user-reg-val* (*fst* (*fst* (*get-curr-win* () *s2* ))) (*get-operand-w5* (*snd instr* ! *Suc 0* )) (*snd* (*fst* (*get-curr-win* () *s2* )))) ∗ *uint* (*get-operand2* (*snd instr*) *s2* ))::*word64 else word-of-int* (*sint* (*user-reg-val* (*fst* (*fst* (*get-curr-win* () *s2* ))) (*get-operand-w5* (*snd instr* ! *Suc 0* )) (*snd* (*fst* (*get-curr-win* () *s2* )))) ∗ *sint* (*get-operand2* (*snd*  $\int$  *instr*) *s2*))) >> *32*)) *Y* (*snd* (*fst* (*get-curr-win* () *s2*))))))) *else ucast* (*if fst in* $str = arith-type UMUL \vee fst instr = arith-type UMULcc then word-of-int (uint)$ (*user-reg-val* (*fst* (*fst* (*get-curr-win* () *s2* ))) (*get-operand-w5* (*snd instr* ! *Suc 0* )) (*snd* (*fst* (*get-curr-win* () *s2* )))) ∗ *uint* (*get-operand2* (*snd instr*) *s2* ))::*word64 else word-of-int* (*sint* (*user-reg-val* (*fst* (*fst* (*get-curr-win* () *s2* ))) (*get-operand-w5* (*snd instr* ! *Suc 0* )) (*snd* (*fst* (*get-curr-win* () *s2* )))) ∗ *sint* (*get-operand2* (*snd instr*) *s2* )))) (*fst* (*fst* (*get-curr-win* () *s2* ))) (*get-operand-w5* (*snd instr* ! *3* )) (*snd* (*fst* (*write-cpu* (*ucast* ((*if fst instr* = *arith-type UMUL* ∨ *fst instr* = *arith-type UMULcc then word-of-int* (*uint* (*user-reg-val* (*fst* (*fst* (*get-curr-win* () *s2* ))) (*get-operand-w5* (*snd instr* ! *Suc 0* )) (*snd* (*fst* (*get-curr-win* () *s2* )))) ∗ *uint* (*get-operand2* (*snd instr*) *s2* ))::*word64 else word-of-int* (*sint* (*user-reg-val* (*fst* (*fst* (*get-curr-win* () *s2* ))) (*get-operand-w5* (*snd instr* ! *Suc 0* )) (*snd* (*fst* (*get-curr-win* () *s2* )))) ∗ *sint*  $(get-operand2(snd instr) \gg 32)$ ) *Y*  $(snd (fst (get-current (or 32)))))\$ = *snd* (*fst* (*mul-instr-sub1* (*arith-type UMUL*) (*if get-operand-w5* (*snd instr* ! *3* )  $= 0$  then user-reg-val (fst (fst (get-curr-win () s1))) (get-operand-w5 (snd instr ! *3* )) (*snd* (*fst* (*write-cpu* (*ucast* ((*if fst instr* = *arith-type UMUL* ∨ *fst instr* = *arith-type UMULcc then word-of-int* (*uint* (*user-reg-val* (*fst* (*fst* (*get-curr-win* () *s1* ))) (*get-operand-w5* (*snd instr* ! *Suc 0* )) (*snd* (*fst* (*get-curr-win* () *s1* )))) ∗ *uint* (*get-operand2* (*snd instr*) *s1* ))::*word64 else word-of-int* (*sint* (*user-reg-val* (*fst* (*fst* (*get-curr-win* () *s1* ))) (*get-operand-w5* (*snd instr* ! *Suc 0* )) (*snd* (*fst*  $(get-current(win (s1))))$   $*$  *sint*  $(get-openand2 (snd instr(s1)))$   $>>$  32)) *Y* (*snd* (*fst* (*get-curr-win* () *s1* )))))) *else ucast* (*if fst instr* = *arith-type UMUL* ∨ *fst instr* = *arith-type UMULcc then word-of-int* (*uint* (*user-reg-val* (*fst* (*fst* (*get-curr-win* () *s1* ))) (*get-operand-w5* (*snd instr* ! *Suc 0* )) (*snd* (*fst* (*get-curr-win* () *s1* )))) ∗ *uint* (*get-operand2* (*snd instr*) *s1* ))::*word64 else word-of-int* (*sint* (*user-reg-val* (*fst* (*fst* (*get-curr-win* () *s1* ))) (*get-operand-w5* (*snd instr* ! *Suc 0* )) (*snd* (*fst* (*get-curr-win* () *s1* )))) ∗ *sint* (*get-operand2* (*snd instr*) *s1* )))) (*snd* (*fst* (*write-reg*  $(f \text{ } get\text{-} operand\text{-}w5 \text{ } (snd \text{ } instr \text{ } ! \text{ } 3) = 0 \text{ } then \text{ } user\text{-}reg\text{-}val \text{ } (fst \text{ } (get\text{-}curr\text{-}win \text{ } 3) = 0 \text{ } then \text{ } user\text{-}reg\text{-}val \text{ } (fst \text{ } (get\text{-}curr\text{-}win \text{ } 3) = 0 \text{ } then \text{ } user\text{-}reg\text{-}val \text{ } (fst \text{ } (get\text{-}curr\text{-}win \text{ } 3) = 0 \text{ } then \text{ } user\text{-}reg\text{-}val$  $($ )  $s2$ ))) (get-operand-w5 (snd instr ! 3)) (snd (fst (write-cpu (ucast ((*if fst instr* = *arith-type UMUL* ∨ *fst instr* = *arith-type UMULcc then word-of-int* (*uint* (*user-reg-val* (*fst* (*fst* (*get-curr-win* () *s2* ))) (*get-operand-w5* (*snd instr* ! *Suc 0* )) (*snd* (*fst* (*get-curr-win* () *s2* )))) ∗ *uint* (*get-operand2* (*snd instr*) *s2* ))::*word64 else word-of-int* (*sint* (*user-reg-val* (*fst* (*fst* (*get-curr-win* () *s2* ))) (*get-operand-w5* (*snd instr* ! *Suc 0* )) (*snd* (*fst* (*get-curr-win* () *s2* )))) ∗ *sint* (*get-operand2* (*snd*  $\langle i \cdot \rangle$   $\langle i \cdot \rangle$   $\langle j \cdot \rangle$   $\langle j \cdot \rangle$   $str = arith-type UMUL \vee fst instr = arith-type UMULcc then word-of-int (uint)$ (*user-reg-val* (*fst* (*fst* (*get-curr-win* () *s2* ))) (*get-operand-w5* (*snd instr* ! *Suc 0* )) (*snd* (*fst* (*get-curr-win* () *s2* )))) ∗ *uint* (*get-operand2* (*snd instr*) *s2* ))::*word64 else word-of-int* (*sint* (*user-reg-val* (*fst* (*fst* (*get-curr-win* () *s2* ))) (*get-operand-w5* (*snd instr* ! *Suc 0* )) (*snd* (*fst* (*get-curr-win* () *s2* )))) ∗ *sint* (*get-operand2* (*snd instr*)

*s2* )))) (*fst* (*fst* (*get-curr-win* () *s2* ))) (*get-operand-w5* (*snd instr* ! *3* )) (*snd* (*fst* (*write-cpu* (*ucast* ((*if fst instr* = *arith-type UMUL* ∨ *fst instr* = *arith-type UMULcc then word-of-int* (*uint* (*user-reg-val* (*fst* (*fst* (*get-curr-win* () *s2* ))) (*get-operand-w5* (*snd instr* ! *Suc 0* )) (*snd* (*fst* (*get-curr-win* () *s2* )))) ∗ *uint* (*get-operand2* (*snd instr*) *s2* ))::*word64 else word-of-int* (*sint* (*user-reg-val* (*fst* (*fst* (*get-curr-win* ()  $(s2))$ ) (*get-operand-w5* (*snd instr* ! *Suc 0*)) (*snd* (*fst* (*get-curr-win* () *s2*)))) \* *sint*  $(get-operand2(snd instr) s2))$  > *32* )) *Y* (*snd* (*fst* (*get-curr-win* () *s2* ))))))))))

**then have** (*fst instr*  $\neq$  *arith-type UMULcc*  $\vee$  *low-equal* (*snd* (*fst* (*mul-instr-sub1*) (*arith-type UMULcc*) (*ucast* (*word-of-int* (*uint* (*user-reg-val* (*fst* (*fst* (*get-curr-win*  $((\text{ } s1))$ )  $(\text{get-operand-w5} (\text{snd instr}! \text{Suc } 0)) (\text{snd } (\text{fst } (\text{get-current} \cdot \text{win} \cdot \text{right}))) * \text{uint}$ (*get-operand2* (*snd instr*) *s1* ))::*word64* )) (*snd* (*fst* (*write-reg* (*ucast* (*word-of-int* (*uint* (*user-reg-val* (*fst* (*fst* (*get-curr-win* () *s1* ))) (*get-operand-w5* (*snd instr* ! *Suc 0* )) (*snd* (*fst* (*get-curr-win* () *s1* )))) ∗ *uint* (*get-operand2* (*snd instr*) *s1* ))::*word64* )) (*fst* (*fst* (*get-curr-win* () *s1* ))) (*get-operand-w5* (*snd instr* ! *3* )) (*snd* (*fst* (*write-cpu* (*ucast* ((*word-of-int* (*uint* (*user-reg-val* (*fst* (*fst* (*get-curr-win* () *s1* ))) (*get-operand-w5*  $(snd \; instr \; ! \; Suc \; 0)$ )  $(snd \; (fst \; (get-current \; c) \; s1)))$   $*$   $uint \; (get-operand2 \; (snd \; t)$ *instr*) *s1* ))::*word64* ) >> *32* )) *Y* (*snd* (*fst* (*get-curr-win* () *s1* )))))))))))) (*snd* (*fst* (*mul-instr-sub1* (*arith-type UMULcc*) (*ucast* (*word-of-int* (*uint* (*user-reg-val* (*fst* (*fst* (*get-curr-win* () *s2* ))) (*get-operand-w5* (*snd instr* ! *Suc 0* )) (*snd* (*fst*  $(get-curr-win$  ()  $s2$ ))))  $*$  *uint* ( $get-operand2$  (*snd instr*)  $s2$ )):*:word64*)) (*snd* (*fst* (*write-reg* (*ucast* (*word-of-int* (*uint* (*user-reg-val* (*fst* (*fst* (*get-curr-win* () *s2* ))) (*get-operand-w5* (*snd instr* ! *Suc 0* )) (*snd* (*fst* (*get-curr-win* () *s2* )))) ∗ *uint* (*get-operand2* (*snd instr*) *s2* ))::*word64* )) (*fst* (*fst* (*get-curr-win* () *s2* ))) (*get-operand-w5* (*snd instr* ! *3* )) (*snd* (*fst* (*write-cpu* (*ucast* ((*word-of-int* (*uint* (*user-reg-val* (*fst* (*fst* (*get-curr-win* () *s2* ))) (*get-operand-w5* (*snd instr* ! *Suc 0* )) (*snd* (*fst* (*get-curr-win* () *s2* )))) ∗ *uint* (*get-operand2* (*snd instr*) *s2* ))::*word64* ) >> *32* )) *Y* (*snd* (*fst*  $(qet-curr-win() s2))))))))))))$ )))  $\wedge$  *fst instr*  $\neq$  *arith-type UMUL*  $\wedge$  *fst instr*  $\neq$  *arith-type*  $UMULc \vee (aet-overall-w5 (snd instr ! 3) = 0 \vee (fst instr \neq arith-tupe UMUL$ ∨ *low-equal* (*snd* (*fst* (*mul-instr-sub1* (*arith-type UMUL*) (*ucast* (*word-of-int* (*uint* (*user-reg-val* (*fst* (*fst* (*get-curr-win* () *s1* ))) (*get-operand-w5* (*snd instr* ! *Suc 0* ))  $(snd (fst (get-current win (s1)))) * unit (get-open and 2 (snd instr) s1))$ :*word64*) (*snd* (*fst* (*write-reg* (*ucast* (*word-of-int* (*uint* (*user-reg-val* (*fst* (*fst* (*get-curr-win* () *s1* ))) (*get-operand-w5* (*snd instr* ! *Suc 0* )) (*snd* (*fst* (*get-curr-win* () *s1* )))) ∗ *uint* (*get-operand2* (*snd instr*) *s1* ))::*word64* )) (*fst* (*fst* (*get-curr-win* () *s1* ))) (*get-operand-w5* (*snd instr* ! *3* )) (*snd* (*fst* (*write-cpu* (*ucast* ((*word-of-int* (*uint* (*user-reg-val* (*fst* (*fst* (*get-curr-win* () *s1* ))) (*get-operand-w5* (*snd instr* ! *Suc 0* ))  $(snd (fst (get-current win (s1)))) * uint (get-open and 2 (snd instr) s1))::word 64)$ *32* )) *Y* (*snd* (*fst* (*get-curr-win* () *s1* )))))))))))) (*snd* (*fst* (*mul-instr-sub1* (*arith-type UMUL*) (*ucast* (*word-of-int* (*uint* (*user-reg-val* (*fst* (*fst* (*get-curr-win* () *s2* ))) (*get-operand-w5* (*snd instr* ! *Suc 0* )) (*snd* (*fst* (*get-curr-win* () *s2* )))) ∗ *uint* (*get-operand2* (*snd instr*) *s2* ))::*word64* )) (*snd* (*fst* (*write-reg* (*ucast* (*word-of-int* (*uint* (*user-reg-val* (*fst* (*fst* (*get-curr-win* () *s2* ))) (*get-operand-w5* (*snd instr* ! *Suc 0* )) (*snd* (*fst* (*get-curr-win* () *s2* )))) ∗ *uint* (*get-operand2* (*snd instr*) *s2* ))::*word64* )) (*fst* (*fst* (*get-curr-win* () *s2* ))) (*get-operand-w5* (*snd instr* ! *3* )) (*snd* (*fst* (*write-cpu* (*ucast* ((*word-of-int* (*uint* (*user-reg-val* (*fst* (*fst* (*get-curr-win* () *s2* ))) (*get-operand-w5* (*snd instr* ! *Suc 0* )) (*snd* (*fst* (*get-curr-win* () *s2* )))) ∗ *uint* (*get-operand2* (*snd instr*) *s2* ))::*word64* ) >> *32* )) *Y* (*snd* (*fst* (*get-curr-win* () *s2* ))))))))))))))) ∧ (*fst instr* 6= *arith-type UMULcc* ∨ *low-equal* (*snd* (*fst* (*mul-instr-sub1* (*arith-type UMULcc*) (*ucast* (*word-of-int* (*uint* (*user-reg-val* (*fst* (*fst* (*get-curr-win* () *s1* ))) (*get-operand-w5*

 $(snd \; instr \; ! \; Succ \; 0)$ )  $(snd \; (fst \; (get-current \; 0 \; s1)))$   $* \; unit \; (get-open and 2 \; (snd \; 0))$ *instr*) *s1* ))::*word64* )) (*snd* (*fst* (*write-reg* (*ucast* (*word-of-int* (*uint* (*user-reg-val* (*fst* (*fst* (*get-curr-win* () *s1* ))) (*get-operand-w5* (*snd instr* ! *Suc 0* )) (*snd* (*fst*  $(qet-curr-win (s1)))$   $*$  *uint*  $(qet-operand2 (snd instr) s1))$ :*word64*) (*fst* (*fst*) (*get-curr-win* () *s1* ))) (*get-operand-w5* (*snd instr* ! *3* )) (*snd* (*fst* (*write-cpu* (*ucast* ((*word-of-int* (*uint* (*user-reg-val* (*fst* (*fst* (*get-curr-win* () *s1* ))) (*get-operand-w5*  $(snd \; instr \; ! \; Succ \; 0)$ )  $(snd \; (fst \; (get-current \; w \; 0 \; s1)))) \; * \; unit \; (get-operand2 \; (snd \; 0 \; s \; s))$ *instr*) *s1* ))::*word64* ) >> *32* )) *Y* (*snd* (*fst* (*get-curr-win* () *s1* )))))))))))) (*snd* (*fst* (*mul-instr-sub1* (*arith-type UMULcc*) (*ucast* (*word-of-int* (*uint* (*user-reg-val* (*fst* (*fst* (*get-curr-win* () *s2* ))) (*get-operand-w5* (*snd instr* ! *Suc 0* )) (*snd* (*fst* (*get-curr-win* () *s2* )))) ∗ *uint* (*get-operand2* (*snd instr*) *s2* ))::*word64* )) (*snd* (*fst* (*write-reg* (*ucast* (*word-of-int* (*uint* (*user-reg-val* (*fst* (*fst* (*get-curr-win* () *s2* ))) (*get-operand-w5* (*snd instr* ! *Suc 0* )) (*snd* (*fst* (*get-curr-win* () *s2* )))) ∗ *uint* (*get-operand2* (*snd instr*) *s2* ))::*word64* )) (*fst* (*fst* (*get-curr-win* () *s2* ))) (*get-operand-w5* (*snd instr* ! *3* )) (*snd* (*fst* (*write-cpu* (*ucast* ((*word-of-int* (*uint* (*user-reg-val* (*fst* (*fst* (*get-curr-win* () *s2* ))) (*get-operand-w5* (*snd instr* ! *Suc 0* )) (*snd* (*fst* (*get-curr-win* () *s2* )))) ∗ *uint* (*get-operand2* (*snd instr*) *s2* ))::*word64* ) >> *32* )) *Y* (*snd* (*fst*  $(get-curr-win$  ()  $s2$ ))))))))))))))))  $\wedge$  (*fst instr = arith-type UMUL*  $\vee$  *fst instr = arith-type UMULcc* ∨ *low-equal* (*snd* (*fst* (*mul-instr-sub1* (*fst instr*) (*ucast* (*word-of-int* (*sint* (*user-reg-val* (*fst* (*fst* (*get-curr-win* () *s1* ))) (*get-operand-w5* (*snd instr* ! *Suc 0* )) (*snd* (*fst* (*get-curr-win* () *s1* )))) ∗ *sint* (*get-operand2* (*snd instr*) *s1* ))::*word64* )) (*snd* (*fst* (*write-reg* (*ucast* (*word-of-int* (*sint* (*user-reg-val* (*fst* (*fst* (*get-curr-win* () *s1* ))) (*get-operand-w5* (*snd instr* ! *Suc 0* )) (*snd* (*fst* (*get-curr-win* () *s1* )))) ∗ *sint* (*get-operand2* (*snd instr*) *s1* ))::*word64* )) (*fst* (*fst* (*get-curr-win* () *s1* ))) (*get-operand-w5* (*snd instr* ! *3* )) (*snd* (*fst* (*write-cpu* (*ucast* ((*word-of-int* (*sint* (*user-reg-val* (*fst* (*fst* (*get-curr-win* () *s1* ))) (*get-operand-w5* (*snd instr* ! *Suc 0* ))  $(snd (fst (get-current win (s1)))) * sint (get-open and 2 (snd instr) s1))::word64)$ *32* )) *Y* (*snd* (*fst* (*get-curr-win* () *s1* )))))))))))) (*snd* (*fst* (*mul-instr-sub1* (*fst instr*) (*ucast* (*word-of-int* (*sint* (*user-reg-val* (*fst* (*fst* (*get-curr-win* () *s2* ))) (*get-operand-w5* (*snd instr* ! *Suc 0* )) (*snd* (*fst* (*get-curr-win* () *s2* )))) ∗ *sint* (*get-operand2* (*snd instr*) *s2* ))::*word64* )) (*snd* (*fst* (*write-reg* (*ucast* (*word-of-int* (*sint* (*user-reg-val* (*fst* (*fst* (*get-curr-win* () *s2* ))) (*get-operand-w5* (*snd instr* ! *Suc 0* )) (*snd* (*fst* (*get-curr-win* () *s2* )))) ∗ *sint* (*get-operand2* (*snd instr*) *s2* ))::*word64* )) (*fst* (*fst* (*get-curr-win* () *s2* ))) (*get-operand-w5* (*snd instr* ! *3* )) (*snd* (*fst* (*write-cpu* (*ucast* ((*word-of-int* (*sint* (*user-reg-val* (*fst* (*fst* (*get-curr-win* () *s2* ))) (*get-operand-w5*  $(snd \; instr \;! \;Suc \; 0)$ )  $(snd \; (fst \; (get-current \; win \; () \; s2)))$   $* \; sint \; (get-operand2 \; (snd \; in$ *str*) *s2* ))::*word64* ) >> *32* )) *Y* (*snd* (*fst* (*get-curr-win* () *s2* )))))))))))))) ∨ *get-operand-w5*  $(snd \; instr \; ! \; 3) = 0$ 

### **using** *f2* **by** *presburger* **}**

**ultimately have** *fst instr*  $\neq$  *arith-type UMULcc*  $\wedge$  (*if get-operand-w5* (*snd instr* ! *3* ) = *0 then user-reg-val* (*fst* (*fst* (*get-curr-win* () *s1* ))) (*get-operand-w5* (*snd*  $\int$ *instr* ! *3*)) (*snd* (*fst* (*write-cpu* (*ucast* ((*if fst instr* = *arith-type UMUL*  $\vee$  *fst instr* = *arith-type UMULcc then word-of-int* (*uint* (*user-reg-val* (*fst* (*fst* (*get-curr-win* () *s1* ))) (*get-operand-w5* (*snd instr* ! *Suc 0* )) (*snd* (*fst* (*get-curr-win* () *s1* )))) ∗ *uint* (*get-operand2* (*snd instr*) *s1* ))::*word64 else word-of-int* (*sint* (*user-reg-val* (*fst* (*fst* (*get-curr-win* () *s1* ))) (*get-operand-w5* (*snd instr* ! *Suc 0* )) (*snd* (*fst*  $(\text{get-curr-win} () s1))$ )  $* \text{ sint} (\text{get-overall} (snd \text{ instr}) s1))$   $>> 32)$  *Y* (*snd* (*fst* (*get-curr-win* () *s1* )))))) *else ucast* (*if fst instr* = *arith-type UMUL* ∨ *fst instr* = *arith-type UMULcc then word-of-int* (*uint* (*user-reg-val* (*fst* (*fst* (*get-curr-win*

() *s1* ))) (*get-operand-w5* (*snd instr* ! *Suc 0* )) (*snd* (*fst* (*get-curr-win* () *s1* )))) ∗ *uint* (*get-operand2* (*snd instr*) *s1* ))::*word64 else word-of-int* (*sint* (*user-reg-val* (*fst* (*fst* (*get-curr-win* () *s1* ))) (*get-operand-w5* (*snd instr* ! *Suc 0* )) (*snd* (*fst*  $(qet-current \in (get-current \in (old) \cdot s1)))$   $*$  *sint*  $(qet-open and 2 \in (snd \cdot instr) \cdot s1)))$   $*$  *ucast* (*if fst in* $str = arith-type UMUL \vee fst instr = arith-type UMULcc then word-of-int (uint)$ (*user-reg-val* (*fst* (*fst* (*get-curr-win* () *s2* ))) (*get-operand-w5* (*snd instr* ! *Suc 0* )) (*snd* (*fst* (*get-curr-win* () *s2* )))) ∗ *uint* (*get-operand2* (*snd instr*) *s2* ))::*word64 else word-of-int* (*sint* (*user-reg-val* (*fst* (*fst* (*get-curr-win* () *s2* ))) (*get-operand-w5* (*snd*  $\int$  *instr* ! *Suc 0*)) (*snd* (*fst* (*get-curr-win* () *s2*)))) \* *sint* (*get-operand2* (*snd in* $str($  *s2* $))$   $\vee$  (*fst instr*  $\neq$  *arith-type UMULcc*  $\vee$  *low-equal* (*snd* (*fst* (*mul-instr-sub1*) (*arith-type UMULcc*) (*ucast* (*word-of-int* (*uint* (*user-reg-val* (*fst* (*fst* (*get-curr-win*  $(() s1))$   $(get-openand-w5 (snd instr! Suc 0)) (snd (fst (get-current-win (s1)))) * unit$ (*get-operand2* (*snd instr*) *s1* ))::*word64* )) (*snd* (*fst* (*write-reg* (*ucast* (*word-of-int* (*uint* (*user-reg-val* (*fst* (*fst* (*get-curr-win* () *s1* ))) (*get-operand-w5* (*snd instr* ! *Suc 0* )) (*snd* (*fst* (*get-curr-win* () *s1* )))) ∗ *uint* (*get-operand2* (*snd instr*) *s1* ))::*word64* )) (*fst* (*fst* (*get-curr-win* () *s1* ))) (*get-operand-w5* (*snd instr* ! *3* )) (*snd* (*fst* (*write-cpu* (*ucast* ((*word-of-int* (*uint* (*user-reg-val* (*fst* (*fst* (*get-curr-win* () *s1* ))) (*get-operand-w5* (*snd instr* ! *Suc 0* )) (*snd* (*fst* (*get-curr-win* () *s1* )))) ∗ *uint* (*get-operand2* (*snd instr*) *s1* ))::*word64* ) >> *32* )) *Y* (*snd* (*fst* (*get-curr-win* () *s1* )))))))))))) (*snd* (*fst* (*mul-instr-sub1* (*arith-type UMULcc*) (*ucast* (*word-of-int* (*uint* (*user-reg-val* (*fst* (*fst* (*get-curr-win* () *s2* ))) (*get-operand-w5* (*snd instr* ! *Suc 0* )) (*snd* (*fst* (*get-curr-win* () *s2* )))) ∗ *uint* (*get-operand2* (*snd instr*) *s2* ))::*word64* )) (*snd* (*fst* (*write-reg* (*ucast* (*word-of-int* (*uint* (*user-reg-val* (*fst* (*fst* (*get-curr-win* () *s2* ))) (*get-operand-w5* (*snd instr* ! *Suc 0* )) (*snd* (*fst* (*get-curr-win* () *s2* )))) ∗ *uint* (*get-operand2* (*snd instr*) *s2* ))::*word64* )) (*fst* (*fst* (*get-curr-win* () *s2* ))) (*get-operand-w5* (*snd instr* ! *3* )) (*snd* (*fst* (*write-cpu* (*ucast* ((*word-of-int* (*uint* (*user-reg-val* (*fst* (*fst* (*get-curr-win* () *s2* ))) (*get-operand-w5* (*snd instr* ! *Suc 0* )) (*snd* (*fst* (*get-curr-win* () *s2* )))) ∗ *uint* (*get-operand2* (*snd instr*) *s2* ))::*word64* ) >> *32* )) *Y* (*snd* (*fst*  $(qet-curr-win() s2))))))))))))$ )))  $\wedge$  *fst instr*  $\neq$  *arith-type UMUL*  $\wedge$  *fst instr*  $\neq$  *arith-type*  $UMULcc \vee (get-operand-w5 \text{ (}snd \text{ instr} ! \text{ } 3\text{)} = 0 \vee (fst \text{ instr} \neq arith-type \text{ } UMUL$ ∨ *low-equal* (*snd* (*fst* (*mul-instr-sub1* (*arith-type UMUL*) (*ucast* (*word-of-int* (*uint* (*user-reg-val* (*fst* (*fst* (*get-curr-win* () *s1* ))) (*get-operand-w5* (*snd instr* ! *Suc 0* )) (*snd* (*fst* (*get-curr-win* () *s1* )))) ∗ *uint* (*get-operand2* (*snd instr*) *s1* ))::*word64* )) (*snd* (*fst* (*write-reg* (*ucast* (*word-of-int* (*uint* (*user-reg-val* (*fst* (*fst* (*get-curr-win* () *s1* ))) (*get-operand-w5* (*snd instr* ! *Suc 0* )) (*snd* (*fst* (*get-curr-win* () *s1* )))) ∗ *uint* (*get-operand2* (*snd instr*) *s1* ))::*word64* )) (*fst* (*fst* (*get-curr-win* () *s1* ))) (*get-operand-w5* (*snd instr* ! *3* )) (*snd* (*fst* (*write-cpu* (*ucast* ((*word-of-int* (*uint* (*user-reg-val* (*fst* (*fst* (*get-curr-win* () *s1* ))) (*get-operand-w5* (*snd instr* ! *Suc 0* ))  $(snd (fst (get-current win (s1)))) * unit (get-operand2 (snd instr s1))::word64)$ *32* )) *Y* (*snd* (*fst* (*get-curr-win* () *s1* )))))))))))) (*snd* (*fst* (*mul-instr-sub1* (*arith-type UMUL*) (*ucast* (*word-of-int* (*uint* (*user-reg-val* (*fst* (*fst* (*get-curr-win* () *s2* ))) (*get-operand-w5* (*snd instr* ! *Suc 0* )) (*snd* (*fst* (*get-curr-win* () *s2* )))) ∗ *uint* (*get-operand2* (*snd instr*) *s2* ))::*word64* )) (*snd* (*fst* (*write-reg* (*ucast* (*word-of-int* (*uint* (*user-reg-val* (*fst* (*fst* (*get-curr-win* () *s2* ))) (*get-operand-w5* (*snd instr* ! *Suc 0* )) (*snd* (*fst* (*get-curr-win* () *s2* )))) ∗ *uint* (*get-operand2* (*snd instr*) *s2* ))::*word64* )) (*fst* (*fst* (*get-curr-win* () *s2* ))) (*get-operand-w5* (*snd instr* ! *3* )) (*snd* (*fst* (*write-cpu* (*ucast* ((*word-of-int* (*uint* (*user-reg-val* (*fst* (*fst* (*get-curr-win* () *s2* ))) (*get-operand-w5*  $(\text{snd } \text{instr} : \text{Suc } 0)$ )  $(\text{snd } (\text{fst } (\text{get-current } 0 \text{ s2}))) \times \text{uint } (\text{get-open } 2 \text{ snd in-} 1)$ *str*) *s2* ))::*word64* ) >> *32* )) *Y* (*snd* (*fst* (*get-curr-win* () *s2* ))))))))))))) ∧ (*fst instr*

6= *arith-type UMULcc* ∨ *low-equal* (*snd* (*fst* (*mul-instr-sub1* (*arith-type UMULcc*) (*ucast* (*word-of-int* (*uint* (*user-reg-val* (*fst* (*fst* (*get-curr-win* () *s1* ))) (*get-operand-w5* (*snd instr* ! *Suc 0* )) (*snd* (*fst* (*get-curr-win* () *s1* )))) ∗ *uint* (*get-operand2* (*snd instr*) *s1* ))::*word64* )) (*snd* (*fst* (*write-reg* (*ucast* (*word-of-int* (*uint* (*user-reg-val* (*fst* (*fst* (*get-curr-win* () *s1* ))) (*get-operand-w5* (*snd instr* ! *Suc 0* )) (*snd* (*fst*  $(get-current(win (s1)))$   $*$   $uint (get-open and 2 (snd instr) s1))::word64)$  (*fst* (*get-curr-win* () *s1* ))) (*get-operand-w5* (*snd instr* ! *3* )) (*snd* (*fst* (*write-cpu* (*ucast* ((*word-of-int* (*uint* (*user-reg-val* (*fst* (*fst* (*get-curr-win* () *s1* ))) (*get-operand-w5*  $(snd \; instr \; ! \; Suc \; 0)$ )  $(snd \; (fst \; (get-current \; wi \; () \; s1)))$   $* \;uint \; (get-open and 2 \; (snd \; 's1))$ *instr*) *s1* ))::*word64* ) >> *32* )) *Y* (*snd* (*fst* (*get-curr-win* () *s1* )))))))))))) (*snd* (*fst* (*mul-instr-sub1* (*arith-type UMULcc*) (*ucast* (*word-of-int* (*uint* (*user-reg-val* (*fst* (*fst* (*get-curr-win* () *s2* ))) (*get-operand-w5* (*snd instr* ! *Suc 0* )) (*snd* (*fst* (*get-curr-win* () *s2* )))) ∗ *uint* (*get-operand2* (*snd instr*) *s2* ))::*word64* )) (*snd* (*fst* (*write-reg* (*ucast* (*word-of-int* (*uint* (*user-reg-val* (*fst* (*fst* (*get-curr-win* () *s2* ))) (*get-operand-w5* (*snd instr* ! *Suc 0* )) (*snd* (*fst* (*get-curr-win* () *s2* )))) ∗ *uint* (*get-operand2* (*snd instr*) *s2* ))::*word64* )) (*fst* (*fst* (*get-curr-win* () *s2* ))) (*get-operand-w5* (*snd instr* ! *3* )) (*snd* (*fst* (*write-cpu* (*ucast* ((*word-of-int* (*uint* (*user-reg-val* (*fst* (*fst* (*get-curr-win* () *s2* ))) (*get-operand-w5* (*snd instr* ! *Suc 0* )) (*snd* (*fst* (*get-curr-win* () *s2* )))) ∗ *uint* (*get-operand2* (*snd instr*) *s2* ))::*word64* ) >> *32* )) *Y* (*snd* (*fst*  $(get-curr-win$  ()  $s2$  ))))))))))))))))))  $\wedge$  (*fst instr* = *arith-type UMUL*  $\vee$  *fst instr* = *arith-type UMULcc* ∨ *low-equal* (*snd* (*fst* (*mul-instr-sub1* (*fst instr*) (*ucast* (*word-of-int* (*sint* (*user-reg-val* (*fst* (*fst* (*get-curr-win* () *s1* ))) (*get-operand-w5* (*snd instr* ! *Suc 0* )) (*snd* (*fst* (*get-curr-win* () *s1* )))) ∗ *sint* (*get-operand2* (*snd instr*) *s1* ))::*word64* )) (*snd* (*fst* (*write-reg* (*ucast* (*word-of-int* (*sint* (*user-reg-val* (*fst* (*fst* (*get-curr-win* () *s1* ))) (*get-operand-w5* (*snd instr* ! *Suc 0* )) (*snd* (*fst* (*get-curr-win* () *s1* )))) ∗ *sint* (*get-operand2* (*snd instr*) *s1* ))::*word64* )) (*fst* (*fst* (*get-curr-win* () *s1* ))) (*get-operand-w5* (*snd instr* ! *3* )) (*snd* (*fst* (*write-cpu* (*ucast* ((*word-of-int* (*sint* (*user-reg-val* (*fst* (*fst* (*get-curr-win* () *s1* ))) (*get-operand-w5* (*snd instr* ! *Suc 0* ))  $(snd (fst (get-current win (s1)))) * sint (get-operand2 (snd instr) s1))$ :*word64*) >> *32* )) *Y* (*snd* (*fst* (*get-curr-win* () *s1* )))))))))))) (*snd* (*fst* (*mul-instr-sub1* (*fst instr*) (*ucast* (*word-of-int* (*sint* (*user-reg-val* (*fst* (*fst* (*get-curr-win* () *s2* ))) (*get-operand-w5* (*snd instr* ! *Suc 0* )) (*snd* (*fst* (*get-curr-win* () *s2* )))) ∗ *sint* (*get-operand2* (*snd instr*) *s2* ))::*word64* )) (*snd* (*fst* (*write-reg* (*ucast* (*word-of-int* (*sint* (*user-reg-val* (*fst* (*fst* (*get-curr-win* () *s2* ))) (*get-operand-w5* (*snd instr* ! *Suc 0* )) (*snd* (*fst* (*get-curr-win* () *s2* )))) ∗ *sint* (*get-operand2* (*snd instr*) *s2* ))::*word64* )) (*fst* (*fst* (*get-curr-win* () *s2* ))) (*get-operand-w5* (*snd instr* ! *3* )) (*snd* (*fst* (*write-cpu* (*ucast* ((*word-of-int* (*sint* (*user-reg-val* (*fst* (*fst* (*get-curr-win* () *s2* ))) (*get-operand-w5*  $(snd \; instr \;! \;Suc \; 0)$   $(snd \; (fst \; (get-current \; w \; 0 \; s2)))$   $* \; sint \; (get-open and 2 \; (snd \; in-1))$ *str*) *s2* ))::*word64* ) >> *32* )) *Y* (*snd* (*fst* (*get-curr-win* () *s2* )))))))))))))) ∨ *get-operand-w5*  $(snd \; instr \; ! \; 3) = 0$ 

# **by** *fastforce* **}**

**then have** (get-operand-w5 (snd instr ! 3) =  $0 \vee$  (fst instr  $\neq$  arith-type UMUL ∨ *low-equal* (*snd* (*fst* (*mul-instr-sub1* (*arith-type UMUL*) (*ucast* (*word-of-int* (*uint* (*user-reg-val* (*fst* (*fst* (*get-curr-win* () *s1* ))) (*get-operand-w5* (*snd instr* ! *Suc 0* ))  $(snd (fst (get-current (or 1)))) * unit (get-open and 2 (snd instr) s1))::word 64)$ (*snd* (*fst* (*write-reg* (*ucast* (*word-of-int* (*uint* (*user-reg-val* (*fst* (*fst* (*get-curr-win* () *s1* ))) (*get-operand-w5* (*snd instr* ! *Suc 0* )) (*snd* (*fst* (*get-curr-win* () *s1* )))) ∗ *uint* (*get-operand2* (*snd instr*) *s1* ))::*word64* )) (*fst* (*fst* (*get-curr-win* () *s1* ))) (*get-operand-w5* (*snd instr* ! *3* )) (*snd* (*fst* (*write-cpu* (*ucast* ((*word-of-int* (*uint* (*user-reg-val* (*fst* (*fst* (*get-curr-win* () *s1* ))) (*get-operand-w5* (*snd instr* ! *Suc 0* ))  $(snd (fst (get-current (or)))) * unit (get-oper and 2 (snd instr) s1))::word 64$ )>> *32* )) *Y* (*snd* (*fst* (*get-curr-win* () *s1* )))))))))))) (*snd* (*fst* (*mul-instr-sub1* (*arith-type UMUL*) (*ucast* (*word-of-int* (*uint* (*user-reg-val* (*fst* (*fst* (*get-curr-win* () *s2* ))) (*get-operand-w5* (*snd instr* ! *Suc 0* )) (*snd* (*fst* (*get-curr-win* () *s2* )))) ∗ *uint* (*get-operand2* (*snd instr*) *s2* ))::*word64* )) (*snd* (*fst* (*write-reg* (*ucast* (*word-of-int* (*uint* (*user-reg-val* (*fst* (*fst* (*get-curr-win* () *s2* ))) (*get-operand-w5* (*snd instr* ! *Suc 0* )) (*snd* (*fst*  $(get-curr-win$  ()  $s2$  ))))  $*$  *uint*  $(get-operand2$  (*snd instr*)  $s2$  )):*xword64* )) (*fst* (*fst* (*get-curr-win* () *s2* ))) (*get-operand-w5* (*snd instr* ! *3* )) (*snd* (*fst* (*write-cpu* (*ucast* ((*word-of-int* (*uint* (*user-reg-val* (*fst* (*fst* (*get-curr-win* () *s2* ))) (*get-operand-w5*  $(snd \; instr \; ! \; Succ \; 0)$ )  $(snd \; (fst \; (get-current \; w \; 0 \; s2)))$   $*$   $uint \; (get-open and 2 \; (snd \; in$ *str*) *s2* ))::*word64* ) >> *32* )) *Y* (*snd* (*fst* (*get-curr-win* () *s2* ))))))))))))) ∧ (*fst instr* 6= *arith-type UMULcc* ∨ *low-equal* (*snd* (*fst* (*mul-instr-sub1* (*arith-type UMULcc*) (*ucast* (*word-of-int* (*uint* (*user-reg-val* (*fst* (*fst* (*get-curr-win* () *s1* ))) (*get-operand-w5* (*snd instr* ! *Suc 0* )) (*snd* (*fst* (*get-curr-win* () *s1* )))) ∗ *uint* (*get-operand2* (*snd instr*) *s1* ))::*word64* )) (*snd* (*fst* (*write-reg* (*ucast* (*word-of-int* (*uint* (*user-reg-val* (*fst* (*fst* (*get-curr-win* () *s1* ))) (*get-operand-w5* (*snd instr* ! *Suc 0* )) (*snd* (*fst*  $(get-curr-win (s1)))$   $*$  *uint*  $(get-operand2 (snd instr) s1))$ :*word64*)) (*fst* (*fst* (*get-curr-win* () *s1* ))) (*get-operand-w5* (*snd instr* ! *3* )) (*snd* (*fst* (*write-cpu* (*ucast* ((*word-of-int* (*uint* (*user-reg-val* (*fst* (*fst* (*get-curr-win* () *s1* ))) (*get-operand-w5* (*snd instr* ! *Suc 0* )) (*snd* (*fst* (*get-curr-win* () *s1* )))) ∗ *uint* (*get-operand2* (*snd instr*) *s1* ))::*word64* ) >> *32* )) *Y* (*snd* (*fst* (*get-curr-win* () *s1* )))))))))))) (*snd* (*fst* (*mul-instr-sub1* (*arith-type UMULcc*) (*ucast* (*word-of-int* (*uint* (*user-reg-val* (*fst* (*fst* (*get-curr-win* () *s2* ))) (*get-operand-w5* (*snd instr* ! *Suc 0* )) (*snd* (*fst* (*get-curr-win* () *s2* )))) ∗ *uint* (*get-operand2* (*snd instr*) *s2* ))::*word64* )) (*snd* (*fst* (*write-reg* (*ucast* (*word-of-int* (*uint* (*user-reg-val* (*fst* (*fst* (*get-curr-win* () *s2* ))) (*get-operand-w5* (*snd instr* ! *Suc 0* )) (*snd* (*fst* (*get-curr-win* () *s2* )))) ∗ *uint* (*get-operand2* (*snd instr*) *s2* ))::*word64* )) (*fst* (*fst* (*get-curr-win* () *s2* ))) (*get-operand-w5* (*snd instr* ! *3* )) (*snd* (*fst* (*write-cpu* (*ucast* ((*word-of-int* (*uint* (*user-reg-val* (*fst* (*fst* (*get-curr-win* () *s2* ))) (*get-operand-w5* (*snd instr* ! *Suc 0* )) (*snd* (*fst* (*get-curr-win* () *s2* )))) ∗ *uint* (*get-operand2* (*snd instr*) *s2* ))::*word64* ) >> *32* )) *Y* (*snd* (*fst*  $(get-current(win (s2))))))))))))$ ))))  $\wedge$  (*fst instr = arith-type UMUL*  $\vee$  *fst instr = arith-type UMULcc* ∨ *low-equal* (*snd* (*fst* (*mul-instr-sub1* (*fst instr*) (*ucast* (*word-of-int* (*sint* (*user-reg-val* (*fst* (*fst* (*get-curr-win* () *s1* ))) (*get-operand-w5* (*snd instr* ! *Suc 0* )) (*snd* (*fst* (*get-curr-win* () *s1* )))) ∗ *sint* (*get-operand2* (*snd instr*) *s1* ))::*word64* )) (*snd* (*fst* (*write-reg* (*ucast* (*word-of-int* (*sint* (*user-reg-val* (*fst* (*fst* (*get-curr-win* () *s1* ))) (*get-operand-w5* (*snd instr* ! *Suc 0* )) (*snd* (*fst* (*get-curr-win* () *s1* )))) ∗ *sint* (*get-operand2* (*snd instr*) *s1* ))::*word64* )) (*fst* (*fst* (*get-curr-win* () *s1* ))) (*get-operand-w5* (*snd instr* ! *3* )) (*snd* (*fst* (*write-cpu* (*ucast* ((*word-of-int* (*sint* (*user-reg-val* (*fst* (*fst* (*get-curr-win* () *s1* ))) (*get-operand-w5* (*snd instr* ! *Suc 0* ))  $(snd (fst (get-current win (s1)))) * sint (get-open and 2 (snd instr) s1))::word64)$ *32* )) *Y* (*snd* (*fst* (*get-curr-win* () *s1* )))))))))))) (*snd* (*fst* (*mul-instr-sub1* (*fst instr*) (*ucast* (*word-of-int* (*sint* (*user-reg-val* (*fst* (*fst* (*get-curr-win* () *s2* ))) (*get-operand-w5* (*snd instr* ! *Suc 0* )) (*snd* (*fst* (*get-curr-win* () *s2* )))) ∗ *sint* (*get-operand2* (*snd instr*) *s2* ))::*word64* )) (*snd* (*fst* (*write-reg* (*ucast* (*word-of-int* (*sint* (*user-reg-val* (*fst* (*fst* (*get-curr-win* () *s2* ))) (*get-operand-w5* (*snd instr* ! *Suc 0* )) (*snd* (*fst* (*get-curr-win* () *s2* )))) ∗ *sint* (*get-operand2* (*snd instr*) *s2* ))::*word64* )) (*fst* (*fst* (*get-curr-win* () *s2* ))) (*get-operand-w5* (*snd instr* ! *3* )) (*snd* (*fst* (*write-cpu* (*ucast* ((*word-of-int* (*sint* (*user-reg-val* (*fst* (*fst* (*get-curr-win* () *s2* ))) (*get-operand-w5*

 $(\text{snd } \text{instr} : \text{Suc } 0)$ )  $(\text{snd } (\text{fst } (\text{get-current } \text{win} \cdot \text{mid} \cdot s2))) \cdot \text{ sint } (\text{get-open } 2 \text{ (snd } \text{in--} \cdot s2))$ *str*) *s2* ))::*word64* ) >> *32* )) *Y* (*snd* (*fst* (*get-curr-win* () *s2* )))))))))))))) ∨ *get-operand-w5*  $(snd \; instr \; ! \; 3) = 0$ 

**using** *f16 f11 f9 f8 f7 f4 f3 f2* **by** *force* **}**

**moreover**

 $\{$  **assume** *get-operand-w5* (*snd instr* ! *3*) = 0 **moreover**

**{ assume** (*fst instr* = *arith-type UMUL* ∨ *fst instr* = *arith-type UMULcc*) ∧  $get\text{-}operand\text{-}w5$  (*snd instr* ! *3*) = 0

**moreover**

**{ assume** ((*fst instr* = *arith-type UMUL* ∨ *fst instr* = *arith-type UMULcc*)  $\land$  get-operand-w5 (snd instr ! 3) = 0)  $\land \neg$  *low-equal* (snd (fst (mul-instr-sub1) (*arith-type UMUL*) (*ucast* (*word-of-int* (*uint* (*user-reg-val* (*fst* (*fst* (*get-curr-win* () *s1* ))) (*get-operand-w5* (*snd instr* ! *Suc 0* )) (*snd* (*fst* (*get-curr-win* () *s1* )))) ∗ *uint* (*get-operand2* (*snd instr*) *s1* ))::*word64* )) (*snd* (*fst* (*write-reg* (*user-reg-val* (*fst* (*fst* (*get-curr-win* () *s1* ))) *0* (*snd* (*fst* (*write-cpu* (*ucast* ((*word-of-int* (*uint* (*user-reg-val* (*fst* (*fst* (*get-curr-win* () *s1* ))) (*get-operand-w5* (*snd instr* ! *Suc 0* ))  $(snd (fst (get-current win () s1)))$   $*$  *uint*  $(qet-open and 2 (snd instr) s1))$ :*word64*)  $>> 32$ )) *Y* (*snd* (*fst* (*get-curr-win* () *s1*)))))))) (*fst* (*fst* (*get-curr-win* () *s1*))) *0* (*snd* (*fst* (*write-cpu* (*ucast* ((*word-of-int* (*uint* (*user-reg-val* (*fst* (*fst* (*get-curr-win*  $($ )  $s1$ ))) (*get-operand-w5* (*snd instr* ! *Suc 0*)) (*snd (fst (get-curr-win* () *s1*)))) \* *uint* (*get-operand2* (*snd instr*) *s1* ))::*word64* ) >> *32* )) *Y* (*snd* (*fst* (*get-curr-win* () *s1* )))))))))))) (*snd* (*fst* (*mul-instr-sub1* (*arith-type UMUL*) (*ucast* (*word-of-int* (*uint* (*user-reg-val* (*fst* (*fst* (*get-curr-win* () *s2* ))) (*get-operand-w5* (*snd instr* ! *Suc 0* )) (*snd* (*fst* (*get-curr-win* () *s2* )))) ∗ *uint* (*get-operand2* (*snd instr*) *s2* ))::*word64* )) (*snd* (*fst* (*write-reg* (*user-reg-val* (*fst* (*fst* (*get-curr-win* () *s2* ))) *0* (*snd* (*fst* (*write-cpu* (*ucast* ((*word-of-int* (*uint* (*user-reg-val* (*fst* (*fst* (*get-curr-win* () *s2* ))) (*get-operand-w5*  $(\text{snd instr} \mid \text{Suc } \theta)$ )  $(\text{snd (fst (get-current-in ()} s2)))) * \text{uint (get-overand2 (snd in$ *str*) *s2* ))::*word64* ) >> *32* )) *Y* (*snd* (*fst* (*get-curr-win* () *s2* ))))))) (*fst* (*fst* (*get-curr-win* () *s2* ))) *0* (*snd* (*fst* (*write-cpu* (*ucast* ((*word-of-int* (*uint* (*user-reg-val* (*fst* (*fst* (*get-curr-win* () *s2* ))) (*get-operand-w5* (*snd instr* ! *Suc 0* )) (*snd* (*fst* (*get-curr-win* () *s2* )))) ∗ *uint* (*get-operand2* (*snd instr*) *s2* ))::*word64* ) >> *32* )) *Y* (*snd* (*fst*  $(get-current-win (s2)))))))))))))))))$ 

## **moreover**

**{ assume** ((*fst instr* = *arith-type UMUL* ∨ *fst instr* = *arith-type UMULcc*) ∧  $get-operand-w5$  (*snd instr* !  $3 = 0$ )  $\land$  *low-equal* (*snd* (*fst* (*mul-instr-sub1* (*arith-type UMUL*) (*ucast* (*word-of-int* (*uint* (*user-reg-val* (*fst* (*fst* (*get-curr-win* () *s1* ))) (*get-operand-w5*  $(\text{snd instr} \mid \text{Suc } 0)) (\text{snd (fst (get-current-win () s1))}) * \text{uint (get-open and 2 (snd in--))})$ *str*) *s1* ))::*word64* )) (*snd* (*fst* (*write-reg* (*user-reg-val* (*fst* (*fst* (*get-curr-win* () *s1* ))) *0* (*snd* (*fst* (*write-cpu* (*ucast* ((*word-of-int* (*uint* (*user-reg-val* (*fst* (*fst* (*get-curr-win*  $($ )  $s1$ ))) (get-operand-w5 (snd instr! Suc 0)) (snd (fst (get-curr-win  $($ )  $s1$ )))) \* *uint* (*get-operand2* (*snd instr*) *s1* ))::*word64* ) >> *32* )) *Y* (*snd* (*fst* (*get-curr-win* () *s1* ))))))) (*fst* (*fst* (*get-curr-win* () *s1* ))) *0* (*snd* (*fst* (*write-cpu* (*ucast* ((*word-of-int* (*uint* (*user-reg-val* (*fst* (*fst* (*get-curr-win* () *s1* ))) (*get-operand-w5* (*snd instr* ! *Suc 0* )) (*snd* (*fst* (*get-curr-win* () *s1* )))) ∗ *uint* (*get-operand2* (*snd instr*) *s1* ))::*word64* ) >> *32* )) *Y* (*snd* (*fst* (*get-curr-win* () *s1* )))))))))))) (*snd* (*fst* (*mul-instr-sub1* (*arith-type UMUL*) (*ucast* (*word-of-int* (*uint* (*user-reg-val* (*fst* (*fst* (*get-curr-win* () *s2* ))) (*get-operand-w5*  $(\text{snd } \text{instr} : \text{Suc } 0)$ )  $(\text{snd } (\text{fst } (\text{get-current } \text{() } s2)))$   $* \text{uint } (\text{get-operand2 } (\text{snd } \text{in-}$ *str*) *s2* ))::*word64* )) (*snd* (*fst* (*write-reg* (*user-reg-val* (*fst* (*fst* (*get-curr-win* () *s2* )))

*0* (*snd* (*fst* (*write-cpu* (*ucast* ((*word-of-int* (*uint* (*user-reg-val* (*fst* (*fst* (*get-curr-win* () *s2* ))) (*get-operand-w5* (*snd instr* ! *Suc 0* )) (*snd* (*fst* (*get-curr-win* () *s2* )))) ∗ *uint* (*get-operand2* (*snd instr*) *s2* ))::*word64* ) >> *32* )) *Y* (*snd* (*fst* (*get-curr-win* () *s2* ))))))) (*fst* (*fst* (*get-curr-win* () *s2* ))) *0* (*snd* (*fst* (*write-cpu* (*ucast* ((*word-of-int* (*uint* (*user-reg-val* (*fst* (*fst* (*get-curr-win* () *s2* ))) (*get-operand-w5* (*snd instr* ! *Suc 0* )) (*snd* (*fst* (*get-curr-win* () *s2* )))) ∗ *uint* (*get-operand2* (*snd instr*) *s2* ))::*word64* )  $>> 32$ )) *Y* (*snd* (*fst* (*get-curr-win* () *s2*))))))))))))))))  $\neq$  *low-equal* (*snd* (*fst* (*mul-instr-sub1*) (*arith-type UMULcc*) (*ucast* (*word-of-int* (*uint* (*user-reg-val* (*fst* (*fst* (*get-curr-win* () *s1* ))) (*get-operand-w5* (*snd instr* ! *Suc 0* )) (*snd* (*fst* (*get-curr-win* () *s1* )))) ∗ *uint* (*get-operand2* (*snd instr*) *s1* ))::*word64* )) (*snd* (*fst* (*write-reg* (*user-reg-val* (*fst* (*fst* (*get-curr-win* () *s1* ))) *0* (*snd* (*fst* (*write-cpu* (*ucast* ((*word-of-int* (*uint* (*user-reg-val* (*fst* (*fst* (*get-curr-win* () *s1* ))) (*get-operand-w5* (*snd instr* ! *Suc 0* ))  $(snd (fst (get-current win (s1)))) * unit (get-open and 2 (snd instr) s1)$ :*word64*)  $>> 32$ )) *Y* (*snd* (*fst* (*get-curr-win* () *s1*)))))))) (*fst* (*fst* (*get-curr-win* () *s1*))) 0 (*snd* (*fst* (*write-cpu* (*ucast* ((*word-of-int* (*uint* (*user-reg-val* (*fst* (*fst* (*get-curr-win*  $(\binom{1}{3}$  (*s1*))) (*get-operand-w5* (*snd instr* ! *Suc 0*)) (*snd* (*fst* (*get-curr-win*  $(\binom{1}{3}$ )))) \* *uint* (*get-operand2* (*snd instr*) *s1* ))::*word64* ) >> *32* )) *Y* (*snd* (*fst* (*get-curr-win* () *s1* )))))))))))) (*snd* (*fst* (*mul-instr-sub1* (*arith-type UMULcc*) (*ucast* (*word-of-int* (*uint* (*user-reg-val* (*fst* (*fst* (*get-curr-win* () *s2* ))) (*get-operand-w5* (*snd instr* ! *Suc 0* )) (*snd* (*fst* (*get-curr-win* () *s2* )))) ∗ *uint* (*get-operand2* (*snd instr*) *s2* ))::*word64* )) (*snd* (*fst* (*write-reg* (*user-reg-val* (*fst* (*fst* (*get-curr-win* () *s2* ))) *0* (*snd* (*fst* (*write-cpu* (*ucast* ((*word-of-int* (*uint* (*user-reg-val* (*fst* (*fst* (*get-curr-win* () *s2* ))) (*get-operand-w5*  $(snd \text{ instr} \text{!} \text{Suc } \theta)$ )  $(snd \text{ (fst} \text{ (get-current} \text{·} \text{w}) \text{!}) \text{)} * unit \text{ (get-open} \text{ } \text{and} \text{ } \text{in-} \text{)}$ *str*) *s2* ))::*word64* ) >> *32* )) *Y* (*snd* (*fst* (*get-curr-win* () *s2* ))))))) (*fst* (*fst* (*get-curr-win* () *s2* ))) *0* (*snd* (*fst* (*write-cpu* (*ucast* ((*word-of-int* (*uint* (*user-reg-val* (*fst* (*fst* (*get-curr-win* () *s2* ))) (*get-operand-w5* (*snd instr* ! *Suc 0* )) (*snd* (*fst* (*get-curr-win* () *s2* )))) ∗ *uint* (*get-operand2* (*snd instr*) *s2* ))::*word64* ) >> *32* )) *Y* (*snd* (*fst*  $(\text{get-curr-win} \ (\) \ \text{sg}(1))\))\))\)$ 

**then have** ((*fst instr* = *arith-type UMUL*  $\vee$  *fst instr* = *arith-type UMULcc*)  $\land$  get-operand-w5 (snd instr! 3) = 0)  $\land$  arith-type UMUL  $\neq$  arith-type UMULcc  $∨$  *fst instr*  $\neq$  *arith-type UMULcc*  $∧$  (*fst instr* = *arith-type UMUL*  $∨$  *fst instr* =  $arith-type UMULcc) \wedge get-operand-w5 (snd instr ! 3) = 0$ 

**by** *fastforce*

**then have** ((*fst instr* =  $arith-type UMUL \vee fst instr = arith-type UMULcc$ )  $\land$  *get-operand-w5* (*snd instr* ! *3*) = *0*)  $\land$  (*fst instr* ≠ *arith-type UMUL*  $\lor$  *low-equal* (*snd* (*fst* (*mul-instr-sub1* (*arith-type UMUL*) (*ucast* (*word-of-int* (*uint* (*user-reg-val* (*fst* (*fst* (*get-curr-win* () *s1* ))) (*get-operand-w5* (*snd instr* ! *Suc 0* )) (*snd* (*fst*  $(get-curr-win (s1)))$  \*  $uint (get-operand2 (snd instr) s1))$ :*word64*))  $(snd (fst)$ (*write-reg* (*user-reg-val* (*fst* (*fst* (*get-curr-win* () *s1* ))) *0* (*snd* (*fst* (*write-cpu* (*ucast* ((*word-of-int* (*uint* (*user-reg-val* (*fst* (*fst* (*get-curr-win* () *s1* ))) (*get-operand-w5*  $(snd \text{ instr} \perp \text{Suc } 0)$ )  $(snd \text{ (fst } (get-current-win \text{ () } s1)))$   $*$   $uint \text{ (get-open and 2 } (snd \text{ in--} s1))$ *str*) *s1* ))::*word64* ) >> *32* )) *Y* (*snd* (*fst* (*get-curr-win* () *s1* ))))))) (*fst* (*fst* (*get-curr-win* () *s1* ))) *0* (*snd* (*fst* (*write-cpu* (*ucast* ((*word-of-int* (*uint* (*user-reg-val* (*fst* (*fst* (*get-curr-win* () *s1* ))) (*get-operand-w5* (*snd instr* ! *Suc 0* )) (*snd* (*fst* (*get-curr-win* () *s1* )))) ∗ *uint* (*get-operand2* (*snd instr*) *s1* ))::*word64* ) >> *32* )) *Y* (*snd* (*fst* (*get-curr-win* () *s1* )))))))))))) (*snd* (*fst* (*mul-instr-sub1* (*arith-type UMUL*) (*ucast* (*word-of-int* (*uint* (*user-reg-val* (*fst* (*fst* (*get-curr-win* () *s2* ))) (*get-operand-w5* (*snd instr* ! *Suc 0* )) (*snd* (*fst* (*get-curr-win* () *s2* )))) ∗ *uint* (*get-operand2* (*snd instr*) *s2* ))::*word64* )) (*snd* (*fst* (*write-reg* (*user-reg-val* (*fst* (*fst* (*get-curr-win* () *s2* ))) *0*

(*snd* (*fst* (*write-cpu* (*ucast* ((*word-of-int* (*uint* (*user-reg-val* (*fst* (*fst* (*get-curr-win* () *s2* ))) (*get-operand-w5* (*snd instr* ! *Suc 0* )) (*snd* (*fst* (*get-curr-win* () *s2* )))) ∗ *uint* (*get-operand2* (*snd instr*) *s2* ))::*word64* ) >> *32* )) *Y* (*snd* (*fst* (*get-curr-win* () *s2* ))))))) (*fst* (*fst* (*get-curr-win* () *s2* ))) *0* (*snd* (*fst* (*write-cpu* (*ucast* ((*word-of-int* (*uint* (*user-reg-val* (*fst* (*fst* (*get-curr-win* () *s2* ))) (*get-operand-w5* (*snd instr* ! *Suc 0* )) (*snd* (*fst* (*get-curr-win* () *s2* )))) ∗ *uint* (*get-operand2* (*snd instr*) *s2* ))::*word64* )  $>> 32$ )) *Y* (*snd* (*fst* (*get-curr-win* () *s2*)))))))))))))))))  $\forall$  *fst instr*  $\neq$  *arith-type UMULcc* ∧ (*fst instr* = *arith-type UMUL* ∨ *fst instr* = *arith-type UMULcc*) ∧ *get-operand-w5*  $(snd \; instr \; ! \; 3) = 0$ 

#### **by** *force* **}**

**ultimately have** ((*fst instr* =  $arith-type$  *UMUL*  $\vee$  *fst instr* =  $arith-type$  $UMULcc) \wedge get\text{-}operand\text{-}w5 \text{ (}snd \text{ } instr 1, 3) = 0\text{)} \wedge \text{ (}fst \text{ } instr \neq arith\text{-}type \text{ } UMUL$ ∨ *low-equal* (*snd* (*fst* (*mul-instr-sub1* (*arith-type UMUL*) (*ucast* (*word-of-int* (*uint* (*user-reg-val* (*fst* (*fst* (*get-curr-win* () *s1* ))) (*get-operand-w5* (*snd instr* ! *Suc 0* ))  $(snd (fst (get-current win (s1)))) * unit (get-operand2 (snd instr) s1))$ :*word64*) (*snd* (*fst* (*write-reg* (*user-reg-val* (*fst* (*fst* (*get-curr-win* () *s1* ))) *0* (*snd* (*fst* (*write-cpu* (*ucast* ((*word-of-int* (*uint* (*user-reg-val* (*fst* (*fst* (*get-curr-win* () *s1* ))) (*get-operand-w5*  $(snd \; instr \; ! \;Suc \; 0)$ )  $(snd \; (fst \; (get-current \; vi \; 0 \; s1)))$   $*$   $uint \; (get-open and 2 \; (snd \; in$ *str*) *s1* ))::*word64* ) >> *32* )) *Y* (*snd* (*fst* (*get-curr-win* () *s1* ))))))) (*fst* (*fst* (*get-curr-win* () *s1* ))) *0* (*snd* (*fst* (*write-cpu* (*ucast* ((*word-of-int* (*uint* (*user-reg-val* (*fst* (*fst* (*get-curr-win* () *s1* ))) (*get-operand-w5* (*snd instr* ! *Suc 0* )) (*snd* (*fst* (*get-curr-win* () *s1* )))) ∗ *uint* (*get-operand2* (*snd instr*) *s1* ))::*word64* ) >> *32* )) *Y* (*snd* (*fst* (*get-curr-win* () *s1* )))))))))))) (*snd* (*fst* (*mul-instr-sub1* (*arith-type UMUL*) (*ucast* (*word-of-int* (*uint* (*user-reg-val* (*fst* (*fst* (*get-curr-win* () *s2* ))) (*get-operand-w5* (*snd instr* ! *Suc 0* )) (*snd* (*fst* (*get-curr-win* () *s2* )))) ∗ *uint* (*get-operand2* (*snd instr*) *s2* ))::*word64* )) (*snd* (*fst* (*write-reg* (*user-reg-val* (*fst* (*fst* (*get-curr-win* () *s2* ))) *0* (*snd* (*fst* (*write-cpu* (*ucast* ((*word-of-int* (*uint* (*user-reg-val* (*fst* (*fst* (*get-curr-win* () *s2* ))) (*get-operand-w5* (*snd instr* ! *Suc 0* )) (*snd* (*fst* (*get-curr-win* () *s2* )))) ∗  $u$ *int* (*get-operand2* (*snd instr*) *s2*)):*:word64*  $)$  >> *32*)) *Y* (*snd* (*fst* (*get-curr-win* () *s2* ))))))) (*fst* (*fst* (*get-curr-win* () *s2* ))) *0* (*snd* (*fst* (*write-cpu* (*ucast* ((*word-of-int* (*uint* (*user-reg-val* (*fst* (*fst* (*get-curr-win* () *s2* ))) (*get-operand-w5* (*snd instr* ! *Suc 0* )) (*snd* (*fst* (*get-curr-win* () *s2* )))) ∗ *uint* (*get-operand2* (*snd instr*) *s2* ))::*word64* ) >> *32* )) *Y* (*snd* (*fst* (*get-curr-win* () *s2* ))))))))))))) ∨ ((*fst instr* = *arith-type UMUL* ∨ *fst instr* = *arith-type UMULcc*) ∧ *get-operand-w5* (*snd instr* ! *3*) = 0) ∧ ¬ *low-equal* (*snd* (*fst* (*mul-instr-sub1* (*fst instr*) (*ucast* (*if fst instr* = *arith-type*  $UMUL \vee$  *fst instr* = *arith-type UMULcc then word-of-int* (*uint* (*user-reg-val* (*fst*) (*fst* (*get-curr-win* () *s1* ))) (*get-operand-w5* (*snd instr* ! *Suc 0* )) (*snd* (*fst* (*get-curr-win* () *s1* )))) ∗ *uint* (*get-operand2* (*snd instr*) *s1* ))::*word64 else word-of-int* (*sint* (*user-reg-val* (*fst* (*fst* (*get-curr-win* () *s1* ))) (*get-operand-w5* (*snd instr* ! *Suc 0* )) (*snd* (*fst* (*get-curr-win* () *s1* )))) ∗ *sint* (*get-operand2* (*snd instr*) *s1* )))) (*snd* (*fst* (*write-reg* (*if get-operand-w5* (*snd instr* ! *3* ) = *0 then user-reg-val* (*fst* (*fst* (*get-curr-win*  $($ )  $s1$ ))) (get-operand-w5 (snd instr ! 3)) (snd (fst (write-cpu (ucast ((*if fst in* $str = arith-type UMUL \vee fst instr = arith-type UMULcc then word-of-int (uint)$ (*user-reg-val* (*fst* (*fst* (*get-curr-win* () *s1* ))) (*get-operand-w5* (*snd instr* ! *Suc 0* ))  $(snd (fst (get-current-win () s1)))) * unit (get-open and 2 (snd instr) s1)$ ::*word64 else word-of-int* (*sint* (*user-reg-val* (*fst* (*fst* (*get-curr-win* () *s1* ))) (*get-operand-w5* (*snd instr* ! *Suc 0* )) (*snd* (*fst* (*get-curr-win* () *s1* )))) ∗ *sint* (*get-operand2* (*snd*  $\langle i, s \rangle$  *instr*) *s1*)))  $>$  *s32*)) *Y* (*snd* (*fst* (*get-curr-win* () *s1*)))))) *else ucast* (*if fst instr* = *arith-type UMUL* ∨ *fst instr* = *arith-type UMULcc then word-of-int* (*uint*

(*user-reg-val* (*fst* (*fst* (*get-curr-win* () *s1* ))) (*get-operand-w5* (*snd instr* ! *Suc 0* )) (*snd* (*fst* (*get-curr-win* () *s1* )))) ∗ *uint* (*get-operand2* (*snd instr*) *s1* ))::*word64 else word-of-int* (*sint* (*user-reg-val* (*fst* (*fst* (*get-curr-win* () *s1* ))) (*get-operand-w5* (*snd*  $\int$  *instr* ! *Suc 0*)) (*snd* (*fst* (*get-curr-win* () *s1*)))) \* *sint* (*get-operand2* (*snd instr*) *s1* )))) (*fst* (*fst* (*get-curr-win* () *s1* ))) (*get-operand-w5* (*snd instr* ! *3* )) (*snd* (*fst*  $(write-cpu \ (ucast \ (if \ fst \ instr = arith-type \ UMLL \lor \ fst \ instr = arith-type \ UMLLc$ *then word-of-int* (*uint* (*user-reg-val* (*fst* (*fst* (*get-curr-win* () *s1* ))) (*get-operand-w5* (*snd instr* ! *Suc 0* )) (*snd* (*fst* (*get-curr-win* () *s1* )))) ∗ *uint* (*get-operand2* (*snd instr*) *s1* ))::*word64 else word-of-int* (*sint* (*user-reg-val* (*fst* (*fst* (*get-curr-win* ()  $(s1))$ ) (*get-operand-w5* (*snd instr* ! *Suc 0*)) (*snd* (*fst* (*get-curr-win* () *s1*)))) \* *sint*  $(get-operand2(snd instr) s1))$  >> 32)) *Y* (snd (fst (get-curr-win () s1))))))))))))  $(snd (fst (mul-instr-sub1 (fst instr) (ucast (if ft instr = arith-type UMUL) )$  fst in*str* = *arith-type UMULcc then word-of-int* (*uint* (*user-reg-val* (*fst* (*fst* (*get-curr-win* () *s2* ))) (*get-operand-w5* (*snd instr* ! *Suc 0* )) (*snd* (*fst* (*get-curr-win* () *s2* )))) ∗ *uint* (*get-operand2* (*snd instr*) *s2* ))::*word64 else word-of-int* (*sint* (*user-reg-val* (*fst* (*fst* (*get-curr-win* () *s2* ))) (*get-operand-w5* (*snd instr* ! *Suc 0* )) (*snd* (*fst* (*get-curr-win* () *s2* )))) ∗ *sint* (*get-operand2* (*snd instr*) *s2* )))) (*snd* (*fst* (*write-reg* (*if get-operand-w5* (*snd instr* ! *3* ) = *0 then user-reg-val* (*fst* (*fst* (*get-curr-win*  $($ )  $s2$   $))$   $($   $get-operand-w5$   $(snd$   $instr$   $!$   $3)$   $(snd$   $(fst$  (*write-cpu* (*ucast*  $((if fst$  *in* $str = arith-type UMUL \vee fst instr = arith-type UMULcc then word-of-int (uint)$ (*user-reg-val* (*fst* (*fst* (*get-curr-win* () *s2* ))) (*get-operand-w5* (*snd instr* ! *Suc 0* )) (*snd* (*fst* (*get-curr-win* () *s2* )))) ∗ *uint* (*get-operand2* (*snd instr*) *s2* ))::*word64 else word-of-int* (*sint* (*user-reg-val* (*fst* (*fst* (*get-curr-win* () *s2* ))) (*get-operand-w5* (*snd instr* ! *Suc 0* )) (*snd* (*fst* (*get-curr-win* () *s2* )))) ∗ *sint* (*get-operand2* (*snd*  $\langle i \rangle$  *instr*) *s2*)))  $>$  *32*)) *Y* (*snd* (*fst* (*get-curr-win* () *s2*))))))) *else ucast* (*if fst in* $str = arith-type UMUL \vee fst instr = arith-type UMULcc then word-of-int (uint)$ (*user-reg-val* (*fst* (*fst* (*get-curr-win* () *s2* ))) (*get-operand-w5* (*snd instr* ! *Suc 0* )) (*snd* (*fst* (*get-curr-win* () *s2* )))) ∗ *uint* (*get-operand2* (*snd instr*) *s2* ))::*word64 else word-of-int* (*sint* (*user-reg-val* (*fst* (*fst* (*get-curr-win* () *s2* ))) (*get-operand-w5* (*snd instr* ! *Suc 0* )) (*snd* (*fst* (*get-curr-win* () *s2* )))) ∗ *sint* (*get-operand2* (*snd instr*) *s2* )))) (*fst* (*fst* (*get-curr-win* () *s2* ))) (*get-operand-w5* (*snd instr* ! *3* )) (*snd* (*fst* (*write-cpu* (*ucast* ((*if fst instr* = *arith-type UMUL* ∨ *fst instr* = *arith-type UMULcc then word-of-int* (*uint* (*user-reg-val* (*fst* (*fst* (*get-curr-win* () *s2* ))) (*get-operand-w5* (*snd instr* ! *Suc 0* )) (*snd* (*fst* (*get-curr-win* () *s2* )))) ∗ *uint* (*get-operand2* (*snd instr*) *s2* ))::*word64 else word-of-int* (*sint* (*user-reg-val* (*fst* (*fst* (*get-curr-win* () *s2* ))) (*get-operand-w5* (*snd instr* ! *Suc 0* )) (*snd* (*fst* (*get-curr-win* () *s2* )))) ∗ *sint*  $(get-operand2 (snd instr) s2))$  >> 32)) *Y* (*snd* (*fst* (*get-curr-win* () *s2* ))))))))))))  $∨$  *fst instr*  $\neq$  *arith-type UMULcc* ∧ (*fst instr* = *arith-type UMUL*  $∨$  *fst instr* =  $arith-type UMULcc) \wedge get-operand-w5 (snd instr ! 3) = 0$ 

### **by** *simp* **}**

**ultimately have** ((*fst instr* = *arith-type UMUL*  $\vee$  *fst instr* = *arith-type UMULcc*) ∧ *get-operand-w5* (*snd instr* ! *3* ) = *0* ) ∧ ¬ *low-equal* (*snd* (*fst* (*mul-instr-sub1* (*fst instr*) (*ucast* (*if fst instr* = *arith-type UMUL* ∨ *fst instr* = *arith-type UMULcc then word-of-int* (*uint* (*user-reg-val* (*fst* (*fst* (*get-curr-win* () *s1* ))) (*get-operand-w5*  $(snd \; instr \; ! \; Suc \; 0)$ )  $(snd \; (fst \; (get-current \; wi \; () \; s1)))$   $* \;uint \; (get-open and 2 \; (snd \; 's1))$ *instr*) *s1* ))::*word64 else word-of-int* (*sint* (*user-reg-val* (*fst* (*fst* (*get-curr-win* () *s1* ))) (*get-operand-w5* (*snd instr* ! *Suc 0* )) (*snd* (*fst* (*get-curr-win* () *s1* )))) ∗ *sint* (*get-operand2* (*snd instr*) *s1* )))) (*snd* (*fst* (*write-reg* (*if get-operand-w5* (*snd instr*  $\langle g, g \rangle = 0$  then user-reg-val (fst (fst (get-curr-win () s1))) (get-operand-w5 (snd in*str* ! *3* )) (*snd* (*fst* (*write-cpu* (*ucast* ((*if fst instr* = *arith-type UMUL* ∨ *fst instr* = *arith-type UMULcc then word-of-int* (*uint* (*user-reg-val* (*fst* (*fst* (*get-curr-win* () *s1* ))) (*get-operand-w5* (*snd instr* ! *Suc 0* )) (*snd* (*fst* (*get-curr-win* () *s1* )))) ∗ *uint* (*get-operand2* (*snd instr*) *s1* ))::*word64 else word-of-int* (*sint* (*user-reg-val* (*fst* (*fst* (*get-curr-win* () *s1* ))) (*get-operand-w5* (*snd instr* ! *Suc 0* )) (*snd* (*fst*  $(get-current(win (s1))))$   $*$  *sint*  $(get-openand2 (snd instr(s1)))$   $>>$  32)) *Y* (*snd* (*fst* (*get-curr-win* () *s1* )))))) *else ucast* (*if fst instr* = *arith-type UMUL* ∨ *fst instr* = *arith-type UMULcc then word-of-int* (*uint* (*user-reg-val* (*fst* (*fst* (*get-curr-win* () *s1* ))) (*get-operand-w5* (*snd instr* ! *Suc 0* )) (*snd* (*fst* (*get-curr-win* () *s1* )))) ∗ *uint* (*get-operand2* (*snd instr*) *s1* ))::*word64 else word-of-int* (*sint* (*user-reg-val* (*fst* (*fst* (*get-curr-win* () *s1* ))) (*get-operand-w5* (*snd instr* ! *Suc 0* )) (*snd* (*fst* (*get-curr-win* () *s1* )))) ∗ *sint* (*get-operand2* (*snd instr*) *s1* )))) (*fst* (*fst* (*get-curr-win*  $( )$   $s1$ ))) (get-operand-w5 (snd instr ! 3)) (snd (fst (write-cpu (ucast ((*if fst in* $str = arith-type UMUL \vee fst instr = arith-type UMULcc then word-of-int (uint)$ (*user-reg-val* (*fst* (*fst* (*get-curr-win* () *s1* ))) (*get-operand-w5* (*snd instr* ! *Suc 0* ))  $(snd (fst (get-current win (s1)))) * unit (get-operand2 (snd instr) s1))$ :*word64 else word-of-int* (*sint* (*user-reg-val* (*fst* (*fst* (*get-curr-win* () *s1* ))) (*get-operand-w5* (*snd instr* ! *Suc 0* )) (*snd* (*fst* (*get-curr-win* () *s1* )))) ∗ *sint* (*get-operand2* (*snd instr*) *s1* ))) >> *32* )) *Y* (*snd* (*fst* (*get-curr-win* () *s1* )))))))))))) (*snd* (*fst* (*mul-instr-sub1* (*fst instr*) (*ucast* (*if fst instr* = *arith-type UMUL* ∨ *fst instr* = *arith-type UMULcc then word-of-int* (*uint* (*user-reg-val* (*fst* (*fst* (*get-curr-win* () *s2* ))) (*get-operand-w5* (*snd instr* ! *Suc 0* )) (*snd* (*fst* (*get-curr-win* () *s2* )))) ∗ *uint* (*get-operand2* (*snd instr*) *s2* ))::*word64 else word-of-int* (*sint* (*user-reg-val* (*fst* (*fst* (*get-curr-win* () *s2* ))) (*get-operand-w5* (*snd instr* ! *Suc 0* )) (*snd* (*fst* (*get-curr-win* () *s2* )))) ∗ *sint* (*get-operand2* (*snd instr*) *s2* )))) (*snd* (*fst* (*write-reg* (*if get-operand-w5* (*snd instr*  $\mathbf{a} \cdot \mathbf{a} = \mathbf{a} \cdot \mathbf{b}$  (*fst* (*fst* (*fst* (*get-curr-win* () *s2*))) (*get-operand-w5* (*snd instr* ! *3* )) (*snd* (*fst* (*write-cpu* (*ucast* ((*if fst instr* = *arith-type UMUL* ∨ *fst instr* = *arith-type UMULcc then word-of-int* (*uint* (*user-reg-val* (*fst* (*fst* (*get-curr-win* () *s2* ))) (*get-operand-w5* (*snd instr* ! *Suc 0* )) (*snd* (*fst* (*get-curr-win* () *s2* )))) ∗ *uint* (*get-operand2* (*snd instr*) *s2* ))::*word64 else word-of-int* (*sint* (*user-reg-val* (*fst* (*fst* (*get-curr-win* () *s2* ))) (*get-operand-w5* (*snd instr* ! *Suc 0* )) (*snd* (*fst* (*get-curr-win* () *s2* )))) ∗ *sint* (*get-operand2* (*snd instr*) *s2* ))) >> *32* )) *Y* (*snd*  $(fst (get-current (s2))))))$  *else ucast* (*if fst instr* = *arith-type UMUL*  $\vee$  *fst instr* = *arith-type UMULcc then word-of-int* (*uint* (*user-reg-val* (*fst* (*fst* (*get-curr-win* () *s2* ))) (*get-operand-w5* (*snd instr* ! *Suc 0* )) (*snd* (*fst* (*get-curr-win* () *s2* )))) ∗ *uint* (*get-operand2* (*snd instr*) *s2* ))::*word64 else word-of-int* (*sint* (*user-reg-val* (*fst* (*fst* (*get-curr-win* () *s2* ))) (*get-operand-w5* (*snd instr* ! *Suc 0* )) (*snd* (*fst* (*get-curr-win* () *s2* )))) ∗ *sint* (*get-operand2* (*snd instr*) *s2* )))) (*fst* (*fst* (*get-curr-win*  $($ )  $s2$   $))$  (*get-operand-w5* (*snd instr* ! 3)) (*snd (fst (write-cpu (ucast ((if fst instr* = *arith-type UMUL* ∨ *fst instr* = *arith-type UMULcc then word-of-int* (*uint* (*user-reg-val* (*fst* (*fst* (*get-curr-win* () *s2* ))) (*get-operand-w5* (*snd instr* ! *Suc 0* )) (*snd* (*fst* (*get-curr-win* () *s2* )))) ∗ *uint* (*get-operand2* (*snd instr*) *s2* ))::*word64 else word-of-int* (*sint* (*user-reg-val* (*fst* (*fst* (*get-curr-win* () *s2* ))) (*get-operand-w5* (*snd instr* ! *Suc 0* )) (*snd* (*fst* (*get-curr-win* () *s2* )))) ∗ *sint* (*get-operand2* (*snd instr*)  $(s2))$ ) >> 32)) *Y* (*snd* (*fst* (*get-curr-win* () *s2*))))))))))))))  $\forall$  *fst instr*  $\neq$  *arith-type UMULcc* ∧ (*fst instr* = *arith-type UMUL* ∨ *fst instr* = *arith-type UMULcc*) ∧  $get-operand-w5$  (*snd instr* ! *3*) =  $0 \vee$  ( $get-operand-w5$  (*snd instr* ! *3*) =  $0 \vee$  (*fst*  $\text{instr} \neq \text{arith-type}$   $UMUL \vee \text{low-equal}$  (*snd* (*fst* (*mul-instr-sub1* (*arith-type UMUL*) (*ucast* (*word-of-int* (*uint* (*user-reg-val* (*fst* (*fst* (*get-curr-win* () *s1* ))) (*get-operand-w5* (*snd instr* ! *Suc 0* )) (*snd* (*fst* (*get-curr-win* () *s1* )))) ∗ *uint* (*get-operand2* (*snd instr*) *s1* ))::*word64* )) (*snd* (*fst* (*write-reg* (*ucast* (*word-of-int* (*uint* (*user-reg-val* (*fst* (*fst* (*get-curr-win* () *s1* ))) (*get-operand-w5* (*snd instr* ! *Suc 0* )) (*snd* (*fst*  $(get-curr-win (s1)))$  \*  $uint (get-operand2 (snd instr) s1))$ :*word64*) (*fst* (*fst*) (*get-curr-win* () *s1* ))) (*get-operand-w5* (*snd instr* ! *3* )) (*snd* (*fst* (*write-cpu* (*ucast* ((*word-of-int* (*uint* (*user-reg-val* (*fst* (*fst* (*get-curr-win* () *s1* ))) (*get-operand-w5* (*snd instr* ! *Suc 0* )) (*snd* (*fst* (*get-curr-win* () *s1* )))) ∗ *uint* (*get-operand2* (*snd instr*) *s1* ))::*word64* ) >> *32* )) *Y* (*snd* (*fst* (*get-curr-win* () *s1* )))))))))))) (*snd* (*fst* (*mul-instr-sub1* (*arith-type UMUL*) (*ucast* (*word-of-int* (*uint* (*user-reg-val* (*fst* (*fst* (*get-curr-win* () *s2* ))) (*get-operand-w5* (*snd instr* ! *Suc 0* )) (*snd* (*fst* (*get-curr-win* () *s2* )))) ∗ *uint* (*get-operand2* (*snd instr*) *s2* ))::*word64* )) (*snd* (*fst* (*write-reg* (*ucast* (*word-of-int* (*uint* (*user-reg-val* (*fst* (*fst* (*get-curr-win* () *s2* ))) (*get-operand-w5* (*snd instr* ! *Suc 0* )) (*snd* (*fst* (*get-curr-win* () *s2* )))) ∗ *uint* (*get-operand2* (*snd instr*) *s2* ))::*word64* )) (*fst* (*fst* (*get-curr-win* () *s2* ))) (*get-operand-w5* (*snd instr* ! *3* )) (*snd* (*fst* (*write-cpu* (*ucast* ((*word-of-int* (*uint* (*user-reg-val* (*fst* (*fst* (*get-curr-win*  $($ )  $s2$   $))$  (*get-operand-w5* (*snd instr* ! *Suc 0*)) (*snd (fst (get-curr-win* () *s2* )))) \* *uint* (*get-operand2* (*snd instr*) *s2*)):*word64*  $)$  >> *32*)) *Y* (*snd* (*fst* (*get-curr-win* ()  $s(2)$ ))))))))))))))  $\wedge$  (*fst instr*  $\neq$  *arith-type UMULcc*  $\vee$  *low-equal* (*snd* (*fst* (*mul-instr-sub1*) (*arith-type UMULcc*) (*ucast* (*word-of-int* (*uint* (*user-reg-val* (*fst* (*fst* (*get-curr-win*  $((\text{ } s1))$ )  $(\text{get-operand-w5} (\text{snd instr}! \text{Suc } 0)) (\text{snd } (\text{fst } (\text{get-current} \cdot \text{win} \cdot \text{right}))) * \text{uint}$ (*get-operand2* (*snd instr*) *s1* ))::*word64* )) (*snd* (*fst* (*write-reg* (*ucast* (*word-of-int* (*uint* (*user-reg-val* (*fst* (*fst* (*get-curr-win* () *s1* ))) (*get-operand-w5* (*snd instr* ! *Suc 0* )) (*snd* (*fst* (*get-curr-win* () *s1* )))) ∗ *uint* (*get-operand2* (*snd instr*) *s1* ))::*word64* )) (*fst* (*fst* (*get-curr-win* () *s1* ))) (*get-operand-w5* (*snd instr* ! *3* )) (*snd* (*fst* (*write-cpu* (*ucast* ((*word-of-int* (*uint* (*user-reg-val* (*fst* (*fst* (*get-curr-win* () *s1* ))) (*get-operand-w5* (*snd instr* ! *Suc 0* )) (*snd* (*fst* (*get-curr-win* () *s1* )))) ∗ *uint* (*get-operand2* (*snd instr*) *s1* ))::*word64* ) >> *32* )) *Y* (*snd* (*fst* (*get-curr-win* () *s1* )))))))))))) (*snd* (*fst* (*mul-instr-sub1* (*arith-type UMULcc*) (*ucast* (*word-of-int* (*uint* (*user-reg-val* (*fst* (*fst* (*get-curr-win* () *s2* ))) (*get-operand-w5* (*snd instr* ! *Suc 0* )) (*snd* (*fst* (*get-curr-win* () *s2* )))) ∗ *uint* (*get-operand2* (*snd instr*) *s2* ))::*word64* )) (*snd* (*fst* (*write-reg* (*ucast* (*word-of-int* (*uint* (*user-reg-val* (*fst* (*fst* (*get-curr-win* () *s2* ))) (*get-operand-w5* (*snd instr* ! *Suc 0* )) (*snd* (*fst* (*get-curr-win* () *s2* )))) ∗ *uint* (*get-operand2* (*snd instr*) *s2* ))::*word64* )) (*fst* (*fst* (*get-curr-win* () *s2* ))) (*get-operand-w5* (*snd instr* ! *3* )) (*snd* (*fst* (*write-cpu* (*ucast* ((*word-of-int* (*uint* (*user-reg-val* (*fst* (*fst* (*get-curr-win* () *s2* ))) (*get-operand-w5* (*snd instr* ! *Suc 0* )) (*snd* (*fst* (*get-curr-win* () *s2* )))) ∗ *uint* (*get-operand2* (*snd instr*) *s2* ))::*word64* ) >> *32* )) *Y* (*snd* (*fst*  $(get-current\_win () s2))))))))))$ ))))))  $\wedge (fst \; instr = arith-type \; UMUL \vee(st \; instr =$ *arith-type UMULcc* ∨ *low-equal* (*snd* (*fst* (*mul-instr-sub1* (*fst instr*) (*ucast* (*word-of-int* (*sint* (*user-reg-val* (*fst* (*fst* (*get-curr-win* () *s1* ))) (*get-operand-w5* (*snd instr* ! *Suc 0* )) (*snd* (*fst* (*get-curr-win* () *s1* )))) ∗ *sint* (*get-operand2* (*snd instr*) *s1* ))::*word64* )) (*snd* (*fst* (*write-reg* (*ucast* (*word-of-int* (*sint* (*user-reg-val* (*fst* (*fst* (*get-curr-win* () *s1* ))) (*get-operand-w5* (*snd instr* ! *Suc 0* )) (*snd* (*fst* (*get-curr-win* () *s1* )))) ∗ *sint* (*get-operand2* (*snd instr*) *s1* ))::*word64* )) (*fst* (*fst* (*get-curr-win* () *s1* ))) (*get-operand-w5* (*snd instr* ! *3* )) (*snd* (*fst* (*write-cpu* (*ucast* ((*word-of-int* (*sint* (*user-reg-val* (*fst* (*fst* (*get-curr-win* () *s1* ))) (*get-operand-w5* (*snd instr* ! *Suc 0* ))  $(snd (fst (get-current (or 1)))) * sint (get-oper and 2 (snd instr) s1))::word 64$ ) >> *32* )) *Y* (*snd* (*fst* (*get-curr-win* () *s1* )))))))))))) (*snd* (*fst* (*mul-instr-sub1* (*fst instr*) (*ucast* (*word-of-int* (*sint* (*user-reg-val* (*fst* (*fst* (*get-curr-win* () *s2* ))) (*get-operand-w5* (*snd instr* ! *Suc 0* )) (*snd* (*fst* (*get-curr-win* () *s2* )))) ∗ *sint* (*get-operand2* (*snd*

*instr*) *s2* ))::*word64* )) (*snd* (*fst* (*write-reg* (*ucast* (*word-of-int* (*sint* (*user-reg-val* (*fst* (*fst* (*get-curr-win* () *s2* ))) (*get-operand-w5* (*snd instr* ! *Suc 0* )) (*snd* (*fst* (*get-curr-win* () *s2* )))) ∗ *sint* (*get-operand2* (*snd instr*) *s2* ))::*word64* )) (*fst* (*fst* (*get-curr-win* () *s2* ))) (*get-operand-w5* (*snd instr* ! *3* )) (*snd* (*fst* (*write-cpu* (*ucast* ((*word-of-int* (*sint* (*user-reg-val* (*fst* (*fst* (*get-curr-win* () *s2* ))) (*get-operand-w5* (*snd instr* ! *Suc 0* )) (*snd* (*fst* (*get-curr-win* () *s2* )))) ∗ *sint* (*get-operand2* (*snd instr*) *s2* ))::*word64* ) >> *32* )) *Y* (*snd* (*fst* (*get-curr-win* () *s2* )))))))))))))) ∧ (*get-operand-w5*  $(snd \text{ instr} \perp 3) \neq 0 \vee (fst \text{ instr} \neq arith-type \text{UMUL} \vee \text{low-equal} (snd \text{ (fst } (mul-instr-sub1$ (*arith-type UMUL*) (*ucast* (*word-of-int* (*uint* (*user-reg-val* (*fst* (*fst* (*get-curr-win* () *s1* ))) (*get-operand-w5* (*snd instr* ! *Suc 0* )) (*snd* (*fst* (*get-curr-win* () *s1* )))) ∗ *uint* (*get-operand2* (*snd instr*) *s1* ))::*word64* )) (*snd* (*fst* (*write-reg* (*user-reg-val* (*fst* (*fst* (*get-curr-win* () *s1* ))) *0* (*snd* (*fst* (*write-cpu* (*ucast* ((*word-of-int* (*uint* (*user-reg-val* (*fst* (*fst* (*get-curr-win* () *s1* ))) (*get-operand-w5* (*snd instr* ! *Suc 0* ))  $(snd (fst (get-current in (s1)))) * unit (get-operand2 (snd instr) s1))$ :*word64*)  $\Rightarrow$  *52*)) *Y* (*snd* (*fst* (*get-curr-win* () *s1*)))))))) (*fst* (*fst* (*get-curr-win* () *s1*))) *0* (*snd* (*fst* (*write-cpu* (*ucast* ((*word-of-int* (*uint* (*user-reg-val* (*fst* (*fst* (*get-curr-win*  $($ )  $s1$ ))) (*get-operand-w5* (*snd instr* ! *Suc 0*)) (*snd (fst (get-curr-win* () *s1*)))) \* *uint* (*get-operand2* (*snd instr*) *s1* ))::*word64* ) >> *32* )) *Y* (*snd* (*fst* (*get-curr-win* () *s1* )))))))))))) (*snd* (*fst* (*mul-instr-sub1* (*arith-type UMUL*) (*ucast* (*word-of-int* (*uint* (*user-reg-val* (*fst* (*fst* (*get-curr-win* () *s2* ))) (*get-operand-w5* (*snd instr* ! *Suc 0* )) (*snd* (*fst* (*get-curr-win* () *s2* )))) ∗ *uint* (*get-operand2* (*snd instr*) *s2* ))::*word64* )) (*snd* (*fst* (*write-reg* (*user-reg-val* (*fst* (*fst* (*get-curr-win* () *s2* ))) *0* (*snd* (*fst* (*write-cpu* (*ucast* ((*word-of-int* (*uint* (*user-reg-val* (*fst* (*fst* (*get-curr-win* () *s2* ))) (*get-operand-w5* (*snd instr* ! *Suc 0* )) (*snd* (*fst* (*get-curr-win* () *s2* )))) ∗ *uint* (*get-operand2* (*snd instr*) *s2* ))::*word64* ) >> *32* )) *Y* (*snd* (*fst* (*get-curr-win* () *s2* ))))))) (*fst* (*fst* (*get-curr-win* () *s2* ))) *0* (*snd* (*fst* (*write-cpu* (*ucast* ((*word-of-int* (*uint* (*user-reg-val* (*fst* (*fst* (*get-curr-win* () *s2* ))) (*get-operand-w5* (*snd instr* ! *Suc 0* )) (*snd* (*fst* (*get-curr-win* () *s2* )))) ∗ *uint* (*get-operand2* (*snd instr*) *s2* ))::*word64* ) >> *32* )) *Y* (*snd* (*fst*  $(get-current(v) s2))))))))))$ )))  $\wedge (fst \text{ instr} \neq arith-type \text{ UMULcc} \vee low-equal \text{ (}snd$ (*fst* (*mul-instr-sub1* (*arith-type UMULcc*) (*ucast* (*word-of-int* (*uint* (*user-reg-val* (*fst* (*fst* (*get-curr-win* () *s1* ))) (*get-operand-w5* (*snd instr* ! *Suc 0* )) (*snd* (*fst*  $(get-curr-win (g1)))$   $*$   $uint (get-operand2 (snd instr) s1))$ :*word64*)  $(snd (fst - curr - win))$ (*write-reg* (*user-reg-val* (*fst* (*fst* (*get-curr-win* () *s1* ))) *0* (*snd* (*fst* (*write-cpu* (*ucast* ((*word-of-int* (*uint* (*user-reg-val* (*fst* (*fst* (*get-curr-win* () *s1* ))) (*get-operand-w5*  $(snd \text{ instr} \text{!} \text{Suc } \theta)$ )  $(snd \text{ (fst } (get-current-win \text{() } s1)))$   $* \text{ unit } (get-open and 2 \text{ (snd } in-t1)$ *str*) *s1* ))::*word64* ) >> *32* )) *Y* (*snd* (*fst* (*get-curr-win* () *s1* ))))))) (*fst* (*fst* (*get-curr-win* () *s1* ))) *0* (*snd* (*fst* (*write-cpu* (*ucast* ((*word-of-int* (*uint* (*user-reg-val* (*fst* (*fst* (*get-curr-win* () *s1* ))) (*get-operand-w5* (*snd instr* ! *Suc 0* )) (*snd* (*fst* (*get-curr-win* () *s1* )))) ∗ *uint* (*get-operand2* (*snd instr*) *s1* ))::*word64* ) >> *32* )) *Y* (*snd* (*fst* (*get-curr-win* () *s1* )))))))))))) (*snd* (*fst* (*mul-instr-sub1* (*arith-type UMULcc*) (*ucast* (*word-of-int* (*uint* (*user-reg-val* (*fst* (*fst* (*get-curr-win* () *s2* ))) (*get-operand-w5* (*snd instr* ! *Suc 0* )) (*snd* (*fst* (*get-curr-win* () *s2* )))) ∗ *uint* (*get-operand2* (*snd instr*) *s2* ))::*word64* )) (*snd* (*fst* (*write-reg* (*user-reg-val* (*fst* (*fst* (*get-curr-win* () *s2* ))) *0* (*snd* (*fst* (*write-cpu* (*ucast* ((*word-of-int* (*uint* (*user-reg-val* (*fst* (*fst* (*get-curr-win* () *s2* ))) (*get-operand-w5* (*snd instr* ! *Suc 0* )) (*snd* (*fst* (*get-curr-win* () *s2* )))) ∗  $uint (get-operand2 (snd instr) s2))::word64) >> 32)$  *Y* (*snd* (*fst* (*get-curr-win* () *s2* ))))))) (*fst* (*fst* (*get-curr-win* () *s2* ))) *0* (*snd* (*fst* (*write-cpu* (*ucast* ((*word-of-int* (*uint* (*user-reg-val* (*fst* (*fst* (*get-curr-win* () *s2* ))) (*get-operand-w5* (*snd instr* ! *Suc 0* )) (*snd* (*fst* (*get-curr-win* () *s2* )))) ∗ *uint* (*get-operand2* (*snd instr*) *s2* ))::*word64* )

 $\Rightarrow$  *52*)) *Y* (*snd* (*fst* (*get-curr-win* () *s2*))))))))))))))))  $\wedge$  (*fst instr* = *arith-type UMUL* ∨ *fst instr* = *arith-type UMULcc* ∨ *low-equal* (*snd* (*fst* (*mul-instr-sub1* (*fst instr*) (*ucast* (*word-of-int* (*sint* (*user-reg-val* (*fst* (*fst* (*get-curr-win* () *s1* ))) (*get-operand-w5* (*snd instr* ! *Suc 0* )) (*snd* (*fst* (*get-curr-win* () *s1* )))) ∗ *sint* (*get-operand2* (*snd instr*) *s1* ))::*word64* )) (*snd* (*fst* (*write-reg* (*user-reg-val* (*fst* (*fst* (*get-curr-win* () *s1* ))) *0* (*snd* (*fst* (*write-cpu* (*ucast* ((*word-of-int* (*sint* (*user-reg-val* (*fst* (*fst* (*get-curr-win* () *s1* ))) (*get-operand-w5* (*snd instr* ! *Suc 0* )) (*snd* (*fst* (*get-curr-win* () *s1* )))) ∗ *sint* (*get-operand2* (*snd instr*) *s1* ))::*word64* ) >> *32* )) *Y* (*snd* (*fst* (*get-curr-win* () *s1* ))))))) (*fst* (*fst* (*get-curr-win* () *s1* ))) *0* (*snd* (*fst* (*write-cpu* (*ucast* ((*word-of-int* (*sint* (*user-reg-val* (*fst* (*fst* (*get-curr-win* () *s1* ))) (*get-operand-w5* (*snd instr* ! *Suc 0* )) (*snd* (*fst* (*get-curr-win* () *s1* )))) ∗ *sint* (*get-operand2* (*snd instr*) *s1* ))::*word64* ) >> *32* )) *Y* (*snd* (*fst* (*get-curr-win* () *s1* )))))))))))) (*snd* (*fst* (*mul-instr-sub1* (*fst instr*) (*ucast* (*word-of-int* (*sint* (*user-reg-val* (*fst* (*fst* (*get-curr-win* () *s2* ))) (*get-operand-w5* (*snd instr* ! *Suc 0* )) (*snd* (*fst* (*get-curr-win* () *s2* )))) ∗ *sint* (*get-operand2* (*snd instr*) *s2* ))::*word64* )) (*snd* (*fst* (*write-reg* (*user-reg-val* (*fst* (*fst* (*get-curr-win* () *s2* ))) *0* (*snd* (*fst* (*write-cpu* (*ucast* ((*word-of-int* (*sint* (*user-reg-val* (*fst* (*fst* (*get-curr-win* () *s2* ))) (*get-operand-w5* (*snd instr* ! *Suc 0* ))  $(snd (fst (get-current in () s2)))) * sint (get-operand2 (snd instr) s2))::word64)$ >> *32* )) *Y* (*snd* (*fst* (*get-curr-win* () *s2* ))))))) (*fst* (*fst* (*get-curr-win* () *s2* ))) *0* (*snd* (*fst* (*write-cpu* (*ucast* ((*word-of-int* (*sint* (*user-reg-val* (*fst* (*fst* (*get-curr-win* () *s2* ))) (*get-operand-w5* (*snd instr* ! *Suc 0* )) (*snd* (*fst* (*get-curr-win* () *s2* )))) ∗  $sint (get-operand2 (snd instr) s2)$ ::*word64* $)$  >> 32)) *Y* (*snd* (*fst* (*get-curr-win* () *s2* ))))))))))))))

## **by** *auto*

**then have** *fst instr*  $\neq$  *arith-type UMULcc* ∧ (*fst instr* = *arith-type UMUL*  $\vee$  *fst instr* = *arith-type UMULcc*) ∧ *qet-operand-w5* (*snd instr* ! 3) = 0  $\vee$  (*qet-operand-w5*  $(snd \text{ instr} \perp 3) = 0 \vee (fst \text{ instr} \neq arith-type \text{ UMUL} \vee low-equal (snd \text{ (fst } (mul-instr-sub1))$ (*arith-type UMUL*) (*ucast* (*word-of-int* (*uint* (*user-reg-val* (*fst* (*fst* (*get-curr-win* () *s1* ))) (*get-operand-w5* (*snd instr* ! *Suc 0* )) (*snd* (*fst* (*get-curr-win* () *s1* )))) ∗ *uint* (*get-operand2* (*snd instr*) *s1* ))::*word64* )) (*snd* (*fst* (*write-reg* (*ucast* (*word-of-int* (*uint* (*user-reg-val* (*fst* (*fst* (*get-curr-win* () *s1* ))) (*get-operand-w5* (*snd instr* ! *Suc 0* )) (*snd* (*fst* (*get-curr-win* () *s1* )))) ∗ *uint* (*get-operand2* (*snd instr*) *s1* ))::*word64* )) (*fst* (*fst* (*get-curr-win* () *s1* ))) (*get-operand-w5* (*snd instr* ! *3* )) (*snd* (*fst* (*write-cpu* (*ucast* ((*word-of-int* (*uint* (*user-reg-val* (*fst* (*fst* (*get-curr-win* () *s1* ))) (*get-operand-w5*  $(snd \text{ instr} \perp \text{Suc } 0)$ )  $(snd \text{ (fst } (get-current-win \text{ () } s1)))$   $*$   $uint \text{ (get-open and 2 } (snd \text{ in-}1))$ *str*) *s1* ))::*word64* ) >> *32* )) *Y* (*snd* (*fst* (*get-curr-win* () *s1* )))))))))))) (*snd* (*fst* (*mul-instr-sub1* (*arith-type UMUL*) (*ucast* (*word-of-int* (*uint* (*user-reg-val* (*fst* (*fst* (*get-curr-win* () *s2* ))) (*get-operand-w5* (*snd instr* ! *Suc 0* )) (*snd* (*fst* (*get-curr-win* () *s2* )))) ∗ *uint* (*get-operand2* (*snd instr*) *s2* ))::*word64* )) (*snd* (*fst* (*write-reg* (*ucast* (*word-of-int* (*uint* (*user-reg-val* (*fst* (*fst* (*get-curr-win* () *s2* ))) (*get-operand-w5* (*snd instr* ! *Suc 0* )) (*snd* (*fst* (*get-curr-win* () *s2* )))) ∗ *uint* (*get-operand2* (*snd instr*) *s2* ))::*word64* )) (*fst* (*fst* (*get-curr-win* () *s2* ))) (*get-operand-w5* (*snd instr* ! *3* )) (*snd* (*fst* (*write-cpu* (*ucast* ((*word-of-int* (*uint* (*user-reg-val* (*fst* (*fst* (*get-curr-win* () *s2* ))) (*get-operand-w5* (*snd instr* ! *Suc 0* )) (*snd* (*fst* (*get-curr-win* () *s2* )))) ∗  $uint (get-operand2 (snd instr) s2)$ ::*word64* $)$  >> 32)) *Y* (*snd* (*fst* (*get-curr-win* ()  $(s2)$ ))))))))))))))))  $\wedge$  (*fst instr*  $\neq$  *arith-type UMULcc*  $\vee$  *low-equal* (*snd* (*fst* (*mul-instr-sub1*) (*arith-type UMULcc*) (*ucast* (*word-of-int* (*uint* (*user-reg-val* (*fst* (*fst* (*get-curr-win* () *s1* ))) (*get-operand-w5* (*snd instr* ! *Suc 0* )) (*snd* (*fst* (*get-curr-win* () *s1* )))) ∗ *uint* (*get-operand2* (*snd instr*) *s1* ))::*word64* )) (*snd* (*fst* (*write-reg* (*ucast* (*word-of-int*

(*uint* (*user-reg-val* (*fst* (*fst* (*get-curr-win* () *s1* ))) (*get-operand-w5* (*snd instr* ! *Suc 0* )) (*snd* (*fst* (*get-curr-win* () *s1* )))) ∗ *uint* (*get-operand2* (*snd instr*) *s1* ))::*word64* )) (*fst* (*fst* (*get-curr-win* () *s1* ))) (*get-operand-w5* (*snd instr* ! *3* )) (*snd* (*fst* (*write-cpu* (*ucast* ((*word-of-int* (*uint* (*user-reg-val* (*fst* (*fst* (*get-curr-win* () *s1* ))) (*get-operand-w5* (*snd instr* ! *Suc 0* )) (*snd* (*fst* (*get-curr-win* () *s1* )))) ∗ *uint* (*get-operand2* (*snd instr*) *s1* ))::*word64* ) >> *32* )) *Y* (*snd* (*fst* (*get-curr-win* () *s1* )))))))))))) (*snd* (*fst* (*mul-instr-sub1* (*arith-type UMULcc*) (*ucast* (*word-of-int* (*uint* (*user-reg-val* (*fst* (*fst* (*get-curr-win* () *s2* ))) (*get-operand-w5* (*snd instr* ! *Suc 0* )) (*snd* (*fst*  $(get-current(win (get-*current(win (get-*openand2* (snd instr) s2)))::word64))*$  (*snd* (*fst* (*write-reg* (*ucast* (*word-of-int* (*uint* (*user-reg-val* (*fst* (*fst* (*get-curr-win* () *s2* ))) (*get-operand-w5* (*snd instr* ! *Suc 0* )) (*snd* (*fst* (*get-curr-win* () *s2* )))) ∗ *uint* (*get-operand2* (*snd instr*) *s2* ))::*word64* )) (*fst* (*fst* (*get-curr-win* () *s2* ))) (*get-operand-w5* (*snd instr* ! *3* )) (*snd* (*fst* (*write-cpu* (*ucast* ((*word-of-int* (*uint* (*user-reg-val* (*fst* (*fst* (*get-curr-win* () *s2* ))) (*get-operand-w5* (*snd instr* ! *Suc 0* )) (*snd* (*fst* (*get-curr-win* () *s2* )))) ∗ *uint* (*get-operand2* (*snd instr*) *s2* ))::*word64* ) >> *32* )) *Y* (*snd* (*fst*  $(\text{get-curr-win}() s2))))))))))))$ ))))))))))  $\wedge$  (*fst instr* = *arith-type UMUL*  $\vee$  *fst instr* = *arith-type UMULcc* ∨ *low-equal* (*snd* (*fst* (*mul-instr-sub1* (*fst instr*) (*ucast* (*word-of-int* (*sint* (*user-reg-val* (*fst* (*fst* (*get-curr-win* () *s1* ))) (*get-operand-w5* (*snd instr* ! *Suc 0* )) (*snd* (*fst* (*get-curr-win* () *s1* )))) ∗ *sint* (*get-operand2* (*snd instr*) *s1* ))::*word64* )) (*snd* (*fst* (*write-reg* (*ucast* (*word-of-int* (*sint* (*user-reg-val* (*fst* (*fst* (*get-curr-win* () *s1* ))) (*get-operand-w5* (*snd instr* ! *Suc 0* )) (*snd* (*fst* (*get-curr-win* () *s1* )))) ∗ *sint* (*get-operand2* (*snd instr*) *s1* ))::*word64* )) (*fst* (*fst* (*get-curr-win* () *s1* ))) (*get-operand-w5* (*snd instr* ! *3* )) (*snd* (*fst* (*write-cpu* (*ucast* ((*word-of-int* (*sint* (*user-reg-val* (*fst* (*fst* (*get-curr-win* () *s1* ))) (*get-operand-w5* (*snd instr* ! *Suc 0* ))  $(snd (fst (get-current win (s1)))) * sint (get-operand2 (snd instr) s1))$ :*word64*) >> *32* )) *Y* (*snd* (*fst* (*get-curr-win* () *s1* )))))))))))) (*snd* (*fst* (*mul-instr-sub1* (*fst instr*) (*ucast* (*word-of-int* (*sint* (*user-reg-val* (*fst* (*fst* (*get-curr-win* () *s2* ))) (*get-operand-w5* (*snd instr* ! *Suc 0* )) (*snd* (*fst* (*get-curr-win* () *s2* )))) ∗ *sint* (*get-operand2* (*snd instr*) *s2* ))::*word64* )) (*snd* (*fst* (*write-reg* (*ucast* (*word-of-int* (*sint* (*user-reg-val* (*fst* (*fst* (*get-curr-win* () *s2* ))) (*get-operand-w5* (*snd instr* ! *Suc 0* )) (*snd* (*fst* (*get-curr-win* () *s2* )))) ∗ *sint* (*get-operand2* (*snd instr*) *s2* ))::*word64* )) (*fst* (*fst* (*get-curr-win* () *s2* ))) (*get-operand-w5* (*snd instr* ! *3* )) (*snd* (*fst* (*write-cpu* (*ucast* ((*word-of-int* (*sint* (*user-reg-val* (*fst* (*fst* (*get-curr-win* () *s2* ))) (*get-operand-w5* (*snd instr* ! *Suc 0* )) (*snd* (*fst* (*get-curr-win* () *s2* )))) ∗ *sint* (*get-operand2* (*snd instr*) *s2* ))::*word64* ) >> *32* )) *Y* (*snd* (*fst* (*get-curr-win* () *s2* )))))))))))))) ∧ (*get-operand-w5*  $(snd \text{ instr} \perp 3) \neq 0 \vee (fst \text{ instr} \neq arith-tupe \text{ UMUL} \vee \text{low-equal} (snd \text{fst } (mul-instr-sub1))$ (*arith-type UMUL*) (*ucast* (*word-of-int* (*uint* (*user-reg-val* (*fst* (*fst* (*get-curr-win* () *s1* ))) (*get-operand-w5* (*snd instr* ! *Suc 0* )) (*snd* (*fst* (*get-curr-win* () *s1* )))) ∗ *uint* (*get-operand2* (*snd instr*) *s1* ))::*word64* )) (*snd* (*fst* (*write-reg* (*user-reg-val* (*fst* (*fst* (*get-curr-win* () *s1* ))) *0* (*snd* (*fst* (*write-cpu* (*ucast* ((*word-of-int* (*uint* (*user-reg-val* (*fst* (*fst* (*get-curr-win* () *s1* ))) (*get-operand-w5* (*snd instr* ! *Suc 0* ))  $(snd (fst (get-current win (s1))) * unit (get-open and 2 (snd instr) s1))$ :*word64*) >> *32* )) *Y* (*snd* (*fst* (*get-curr-win* () *s1* ))))))) (*fst* (*fst* (*get-curr-win* () *s1* ))) *0* (*snd* (*fst* (*write-cpu* (*ucast* ((*word-of-int* (*uint* (*user-reg-val* (*fst* (*fst* (*get-curr-win*  $( )$   $s1$   $)$   $)$   $( get\text{-} operand\text{-}w5 \text{ (}snd \text{ instr } ! \text{ Suc } 0)$   $($   $snd \text{ (}fst \text{ (}get\text{-}curr\text{-}win \text{ (} s1)$   $))$   $*$ *uint* (*get-operand2* (*snd instr*) *s1* ))::*word64* ) >> *32* )) *Y* (*snd* (*fst* (*get-curr-win* () *s1* )))))))))))) (*snd* (*fst* (*mul-instr-sub1* (*arith-type UMUL*) (*ucast* (*word-of-int* (*uint* (*user-reg-val* (*fst* (*fst* (*get-curr-win* () *s2* ))) (*get-operand-w5* (*snd instr* ! *Suc 0* )) (*snd* (*fst* (*get-curr-win* () *s2* )))) ∗ *uint* (*get-operand2* (*snd instr*) *s2* ))::*word64* ))

(*snd* (*fst* (*write-reg* (*user-reg-val* (*fst* (*fst* (*get-curr-win* () *s2* ))) *0* (*snd* (*fst* (*write-cpu* (*ucast* ((*word-of-int* (*uint* (*user-reg-val* (*fst* (*fst* (*get-curr-win* () *s2* ))) (*get-operand-w5*  $(snd \; instr \; ! \; Succ \; 0)$ )  $(snd \; (fst \; (get-current \; w \; 0 \; s2)))$   $*$   $uint \; (get-operand2 \; (snd \; in$ *str*) *s2* ))::*word64* ) >> *32* )) *Y* (*snd* (*fst* (*get-curr-win* () *s2* ))))))) (*fst* (*fst* (*get-curr-win* () *s2* ))) *0* (*snd* (*fst* (*write-cpu* (*ucast* ((*word-of-int* (*uint* (*user-reg-val* (*fst* (*fst* (*get-curr-win* () *s2* ))) (*get-operand-w5* (*snd instr* ! *Suc 0* )) (*snd* (*fst* (*get-curr-win* () *s2* )))) ∗ *uint* (*get-operand2* (*snd instr*) *s2* ))::*word64* ) >> *32* )) *Y* (*snd* (*fst*  $(qet-current(win (s2))))))))))))$ )))))))))  $\wedge$  (*fst instr*  $\neq$  *arith-type UMULcc*  $\vee$  *low-equal* (*snd* (*fst* (*mul-instr-sub1* (*arith-type UMULcc*) (*ucast* (*word-of-int* (*uint* (*user-reg-val* (*fst* (*fst* (*get-curr-win* () *s1* ))) (*get-operand-w5* (*snd instr* ! *Suc 0* )) (*snd* (*fst* (*get-curr-win* () *s1* )))) ∗ *uint* (*get-operand2* (*snd instr*) *s1* ))::*word64* )) (*snd* (*fst* (*write-reg* (*user-reg-val* (*fst* (*fst* (*get-curr-win* () *s1* ))) *0* (*snd* (*fst* (*write-cpu* (*ucast* ((*word-of-int* (*uint* (*user-reg-val* (*fst* (*fst* (*get-curr-win* () *s1* ))) (*get-operand-w5*  $(snd \text{ instr} \text{!} \text{Suc } \theta)$ )  $(snd \text{ (fst } (get-current-win \text{() } s1)))$   $* \text{ unit } (get-open and 2 \text{ (snd } in-t1)$ *str*) *s1* ))::*word64* ) >> *32* )) *Y* (*snd* (*fst* (*get-curr-win* () *s1* ))))))) (*fst* (*fst* (*get-curr-win* () *s1* ))) *0* (*snd* (*fst* (*write-cpu* (*ucast* ((*word-of-int* (*uint* (*user-reg-val* (*fst* (*fst* (*get-curr-win* () *s1* ))) (*get-operand-w5* (*snd instr* ! *Suc 0* )) (*snd* (*fst* (*get-curr-win* () *s1* )))) ∗ *uint* (*get-operand2* (*snd instr*) *s1* ))::*word64* ) >> *32* )) *Y* (*snd* (*fst* (*get-curr-win* () *s1* )))))))))))) (*snd* (*fst* (*mul-instr-sub1* (*arith-type UMULcc*) (*ucast* (*word-of-int* (*uint* (*user-reg-val* (*fst* (*fst* (*get-curr-win* () *s2* ))) (*get-operand-w5* (*snd instr* ! *Suc 0* )) (*snd* (*fst* (*get-curr-win* () *s2* )))) ∗ *uint* (*get-operand2* (*snd instr*) *s2* ))::*word64* )) (*snd* (*fst* (*write-reg* (*user-reg-val* (*fst* (*fst* (*get-curr-win* () *s2* ))) *0* (*snd* (*fst* (*write-cpu* (*ucast* ((*word-of-int* (*uint* (*user-reg-val* (*fst* (*fst* (*get-curr-win* () *s2* ))) (*get-operand-w5* (*snd instr* ! *Suc 0* )) (*snd* (*fst* (*get-curr-win* () *s2* )))) ∗  $uint$  (*get-operand2* (*snd instr*) *s2*)):*word64*  $)$  >> *32*)) *Y* (*snd* (*fst* (*get-curr-win* () *s2* ))))))) (*fst* (*fst* (*get-curr-win* () *s2* ))) *0* (*snd* (*fst* (*write-cpu* (*ucast* ((*word-of-int* (*uint* (*user-reg-val* (*fst* (*fst* (*get-curr-win* () *s2* ))) (*get-operand-w5* (*snd instr* ! *Suc 0* )) (*snd* (*fst* (*get-curr-win* () *s2* )))) ∗ *uint* (*get-operand2* (*snd instr*) *s2* ))::*word64* ) >> *32* )) *Y* (*snd* (*fst* (*get-curr-win* () *s2* ))))))))))))) ∧ (*fst instr* = *arith-type UMUL* ∨ *fst instr* = *arith-type UMULcc* ∨ *low-equal* (*snd* (*fst* (*mul-instr-sub1* (*fst instr*) (*ucast* (*word-of-int* (*sint* (*user-reg-val* (*fst* (*fst* (*get-curr-win* () *s1* ))) (*get-operand-w5* (*snd instr* ! *Suc 0* )) (*snd* (*fst* (*get-curr-win* () *s1* )))) ∗ *sint* (*get-operand2* (*snd instr*) *s1* ))::*word64* )) (*snd* (*fst* (*write-reg* (*user-reg-val* (*fst* (*fst* (*get-curr-win* () *s1* ))) *0* (*snd* (*fst* (*write-cpu* (*ucast* ((*word-of-int* (*sint* (*user-reg-val* (*fst* (*fst* (*get-curr-win* () *s1* ))) (*get-operand-w5* (*snd instr* ! *Suc 0* )) (*snd* (*fst* (*get-curr-win* () *s1* )))) ∗ *sint* (*get-operand2* (*snd instr*) *s1* ))::*word64* ) >> *32* )) *Y* (*snd* (*fst* (*get-curr-win* () *s1* ))))))) (*fst* (*fst* (*get-curr-win* () *s1* ))) *0* (*snd* (*fst* (*write-cpu* (*ucast* ((*word-of-int* (*sint* (*user-reg-val* (*fst* (*fst* (*get-curr-win* () *s1* ))) (*get-operand-w5* (*snd instr* ! *Suc 0* )) (*snd* (*fst* (*get-curr-win* () *s1* )))) ∗ *sint* (*get-operand2* (*snd instr*) *s1* ))::*word64* ) >> *32* )) *Y* (*snd* (*fst* (*get-curr-win* () *s1* )))))))))))) (*snd* (*fst* (*mul-instr-sub1* (*fst instr*) (*ucast* (*word-of-int* (*sint* (*user-reg-val* (*fst* (*fst* (*get-curr-win* () *s2* ))) (*get-operand-w5* (*snd instr* ! *Suc 0* )) (*snd* (*fst* (*get-curr-win* () *s2* )))) ∗ *sint* (*get-operand2* (*snd instr*) *s2* ))::*word64* )) (*snd* (*fst* (*write-reg* (*user-reg-val* (*fst* (*fst* (*get-curr-win* () *s2* ))) *0* (*snd* (*fst* (*write-cpu* (*ucast* ((*word-of-int* (*sint* (*user-reg-val* (*fst* (*fst* (*get-curr-win* () *s2* ))) (*get-operand-w5* (*snd instr* ! *Suc 0* )) (*snd* (*fst* (*get-curr-win* () *s2* )))) ∗ *sint* (*get-operand2* (*snd instr*) *s2* ))::*word64* ) >> *32* )) *Y* (*snd* (*fst* (*get-curr-win* () *s2* ))))))) (*fst* (*fst* (*get-curr-win* () *s2* ))) *0* (*snd* (*fst* (*write-cpu* (*ucast* ((*word-of-int* (*sint* (*user-reg-val* (*fst* (*fst* (*get-curr-win* () *s2* ))) (*get-operand-w5* (*snd instr* ! *Suc 0* )) (*snd* (*fst* (*get-curr-win* () *s2* )))) ∗

*sint* (*get-operand2* (*snd instr*) *s2*)):*:word64*  $>> 32$ )) *Y* (*snd* (*fst* (*get-curr-win* () *s2* ))))))))))))))

**using** *f15* **by** *presburger*

**then have** (*get-operand-w5* (*snd instr* ! *3*) =  $0 \vee$  (*fst instr*  $\neq$  *arith-type UMUL* ∨ *low-equal* (*snd* (*fst* (*mul-instr-sub1* (*arith-type UMUL*) (*ucast* (*word-of-int* (*uint* (*user-reg-val* (*fst* (*fst* (*get-curr-win* () *s1* ))) (*get-operand-w5* (*snd instr* ! *Suc 0* ))  $(snd (fst (get-current win (s1)))) * unit (get-operand2 (snd instr (s1))):: word64)$ (*snd* (*fst* (*write-reg* (*ucast* (*word-of-int* (*uint* (*user-reg-val* (*fst* (*fst* (*get-curr-win* () *s1* ))) (*get-operand-w5* (*snd instr* ! *Suc 0* )) (*snd* (*fst* (*get-curr-win* () *s1* )))) ∗ *uint* (*get-operand2* (*snd instr*) *s1* ))::*word64* )) (*fst* (*fst* (*get-curr-win* () *s1* ))) (*get-operand-w5* (*snd instr* ! *3* )) (*snd* (*fst* (*write-cpu* (*ucast* ((*word-of-int* (*uint* (*user-reg-val* (*fst* (*fst* (*get-curr-win* () *s1* ))) (*get-operand-w5* (*snd instr* ! *Suc 0* ))  $(snd (fst (get-current win (s1)))) * unit (get-operand2 (snd instr) s1))$ :*word64*) >> *32* )) *Y* (*snd* (*fst* (*get-curr-win* () *s1* )))))))))))) (*snd* (*fst* (*mul-instr-sub1* (*arith-type UMUL*) (*ucast* (*word-of-int* (*uint* (*user-reg-val* (*fst* (*fst* (*get-curr-win* () *s2* ))) (*get-operand-w5* (*snd instr* ! *Suc 0* )) (*snd* (*fst* (*get-curr-win* () *s2* )))) ∗ *uint* (*get-operand2* (*snd instr*) *s2* ))::*word64* )) (*snd* (*fst* (*write-reg* (*ucast* (*word-of-int* (*uint* (*user-reg-val* (*fst* (*fst* (*get-curr-win* () *s2* ))) (*get-operand-w5* (*snd instr* ! *Suc 0* )) (*snd* (*fst* (*get-curr-win* () *s2* )))) ∗ *uint* (*get-operand2* (*snd instr*) *s2* ))::*word64* )) (*fst* (*fst* (*get-curr-win* () *s2* ))) (*get-operand-w5* (*snd instr* ! *3* )) (*snd* (*fst* (*write-cpu* (*ucast* ((*word-of-int* (*uint* (*user-reg-val* (*fst* (*fst* (*get-curr-win* () *s2* ))) (*get-operand-w5* (*snd instr* ! *Suc 0* )) (*snd* (*fst* (*get-curr-win* () *s2* )))) ∗ *uint* (*get-operand2* (*snd instr*) *s2* ))::*word64* ) >> *32* )) *Y* (*snd* (*fst* (*get-curr-win* () *s2* ))))))))))))) ∧ (*fst instr* 6= *arith-type UMULcc* ∨ *low-equal* (*snd* (*fst* (*mul-instr-sub1* (*arith-type UMULcc*) (*ucast* (*word-of-int* (*uint* (*user-reg-val* (*fst* (*fst* (*get-curr-win* () *s1* ))) (*get-operand-w5* (*snd instr* ! *Suc 0* )) (*snd* (*fst* (*get-curr-win* () *s1* )))) ∗ *uint* (*get-operand2* (*snd instr*) *s1* ))::*word64* )) (*snd* (*fst* (*write-reg* (*ucast* (*word-of-int* (*uint* (*user-reg-val* (*fst* (*fst* (*get-curr-win* () *s1* ))) (*get-operand-w5* (*snd instr* ! *Suc 0* )) (*snd* (*fst*  $(get-curr-win (s1)))$   $*$  *uint*  $(get-operand2 (snd instr) s1))$ :*word64*)) (*fst* (*fst*) (*get-curr-win* () *s1* ))) (*get-operand-w5* (*snd instr* ! *3* )) (*snd* (*fst* (*write-cpu* (*ucast* ((*word-of-int* (*uint* (*user-reg-val* (*fst* (*fst* (*get-curr-win* () *s1* ))) (*get-operand-w5* (*snd instr* ! *Suc 0* )) (*snd* (*fst* (*get-curr-win* () *s1* )))) ∗ *uint* (*get-operand2* (*snd instr*) *s1* ))::*word64* ) >> *32* )) *Y* (*snd* (*fst* (*get-curr-win* () *s1* )))))))))))) (*snd* (*fst* (*mul-instr-sub1* (*arith-type UMULcc*) (*ucast* (*word-of-int* (*uint* (*user-reg-val* (*fst* (*fst* (*get-curr-win* () *s2* ))) (*get-operand-w5* (*snd instr* ! *Suc 0* )) (*snd* (*fst*  $(get-curr-win (s2)))$   $*$  *uint*  $(get-operand2 (snd instr) s2))$ :*word64*))  $(snd (fst-1))$ (*write-reg* (*ucast* (*word-of-int* (*uint* (*user-reg-val* (*fst* (*fst* (*get-curr-win* () *s2* ))) (*get-operand-w5* (*snd instr* ! *Suc 0* )) (*snd* (*fst* (*get-curr-win* () *s2* )))) ∗ *uint* (*get-operand2* (*snd instr*) *s2* ))::*word64* )) (*fst* (*fst* (*get-curr-win* () *s2* ))) (*get-operand-w5* (*snd instr* ! *3* )) (*snd* (*fst* (*write-cpu* (*ucast* ((*word-of-int* (*uint* (*user-reg-val* (*fst* (*fst* (*get-curr-win* () *s2* ))) (*get-operand-w5* (*snd instr* ! *Suc 0* )) (*snd* (*fst* (*get-curr-win* () *s2* )))) ∗ *uint* (*get-operand2* (*snd instr*) *s2* ))::*word64* ) >> *32* )) *Y* (*snd* (*fst*  $(get-curr-win$  ()  $s2$ ))))))))))))))))  $\wedge$  (*fst instr = arith-type UMUL*  $\vee$  *fst instr = arith-type UMULcc* ∨ *low-equal* (*snd* (*fst* (*mul-instr-sub1* (*fst instr*) (*ucast* (*word-of-int* (*sint* (*user-reg-val* (*fst* (*fst* (*get-curr-win* () *s1* ))) (*get-operand-w5* (*snd instr* ! *Suc 0* )) (*snd* (*fst* (*get-curr-win* () *s1* )))) ∗ *sint* (*get-operand2* (*snd instr*) *s1* ))::*word64* )) (*snd* (*fst* (*write-reg* (*ucast* (*word-of-int* (*sint* (*user-reg-val* (*fst* (*fst* (*get-curr-win* () *s1* ))) (*get-operand-w5* (*snd instr* ! *Suc 0* )) (*snd* (*fst* (*get-curr-win* () *s1* )))) ∗ *sint* (*get-operand2* (*snd instr*) *s1* ))::*word64* )) (*fst* (*fst* (*get-curr-win* () *s1* )))

(*get-operand-w5* (*snd instr* ! *3* )) (*snd* (*fst* (*write-cpu* (*ucast* ((*word-of-int* (*sint* (*user-reg-val* (*fst* (*fst* (*get-curr-win* () *s1* ))) (*get-operand-w5* (*snd instr* ! *Suc 0* ))  $(snd (fst (get-current (s1)))) * sint (get-oper and 2 (snd instr) s1))::word 64)$ *32* )) *Y* (*snd* (*fst* (*get-curr-win* () *s1* )))))))))))) (*snd* (*fst* (*mul-instr-sub1* (*fst instr*) (*ucast* (*word-of-int* (*sint* (*user-reg-val* (*fst* (*fst* (*get-curr-win* () *s2* ))) (*get-operand-w5* (*snd instr* ! *Suc 0* )) (*snd* (*fst* (*get-curr-win* () *s2* )))) ∗ *sint* (*get-operand2* (*snd instr*) *s2* ))::*word64* )) (*snd* (*fst* (*write-reg* (*ucast* (*word-of-int* (*sint* (*user-reg-val* (*fst* (*fst* (*get-curr-win* () *s2* ))) (*get-operand-w5* (*snd instr* ! *Suc 0* )) (*snd* (*fst* (*get-curr-win* () *s2* )))) ∗ *sint* (*get-operand2* (*snd instr*) *s2* ))::*word64* )) (*fst* (*fst* (*get-curr-win* () *s2* ))) (*get-operand-w5* (*snd instr* ! *3* )) (*snd* (*fst* (*write-cpu* (*ucast* ((*word-of-int* (*sint* (*user-reg-val* (*fst* (*fst* (*get-curr-win* () *s2* ))) (*get-operand-w5*  $(snd \; instr \;! \;Suc \; 0)$   $(snd \; (fst \; (get-current \; w \; 0 \; s2)))$   $* \; sint \; (get-open and 2 \; (snd \; in-1))$ *str*) *s2* ))::*word64* ) >> *32* )) *Y* (*snd* (*fst* (*get-curr-win* () *s2* )))))))))))))) ∧ (*get-operand-w5*  $(snd \text{ instr} \perp 3) \neq 0 \vee (fst \text{ instr} \neq arith\text{-type } UMUL \vee low\text{-}equal (snd (fst (mul\text{-}instr\text{-}sub1$ (*arith-type UMUL*) (*ucast* (*word-of-int* (*uint* (*user-reg-val* (*fst* (*fst* (*get-curr-win* () *s1* ))) (*get-operand-w5* (*snd instr* ! *Suc 0* )) (*snd* (*fst* (*get-curr-win* () *s1* )))) ∗ *uint* (*get-operand2* (*snd instr*) *s1* ))::*word64* )) (*snd* (*fst* (*write-reg* (*user-reg-val* (*fst* (*fst* (*get-curr-win* () *s1* ))) *0* (*snd* (*fst* (*write-cpu* (*ucast* ((*word-of-int* (*uint* (*user-reg-val* (*fst* (*fst* (*get-curr-win* () *s1* ))) (*get-operand-w5* (*snd instr* ! *Suc 0* ))  $(snd (fst (get-current win () s1)))) * unit (get-operand2 (snd instr) s1))$ :*word64*)  $\Rightarrow$  32)) *Y* (*snd* (*fst* (*get-curr-win* () *s1*)))))))) (*fst* (*fst* (*get-curr-win* () *s1*))) 0 (*snd* (*fst* (*write-cpu* (*ucast* ((*word-of-int* (*uint* (*user-reg-val* (*fst* (*fst* (*get-curr-win*  $(()$   $s1))$   $(get-operand-w5$   $(snd$  *instr* ! *Suc 0* $))$   $(snd$   $(fst (get-current-win () s1)))$  \* *uint* (*get-operand2* (*snd instr*) *s1* ))::*word64* ) >> *32* )) *Y* (*snd* (*fst* (*get-curr-win* () *s1* )))))))))))) (*snd* (*fst* (*mul-instr-sub1* (*arith-type UMUL*) (*ucast* (*word-of-int* (*uint* (*user-reg-val* (*fst* (*fst* (*get-curr-win* () *s2* ))) (*get-operand-w5* (*snd instr* ! *Suc 0* )) (*snd* (*fst* (*get-curr-win* () *s2* )))) ∗ *uint* (*get-operand2* (*snd instr*) *s2* ))::*word64* )) (*snd* (*fst* (*write-reg* (*user-reg-val* (*fst* (*fst* (*get-curr-win* () *s2* ))) *0* (*snd* (*fst* (*write-cpu* (*ucast* ((*word-of-int* (*uint* (*user-reg-val* (*fst* (*fst* (*get-curr-win* () *s2* ))) (*get-operand-w5*  $(snd \text{ instr} \text{!} \text{Suc } \theta)$ )  $(snd \text{ (fst } (get-current-win \text{!)} \text{ } s2)))$   $*$   $uint \text{ (get-open and 2 } (snd \text{ in-} \text{ } s2))$ *str*) *s2* ))::*word64* ) >> *32* )) *Y* (*snd* (*fst* (*get-curr-win* () *s2* ))))))) (*fst* (*fst* (*get-curr-win* () *s2* ))) *0* (*snd* (*fst* (*write-cpu* (*ucast* ((*word-of-int* (*uint* (*user-reg-val* (*fst* (*fst* (*get-curr-win* () *s2* ))) (*get-operand-w5* (*snd instr* ! *Suc 0* )) (*snd* (*fst* (*get-curr-win* () *s2* )))) ∗ *uint* (*get-operand2* (*snd instr*) *s2* ))::*word64* ) >> *32* )) *Y* (*snd* (*fst*  $(get-curr-win (s2))))))))))))$ )))  $\wedge (fst\ instr \neq arith-type\ UMULcc \vee low-equal (snd)$ (*fst* (*mul-instr-sub1* (*arith-type UMULcc*) (*ucast* (*word-of-int* (*uint* (*user-reg-val* (*fst* (*fst* (*get-curr-win* () *s1* ))) (*get-operand-w5* (*snd instr* ! *Suc 0* )) (*snd* (*fst*  $(get-curr-win (s1)))$   $*$   $uint (get-operand2 (snd instr) s1))$ :*word64*))  $(snd (fst - c1))$ (*write-reg* (*user-reg-val* (*fst* (*fst* (*get-curr-win* () *s1* ))) *0* (*snd* (*fst* (*write-cpu* (*ucast* ((*word-of-int* (*uint* (*user-reg-val* (*fst* (*fst* (*get-curr-win* () *s1* ))) (*get-operand-w5* (*snd instr* ! *Suc 0* )) (*snd* (*fst* (*get-curr-win* () *s1* )))) ∗ *uint* (*get-operand2* (*snd instr*) *s1* ))::*word64* ) >> *32* )) *Y* (*snd* (*fst* (*get-curr-win* () *s1* ))))))) (*fst* (*fst* (*get-curr-win* () *s1* ))) *0* (*snd* (*fst* (*write-cpu* (*ucast* ((*word-of-int* (*uint* (*user-reg-val* (*fst* (*fst* (*get-curr-win* () *s1* ))) (*get-operand-w5* (*snd instr* ! *Suc 0* )) (*snd* (*fst* (*get-curr-win* () *s1* )))) ∗ *uint* (*get-operand2* (*snd instr*) *s1* ))::*word64* ) >> *32* )) *Y* (*snd* (*fst* (*get-curr-win* () *s1* )))))))))))) (*snd* (*fst* (*mul-instr-sub1* (*arith-type UMULcc*) (*ucast* (*word-of-int* (*uint* (*user-reg-val* (*fst* (*fst* (*get-curr-win* () *s2* ))) (*get-operand-w5* (*snd*  $\int$  *instr* ! *Suc 0*)) (*snd* (*fst* (*get-curr-win* () *s2*)))) \* *uint* (*get-operand2* (*snd instr*) *s2* ))::*word64* )) (*snd* (*fst* (*write-reg* (*user-reg-val* (*fst* (*fst* (*get-curr-win* () *s2* ))) *0*

(*snd* (*fst* (*write-cpu* (*ucast* ((*word-of-int* (*uint* (*user-reg-val* (*fst* (*fst* (*get-curr-win* () *s2* ))) (*get-operand-w5* (*snd instr* ! *Suc 0* )) (*snd* (*fst* (*get-curr-win* () *s2* )))) ∗ *uint* (*get-operand2* (*snd instr*) *s2* ))::*word64* ) >> *32* )) *Y* (*snd* (*fst* (*get-curr-win* () *s2* ))))))) (*fst* (*fst* (*get-curr-win* () *s2* ))) *0* (*snd* (*fst* (*write-cpu* (*ucast* ((*word-of-int* (*uint* (*user-reg-val* (*fst* (*fst* (*get-curr-win* () *s2* ))) (*get-operand-w5* (*snd instr* ! *Suc 0* )) (*snd* (*fst* (*get-curr-win* () *s2* )))) ∗ *uint* (*get-operand2* (*snd instr*) *s2* ))::*word64* ) >> *32* )) *Y* (*snd* (*fst* (*get-curr-win* () *s2* ))))))))))))) ∧ (*fst instr* = *arith-type UMUL* ∨ *fst instr* = *arith-type UMULcc* ∨ *low-equal* (*snd* (*fst* (*mul-instr-sub1* (*fst instr*) (*ucast* (*word-of-int* (*sint* (*user-reg-val* (*fst* (*fst* (*get-curr-win* () *s1* ))) (*get-operand-w5* (*snd instr* ! *Suc 0* )) (*snd* (*fst* (*get-curr-win* () *s1* )))) ∗ *sint* (*get-operand2* (*snd instr*) *s1* ))::*word64* )) (*snd* (*fst* (*write-reg* (*user-reg-val* (*fst* (*fst* (*get-curr-win* () *s1* ))) *0* (*snd* (*fst* (*write-cpu* (*ucast* ((*word-of-int* (*sint* (*user-reg-val* (*fst* (*fst* (*get-curr-win* () *s1* ))) (*get-operand-w5* (*snd instr* ! *Suc 0* )) (*snd* (*fst* (*get-curr-win* () *s1* )))) ∗ *sint* (*get-operand2* (*snd instr*) *s1* ))::*word64* ) >> *32* )) *Y* (*snd* (*fst* (*get-curr-win* () *s1* ))))))) (*fst* (*fst* (*get-curr-win* () *s1* ))) *0* (*snd* (*fst* (*write-cpu* (*ucast* ((*word-of-int* (*sint* (*user-reg-val* (*fst* (*fst* (*get-curr-win* () *s1* ))) (*get-operand-w5* (*snd instr* ! *Suc 0* )) (*snd* (*fst* (*get-curr-win* () *s1* )))) ∗ *sint* (*get-operand2* (*snd instr*) *s1* ))::*word64* ) >> *32* )) *Y* (*snd* (*fst* (*get-curr-win* () *s1* )))))))))))) (*snd* (*fst* (*mul-instr-sub1* (*fst instr*) (*ucast* (*word-of-int* (*sint* (*user-reg-val* (*fst* (*fst* (*get-curr-win* () *s2* ))) (*get-operand-w5* (*snd instr* ! *Suc 0* )) (*snd* (*fst* (*get-curr-win* () *s2* )))) ∗ *sint* (*get-operand2* (*snd instr*) *s2* ))::*word64* )) (*snd* (*fst* (*write-reg* (*user-reg-val* (*fst* (*fst* (*get-curr-win* () *s2* ))) *0* (*snd* (*fst* (*write-cpu* (*ucast* ((*word-of-int* (*sint* (*user-reg-val* (*fst* (*fst* (*get-curr-win* () *s2* ))) (*get-operand-w5* (*snd instr* ! *Suc 0* )) (*snd* (*fst* (*get-curr-win* () *s2* )))) ∗ *sint* (*get-operand2* (*snd instr*) *s2* ))::*word64* ) >> *32* )) *Y* (*snd* (*fst* (*get-curr-win* () *s2* ))))))) (*fst* (*fst* (*get-curr-win* () *s2* ))) *0* (*snd* (*fst* (*write-cpu* (*ucast* ((*word-of-int* (*sint* (*user-reg-val* (*fst* (*fst* (*get-curr-win* ()  $s(2)$  (*get-operand-w5* (*snd instr* ! *Suc 0*)) (*snd* (*fst* (*get-curr-win* ()  $s(2)$ ))) \*  $sint$  (*get-operand2* (*snd instr*) *s2*)):*:word64*  $>>$  *32*)) *Y* (*snd* (*fst* (*get-curr-win* () *s2* ))))))))))))))

**using** *f14 f13 f12 f2* **by** *force* **}**

**ultimately have** (*get-operand-w5* (*snd instr* ! 3) =  $0 \vee$  (*fst instr*  $\neq$  *arith-type UMUL* ∨ *low-equal* (*snd* (*fst* (*mul-instr-sub1* (*arith-type UMUL*) (*ucast* (*word-of-int* (*uint* (*user-reg-val* (*fst* (*fst* (*get-curr-win* () *s1* ))) (*get-operand-w5* (*snd instr* ! *Suc 0* )) (*snd* (*fst* (*get-curr-win* () *s1* )))) ∗ *uint* (*get-operand2* (*snd instr*) *s1* ))::*word64* )) (*snd* (*fst* (*write-reg* (*ucast* (*word-of-int* (*uint* (*user-reg-val* (*fst* (*fst* (*get-curr-win* () *s1* ))) (*get-operand-w5* (*snd instr* ! *Suc 0* )) (*snd* (*fst* (*get-curr-win* () *s1* )))) ∗ *uint* (*get-operand2* (*snd instr*) *s1* ))::*word64* )) (*fst* (*fst* (*get-curr-win* () *s1* ))) (*get-operand-w5* (*snd instr* ! *3* )) (*snd* (*fst* (*write-cpu* (*ucast* ((*word-of-int* (*uint* (*user-reg-val* (*fst* (*fst* (*get-curr-win* () *s1* ))) (*get-operand-w5* (*snd instr* ! *Suc 0* ))  $(\text{snd } (\text{fst } (\text{get-curr-win } (\text{ s1})))) * \text{uint } (\text{get-operand2 } (\text{snd } \text{instr}) \text{ s1})))$ ::*word64*) >> *32* )) *Y* (*snd* (*fst* (*get-curr-win* () *s1* )))))))))))) (*snd* (*fst* (*mul-instr-sub1* (*arith-type UMUL*) (*ucast* (*word-of-int* (*uint* (*user-reg-val* (*fst* (*fst* (*get-curr-win* () *s2* ))) (*get-operand-w5* (*snd instr* ! *Suc 0* )) (*snd* (*fst* (*get-curr-win* () *s2* )))) ∗ *uint* (*get-operand2* (*snd instr*) *s2* ))::*word64* )) (*snd* (*fst* (*write-reg* (*ucast* (*word-of-int* (*uint* (*user-reg-val* (*fst* (*fst* (*get-curr-win* () *s2* ))) (*get-operand-w5* (*snd instr* ! *Suc 0* )) (*snd* (*fst* (*get-curr-win* () *s2* )))) ∗ *uint* (*get-operand2* (*snd instr*) *s2* ))::*word64* )) (*fst* (*fst* (*get-curr-win* () *s2* ))) (*get-operand-w5* (*snd instr* ! *3* )) (*snd* (*fst* (*write-cpu* (*ucast* ((*word-of-int* (*uint* (*user-reg-val* (*fst* (*fst* (*get-curr-win* () *s2* ))) (*get-operand-w5*  $(snd \; instr \; ! \;Suc \; 0)$ )  $(snd \; (fst \; (get-current \; win \; () \; s2)))$   $*$   $uint \; (get-operand2 \; (snd \; in-$  *str*) *s2* ))::*word64* ) >> *32* )) *Y* (*snd* (*fst* (*get-curr-win* () *s2* ))))))))))))) ∧ (*fst instr* 6= *arith-type UMULcc* ∨ *low-equal* (*snd* (*fst* (*mul-instr-sub1* (*arith-type UMULcc*) (*ucast* (*word-of-int* (*uint* (*user-reg-val* (*fst* (*fst* (*get-curr-win* () *s1* ))) (*get-operand-w5* (*snd instr* ! *Suc 0* )) (*snd* (*fst* (*get-curr-win* () *s1* )))) ∗ *uint* (*get-operand2* (*snd instr*) *s1* ))::*word64* )) (*snd* (*fst* (*write-reg* (*ucast* (*word-of-int* (*uint* (*user-reg-val* (*fst* (*fst* (*get-curr-win* () *s1* ))) (*get-operand-w5* (*snd instr* ! *Suc 0* )) (*snd* (*fst* (*get-curr-win* () *s1* )))) ∗ *uint* (*get-operand2* (*snd instr*) *s1* ))::*word64* )) (*fst* (*fst* (*get-curr-win* () *s1* ))) (*get-operand-w5* (*snd instr* ! *3* )) (*snd* (*fst* (*write-cpu* (*ucast* ((*word-of-int* (*uint* (*user-reg-val* (*fst* (*fst* (*get-curr-win* () *s1* ))) (*get-operand-w5*  $(snd \; instr \; ! \; Suc \; 0)$ )  $(snd \; (fst \; (get-current \; wi \; () \; s1)))$   $* \;uint \; (get-open and 2 \; (snd \; 's1))$ *instr*) *s1* ))::*word64* ) >> *32* )) *Y* (*snd* (*fst* (*get-curr-win* () *s1* )))))))))))) (*snd* (*fst* (*mul-instr-sub1* (*arith-type UMULcc*) (*ucast* (*word-of-int* (*uint* (*user-reg-val* (*fst* (*fst* (*get-curr-win* () *s2* ))) (*get-operand-w5* (*snd instr* ! *Suc 0* )) (*snd* (*fst*  $(get-current(win (get-*currentwin (get-*openand2* (snd instr) s2))::word64))*$  (*snd* (*fst*) (*write-reg* (*ucast* (*word-of-int* (*uint* (*user-reg-val* (*fst* (*fst* (*get-curr-win* () *s2* ))) (*get-operand-w5* (*snd instr* ! *Suc 0* )) (*snd* (*fst* (*get-curr-win* () *s2* )))) ∗ *uint* (*get-operand2* (*snd instr*) *s2* ))::*word64* )) (*fst* (*fst* (*get-curr-win* () *s2* ))) (*get-operand-w5* (*snd instr* ! *3* )) (*snd* (*fst* (*write-cpu* (*ucast* ((*word-of-int* (*uint* (*user-reg-val* (*fst* (*fst* (*get-curr-win* () *s2* ))) (*get-operand-w5* (*snd instr* ! *Suc 0* )) (*snd* (*fst* (*get-curr-win* () *s2* )))) ∗ *uint* (*get-operand2* (*snd instr*) *s2* ))::*word64* ) >> *32* )) *Y* (*snd* (*fst*  $(get-curr-win$  ()  $s2$ ))))))))))))))))  $\wedge$  (*fst instr = arith-type UMUL*  $\vee$  *fst instr = arith-type UMULcc* ∨ *low-equal* (*snd* (*fst* (*mul-instr-sub1* (*fst instr*) (*ucast* (*word-of-int* (*sint* (*user-reg-val* (*fst* (*fst* (*get-curr-win* () *s1* ))) (*get-operand-w5* (*snd instr* ! *Suc 0* )) (*snd* (*fst* (*get-curr-win* () *s1* )))) ∗ *sint* (*get-operand2* (*snd instr*) *s1* ))::*word64* )) (*snd* (*fst* (*write-reg* (*ucast* (*word-of-int* (*sint* (*user-reg-val* (*fst* (*fst* (*get-curr-win* () *s1* ))) (*get-operand-w5* (*snd instr* ! *Suc 0* )) (*snd* (*fst* (*get-curr-win* () *s1* )))) ∗ *sint* (*get-operand2* (*snd instr*) *s1* ))::*word64* )) (*fst* (*fst* (*get-curr-win* () *s1* ))) (*get-operand-w5* (*snd instr* ! *3* )) (*snd* (*fst* (*write-cpu* (*ucast* ((*word-of-int* (*sint* (*user-reg-val* (*fst* (*fst* (*get-curr-win* () *s1* ))) (*get-operand-w5* (*snd instr* ! *Suc 0* ))  $(snd (fst (get-current win (s1)))) * sint (get-operand2 (snd instr) s1))$ :*word64*) >> *32* )) *Y* (*snd* (*fst* (*get-curr-win* () *s1* )))))))))))) (*snd* (*fst* (*mul-instr-sub1* (*fst instr*) (*ucast* (*word-of-int* (*sint* (*user-reg-val* (*fst* (*fst* (*get-curr-win* () *s2* ))) (*get-operand-w5* (*snd instr* ! *Suc 0* )) (*snd* (*fst* (*get-curr-win* () *s2* )))) ∗ *sint* (*get-operand2* (*snd instr*) *s2* ))::*word64* )) (*snd* (*fst* (*write-reg* (*ucast* (*word-of-int* (*sint* (*user-reg-val* (*fst* (*fst* (*get-curr-win* () *s2* ))) (*get-operand-w5* (*snd instr* ! *Suc 0* )) (*snd* (*fst* (*get-curr-win* () *s2* )))) ∗ *sint* (*get-operand2* (*snd instr*) *s2* ))::*word64* )) (*fst* (*fst* (*get-curr-win* () *s2* ))) (*get-operand-w5* (*snd instr* ! *3* )) (*snd* (*fst* (*write-cpu* (*ucast* ((*word-of-int* (*sint* (*user-reg-val* (*fst* (*fst* (*get-curr-win* () *s2* ))) (*get-operand-w5* (*snd instr* ! *Suc 0* )) (*snd* (*fst* (*get-curr-win* () *s2* )))) ∗ *sint* (*get-operand2* (*snd instr*) *s2* ))::*word64* ) >> *32* )) *Y* (*snd* (*fst* (*get-curr-win* () *s2* )))))))))))))) ∧ (*get-operand-w5*  $(snd \text{ instr} \perp 3) \neq 0 \vee (fst \text{ instr} \neq arith-type \text{ UML} \vee low\text{-}equal (snd (fst \text{ (mul-instr-sub1}))$ (*arith-type UMUL*) (*ucast* (*word-of-int* (*uint* (*user-reg-val* (*fst* (*fst* (*get-curr-win* () *s1* ))) (*get-operand-w5* (*snd instr* ! *Suc 0* )) (*snd* (*fst* (*get-curr-win* () *s1* )))) ∗ *uint* (*get-operand2* (*snd instr*) *s1* ))::*word64* )) (*snd* (*fst* (*write-reg* (*user-reg-val* (*fst* (*fst* (*get-curr-win* () *s1* ))) *0* (*snd* (*fst* (*write-cpu* (*ucast* ((*word-of-int* (*uint* (*user-reg-val* (*fst* (*fst* (*get-curr-win* () *s1* ))) (*get-operand-w5* (*snd instr* ! *Suc 0* ))  $(snd (fst (get-current in (s1)))) * unit (get-operand2 (snd instr) s1))$ :*word64*)  $\Rightarrow$  *52*)) *Y* (*snd* (*fst* (*get-curr-win* () *s1*))))))))) (*fst* (*fst* (*get-curr-win* () *s1*))) *0* (*snd* (*fst* (*write-cpu* (*ucast* ((*word-of-int* (*uint* (*user-reg-val* (*fst* (*fst* (*get-curr-win*

 $($ )  $s1$ ))) (*get-operand-w5* (*snd instr* ! *Suc 0*)) (*snd (fst (get-curr-win* () *s1*)))) \* *uint* (*get-operand2* (*snd instr*) *s1* ))::*word64* ) >> *32* )) *Y* (*snd* (*fst* (*get-curr-win* () *s1* )))))))))))) (*snd* (*fst* (*mul-instr-sub1* (*arith-type UMUL*) (*ucast* (*word-of-int* (*uint* (*user-reg-val* (*fst* (*fst* (*get-curr-win* () *s2* ))) (*get-operand-w5* (*snd instr* ! *Suc 0* )) (*snd* (*fst* (*get-curr-win* () *s2* )))) ∗ *uint* (*get-operand2* (*snd instr*) *s2* ))::*word64* )) (*snd* (*fst* (*write-reg* (*user-reg-val* (*fst* (*fst* (*get-curr-win* () *s2* ))) *0* (*snd* (*fst* (*write-cpu* (*ucast* ((*word-of-int* (*uint* (*user-reg-val* (*fst* (*fst* (*get-curr-win* () *s2* ))) (*get-operand-w5*  $(snd \; instr \; l \;Suc \; 0)$   $(snd \; (fst \; (get-current \; w \; l \; ss2)))$   $*$   $uint \; (get-operand2 \; (snd \; in$ *str*) *s2* ))::*word64* ) >> *32* )) *Y* (*snd* (*fst* (*get-curr-win* () *s2* ))))))) (*fst* (*fst* (*get-curr-win* () *s2* ))) *0* (*snd* (*fst* (*write-cpu* (*ucast* ((*word-of-int* (*uint* (*user-reg-val* (*fst* (*fst* (*get-curr-win* () *s2* ))) (*get-operand-w5* (*snd instr* ! *Suc 0* )) (*snd* (*fst* (*get-curr-win* () *s2* )))) ∗ *uint* (*get-operand2* (*snd instr*) *s2* ))::*word64* ) >> *32* )) *Y* (*snd* (*fst*  $(get-curr-win (s2))))))))))))$ )))  $\wedge (fst\ instr \neq arith-type\ UMULcc \vee low-equal (snd)$ (*fst* (*mul-instr-sub1* (*arith-type UMULcc*) (*ucast* (*word-of-int* (*uint* (*user-reg-val* (*fst* (*fst* (*get-curr-win* () *s1* ))) (*get-operand-w5* (*snd instr* ! *Suc 0* )) (*snd* (*fst*  $(get-curr-win (s1)))$   $*$  *uint*  $(get-operand2 (snd instr) s1))$ :*word64*))  $(snd (fst-1))$ (*write-reg* (*user-reg-val* (*fst* (*fst* (*get-curr-win* () *s1* ))) *0* (*snd* (*fst* (*write-cpu* (*ucast* ((*word-of-int* (*uint* (*user-reg-val* (*fst* (*fst* (*get-curr-win* () *s1* ))) (*get-operand-w5*  $(snd \; instr \;! \;Suc \; 0)$   $(snd \; (fst \; (get-current \; w \; t \; s1)))$   $*$   $uint \; (get-operand2 \; (snd \; in$ *str*) *s1* ))::*word64* ) >> *32* )) *Y* (*snd* (*fst* (*get-curr-win* () *s1* ))))))) (*fst* (*fst* (*get-curr-win* () *s1* ))) *0* (*snd* (*fst* (*write-cpu* (*ucast* ((*word-of-int* (*uint* (*user-reg-val* (*fst* (*fst* (*get-curr-win* () *s1* ))) (*get-operand-w5* (*snd instr* ! *Suc 0* )) (*snd* (*fst* (*get-curr-win* () *s1* )))) ∗ *uint* (*get-operand2* (*snd instr*) *s1* ))::*word64* ) >> *32* )) *Y* (*snd* (*fst* (*get-curr-win* () *s1* )))))))))))) (*snd* (*fst* (*mul-instr-sub1* (*arith-type UMULcc*) (*ucast* (*word-of-int* (*uint* (*user-reg-val* (*fst* (*fst* (*get-curr-win* () *s2* ))) (*get-operand-w5* (*snd*  $\int$  *instr* ! *Suc 0*)) (*snd* (*fst* (*get-curr-win* () *s2*)))) \* *uint* (*get-operand2* (*snd instr*) *s2* ))::*word64* )) (*snd* (*fst* (*write-reg* (*user-reg-val* (*fst* (*fst* (*get-curr-win* () *s2* ))) *0* (*snd* (*fst* (*write-cpu* (*ucast* ((*word-of-int* (*uint* (*user-reg-val* (*fst* (*fst* (*get-curr-win* () *s2* ))) (*get-operand-w5* (*snd instr* ! *Suc 0* )) (*snd* (*fst* (*get-curr-win* () *s2* )))) ∗  $uint$  ( $get\text{-}operand2$  ( $snd$   $instr$ )  $s2$ )): $word64$ ) >> 32)) *Y* ( $snd$  ( $fst$  ( $get\text{-}curr\text{-}win$ ) *s2* ))))))) (*fst* (*fst* (*get-curr-win* () *s2* ))) *0* (*snd* (*fst* (*write-cpu* (*ucast* ((*word-of-int* (*uint* (*user-reg-val* (*fst* (*fst* (*get-curr-win* () *s2* ))) (*get-operand-w5* (*snd instr* ! *Suc 0* )) (*snd* (*fst* (*get-curr-win* () *s2* )))) ∗ *uint* (*get-operand2* (*snd instr*) *s2* ))::*word64* ) >> *32* )) *Y* (*snd* (*fst* (*get-curr-win* () *s2* ))))))))))))) ∧ (*fst instr* = *arith-type UMUL* ∨ *fst instr* = *arith-type UMULcc* ∨ *low-equal* (*snd* (*fst* (*mul-instr-sub1* (*fst instr*) (*ucast* (*word-of-int* (*sint* (*user-reg-val* (*fst* (*fst* (*get-curr-win* () *s1* ))) (*get-operand-w5* (*snd instr* ! *Suc 0* )) (*snd* (*fst* (*get-curr-win* () *s1* )))) ∗ *sint* (*get-operand2* (*snd instr*) *s1* ))::*word64* )) (*snd* (*fst* (*write-reg* (*user-reg-val* (*fst* (*fst* (*get-curr-win* () *s1* ))) *0* (*snd* (*fst* (*write-cpu* (*ucast* ((*word-of-int* (*sint* (*user-reg-val* (*fst* (*fst* (*get-curr-win* () *s1* ))) (*get-operand-w5* (*snd instr* ! *Suc 0* )) (*snd* (*fst* (*get-curr-win* () *s1* )))) ∗ *sint* (*get-operand2* (*snd instr*) *s1* ))::*word64* ) >> *32* )) *Y* (*snd* (*fst* (*get-curr-win* () *s1* ))))))) (*fst* (*fst* (*get-curr-win* () *s1* ))) *0* (*snd* (*fst* (*write-cpu* (*ucast* ((*word-of-int* (*sint* (*user-reg-val* (*fst* (*fst* (*get-curr-win* () *s1* ))) (*get-operand-w5* (*snd instr* ! *Suc 0* )) (*snd* (*fst* (*get-curr-win* () *s1* )))) ∗ *sint* (*get-operand2* (*snd instr*) *s1* ))::*word64* ) >> *32* )) *Y* (*snd* (*fst* (*get-curr-win* () *s1* )))))))))))) (*snd* (*fst* (*mul-instr-sub1* (*fst instr*) (*ucast* (*word-of-int* (*sint* (*user-reg-val* (*fst* (*fst* (*get-curr-win* () *s2* ))) (*get-operand-w5* (*snd instr* ! *Suc 0* )) (*snd* (*fst* (*get-curr-win* () *s2* )))) ∗ *sint* (*get-operand2* (*snd instr*) *s2* ))::*word64* )) (*snd* (*fst* (*write-reg* (*user-reg-val* (*fst* (*fst* (*get-curr-win* () *s2* ))) *0* (*snd* (*fst* (*write-cpu* (*ucast* ((*word-of-int* (*sint*

(*user-reg-val* (*fst* (*fst* (*get-curr-win* () *s2* ))) (*get-operand-w5* (*snd instr* ! *Suc 0* )) (*snd* (*fst* (*get-curr-win* () *s2* )))) ∗ *sint* (*get-operand2* (*snd instr*) *s2* ))::*word64* )  $>> 32$ )) *Y* (*snd* (*fst* (*get-curr-win* () *s2*)))))))) (*fst* (*fst* (*get-curr-win* () *s2*))) *0* (*snd* (*fst* (*write-cpu* (*ucast* ((*word-of-int* (*sint* (*user-reg-val* (*fst* (*fst* (*get-curr-win*  $(\text{ } s2))$  (*get-operand-w5* (*snd instr* ! *Suc 0*)) (*snd* (*fst* (*get-curr-win*  $(\text{ } s2))$ )) \*  $sint$  (*get-operand2* (*snd instr*) *s2*)):*word64* ) >> 32)) *Y* (*snd* (*fst* (*get-curr-win* () *s2* ))))))))))))))

**using** *f16 f14 f11 f9 f8 f4 f2* **by** *fastforce* **}**

**ultimately have** (*get-operand-w5* (*snd instr* ! 3)  $\neq 0 \rightarrow$  (*fst instr* = *arith-type UMUL* −→ *low-equal* (*snd* (*fst* (*mul-instr-sub1* (*arith-type UMUL*) (*ucast* (*word-of-int* (*uint* (*user-reg-val* (*fst* (*fst* (*get-curr-win* () *s1* ))) (*get-operand-w5* (*snd instr* ! *Suc 0* )) (*snd* (*fst* (*get-curr-win* () *s1* )))) ∗ *uint* (*get-operand2* (*snd instr*) *s1* ))::*word64* )) (*snd* (*fst* (*write-reg* (*ucast* (*word-of-int* (*uint* (*user-reg-val* (*fst* (*fst* (*get-curr-win* () *s1* ))) (*get-operand-w5* (*snd instr* ! *Suc 0* )) (*snd* (*fst* (*get-curr-win* () *s1* )))) ∗ *uint* (*get-operand2* (*snd instr*) *s1* ))::*word64* )) (*fst* (*fst* (*get-curr-win* () *s1* ))) (*get-operand-w5* (*snd instr* ! *3* )) (*snd* (*fst* (*write-cpu* (*ucast* ((*word-of-int* (*uint* (*user-reg-val* (*fst* (*fst* (*get-curr-win* () *s1* ))) (*get-operand-w5* (*snd instr* ! *Suc 0* ))  $(\text{snd } (\text{fst } (\text{get-curr-win } (\text{af}))) \ast \text{uint } (\text{get-operand2 } (\text{snd } \text{instr}) \text{ sf})))$ ::*word64*) >> *32* )) *Y* (*snd* (*fst* (*get-curr-win* () *s1* )))))))))))) (*snd* (*fst* (*mul-instr-sub1* (*arith-type UMUL*) (*ucast* (*word-of-int* (*uint* (*user-reg-val* (*fst* (*fst* (*get-curr-win* () *s2* ))) (*get-operand-w5* (*snd instr* ! *Suc 0* )) (*snd* (*fst* (*get-curr-win* () *s2* )))) ∗ *uint* (*get-operand2* (*snd instr*) *s2* ))::*word64* )) (*snd* (*fst* (*write-reg* (*ucast* (*word-of-int* (*uint* (*user-reg-val* (*fst* (*fst* (*get-curr-win* () *s2* ))) (*get-operand-w5* (*snd instr* ! *Suc 0* )) (*snd* (*fst* (*get-curr-win* () *s2* )))) ∗ *uint* (*get-operand2* (*snd instr*) *s2* ))::*word64* )) (*fst* (*fst* (*get-curr-win* () *s2* ))) (*get-operand-w5* (*snd instr* ! *3* )) (*snd* (*fst* (*write-cpu* (*ucast* ((*word-of-int* (*uint* (*user-reg-val* (*fst* (*fst* (*get-curr-win* () *s2* ))) (*get-operand-w5* (*snd instr* ! *Suc 0* )) (*snd* (*fst* (*get-curr-win* () *s2* )))) ∗ *uint* (*get-operand2* (*snd*  $\{mstr\} s2)$ ::*word64* ) >> *32* )) *Y* (*snd* (*fst* (*get-curr-win* () *s2* ))))))))))))))))  $\wedge$  (*fst*  $\hat{i}$  *instr* =  $\hat{a}$  *rith-type UMULcc*  $\longrightarrow$  *low-equal* (*snd* (*fst* (*mul-instr-sub1* (*arith-type UMULcc*) (*ucast* (*word-of-int* (*uint* (*user-reg-val* (*fst* (*fst* (*get-curr-win* () *s1* ))) (*get-operand-w5* (*snd instr* ! *Suc 0* )) (*snd* (*fst* (*get-curr-win* () *s1* )))) ∗ *uint* (*get-operand2* (*snd instr*) *s1* ))::*word64* )) (*snd* (*fst* (*write-reg* (*ucast* (*word-of-int* (*uint* (*user-reg-val* (*fst* (*fst* (*get-curr-win* () *s1* ))) (*get-operand-w5* (*snd instr* ! *Suc 0* )) (*snd* (*fst* (*get-curr-win* () *s1* )))) ∗ *uint* (*get-operand2* (*snd instr*) *s1* ))::*word64* )) (*fst* (*fst* (*get-curr-win* () *s1* ))) (*get-operand-w5* (*snd instr* ! *3* )) (*snd* (*fst* (*write-cpu* (*ucast* ((*word-of-int* (*uint* (*user-reg-val* (*fst* (*fst* (*get-curr-win* () *s1* ))) (*get-operand-w5* (*snd instr* ! *Suc 0* )) (*snd* (*fst* (*get-curr-win* () *s1* )))) ∗ *uint* (*get-operand2* (*snd instr*) *s1* ))::*word64* ) >> *32* )) *Y* (*snd* (*fst* (*get-curr-win* () *s1* )))))))))))) (*snd* (*fst* (*mul-instr-sub1* (*arith-type UMULcc*) (*ucast* (*word-of-int* (*uint* (*user-reg-val* (*fst* (*fst* (*get-curr-win* () *s2* ))) (*get-operand-w5* (*snd instr* ! *Suc 0* )) (*snd* (*fst* (*get-curr-win* () *s2* )))) ∗ *uint* (*get-operand2* (*snd instr*) *s2* ))::*word64* )) (*snd* (*fst* (*write-reg* (*ucast* (*word-of-int* (*uint* (*user-reg-val* (*fst* (*fst* (*get-curr-win* () *s2* ))) (*get-operand-w5* (*snd instr* ! *Suc 0* )) (*snd* (*fst* (*get-curr-win* () *s2* )))) ∗ *uint* (*get-operand2* (*snd instr*) *s2* ))::*word64* )) (*fst* (*fst* (*get-curr-win* () *s2* ))) (*get-operand-w5* (*snd instr* ! *3* )) (*snd* (*fst* (*write-cpu* (*ucast* ((*word-of-int* (*uint* (*user-reg-val* (*fst* (*fst* (*get-curr-win* () *s2* ))) (*get-operand-w5* (*snd instr* ! *Suc 0* )) (*snd* (*fst* (*get-curr-win* () *s2* )))) ∗ *uint* (*get-operand2* (*snd instr*) *s2* ))::*word64* ) >> *32* )) *Y* (*snd* (*fst*  $(qet-curr-win$  ()  $s2$ )))))))))))))))))))  $\wedge$  (*fst instr*  $\neq$  *arith-type UMUL*  $\wedge$  *fst instr*  $\neq$ *arith-type UMULcc* −→ *low-equal* (*snd* (*fst* (*mul-instr-sub1* (*fst instr*) (*ucast* (*word-of-int*

(*sint* (*user-reg-val* (*fst* (*fst* (*get-curr-win* () *s1* ))) (*get-operand-w5* (*snd instr* ! *Suc 0* )) (*snd* (*fst* (*get-curr-win* () *s1* )))) ∗ *sint* (*get-operand2* (*snd instr*) *s1* ))::*word64* )) (*snd* (*fst* (*write-reg* (*ucast* (*word-of-int* (*sint* (*user-reg-val* (*fst* (*fst* (*get-curr-win* () *s1* ))) (*get-operand-w5* (*snd instr* ! *Suc 0* )) (*snd* (*fst* (*get-curr-win* () *s1* )))) ∗ *sint* (*get-operand2* (*snd instr*) *s1* ))::*word64* )) (*fst* (*fst* (*get-curr-win* () *s1* ))) (*get-operand-w5* (*snd instr* ! *3* )) (*snd* (*fst* (*write-cpu* (*ucast* ((*word-of-int* (*sint* (*user-reg-val* (*fst* (*fst* (*get-curr-win* () *s1* ))) (*get-operand-w5* (*snd instr* ! *Suc 0* ))  $(snd (fst (get-current win (s1)))) * sint (get-operand2 (snd instr) s1))::word64)$ *32* )) *Y* (*snd* (*fst* (*get-curr-win* () *s1* )))))))))))) (*snd* (*fst* (*mul-instr-sub1* (*fst instr*) (*ucast* (*word-of-int* (*sint* (*user-reg-val* (*fst* (*fst* (*get-curr-win* () *s2* ))) (*get-operand-w5* (*snd instr* ! *Suc 0* )) (*snd* (*fst* (*get-curr-win* () *s2* )))) ∗ *sint* (*get-operand2* (*snd instr*) *s2* ))::*word64* )) (*snd* (*fst* (*write-reg* (*ucast* (*word-of-int* (*sint* (*user-reg-val* (*fst* (*fst* (*get-curr-win* () *s2* ))) (*get-operand-w5* (*snd instr* ! *Suc 0* )) (*snd* (*fst* (*get-curr-win* () *s2* )))) ∗ *sint* (*get-operand2* (*snd instr*) *s2* ))::*word64* )) (*fst* (*fst* (*get-curr-win* () *s2* ))) (*get-operand-w5* (*snd instr* ! *3* )) (*snd* (*fst* (*write-cpu* (*ucast* ((*word-of-int* (*sint* (*user-reg-val* (*fst* (*fst* (*get-curr-win* () *s2* ))) (*get-operand-w5* (*snd instr* ! *Suc 0* )) (*snd* (*fst* (*get-curr-win* () *s2* )))) ∗ *sint* (*get-operand2* (*snd instr*) *s2* ))::*word64* ) >> *32* )) *Y* (*snd* (*fst* (*get-curr-win* () *s2* )))))))))))))) ∧ (*get-operand-w5*  $(snd \; instr \; ! \; 3) = 0 \longrightarrow (fst \; instr = arith-type \; UMUL \longrightarrow low-equal \; (snd \; (fst \; just \; 3))$ (*mul-instr-sub1* (*arith-type UMUL*) (*ucast* (*word-of-int* (*uint* (*user-reg-val* (*fst* (*fst* (*get-curr-win* () *s1* ))) (*get-operand-w5* (*snd instr* ! *Suc 0* )) (*snd* (*fst* (*get-curr-win* () *s1* )))) ∗ *uint* (*get-operand2* (*snd instr*) *s1* ))::*word64* )) (*snd* (*fst* (*write-reg* (*user-reg-val* (*fst* (*fst* (*get-curr-win* () *s1* ))) *0* (*snd* (*fst* (*write-cpu* (*ucast* ((*word-of-int* (*uint* (*user-reg-val* (*fst* (*fst* (*get-curr-win* () *s1* ))) (*get-operand-w5* (*snd instr* ! *Suc 0* ))  $(snd (fst (get-current-in () s1)))) * unit (get-open and 2 (snd instr) s1)$ :*word64*)  $>>$  32)) *Y* (*snd* (*fst* (*get-curr-win* () *s1*)))))))) (*fst* (*fst* (*get-curr-win* () *s1*))) *0* (*snd* (*fst* (*write-cpu* (*ucast* ((*word-of-int* (*uint* (*user-reg-val* (*fst* (*fst* (*get-curr-win*  $(\binom{1}{3}$  ( $\binom{1}{2}$ )) (*get-operand-w5* (*snd instr* ! *Suc 0*)) (*snd* (*fst* (*get-curr-win* () *s1*)))) \* *uint* (*get-operand2* (*snd instr*) *s1* ))::*word64* ) >> *32* )) *Y* (*snd* (*fst* (*get-curr-win* () *s1* )))))))))))) (*snd* (*fst* (*mul-instr-sub1* (*arith-type UMUL*) (*ucast* (*word-of-int* (*uint* (*user-reg-val* (*fst* (*fst* (*get-curr-win* () *s2* ))) (*get-operand-w5* (*snd instr* ! *Suc 0* )) (*snd* (*fst* (*get-curr-win* () *s2* )))) ∗ *uint* (*get-operand2* (*snd instr*) *s2* ))::*word64* )) (*snd* (*fst* (*write-reg* (*user-reg-val* (*fst* (*fst* (*get-curr-win* () *s2* ))) *0* (*snd* (*fst* (*write-cpu* (*ucast* ((*word-of-int* (*uint* (*user-reg-val* (*fst* (*fst* (*get-curr-win* () *s2* ))) (*get-operand-w5* (*snd instr* ! *Suc 0* )) (*snd* (*fst* (*get-curr-win* () *s2* )))) ∗ *uint* (*get-operand2* (*snd instr*) *s2* ))::*word64* ) >> *32* )) *Y* (*snd* (*fst* (*get-curr-win* () *s2* ))))))) (*fst* (*fst* (*get-curr-win* () *s2* ))) *0* (*snd* (*fst* (*write-cpu* (*ucast* ((*word-of-int* (*uint* (*user-reg-val* (*fst* (*fst* (*get-curr-win* () *s2* ))) (*get-operand-w5* (*snd instr* ! *Suc 0* )) (*snd* (*fst* (*get-curr-win* () *s2* )))) ∗ *uint* (*get-operand2* (*snd instr*) *s2* ))::*word64* ) >> *32* )) *Y* (*snd* (*fst*  $(get-current(wir - wir) (s2))))))))))))$ )))  $\wedge (fst \; instr = arith-type \; UMULcc \longrightarrow low-equal$ (*snd* (*fst* (*mul-instr-sub1* (*arith-type UMULcc*) (*ucast* (*word-of-int* (*uint* (*user-reg-val* (*fst* (*fst* (*get-curr-win* () *s1* ))) (*get-operand-w5* (*snd instr* ! *Suc 0* )) (*snd* (*fst*  $(get-curr-win (s1)))$  \*  $uint (get-operand2 (snd instr) s1))$ :*word64*))  $(snd (fst$ (*write-reg* (*user-reg-val* (*fst* (*fst* (*get-curr-win* () *s1* ))) *0* (*snd* (*fst* (*write-cpu* (*ucast* ((*word-of-int* (*uint* (*user-reg-val* (*fst* (*fst* (*get-curr-win* () *s1* ))) (*get-operand-w5*  $(snd \text{ instr} \text{!} \text{Suc } \theta)$ )  $(snd \text{ (fst } (get-current-win \text{() } s1)))$   $* \text{ unit } (get-open and 2 \text{ (snd } in-t1)$ *str*) *s1* ))::*word64* ) >> *32* )) *Y* (*snd* (*fst* (*get-curr-win* () *s1* ))))))) (*fst* (*fst* (*get-curr-win* () *s1* ))) *0* (*snd* (*fst* (*write-cpu* (*ucast* ((*word-of-int* (*uint* (*user-reg-val* (*fst* (*fst* (*get-curr-win* () *s1* ))) (*get-operand-w5* (*snd instr* ! *Suc 0* )) (*snd* (*fst* (*get-curr-win*

() *s1* )))) ∗ *uint* (*get-operand2* (*snd instr*) *s1* ))::*word64* ) >> *32* )) *Y* (*snd* (*fst* (*get-curr-win* () *s1* )))))))))))) (*snd* (*fst* (*mul-instr-sub1* (*arith-type UMULcc*) (*ucast* (*word-of-int* (*uint* (*user-reg-val* (*fst* (*fst* (*get-curr-win* () *s2* ))) (*get-operand-w5* (*snd*  $\int$  *instr* ! *Suc 0*)) (*snd* (*fst* (*get-curr-win* () *s2*)))) \* *uint* (*get-operand2* (*snd instr*) *s2* ))::*word64* )) (*snd* (*fst* (*write-reg* (*user-reg-val* (*fst* (*fst* (*get-curr-win* () *s2* ))) *0* (*snd* (*fst* (*write-cpu* (*ucast* ((*word-of-int* (*uint* (*user-reg-val* (*fst* (*fst* (*get-curr-win* () *s2* ))) (*get-operand-w5* (*snd instr* ! *Suc 0* )) (*snd* (*fst* (*get-curr-win* () *s2* )))) ∗ *uint* (*get-operand2* (*snd instr*) *s2*)):*:word64*  $>> 32$ )) *Y* (*snd* (*fst* (*get-curr-win* () *s2* ))))))) (*fst* (*fst* (*get-curr-win* () *s2* ))) *0* (*snd* (*fst* (*write-cpu* (*ucast* ((*word-of-int* (*uint* (*user-reg-val* (*fst* (*fst* (*get-curr-win* () *s2* ))) (*get-operand-w5* (*snd instr* ! *Suc 0* )) (*snd* (*fst* (*get-curr-win* () *s2* )))) ∗ *uint* (*get-operand2* (*snd instr*) *s2* ))::*word64* )  $\Rightarrow$  *32*)) *Y* (*snd* (*fst* (*get-curr-win* () *s2*))))))))))))))))  $\wedge$  (*fst instr*  $\neq$  *arith-type*  $UMUL \wedge fst$  *instr*  $\neq$  *arith-type UMULcc*  $\longrightarrow$  *low-equal* (*snd* (*fst* (*mul-instr-sub1* (*fst instr*) (*ucast* (*word-of-int* (*sint* (*user-reg-val* (*fst* (*fst* (*get-curr-win* () *s1* ))) (*get-operand-w5* (*snd instr* ! *Suc 0* )) (*snd* (*fst* (*get-curr-win* () *s1* )))) ∗ *sint* (*get-operand2* (*snd instr*) *s1* ))::*word64* )) (*snd* (*fst* (*write-reg* (*user-reg-val* (*fst* (*fst* (*get-curr-win* () *s1* ))) *0* (*snd* (*fst* (*write-cpu* (*ucast* ((*word-of-int* (*sint* (*user-reg-val* (*fst* (*fst* (*get-curr-win* () *s1* ))) (*get-operand-w5* (*snd instr* ! *Suc 0* )) (*snd* (*fst* (*get-curr-win* () *s1* )))) ∗ *sint* (*get-operand2* (*snd instr*) *s1* ))::*word64* ) >> *32* )) *Y* (*snd* (*fst* (*get-curr-win* () *s1* ))))))) (*fst* (*fst* (*get-curr-win* () *s1* ))) *0* (*snd* (*fst* (*write-cpu* (*ucast* ((*word-of-int* (*sint* (*user-reg-val* (*fst* (*fst* (*get-curr-win* () *s1* ))) (*get-operand-w5* (*snd instr* ! *Suc 0* )) (*snd* (*fst* (*get-curr-win* () *s1* )))) ∗ *sint* (*get-operand2* (*snd instr*) *s1* ))::*word64* ) >> *32* )) *Y* (*snd* (*fst* (*get-curr-win* () *s1* )))))))))))) (*snd* (*fst* (*mul-instr-sub1* (*fst instr*) (*ucast* (*word-of-int* (*sint* (*user-reg-val* (*fst* (*fst* (*get-curr-win* () *s2* ))) (*get-operand-w5* (*snd instr* ! *Suc 0* )) (*snd* (*fst* (*get-curr-win* () *s2* )))) ∗ *sint* (*get-operand2* (*snd instr*) *s2* ))::*word64* )) (*snd* (*fst* (*write-reg* (*user-reg-val* (*fst* (*fst* (*get-curr-win* () *s2* ))) *0* (*snd* (*fst* (*write-cpu* (*ucast* ((*word-of-int* (*sint* (*user-reg-val* (*fst* (*fst* (*get-curr-win* () *s2* ))) (*get-operand-w5* (*snd instr* ! *Suc 0* )) (*snd* (*fst* (*get-curr-win* () *s2* )))) ∗ *sint* (*get-operand2* (*snd instr*) *s2* ))::*word64* ) >> *32* )) *Y* (*snd* (*fst* (*get-curr-win* () *s2* ))))))) (*fst* (*fst* (*get-curr-win* () *s2* ))) *0* (*snd* (*fst* (*write-cpu* (*ucast* ((*word-of-int* (*sint* (*user-reg-val* (*fst* (*fst* (*get-curr-win*  $($ )  $s2$   $))$   $($   $get-operand-w5$   $(snd$   $instr$   $!$   $Suc$   $0)$   $)$   $(snd$   $(fst$   $(get-curr-win$   $()$   $s2$   $)))\ast$  $sint (get-operand2 (snd instr) s2)$ ::*word64*  $>> 32)$  *Y* (*snd* (*fst* (*get-curr-win* () *s2* ))))))))))))))

**by** *blast*

# **moreover from** *t1* **have**

‹*t1* = *snd* (*fst* (*mul-instr-sub1* (*fst instr*) (*ucast* (*if fst instr* = *arith-type UMUL* ∨ *fst instr* = *arith-type UMULcc then word-of-int* (*uint* (*user-reg-val* (*fst* (*fst* (*get-curr-win* () *s1* ))) (*get-operand-w5* (*snd instr* ! *Suc 0* )) (*snd* (*fst* (*get-curr-win* () *s1* )))) ∗ *uint* (*get-operand2* (*snd instr*) *s1* ))::*word64 else word-of-int* (*sint* (*user-reg-val* (*fst* (*fst* (*get-curr-win* () *s1* ))) (*get-operand-w5* (*snd instr* ! *Suc 0* )) (*snd* (*fst* (*get-curr-win* () *s1* )))) ∗ *sint* (*get-operand2* (*snd instr*) *s1* )))) (*snd* (*fst* (*write-reg*  $(if get-operand-w5$   $(snd instr ! 3) \neq 0$  then ucast  $(iffst instr = arith-type UMUL$ ∨ *fst instr* = *arith-type UMULcc then word-of-int* (*uint* (*user-reg-val* (*fst* (*fst* (*get-curr-win* () *s1* ))) (*get-operand-w5* (*snd instr* ! *Suc 0* )) (*snd* (*fst* (*get-curr-win* () *s1* )))) ∗ *uint* (*get-operand2* (*snd instr*) *s1* ))::*word64 else word-of-int* (*sint* (*user-reg-val* (*fst* (*fst* (*get-curr-win* () *s1* ))) (*get-operand-w5* (*snd instr* ! *Suc 0* )) (*snd* (*fst* (*get-curr-win* () *s1* )))) ∗ *sint* (*get-operand2* (*snd instr*) *s1* ))) *else user-reg-val* (*fst* (*fst* (*get-curr-win* () *s1* ))) (*get-operand-w5* (*snd instr* ! *3* )) (*snd* (*fst* (*write-cpu*

(*ucast* ((*if fst instr* = *arith-type UMUL* ∨ *fst instr* = *arith-type UMULcc then word-of-int* (*uint* (*user-reg-val* (*fst* (*fst* (*get-curr-win* () *s1* ))) (*get-operand-w5* (*snd*  $\int$  *instr* ! *Suc 0*)) (*snd* (*fst* (*get-curr-win* () *s1*)))) \* *uint* (*get-operand2* (*snd instr*) *s1* ))::*word64 else word-of-int* (*sint* (*user-reg-val* (*fst* (*fst* (*get-curr-win* () *s1* ))) (*get-operand-w5* (*snd instr* ! *Suc 0* )) (*snd* (*fst* (*get-curr-win* () *s1* )))) ∗ *sint* (*get-operand2* (*snd instr*) *s1* ))) >> *32* )) *Y* (*snd* (*fst* (*get-curr-win* () *s1* ))))))) (*fst* (*fst* (*get-curr-win*  $( )$   $s1$ ))) (*get-operand-w5* (*snd instr* ! 3)) (*snd* (*fst* (*write-cpu* (*ucast* ((*if fst in* $str = arith-type UMUL \vee fst instr = arith-type UMULcc then word-of-int (uint)$ (*user-reg-val* (*fst* (*fst* (*get-curr-win* () *s1* ))) (*get-operand-w5* (*snd instr* ! *Suc 0* )) (*snd* (*fst* (*get-curr-win* () *s1* )))) ∗ *uint* (*get-operand2* (*snd instr*) *s1* ))::*word64 else word-of-int* (*sint* (*user-reg-val* (*fst* (*fst* (*get-curr-win* () *s1* ))) (*get-operand-w5* (*snd instr* ! *Suc 0* )) (*snd* (*fst* (*get-curr-win* () *s1* )))) ∗ *sint* (*get-operand2* (*snd instr*)  $\{s1\})\implies 32)$  *Y* (*snd* (*fst* (*get-curr-win* () *s1* )))))))))))

**by** (*simp add*: *mul-instr-def*) (*simp add*: *simpler-gets-def bind-def h1-def h2-def Let-def case-prod-unfold*)

## **moreover from** *t2* **have**

‹*t2* = *snd* (*fst* (*mul-instr-sub1* (*fst instr*) (*ucast* (*if fst instr* = *arith-type UMUL* ∨ *fst instr* = *arith-type UMULcc then word-of-int* (*uint* (*user-reg-val* (*fst* (*fst* (*get-curr-win* () *s2* ))) (*get-operand-w5* (*snd instr* ! *Suc 0* )) (*snd* (*fst* (*get-curr-win* () *s2* )))) ∗ *uint* (*get-operand2* (*snd instr*) *s2* ))::*word64 else word-of-int* (*sint* (*user-reg-val* (*fst* (*fst* (*get-curr-win* () *s2* ))) (*get-operand-w5* (*snd instr* ! *Suc 0* )) (*snd* (*fst* (*get-curr-win* () *s2* )))) ∗ *sint* (*get-operand2* (*snd instr*) *s2* )))) (*snd* (*fst* (*write-reg*  $(if get-operand-w5$   $(snd instr ! 3) \neq 0$  then ucast (*if fst instr* = *arith-type UMUL* ∨ *fst instr* = *arith-type UMULcc then word-of-int* (*uint* (*user-reg-val* (*fst* (*fst* (*get-curr-win* () *s2* ))) (*get-operand-w5* (*snd instr* ! *Suc 0* )) (*snd* (*fst* (*get-curr-win* () *s2* )))) ∗ *uint* (*get-operand2* (*snd instr*) *s2* ))::*word64 else word-of-int* (*sint* (*user-reg-val* (*fst* (*fst* (*get-curr-win* () *s2* ))) (*get-operand-w5* (*snd instr* ! *Suc 0* )) (*snd* (*fst* (*get-curr-win* () *s2* )))) ∗ *sint* (*get-operand2* (*snd instr*) *s2* ))) *else user-reg-val* (*fst* (*fst* (*get-curr-win* () *s2* ))) (*get-operand-w5* (*snd instr* ! *3* )) (*snd* (*fst* (*write-cpu*  $(ucast ((if fst instr = arith-type UMUL \vee fst instr = arith-type UMULc)$ *word-of-int* (*uint* (*user-reg-val* (*fst* (*fst* (*get-curr-win* () *s2* ))) (*get-operand-w5* (*snd*  $\int$  *instr* ! *Suc 0*)) (*snd* (*fst* (*get-curr-win* () *s2*)))) \* *uint* (*get-operand2* (*snd instr*) *s2* ))::*word64 else word-of-int* (*sint* (*user-reg-val* (*fst* (*fst* (*get-curr-win* () *s2* ))) (*get-operand-w5* (*snd instr* ! *Suc 0* )) (*snd* (*fst* (*get-curr-win* () *s2* )))) ∗ *sint* (*get-operand2* (*snd instr*) *s2* ))) >> *32* )) *Y* (*snd* (*fst* (*get-curr-win* () *s2* ))))))) (*fst* (*fst* (*get-curr-win*  $($  $)$   $s2$  $))$   $($  $get-operand-w5$   $(snd instr ! 3)$  $(snd (fst (write-cpu (ucast ( (if st in$  $str = arith-type UMUL \vee fst instr = arith-type UMULcc then word-of-int (uint)$ (*user-reg-val* (*fst* (*fst* (*get-curr-win* () *s2* ))) (*get-operand-w5* (*snd instr* ! *Suc 0* )) (*snd* (*fst* (*get-curr-win* () *s2* )))) ∗ *uint* (*get-operand2* (*snd instr*) *s2* ))::*word64 else word-of-int* (*sint* (*user-reg-val* (*fst* (*fst* (*get-curr-win* () *s2* ))) (*get-operand-w5* (*snd instr* ! *Suc 0* )) (*snd* (*fst* (*get-curr-win* () *s2* )))) ∗ *sint* (*get-operand2* (*snd instr*)  $(s(2)) > > 32$ )) *Y* (*snd* (*fst* (*get-curr-win* ()  $s(2))$ )))))))))

**by** (*simp add*: *mul-instr-def*) (*simp add*: *simpler-gets-def bind-def h1-def h2-def Let-def case-prod-unfold*)

**ultimately show** *?thesis*

**by** (*simp add*: *mul-instr-def*)

**qed**

**lemma** *div-write-new-val-low-equal*:

**assumes**  $a1$ : *low-equal s1 s2* ∧  $t1 = \text{snd} (\text{fst} (\text{div-write-new-val} \text{ i result } \text{temp-V s1})) \wedge$  $t2 = \text{snd} \left( \text{fst} \left( \text{div} \text{-} \text{write} \text{-} \text{new-val} \text{ i} \text{ result } \text{temp-}V \text{ s2} \right) \right)$ **shows** *low-equal t1 t2* **proof** (*cases* (*fst i*)  $\in$  {*arith-type UDIVcc,arith-type SDIVcc*}) **case** *True* **then show** *?thesis* **using** *a1* **apply** (*simp add*: *div-write-new-val-def*) **apply** (*simp add*: *simpler-gets-def bind-def h1-def h2-def Let-def*) **apply** (*clarsimp simp add*: *cpu-reg-val-low-equal*) **using** *write-cpu-low-equal* **by** *blast* **next case** *False* **then show** *?thesis* **using** *a1* **apply** (*simp add*: *div-write-new-val-def*) **by** (*simp add*: *return-def*) **qed lemma** *div-comp-low-equal*: **assumes**  $a1$ : *low-equal s1 s2* ∧  $t1 = \text{snd} (\text{fst} (\text{div-comp instr rs1 rd operand2 s1})) \wedge$  $t2 = \text{snd} (\text{fst} (\text{div-comp instr} \text{rs1 rd operand2 s2}))$ **shows** *low-equal t1 t2* **using** *a1* **apply** (*simp add*: *div-comp-def*) **apply** (*simp add*: *simpler-gets-def bind-def h1-def h2-def Let-def*) **apply** (*simp add*: *case-prod-unfold*) **apply** (*clarsimp simp add*: *get-curr-win-low-equal*) **proof** − **assume** *a1* : *low-equal s1 s2* **have**  $f2$ : ∀ *s sa sb w wa wb sc. ¬ low-equal s sa*  $\vee$  *sb*  $\neq$  *snd* (*fst* (*write-req w*  $(wa::'a word)$  *wb s*))  $\vee$  *sc*  $\neq$  *snd* (*fst* (*write-reg w wa wb sa*))  $\vee$  *low-equal sb sc* **by** (*meson write-reg-low-equal*) **have**  $f3$ :  $gets (\lambda s. \text{ ucast } (get-CWP (cpu-reg-val PSR s))$ ::'a word) =  $get-current\_win$ () **by** (*simp add*: *get-curr-win-def*) **then have** ((*ucast* (*get-CWP* (*cpu-reg-val PSR s1* )), *s1* ), *False*) = (*fst* (*get-curr-win* () *s1* ), *snd* (*get-curr-win* () *s1* )) **by** (*metis* (*no-types*) *prod*.*collapse simpler-gets-def*) **then have**  $f_4$ :  $ucast$  ( $get$ -CWP ( $cpu$ -reg-val PSR  $s1$ )) =  $fst$  ( $fst$  ( $get$ -curr-win ()  $s1)$ )  $\land$   $s1 =$  *snd* (*fst* (*get-curr-win* () *s1*)) **by** (*metis prod*.*collapse prod*.*simps*(*1* )) **have** ((*ucast* (*get-CWP* (*cpu-reg-val PSR s2* )), *s2* ), *False*) = (*fst* (*get-curr-win* () *s2* ), *snd* (*get-curr-win* () *s2* )) **using** *f3* **by** (*metis* (*no-types*) *prod*.*collapse simpler-gets-def*) **then have** *f5*: *ucast* (*get-CWP* (*cpu-reg-val PSR s2*)) = *fst* (*fst* (*get-curr-win* () *s2* )) ∧ *s2* = *snd* (*fst* (*get-curr-win* () *s2* )) **by** (*metis* (*no-types*) *prod*.*collapse prod*.*simps*(*1* )) **then have** *f6* : *low-equal* (*snd* (*fst* (*get-curr-win* () *s1* ))) (*snd* (*fst* (*get-curr-win*

#### $($ )  $s2)$ )

**using** *f4 a1* **by** *presburger*

**have**  $f7$ : ∀ *s sa sb p w wa sc.*  $\neg$  *low-equal* (*s*::'*a sparc-state*) *sa* ∨ *sb*  $\neq$  *snd* (*fst*  $(div-write-new-val p w wa s)$   $\vee$  *sc*  $\neq$  *snd* (*fst* (*div-write-new-val* p w wa sa))  $\vee$ *low-equal sb sc*

**by** (*meson div-write-new-val-low-equal*)

**have** *f8* : *cpu-reg-val PSR s2* = *cpu-reg-val PSR s1*

**using** *a1* **by** (*simp add*: *cpu-reg-val-def low-equal-def*)

**then have** *fst* (*fst* (*get-curr-win* () *s2* )) = *ucast* (*get-CWP* (*cpu-reg-val PSR s1* ))

**using** *f5* **by** *presburger*

**then have** *f9*: *fst* (*fst* (*get-curr-win* () *s2*)) = *fst* (*fst* (*get-curr-win* () *s1*)) **using** *f4* **by** *presburger*

**have**  $f10$ :  $fst$  ( $fst$  ( $get-current-win$  ()  $s1$ )) =  $fst$  ( $fst$  ( $get-current-win$  ()  $s2$ )) **using** *f8 f5 f4* **by** *presburger*

**have** *f11* : (*word-cat* (*cpu-reg-val Y* (*snd* (*fst* (*get-curr-win* () *s2* )))) (*user-reg-val* (*fst* (*fst* (*get-curr-win* () *s2*))) *rs1* (*snd* (*fst* (*get-curr-win* () *s2*)))):*:word64*) = *word-cat* (*cpu-reg-val Y* (*snd* (*fst* (*get-curr-win* () *s1* )))) (*user-reg-val* (*fst* (*fst* (*get-curr-win* () *s1* ))) *rs1* (*snd* (*fst* (*get-curr-win* () *s1* ))))

**using** *f5 f4 a1* **by** (*metis* (*no-types*) *cpu-reg-val-def low-equal-def user-reg-val-low-equal*) **have**  $f12$ : *ucast* (*get-CWP* (*cpu-reg-val PSR s1*)) = *fst* (*fst* (*get-curr-win* () *s2*)) **using** *f8 f5* **by** *presburger*

**then have**  $rd = 0 \longrightarrow (if rd = 0 then user-reg-val (fst (fst (get-current-in () s2)))$ *rd* (*snd* (*fst* (*get-curr-win* () *s2* ))) *else div-comp-result instr* (*div-comp-temp-V instr* (*ucast* (*div-comp-temp-64bit instr* (*word-cat* (*cpu-reg-val Y* (*snd* (*fst* (*get-curr-win* () *s2* )))) (*user-reg-val* (*fst* (*fst* (*get-curr-win* () *s2* ))) *rs1* (*snd* (*fst* (*get-curr-win* () *s2* ))))) *operand2* >> *32* )) (*ucast* (*div-comp-temp-64bit instr* (*word-cat* (*cpu-reg-val Y* (*snd* (*fst* (*get-curr-win* () *s2* )))) (*user-reg-val* (*fst* (*fst* (*get-curr-win* () *s2* ))) *rs1* (*snd* (*fst* (*get-curr-win* () *s2* ))))) *operand2* >> *31* ))) (*div-comp-temp-64bit instr* (*word-cat* (*cpu-reg-val Y* (*snd* (*fst* (*get-curr-win* () *s2* )))) (*user-reg-val* (*fst*  $(fst (get-current win () s2))$  *rs1*  $(snd (fst (get-current win () s2))$ ))) operand2)) = *user-reg-val* (*ucast* (*get-CWP* (*cpu-reg-val PSR s1* ))) *0* (*snd* (*fst* (*get-curr-win* () *s1* )))

**using** *f6 user-reg-val-low-equal* **by** *fastforce*

**then have**  $f13$ :  $rd = 0 \rightarrow write-reg$  (*if*  $rd = 0$  *then user-reg-val* (*fst* (*fst*) (*get-curr-win* () *s2* ))) *rd* (*snd* (*fst* (*get-curr-win* () *s2* ))) *else div-comp-result instr* (*div-comp-temp-V instr* (*ucast* (*div-comp-temp-64bit instr* (*word-cat* (*cpu-reg-val Y* (*snd* (*fst* (*get-curr-win* () *s2* )))) (*user-reg-val* (*fst* (*fst* (*get-curr-win* () *s2* ))) *rs1* (*snd* (*fst* (*get-curr-win* () *s2* ))))) *operand2* >> *32* )) (*ucast* (*div-comp-temp-64bit instr* (*word-cat* (*cpu-reg-val Y* (*snd* (*fst* (*get-curr-win* () *s2* )))) (*user-reg-val* (*fst* (*fst* (*get-curr-win* () *s2* ))) *rs1* (*snd* (*fst* (*get-curr-win* () *s2* ))))) *operand2* >> *31* ))) (*div-comp-temp-64bit instr* (*word-cat* (*cpu-reg-val Y* (*snd* (*fst* (*get-curr-win* () *s2* )))) (*user-reg-val* (*fst* (*fst* (*get-curr-win* () *s2* ))) *rs1* (*snd* (*fst* (*get-curr-win* () *s2* ))))) *operand2* )) (*ucast* (*get-CWP* (*cpu-reg-val PSR s1* ))) *0* (*snd* (*fst* (*get-curr-win*  $(h, s1)) = \text{write-reg} (if \, rd = 0 \, then \, user-reg-val (fst (fst (get-current - win (s1))) \, rd)$ (*snd* (*fst* (*get-curr-win* () *s1* ))) *else div-comp-result instr* (*div-comp-temp-V instr* (*ucast* (*div-comp-temp-64bit instr* (*word-cat* (*cpu-reg-val Y* (*snd* (*fst* (*get-curr-win* () *s1* )))) (*user-reg-val* (*fst* (*fst* (*get-curr-win* () *s1* ))) *rs1* (*snd* (*fst* (*get-curr-win* () *s1* ))))) *operand2* >> *32* )) (*ucast* (*div-comp-temp-64bit instr* (*word-cat* (*cpu-reg-val*

*Y* (*snd* (*fst* (*get-curr-win* () *s1* )))) (*user-reg-val* (*fst* (*fst* (*get-curr-win* () *s1* ))) *rs1* (*snd* (*fst* (*get-curr-win* () *s1* ))))) *operand2* >> *31* ))) (*div-comp-temp-64bit instr* (*word-cat* (*cpu-reg-val Y* (*snd* (*fst* (*get-curr-win* () *s1* )))) (*user-reg-val* (*fst* (*fst* (*get-curr-win* () *s1* ))) *rs1* (*snd* (*fst* (*get-curr-win* () *s1* ))))) *operand2* )) (*fst* (*fst* (*get-curr-win* () *s2* ))) *rd* (*snd* (*fst* (*get-curr-win* () *s1* )))

**using** *f12 f10* **by** *presburger*

**have** *f14* : *write-reg* (*div-comp-result instr* (*div-comp-temp-V instr* (*ucast* (*div-comp-temp-64bit instr* (*word-cat* (*cpu-reg-val Y* (*snd* (*fst* (*get-curr-win* () *s1* )))) (*user-reg-val* (*fst* (*fst* (*get-curr-win* () *s1* ))) *rs1* (*snd* (*fst* (*get-curr-win* () *s1* ))))) *operand2* >> *32* )) (*ucast* (*div-comp-temp-64bit instr* (*word-cat* (*cpu-reg-val Y* (*snd* (*fst* (*get-curr-win* () *s1* )))) (*user-reg-val* (*fst* (*fst* (*get-curr-win* () *s1* ))) *rs1* (*snd* (*fst* (*get-curr-win* () *s1* ))))) *operand2* >> *31* ))) (*div-comp-temp-64bit instr* (*word-cat* (*cpu-reg-val Y* (*snd* (*fst* (*get-curr-win* () *s1* )))) (*user-reg-val* (*fst* (*fst* (*get-curr-win* () *s1* ))) *rs1* (*snd* (*fst* (*get-curr-win* () *s1* ))))) *operand2* )) (*ucast* (*get-CWP* (*cpu-reg-val PSR s1* ))) *rd* (*snd* (*fst* (*get-curr-win* () *s2* ))) = *write-reg* (*div-comp-result instr* (*div-comp-temp-V instr* (*ucast* (*div-comp-temp-64bit instr* (*word-cat* (*cpu-reg-val Y* (*snd* (*fst* (*get-curr-win* () *s2* )))) (*user-reg-val* (*fst* (*fst* (*get-curr-win* () *s2* ))) *rs1* (*snd* (*fst* (*get-curr-win* () *s2* ))))) *operand2* >> *32* )) (*ucast* (*div-comp-temp-64bit instr* (*word-cat* (*cpu-reg-val Y* (*snd* (*fst* (*get-curr-win* () *s2* )))) (*user-reg-val* (*fst* (*fst* (*get-curr-win* () *s2* ))) *rs1* (*snd* (*fst* (*get-curr-win* () *s2* ))))) *operand2* >> *31* ))) (*div-comp-temp-64bit instr* (*word-cat* (*cpu-reg-val Y* (*snd* (*fst* (*get-curr-win* () *s2* )))) (*user-reg-val* (*fst* (*fst* (*get-curr-win* () *s2* ))) *rs1* (*snd* (*fst* (*get-curr-win* () *s2* ))))) *operand2* )) (*fst* (*fst* (*get-curr-win* () *s2* ))) *rd* (*snd* (*fst* (*get-curr-win* () *s2* )))

#### **using** *f12 f11* **by** *auto*

**have** *write-reg* (*div-comp-result instr* (*div-comp-temp-V instr* (*ucast* (*div-comp-temp-64bit instr* (*word-cat* (*cpu-reg-val Y* (*snd* (*fst* (*get-curr-win* () *s1* )))) (*user-reg-val* (*fst* (*fst* (*get-curr-win* () *s1* ))) *rs1* (*snd* (*fst* (*get-curr-win* () *s1* ))))) *operand2* >> *32* )) (*ucast* (*div-comp-temp-64bit instr* (*word-cat* (*cpu-reg-val Y* (*snd* (*fst* (*get-curr-win* () *s1* )))) (*user-reg-val* (*fst* (*fst* (*get-curr-win* () *s1* ))) *rs1* (*snd* (*fst* (*get-curr-win* () *s1* ))))) *operand2* >> *31* ))) (*div-comp-temp-64bit instr* (*word-cat* (*cpu-reg-val Y* (*snd* (*fst* (*get-curr-win* () *s1* )))) (*user-reg-val* (*fst* (*fst* (*get-curr-win* () *s1* ))) *rs1* (*snd* (*fst* (*get-curr-win* () *s1* ))))) *operand2* )) (*ucast* (*get-CWP* (*cpu-reg-val PSR s1* ))) *rd* (*snd* (*fst* (*get-curr-win* () *s1* ))) = *write-reg* (*if rd* = *0 then user-reg-val* (*fst* (*fst* (*get-curr-win* () *s1* ))) *rd* (*snd* (*fst* (*get-curr-win* () *s1* ))) *else div-comp-result instr* (*div-comp-temp-V instr* (*ucast* (*div-comp-temp-64bit instr* (*word-cat* (*cpu-reg-val Y* (*snd* (*fst* (*get-curr-win* () *s1* )))) (*user-reg-val* (*fst* (*fst* (*get-curr-win* () *s1* ))) *rs1* (*snd* (*fst* (*get-curr-win* () *s1* ))))) *operand2* >> *32* )) (*ucast* (*div-comp-temp-64bit instr* (*word-cat* (*cpu-reg-val Y* (*snd* (*fst* (*get-curr-win* () *s1* )))) (*user-reg-val* (*fst* (*fst* (*get-curr-win* () *s1* ))) *rs1* (*snd* (*fst* (*get-curr-win* () *s1* ))))) *operand2* >> *31* ))) (*div-comp-temp-64bit instr* (*word-cat* (*cpu-reg-val Y* (*snd* (*fst* (*get-curr-win* () *s1* )))) (*user-reg-val* (*fst* (*fst* (*get-curr-win* () *s1* ))) *rs1* (*snd* (*fst* (*get-curr-win* () *s1* ))))) *operand2* )) (*fst* (*fst* (*get-curr-win* () *s2* ))) *rd* (*snd* (*fst* (*get-curr-win* () *s1* ))) ∧ *write-reg* (*div-comp-result instr* (*div-comp-temp-V instr* (*ucast* (*div-comp-temp-64bit instr* (*word-cat* (*cpu-reg-val Y* (*snd* (*fst* (*get-curr-win* () *s1* )))) (*user-reg-val* (*fst* (*fst* (*get-curr-win* () *s1* ))) *rs1* (*snd* (*fst* (*get-curr-win* () *s1* ))))) *operand2* >> *32* )) (*ucast* (*div-comp-temp-64bit instr* (*word-cat* (*cpu-reg-val Y* (*snd* (*fst* (*get-curr-win* () *s1* )))) (*user-reg-val* (*fst* (*fst* (*get-curr-win* () *s1* ))) *rs1* (*snd* (*fst* (*get-curr-win* () *s1* ))))) *operand2* >> *31* ))) (*div-comp-temp-64bit instr* (*word-cat* (*cpu-reg-val Y*

(*snd* (*fst* (*get-curr-win* () *s1* )))) (*user-reg-val* (*fst* (*fst* (*get-curr-win* () *s1* ))) *rs1* (*snd* (*fst* (*get-curr-win* () *s1* ))))) *operand2* )) (*ucast* (*get-CWP* (*cpu-reg-val PSR s1*))) *rd* (*snd* (*fst* (*get-curr-win* () *s2*))) = *write-reg* (*if*  $rd = 0$  *then user-reg-val* (*fst* (*fst* (*get-curr-win* () *s2* ))) *rd* (*snd* (*fst* (*get-curr-win* () *s2* ))) *else div-comp-result instr* (*div-comp-temp-V instr* (*ucast* (*div-comp-temp-64bit instr* (*word-cat* (*cpu-reg-val Y* (*snd* (*fst* (*get-curr-win* () *s2* )))) (*user-reg-val* (*fst* (*fst* (*get-curr-win* () *s2* ))) *rs1* (*snd* (*fst* (*get-curr-win* () *s2* ))))) *operand2* >> *32* )) (*ucast* (*div-comp-temp-64bit instr* (*word-cat* (*cpu-reg-val Y* (*snd* (*fst* (*get-curr-win* () *s2* )))) (*user-reg-val* (*fst* (*fst* (*get-curr-win* () *s2*))) *rs1* (*snd* (*fst* (*get-curr-win* () *s2*))))) *operand2* >> *31* ))) (*div-comp-temp-64bit instr* (*word-cat* (*cpu-reg-val Y* (*snd* (*fst* (*get-curr-win* () *s2* )))) (*user-reg-val* (*fst* (*fst* (*get-curr-win* () *s2* ))) *rs1* (*snd* (*fst* (*get-curr-win* () *s2* ))))) *operand2* )) (*fst* (*fst* (*get-curr-win* () *s2* ))) *rd* (*snd* (*fst* (*get-curr-win*  $($ )  $s2$   $)) \rightarrow low-equal (snd (fst (write-reg (if rd = 0 then user-reg-val (fst (fst)$ (*get-curr-win* () *s1* ))) *rd* (*snd* (*fst* (*get-curr-win* () *s1* ))) *else div-comp-result instr* (*div-comp-temp-V instr* (*ucast* (*div-comp-temp-64bit instr* (*word-cat* (*cpu-reg-val Y* (*snd* (*fst* (*get-curr-win* () *s1* )))) (*user-reg-val* (*fst* (*fst* (*get-curr-win* () *s1* ))) *rs1* (*snd* (*fst* (*get-curr-win* () *s1* ))))) *operand2* >> *32* )) (*ucast* (*div-comp-temp-64bit instr* (*word-cat* (*cpu-reg-val Y* (*snd* (*fst* (*get-curr-win* () *s1* )))) (*user-reg-val* (*fst* (*fst* (*get-curr-win* () *s1* ))) *rs1* (*snd* (*fst* (*get-curr-win* () *s1* ))))) *operand2* >> *31* ))) (*div-comp-temp-64bit instr* (*word-cat* (*cpu-reg-val Y* (*snd* (*fst* (*get-curr-win* () *s1* )))) (*user-reg-val* (*fst* (*fst* (*get-curr-win* () *s1* ))) *rs1* (*snd* (*fst* (*get-curr-win* () *s1* ))))) *operand2* )) (*fst* (*fst* (*get-curr-win* () *s2* ))) *rd* (*snd* (*fst* (*get-curr-win* () *s1* )))))) (*snd* (*fst* (*write-reg* (*if rd* = *0 then user-reg-val* (*fst* (*fst* (*get-curr-win* () *s2* ))) *rd* (*snd* (*fst* (*get-curr-win* () *s2* ))) *else div-comp-result instr* (*div-comp-temp-V instr* (*ucast* (*div-comp-temp-64bit instr* (*word-cat* (*cpu-reg-val Y* (*snd* (*fst* (*get-curr-win* () *s2* )))) (*user-reg-val* (*fst* (*fst* (*get-curr-win* () *s2* ))) *rs1* (*snd* (*fst* (*get-curr-win* () *s2* ))))) *operand2* >> *32* )) (*ucast* (*div-comp-temp-64bit instr* (*word-cat* (*cpu-reg-val Y* (*snd* (*fst* (*get-curr-win* () *s2* )))) (*user-reg-val* (*fst* (*fst* (*get-curr-win* () *s2* ))) *rs1* (*snd* (*fst* (*get-curr-win* () *s2* ))))) *operand2* >> *31* ))) (*div-comp-temp-64bit instr* (*word-cat* (*cpu-reg-val Y* (*snd* (*fst* (*get-curr-win* () *s2* )))) (*user-reg-val* (*fst* (*fst* (*get-curr-win* () *s2* ))) *rs1* (*snd* (*fst* (*get-curr-win* () *s2* ))))) *operand2* )) (*fst* (*fst* (*get-curr-win* () *s2* ))) *rd* (*snd* (*fst* (*get-curr-win* () *s2* ))))))

**using** *f6 f2* **by** *metis*

#### **moreover**

**{ assume** *low-equal* (*snd* (*fst* (*write-reg* (*if rd* = *0 then user-reg-val* (*fst* (*fst* (*get-curr-win* () *s1* ))) *rd* (*snd* (*fst* (*get-curr-win* () *s1* ))) *else div-comp-result instr* (*div-comp-temp-V instr* (*ucast* (*div-comp-temp-64bit instr* (*word-cat* (*cpu-reg-val Y* (*snd* (*fst* (*get-curr-win* () *s1* )))) (*user-reg-val* (*fst* (*fst* (*get-curr-win* () *s1* ))) *rs1* (*snd* (*fst* (*get-curr-win* () *s1* ))))) *operand2* >> *32* )) (*ucast* (*div-comp-temp-64bit instr* (*word-cat* (*cpu-reg-val Y* (*snd* (*fst* (*get-curr-win* () *s1* )))) (*user-reg-val* (*fst* (*fst* (*get-curr-win* () *s1* ))) *rs1* (*snd* (*fst* (*get-curr-win* () *s1* ))))) *operand2* >> *31* ))) (*div-comp-temp-64bit instr* (*word-cat* (*cpu-reg-val Y* (*snd* (*fst* (*get-curr-win* () *s1* )))) (*user-reg-val* (*fst* (*fst* (*get-curr-win* () *s1* ))) *rs1* (*snd* (*fst* (*get-curr-win* () *s1* ))))) *operand2* )) (*fst* (*fst* (*get-curr-win* () *s2* ))) *rd* (*snd* (*fst* (*get-curr-win* () *s1* )))))) (*snd* (*fst* (*write-reg* (*if rd* = *0 then user-reg-val* (*fst* (*fst* (*get-curr-win* () *s2* ))) *rd* (*snd* (*fst* (*get-curr-win* () *s2* ))) *else div-comp-result instr* (*div-comp-temp-V instr* (*ucast* (*div-comp-temp-64bit instr* (*word-cat* (*cpu-reg-val Y* (*snd* (*fst* (*get-curr-win* () *s2* )))) (*user-reg-val* (*fst* (*fst* (*get-curr-win* () *s2* ))) *rs1* (*snd* (*fst* (*get-curr-win* () *s2* ))))) *operand2* >> *32* )) (*ucast* (*div-comp-temp-64bit instr* (*word-cat* (*cpu-reg-val*

*Y* (*snd* (*fst* (*get-curr-win* () *s2* )))) (*user-reg-val* (*fst* (*fst* (*get-curr-win* () *s2* ))) *rs1* (*snd* (*fst* (*get-curr-win* () *s2* ))))) *operand2* >> *31* ))) (*div-comp-temp-64bit instr* (*word-cat* (*cpu-reg-val Y* (*snd* (*fst* (*get-curr-win* () *s2* )))) (*user-reg-val* (*fst* (*fst* (*get-curr-win* () *s2* ))) *rs1* (*snd* (*fst* (*get-curr-win* () *s2* ))))) *operand2* )) (*fst* (*fst* (*get-curr-win* () *s2* ))) *rd* (*snd* (*fst* (*get-curr-win* () *s2* ))))))

**then have** *low-equal* (*snd* (*fst* (*div-write-new-val instr* (*div-comp-result instr* (*div-comp-temp-V instr* (*ucast* (*div-comp-temp-64bit instr* (*word-cat* (*cpu-reg-val Y* (*snd* (*fst* (*get-curr-win* () *s1* )))) (*user-reg-val* (*fst* (*fst* (*get-curr-win* () *s2* ))) *rs1* (*snd* (*fst* (*get-curr-win* () *s1* ))))) *operand2* >> *32* )) (*ucast* (*div-comp-temp-64bit instr* (*word-cat* (*cpu-reg-val Y* (*snd* (*fst* (*get-curr-win* () *s1* )))) (*user-reg-val* (*fst* (*fst* (*get-curr-win* () *s2* ))) *rs1* (*snd* (*fst* (*get-curr-win* () *s1* ))))) *operand2* >> *31* ))) (*div-comp-temp-64bit instr* (*word-cat* (*cpu-reg-val Y* (*snd* (*fst* (*get-curr-win* () *s1* )))) (*user-reg-val* (*fst* (*fst* (*get-curr-win* () *s2* ))) *rs1* (*snd* (*fst* (*get-curr-win* () *s1* ))))) *operand2* )) (*div-comp-temp-V instr* (*ucast* (*div-comp-temp-64bit instr* (*word-cat* (*cpu-reg-val Y* (*snd* (*fst* (*get-curr-win* () *s1* )))) (*user-reg-val* (*fst* (*fst* (*get-curr-win* () *s2* ))) *rs1* (*snd* (*fst* (*get-curr-win* () *s1* ))))) *operand2* >> *32* )) (*ucast* (*div-comp-temp-64bit instr* (*word-cat* (*cpu-reg-val Y* (*snd* (*fst* (*get-curr-win* () *s1* )))) (*user-reg-val* (*fst* (*fst* (*get-curr-win* () *s2* ))) *rs1* (*snd* (*fst* (*get-curr-win* () *s1* ))))) *operand2* >> *31* ))) (*snd* (*fst* (*write-reg* (*if rd* = *0 then user-reg-val* (*fst* (*fst* (*get-curr-win* () *s1* ))) *rd* (*snd* (*fst* (*get-curr-win* () *s1* ))) *else div-comp-result instr* (*div-comp-temp-V instr* (*ucast* (*div-comp-temp-64bit instr* (*word-cat* (*cpu-reg-val Y* (*snd* (*fst* (*get-curr-win* () *s1* )))) (*user-reg-val* (*fst* (*fst* (*get-curr-win* () *s1* ))) *rs1* (*snd* (*fst* (*get-curr-win* () *s1* ))))) *operand2* >> *32* )) (*ucast* (*div-comp-temp-64bit instr* (*word-cat* (*cpu-reg-val Y* (*snd* (*fst* (*get-curr-win* () *s1* )))) (*user-reg-val* (*fst* (*fst* (*get-curr-win* () *s1*))) *rs1* (*snd* (*fst* (*get-curr-win* () *s1*))))) *operand2* >> *31* ))) (*div-comp-temp-64bit instr* (*word-cat* (*cpu-reg-val Y* (*snd* (*fst* (*get-curr-win* () *s1* )))) (*user-reg-val* (*fst* (*fst* (*get-curr-win* () *s1* ))) *rs1* (*snd* (*fst* (*get-curr-win* () *s1* ))))) *operand2* )) (*fst* (*fst* (*get-curr-win* () *s2* ))) *rd* (*snd* (*fst* (*get-curr-win* () *s1* ))))))))) (*snd* (*fst* (*div-write-new-val instr* (*div-comp-result instr* (*div-comp-temp-V instr* (*ucast* (*div-comp-temp-64bit instr* (*word-cat* (*cpu-reg-val Y* (*snd* (*fst* (*get-curr-win* () *s2* )))) (*user-reg-val* (*fst* (*fst* (*get-curr-win* () *s2* ))) *rs1* (*snd* (*fst* (*get-curr-win* () *s2* ))))) *operand2* >> *32* )) (*ucast* (*div-comp-temp-64bit instr* (*word-cat* (*cpu-reg-val Y* (*snd* (*fst* (*get-curr-win* () *s2* )))) (*user-reg-val* (*fst* (*fst* (*get-curr-win* () *s2* ))) *rs1* (*snd* (*fst* (*get-curr-win* () *s2* ))))) *operand2* >> *31* ))) (*div-comp-temp-64bit instr* (*word-cat* (*cpu-reg-val Y* (*snd* (*fst* (*get-curr-win* () *s2* )))) (*user-reg-val* (*fst* (*fst* (*get-curr-win* () *s2* ))) *rs1* (*snd* (*fst* (*get-curr-win* () *s2* ))))) *operand2* )) (*div-comp-temp-V instr* (*ucast* (*div-comp-temp-64bit instr* (*word-cat* (*cpu-reg-val Y* (*snd* (*fst* (*get-curr-win* () *s2* )))) (*user-reg-val* (*fst* (*fst* (*get-curr-win* () *s2* ))) *rs1* (*snd* (*fst* (*get-curr-win* () *s2* ))))) *operand2* >> *32* )) (*ucast* (*div-comp-temp-64bit instr* (*word-cat* (*cpu-reg-val Y* (*snd* (*fst* (*get-curr-win* () *s2* )))) (*user-reg-val* (*fst* (*fst* (*get-curr-win* () *s2* ))) *rs1*  $(snd (fst (get-current win (s2))))$ ) operand2 >> 31)))  $(snd (fst (write-reg (if rd = 0$ *then user-reg-val* (*fst* (*fst* (*get-curr-win* () *s2* ))) *rd* (*snd* (*fst* (*get-curr-win* () *s2* ))) *else div-comp-result instr* (*div-comp-temp-V instr* (*ucast* (*div-comp-temp-64bit instr* (*word-cat* (*cpu-reg-val Y* (*snd* (*fst* (*get-curr-win* () *s2* )))) (*user-reg-val* (*fst* (*fst* (*get-curr-win* () *s2* ))) *rs1* (*snd* (*fst* (*get-curr-win* () *s2* ))))) *operand2* >> *32* )) (*ucast* (*div-comp-temp-64bit instr* (*word-cat* (*cpu-reg-val Y* (*snd* (*fst* (*get-curr-win* () *s2* )))) (*user-reg-val* (*fst* (*fst* (*get-curr-win* () *s2* ))) *rs1* (*snd* (*fst* (*get-curr-win* () *s2* ))))) *operand2* >> *31* ))) (*div-comp-temp-64bit instr* (*word-cat* (*cpu-reg-val Y* (*snd* (*fst* (*get-curr-win* () *s2* )))) (*user-reg-val* (*fst* (*fst* (*get-curr-win* () *s2* ))) *rs1*

(*snd* (*fst* (*get-curr-win* () *s2* ))))) *operand2* )) (*fst* (*fst* (*get-curr-win* () *s2* ))) *rd* (*snd*  $(fst (get-current-in () s2))))))))$ 

**using** *f11 f9 f7* **by** *metis*

**moreover**

**{ assume** *low-equal* (*snd* (*fst* (*div-write-new-val instr* (*div-comp-result instr* (*div-comp-temp-V instr* (*ucast* (*div-comp-temp-64bit instr* (*word-cat* (*cpu-reg-val Y* (*snd* (*fst* (*get-curr-win* () *s1* )))) (*user-reg-val* (*fst* (*fst* (*get-curr-win* () *s2* ))) *rs1* (*snd* (*fst* (*get-curr-win* () *s1* ))))) *operand2* >> *32* )) (*ucast* (*div-comp-temp-64bit instr* (*word-cat* (*cpu-reg-val Y* (*snd* (*fst* (*get-curr-win* () *s1* )))) (*user-reg-val* (*fst* (*fst* (*get-curr-win* () *s2*))) *rs1* (*snd* (*fst* (*get-curr-win* () *s1*))))) *operand2* >> *31* ))) (*div-comp-temp-64bit instr* (*word-cat* (*cpu-reg-val Y* (*snd* (*fst* (*get-curr-win* () *s1* )))) (*user-reg-val* (*fst* (*fst* (*get-curr-win* () *s2* ))) *rs1* (*snd* (*fst* (*get-curr-win* () *s1* ))))) *operand2* )) (*div-comp-temp-V instr* (*ucast* (*div-comp-temp-64bit instr* (*word-cat* (*cpu-reg-val Y* (*snd* (*fst* (*get-curr-win* () *s1* )))) (*user-reg-val* (*fst* (*fst* (*get-curr-win* () *s2* ))) *rs1* (*snd* (*fst* (*get-curr-win* () *s1* ))))) *operand2* >> *32* )) (*ucast* (*div-comp-temp-64bit instr* (*word-cat* (*cpu-reg-val Y* (*snd* (*fst* (*get-curr-win* () *s1* )))) (*user-reg-val* (*fst* (*fst* (*get-curr-win* () *s2* ))) *rs1* (*snd* (*fst* (*get-curr-win* () *s1* ))))) *operand2* >> *31* ))) (*snd* (*fst* (*write-reg* (*if rd* = *0 then user-reg-val* (*fst* (*fst* (*get-curr-win* () *s1* ))) *rd* (*snd* (*fst* (*get-curr-win* () *s1* ))) *else div-comp-result instr* (*div-comp-temp-V instr* (*ucast* (*div-comp-temp-64bit instr* (*word-cat* (*cpu-reg-val Y* (*snd* (*fst* (*get-curr-win* () *s1* )))) (*user-reg-val* (*fst* (*fst* (*get-curr-win* () *s1* ))) *rs1* (*snd* (*fst* (*get-curr-win* () *s1* ))))) *operand2* >> *32* )) (*ucast* (*div-comp-temp-64bit instr* (*word-cat* (*cpu-reg-val Y* (*snd* (*fst* (*get-curr-win* () *s1* )))) (*user-reg-val* (*fst* (*fst* (*get-curr-win* () *s1* ))) *rs1* (*snd* (*fst* (*get-curr-win* () *s1* ))))) *operand2* >> *31* ))) (*div-comp-temp-64bit instr* (*word-cat* (*cpu-reg-val Y* (*snd* (*fst* (*get-curr-win* () *s1* )))) (*user-reg-val* (*fst* (*fst* (*get-curr-win* () *s1* ))) *rs1* (*snd* (*fst* (*get-curr-win* () *s1* ))))) *operand2* )) (*fst* (*fst* (*get-curr-win* () *s2* ))) *rd* (*snd* (*fst* (*get-curr-win* () *s1* ))))))))) (*snd* (*fst* (*div-write-new-val instr* (*div-comp-result instr* (*div-comp-temp-V instr* (*ucast* (*div-comp-temp-64bit instr* (*word-cat* (*cpu-reg-val Y* (*snd* (*fst* (*get-curr-win* () *s2* )))) (*user-reg-val* (*fst* (*fst* (*get-curr-win* () *s2* ))) *rs1* (*snd* (*fst* (*get-curr-win* () *s2* ))))) *operand2* >> *32* )) (*ucast* (*div-comp-temp-64bit instr* (*word-cat* (*cpu-reg-val Y* (*snd* (*fst* (*get-curr-win* () *s2* )))) (*user-reg-val* (*fst* (*fst* (*get-curr-win* () *s2* ))) *rs1* (*snd* (*fst* (*get-curr-win* () *s2* ))))) *operand2* >> *31* ))) (*div-comp-temp-64bit instr* (*word-cat* (*cpu-reg-val Y* (*snd* (*fst* (*get-curr-win* () *s2* )))) (*user-reg-val* (*fst* (*fst* (*get-curr-win* () *s2* ))) *rs1* (*snd* (*fst* (*get-curr-win* () *s2* ))))) *operand2* )) (*div-comp-temp-V instr* (*ucast* (*div-comp-temp-64bit instr* (*word-cat* (*cpu-reg-val Y* (*snd* (*fst* (*get-curr-win* () *s2* )))) (*user-reg-val* (*fst* (*fst* (*get-curr-win* () *s2* ))) *rs1* (*snd* (*fst* (*get-curr-win* () *s2* ))))) *operand2* >> *32* )) (*ucast* (*div-comp-temp-64bit instr* (*word-cat* (*cpu-reg-val Y* (*snd* (*fst* (*get-curr-win* () *s2* )))) (*user-reg-val* (*fst* (*fst* (*get-curr-win* () *s2* ))) *rs1*  $(snd (fst (get-current win (s2))))$ ) operand2 >> 31)))  $(snd (fst (write-reg (if rd = 0$ *then user-reg-val* (*fst* (*fst* (*get-curr-win* () *s2* ))) *rd* (*snd* (*fst* (*get-curr-win* () *s2* ))) *else div-comp-result instr* (*div-comp-temp-V instr* (*ucast* (*div-comp-temp-64bit instr* (*word-cat* (*cpu-reg-val Y* (*snd* (*fst* (*get-curr-win* () *s2* )))) (*user-reg-val* (*fst* (*fst* (*get-curr-win* () *s2* ))) *rs1* (*snd* (*fst* (*get-curr-win* () *s2* ))))) *operand2* >> *32* )) (*ucast* (*div-comp-temp-64bit instr* (*word-cat* (*cpu-reg-val Y* (*snd* (*fst* (*get-curr-win* () *s2* )))) (*user-reg-val* (*fst* (*fst* (*get-curr-win* () *s2* ))) *rs1* (*snd* (*fst* (*get-curr-win* () *s2* ))))) *operand2* >> *31* ))) (*div-comp-temp-64bit instr* (*word-cat* (*cpu-reg-val Y* (*snd* (*fst* (*get-curr-win* () *s2* )))) (*user-reg-val* (*fst* (*fst* (*get-curr-win* () *s2* ))) *rs1* (*snd* (*fst* (*get-curr-win* () *s2* ))))) *operand2* )) (*fst* (*fst* (*get-curr-win* () *s2* )))

 $rd$  (*snd* (*fst* (*get-curr-win* () *s2*)))))))))))  $\neq$  *low-equal* (*snd* (*fst* (*div-write-new-val instr* (*div-comp-result instr* (*div-comp-temp-V instr* (*ucast* (*div-comp-temp-64bit instr* (*word-cat* (*cpu-reg-val Y* (*snd* (*fst* (*get-curr-win* () *s1* )))) (*user-reg-val* (*fst* (*fst* (*get-curr-win* () *s2* ))) *rs1* (*snd* (*fst* (*get-curr-win* () *s1* ))))) *operand2* >> *32* )) (*ucast* (*div-comp-temp-64bit instr* (*word-cat* (*cpu-reg-val Y* (*snd* (*fst* (*get-curr-win* () *s1* )))) (*user-reg-val* (*fst* (*fst* (*get-curr-win* () *s2* ))) *rs1* (*snd* (*fst* (*get-curr-win* () *s1* ))))) *operand2* >> *31* ))) (*div-comp-temp-64bit instr* (*word-cat* (*cpu-reg-val Y* (*snd* (*fst* (*get-curr-win* () *s1* )))) (*user-reg-val* (*fst* (*fst* (*get-curr-win* () *s2* ))) *rs1* (*snd* (*fst* (*get-curr-win* () *s1* ))))) *operand2* )) (*div-comp-temp-V instr* (*ucast* (*div-comp-temp-64bit instr* (*word-cat* (*cpu-reg-val Y* (*snd* (*fst* (*get-curr-win* () *s1* )))) (*user-reg-val* (*fst* (*fst* (*get-curr-win* () *s2* ))) *rs1* (*snd* (*fst* (*get-curr-win* () *s1* ))))) *operand2* >> *32* )) (*ucast* (*div-comp-temp-64bit instr* (*word-cat* (*cpu-reg-val Y* (*snd* (*fst* (*get-curr-win* () *s1* )))) (*user-reg-val* (*fst* (*fst* (*get-curr-win* () *s2* ))) *rs1* (*snd* (*fst*  $(get-current(v) s1))$ )) operand $2 >> 31$ )))  $(snd (fst (write-reg (div-comp-result in$ *str* (*div-comp-temp-V instr* (*ucast* (*div-comp-temp-64bit instr* (*word-cat* (*cpu-reg-val Y* (*snd* (*fst* (*get-curr-win* () *s1* )))) (*user-reg-val* (*fst* (*fst* (*get-curr-win* () *s2* ))) *rs1* (*snd* (*fst* (*get-curr-win* () *s1* ))))) *operand2* >> *32* )) (*ucast* (*div-comp-temp-64bit instr* (*word-cat* (*cpu-reg-val Y* (*snd* (*fst* (*get-curr-win* () *s1* )))) (*user-reg-val* (*fst* (*fst* (*get-curr-win* () *s2* ))) *rs1* (*snd* (*fst* (*get-curr-win* () *s1* ))))) *operand2* >> *31* ))) (*div-comp-temp-64bit instr* (*word-cat* (*cpu-reg-val Y* (*snd* (*fst* (*get-curr-win* () *s1* )))) (*user-reg-val* (*fst* (*fst* (*get-curr-win* () *s2* ))) *rs1* (*snd* (*fst* (*get-curr-win* () *s1* ))))) *operand2* )) (*fst* (*fst* (*get-curr-win* () *s2* ))) *rd* (*snd* (*fst* (*get-curr-win* () *s1* ))))))))) (*snd* (*fst* (*div-write-new-val instr* (*div-comp-result instr* (*div-comp-temp-V instr* (*ucast* (*div-comp-temp-64bit instr* (*word-cat* (*cpu-reg-val Y* (*snd* (*fst* (*get-curr-win* () *s2* )))) (*user-reg-val* (*fst* (*fst* (*get-curr-win* () *s2* ))) *rs1* (*snd* (*fst* (*get-curr-win* () *s2* ))))) *operand2* >> *32* )) (*ucast* (*div-comp-temp-64bit instr* (*word-cat* (*cpu-reg-val Y* (*snd* (*fst* (*get-curr-win* () *s2* )))) (*user-reg-val* (*fst* (*fst* (*get-curr-win* () *s2* ))) *rs1* (*snd* (*fst* (*get-curr-win* () *s2* ))))) *operand2* >> *31* ))) (*div-comp-temp-64bit instr* (*word-cat* (*cpu-reg-val Y* (*snd* (*fst* (*get-curr-win* () *s2* )))) (*user-reg-val* (*fst* (*fst* (*get-curr-win* () *s2* ))) *rs1* (*snd* (*fst* (*get-curr-win* () *s2* ))))) *operand2* )) (*div-comp-temp-V instr* (*ucast* (*div-comp-temp-64bit instr* (*word-cat* (*cpu-reg-val Y* (*snd* (*fst* (*get-curr-win* () *s2* )))) (*user-reg-val* (*fst* (*fst* (*get-curr-win* () *s2* ))) *rs1* (*snd* (*fst* (*get-curr-win* () *s2* ))))) *operand2* >> *32* )) (*ucast* (*div-comp-temp-64bit instr* (*word-cat* (*cpu-reg-val Y* (*snd* (*fst* (*get-curr-win* () *s2* )))) (*user-reg-val* (*fst* (*fst* (*get-curr-win* () *s2* ))) *rs1* (*snd* (*fst* (*get-curr-win* () *s2* ))))) *operand2* >> *31* ))) (*snd* (*fst* (*write-reg* (*div-comp-result instr* (*div-comp-temp-V instr* (*ucast* (*div-comp-temp-64bit instr* (*word-cat* (*cpu-reg-val Y* (*snd* (*fst* (*get-curr-win* () *s2* )))) (*user-reg-val* (*fst* (*fst* (*get-curr-win* () *s2* ))) *rs1* (*snd* (*fst* (*get-curr-win* () *s2* ))))) *operand2* >> *32* )) (*ucast* (*div-comp-temp-64bit instr* (*word-cat* (*cpu-reg-val Y* (*snd* (*fst* (*get-curr-win* () *s2* )))) (*user-reg-val* (*fst* (*fst* (*get-curr-win* () *s2* ))) *rs1* (*snd* (*fst* (*get-curr-win* () *s2* ))))) *operand2* >> *31* ))) (*div-comp-temp-64bit instr* (*word-cat* (*cpu-reg-val Y* (*snd* (*fst* (*get-curr-win* () *s2* )))) (*user-reg-val* (*fst* (*fst* (*get-curr-win* () *s2* ))) *rs1* (*snd* (*fst* (*get-curr-win* () *s2* ))))) *operand2* )) (*fst* (*fst* (*get-curr-win* () *s2* ))) *rd* (*snd* (*fst* (*get-curr-win* () *s2* )))))))))

**then have** *div-comp-result instr* (*div-comp-temp-V instr* (*ucast* (*div-comp-temp-64bit instr* (*word-cat* (*cpu-reg-val Y* (*snd* (*fst* (*get-curr-win* () *s1* )))) (*user-reg-val* (*fst* (*fst* (*get-curr-win* () *s2* ))) *rs1* (*snd* (*fst* (*get-curr-win* () *s1* ))))) *operand2* >> *32* )) (*ucast* (*div-comp-temp-64bit instr* (*word-cat* (*cpu-reg-val Y* (*snd* (*fst* (*get-curr-win* () *s1* )))) (*user-reg-val* (*fst* (*fst* (*get-curr-win* () *s2* ))) *rs1* (*snd* (*fst* (*get-curr-win*

() *s1* ))))) *operand2* >> *31* ))) (*div-comp-temp-64bit instr* (*word-cat* (*cpu-reg-val Y* (*snd* (*fst* (*get-curr-win* () *s1* )))) (*user-reg-val* (*fst* (*fst* (*get-curr-win* () *s2* ))) *rs1*  $(snd (fst (get-current (or)))))$ )  $operand2) = (if rd = 0 then user-reg-val (fst (fst))$ (*get-curr-win* () *s1* ))) *rd* (*snd* (*fst* (*get-curr-win* () *s1* ))) *else div-comp-result instr* (*div-comp-temp-V instr* (*ucast* (*div-comp-temp-64bit instr* (*word-cat* (*cpu-reg-val Y* (*snd* (*fst* (*get-curr-win* () *s1* )))) (*user-reg-val* (*fst* (*fst* (*get-curr-win* () *s1* ))) *rs1* (*snd* (*fst* (*get-curr-win* () *s1* ))))) *operand2* >> *32* )) (*ucast* (*div-comp-temp-64bit instr* (*word-cat* (*cpu-reg-val Y* (*snd* (*fst* (*get-curr-win* () *s1* )))) (*user-reg-val* (*fst* (*fst* (*get-curr-win* () *s1*))) *rs1* (*snd* (*fst* (*get-curr-win* () *s1*))))) *operand2* >> *31* ))) (*div-comp-temp-64bit instr* (*word-cat* (*cpu-reg-val Y* (*snd* (*fst* (*get-curr-win* () *s1* )))) (*user-reg-val* (*fst* (*fst* (*get-curr-win* () *s1* ))) *rs1* (*snd* (*fst* (*get-curr-win* ()  $(s1))$ ))) *operand2*))  $\longrightarrow$   $rd = 0$ 

**by** *fastforce* **}**

**ultimately have** *div-comp-result instr* (*div-comp-temp-V instr* (*ucast* (*div-comp-temp-64bit instr* (*word-cat* (*cpu-reg-val Y* (*snd* (*fst* (*get-curr-win* () *s1* )))) (*user-reg-val* (*fst* (*fst* (*get-curr-win* () *s2* ))) *rs1* (*snd* (*fst* (*get-curr-win* () *s1* ))))) *operand2* >> *32* )) (*ucast* (*div-comp-temp-64bit instr* (*word-cat* (*cpu-reg-val Y* (*snd* (*fst* (*get-curr-win* () *s1* )))) (*user-reg-val* (*fst* (*fst* (*get-curr-win* () *s2* ))) *rs1* (*snd* (*fst* (*get-curr-win* () *s1* ))))) *operand2* >> *31* ))) (*div-comp-temp-64bit instr* (*word-cat* (*cpu-reg-val Y* (*snd* (*fst* (*get-curr-win* () *s1* )))) (*user-reg-val* (*fst* (*fst* (*get-curr-win* () *s2* ))) *rs1*  $(snd (fst (get-current win (s1))))$ )  $openad2) = (if rd = 0 then user-reg-val (fst (fst))$ (*get-curr-win* () *s1* ))) *rd* (*snd* (*fst* (*get-curr-win* () *s1* ))) *else div-comp-result instr* (*div-comp-temp-V instr* (*ucast* (*div-comp-temp-64bit instr* (*word-cat* (*cpu-reg-val Y* (*snd* (*fst* (*get-curr-win* () *s1* )))) (*user-reg-val* (*fst* (*fst* (*get-curr-win* () *s1* ))) *rs1* (*snd* (*fst* (*get-curr-win* () *s1* ))))) *operand2* >> *32* )) (*ucast* (*div-comp-temp-64bit instr* (*word-cat* (*cpu-reg-val Y* (*snd* (*fst* (*get-curr-win* () *s1* )))) (*user-reg-val* (*fst* (*fst* (*get-curr-win* () *s1* ))) *rs1* (*snd* (*fst* (*get-curr-win* () *s1* ))))) *operand2* >> *31* ))) (*div-comp-temp-64bit instr* (*word-cat* (*cpu-reg-val Y* (*snd* (*fst* (*get-curr-win* () *s1* )))) (*user-reg-val* (*fst* (*fst* (*get-curr-win* () *s1* ))) *rs1* (*snd* (*fst* (*get-curr-win* ()  $(s1)$ )))) *operand2*))  $\longrightarrow$   $rd = 0 \lor (rd \neq 0 \longrightarrow low\text{-}equal (snd (fst (div\text{-}write\text{-}new\text{-}val))$ *instr* (*div-comp-result instr* (*div-comp-temp-V instr* (*ucast* (*div-comp-temp-64bit instr* (*word-cat* (*cpu-reg-val Y* (*snd* (*fst* (*get-curr-win* () *s1* )))) (*user-reg-val* (*fst* (*fst* (*get-curr-win* () *s2* ))) *rs1* (*snd* (*fst* (*get-curr-win* () *s1* ))))) *operand2* >> *32* )) (*ucast* (*div-comp-temp-64bit instr* (*word-cat* (*cpu-reg-val Y* (*snd* (*fst* (*get-curr-win* () *s1* )))) (*user-reg-val* (*fst* (*fst* (*get-curr-win* () *s2* ))) *rs1* (*snd* (*fst* (*get-curr-win* () *s1* ))))) *operand2* >> *31* ))) (*div-comp-temp-64bit instr* (*word-cat* (*cpu-reg-val Y* (*snd* (*fst* (*get-curr-win* () *s1* )))) (*user-reg-val* (*fst* (*fst* (*get-curr-win* () *s2* ))) *rs1* (*snd* (*fst* (*get-curr-win* () *s1* ))))) *operand2* )) (*div-comp-temp-V instr* (*ucast* (*div-comp-temp-64bit instr* (*word-cat* (*cpu-reg-val Y* (*snd* (*fst* (*get-curr-win* () *s1* )))) (*user-reg-val* (*fst* (*fst* (*get-curr-win* () *s2* ))) *rs1* (*snd* (*fst* (*get-curr-win* () *s1* ))))) *operand2* >> *32* )) (*ucast* (*div-comp-temp-64bit instr* (*word-cat* (*cpu-reg-val Y* (*snd* (*fst* (*get-curr-win* () *s1* )))) (*user-reg-val* (*fst* (*fst* (*get-curr-win* () *s2* ))) *rs1* (*snd* (*fst* (*get-curr-win* () *s1* ))))) *operand2* >> *31* ))) (*snd* (*fst* (*write-reg* (*div-comp-result instr* (*div-comp-temp-V instr* (*ucast* (*div-comp-temp-64bit instr* (*word-cat* (*cpu-reg-val Y* (*snd* (*fst* (*get-curr-win* () *s1* )))) (*user-reg-val* (*fst* (*fst* (*get-curr-win* () *s2* ))) *rs1* (*snd* (*fst* (*get-curr-win* () *s1* ))))) *operand2* >> *32* )) (*ucast* (*div-comp-temp-64bit instr* (*word-cat* (*cpu-reg-val Y* (*snd* (*fst* (*get-curr-win* () *s1* )))) (*user-reg-val* (*fst* (*fst* (*get-curr-win* () *s2* ))) *rs1* (*snd* (*fst* (*get-curr-win* () *s1* ))))) *operand2* >> *31* ))) (*div-comp-temp-64bit instr* (*word-cat* (*cpu-reg-val Y* (*snd* (*fst* (*get-curr-win*
() *s1* )))) (*user-reg-val* (*fst* (*fst* (*get-curr-win* () *s2* ))) *rs1* (*snd* (*fst* (*get-curr-win* () *s1* ))))) *operand2* )) (*fst* (*fst* (*get-curr-win* () *s2* ))) *rd* (*snd* (*fst* (*get-curr-win* () *s1* ))))))))) (*snd* (*fst* (*div-write-new-val instr* (*div-comp-result instr* (*div-comp-temp-V instr* (*ucast* (*div-comp-temp-64bit instr* (*word-cat* (*cpu-reg-val Y* (*snd* (*fst* (*get-curr-win* () *s2* )))) (*user-reg-val* (*fst* (*fst* (*get-curr-win* () *s2* ))) *rs1* (*snd* (*fst* (*get-curr-win* () *s2* ))))) *operand2* >> *32* )) (*ucast* (*div-comp-temp-64bit instr* (*word-cat* (*cpu-reg-val Y* (*snd* (*fst* (*get-curr-win* () *s2* )))) (*user-reg-val* (*fst* (*fst* (*get-curr-win* () *s2* ))) *rs1* (*snd* (*fst* (*get-curr-win* () *s2* ))))) *operand2* >> *31* ))) (*div-comp-temp-64bit instr* (*word-cat* (*cpu-reg-val Y* (*snd* (*fst* (*get-curr-win* () *s2* )))) (*user-reg-val* (*fst* (*fst* (*get-curr-win* () *s2* ))) *rs1* (*snd* (*fst* (*get-curr-win* () *s2* ))))) *operand2* )) (*div-comp-temp-V instr* (*ucast* (*div-comp-temp-64bit instr* (*word-cat* (*cpu-reg-val Y* (*snd* (*fst* (*get-curr-win* () *s2* )))) (*user-reg-val* (*fst* (*fst* (*get-curr-win* () *s2* ))) *rs1* (*snd* (*fst* (*get-curr-win* () *s2* ))))) *operand2* >> *32* )) (*ucast* (*div-comp-temp-64bit instr* (*word-cat* (*cpu-reg-val Y* (*snd* (*fst* (*get-curr-win* () *s2* )))) (*user-reg-val* (*fst* (*fst* (*get-curr-win* () *s2* ))) *rs1* (*snd* (*fst* (*get-curr-win* () *s2* ))))) *operand2* >> *31* ))) (*snd* (*fst* (*write-reg* (*div-comp-result instr* (*div-comp-temp-V instr* (*ucast* (*div-comp-temp-64bit instr* (*word-cat* (*cpu-reg-val Y* (*snd* (*fst* (*get-curr-win* () *s2* )))) (*user-reg-val* (*fst* (*fst* (*get-curr-win* () *s2* ))) *rs1* (*snd* (*fst* (*get-curr-win* () *s2* ))))) *operand2* >> *32* )) (*ucast* (*div-comp-temp-64bit instr* (*word-cat* (*cpu-reg-val Y* (*snd* (*fst* (*get-curr-win* () *s2* )))) (*user-reg-val* (*fst* (*fst* (*get-curr-win* () *s2* ))) *rs1* (*snd* (*fst* (*get-curr-win* () *s2* ))))) *operand2* >> *31* ))) (*div-comp-temp-64bit instr* (*word-cat* (*cpu-reg-val Y* (*snd* (*fst* (*get-curr-win* () *s2* )))) (*user-reg-val* (*fst* (*fst* (*get-curr-win* () *s2* ))) *rs1* (*snd* (*fst* (*get-curr-win* () *s2* ))))) *operand2* )) (*fst* (*fst* (*get-curr-win* () *s2* ))) *rd* (*snd*  $(fst (get-current-win (s2))))))))$ )))  $\wedge (rd = 0 \longrightarrow low-equal (snd (fst (div-write-new-val$ *instr* (*div-comp-result instr* (*div-comp-temp-V instr* (*ucast* (*div-comp-temp-64bit instr* (*word-cat* (*cpu-reg-val Y* (*snd* (*fst* (*get-curr-win* () *s1* )))) (*user-reg-val* (*fst* (*fst* (*get-curr-win* () *s2* ))) *rs1* (*snd* (*fst* (*get-curr-win* () *s1* ))))) *operand2* >> *32* )) (*ucast* (*div-comp-temp-64bit instr* (*word-cat* (*cpu-reg-val Y* (*snd* (*fst* (*get-curr-win* () *s1* )))) (*user-reg-val* (*fst* (*fst* (*get-curr-win* () *s2* ))) *rs1* (*snd* (*fst* (*get-curr-win* () *s1* ))))) *operand2* >> *31* ))) (*div-comp-temp-64bit instr* (*word-cat* (*cpu-reg-val Y* (*snd* (*fst* (*get-curr-win* () *s1* )))) (*user-reg-val* (*fst* (*fst* (*get-curr-win* () *s2* ))) *rs1* (*snd* (*fst* (*get-curr-win* () *s1* ))))) *operand2* )) (*div-comp-temp-V instr* (*ucast* (*div-comp-temp-64bit instr* (*word-cat* (*cpu-reg-val Y* (*snd* (*fst* (*get-curr-win* () *s1* )))) (*user-reg-val* (*fst* (*fst* (*get-curr-win* () *s2* ))) *rs1* (*snd* (*fst* (*get-curr-win* () *s1* ))))) *operand2* >> *32* )) (*ucast* (*div-comp-temp-64bit instr* (*word-cat* (*cpu-reg-val Y* (*snd* (*fst* (*get-curr-win* () *s1* )))) (*user-reg-val* (*fst* (*fst* (*get-curr-win* () *s2* ))) *rs1* (*snd* (*fst*  $(get-current(win (s1))))$ ) *operand2* >> 31))) (*snd* (*fst* (*write-reg* (*user-reg-val* (*fst*) (*fst* (*get-curr-win* () *s2* ))) *0* (*snd* (*fst* (*get-curr-win* () *s1* )))) (*fst* (*fst* (*get-curr-win* () *s2* ))) *0* (*snd* (*fst* (*get-curr-win* () *s1* ))))))))) (*snd* (*fst* (*div-write-new-val instr* (*div-comp-result instr* (*div-comp-temp-V instr* (*ucast* (*div-comp-temp-64bit instr* (*word-cat* (*cpu-reg-val Y* (*snd* (*fst* (*get-curr-win* () *s2* )))) (*user-reg-val* (*fst* (*fst* (*get-curr-win* () *s2* ))) *rs1* (*snd* (*fst* (*get-curr-win* () *s2* ))))) *operand2* >> *32* )) (*ucast* (*div-comp-temp-64bit instr* (*word-cat* (*cpu-reg-val Y* (*snd* (*fst* (*get-curr-win* () *s2* )))) (*user-reg-val* (*fst* (*fst* (*get-curr-win* () *s2* ))) *rs1* (*snd* (*fst* (*get-curr-win* () *s2* ))))) *operand2* >> *31* ))) (*div-comp-temp-64bit instr* (*word-cat* (*cpu-reg-val Y* (*snd* (*fst* (*get-curr-win* () *s2* )))) (*user-reg-val* (*fst* (*fst* (*get-curr-win* () *s2* ))) *rs1* (*snd* (*fst* (*get-curr-win* () *s2* ))))) *operand2* )) (*div-comp-temp-V instr* (*ucast* (*div-comp-temp-64bit instr* (*word-cat* (*cpu-reg-val Y* (*snd* (*fst* (*get-curr-win* () *s2* )))) (*user-reg-val* (*fst* (*fst* (*get-curr-win* () *s2* ))) *rs1* (*snd* (*fst* (*get-curr-win* () *s2* )))))

*operand2* >> *32* )) (*ucast* (*div-comp-temp-64bit instr* (*word-cat* (*cpu-reg-val Y* (*snd* (*fst* (*get-curr-win* () *s2* )))) (*user-reg-val* (*fst* (*fst* (*get-curr-win* () *s2* ))) *rs1* (*snd* (*fst* (*get-curr-win* () *s2* ))))) *operand2* >> *31* ))) (*snd* (*fst* (*write-reg* (*user-reg-val* (*fst* (*fst* (*get-curr-win* () *s2* ))) *0* (*snd* (*fst* (*get-curr-win* () *s2* )))) (*fst* (*fst* (*get-curr-win* ()  $s(2)$ ))  $0$  (*snd* (*fst* (*get-curr-win* ()  $s(2)$ )))))))))))

# **by** *fastforce* **}**

### **moreover**

**{ assume** *write-reg* (*div-comp-result instr* (*div-comp-temp-V instr* (*ucast* (*div-comp-temp-64bit instr* (*word-cat* (*cpu-reg-val Y* (*snd* (*fst* (*get-curr-win* () *s1* )))) (*user-reg-val* (*fst* (*fst* (*get-curr-win* () *s1* ))) *rs1* (*snd* (*fst* (*get-curr-win* () *s1* ))))) *operand2* >> *32* )) (*ucast* (*div-comp-temp-64bit instr* (*word-cat* (*cpu-reg-val Y* (*snd* (*fst* (*get-curr-win* () *s1* )))) (*user-reg-val* (*fst* (*fst* (*get-curr-win* () *s1* ))) *rs1* (*snd* (*fst* (*get-curr-win*  $(\binom{1}{s}$  (*i*)))) *operand2* >> 31)) (*div-comp-temp-64bit instr* (*word-cat* (*cpu-reg-val Y* (*snd* (*fst* (*get-curr-win* () *s1* )))) (*user-reg-val* (*fst* (*fst* (*get-curr-win* () *s1* ))) *rs1* (*snd* (*fst* (*get-curr-win* () *s1* ))))) *operand2* )) (*ucast* (*get-CWP* (*cpu-reg-val PSR*  $s(1)$ ) *rd* (*snd* (*fst* (*get-curr-win* () *s1*)))  $\neq$  *write-reg* (*if*  $rd = 0$  *then user-reg-val* (*fst* (*fst* (*get-curr-win* () *s1* ))) *rd* (*snd* (*fst* (*get-curr-win* () *s1* ))) *else div-comp-result instr* (*div-comp-temp-V instr* (*ucast* (*div-comp-temp-64bit instr* (*word-cat* (*cpu-reg-val Y* (*snd* (*fst* (*get-curr-win* () *s1* )))) (*user-reg-val* (*fst* (*fst* (*get-curr-win* () *s1* ))) *rs1* (*snd* (*fst* (*get-curr-win* () *s1* ))))) *operand2* >> *32* )) (*ucast* (*div-comp-temp-64bit instr* (*word-cat* (*cpu-reg-val Y* (*snd* (*fst* (*get-curr-win* () *s1* )))) (*user-reg-val* (*fst* (*fst* (*get-curr-win* () *s1* ))) *rs1* (*snd* (*fst* (*get-curr-win* () *s1* ))))) *operand2* >> *31* ))) (*div-comp-temp-64bit instr* (*word-cat* (*cpu-reg-val Y* (*snd* (*fst* (*get-curr-win* () *s1* )))) (*user-reg-val* (*fst* (*fst* (*get-curr-win* () *s1* ))) *rs1* (*snd* (*fst* (*get-curr-win* () *s1* ))))) *operand2* )) (*fst* (*fst* (*get-curr-win* () *s2* ))) *rd* (*snd* (*fst* (*get-curr-win* () *s1* )))

**then have** *div-comp-result instr* (*div-comp-temp-V instr* (*ucast* (*div-comp-temp-64bit instr* (*word-cat* (*cpu-reg-val Y* (*snd* (*fst* (*get-curr-win* () *s1* )))) (*user-reg-val* (*fst* (*fst* (*get-curr-win* () *s2* ))) *rs1* (*snd* (*fst* (*get-curr-win* () *s1* ))))) *operand2* >> *32* )) (*ucast* (*div-comp-temp-64bit instr* (*word-cat* (*cpu-reg-val Y* (*snd* (*fst* (*get-curr-win* () *s1* )))) (*user-reg-val* (*fst* (*fst* (*get-curr-win* () *s2* ))) *rs1* (*snd* (*fst* (*get-curr-win*  $(\binom{1}{s}$  (*i*)))) operand  $\geq$   $\geq$  31))) (*div-comp-temp-64bit instr* (*word-cat* (*cpu-reg-val Y* (*snd* (*fst* (*get-curr-win* () *s1* )))) (*user-reg-val* (*fst* (*fst* (*get-curr-win* () *s2* ))) *rs1*  $(snd (fst (get-current-in () s1))))$ )  $operand2) \neq (if rd = 0 then user-reg-val (fst (fst))$ (*get-curr-win* () *s1* ))) *rd* (*snd* (*fst* (*get-curr-win* () *s1* ))) *else div-comp-result instr* (*div-comp-temp-V instr* (*ucast* (*div-comp-temp-64bit instr* (*word-cat* (*cpu-reg-val Y* (*snd* (*fst* (*get-curr-win* () *s1* )))) (*user-reg-val* (*fst* (*fst* (*get-curr-win* () *s1* ))) *rs1* (*snd* (*fst* (*get-curr-win* () *s1* ))))) *operand2* >> *32* )) (*ucast* (*div-comp-temp-64bit instr* (*word-cat* (*cpu-reg-val Y* (*snd* (*fst* (*get-curr-win* () *s1* )))) (*user-reg-val* (*fst* (*fst* (*get-curr-win* () *s1* ))) *rs1* (*snd* (*fst* (*get-curr-win* () *s1* ))))) *operand2* >> *31* ))) (*div-comp-temp-64bit instr* (*word-cat* (*cpu-reg-val Y* (*snd* (*fst* (*get-curr-win* () *s1* )))) (*user-reg-val* (*fst* (*fst* (*get-curr-win* () *s1* ))) *rs1* (*snd* (*fst* (*get-curr-win* () *s1* ))))) *operand2* ))

**using** *f12 f9* **by** *fastforce* **}**

#### **moreover**

**{ assume** *write-reg* (*div-comp-result instr* (*div-comp-temp-V instr* (*ucast* (*div-comp-temp-64bit instr* (*word-cat* (*cpu-reg-val Y* (*snd* (*fst* (*get-curr-win* () *s1* )))) (*user-reg-val* (*fst* (*fst* (*get-curr-win* () *s1* ))) *rs1* (*snd* (*fst* (*get-curr-win* () *s1* ))))) *operand2* >> *32* )) (*ucast* (*div-comp-temp-64bit instr* (*word-cat* (*cpu-reg-val Y* (*snd* (*fst* (*get-curr-win*

() *s1* )))) (*user-reg-val* (*fst* (*fst* (*get-curr-win* () *s1* ))) *rs1* (*snd* (*fst* (*get-curr-win* () *s1* ))))) *operand2* >> *31* ))) (*div-comp-temp-64bit instr* (*word-cat* (*cpu-reg-val Y* (*snd* (*fst* (*get-curr-win* () *s1* )))) (*user-reg-val* (*fst* (*fst* (*get-curr-win* () *s1* ))) *rs1* (*snd* (*fst* (*get-curr-win* () *s1* ))))) *operand2* )) (*ucast* (*get-CWP* (*cpu-reg-val PSR*  $s(1)$ ) *rd* (*snd* (*fst* (*get-curr-win* ()  $s(2)$ ))  $\neq$  *write-reg* (*if*  $rd = 0$  *then user-reg-val* (*fst* (*fst* (*get-curr-win* () *s2* ))) *rd* (*snd* (*fst* (*get-curr-win* () *s2* ))) *else div-comp-result instr* (*div-comp-temp-V instr* (*ucast* (*div-comp-temp-64bit instr* (*word-cat* (*cpu-reg-val Y* (*snd* (*fst* (*get-curr-win* () *s2* )))) (*user-reg-val* (*fst* (*fst* (*get-curr-win* () *s2* ))) *rs1* (*snd* (*fst* (*get-curr-win* () *s2* ))))) *operand2* >> *32* )) (*ucast* (*div-comp-temp-64bit instr* (*word-cat* (*cpu-reg-val Y* (*snd* (*fst* (*get-curr-win* () *s2* )))) (*user-reg-val* (*fst* (*fst* (*get-curr-win* () *s2* ))) *rs1* (*snd* (*fst* (*get-curr-win* () *s2* ))))) *operand2* >> *31* ))) (*div-comp-temp-64bit instr* (*word-cat* (*cpu-reg-val Y* (*snd* (*fst* (*get-curr-win* () *s2* )))) (*user-reg-val* (*fst* (*fst* (*get-curr-win* () *s2* ))) *rs1* (*snd* (*fst* (*get-curr-win* () *s2* ))))) *operand2* )) (*fst* (*fst* (*get-curr-win* () *s2* ))) *rd* (*snd* (*fst* (*get-curr-win* () *s2* )))

**then have**  $rd = 0$ 

**using** *f14* **by** *presburger* **}**

**moreover**

**{ assume** *rd* = *0*

**then have**  $rd = 0 \land low\text{-}equal (snd (fst (write\text{-}reg (if rd = 0 then user\text{-}reg\text{-}val)))$ (*fst* (*fst* (*get-curr-win* () *s1* ))) *rd* (*snd* (*fst* (*get-curr-win* () *s1* ))) *else div-comp-result instr* (*div-comp-temp-V instr* (*ucast* (*div-comp-temp-64bit instr* (*word-cat* (*cpu-reg-val Y* (*snd* (*fst* (*get-curr-win* () *s1* )))) (*user-reg-val* (*fst* (*fst* (*get-curr-win* () *s1* ))) *rs1* (*snd* (*fst* (*get-curr-win* () *s1* ))))) *operand2* >> *32* )) (*ucast* (*div-comp-temp-64bit instr* (*word-cat* (*cpu-reg-val Y* (*snd* (*fst* (*get-curr-win* () *s1* )))) (*user-reg-val* (*fst* (*fst* (*get-curr-win* () *s1* ))) *rs1* (*snd* (*fst* (*get-curr-win* () *s1* ))))) *operand2* >> *31* ))) (*div-comp-temp-64bit instr* (*word-cat* (*cpu-reg-val Y* (*snd* (*fst* (*get-curr-win* () *s1* )))) (*user-reg-val* (*fst* (*fst* (*get-curr-win* () *s1* ))) *rs1* (*snd* (*fst* (*get-curr-win* () *s1* ))))) *operand2* )) (*fst* (*fst* (*get-curr-win* () *s2* ))) *rd* (*snd* (*fst* (*get-curr-win* () *s1* )))))) (*snd* (*fst* (*write-reg* (*if rd* = *0 then user-reg-val* (*fst* (*fst* (*get-curr-win* () *s2* ))) *rd* (*snd* (*fst* (*get-curr-win* () *s2* ))) *else div-comp-result instr* (*div-comp-temp-V instr* (*ucast* (*div-comp-temp-64bit instr* (*word-cat* (*cpu-reg-val Y* (*snd* (*fst* (*get-curr-win* () *s2* )))) (*user-reg-val* (*fst* (*fst* (*get-curr-win* () *s2* ))) *rs1* (*snd* (*fst* (*get-curr-win* () *s2* ))))) *operand2* >> *32* )) (*ucast* (*div-comp-temp-64bit instr* (*word-cat* (*cpu-reg-val Y* (*snd* (*fst* (*get-curr-win* () *s2* )))) (*user-reg-val* (*fst* (*fst* (*get-curr-win* () *s2* ))) *rs1* (*snd* (*fst* (*get-curr-win* () *s2* ))))) *operand2* >> *31* ))) (*div-comp-temp-64bit instr* (*word-cat* (*cpu-reg-val Y* (*snd* (*fst* (*get-curr-win* () *s2* )))) (*user-reg-val* (*fst* (*fst* (*get-curr-win* () *s2* ))) *rs1* (*snd* (*fst* (*get-curr-win* () *s2* ))))) *operand2* )) (*fst* (*fst* (*get-curr-win* () *s2* ))) *rd* (*snd* (*fst* (*get-curr-win* () *s2* ))))))

**using** *f13 f12 f6 f2* **by** *metis*

**then have** *rd* = *0* ∧ *low-equal* (*snd* (*fst* (*div-write-new-val instr* (*div-comp-result instr* (*div-comp-temp-V instr* (*ucast* (*div-comp-temp-64bit instr* (*word-cat* (*cpu-reg-val Y* (*snd* (*fst* (*get-curr-win* () *s1* )))) (*user-reg-val* (*fst* (*fst* (*get-curr-win* () *s2* ))) *rs1* (*snd* (*fst* (*get-curr-win* () *s1* ))))) *operand2* >> *32* )) (*ucast* (*div-comp-temp-64bit instr* (*word-cat* (*cpu-reg-val Y* (*snd* (*fst* (*get-curr-win* () *s1* )))) (*user-reg-val* (*fst* (*fst* (*get-curr-win* () *s2*))) *rs1* (*snd* (*fst* (*get-curr-win* () *s1*))))) *operand2* >> *31* ))) (*div-comp-temp-64bit instr* (*word-cat* (*cpu-reg-val Y* (*snd* (*fst* (*get-curr-win* () *s1* )))) (*user-reg-val* (*fst* (*fst* (*get-curr-win* () *s2* ))) *rs1* (*snd* (*fst* (*get-curr-win* () *s1* ))))) *operand2* )) (*div-comp-temp-V instr* (*ucast* (*div-comp-temp-64bit instr*

(*word-cat* (*cpu-reg-val Y* (*snd* (*fst* (*get-curr-win* () *s1* )))) (*user-reg-val* (*fst* (*fst* (*get-curr-win* () *s2* ))) *rs1* (*snd* (*fst* (*get-curr-win* () *s1* ))))) *operand2* >> *32* )) (*ucast* (*div-comp-temp-64bit instr* (*word-cat* (*cpu-reg-val Y* (*snd* (*fst* (*get-curr-win* () *s1* )))) (*user-reg-val* (*fst* (*fst* (*get-curr-win* () *s2* ))) *rs1* (*snd* (*fst* (*get-curr-win* () *s1* ))))) *operand2* >> *31* ))) (*snd* (*fst* (*write-reg* (*if rd* = *0 then user-reg-val* (*fst* (*fst* (*get-curr-win* () *s1* ))) *rd* (*snd* (*fst* (*get-curr-win* () *s1* ))) *else div-comp-result instr* (*div-comp-temp-V instr* (*ucast* (*div-comp-temp-64bit instr* (*word-cat* (*cpu-reg-val Y* (*snd* (*fst* (*get-curr-win* () *s1* )))) (*user-reg-val* (*fst* (*fst* (*get-curr-win* () *s1* ))) *rs1* (*snd* (*fst* (*get-curr-win* () *s1* ))))) *operand2* >> *32* )) (*ucast* (*div-comp-temp-64bit instr* (*word-cat* (*cpu-reg-val Y* (*snd* (*fst* (*get-curr-win* () *s1* )))) (*user-reg-val* (*fst* (*fst* (*get-curr-win* () *s1* ))) *rs1* (*snd* (*fst* (*get-curr-win* () *s1* ))))) *operand2* >> *31* ))) (*div-comp-temp-64bit instr* (*word-cat* (*cpu-reg-val Y* (*snd* (*fst* (*get-curr-win* () *s1* )))) (*user-reg-val* (*fst* (*fst* (*get-curr-win* () *s1* ))) *rs1* (*snd* (*fst* (*get-curr-win* () *s1* ))))) *operand2* )) (*fst* (*fst* (*get-curr-win* () *s2* ))) *rd* (*snd* (*fst* (*get-curr-win* () *s1* ))))))))) (*snd* (*fst* (*div-write-new-val instr* (*div-comp-result instr* (*div-comp-temp-V instr* (*ucast* (*div-comp-temp-64bit instr* (*word-cat* (*cpu-reg-val Y* (*snd* (*fst* (*get-curr-win* () *s2* )))) (*user-reg-val* (*fst* (*fst* (*get-curr-win* () *s2* ))) *rs1* (*snd* (*fst* (*get-curr-win* () *s2* ))))) *operand2* >> *32* )) (*ucast* (*div-comp-temp-64bit instr* (*word-cat* (*cpu-reg-val Y* (*snd* (*fst* (*get-curr-win* () *s2* )))) (*user-reg-val* (*fst* (*fst* (*get-curr-win* () *s2* ))) *rs1* (*snd* (*fst* (*get-curr-win* () *s2* ))))) *operand2* >> *31* ))) (*div-comp-temp-64bit instr* (*word-cat* (*cpu-reg-val Y* (*snd* (*fst* (*get-curr-win* () *s2* )))) (*user-reg-val* (*fst* (*fst* (*get-curr-win* () *s2* ))) *rs1* (*snd* (*fst* (*get-curr-win* () *s2* ))))) *operand2* )) (*div-comp-temp-V instr* (*ucast* (*div-comp-temp-64bit instr* (*word-cat* (*cpu-reg-val Y* (*snd* (*fst* (*get-curr-win* () *s2* )))) (*user-reg-val* (*fst* (*fst* (*get-curr-win* () *s2* ))) *rs1* (*snd* (*fst* (*get-curr-win* () *s2* ))))) *operand2* >> *32* )) (*ucast* (*div-comp-temp-64bit instr* (*word-cat* (*cpu-reg-val Y* (*snd* (*fst* (*get-curr-win* () *s2* )))) (*user-reg-val* (*fst* (*fst* (*get-curr-win* () *s2* ))) *rs1*  $(snd (fst (get-current win (s2))))$ )  $open and 2 >> 31)) (snd (fst (write-reg (if rd = 0$ *then user-reg-val* (*fst* (*fst* (*get-curr-win* () *s2* ))) *rd* (*snd* (*fst* (*get-curr-win* () *s2* ))) *else div-comp-result instr* (*div-comp-temp-V instr* (*ucast* (*div-comp-temp-64bit instr* (*word-cat* (*cpu-reg-val Y* (*snd* (*fst* (*get-curr-win* () *s2* )))) (*user-reg-val* (*fst* (*fst* (*get-curr-win* () *s2* ))) *rs1* (*snd* (*fst* (*get-curr-win* () *s2* ))))) *operand2* >> *32* )) (*ucast* (*div-comp-temp-64bit instr* (*word-cat* (*cpu-reg-val Y* (*snd* (*fst* (*get-curr-win* () *s2* )))) (*user-reg-val* (*fst* (*fst* (*get-curr-win* () *s2* ))) *rs1* (*snd* (*fst* (*get-curr-win* () *s2* ))))) *operand2* >> *31* ))) (*div-comp-temp-64bit instr* (*word-cat* (*cpu-reg-val Y* (*snd* (*fst* (*get-curr-win* () *s2* )))) (*user-reg-val* (*fst* (*fst* (*get-curr-win* () *s2* ))) *rs1* (*snd* (*fst* (*get-curr-win* () *s2* ))))) *operand2* )) (*fst* (*fst* (*get-curr-win* () *s2* ))) *rd* (*snd*  $(fst (get-current-in () s2))))))))$ 

### **using** *f11 f9 f7* **by** *metis*

**then have**  $\left(\frac{rd}{\neq} 0 \longrightarrow \text{low-equal} \right) \left(\frac{fst}{dt} \cdot \text{div}\text{-write-new-val} \right)$  instr  $\left(\text{div}\text{-comp-result} \right)$ *instr* (*div-comp-temp-V instr* (*ucast* (*div-comp-temp-64bit instr* (*word-cat* (*cpu-reg-val Y* (*snd* (*fst* (*get-curr-win* () *s1* )))) (*user-reg-val* (*fst* (*fst* (*get-curr-win* () *s2* ))) *rs1* (*snd* (*fst* (*get-curr-win* () *s1* ))))) *operand2* >> *32* )) (*ucast* (*div-comp-temp-64bit instr* (*word-cat* (*cpu-reg-val Y* (*snd* (*fst* (*get-curr-win* () *s1* )))) (*user-reg-val* (*fst* (*fst* (*get-curr-win* () *s2* ))) *rs1* (*snd* (*fst* (*get-curr-win* () *s1* ))))) *operand2* >> *31* ))) (*div-comp-temp-64bit instr* (*word-cat* (*cpu-reg-val Y* (*snd* (*fst* (*get-curr-win* () *s1* )))) (*user-reg-val* (*fst* (*fst* (*get-curr-win* () *s2* ))) *rs1* (*snd* (*fst* (*get-curr-win* () *s1* ))))) *operand2* )) (*div-comp-temp-V instr* (*ucast* (*div-comp-temp-64bit instr* (*word-cat* (*cpu-reg-val Y* (*snd* (*fst* (*get-curr-win* () *s1* )))) (*user-reg-val* (*fst* (*fst* (*get-curr-win* () *s2* ))) *rs1* (*snd* (*fst* (*get-curr-win* () *s1* ))))) *operand2* >> *32* ))

(*ucast* (*div-comp-temp-64bit instr* (*word-cat* (*cpu-reg-val Y* (*snd* (*fst* (*get-curr-win* () *s1* )))) (*user-reg-val* (*fst* (*fst* (*get-curr-win* () *s2* ))) *rs1* (*snd* (*fst* (*get-curr-win* () *s1* ))))) *operand2* >> *31* ))) (*snd* (*fst* (*write-reg* (*div-comp-result instr* (*div-comp-temp-V instr* (*ucast* (*div-comp-temp-64bit instr* (*word-cat* (*cpu-reg-val Y* (*snd* (*fst* (*get-curr-win* () *s1* )))) (*user-reg-val* (*fst* (*fst* (*get-curr-win* () *s2* ))) *rs1* (*snd* (*fst* (*get-curr-win* () *s1* ))))) *operand2* >> *32* )) (*ucast* (*div-comp-temp-64bit instr* (*word-cat* (*cpu-reg-val Y* (*snd* (*fst* (*get-curr-win* () *s1* )))) (*user-reg-val* (*fst* (*fst* (*get-curr-win* () *s2* ))) *rs1* (*snd* (*fst* (*get-curr-win* () *s1* ))))) *operand2* >> *31* ))) (*div-comp-temp-64bit instr* (*word-cat* (*cpu-reg-val Y* (*snd* (*fst* (*get-curr-win* () *s1* )))) (*user-reg-val* (*fst* (*fst* (*get-curr-win* () *s2* ))) *rs1* (*snd* (*fst* (*get-curr-win* () *s1* ))))) *operand2* )) (*fst* (*fst* (*get-curr-win* () *s2* ))) *rd* (*snd* (*fst* (*get-curr-win* () *s1* ))))))))) (*snd* (*fst* (*div-write-new-val instr* (*div-comp-result instr* (*div-comp-temp-V instr* (*ucast* (*div-comp-temp-64bit instr* (*word-cat* (*cpu-reg-val Y* (*snd* (*fst* (*get-curr-win* () *s2* )))) (*user-reg-val* (*fst* (*fst* (*get-curr-win* () *s2* ))) *rs1* (*snd* (*fst* (*get-curr-win* () *s2* ))))) *operand2* >> *32* )) (*ucast* (*div-comp-temp-64bit instr* (*word-cat* (*cpu-reg-val Y* (*snd* (*fst* (*get-curr-win* () *s2* )))) (*user-reg-val* (*fst* (*fst* (*get-curr-win* () *s2* ))) *rs1* (*snd* (*fst* (*get-curr-win* () *s2* ))))) *operand2* >> *31* ))) (*div-comp-temp-64bit instr* (*word-cat* (*cpu-reg-val Y* (*snd* (*fst* (*get-curr-win* () *s2* )))) (*user-reg-val* (*fst* (*fst* (*get-curr-win* () *s2* ))) *rs1* (*snd* (*fst* (*get-curr-win* () *s2* ))))) *operand2* )) (*div-comp-temp-V instr* (*ucast* (*div-comp-temp-64bit instr* (*word-cat* (*cpu-reg-val Y* (*snd* (*fst* (*get-curr-win* () *s2* )))) (*user-reg-val* (*fst* (*fst* (*get-curr-win* () *s2* ))) *rs1* (*snd* (*fst* (*get-curr-win* () *s2* ))))) *operand2* >> *32* )) (*ucast* (*div-comp-temp-64bit instr* (*word-cat* (*cpu-reg-val Y* (*snd* (*fst* (*get-curr-win* () *s2* )))) (*user-reg-val* (*fst* (*fst* (*get-curr-win* () *s2* ))) *rs1* (*snd* (*fst*  $(get-current(v) s2))))$  *operand2* >> 31))) (*snd* (*fst* (*write-reg* (*div-comp-result instr* (*div-comp-temp-V instr* (*ucast* (*div-comp-temp-64bit instr* (*word-cat* (*cpu-reg-val Y* (*snd* (*fst* (*get-curr-win* () *s2* )))) (*user-reg-val* (*fst* (*fst* (*get-curr-win* () *s2* ))) *rs1* (*snd* (*fst* (*get-curr-win* () *s2* ))))) *operand2* >> *32* )) (*ucast* (*div-comp-temp-64bit instr* (*word-cat* (*cpu-reg-val Y* (*snd* (*fst* (*get-curr-win* () *s2* )))) (*user-reg-val* (*fst* (*fst* (*get-curr-win* () *s2* ))) *rs1* (*snd* (*fst* (*get-curr-win* () *s2* ))))) *operand2* >> *31* ))) (*div-comp-temp-64bit instr* (*word-cat* (*cpu-reg-val Y* (*snd* (*fst* (*get-curr-win* () *s2* )))) (*user-reg-val* (*fst* (*fst* (*get-curr-win* () *s2* ))) *rs1* (*snd* (*fst* (*get-curr-win* () *s2* ))))) *operand2* )) (*fst* (*fst* (*get-curr-win* () *s2* ))) *rd* (*snd* (*fst* (*get-curr-win* ()  $(s2))$ ))))))))  $\land$   $\text{(rd = 0 \longrightarrow low-equal (snd (fst (div-write-new-val instr (div-comp-result)))$ *instr* (*div-comp-temp-V instr* (*ucast* (*div-comp-temp-64bit instr* (*word-cat* (*cpu-reg-val Y* (*snd* (*fst* (*get-curr-win* () *s1* )))) (*user-reg-val* (*fst* (*fst* (*get-curr-win* () *s2* ))) *rs1* (*snd* (*fst* (*get-curr-win* () *s1* ))))) *operand2* >> *32* )) (*ucast* (*div-comp-temp-64bit instr* (*word-cat* (*cpu-reg-val Y* (*snd* (*fst* (*get-curr-win* () *s1* )))) (*user-reg-val* (*fst* (*fst* (*get-curr-win* () *s2* ))) *rs1* (*snd* (*fst* (*get-curr-win* () *s1* ))))) *operand2* >> *31* ))) (*div-comp-temp-64bit instr* (*word-cat* (*cpu-reg-val Y* (*snd* (*fst* (*get-curr-win* () *s1* )))) (*user-reg-val* (*fst* (*fst* (*get-curr-win* () *s2* ))) *rs1* (*snd* (*fst* (*get-curr-win* () *s1* ))))) *operand2* )) (*div-comp-temp-V instr* (*ucast* (*div-comp-temp-64bit instr* (*word-cat* (*cpu-reg-val Y* (*snd* (*fst* (*get-curr-win* () *s1* )))) (*user-reg-val* (*fst* (*fst* (*get-curr-win* () *s2* ))) *rs1* (*snd* (*fst* (*get-curr-win* () *s1* ))))) *operand2* >> *32* )) (*ucast* (*div-comp-temp-64bit instr* (*word-cat* (*cpu-reg-val Y* (*snd* (*fst* (*get-curr-win* () *s1* )))) (*user-reg-val* (*fst* (*fst* (*get-curr-win* () *s2* ))) *rs1* (*snd* (*fst* (*get-curr-win* () *s1* ))))) *operand2* >> *31* ))) (*snd* (*fst* (*write-reg* (*user-reg-val* (*fst* (*fst* (*get-curr-win* () *s2* ))) *0* (*snd* (*fst* (*get-curr-win* () *s1* )))) (*fst* (*fst* (*get-curr-win* () *s2* ))) *0* (*snd* (*fst* (*get-curr-win* () *s1* ))))))))) (*snd* (*fst* (*div-write-new-val instr* (*div-comp-result instr* (*div-comp-temp-V instr* (*ucast* (*div-comp-temp-64bit instr* (*word-cat* (*cpu-reg-val Y*

(*snd* (*fst* (*get-curr-win* () *s2* )))) (*user-reg-val* (*fst* (*fst* (*get-curr-win* () *s2* ))) *rs1* (*snd* (*fst* (*get-curr-win* () *s2* ))))) *operand2* >> *32* )) (*ucast* (*div-comp-temp-64bit instr* (*word-cat* (*cpu-reg-val Y* (*snd* (*fst* (*get-curr-win* () *s2* )))) (*user-reg-val* (*fst* (*fst* (*get-curr-win* () *s2* ))) *rs1* (*snd* (*fst* (*get-curr-win* () *s2* ))))) *operand2* >> *31* ))) (*div-comp-temp-64bit instr* (*word-cat* (*cpu-reg-val Y* (*snd* (*fst* (*get-curr-win* () *s2* )))) (*user-reg-val* (*fst* (*fst* (*get-curr-win* () *s2* ))) *rs1* (*snd* (*fst* (*get-curr-win* () *s2* ))))) *operand2* )) (*div-comp-temp-V instr* (*ucast* (*div-comp-temp-64bit instr* (*word-cat* (*cpu-reg-val Y* (*snd* (*fst* (*get-curr-win* () *s2* )))) (*user-reg-val* (*fst* (*fst* (*get-curr-win* () *s2* ))) *rs1* (*snd* (*fst* (*get-curr-win* () *s2* ))))) *operand2* >> *32* )) (*ucast* (*div-comp-temp-64bit instr* (*word-cat* (*cpu-reg-val Y* (*snd* (*fst* (*get-curr-win* () *s2* )))) (*user-reg-val* (*fst* (*fst* (*get-curr-win* () *s2* ))) *rs1* (*snd* (*fst* (*get-curr-win* () *s2* ))))) *operand2* >> *31* ))) (*snd* (*fst* (*write-reg* (*user-reg-val* (*fst* (*fst* (*get-curr-win* () *s2* ))) *0* (*snd* (*fst* (*get-curr-win* () *s2* )))) (*fst* (*fst* (*get-curr-win* () *s2* ))) *0* (*snd*  $(fst (get-current - win () s2)))))))))))$ 

**using** *f10* **by** *fastforce* **}**

**ultimately show** ( $rd \neq 0 \rightarrow low\text{-}equal$  (*snd* (fst (*div-write-new-val instr* (*div-comp-result instr* (*div-comp-temp-V instr* (*ucast* (*div-comp-temp-64bit instr* (*word-cat* (*cpu-reg-val Y* (*snd* (*fst* (*get-curr-win* () *s1* )))) (*user-reg-val* (*fst* (*fst* (*get-curr-win* () *s2* ))) *rs1* (*snd* (*fst* (*get-curr-win* () *s1* ))))) *operand2* >> *32* )) (*ucast* (*div-comp-temp-64bit instr* (*word-cat* (*cpu-reg-val Y* (*snd* (*fst* (*get-curr-win* () *s1* )))) (*user-reg-val* (*fst* (*fst* (*get-curr-win* () *s2* ))) *rs1* (*snd* (*fst* (*get-curr-win* () *s1* ))))) *operand2* >> *31* ))) (*div-comp-temp-64bit instr* (*word-cat* (*cpu-reg-val Y* (*snd* (*fst* (*get-curr-win* () *s1* )))) (*user-reg-val* (*fst* (*fst* (*get-curr-win* () *s2* ))) *rs1* (*snd* (*fst* (*get-curr-win* () *s1* ))))) *operand2* )) (*div-comp-temp-V instr* (*ucast* (*div-comp-temp-64bit instr* (*word-cat* (*cpu-reg-val Y* (*snd* (*fst* (*get-curr-win* () *s1* )))) (*user-reg-val* (*fst* (*fst* (*get-curr-win* () *s2* ))) *rs1* (*snd* (*fst* (*get-curr-win* () *s1* ))))) *operand2* >> *32* )) (*ucast* (*div-comp-temp-64bit instr* (*word-cat* (*cpu-reg-val Y* (*snd* (*fst* (*get-curr-win* () *s1* )))) (*user-reg-val* (*fst* (*fst* (*get-curr-win* () *s2* ))) *rs1* (*snd* (*fst* (*get-curr-win* () *s1* ))))) *operand2* >> *31* ))) (*snd* (*fst* (*write-reg* (*div-comp-result instr* (*div-comp-temp-V instr* (*ucast* (*div-comp-temp-64bit instr* (*word-cat* (*cpu-reg-val Y* (*snd* (*fst* (*get-curr-win* () *s1* )))) (*user-reg-val* (*fst* (*fst* (*get-curr-win* () *s2* ))) *rs1* (*snd* (*fst* (*get-curr-win* () *s1* ))))) *operand2* >> *32* )) (*ucast* (*div-comp-temp-64bit instr* (*word-cat* (*cpu-reg-val Y* (*snd* (*fst* (*get-curr-win* () *s1* )))) (*user-reg-val* (*fst* (*fst* (*get-curr-win* () *s2* ))) *rs1* (*snd* (*fst* (*get-curr-win* () *s1* ))))) *operand2* >> *31* ))) (*div-comp-temp-64bit instr* (*word-cat* (*cpu-reg-val Y* (*snd* (*fst* (*get-curr-win* () *s1* )))) (*user-reg-val* (*fst* (*fst* (*get-curr-win* () *s2* ))) *rs1* (*snd* (*fst* (*get-curr-win* () *s1* ))))) *operand2* )) (*fst* (*fst* (*get-curr-win* () *s2* ))) *rd* (*snd* (*fst* (*get-curr-win* () *s1* ))))))))) (*snd* (*fst* (*div-write-new-val instr* (*div-comp-result instr* (*div-comp-temp-V instr* (*ucast* (*div-comp-temp-64bit instr* (*word-cat* (*cpu-reg-val Y* (*snd* (*fst* (*get-curr-win* () *s2* )))) (*user-reg-val* (*fst* (*fst* (*get-curr-win* () *s2* ))) *rs1* (*snd* (*fst* (*get-curr-win* () *s2* ))))) *operand2* >> *32* )) (*ucast* (*div-comp-temp-64bit instr* (*word-cat* (*cpu-reg-val Y* (*snd* (*fst* (*get-curr-win* () *s2* )))) (*user-reg-val* (*fst* (*fst* (*get-curr-win* () *s2* ))) *rs1* (*snd* (*fst* (*get-curr-win* () *s2* ))))) *operand2* >> *31* ))) (*div-comp-temp-64bit instr* (*word-cat* (*cpu-reg-val Y* (*snd* (*fst* (*get-curr-win* () *s2* )))) (*user-reg-val* (*fst* (*fst* (*get-curr-win* () *s2* ))) *rs1* (*snd* (*fst* (*get-curr-win* () *s2* ))))) *operand2* )) (*div-comp-temp-V instr* (*ucast* (*div-comp-temp-64bit instr* (*word-cat* (*cpu-reg-val Y* (*snd* (*fst* (*get-curr-win* () *s2* )))) (*user-reg-val* (*fst* (*fst* (*get-curr-win* () *s2* ))) *rs1* (*snd* (*fst* (*get-curr-win* () *s2* ))))) *operand2* >> *32* )) (*ucast* (*div-comp-temp-64bit instr* (*word-cat* (*cpu-reg-val Y* (*snd* (*fst* (*get-curr-win* () *s2* )))) (*user-reg-val* (*fst* (*fst* (*get-curr-win* () *s2* ))) *rs1* (*snd* (*fst*

 $(\text{get-curr-win}() s2))$ )) operand $2 \geq 31$ ))  $(\text{snd } (\text{fst } (\text{write-reg } (\text{div-comp-result in--}$ *str* (*div-comp-temp-V instr* (*ucast* (*div-comp-temp-64bit instr* (*word-cat* (*cpu-reg-val Y* (*snd* (*fst* (*get-curr-win* () *s2* )))) (*user-reg-val* (*fst* (*fst* (*get-curr-win* () *s2* ))) *rs1* (*snd* (*fst* (*get-curr-win* () *s2* ))))) *operand2* >> *32* )) (*ucast* (*div-comp-temp-64bit instr* (*word-cat* (*cpu-reg-val Y* (*snd* (*fst* (*get-curr-win* () *s2* )))) (*user-reg-val* (*fst* (*fst* (*get-curr-win* () *s2* ))) *rs1* (*snd* (*fst* (*get-curr-win* () *s2* ))))) *operand2* >> *31* ))) (*div-comp-temp-64bit instr* (*word-cat* (*cpu-reg-val Y* (*snd* (*fst* (*get-curr-win* () *s2* )))) (*user-reg-val* (*fst* (*fst* (*get-curr-win* () *s2* ))) *rs1* (*snd* (*fst* (*get-curr-win* () *s2* ))))) *operand2* )) (*fst* (*fst* (*get-curr-win* () *s2* ))) *rd* (*snd* (*fst* (*get-curr-win* ()  $(s(2))$ )))))))))  $\wedge$  ( $rd = 0 \longrightarrow low\text{-}equal$  (*snd* (fst (*div-write-new-val instr (<i>div-comp-result*) *instr* (*div-comp-temp-V instr* (*ucast* (*div-comp-temp-64bit instr* (*word-cat* (*cpu-reg-val Y* (*snd* (*fst* (*get-curr-win* () *s1* )))) (*user-reg-val* (*fst* (*fst* (*get-curr-win* () *s2* ))) *rs1* (*snd* (*fst* (*get-curr-win* () *s1* ))))) *operand2* >> *32* )) (*ucast* (*div-comp-temp-64bit instr* (*word-cat* (*cpu-reg-val Y* (*snd* (*fst* (*get-curr-win* () *s1* )))) (*user-reg-val* (*fst* (*fst* (*get-curr-win* () *s2* ))) *rs1* (*snd* (*fst* (*get-curr-win* () *s1* ))))) *operand2* >> *31* ))) (*div-comp-temp-64bit instr* (*word-cat* (*cpu-reg-val Y* (*snd* (*fst* (*get-curr-win* () *s1* )))) (*user-reg-val* (*fst* (*fst* (*get-curr-win* () *s2* ))) *rs1* (*snd* (*fst* (*get-curr-win* () *s1* ))))) *operand2* )) (*div-comp-temp-V instr* (*ucast* (*div-comp-temp-64bit instr* (*word-cat* (*cpu-reg-val Y* (*snd* (*fst* (*get-curr-win* () *s1* )))) (*user-reg-val* (*fst* (*fst* (*get-curr-win* () *s2* ))) *rs1* (*snd* (*fst* (*get-curr-win* () *s1* ))))) *operand2* >> *32* )) (*ucast* (*div-comp-temp-64bit instr* (*word-cat* (*cpu-reg-val Y* (*snd* (*fst* (*get-curr-win* () *s1* )))) (*user-reg-val* (*fst* (*fst* (*get-curr-win* () *s2* ))) *rs1* (*snd* (*fst* (*get-curr-win* () *s1* ))))) *operand2* >> *31* ))) (*snd* (*fst* (*write-reg* (*user-reg-val* (*fst* (*fst* (*get-curr-win* () *s2* ))) *0* (*snd* (*fst* (*get-curr-win* () *s1* )))) (*fst* (*fst* (*get-curr-win* () *s2* ))) *0* (*snd* (*fst* (*get-curr-win* () *s1* ))))))))) (*snd* (*fst* (*div-write-new-val instr* (*div-comp-result instr* (*div-comp-temp-V instr* (*ucast* (*div-comp-temp-64bit instr* (*word-cat* (*cpu-reg-val Y* (*snd* (*fst* (*get-curr-win* () *s2* )))) (*user-reg-val* (*fst* (*fst* (*get-curr-win* () *s2* ))) *rs1* (*snd* (*fst* (*get-curr-win* () *s2* ))))) *operand2* >> *32* )) (*ucast* (*div-comp-temp-64bit instr* (*word-cat* (*cpu-reg-val Y* (*snd* (*fst* (*get-curr-win* () *s2* )))) (*user-reg-val* (*fst* (*fst* (*get-curr-win* () *s2* ))) *rs1* (*snd* (*fst* (*get-curr-win* () *s2* ))))) *operand2* >> *31* ))) (*div-comp-temp-64bit instr* (*word-cat* (*cpu-reg-val Y* (*snd* (*fst* (*get-curr-win* () *s2* )))) (*user-reg-val* (*fst* (*fst* (*get-curr-win* () *s2* ))) *rs1* (*snd* (*fst* (*get-curr-win* () *s2* ))))) *operand2* )) (*div-comp-temp-V instr* (*ucast* (*div-comp-temp-64bit instr* (*word-cat* (*cpu-reg-val Y* (*snd* (*fst* (*get-curr-win* () *s2* )))) (*user-reg-val* (*fst* (*fst* (*get-curr-win* () *s2* ))) *rs1* (*snd* (*fst* (*get-curr-win* () *s2* ))))) *operand2* >> *32* )) (*ucast* (*div-comp-temp-64bit instr* (*word-cat* (*cpu-reg-val Y* (*snd* (*fst* (*get-curr-win* () *s2* )))) (*user-reg-val* (*fst* (*fst* (*get-curr-win* () *s2* ))) *rs1* (*snd* (*fst* (*get-curr-win* () *s2* ))))) *operand2* >> *31* ))) (*snd* (*fst* (*write-reg* (*user-reg-val* (*fst* (*fst* (*get-curr-win* () *s2* ))) *0* (*snd* (*fst* (*get-curr-win* () *s2* )))) (*fst* (*fst* (*get-curr-win* () *s2* ))) *0* (*snd* (*fst* (*get-curr-win* () *s2* ))))))))))

**using** *f9* **by** *fastforce*

**qed**

**lemma** *div-instr-low-equal*: **assumes**  $a1$ : *low-equal s1 s2* ∧ *t1* = *snd* (*fst* (*div-instr instr s1* )) ∧ *t2* = *snd* (*fst* (*div-instr instr s2* )) **shows** *low-equal t1 t2* **using** *a1* **apply** (*simp add*: *div-instr-def*)

```
apply (simp add: Let-def)
apply (simp add: simpler-gets-def bind-def h1-def h2-def Let-def)
apply (simp add: case-prod-unfold)
apply (simp add: return-def)
apply (auto simp add: get-operand2-low-equal)
apply (simp add: raise-trap-def add-trap-set-def simpler-modify-def)
apply (auto simp add: traps-low-equal)
apply (blast intro: mod-trap-low-equal)
using div-comp-low-equal by blast
lemma get-curr-win-traps-low-equal:
assumes a1 : low-equal s1 s2
shows low-equal
(snd (fst (get-curr-win () s1 ))
  (\text{traps} := \text{insert some-trap} (\text{traps} (\text{snd} (\text{fst} (\text{get-current} \cup \text{af}))))))(snd (fst (get-curr-win () s2 ))
  (\text{traps} := \text{insert some-trap} (\text{traps} (\text{snd} (\text{fst} (\text{get-current} \cup \text{cs}))))))proof −
 from a1 have f1 : low-equal (snd (fst (get-curr-win () s1 ))) (snd (fst (get-curr-win
( ) s2 ) )
   using get-curr-win2-low-equal by auto
  then have f2: (traps (snd (fst (get-curr-win () s1)))) =
   (traps (snd (fst (get-curr-win () s2 ))))
   using traps-low-equal by auto
  then show ?thesis using f1 f2 mod-trap-low-equal
 by fastforce
qed
lemma save-restore-instr-sub1-low-equal:
assumes a1: low-equal s1 s2 ∧
t1 = \text{snd} \left( \text{fst} \left( \text{save-retore-sub1 result new-cwp rd s1} \right) \right)t2 = \text{snd} (\text{fst} (\text{save-retore-sub1 result new-cwp rd s2}))shows low-equal t1 t2
using a1
apply (simp add: save-retore-sub1-def)
apply (simp add: simpler-gets-def bind-def h1-def h2-def Let-def)
apply (simp add: case-prod-unfold)
apply (auto simp add: cpu-reg-val-low-equal)
using write-cpu-low-equal write-reg-low-equal
by fastforce
lemma get-WIM-bit-low-equal:
 ‹get-WIM-bit (nat ((uint (fst (fst (get-curr-win () s1 ))) − 1 ) mod NWINDOWS))
    (cpu-reg-val WIM (snd (fst (get-curr-win () s1)))) =
  get-WIM-bit (nat ((uint (fst (fst (get-curr-win () s2 ))) − 1 ) mod NWINDOWS))
```

```
if \langle \textit{low-equal} \textit{s1} \textit{s2} \rangleproof −
```

```
from that have f1 : low-equal (snd (fst (get-curr-win () s1 ))) (snd (fst (get-curr-win
```
 $(cpu-reg-val WIM (snd (fst (get-current win () s2))))$ 

 $( )$   $s2$ ))) **using** *get-curr-win2-low-equal* **by** *blast* **then have**  $f2$ : (*cpu-reg-val WIM* (*snd* (*fst* (*get-curr-win* () *s1*)))) = (*cpu-reg-val WIM* (*snd* (*fst* (*get-curr-win* () *s2* )))) **using** *cpu-reg-val-low-equal* **by** *auto* **from** *that* **have** (*fst* (*fst* (*get-curr-win* () *s1*))) = (*fst* (*fst* (*get-curr-win* () *s2*))) **using** *get-curr-win-low-equal* **by** *auto* **then show** *?thesis* **using** *f1 f2* **by** *auto* **qed lemma** *get-WIM-bit-low-equal2* : ‹*get-WIM-bit* (*nat* ((*uint* (*fst* (*fst* (*get-curr-win* () *s1* ))) + *1* ) *mod NWINDOWS*))  $(cpu-reg-val WIM$  (*snd* (*fst* (*get-curr-win* () *s1*)))) = *get-WIM-bit* (*nat* ((*uint* (*fst* (*fst* (*get-curr-win* () *s2* ))) + *1* ) *mod NWINDOWS*))  $(cpu-reg-val WIM$  (*snd* (*fst* (*get-curr-win* () *s2*)))) **if** ‹*low-equal s1 s2* › **proof** − **from** *that* **have** *f1* : *low-equal* (*snd* (*fst* (*get-curr-win* () *s1* ))) (*snd* (*fst* (*get-curr-win*  $( )$   $s2$ ))) **using** *get-curr-win2-low-equal* **by** *blast* **then have**  $f2$ : (*cpu-reg-val WIM* (*snd* (*fst* (*get-curr-win* ()  $s1$ )))) = (*cpu-reg-val WIM* (*snd* (*fst* (*get-curr-win* () *s2* )))) **using** *cpu-reg-val-low-equal* **by** *auto* **from** *that* **have** (*fst* (*fst* (*get-curr-win* () *s1*))) = (*fst* (*fst* (*get-curr-win* () *s2*))) **using** *get-curr-win-low-equal* **by** *auto* **then show** *?thesis* **using** *f1 f2* **by** *auto* **qed lemma** *take-bit-5-mod-NWINDOWS-eq* [*simp*]:  $\langle$ *take-bit 5* (*k mod NWINDOWS*) = *k mod NWINDOWS* **by** (*simp add*: *NWINDOWS-def take-bit-eq-mod*) **lemma** *save-restore-instr-low-equal*: **assumes**  $a1$ : *low-equal s1 s2* ∧ *t1* = *snd* (*fst* (*save-restore-instr instr s1* )) ∧ *t2* = *snd* (*fst* (*save-restore-instr instr s2* )) **shows** *low-equal t1 t2* **proof** (*cases fst instr* = *ctrl-type SAVE*) **case** *True* **then have**  $f1$ :  $fst$   $instr = \text{ctrl-type } \text{SAVE}$  by  $\text{auto}$ **then show** *?thesis* **using** *a1* **apply** (*simp add*: *save-restore-instr-def*) **apply** (*simp add*: *Let-def*) **apply** (*simp add*: *simpler-gets-def bind-def h1-def h2-def Let-def*) **apply** (*simp add*: *case-prod-unfold*) **apply** (*auto simp add*: *unsigned-of-int*) **apply** (*simp add*: *raise-trap-def add-trap-set-def simpler-modify-def*)

```
apply (simp add: get-curr-win-traps-low-equal)
    apply (simp add: simpler-gets-def bind-def h1-def h2-def Let-def)
    apply (simp add: get-WIM-bit-low-equal)
    apply (simp add: get-WIM-bit-low-equal)
   apply (simp add: simpler-gets-def bind-def h1-def h2-def Let-def)
   apply (simp add: get-curr-win-low-equal)
  using get-curr-win2-low-equal save-restore-instr-sub1-low-equal get-addr2-low-equal
   apply metis
   done
next
 case False
 then show ?thesis using a1
   apply (simp add: save-restore-instr-def)
   apply (simp add: Let-def)
   apply (simp add: simpler-gets-def bind-def h1-def h2-def Let-def)
   apply (simp add: case-prod-unfold)
   apply (auto simp add: unsigned-of-int)
     apply (simp add: raise-trap-def add-trap-set-def simpler-modify-def)
     apply (simp add: get-curr-win-traps-low-equal)
    apply (simp add: simpler-gets-def bind-def h1-def h2-def Let-def)
    apply (simp add: get-WIM-bit-low-equal2 )
    apply (simp add: get-WIM-bit-low-equal2 )
   apply (simp add: simpler-gets-def bind-def h1-def h2-def Let-def)
   apply (simp add: get-curr-win-low-equal)
  using get-curr-win2-low-equal save-restore-instr-sub1-low-equal get-addr2-low-equal
   apply metis
   done
qed
```
**lemma** *call-instr-low-equal*:

**assumes**  $a1$ : *low-equal s1 s2* ∧

 $t1 = \text{snd} (\text{fst} (\text{call-instr} \text{ instr} \text{ s1})) \wedge t2 = \text{snd} (\text{fst} (\text{call-instr} \text{ instr} \text{ s2}))$ 

**shows** *low-equal t1 t2*

**using** *a1*

**apply** (*simp add*: *call-instr-def*)

**apply** (*simp add*: *simpler-gets-def bind-def h1-def h2-def Let-def*)

**apply** (*simp add*: *case-prod-unfold*)

**apply** (*auto simp add*: *get-curr-win-low-equal*)

**using** *cpu-reg-val-low-equal get-curr-win2-low-equal*

*write-cpu-low-equal write-reg-low-equal*

### **proof** −

**assume** *a1* : *low-equal s1 s2*

**assume** *t1* = *snd* (*fst* (*write-cpu* (*cpu-reg-val PC* (*snd* (*fst* (*get-curr-win* ()  $(s1)$ )) + (*ucast* (*get-operand-w30* (*snd instr* ! 0)) << 2)) *nPC* (*snd* (*fst* (*write-cpu* (*cpu-reg-val nPC* (*snd* (*fst* (*get-curr-win* () *s1* )))) *PC* (*snd* (*fst* (*write-reg* (*cpu-reg-val PC* (*snd* (*fst* (*get-curr-win* () *s1* )))) (*fst* (*fst* (*get-curr-win* () *s2* ))) *15* (*snd* (*fst*  $(\text{get-current} \ ( \ s1)))))))))))$ 

**assume** *t2* = *snd* (*fst* (*write-cpu* (*cpu-reg-val PC* (*snd* (*fst* (*get-curr-win* ()  $(s2))$  + (*ucast* (*get-operand-w30* (*snd instr* ! 0)) << 2)) *nPC* (*snd* (*fst* (*write-cpu* 

(*cpu-reg-val nPC* (*snd* (*fst* (*get-curr-win* () *s2* )))) *PC* (*snd* (*fst* (*write-reg* (*cpu-reg-val PC* (*snd* (*fst* (*get-curr-win* () *s2* )))) (*fst* (*fst* (*get-curr-win* () *s2* ))) *15* (*snd* (*fst*  $(get-current-win () s2))))))))))))))$ 

**have**  $\forall c$ . *cpu-reg-val c* (*snd* (*fst* (*get-curr-win* () *s1*))) = *cpu-reg-val c* (*snd* (*fst* (*get-curr-win* () *s2* )))

**using** *a1* **by** (*meson cpu-reg-val-low-equal get-curr-win2-low-equal*)

**then show** *low-equal* (*snd* (*fst* (*write-cpu* (*cpu-reg-val PC* (*snd* (*fst* (*get-curr-win*  $(\text{ } s1))$  +  $(ucast (get-operand-w30 (snd instr ! 0)) << 2)) nPC (snd (fst (write-cpu))$ (*cpu-reg-val nPC* (*snd* (*fst* (*get-curr-win* () *s1* )))) *PC* (*snd* (*fst* (*write-reg* (*cpu-reg-val PC* (*snd* (*fst* (*get-curr-win* () *s1* )))) (*fst* (*fst* (*get-curr-win* () *s2* ))) *15* (*snd* (*fst* (*get-curr-win* () *s1* )))))))))))) (*snd* (*fst* (*write-cpu* (*cpu-reg-val PC* (*snd* (*fst* (*get-curr-win* () *s2* ))) + (*ucast* (*get-operand-w30* (*snd instr* ! *0* )) << *2* )) *nPC* (*snd* (*fst* (*write-cpu* (*cpu-reg-val nPC* (*snd* (*fst* (*get-curr-win* () *s2* )))) *PC* (*snd* (*fst* (*write-reg* (*cpu-reg-val PC* (*snd* (*fst* (*get-curr-win* () *s2* )))) (*fst* (*fst* (*get-curr-win* () *s2* ))) *15* (*snd* (*fst*  $(qet-current-in (|s2|))|))|))$ 

**using** *a1* **by** (*metis* (*no-types*) *get-curr-win2-low-equal write-cpu-low-equal write-reg-low-equal*)

## **qed**

**lemma** *jmpl-instr-low-equal-sub1* :

**assumes**  $a1$ : *low-equal s1 s2* ∧

*t1* = *snd* (*fst* (*write-cpu* (*get-addr* (*snd instr*) (*snd* (*fst* (*get-curr-win* () *s2* )))) *nPC*

(*snd* (*fst* (*write-cpu* (*cpu-reg-val nPC*

(*snd* (*fst* (*write-reg* (*cpu-reg-val PC* (*snd* (*fst* (*get-curr-win* () *s1* ))))

(*fst* (*fst* (*get-curr-win* () *s2* ))) (*get-operand-w5* (*snd instr* ! *3* ))

 $(snd (fst (get-current-in () s1)))))$ 

*PC* (*snd* (*fst* (*write-reg* (*cpu-reg-val PC* (*snd* (*fst* (*get-curr-win* () *s1* ))))

- (*fst* (*fst* (*get-curr-win* () *s2* ))) (*get-operand-w5* (*snd instr* ! *3* ))
- $(snd (fst (get-current-in () st)))))))))$

*t2* = *snd* (*fst* (*write-cpu* (*get-addr* (*snd instr*) (*snd* (*fst* (*get-curr-win* () *s2* )))) *nPC*

(*snd* (*fst* (*write-cpu* (*cpu-reg-val nPC*

(*snd* (*fst* (*write-reg* (*cpu-reg-val PC* (*snd* (*fst* (*get-curr-win* () *s2* ))))

(*fst* (*fst* (*get-curr-win* () *s2* ))) (*get-operand-w5* (*snd instr* ! *3* ))

(*snd* (*fst* (*get-curr-win* () *s2* )))))))

*PC* (*snd* (*fst* (*write-reg* (*cpu-reg-val PC* (*snd* (*fst* (*get-curr-win* () *s2* ))))

(*fst* (*fst* (*get-curr-win* () *s2* ))) (*get-operand-w5* (*snd instr* ! *3* ))

(*snd* (*fst* (*get-curr-win* () *s2* )))))))))))

**shows** *low-equal t1 t2*

### **proof** −

**from** *a1* **have** *f1* : *low-equal* (*snd* (*fst* (*get-curr-win* () *s1* ))) (*snd* (*fst* (*get-curr-win*  $( )$   $s2$   $)$ 

**using** *get-curr-win2-low-equal* **by** *blast*

**then have**  $f2$ : (*cpu-reg-val PC* (*snd* (*fst* (*get-curr-win* () *s1*)))) =

(*cpu-reg-val PC* (*snd* (*fst* (*get-curr-win* () *s2* ))))

**using** *cpu-reg-val-low-equal* **by** *blast*

**then have** *f3* : *low-equal*

(*snd* (*fst* (*write-reg* (*cpu-reg-val PC* (*snd* (*fst* (*get-curr-win* () *s1* ))))

(*fst* (*fst* (*get-curr-win* () *s2* ))) (*get-operand-w5* (*snd instr* ! *3* )) (*snd* (*fst* (*get-curr-win* () *s1* )))))) (*snd* (*fst* (*write-reg* (*cpu-reg-val PC* (*snd* (*fst* (*get-curr-win* () *s2* )))) (*fst* (*fst* (*get-curr-win* () *s2* ))) (*get-operand-w5* (*snd instr* ! *3* )) (*snd* (*fst* (*get-curr-win* () *s2* )))))) **using** *f1 write-reg-low-equal* **by** *fastforce* **then have** (*cpu-reg-val nPC* (*snd* (*fst* (*write-reg* (*cpu-reg-val PC* (*snd* (*fst* (*get-curr-win* () *s1* )))) (*fst* (*fst* (*get-curr-win* () *s2* ))) (*get-operand-w5* (*snd instr* ! *3* ))  $(snd (fst (get-current-in (s1))))))$ (*cpu-reg-val nPC* (*snd* (*fst* (*write-reg* (*cpu-reg-val PC* (*snd* (*fst* (*get-curr-win* () *s2* )))) (*fst* (*fst* (*get-curr-win* () *s2* ))) (*get-operand-w5* (*snd instr* ! *3* )) (*snd* (*fst* (*get-curr-win* () *s2* ))))))) **using** *cpu-reg-val-low-equal* **by** *auto* **then have** *f4* : *low-equal* (*snd* (*fst* (*write-cpu* (*cpu-reg-val nPC* (*snd* (*fst* (*write-reg* (*cpu-reg-val PC* (*snd* (*fst* (*get-curr-win* () *s1* )))) (*fst* (*fst* (*get-curr-win* () *s2* ))) (*get-operand-w5* (*snd instr* ! *3* ))  $(snd (fst (get-current win (s1))))))$ *PC* (*snd* (*fst* (*write-reg* (*cpu-reg-val PC* (*snd* (*fst* (*get-curr-win* () *s1* )))) (*fst* (*fst* (*get-curr-win* () *s2* ))) (*get-operand-w5* (*snd instr* ! *3* )) (*snd* (*fst* (*get-curr-win* () *s1* ))))))))) (*snd* (*fst* (*write-cpu* (*cpu-reg-val nPC* (*snd* (*fst* (*write-reg* (*cpu-reg-val PC* (*snd* (*fst* (*get-curr-win* () *s2* )))) (*fst* (*fst* (*get-curr-win* () *s2* ))) (*get-operand-w5* (*snd instr* ! *3* ))  $(snd (fst (get-current-in () s2)))))$ *PC* (*snd* (*fst* (*write-reg* (*cpu-reg-val PC* (*snd* (*fst* (*get-curr-win* () *s2* )))) (*fst* (*fst* (*get-curr-win* () *s2* ))) (*get-operand-w5* (*snd instr* ! *3* )) (*snd* (*fst* (*get-curr-win* () *s2* ))))))))) **using** *f3 write-cpu-low-equal* **by** *fastforce* **then show** *?thesis* **using** *write-cpu-low-equal* **using** *assms* **by** *blast* **qed**

**lemma** *jmpl-instr-low-equal-sub2* :

**assumes**  $a1$ : *low-equal s1 s2* ∧

*t1* = *snd* (*fst* (*write-cpu* (*get-addr* (*snd instr*) (*snd* (*fst* (*get-curr-win* () *s2* )))) *nPC*

(*snd* (*fst* (*write-cpu* (*cpu-reg-val nPC*

(*snd* (*fst* (*write-reg* (*user-reg-val* (*fst* (*fst* (*get-curr-win* () *s2* ))) *0*

(*snd* (*fst* (*get-curr-win* () *s1* )))) (*fst* (*fst* (*get-curr-win* () *s2* ))) *0*

(*snd* (*fst* (*get-curr-win* () *s1* ))))))) *PC* (*snd* (*fst* (*write-reg*

(*user-reg-val* (*fst* (*fst* (*get-curr-win* () *s2* ))) *0*

(*snd* (*fst* (*get-curr-win* () *s1* )))) (*fst* (*fst* (*get-curr-win* () *s2* ))) *0*

 $(snd (fst (get-current win () s1))))))))))$ )

*t2* = *snd* (*fst* (*write-cpu* (*get-addr* (*snd instr*) (*snd* (*fst* (*get-curr-win* () *s2* )))) *nPC*

(*snd* (*fst* (*write-cpu* (*cpu-reg-val nPC* (*snd* (*fst* (*write-reg*

(*user-reg-val* (*fst* (*fst* (*get-curr-win* () *s2* ))) *0*

(*snd* (*fst* (*get-curr-win* () *s2* )))) (*fst* (*fst* (*get-curr-win* () *s2* ))) *0*

(*snd* (*fst* (*get-curr-win* () *s2* ))))))) *PC* (*snd* (*fst* (*write-reg*

(*user-reg-val* (*fst* (*fst* (*get-curr-win* () *s2* ))) *0*

(*snd* (*fst* (*get-curr-win* () *s2* )))) (*fst* (*fst* (*get-curr-win* () *s2* ))) *0*

(*snd* (*fst* (*get-curr-win* () *s2* )))))))))))

**shows** *low-equal t1 t2*

### **proof** −

**from** *a1* **have** *f1* : *low-equal* (*snd* (*fst* (*get-curr-win* () *s1* ))) (*snd* (*fst* (*get-curr-win*  $( )$   $s2$ )) **using** *get-curr-win2-low-equal* **by** *blast* **then have**  $f2$ : (*user-reg-val* (*fst* (*fst* (*get-curr-win* ()  $s2$ )))  $0$  $(snd (fst (get-current-in () s1)))) =$ (*user-reg-val* (*fst* (*fst* (*get-curr-win* () *s2* ))) *0* (*snd* (*fst* (*get-curr-win* () *s2* )))) **using** *user-reg-val-low-equal* **by** *blast* **then have** *f3* : *low-equal* (*snd* (*fst* (*write-reg* (*user-reg-val* (*fst* (*fst* (*get-curr-win* () *s2* ))) *0* (*snd* (*fst* (*get-curr-win* () *s1* )))) (*fst* (*fst* (*get-curr-win* () *s2* ))) *0* (*snd* (*fst* (*get-curr-win* () *s1* )))))) (*snd* (*fst* (*write-reg* (*user-reg-val* (*fst* (*fst* (*get-curr-win* () *s2* ))) *0* (*snd* (*fst* (*get-curr-win* () *s2* )))) (*fst* (*fst* (*get-curr-win* () *s2* ))) *0* (*snd* (*fst* (*get-curr-win* () *s2* )))))) **using** *f1 write-reg-low-equal* **by** *fastforce* **then have** (*cpu-reg-val nPC* (*snd* (*fst* (*write-reg* (*user-reg-val* (*fst* (*fst* (*get-curr-win* () *s2* ))) *0* (*snd* (*fst* (*get-curr-win* () *s1* )))) (*fst* (*fst* (*get-curr-win* () *s2* ))) *0*  $(snd (fst (get-current-in () s1)))))$ (*cpu-reg-val nPC* (*snd* (*fst* (*write-reg* (*user-reg-val* (*fst* (*fst* (*get-curr-win* () *s2* ))) *0* (*snd* (*fst* (*get-curr-win* () *s2* )))) (*fst* (*fst* (*get-curr-win* () *s2* ))) *0* (*snd* (*fst* (*get-curr-win* () *s2* ))))))) **using** *cpu-reg-val-low-equal* **by** *blast* **then have** *low-equal* (*snd* (*fst* (*write-cpu* (*cpu-reg-val nPC* (*snd* (*fst* (*write-reg* (*user-reg-val* (*fst* (*fst* (*get-curr-win* () *s2* ))) *0* (*snd* (*fst* (*get-curr-win* () *s1* )))) (*fst* (*fst* (*get-curr-win* () *s2* ))) *0* (*snd* (*fst* (*get-curr-win* () *s1* ))))))) *PC* (*snd* (*fst* (*write-reg* (*user-reg-val* (*fst* (*fst* (*get-curr-win* () *s2* ))) *0* (*snd* (*fst* (*get-curr-win* () *s1* )))) (*fst* (*fst* (*get-curr-win* () *s2* ))) *0*  $(snd (fst (get-current win () s1))))))))$ (*snd* (*fst* (*write-cpu* (*cpu-reg-val nPC* (*snd* (*fst* (*write-reg* (*user-reg-val* (*fst* (*fst* (*get-curr-win* () *s2* ))) *0* (*snd* (*fst* (*get-curr-win* () *s2* )))) (*fst* (*fst* (*get-curr-win* () *s2* ))) *0* (*snd* (*fst* (*get-curr-win* () *s2* ))))))) *PC* (*snd* (*fst* (*write-reg* (*user-reg-val* (*fst* (*fst* (*get-curr-win* () *s2* ))) *0* (*snd* (*fst* (*get-curr-win* () *s2* )))) (*fst* (*fst* (*get-curr-win* () *s2* ))) *0*

```
(snd (fst (get-curr-win () s2 )))))))))
 using f1 f2 f3 write-cpu-low-equal by fastforce
 then show ?thesis
 using write-cpu-low-equal
 using assms by blast
qed
```

```
lemma jmpl-instr-low-equal:
assumes a1: low-equal s1 s2 ∧
t1 = snd (fst (jmpl-instr instr s1)) ∧ t2 = snd (fst (jmpl-instr instr s2))
shows low-equal t1 t2
using a1
apply (simp add: jmpl-instr-def)
apply (simp add: Let-def)
apply (simp add: simpler-gets-def bind-def h1-def h2-def Let-def)
apply (simp add: case-prod-unfold)
apply auto
  apply (simp add: raise-trap-def add-trap-set-def simpler-modify-def)
  apply (simp add: get-curr-win-traps-low-equal)
 apply (simp add: get-addr2-low-equal)
apply (simp add: get-addr2-low-equal)
apply (simp add: simpler-gets-def bind-def h1-def h2-def Let-def)
apply (simp add: case-prod-unfold)
apply (simp-all add: get-addr2-low-equal)
apply (simp-all add: get-curr-win-low-equal)
apply (case-tac get-operand-w5 (snd instr ! 3) \neq 0)
apply auto
using jmpl-instr-low-equal-sub1 apply blast
apply (simp-all add: get-curr-win-low-equal)
using jmpl-instr-low-equal-sub2 by blast
lemma rett-instr-low-equal:
assumes a1: low-equal s1 s2 ∧
¬ snd (rett-instr instr s1 ) ∧
¬ snd (rett-instr instr s2 ) ∧
(((\text{get-S} (\text{cpu-reg-val PSR s1})))::word1) = 0 \land(((get-S (cpu-reg-val PSR s2)))::word1) = 0 \wedget1 = snd (fst (rett-instr instr s1 )) ∧ t2 = snd (fst (rett-instr instr s2 ))
shows low-equal t1 t2
using a1
apply (simp add: rett-instr-def)
apply (simp add: simpler-gets-def bind-def h1-def h2-def Let-def)
apply auto
```
**apply** (*simp add*: *raise-trap-def add-trap-set-def simpler-modify-def*) **apply** (*simp add*: *return-def*)

**using** *mod-trap-low-equal traps-low-equal* **apply** *fastforce*

**using** *cpu-reg-val-low-equal* **apply** *fastforce*

**using** *cpu-reg-val-low-equal* **apply** *fastforce*

**apply** (*simp add*: *bind-def h1-def h2-def Let-def*)

**by** (*simp add*: *case-prod-unfold fail-def*)

**lemma** *read-state-reg-low-equal*: **assumes**  $a1$ : *low-equal s1 s2* ∧  $(((get-S (cpu-reg-val PSR s1)))::word1) = 0 \wedge$  $(((get-S (cpu-reg-val PSR s2)))::word1) = 0 \wedge$  $t1 = \text{snd} (\text{fst} (\text{read-state-reg-instr instr s1})) \wedge$  $t2 = \text{snd} (\text{fst} (\text{read-state-reg-instr } \text{instr } s2))$ **shows** *low-equal t1 t2* **proof** (*cases* (*fst instr* ∈ {*sreg-type RDPSR*,*sreg-type RDWIM*,*sreg-type RDTBR*} ∨ (*fst instr* = *sreg-type RDASR* ∧ *privileged-ASR* (*get-operand-w5* ((*snd*  $instr!(0))))$ **case** *True* **then have** (*fst instr* ∈ {*sreg-type RDPSR*,*sreg-type RDWIM*,*sreg-type RDTBR*} ∨ (*fst instr* = *sreg-type RDASR* ∧ *privileged-ASR* (*get-operand-w5* ((*snd*  $instr$  $\mid$  $\theta$  $))$ ))  $\wedge$  (((get-S (cpu-reg-val PSR (snd (fst (get-curr-win () s1))))))::*word1*) = 0  $\wedge$  (((get-S (cpu-reg-val PSR (snd (fst (get-curr-win () s2))))))::*word1*) = 0 **by** (*metis assms get-curr-win-privilege*) **then show** *?thesis* **using** *a1* **apply** (*simp add*: *read-state-reg-instr-def*) **apply** (*simp add*: *Let-def*) **apply** (*simp add*: *simpler-gets-def bind-def h1-def h2-def Let-def*) **apply** (*simp add*: *case-prod-unfold*) **apply** (*simp add*: *raise-trap-def add-trap-set-def simpler-modify-def*) **apply** *clarsimp* **using** *get-curr-win-traps-low-equal* **by** *auto* **next case** *False* **then have**  $f1$ :  $\neg((fst \; instr = \; sreg-type \; RDPSR \vee$ *fst instr* = *sreg-type RDWIM* ∨ *fst instr* = *sreg-type RDTBR* ∨ *fst instr* = *sreg-type RDASR* ∧ *privileged-ASR* (*get-operand-w5*  $(snd \; instr \; ! \; 0)))$ **by** *blast* **then show** *?thesis* **proof** (*cases illegal-instruction-ASR* (*get-operand-w5* ((*snd instr*)!*0* ))) **case** *True* **then show** *?thesis* **using** *a1 f1* **apply** *read-state-reg-instr-privilege-proof* **by** (*simp add*: *illegal-instruction-ASR-def*) **next case** *False* **then have**  $f2: \neg (i$ llegal-instruction-ASR (get-operand-w5 ((snd instr)!0))) **by** *auto* **then show** *?thesis*

**proof** (*cases* (*get-operand-w5* ((*snd instr*)!*1*))  $\neq$  *0*) **case** *True* **then have**  $f3$ : (get-operand-w5 ((snd instr)!1))  $\neq 0$ **by** *auto* **then show** *?thesis* **proof** (*cases fst instr* = *sreg-type RDY* ) **case** *True* **then show** *?thesis* **using** *a1 f1 f2 f3* **apply** (*simp add*: *read-state-reg-instr-def*) **apply** (*simp add*: *simpler-gets-def bind-def h1-def h2-def Let-def*) **apply** (*simp add*: *case-prod-unfold*) **apply** (*auto simp add*: *get-curr-win-low-equal*) **using** *cpu-reg-val-low-equal get-curr-win2-low-equal write-reg-low-equal* **proof** − **assume** *low-equal s1 s2* **then have** *low-equal* (*snd* (*fst* (*get-curr-win* () *s1* ))) (*snd* (*fst* (*get-curr-win*

 $( )$   $s2$   $)$ 

**by** (*meson get-curr-win2-low-equal*)

**then show** *low-equal* (*snd* (*fst* (*write-reg* (*cpu-reg-val Y* (*snd* (*fst* (*get-curr-win* () *s1* )))) (*fst* (*fst* (*get-curr-win* () *s2* ))) (*get-operand-w5* (*snd instr* ! *Suc 0* )) (*snd* (*fst* (*get-curr-win* () *s1* )))))) (*snd* (*fst* (*write-reg* (*cpu-reg-val Y* (*snd* (*fst* (*get-curr-win* () *s2* )))) (*fst* (*fst* (*get-curr-win* () *s2* ))) (*get-operand-w5*  $(snd \; instr \; ! \; Suc \; 0)$ )  $(snd \; (fst \; (get-current \; w \; 0 \; s2))))$ 

**using** *cpu-reg-val-low-equal write-reg-low-equal* **by** *fastforce*

**qed next**

**case** *False*

**then have**  $f_4$ :  $\neg (fst \; instr = \; s \; re \; a \;-t \; up \; RDY)$  by  $auto$ 

**then show** *?thesis*

**proof** (*cases fst instr* = *sreg-type RDASR*)

**case** *True*

**then show** *?thesis* **using** *a1 f1 f2 f3 f4*

**apply** *read-state-reg-instr-privilege-proof*

**apply** (*clarsimp simp add*: *get-curr-win-low-equal*)

**using** *cpu-reg-val-low-equal get-curr-win2-low-equal write-reg-low-equal* **proof** −

**assume** *a1* : *low-equal s1 s2*

**then have** *cpu-reg-val* (*ASR* (*get-operand-w5* (*snd instr* ! *0* ))) (*snd* (*fst*  $(qet-current\_win() s1)) = cpu-reg-val (ASR (get-operand-w5 (snd instr'.l0))) (snd$ (*fst* (*get-curr-win* () *s2* )))

**by** (*meson cpu-reg-val-low-equal get-curr-win2-low-equal*)

**then show** *low-equal* (*snd* (*fst* (*write-reg* (*cpu-reg-val* (*ASR* (*get-operand-w5* (*snd instr* ! *0* ))) (*snd* (*fst* (*get-curr-win* () *s1* )))) (*fst* (*fst* (*get-curr-win* () *s2* ))) (*get-operand-w5* (*snd instr* ! *Suc 0* )) (*snd* (*fst* (*get-curr-win* () *s1* )))))) (*snd* (*fst* (*write-reg* (*cpu-reg-val* (*ASR* (*get-operand-w5* (*snd instr* ! *0* ))) (*snd* (*fst* (*get-curr-win* () *s2* )))) (*fst* (*fst* (*get-curr-win* () *s2* ))) (*get-operand-w5* (*snd instr* ! *Suc 0* )) (*snd*  $(fst (get-current-in (s2))))$ 

**using** *a1* **by** (*metis* (*no-types*) *get-curr-win2-low-equal write-reg-low-equal*) **qed**

**next**

**case** *False* **then have**  $f5: \neg(fst \text{ instr} = \text{sreg-type} \text{ RDASR})$  by auto **then show** *?thesis* **using** *a1 f1 f2 f3 f4 f5* **apply** *read-state-reg-instr-privilege-proof* **apply** (*clarsimp simp add*: *get-curr-win-low-equal*) **using** *cpu-reg-val-low-equal get-curr-win2-low-equal write-reg-low-equal* **proof** − **assume** *a1* : *low-equal s1 s2*

**assume** *a2* : *t1* = *snd* (*fst* (*write-reg* (*cpu-reg-val TBR* (*snd* (*fst* (*get-curr-win* () *s1* )))) (*fst* (*fst* (*get-curr-win* () *s2* ))) (*get-operand-w5* (*snd instr* ! *Suc 0* )) (*snd* (*fst* (*get-curr-win* () *s1* )))))

**assume** *t2* = *snd* (*fst* (*write-reg* (*cpu-reg-val TBR* (*snd* (*fst* (*get-curr-win* () *s2* )))) (*fst* (*fst* (*get-curr-win* () *s2* ))) (*get-operand-w5* (*snd instr* ! *Suc 0* )) (*snd* (*fst* (*get-curr-win* () *s2* )))))

**have**  $∀s. ¬low-equal$  (*snd* (*fst* (*get-curr-win* () *s1*)))  $s ∨ snd$  (*fst* (*write-reg* (*cpu-reg-val TBR s*) (*fst* (*fst* (*get-curr-win* () *s2* ))) (*get-operand-w5* (*snd instr* ! *Suc 0*))  $(snd (fst (get-current in (s1)))) = t1$ 

**using** *a2* **by** (*simp add*: *cpu-reg-val-low-equal*)

**then show** *low-equal* (*snd* (*fst* (*write-reg* (*cpu-reg-val TBR* (*snd* (*fst* (*get-curr-win* () *s1* )))) (*fst* (*fst* (*get-curr-win* () *s2* ))) (*get-operand-w5* (*snd instr* ! *Suc 0* )) (*snd* (*fst* (*get-curr-win* () *s1* )))))) (*snd* (*fst* (*write-reg* (*cpu-reg-val TBR* (*snd* (*fst* (*get-curr-win* () *s2* )))) (*fst* (*fst* (*get-curr-win* () *s2* ))) (*get-operand-w5* (*snd instr* ! *Suc 0* )) (*snd* (*fst* (*get-curr-win* () *s2* ))))))

```
using a2 a1 by (metis (no-types) get-curr-win2-low-equal write-reg-low-equal)
qed
```

```
qed
  qed
 next
   case False
   then show ?thesis using a1 f1 f2
   apply (simp add: read-state-reg-instr-def)
   apply (simp add: simpler-gets-def bind-def h1-def h2-def Let-def)
   apply (simp add: return-def)
  apply clarsimp
   apply (simp add: case-prod-unfold)
   using get-curr-win2-low-equal by auto
 qed
qed
```
**lemma** *get-s-get-curr-win*:

**qed**

**assumes** *a1* : *low-equal s1 s2* **shows** *get-S* (*cpu-reg-val PSR* (*snd* (*fst* (*get-curr-win* () *s1*)))) = *get-S* (*cpu-reg-val PSR* (*snd* (*fst* (*get-curr-win* () *s2* )))) **proof** − **from** a1 **have** *low-equal* (*snd* (*fst* (*get-curr-win* ()  $s1$ ))) (*snd* (*fst* (*get-curr-win* () *s2* ))) **using** *get-curr-win2-low-equal* **by** *blast*

**then show** *?thesis* **using** *cpu-reg-val-low-equal* **by** *fastforce* **qed**

**lemma** *write-state-reg-low-equal*:

**assumes**  $a1$ : *low-equal s1 s2* ∧  $(((get-S (cpu-reg-val PSR s1)))::word1) = 0 \wedge$  $(((\text{get-S} (\text{cpu-reg-val PSR } s2))):: word1) = 0 \land$  $t1 = \text{snd} (\text{fst} (\text{write-state-} \text{req-in} \text{str} \text{ instr} \text{ s1})) \land$  $t2 = \text{snd} \left( \text{fst} \left( \text{write-state-} \text{reg-instr} \text{ instr} \text{ s2} \right) \right)$ **shows** *low-equal t1 t2* **proof** (*cases fst instr* = *sreg-type WRY* ) **case** *True* **then show** *?thesis* **using** *a1* **apply** *write-state-reg-instr-privilege-proof* **apply** (*simp add*: *simpler-modify-def*) **apply** (*simp add*: *delayed-pool-add-def DELAYNUM-def*) **apply** (*auto simp add*: *get-curr-win-low-equal*) **using** *get-curr-win2-low-equal cpu-reg-mod-low-equal user-reg-val-low-equal get-operand2-low-equal* **proof** − **assume** *a1* : *low-equal s1 s2*

**assume** *t2* = *cpu-reg-mod* (*user-reg-val* (*fst* (*fst* (*get-curr-win* () *s2* ))) (*get-operand-w5* (*snd instr* ! *Suc 0* )) (*snd* (*fst* (*get-curr-win* () *s2* ))) *XOR get-operand2* (*snd instr*) (*snd* (*fst* (*get-curr-win* () *s2* )))) *Y* (*snd* (*fst* (*get-curr-win* () *s2* )))

**assume** *t1* = *cpu-reg-mod* (*user-reg-val* (*fst* (*fst* (*get-curr-win* () *s2* ))) (*get-operand-w5* (*snd instr* ! *Suc 0* )) (*snd* (*fst* (*get-curr-win* () *s1* ))) *XOR get-operand2* (*snd instr*) (*snd* (*fst* (*get-curr-win* () *s1* )))) *Y* (*snd* (*fst* (*get-curr-win* () *s1* )))

**have** *f2* : *low-equal* (*snd* (*fst* (*get-curr-win* () *s1* ))) (*snd* (*fst* (*get-curr-win* () *s2* )))

**using** *a1* **by** (*meson get-curr-win2-low-equal*)

**then have**  $f3$ :  $\bigwedge w$  wa. user-reg-val w wa (snd (fst (get-curr-win ()  $s2$ ))) = *user-reg-val w wa* (*snd* (*fst* (*get-curr-win* () *s1* )))

**by** (*simp add*: *user-reg-val-low-equal*)

**have**  $\bigwedge$ *is*. *get-operand2 is* (*snd* (*fst* (*get-curr-win* () *s2*))) = *get-operand2 is* (*snd* (*fst* (*get-curr-win* () *s1* )))

**using** *f2* **by** (*simp add*: *get-operand2-low-equal*)

**then show** *low-equal* (*cpu-reg-mod* (*user-reg-val* (*fst* (*fst* (*get-curr-win* () *s2* ))) (*get-operand-w5* (*snd instr* ! *Suc 0* )) (*snd* (*fst* (*get-curr-win* () *s1* ))) *XOR get-operand2* (*snd instr*) (*snd* (*fst* (*get-curr-win* () *s1* )))) *Y* (*snd* (*fst* (*get-curr-win* () *s1* )))) (*cpu-reg-mod* (*user-reg-val* (*fst* (*fst* (*get-curr-win* () *s2* ))) (*get-operand-w5* (*snd instr* ! *Suc 0* )) (*snd* (*fst* (*get-curr-win* () *s2* ))) *XOR get-operand2* (*snd instr*) (*snd* (*fst* (*get-curr-win* () *s2* )))) *Y* (*snd* (*fst* (*get-curr-win* () *s2* ))))

**using** *f3 f2* **by** (*metis cpu-reg-mod-low-equal*)

**qed**

**next**

**case** *False*

**then have**  $f1$ :  $\neg(fst \text{ instr} = \text{sreg-type} \text{ WRY})$  by auto

**then show** *?thesis* **proof** (*cases fst instr* = *sreg-type WRASR*) **case** *True* **then have** *f1-1* : *fst instr* = *sreg-type WRASR* **by** *auto* **then show** *?thesis* **proof** (*cases privileged-ASR* (*get-operand-w5* (*snd instr* ! *3* )) ∧  $get-S$   $(cpu-reg-val PSR$   $(snd$   $(fst (get-current\_win () s2)))) = 0)$ **case** *True* **then show** *?thesis* **using** *a1 f1 f1-1* **apply** *write-state-reg-instr-privilege-proof* **apply** (*clarsimp simp add*: *get-s-get-curr-win*) **apply** (*simp add*: *raise-trap-def add-trap-set-def simpler-modify-def*) **apply** (*clarsimp simp add*: *get-curr-win3-low-equal*) **using** *traps-low-equal mod-trap-low-equal get-curr-win2-low-equal* **by** *fastforce* **next case** *False* **then have**  $f1-2$ : ¬ (*privileged-ASR* (*get-operand-w5* (*snd instr* ! 3)) ∧  $get-S$  (*cpu-reg-val PSR* (*snd* (*fst* (*get-curr-win* ()  $s2$ )))) = 0 **by** *auto* **then show** *?thesis* **proof** (*cases illegal-instruction-ASR* (*get-operand-w5* (*snd instr* ! *3* ))) **case** *True* **then show** *?thesis* **using** *a1 f1 f1-1 f1-2* **apply** *write-state-reg-instr-privilege-proof* **apply** (*clarsimp simp add*: *get-s-get-curr-win*) **apply** *auto* **apply** (*simp add*: *raise-trap-def add-trap-set-def simpler-modify-def*) **apply** (*clarsimp simp add*: *get-curr-win3-low-equal*) **using** *traps-low-equal mod-trap-low-equal get-curr-win2-low-equal* **apply** *fastforce* **apply** (*simp add*: *raise-trap-def add-trap-set-def simpler-modify-def*) **apply** (*clarsimp simp add*: *get-curr-win3-low-equal*) **using** *traps-low-equal mod-trap-low-equal get-curr-win2-low-equal* **by** *fastforce* **next case** *False* **then show** *?thesis* **using** *a1 f1 f1-1 f1-2* **apply** *write-state-reg-instr-privilege-proof* **apply** (*clarsimp simp add*: *get-s-get-curr-win*) **apply** *auto* **apply** (*simp add*: *simpler-modify-def*) **apply** (*simp add*: *delayed-pool-add-def DELAYNUM-def*) **apply** (*auto simp add*: *get-curr-win-low-equal*) **using** *get-curr-win2-low-equal cpu-reg-mod-low-equal user-reg-val-low-equal get-operand2-low-equal* **proof** − **assume** *a1* : *low-equal s1 s2* **assume** *t2* = *cpu-reg-mod* (*user-reg-val* (*fst* (*fst* (*get-curr-win* () *s2* ))) (*get-operand-w5* (*snd instr* ! *Suc 0* )) (*snd* (*fst* (*get-curr-win* () *s2* ))) *XOR get-operand2* (*snd instr*) (*snd* (*fst* (*get-curr-win* () *s2* )))) (*ASR* (*get-operand-w5* (*snd instr* ! *3* ))) (*snd* (*fst* (*get-curr-win* () *s2* )))

**assume** *t1* = *cpu-reg-mod* (*user-reg-val* (*fst* (*fst* (*get-curr-win* () *s2* ))) (*get-operand-w5* (*snd instr* ! *Suc 0* )) (*snd* (*fst* (*get-curr-win* () *s1* ))) *XOR get-operand2* (*snd instr*) (*snd* (*fst* (*get-curr-win* () *s1* )))) (*ASR* (*get-operand-w5* (*snd instr* ! *3* ))) (*snd* (*fst* (*get-curr-win* () *s1* )))

**have** *low-equal* (*snd* (*fst* (*get-curr-win* () *s1* ))) (*snd* (*fst* (*get-curr-win* () *s2* )))

**using** *a1* **by** (*meson get-curr-win2-low-equal*)

**then show** *low-equal* (*cpu-reg-mod* (*user-reg-val* (*fst* (*fst* (*get-curr-win* () *s2* ))) (*get-operand-w5* (*snd instr* ! *Suc 0* )) (*snd* (*fst* (*get-curr-win* () *s1* ))) *XOR get-operand2* (*snd instr*) (*snd* (*fst* (*get-curr-win* () *s1* )))) (*ASR* (*get-operand-w5* (*snd instr* ! *3* ))) (*snd* (*fst* (*get-curr-win* () *s1* )))) (*cpu-reg-mod* (*user-reg-val* (*fst* (*fst* (*get-curr-win* () *s2* ))) (*get-operand-w5* (*snd instr* ! *Suc 0* )) (*snd* (*fst* (*get-curr-win* () *s2* ))) *XOR get-operand2* (*snd instr*) (*snd* (*fst* (*get-curr-win* () *s2* )))) (*ASR* (*get-operand-w5* (*snd instr* ! *3* ))) (*snd* (*fst* (*get-curr-win* () *s2* ))))

**using** *cpu-reg-mod-low-equal get-operand2-low-equal user-reg-val-low-equal* **by** *fastforce*

**next**

**assume**  $f1: \neg$  *illegal-instruction-ASR* (*get-operand-w5* (*snd instr* ! *3*)) **assume** *f2* : *fst instr* = *sreg-type WRASR* **assume**  $f3$ : *snd* ( $fst$  (*write-state-reg-instr instr s1*)) = *snd* (*fst* (*modify* (*delayed-pool-add* (*DELAYNUM*, *user-reg-val* (*fst* (*fst* (*get-curr-win* () *s2* ))) (*get-operand-w5* (*snd instr* ! *Suc 0* )) (*snd* (*fst* (*get-curr-win* () *s1* ))) *XOR get-operand2* (*snd instr*) (*snd* (*fst* (*get-curr-win* () *s1* ))), *ASR* (*get-operand-w5* (*snd instr* ! *3* ))))  $(snd (fst (get-current-win (s1))))$ **assume**  $f_4$ : *snd* (*fst* (*write-state-reg-instr instr s2*)) = *snd* (*fst* (*modify* (*delayed-pool-add* (*DELAYNUM*, *user-reg-val* (*fst* (*fst* (*get-curr-win* () *s2* ))) (*get-operand-w5* (*snd instr* ! *Suc 0* )) (*snd* (*fst* (*get-curr-win* () *s2* ))) *XOR get-operand2* (*snd instr*) (*snd* (*fst* (*get-curr-win* () *s2* ))), *ASR* (*get-operand-w5* (*snd instr* ! *3* )))) (*snd* (*fst* (*get-curr-win* () *s2* ))))) **assume** *f5* : *low-equal s1 s2* **assume** *f6*:  $(\text{get-S} (\text{cpu-reg-val PSR s1})) = 0$ **assume** *f*?:  $(\text{get-S} (\text{cpu-reg-val PSR s2})) = 0$ **assume**  $f8: t1 = \text{snd}$  ( $fst \text{ (modify)}$ (*delayed-pool-add* (*DELAYNUM*, *user-reg-val* (*fst* (*fst* (*get-curr-win* () *s2* ))) (*get-operand-w5* (*snd*

*instr* ! *Suc 0* )) (*snd* (*fst* (*get-curr-win* () *s1* ))) *XOR get-operand2* (*snd instr*) (*snd* (*fst* (*get-curr-win* () *s1* ))), *ASR* (*get-operand-w5* (*snd instr* ! *3* ))))  $(snd (fst (get-current-in (s1))))$ **assume**  $f9: t2 = \text{snd}$  (*fst* (*modify*) (*delayed-pool-add* (*DELAYNUM*, *user-reg-val* (*fst* (*fst* (*get-curr-win* () *s2* ))) (*get-operand-w5* (*snd instr* ! *Suc 0* )) (*snd* (*fst* (*get-curr-win* () *s2* ))) *XOR get-operand2* (*snd instr*) (*snd* (*fst* (*get-curr-win* () *s2* ))), *ASR* (*get-operand-w5* (*snd instr* ! *3* )))) (*snd* (*fst* (*get-curr-win* () *s2* ))))) **assume**  $f10: get-S$  (*cpu-reg-val PSR* (*snd* (*fst* (*get-curr-win* () *s2*))))  $\neq 0$ **assume**  $f11: (\triangle s1 \ s2 \ t1 \ t2)$ . *low-equal s1 s2*  $\implies$  $t1 = \text{snd } (\text{fst } (\text{get-current} \cup \text{si})) \implies t2 = \text{snd } (\text{fst } (\text{get-current} \cup \text{si}))$  $(s2)$   $\implies$  *low-equal t1 t2* **assume**  $f12: (\triangle s1 \ s2 \ t1 \ w \ cr \ t2)$ . *low-equal s1 s2* ∧  $t1 = cpu$ -reg-mod w cr s1 ∧  $t2 = cpu$ -reg-mod w cr s2  $\implies$  *low-equal t1 t2*) **assume** *f13*:  $(\text{81 s2 win ur. low-equal s1 s2} \implies user-reg-val win ur s1$  $= user-reg-val win \nur s2)$ **assume**  $f14$ : ( $\triangle s1$   $s2$   $op-list.$  *low-equal s1*  $s2 \implies get-operand2$   $op-list s1$  $=$  *get-operand2 op-list s2*) **show** *low-equal* (*snd* (*fst* (*modify* (*delayed-pool-add* (*DELAYNUM*, *user-reg-val* (*fst* (*fst* (*get-curr-win* () *s2* ))) (*get-operand-w5* (*snd instr* ! *Suc 0* )) (*snd* (*fst* (*get-curr-win* () *s1* ))) *XOR get-operand2* (*snd instr*) (*snd* (*fst* (*get-curr-win* () *s1* ))), *ASR* (*get-operand-w5* (*snd instr* ! *3* ))))  $(snd (fst (get-current-in (s1))))))$ (*snd* (*fst* (*modify* (*delayed-pool-add* (*DELAYNUM*, *user-reg-val* (*fst* (*fst* (*get-curr-win* () *s2* ))) (*get-operand-w5* (*snd instr* ! *Suc 0* )) (*snd* (*fst* (*get-curr-win* () *s2* ))) *XOR get-operand2* (*snd instr*) (*snd* (*fst* (*get-curr-win* () *s2* ))), *ASR* (*get-operand-w5* (*snd instr* ! *3* )))) (*snd* (*fst* (*get-curr-win* () *s2* )))))) **using** *f1 f2 f3 f4 f5 f6 f7 f8 f9 f10 f11 f12 f13 f14* **using** *Sparc-Properties*.*ucast-0 assms get-curr-win-privilege* **by** *blast* **qed qed**

# **qed**

**next**

```
case False
   then have f2: \neg (fst \; instr = \; sreq \text{-}type \; WRASR) by auto
   have f3: get-S (cpu-reg-val PSR (snd (fst (get-curr-win () s1)))) = 0 \landget-S (cpu-reg-val PSR (snd (fst (get-curr-win () s2)))) = 0
     using get-curr-win-privilege a1 by (metis ucast-id)
   then show ?thesis
   proof (cases fst instr = sreg-type WRPSR)
     case True
     then show ?thesis using a1 f1 f2 f3
     apply write-state-reg-instr-privilege-proof
     apply (simp add: raise-trap-def add-trap-set-def simpler-modify-def)
     apply (clarsimp simp add: get-curr-win3-low-equal)
     using traps-low-equal mod-trap-low-equal get-curr-win2-low-equal
     by fastforce
   next
     case False
     then have f_4: \neg(fst \text{ instr} = \text{sreg-type WRPSR}) by auto
     then show ?thesis
     proof (cases fst instr = sreg-type WRWIM)
       case True
       then show ?thesis using a1 f1 f2 f3 f4
       apply write-state-reg-instr-privilege-proof
       apply (simp add: raise-trap-def add-trap-set-def simpler-modify-def)
       apply (clarsimp simp add: get-curr-win3-low-equal)
       using traps-low-equal mod-trap-low-equal get-curr-win2-low-equal
       by fastforce
     next
       case False
       then have f5: \neg (fst \; instr = \; sreg-type \; WRWIM) by auto
       then show ?thesis using a1 f1 f2 f3 f4 f5
       apply write-state-reg-instr-privilege-proof
      apply (simp add: raise-trap-def add-trap-set-def simpler-modify-def)
       apply (clarsimp simp add: get-curr-win3-low-equal)
       using traps-low-equal mod-trap-low-equal get-curr-win2-low-equal
      by fastforce
     qed
   qed
 qed
qed
lemma flush-instr-low-equal:
assumes a1: low-equal s1 s2 ∧
t1 = \text{snd} \left( \text{fst} \left( \text{flush-instr}\text{ instr}\text{ s1} \right) \right) \wedget2 = \text{snd} (\text{fst} (\text{fush-instr}\text{ instr}\text{ s2}))shows low-equal t1 t2
using a1
```
**apply** (*simp add*: *flush-instr-def*)

```
apply (simp add: simpler-gets-def bind-def h1-def h2-def Let-def simpler-modify-def )
apply (simp add: flush-cache-all-def)
apply (simp add: low-equal-def)
apply (simp add: user-accessible-def)
apply (simp add: mem-equal-def)
by auto
```

```
lemma branch-instr-sub1-low-equal:
assumes a1 : low-equal s1 s2
shows branch-instr-sub1 instr-name s1 = branch-instr-sub1 instr-name s2
using a1 apply (simp add: branch-instr-sub1-def)
by (simp add: low-equal-def)
```

```
lemma set-annul-low-equal:
assumes a1: low-equal s1 s2 ∧
t1 = \text{snd} (\text{fst} (\text{set-annual True} s1)) \wedget2 = \text{snd} (\text{fst} (\text{set-annul True} s2))shows low-equal t1 t2
using a1 apply (simp add: set-annul-def)
apply (simp add: simpler-modify-def annul-mod-def)
using state-var2-low-equal state-var-low-equal
by fastforce
```

```
lemma branch-instr-low-equal-sub0 :
assumes a1: low-equal s1 s2 ∧
t1 = \text{snd} (fst (write-cpu (cpu-reg-val PC s2 +
 sign\text{-}ext24 (ucast (get-operand-w22 (snd instr ! Suc 0)) << 2))
 nPC (snd (fst (write-cpu (cpu-reg-val nPC s2) PC s1 ))))) ∧
t2 = snd (fst (write-cpu (cpu-reg-val PC s2 +sign\text{-}ext24 (ucast (get-operand-w22 (snd instr ! Suc 0)) << 2))
 nPC (snd (fst (write-cpu (cpu-reg-val nPC s2 ) PC s2 )))))
shows low-equal t1 t2
proof −
 from a1 have low-equal
   (snd (fst (write-cpu (cpu-reg-val nPC s2 ) PC s1 )))
   (snd (fst (write-cpu (cpu-reg-val nPC s2) PC s2)))using write-cpu-low-equal by blast
 then show ?thesis
 using a1 write-cpu-low-equal by blast
qed
lemma branch-instr-low-equal-sub1 :
assumes a1: low-equal s1 s2 ∧
```

```
t1 = snd (fst (set-annul True (snd (fst (write-cpu
 (cpu-reg-val PC s2 + sign-ext24
 (ucast (get-operand-w22 (snd instr ! Succ 0)) << 2))nPC (snd (fst (write-cpu (cpu-reg-val nPC s2) PC s1 ))))))))) ∧
t2 = snd (fst (set-annul True (snd (fst (write-cpu
 (cpu-reg-val PC s2 + sign-ext24
```

```
(ucast (qet-operand-w22 (snd instr : Suc 0)) << 2))nPC (snd (fst (write-cpu (cpu-reg-val nPC s2 ) PC s2 ))))))))
shows low-equal t1 t2
proof −
 from a1 have low-equal
   (snd (fst (write-cpu
   (cpu-reg-val PC s2 + sign-ext24
   (ucast (qet-open and-w22 (snd instr ! Succ 0)) << 2))nPC (snd (fst (write-cpu (cpu-reg-val nPC s2) PC s1 ))))))
   (snd (fst (write-cpu
   (cpu-reg-val PC s2 + sign-ext24
   (ucast (get-operand-w22 (snd instr ! Succ 0)) << 2))nPC (snd (fst (write-cpu (cpu-reg-val nPC s2 ) PC s2 ))))))
 using branch-instr-low-equal-sub0 by blast
 then show ?thesis using a1
 using set-annul-low-equal by blast
```
# **qed**

**lemma** *branch-instr-low-equal-sub2* : **assumes**  $a1$ : *low-equal s1 s2* ∧ *t1* = *snd* (*fst* (*set-annul True* (*snd* (*fst* (*write-cpu* (*cpu-reg-val nPC s2* + *4* ) *nPC*  $(snd (fst (write-cpu (cpu-reg-val nPC s2) PC s1)))))))$ *t2* = *snd* (*fst* (*set-annul True* (*snd* (*fst* (*write-cpu* (*cpu-reg-val nPC s2* + *4* ) *nPC*  $(snd (fst (write-cpu (cpu-reg-val nPC s2) PC s2))))))))$ **shows** *low-equal t1 t2* **proof** − **from** *a1* **have** *low-equal* (*snd* (*fst* (*write-cpu* (*cpu-reg-val nPC s2* ) *PC s1* ))) (*snd* (*fst* (*write-cpu* (*cpu-reg-val nPC s2* ) *PC s2* ))) **using** *write-cpu-low-equal* **by** *blast* **then have** *low-equal* (*snd* (*fst* (*write-cpu* (*cpu-reg-val nPC s2* + *4* ) *nPC*  $(snd (fst (write-cpu (cpu-reg-val nPC s2) PC s1))))))$ (*snd* (*fst* (*write-cpu* (*cpu-reg-val nPC s2* + *4* ) *nPC*  $(snd (fst (write-cpu (cpu-reg-val nPC s2) PC s2))))))$ **using** *write-cpu-low-equal* **by** *blast* **then show** *?thesis* **using** *a1* **using** *set-annul-low-equal* **by** *blast* **qed lemma** *branch-instr-low-equal*: **assumes**  $a1$ : *low-equal s1 s2* ∧  $t1 = \text{snd} \left( \text{fst} \left( \text{branch-instr}\text{ instr}\text{ s1} \right) \right) \wedge$  $t2 = \text{snd} (\text{fst} (\text{branch-instr} \text{ instr} s2))$ **shows** *low-equal t1 t2*

**using** *a1*

```
apply (simp add: branch-instr-def)
```
**apply** (*simp add*: *Let-def simpler-gets-def bind-def h1-def h2-def*) **apply** (*simp add*: *case-prod-unfold return-def*) **apply** *clarsimp* **apply** (*simp add*: *branch-instr-sub1-low-equal*) **apply** (*simp-all add*: *cpu-reg-val-low-equal*) apply (*cases branch-instr-sub1* (*fst instr*)  $s2 = 1$ ) **apply** *clarsimp* **apply** (*simp add*: *bind-def h1-def h2-def Let-def*) **apply** (*simp-all add*: *cpu-reg-val-low-equal*) **apply** (*simp add*: *case-prod-unfold*) **apply** (*cases fst instr* = *bicc-type BA*  $\land$  *get-operand-flag* (*snd instr* !  $\theta$ ) = 1) **apply** *clarsimp* **using** *branch-instr-low-equal-sub1* **apply** *blast* **apply** *clarsimp* **apply** (*simp add*: *return-def*) **using** *branch-instr-low-equal-sub0* **apply** *fastforce* **apply** (*simp add*: *bind-def h1-def h2-def Let-def*) **apply** (*simp add*: *case-prod-unfold*) apply (*cases get-operand-flag* (*snd instr* !  $\theta$ ) = 1) **apply** *clarsimp* **apply** (*simp-all add*: *cpu-reg-val-low-equal*) **using** *branch-instr-low-equal-sub2* **apply** *metis* **apply** (*simp add*: *return-def*) **using** *write-cpu-low-equal* **by** *metis* **lemma** *dispath-instr-low-equal*: **assumes**  $a1$ : *low-equal s1 s2* ∧  $((\text{ (get-S } (cpu\text{-}rea\text{-}val PSR s1)))::word1) = 0 \land$  $(((get-S (cpu-reg-val PSR s2)))::word1) = 0 \wedge$ ¬ *snd* (*dispatch-instruction instr s1* ) ∧ ¬ *snd* (*dispatch-instruction instr s2* ) ∧  $t1 = (snd (fst (dispatch-instruction instrs1))) \wedge$  $t2 = (snd (fst (dispatch-instruction instrs2)))$ **shows** *low-equal t1 t2* **proof** (*cases get-trap-set s1* = {}) **case** *True* **then have** *f-no-traps*: *get-trap-set s1* = {}  $\land$  *get-trap-set s2* = {} **using** *a1* **by** (*simp add*: *low-equal-def get-trap-set-def*) **then show** *?thesis* **proof** (*cases fst instr* ∈ {*load-store-type LDSB*,*load-store-type LDUB*, *load-store-type LDUBA*,*load-store-type LDUH*,*load-store-type LD*, *load-store-type LDA*,*load-store-type LDD*}) **case** *True* **then show** *?thesis* **using** *a1 f-no-traps* **apply** *dispath-instr-privilege-proof* **by** (*blast intro*: *load-instr-low-equal*) **next case** *False* **then have**  $f1$ :  $fst$  *instr*  $\notin$  {*load-store-type LDSB*, *load-store-type LDUB*,

```
load-store-type LDUBA, load-store-type LDUH,
    load-store-type LD, load-store-type LDA, load-store-type LDD}
    by auto
   then show ?thesis
   proof (cases fst instr \in {load-store-type STB,load-store-type STH,
      load-store-type ST,load-store-type STA,load-store-type STD})
    case True
    then show ?thesis using a1 f-no-traps f1
    apply dispath-instr-privilege-proof
    using store-instr-low-equal by blast
   next
    case False
    then have f2: \neg (fst \; instr \in \{load store-type STB, load store-type STH,load-store-type ST,load-store-type STA,load-store-type STD})
      by auto
    then show ?thesis
    proof (cases fst instr \in {sethi-type SETHI})
      case True
      then show ?thesis using a1 f-no-traps f1 f2
      apply dispath-instr-privilege-proof
      by (auto intro: sethi-low-equal)
    next
      case False
      then have f3: \neg(fst \text{ instr} \in \{sethicttype \text{ SETHI}\})by auto
      then show ?thesis
      proof (cases fst instr ∈ {nop-type NOP})
        case True
        then show ?thesis using a1 f-no-traps f1 f2 f3
        apply dispath-instr-privilege-proof
        by (auto intro: nop-low-equal)
      next
        case False
        then have f_4: \neg(fst \text{ instr} \in \{nop\text{-type NOP}\})by auto
        then show ?thesis
          proof (cases fst instr ∈ {logic-type ANDs,logic-type ANDcc,logic-type
ANDN,
         logic-type ANDNcc,logic-type ORs,logic-type ORcc,logic-type ORN,
         logic-type XORs,logic-type XNOR})
         case True
         then show ?thesis using a1 f-no-traps f1 f2 f3 f4
         apply dispath-instr-privilege-proof
         using logical-instr-low-equal by blast
        next
         case False
        then have f5: \neg (fst \; instr ∈ {loqic-tupe \; ANDs, loqic-tupe \; ANDcc, loqic-tupeANDN,
         logic-type ANDNcc,logic-type ORs,logic-type ORcc,logic-type ORN,
```

```
logic-type XORs,logic-type XNOR})
           by auto
          then show ?thesis
          proof (cases fst instr ∈ {shift-type SLL,shift-type SRL,shift-type SRA})
           case True
           then show ?thesis using a1 f-no-traps f1 f2 f3 f4 f5
           apply dispath-instr-privilege-proof
           using shift-instr-low-equal by blast
          next
           case False
            then have f6: \neg (fst \; instr ∈ {shift-type SLL, shift-type SRL, shift-type}SRA})
            by auto
           then show ?thesis
           proof (cases fst instr ∈ {arith-type ADD,arith-type ADDcc,arith-type
ADDX})
             case True
             then show ?thesis using a1 f-no-traps f1 f2 f3 f4 f5 f6
             apply dispath-instr-privilege-proof
             using add-instr-low-equal by blast
           next
             case False
         then have f7: ¬(fst instr ∈ {arith-type ADD,arith-type ADDcc,arith-type
ADDX})
               by auto
             then show ?thesis
             proof (cases fst instr ∈ {arith-type SUB,arith-type SUBcc,arith-type
SUBX})
              case True
              then show ?thesis using a1 f-no-traps f1 f2 f3 f4 f5 f6 f7
              apply dispath-instr-privilege-proof
              using sub-instr-low-equal by blast
             next
               case False
          then have f8: \neg (fst \text{ instr} ∈ {arith-type SUB,arith-type SUB,arith-type})SUBX})
                by auto
              then show ?thesis
            proof (cases fst instr ∈ {arith-type UMUL,arith-type SMUL,arith-type
SMULcc})
                case True
                then show ?thesis using a1 f-no-traps f1 f2 f3 f4 f5 f6 f7 f8
                apply dispath-instr-privilege-proof
                using mul-instr-low-equal by blast
              next
                case False
                then have f9: \neg(fst\text{ }instr \in \{arith-type\text{ }UMUL,arith-type\text{ }SMUL,arith-type SMULcc})
                  by auto
```
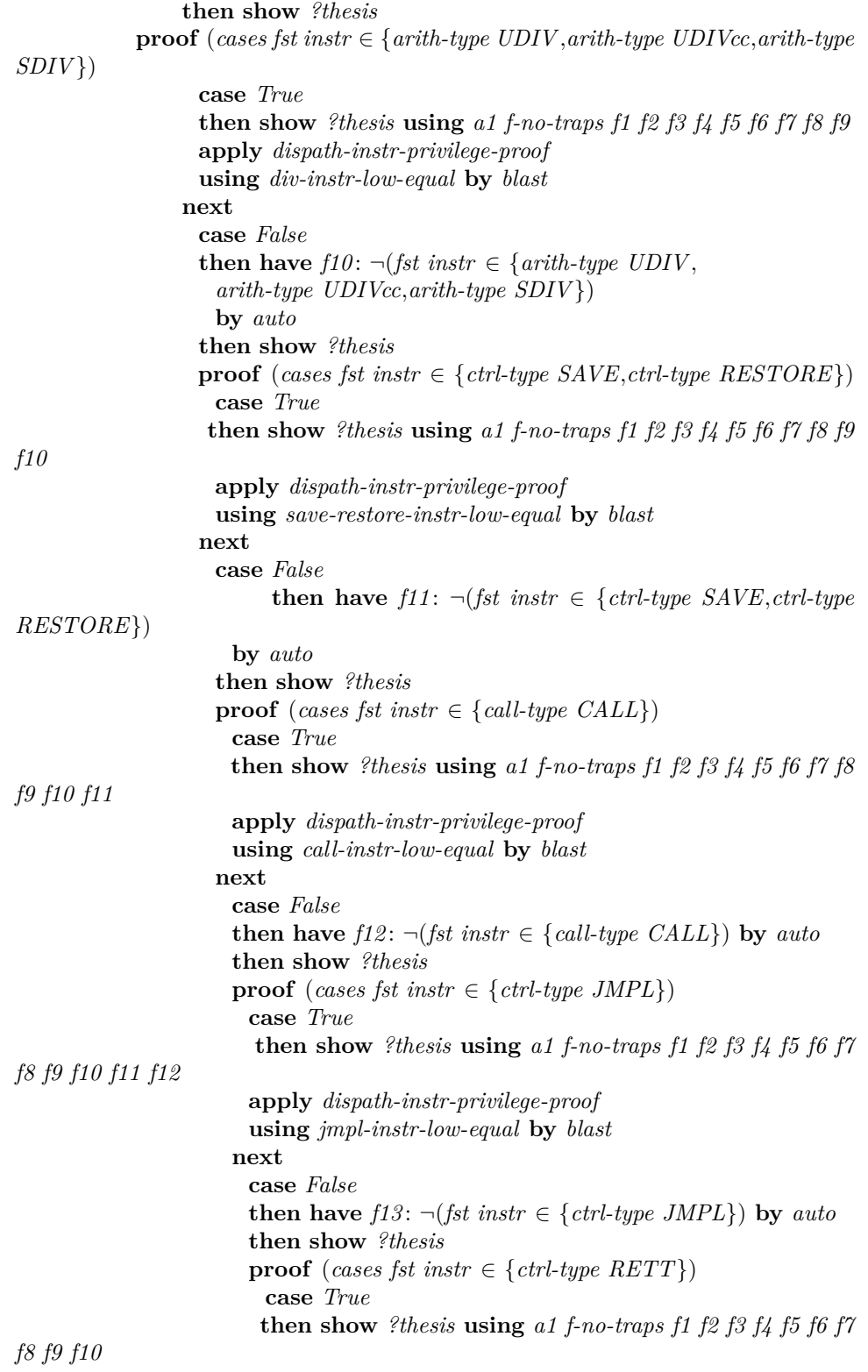

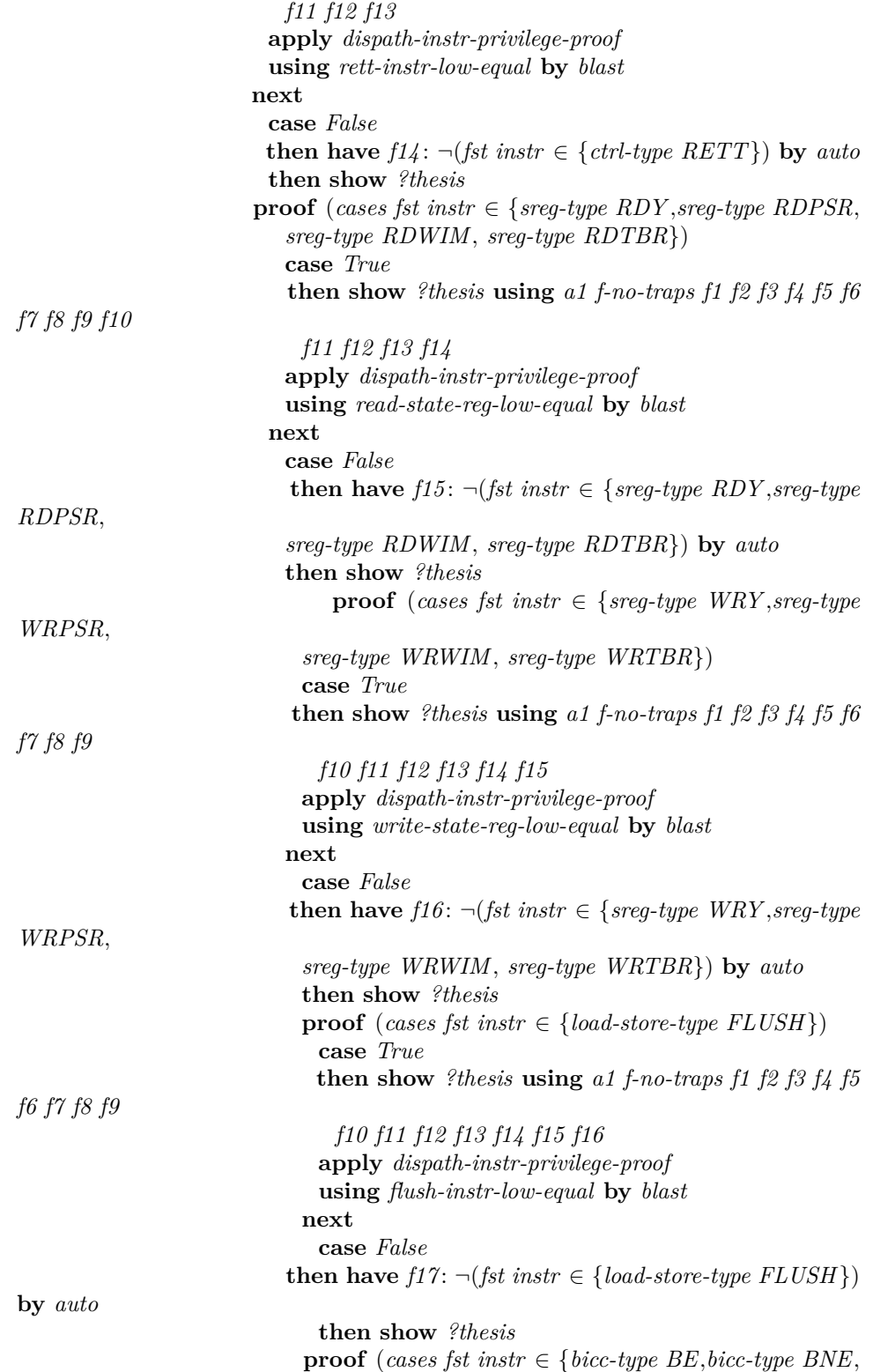

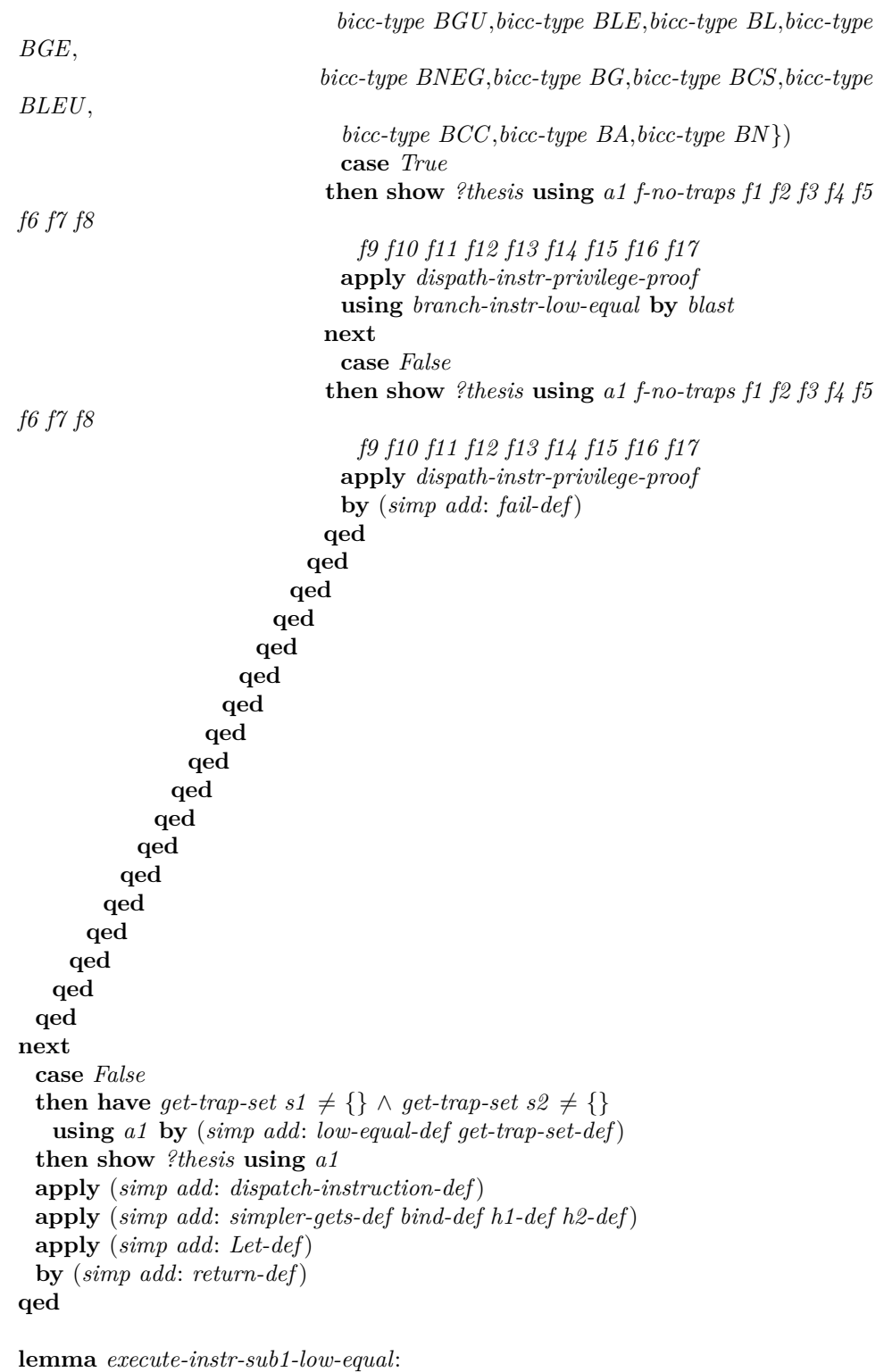

```
assumes a1 : low-equal s1 s2 ∧
```

```
¬ snd (execute-instr-sub1 instr s1 ) ∧
¬ snd (execute-instr-sub1 instr s2 ) ∧
t1 = (snd (fst (execute-instr-sub1 instr s1))) \wedget2 = (snd (fst (execute-instr-sub1 instr s2)))shows low-equal t1 t2
proof (cases get-trap-set s1 = {})
 case True
 then have get-trap-set s1 = \{\} \wedge get\text{-}trap\text{-}set s2 = \{\}using a1 by (simp add: low-equal-def get-trap-set-def)
 then show ?thesis using a1
 apply (simp add: execute-instr-sub1-def)
 apply (simp add: simpler-gets-def bind-def h1-def h2-def Let-def)
 apply (case-tac fst instr \neq call-type CALL ∧
             fst instr \neq ctrl-type RETT ∧
             fst instr \neq ctrl-type JMPL ∧
             fst instr \neq bicc-type BE \landfst instr \neq bicc-type BNE ∧
             fst instr \neq bicc-type BGU ∧
             fst instr \neq bicc-type BLE ∧
             fst instr \neq bicc-type BL \landfst instr \neq bicc-type BGE ∧
             fst instr \neq bicc-type BNEG ∧
             fst instr \neq bicc-type BG \landfst instr \neq bicc-type BCS ∧
             fst instr \neq bicc-type BLEU ∧
             fst instr \neq bicc-type BCC ∧
             fst instr \neq bicc-type BA \land fst instr \neq bicc-type BN)
  apply clarsimp
  apply (simp add: simpler-gets-def bind-def h1-def h2-def Let-def)
  apply (simp add: case-prod-unfold)
  apply (simp add: low-equal-def)
  apply (simp add: cpu-reg-val-def write-cpu-def cpu-reg-mod-def)
  apply (simp add: simpler-modify-def return-def)
  apply (simp add: user-accessible-mod-cpu-reg mem-equal-mod-cpu-reg)
  apply clarsimp
 by (auto simp add: return-def)
next
 case False
 then have get-trap-set s1 \neq {} \land get-trap-set s2 \neq {}
   using a1 by (simp add: low-equal-def get-trap-set-def)
 then show ?thesis using a1
 apply (simp add: execute-instr-sub1-def)
 apply (simp add: simpler-gets-def bind-def h1-def h2-def Let-def)
 by (simp add: return-def)
qed
theorem non-interference-step:
```

```
assumes a1: (((qet-S (cpu-reg-val PSR s1)))::word1) = 0 \wedgegood-context s1 ∧
```
*get-delayed-pool s1* =  $\vert \vert \wedge get\text{-}trap\text{-}set s1 = \{ \} \wedge$  $(((get-S (cpu-reg-val PSR s2)))::word1) = 0 \wedge$ *get-delayed-pool s2* =  $[$  ∧ *get-trap-set s2* =  $\{\}$  ∧ *good-context s2* ∧ *low-equal s1 s2* shows  $∃ t1 t2$ *. Some t1* = *NEXT s1* ∧ *Some t2* = *NEXT s2* ∧  $(((\text{get-S} (\text{cpu-reg-val PSR } t1))):: word1) = 0 \land$  $(((qet-S (cpu-reg-val PSR t2)))::word1) = 0 \wedge$ *low-equal t1 t2* **proof** − **from** *a1* **have** *good-context s1* ∧ *good-context s2* **by** *auto* **then have** *NEXT*  $s1 = Some$  (*snd* (*fst* (*execute-instruction* ()  $s1$ ))) ∧ *NEXT s2* = *Some* (*snd* (*fst* (*execute-instruction* () *s2* ))) **by** (*simp add*: *single-step*) **then have**  $∃t1$  *t2. Some t1* = *NEXT s1*  $∧$  *Some t2* = *NEXT s2* **by** *auto* **then have**  $f0$ : *snd* (*execute-instruction*() *s1*) = *False*  $\wedge$ *snd* (*execute-instruction*() *s2* ) = *False* **by** (*auto simp add*: *NEXT-def case-prod-unfold*) **then have**  $f1: ∃ t1 t2$ . *Some*  $t1 = NEXT s1 ∧$  $Some t2 = NEXT s2 ∧$  $(((get-S (cpu-reg-val PSR t1)))::word1) = 0 \wedge$  $(((get-S (cpu-reg-val PSR t2))):: word1) = 0$ **using** *a1* **apply** (*auto simp add*: *NEXT-def case-prod-unfold*) **by** (*auto simp add*: *safe-privilege*) **then show** *?thesis* **proof** (*cases exe-mode-val s1* ) **case** *True* **then have** *f-exe0* : *exe-mode-val s1* **by** *auto* **then have** *f-exe: exe-mode-val s1*  $\land$  *exe-mode-val s2* **proof** − **have** *low-equal s1 s2* **using** *a1* **by** *auto* **then have** *state-var*  $s1 = state\text{-}var s2$  **by** (*simp add: low-equal-def*) **then have** *exe-mode-val*  $s1 = e$ *xe-mode-val*  $s2$  **by** (*simp add: exe-mode-val-def*) **then show** *?thesis* **using** *f-exe0* **by** *auto* **qed then show** *?thesis* **proof** (*cases* ∃ *e*. *fetch-instruction* (*delayed-pool-write s1* ) = *Inl e*) **case** *True* **then have** *f-fetch-error*: ∃ *e. fetch-instruction* (*delayed-pool-write s1*) = *Inl e* **by** *auto* **then have**  $f$ -fetch-error2: ( $\exists$  *e. fetch-instruction* (*delayed-pool-write s1*) = *Inl e*) ∧ (∃ *e*. *fetch-instruction* (*delayed-pool-write s2* ) = *Inl e*) **proof** − **have** *cpu-reg s1* = *cpu-reg s2* **using** *a1* **by** (*simp add*: *low-equal-def*) **then have** *cpu-reg-val*  $PC s1 = cpu-regval PC s2$ 

**by** (*simp add*: *cpu-reg-val-def*) **then have** *cpu-reg-val*  $PC s1 = cpu$ -reg-val  $PC s2 \wedge$  $(((get-S (cpu-reg-val PSR (delayed-pool-write s1))))::word1) = 0 \land$  $(($  $(qet-S (cpu-reg-val PSR (delayed-pool-write s2))))$ :*word1* $) = 0$ **using** *a1* **by** (*auto simp add*: *empty-delayed-pool-write-privilege*) **then show** *?thesis* **using** *a1 f-fetch-error* **apply** (*simp add*: *fetch-instruction-def*) **apply** (*simp add*: *Let-def*) **apply** *clarsimp* **apply**  $(\text{case-tac unit} \ (3 \ AND \ \text{cpu-reg-val PC} \ (delayed-pool-write \ s1)) = 0)$ **apply** *auto* **apply** (*case-tac fst* (*memory-read 8* (*cpu-reg-val PC* (*delayed-pool-write*  $(delaved-pool-write s1)) = None$ **apply** *auto* **apply** (*simp add*: *case-prod-unfold*) **using** *a1* **apply** (*auto simp add*: *mem-read-delayed-write-low-equal*) **apply** (*simp add*: *case-prod-unfold*) **using** *a1* **apply** (*auto simp add*: *mem-read-delayed-write-low-equal*) **apply** (*simp add*: *delayed-pool-write-def*) **by** (*simp add*: *Let-def get-delayed-write-def*) **qed then show** *?thesis* **proof** (*cases exe-mode-val s1* ) **case** *True* **then have** *exe-mode-val s1* ∧ *exe-mode-val s2* **using** *exe-mode-low-equal a1* **by** *auto* **then show** *?thesis* **using** *f1* **apply** (*simp add*: *NEXT-def execute-instruction-def*) **apply** (*simp add*: *bind-def h1-def h2-def Let-def simpler-gets-def*) **using** *a1* **apply** *clarsimp* **apply** (*simp add*: *simpler-gets-def bind-def h1-def h2-def Let-def*) **apply** (*simp add*: *simpler-modify-def*) **using** *f-fetch-error2* **apply** *clarsimp* **apply** (*simp add*: *raise-trap-def simpler-modify-def return-def*) **apply** (*simp add*: *simpler-gets-def bind-def h1-def h2-def Let-def*) **apply** (*simp add*: *return-def simpler-modify-def*) **apply** (*simp add*: *raise-trap-def simpler-modify-def return-def*) **apply** (*simp add*: *simpler-gets-def bind-def h1-def h2-def Let-def*) **apply** (*simp add*: *return-def*) **apply** (*simp add*: *delayed-pool-write-def get-delayed-write-def Let-def*) **apply** (*simp add*: *low-equal-def*) **apply** (*simp add*: *add-trap-set-def*) **apply** (*simp add*: *cpu-reg-val-def*) **apply** *clarsimp* **by** (*simp add*: *mem-equal-mod-trap user-accessible-mod-trap*) **next case** *False*

*s1* ))

```
393
```

```
then have \neg (exe-mode-val s1) \land \neg (exe-mode-val s2)
         using exe-mode-low-equal a1 by auto
       then show ?thesis using f1
       apply (simp add: NEXT-def execute-instruction-def)
       apply (simp add: bind-def h1-def h2-def Let-def simpler-gets-def)
       using a1 apply clarsimp
       apply (simp add: simpler-gets-def bind-def h1-def h2-def Let-def)
       by (simp add: return-def)
     qed
   next
     case False
    then have f\text{-}f\text{-}t\text{-}ch\text{-}suc: (\exists v. \text{ } f\text{-}t\text{-}ch\text{-}instruction \text{ } (delayed-pool\text{-}write \text{ } s1) = \text{ }Inv \text{ } v)using fetch-instr-result-1 by auto
     then have (\exists v. \text{ fetch-instruction } (delayed-pool-write s1) = \text{Inr } v \wedgefetch-instruction (delayed-pool-write s2) = Inr v)
       proof −
         have cpu-reg s1 = cpu-reg s2
          using a1 by (simp add: low-equal-def)
         then have cpu-reg-val PC s1 = cpu-regval PC s2by (simp add: cpu-reg-val-def)
         then have cpu-reg-val PC s1 = cpu-regval PC s2 \wedge(((get-S (cpu-reg-val PSR (delayed-pool-write s1))))::word1) = 0 \land(((get-S (cpu-reg-val PSR (delayed-pool-write s2))))::word1) = 0using a1
          by (auto simp add: empty-delayed-pool-write-privilege)
         then show ?thesis using a1 f-fetch-suc
         apply (simp add: fetch-instruction-def)
         apply (simp add: Let-def)
         apply clarsimp
        apply (\text{case-tac unit} \ (3 \ AND \ \text{cpu-reg-val PC} \ (delayed-pool-write \ s1)) = 0)apply auto
          apply (case-tac fst (memory-read 8 (cpu-reg-val PC (delayed-pool-write
s1 ))
          (delayed-pool-write s1)) = Noneapply auto
          apply (simp add: case-prod-unfold)
          using a1 apply (auto simp add: mem-read-delayed-write-low-equal)
          apply (simp add: case-prod-unfold)
          using a1 apply (auto simp add: mem-read-delayed-write-low-equal)
         apply (simp add: delayed-pool-write-def)
         by (simp add: Let-def get-delayed-write-def)
       qed
     then have (\exists v. \text{ fetch-instruction } (delayed-pool-write s1) = \text{Inr } v \wedgefetch-instruction (delayed-pool-write s2) = Inr v \wedge\neg (\exists e. (decode-instruction v) = Inle)using dispatch-fail f0 a1 f-exe by auto
     then have f-fetch-dec: (\exists v, \text{ fetch-instruction } (\text{delayed-pool-write } s1) = \text{Inr } v
```
394

∧

```
fetch-instruction (delayed-pool-write s2) = Inr v \wedge(\exists v1. (decode-instruction v) = Inrv1))using decode-instr-result-4 by auto
then show ?thesis
proof (cases annul-val (delayed-pool-write s1 ))
 case True
then have annul-val (delayed-pool-write s1 ) ∧ annul-val (delayed-pool-write
   using a1
   apply (simp add: low-equal-def)
   by (simp add: delayed-pool-write-def get-delayed-write-def annul-val-def)
 then show ?thesis using a1 f1 f-exe f-fetch-dec
 apply (simp add: NEXT-def execute-instruction-def)
 apply (simp add: exec-gets return-def)
 apply (simp add: simpler-gets-def bind-def h1-def h2-def Let-def)
 apply (simp add: simpler-modify-def)
 apply clarsimp
 apply (simp add: simpler-gets-def bind-def h1-def h2-def Let-def)
 apply (simp add: case-prod-unfold)
 apply (simp add: write-cpu-def cpu-reg-val-def set-annul-def)
 apply (simp add: simpler-modify-def)
 apply (simp add: simpler-gets-def bind-def h1-def h2-def Let-def)
 apply (simp add: write-cpu-def cpu-reg-val-def set-annul-def)
 apply (simp add: simpler-modify-def)
 apply (simp add: cpu-reg-mod-def annul-mod-def)
 apply (simp add: delayed-pool-write-def get-delayed-write-def)
 apply (simp add: write-annul-def)
 apply clarsimp
 apply (simp add: low-equal-def)
 apply (simp add: user-accessible-annul mem-equal-annul)
 by (metis)
next
 case False
 then have \neg annul-val (delayed-pool-write s1) ∧
   ¬ annul-val (delayed-pool-write s2 )
   using a1 apply (simp add: low-equal-def)
   apply (simp add: delayed-pool-write-def get-delayed-write-def)
   by (simp add: annul-val-def)
 then show ?thesis using a1 f1 f-exe f-fetch-dec
 apply (simp add: NEXT-def execute-instruction-def)
 apply (simp add: exec-gets return-def)
 apply (simp add: simpler-gets-def bind-def h1-def h2-def Let-def)
 apply (simp add: simpler-modify-def)
 apply clarsimp
 apply (simp add: simpler-gets-def bind-def h1-def h2-def Let-def)
 apply (simp add: case-prod-unfold)
 apply (case-tac snd (execute-instr-sub1 (a, b)
          (snd (fst (dispatch-instruction (a, b)
                    (delayed-pool-write s1 ))))) ∨
```
*s2* )

*snd* (*dispatch-instruction* (*a*, *b*) (*delayed-pool-write s1* ))) **apply** *auto* **apply** (*case-tac snd* (*execute-instr-sub1* (*a*, *b*) (*snd* (*fst* (*dispatch-instruction* (*a*, *b*) (*delayed-pool-write s2* ))))) ∨ *snd* (*dispatch-instruction* (*a*, *b*) (*delayed-pool-write s2* ))) **apply** *auto* **apply** (*simp add*: *simpler-modify-def*) **apply** (*simp add*: *simpler-gets-def bind-def h1-def h2-def Let-def*) **apply** (*simp add*: *case-prod-unfold*) **apply** (*simp add*: *delayed-pool-write-def get-delayed-write-def*) **by** (*meson dispath-instr-low-equal dispath-instr-privilege execute-instr-sub1-low-equal*) **qed qed next case** *False* **then have** *f-non-exe: exe-mode-val*  $s1 = False$  **by**  $auto$ **then have** *exe-mode-val*  $s1 = False \wedge exe-mode-val s2 = False$ **proof** − **have** *low-equal s1 s2* **using** *a1* **by** *auto* **then have** *state-var*  $s1 = state\text{-}var s2$  **by** (*simp add: low-equal-def*) **then have** *exe-mode-val s1* = *exe-mode-val s2* **by** (*simp add*: *exe-mode-val-def*) **then show** *?thesis* **using** *f-non-exe* **by** *auto* **qed then show** *?thesis* **using** *f1 a1* **apply** (*simp add*: *NEXT-def execute-instruction-def*) **by** (*simp add*: *simpler-gets-def bind-def h1-def h2-def Let-def return-def*) **qed qed function** (*sequential*) *SEQ*::  $nat \Rightarrow$  ('a::*len*) *sparc-state*  $\Rightarrow$  ('a) *sparc-state option* where  $SEQ$   $\theta$   $s = Some$   $s$ |*SEQ n s* = ( *case SEQ*  $(n-1)$  *s of None* ⇒ *None* | *Some t* ⇒ *NEXT t* **by** *pat-completeness auto* **termination by** *lexicographic-order* **lemma** *SEQ-suc*: *SEQ n s* = *Some t*  $\implies$  *SEQ* (*Suc n*) *s* = *NEXT t* **apply** (*induction n*) **apply** *clarsimp* **by** (*simp add*: *option*.*case-eq-if*) **definition** *user-seq-exe*::  $nat \Rightarrow$  ('a::*len*) *sparc-state*  $\Rightarrow$  *bool* where *user-seq-exe n s*  $\equiv \forall i$  *t*. (*i* ≤ *n* ∧ *SEQ i s* = *Some t*) →  $(aood\text{-}context t \wedge aet\text{-}delayed\text{-}pool t = [] \wedge aet\text{-}trap\text{-}set t = \{\})$ 

NIA is short for non-interference assumption.

 $\lambda$
**definition** *NIA t1 t2*  $\equiv$ 

 $(((get-S (cpu-reg-val PSR t1)))::word1) = 0 \wedge$  $(((get-S (cpu-reg-val PSR t2)))::word1) = 0 \wedge$ *good-context t1*  $\land$  *get-delayed-pool t1* =  $\land$  *get-trap-set t1* =  $\land$ *good-context t2*  $\land$  *get-delayed-pool t2* =  $\land$  *get-trap-set t2* =  $\land$ *low-equal t1 t2*

NIC is short for non-interference conclusion.

**definition** *NIC*  $t1 \text{ } t2 \equiv (\exists u1 \text{ } u2 \text{. Some } u1 = \text{NEXT} t1 \land \text{Some } u2 = \text{NEXT} t2$ ∧  $(((\text{get-S} (\text{cpu-reg-val PSR } u1))):: word1) = 0 \land$  $(((get-S (cpu-reg-val PSR u2))):: word1) = 0 \wedge$ *low-equal u1 u2* ) **lemma** *NIS-short*: ∀ *t1 t2*. *NIA t1 t2* → *NIC t1 t2* **apply** (*simp add*: *NIA-def NIC-def*) **using** *non-interference-step* **by** *auto* **lemma** *non-interference-induct-case-sub1* : **assumes**  $a1: (\exists t1. Some t1 = SEQ n s1 \wedge ...)$ (∃ *t2* . *Some t2* = *SEQ n s2* ∧ *NIA t1 t2* )) **shows**  $(\exists t1. Some t1 = SEO n s1 \wedge$  $(\exists t2. Some t2 = SEQ n s2 \wedge$ *NIA t1 t2* ∧ *NIC t1 t2* )) **using** *NIS-short* **using** *assms* **by** *auto* **lemma** *non-interference-induct-case*: **assumes** *a1* :  $((\forall i t. i ≤ n \land \textit{SEQ} i s1 = \textit{Some} t \rightarrow$ *good-context*  $t \wedge get$ -delayed-pool  $t = [] \wedge get$ -trap-set  $t = \{\}) \wedge$  $(\forall i \ t, i \leq n \land \text{SEQ } i \ s2 = Some \ t \longrightarrow$ *good-context t*  $\land$  *get-delayed-pool t* =  $[\ ] \land get\text{-}trap\text{-}set t = \{\}) \longrightarrow$  $(\exists t1. Some t1 = SEQ n s1 \wedge$  $(\exists t2. Some t2 = SEQ n s2 \wedge$  $(((get-S (cpu-reg-val PSR t1)))::word1) = 0 \wedge$  $(((get-S (cpu-reg-val PSR t2))):word1) = 0 ∧ low-equal t1 t2))$  ∧  $(\forall i \ t. \ i \leq \textit{Suc } n \land \textit{SEQ} \ i \ s1 = \textit{Some } t \longrightarrow$ *good-context*  $t \wedge get$ -delayed-pool  $t = [] \wedge get$ -trap-set  $t = \{\}\$  $(∀ i t. i ≤ Succ n ∧ SEQ i s2 = Some t →$ *good-context*  $t \wedge get$ -delayed-pool  $t = [] \wedge get$ -trap-set  $t = \{\}$ **shows**  $∃ t1$ *. Some*  $t1 = (case$  *SEQ n s1 of None*  $⇒$  *None*  $|$  *Some*  $x ⇒$  *NEXT*  $x$ *)* ∧ (∃ *t2* . *Some t2* = (*case SEQ n s2 of None* ⇒ *None* | *Some x* ⇒ *NEXT x*) ∧  $(((get-S (cpu-reg-val PSR t1)))::word1) = 0 \wedge$  $(((get-S (cpu-reg-val PSR t2))):: word1) = 0 \wedge low-equal t1 t2)$ **proof** −

**from** *a1* **have**  $f1$ : ( $(\forall i \ t \cdot i \leq n \land \text{SEQ} \text{ if } s1 = \text{Some } t \longrightarrow$ *good-context*  $t \wedge get$ -delayed-pool  $t = [] \wedge get$ -trap-set  $t = \{\}\$  $(∀ i t. i ≤ n ∧ SEQ i s2 = Some t →$ *good-context*  $t \wedge get$ -delayed-pool  $t = [] \wedge get$ -trap-set  $t = \{\})$ **by** (*metis le-SucI*) **then have**  $f2: (\exists t1. Some t1 = SEQ n s1 \wedge ...)$  $(\exists t2. Some t2 = SEQ n s2 \wedge$  $(((qet-S (cpu-reg-val PSR t1)))::word1) = 0 \wedge$  $(((get-S (cpu-reg-val PSR t2)))::word1) = 0 \wedge$ *low-equal t1 t2* )) **using** *a1* **by** *auto* **then have**  $f3: (\exists t1. Some t1 = SEQ n s1 \wedge$  $(\exists t2. Some t2 = SEQ n s2 \wedge$ *NIA t1 t2* )) **using** *f1 NIA-def* **by** (*metis* (*full-types*) *dual-order*.*refl*) **then have** ( $\exists$  *t1*. *Some t1* = *SEQ n s1* ∧ (∃ *t2* . *Some t2* = *SEQ n s2* ∧ *NIA t1 t2* ∧ *NIC t1 t2* )) **using** *non-interference-induct-case-sub1* **by** *blast* **then have** ( $\exists$  *t1*. *Some t1* = *SEQ n s1* ∧  $(\exists t2. Some t2 = SEQ n s2 \wedge$  $((((\text{get-S}(cpu-reg-val PSR t1)))::word1) = 0 \wedge$  $(((get-S (cpu-reg-val PSR t2)))::word1) = 0 \wedge$ *good-context t1*  $\land$  *get-delayed-pool t1* =  $\land$  *get-trap-set t1* =  $\land$ *good-context t2* ∧ *get-delayed-pool t2* =  $\lceil \text{ ∧ get-trap-set } t2 = \{\} \land$ *low-equal t1 t2*)  $\land$  $(\exists u1 u2. Some u1 = NEXT \t1 \land Some u2 = NEXT \t2 \land ...$  $(((\text{get-S} (\text{cpu-reg-val PSR } u1))):: word1) = 0 \land$  $(((get-S (cpu-reg-val PSR u2)))::word1) = 0 \wedge$ *low-equal u1 u2* ))) **using** *NIA-def NIC-def* **by** *fastforce* **then show** *?thesis* **by** (*metis option*.*simps*(*5* )) **qed lemma** *non-interference-induct-case-sub2* : **assumes** *a1* : (*user-seq-exe n s1* ∧  $user-seq-exe \; n \; s2 \longrightarrow$  $(\exists t1. Some t1 = SEQ n s1 \wedge$  $(\exists t2. Some t2 = SEQ n s2 \wedge$  $(((get-S (cpu-reg-val PSR t1)))::word1) = 0 \wedge$ (((*get-S* (*cpu-reg-val PSR t2* )))::*word1* ) = *0* ∧ *low-equal t1 t2* ))) ∧ *user-seq-exe* (*Suc n*) *s1* ∧ *user-seq-exe* (*Suc n*) *s2*

**shows**  $∃t1$ *. Some*  $t1 = (case$  *SEQ n s1 of None*  $⇒$  *None*  $|$  *Some x*  $⇒$  *NEXT x*) ∧ (∃ *t2* . *Some t2* = (*case SEQ n s2 of None* ⇒ *None* | *Some x* ⇒ *NEXT x*) ∧

 $(((get-S (cpu-reg-val PSR t1)))::word1) = 0 \wedge$  $(((get-S (cpu-reg-val PSR t2)))::word1) = 0 \wedge low-equal t1 t2)$ **using** *a1* **by** (*simp add*: *non-interference-induct-case user-seq-exe-def*)

**theorem** *non-interference*: **assumes** *a1* :  $(((\text{get-S} (\text{cpu-reg-val PSR s1}))::word1) = 0 \land$ *good-context s1* ∧ *get-delayed-pool s1* =  $[$  ∧ *get-trap-set s1* =  $\{\}$  ∧  $(((get-S (cpu-reg-val PSR s2)))::word1) = 0 \wedge$ *get-delayed-pool s2* =  $\vert \vert \wedge$  *get-trap-set s2* =  $\{ \} \wedge$ *good-context s2* ∧ *user-seq-exe n s1* ∧ *user-seq-exe n s2* ∧ *low-equal s1 s2* shows ( $∃ t1 t2$ *. Some t1* = *SEQ n s1* ∧ *Some t2* = *SEQ n s2* ∧  $(((get-S (cpu-reg-val PSR t1)))::word1) = 0 \wedge$  $(((get-S (cpu-reg-val PSR t2)))::word1) = 0 \wedge$ *low-equal t1 t2* ) **using** *a1* **apply** (*induction n*) **apply** (*simp add*: *user-seq-exe-def*) **apply** *clarsimp* **by** (*simp add*: *non-interference-induct-case-sub2* )

**end**

**end**